# Hypertext marks in LAT<sub>EX</sub>

Sebastian Rahtz Email: sebastian.rahtz at oucs.ox.ac.uk

Heiko Oberdiek Email: heiko.oberdiek at googlemail.com

2010/06/18 v6.81g

## 1 Documentation overview for **hyperref**

The documentation for package hyperref consists of several files:

<span id="page-0-0"></span>Manual The USER MANUAL (also available as HTML).

README The README file (also available as text file). Here information is collected that is not yet in the manual: new features, package compatibility, limitations, known problems, . . .

ChangeLog This file records the version history (also available as text file).

Options This file provides a short option summary.

Bookmark talk, slides Slides for the talk "PDF information and navigation elements with hyperref, pdfTeX and thumbpdf" at EuroTEX 1999.

Bookmark talk, paper The paper version of the talk.

Source code documentation:

☞ hyperref.dtx This is the source code documentation for hyperref (this file).

backref.dtx "Back referencing from bibliographical citations"

nameref.dtx "Section name references in LATEX"

# 2 Contents

<span id="page-1-0"></span>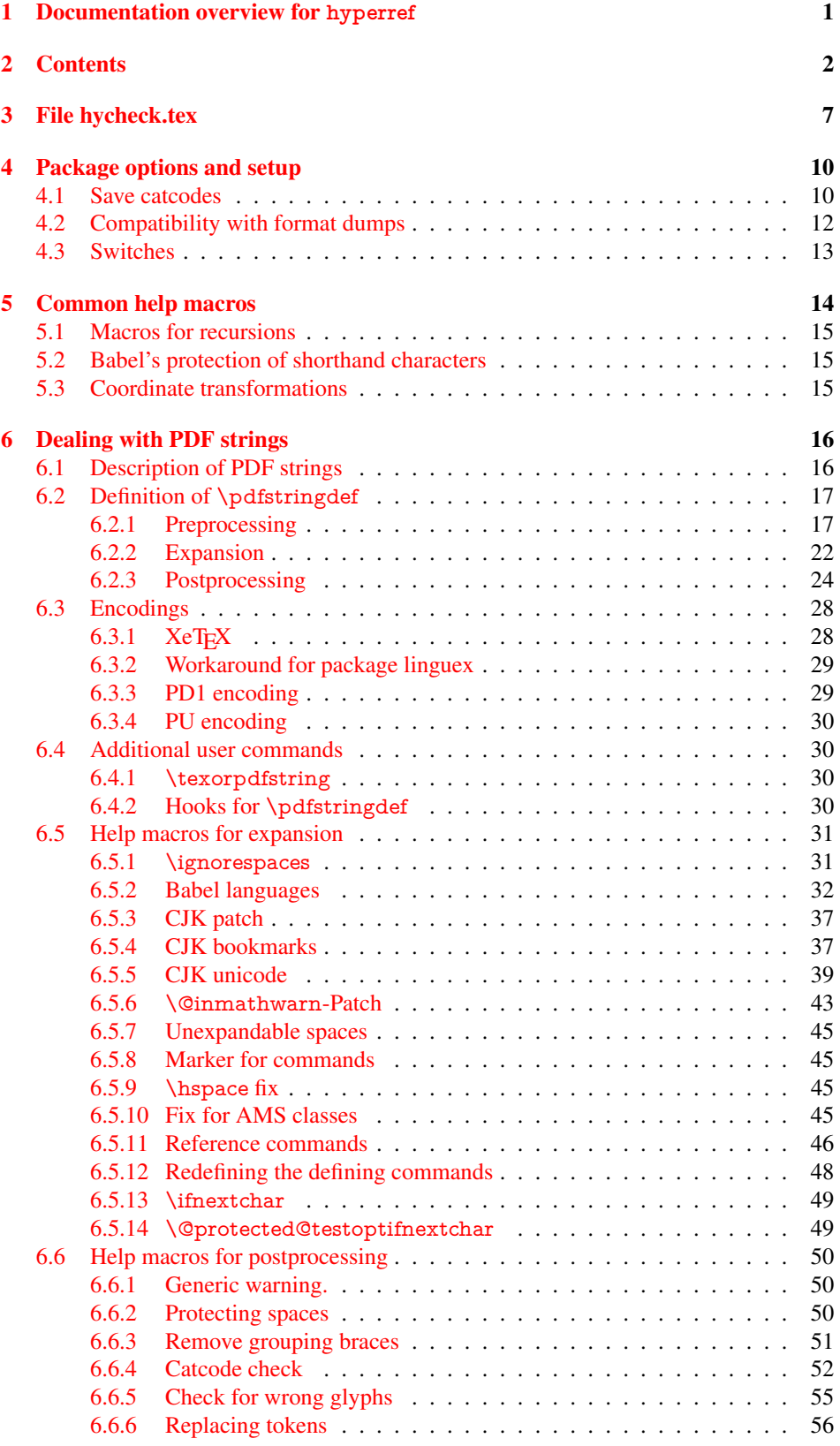

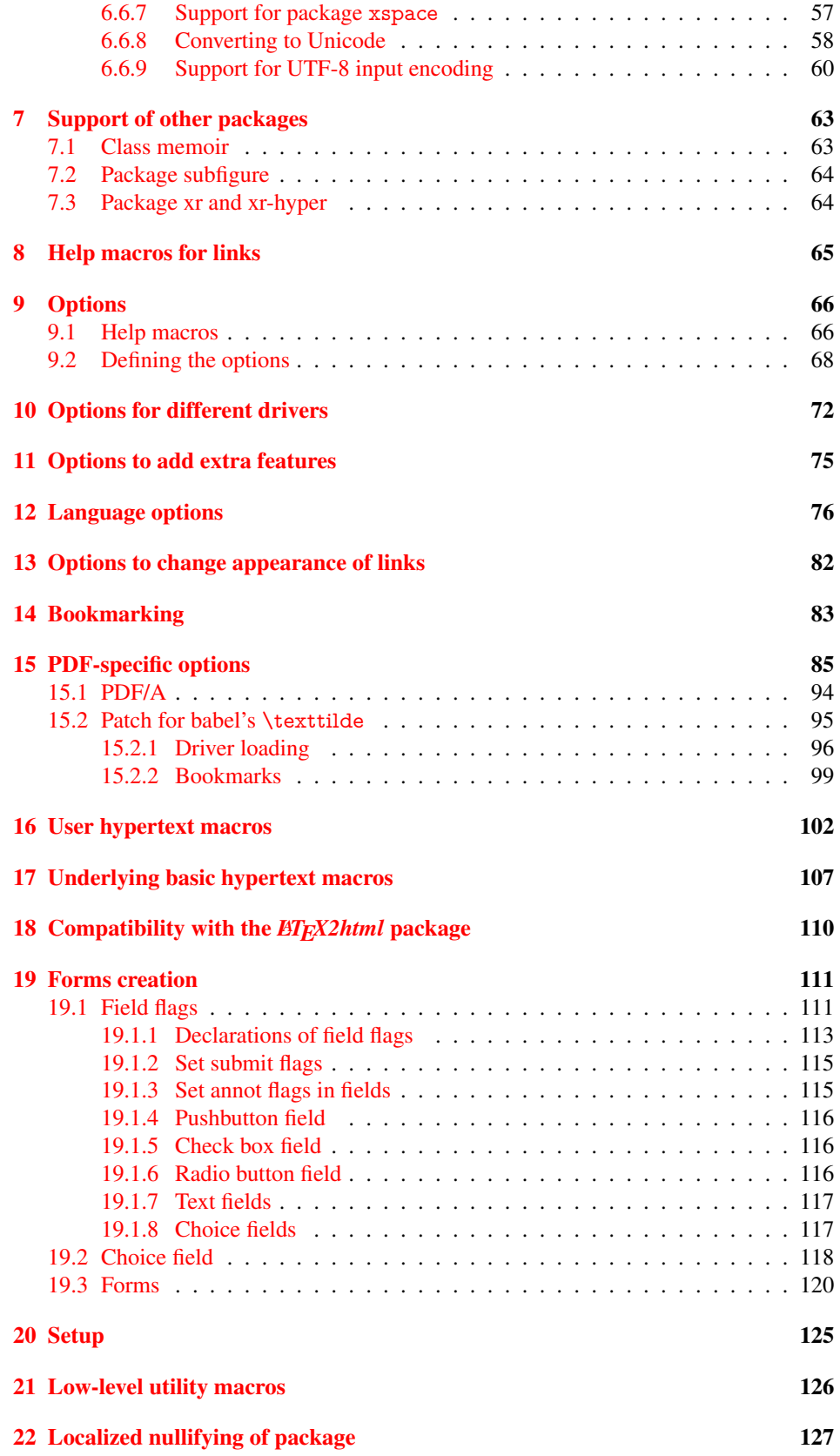

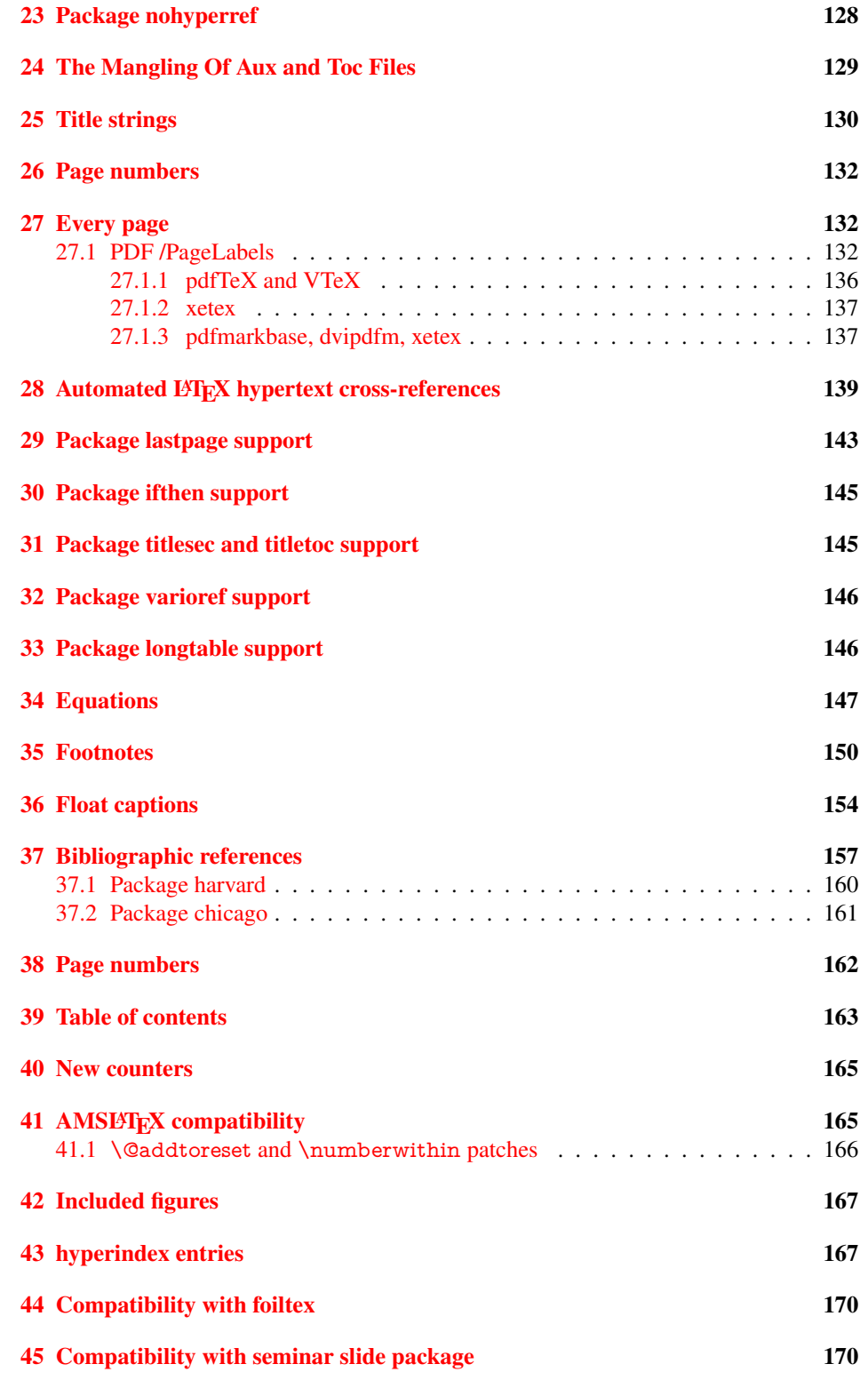

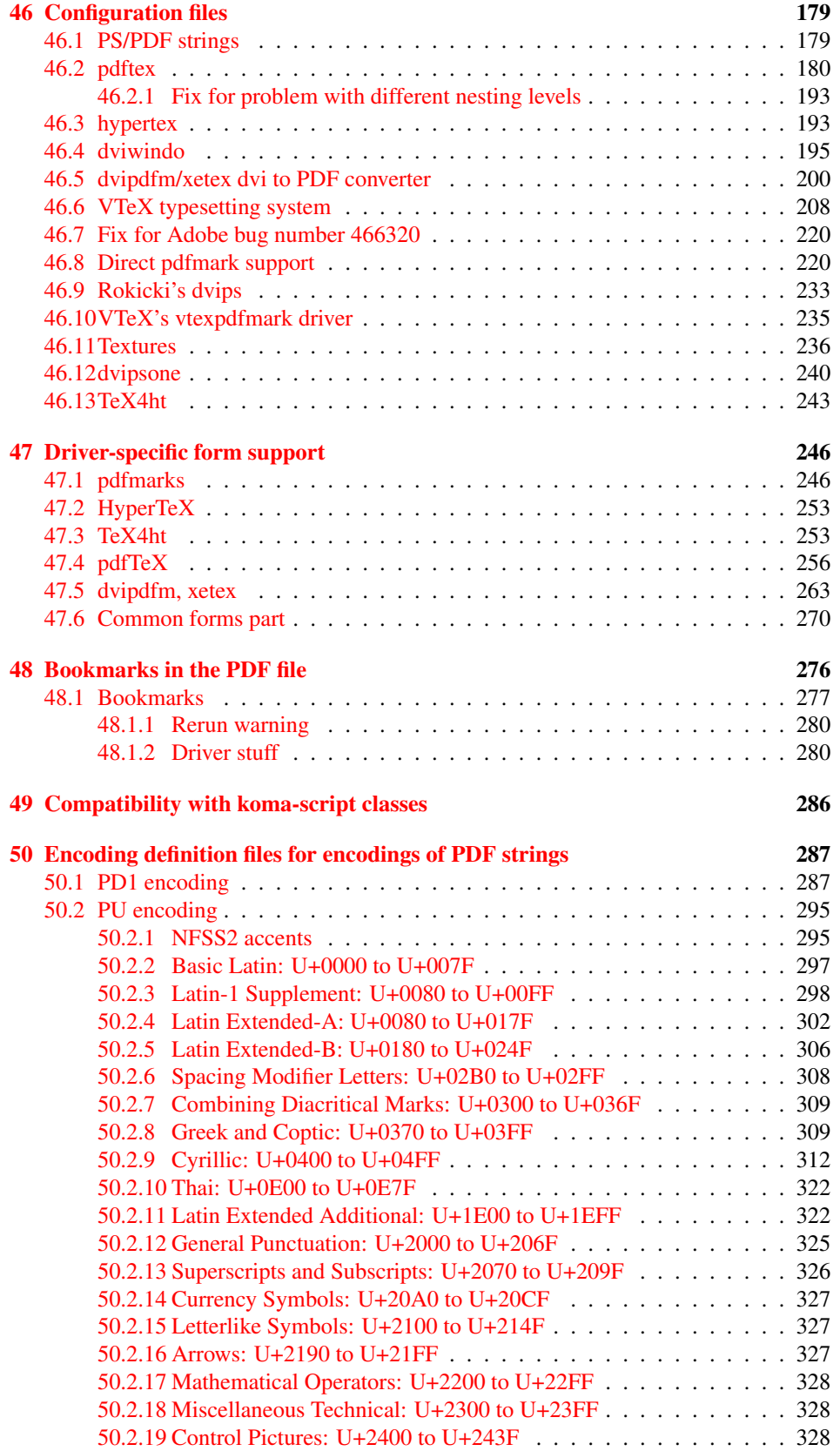

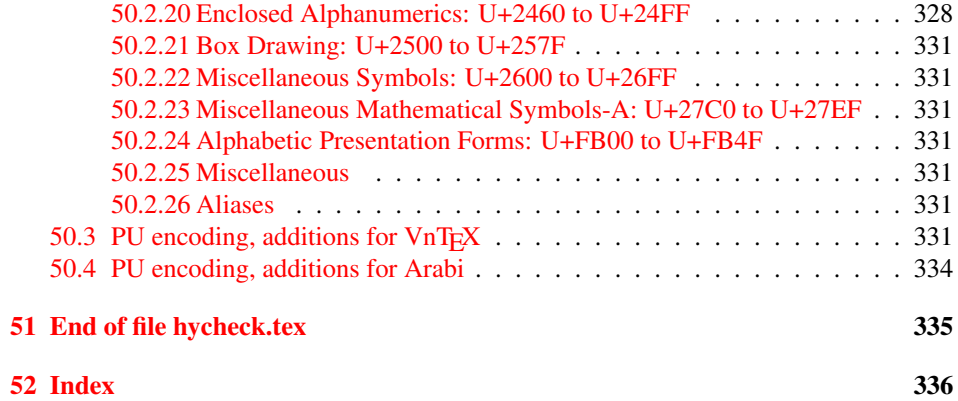

## <span id="page-6-0"></span>3 File hycheck.tex

Many commands of LATEX or other packages cannot be overloaded, but have to be redefined by hyperref directly. If these commands change in newer versions, these changes are not noticed by hyperref. With this test file this situation can be checked. It defines the command \checkcommand that is more powerful than LATEX's \CheckCommand, because it takes \DeclareRobustCommand and optional parameters better into account.

- $\langle$ \*check $\rangle$
- \documentclass{article}
- \makeatletter

#### \checklatex Optional argument: release date of LATEX.

- \newcommand\*{\checklatex}[1][]{%
- \typeout{}%
- \typeout{\* Format: 'LaTeX2e' #1}%
- \typeout{\space\space Loaded: '\fmtname' \fmtversion}%
- }%

\checkpackage The argument of \checkpackage is the package name without extension optionally followed by a release date.

- \newcommand\*{\checkpackage}[1]{%
- \def\HyC@package{#1}%
- \let\HyC@date\@empty
- \@ifnextchar[\HyC@getDate\HyC@checkPackage
- }

\HyC@getDate The release date is scanned.

- \def\HyC@getDate[#1]{%
- \def\HyC@date{#1}%
- \HyC@checkPackage
- }

### \HyC@checkPackage

- \def\HyC@checkPackage{%
- \typeout{}%
- \begingroup
- \edef\x{\endgroup
- \noexpand\RequirePackage{\HyC@package}%
- \ifx\HyC@date\@empty\relax\else[\HyC@date]\fi%
- }%
- $25 \quad \text{X}$
- \typeout{}%
- \typeout{%
- \* Package '\HyC@package'%
- \ifx\HyC@date\@empty
- \else
- \space\HyC@date
- $32 \overline{37}$
- }%
- \@ifundefined{ver@\HyC@package.sty}{%
- }{%
- \typeout{%
- \space\space Loaded: '\HyC@package' %
- \csname ver@\HyC@package.sty\endcsname
- }%
- }%
- }
- \checkcommand The macro \checkcommand parses the next tokens as a LATEX definition and compares this definition with the current meaning of that command.
	- \newcommand\*{\checkcommand}[1]{%
	- \begingroup
	- \ifx\long#1\relax
	- \expandafter\HyC@checklong
	- \else
	- \def\HyC@defcmd{#1}%
	- \expandafter\let\expandafter\HyC@next
	- \csname HyC@\expandafter\@gobble\string#1\endcsname
	- \expandafter\HyC@checkcommand
	- 51 \fi
	- 52 }

\HyC@checklong The definition command \def or \edef is read.

## \def\HyC@checklong#1{%

- \def\HyC@defcmd{\long#1}%
- \expandafter\let\expandafter\HyC@next
- \csname HyC@\expandafter\@gobble\string#1\endcsname
- \HyC@checkcommand
- }

\HyC@checkcommand The optional star of LATEX's definitions is parsed.

## \def\HyC@checkcommand{%

- \ifx\HyC@next\relax
- \PackageError{hycheck}{%
- Unknown command '\expandafter\strip@prefix\meaning\HyC@cmd'%
- }\@ehd
- \expandafter\endinput
- 65 \fi
- \@ifstar{%
- \def\HyC@star{\*}%
- \HyC@check
- }{%
- \let\HyC@star\@empty
- \HyC@check
- }%
- }

\HyC@check The macro \HyC@check reads the definition command.

#### \def\HyC@check#1{%

- \def\HyC@cmd{#1}%
- \let\HyC@org@cmd#1%
- \let#1\relax
- \let\HyC@param\@empty
- \HyC@Toks{}%
- \let\HyC@org@optcmd\HyC@noValue
- \let\HyC@org@robustcmd\HyC@noValue
- \let\HyC@org@robustoptcmd\HyC@noValue
- \HyC@next
- }

\HyC@noValue

#### \def\HyC@noValue{NoValue}

\HyC@newcommand The code for \newcommand.

- \def\HyC@newcommand{%
	- \let\HyC@@cmd\HyC@cmd
	- \@ifnextchar[\HyC@nc@opt\HyC@nc@noopt

}

\HyC@Toks A register for storing the default value of an optional argument.

\newtoks\HyC@Toks

- \HyC@nc@noopt This macro \HyC@nc@noopt is called, if the parser has reached the definition text.
	- \long\def\HyC@nc@noopt#1{%
	- \edef\x{%
	- \expandafter\noexpand\HyC@defcmd
	- \HyC@star
	- \expandafter\noexpand\HyC@cmd
	- \HyC@param\the\HyC@Toks
	- }%
	- \x{#1}%
	- \HyC@doCheck
	- }

\HyC@nc@opt This macro scans the first optional argument of a LATEX definition (number of arguments).

- \def\HyC@nc@opt[#1]{%
- \def\HyC@param{[{#1}]}%
- \@ifnextchar[\HyC@nc@default\HyC@nc@noopt
- }

\HyC@nc@default Macro \HyC@nc@default scans the default for an optional argument.

- \def\HyC@nc@default[#1]{%
- \HyC@Toks={[{#1}]}%
- \edef\HyC@optcmd{%
- \expandafter\noexpand
- \csname\expandafter\string\HyC@@cmd\endcsname
- }%
- \expandafter\let\expandafter\HyC@org@optcmd\HyC@optcmd
- \HyC@nc@noopt
- }
- \HyC@DeclareRobustCommand \DeclareRobustCommand{\cmd} makes the command \cmd robust, that then calls \cmd␣ with an space at the end of the command name, defined by \newcommand. Therefore the further parsing is done by \HyC@nc@opt or \Hy@nc@noopt of the \HyC@newcommand chain.
	- \def\HyC@DeclareRobustCommand{%
	- \edef\HyC@robustcmd{%
	- \expandafter\noexpand
	- \csname\expandafter\expandafter\expandafter\@gobble
	- \expandafter\string\HyC@cmd\space\endcsname
	- }%
	- \expandafter\let\expandafter\HyC@org@robustcmd\HyC@robustcmd
	- \expandafter\let\HyC@robustcmd\relax
	- \let\HyC@@cmd\HyC@robustcmd
	- \@ifnextchar[\HyC@nc@opt\HyC@nc@noopt
	- }

\HyC@def The parameter text of \def or \edef is stored in the token register \HyC@Toks.

\HyC@edef

```
125 \def\HyC@def#1#{%
126 \HyC@Toks={#1}%
```
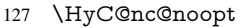

- }
- \let\HyC@edef\HyC@def

\HyC@doCheck This command performs the checks and prints the result.

\def\HyC@doCheck{%

- \typeout{\* Checking '\HyC@string\HyC@cmd':}%
- \HyC@checkItem{cmd}%
- \HyC@checkItem{robustcmd}%
- \HyC@checkItem{optcmd}%
- \HyC@checkItem{robustoptcmd}%
- \endgroup
- }

## \HyC@checkItem A single check.

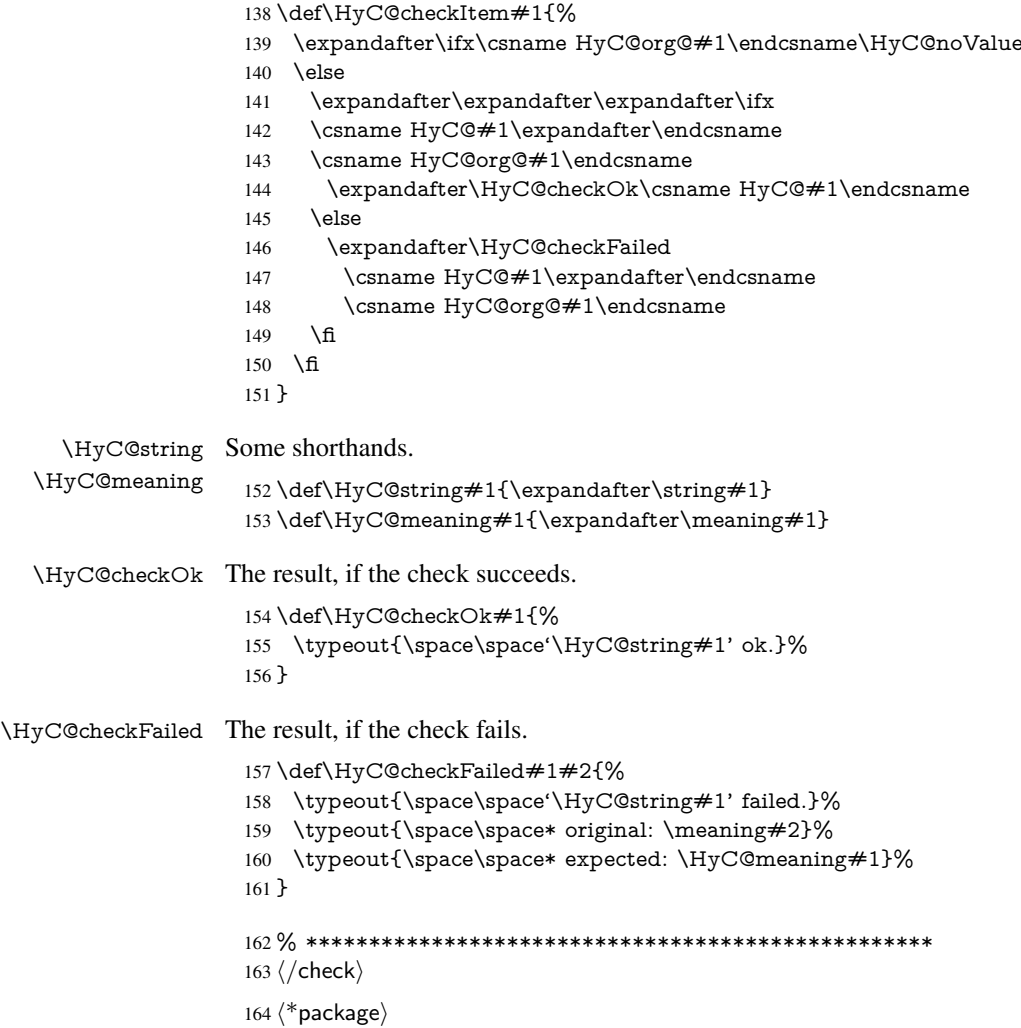

## <span id="page-9-0"></span>4 Package options and setup

## <span id="page-9-1"></span>4.1 Save catcodes

There are many packages that change the standard catcodes.

First we save the original meaning of  $\cdot$  and  $=$  in the token register  $\text{toks}\mathcal{Q}$ , because we need the two characters in the macros \Hy@SetCatcodes and \Hy@RestoreCatcodes.

#### \begingroup

- \@makeother\'%
- \@makeother\=%
- \edef\x{%
- \edef\noexpand\x{%
- 170 \endgroup
- \noexpand\toks@{%
- 172 \catcode 96=\noexpand\the\catcode'\noexpand\'\relax
- 173 \catcode 61=\noexpand\the\catcode'\noexpand\=\relax
- }%
- }%
- 176 \noexpand\x
- }%
- \x
- \@makeother\'
- \@makeother\=

## \Hy@SetCatcodes

\def\Hy@SetCatcodes{%

- \@makeother\'%
- \@makeother\=%
- \catcode'\\$=3 %
- \catcode'\&=4 %
- 186 \catcode'\^=7 %
- \catcode'\\_=8 %
- \@makeother\|%
- \@makeother\:%
- \@makeother\(%
- \@makeother\)%
- \@makeother\[%
- \@makeother\]%
- \@makeother\/%
- \@makeother\!%
- \@makeother\<%
- \@makeother\>%
- \@makeother\.%
- \@makeother\;%
- \@makeother\+%
- \@makeother\-%
- \@makeother\"%
- \@makeother\'%
- }

#### \Hy@RestoreCatcodes

- \begingroup
- \def\x#1{\catcode'\noexpand#1=\the\catcode'#1\relax}%
- \xdef\Hy@RestoreCatcodes{%
- \the\toks@
- 209  $\chi$ \\$%
- $210 \frac{\sqrt{x} \& \%}{x}$
- $211 \quad \{x\}^9$
- $212 \quad \{x \}_{\infty}$
- $213 \quad \{x\}$ |%
- 
- 214 \x\:%<br>215 \x\(%  $\chi\chi$ (%

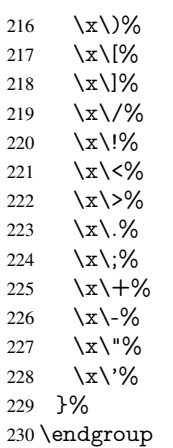

\Hy@SetCatcodes

It needs the December 95 release of LATEX, because it uses \protected@write, and it defines commands in options; and the page setup internal code changed at that point. It'll probably break with the later releases!

\RequirePackage{ltxcmds}[2010/03/09]

```
233 \RequirePackage{keyval}[1997/11/10]
```
\RequirePackage{kvsetkeys}[2007/09/29]

- \RequirePackage{pdfescape}[2007/11/11]
- \RequirePackage{ifpdf}[2006/02/20]
- \RequirePackage{ifvtex}
- \RequirePackage{ifxetex}[2006/08/21]
- \RequirePackage{hycolor}
- \RequirePackage{letltxmacro}[2008/06/13]
- \def\Hy@Warning#1{\PackageWarning{hyperref}{#1}}
- \def\Hy@WarningNoLine#1{\PackageWarningNoLine{hyperref}{#1}}
- \def\Hy@Info#1{\PackageInfo{hyperref}{#1}}

## <span id="page-11-0"></span>4.2 Compatibility with format dumps

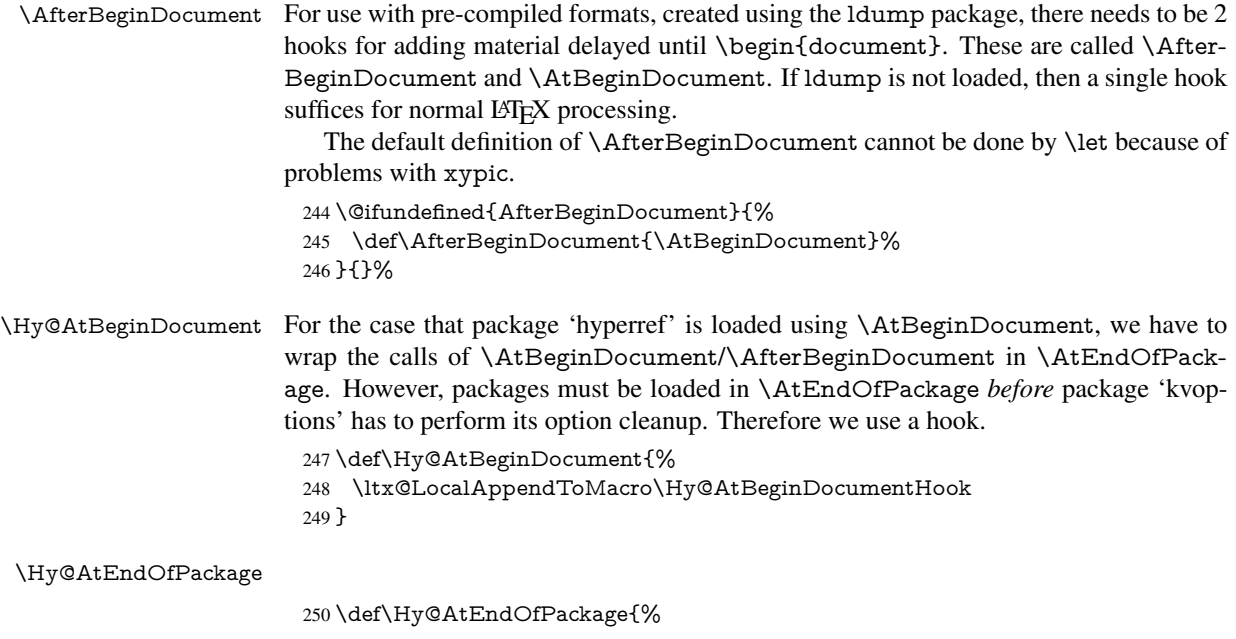

 \ltx@LocalAppendToMacro\Hy@AtEndOfPackageHook }

\Hy@AtBeginDocumentHook

\def\Hy@AtBeginDocumentHook{}

\Hy@AtEndOfPackageHook

\def\Hy@AtEndOfPackageHook{}

Install the hook, before package 'kvoptions' is loaded.

\AtEndOfPackage{%

- \Hy@AtEndOfPackageHook
- \let\Hy@AtEndOfPackageHook\@undefined
- \AfterBeginDocument{%
- \Hy@AtBeginDocumentHook{}%
- \let\Hy@AtBeginDocumentHook\@undefined
- }%
- }

## <span id="page-12-0"></span>4.3 Switches

 \newif\ifHy@typexml \newif\ifHy@activeanchor \newif\ifHy@backref \newif\ifHy@bookmarks \newif\ifHy@bookmarksnumbered \newif\ifHy@bookmarksopen \newif\ifHy@breaklinks \newif\ifHy@centerwindow \newif\ifHy@CJKbookmarks \newif\ifHy@colorlinks \newif\ifHy@draft \let\Hy@finaltrue\Hy@draftfalse \let\Hy@finalfalse\Hy@drafttrue \newif\ifHy@escapeform \newif\ifHy@figures \newif\ifHy@fitwindow \newif\ifHy@frenchlinks \newif\ifHy@hyperfootnotes \newif\ifHy@hyperindex \newif\ifHy@hypertexnames \newif\ifHy@implicit \newif\ifHy@linktocpage \newif\ifHy@localanchorname \newif\ifHy@menubar \newif\ifHy@naturalnames \newif\ifHy@nesting \newif\ifHy@newwindowset \newif\ifHy@newwindow \newif\ifHy@ocgcolorlinks \newif\ifHy@pageanchor \newif\ifHy@pagelabels \newif\ifHy@pdfpagehidden \newif\ifHy@pdfstring \newif\ifHy@plainpages \newif\ifHy@psize

\newif\ifHy@raiselinks

- \newif\ifHy@seminarslides
- \newif\ifHy@setpagesize
- \newif\ifHy@texht
- \newif\ifHy@toolbar
- \newif\ifHy@unicode
- \newif\ifHy@usetitle
- \newif\ifHy@verbose
- \newif\ifHy@windowui
- \newif\ifHy@displaydoctitle
- \newif\ifHy@pdfa

Defaults for the switches are now set.

- \Hy@backreffalse
- \Hy@bookmarksnumberedfalse
- \Hy@bookmarksopenfalse
- \Hy@bookmarkstrue
- \Hy@breaklinksfalse
- \Hy@centerwindowfalse
- \Hy@CJKbookmarksfalse
- \Hy@escapeformfalse
- \Hy@figuresfalse \Hy@fitwindowfalse
- \Hy@hyperfootnotestrue
- \Hy@hyperindextrue
- \Hy@hypertexnamestrue
- \Hy@implicittrue
- \Hy@linktocpagefalse
- \Hy@localanchornamefalse
- \Hy@menubartrue
- \Hy@naturalnamesfalse
- \Hy@nestingfalse
- \Hy@newwindowsetfalse
- \Hy@newwindowfalse
- \Hy@pageanchortrue
- \Hy@pagelabelstrue
- \Hy@pdfpagehiddenfalse
- \Hy@pdfstringfalse
- \Hy@plainpagesfalse
- \Hy@raiselinksfalse
- \Hy@setpagesizetrue
- \Hy@texhtfalse
- \Hy@toolbartrue \Hy@typexmlfalse
- \Hy@unicodefalse
- \Hy@usetitlefalse
- \Hy@verbosefalse
- \Hy@windowuitrue
- \Hy@displaydoctitlefalse
- \Hy@pdfafalse

## <span id="page-13-0"></span>5 Common help macros

### \Hy@StepCount

\def\Hy@StepCount#1{\advance#1 by 1 }%

#### \Hy@GlobalStepCount

\def\Hy@GlobalStepCount#1{\global\advance#1 by 1 }%

- 348 \newdimen\@linkdim
- 349 \let\Hy@driver\@empty
- 350 \let\MaybeStopEarly\relax
- 351 \newcount\Hy@linkcounter
- 352 \newcount\Hy@pagecounter 353 \Hy@linkcounter0
- 354 \Hy@pagecounter0
- 

## <span id="page-14-0"></span>5.1 Macros for recursions

\Hy@ReturnAfterElseFi The commands \Hy@ReturnAfterElseFi and \Hy@ReturnAfterFi avoid a too deep \Hy@ReturnAfterFi \if-nesting especially for recursive macros.

- 355 \long\def\Hy@ReturnAfterElseFi#1\else#2\fi{\fi#1}
- 356 \long\def\Hy@ReturnAfterFi#1\fi{\fi#1}

357 \let\Hy@ReturnEnd\@empty

```
358\long\def\Hy@ReturnAfterFiFiEnd#1\fi#2\Hy@ReturnEnd{\fi\fi#1}
```
359\long\def\Hy@ReturnAfterElseFiFiEnd#1\else#2\Hy@ReturnEnd{\fi\fi#1}

## <span id="page-14-1"></span>5.2 Babel's protection of shorthand characters

\Hy@safe@activestrue Babel's switch setting commands cannot used directly, because they can be undefined if \Hy@safe@activesfalse babel is not loaded.

> 360 \def\Hy@safe@activestrue{\csname @safe@activestrue\endcsname} 361 \def\Hy@safe@activesfalse{\csname @safe@activesfalse\endcsname}

## <span id="page-14-2"></span>5.3 Coordinate transformations

At some places numbers in pdf units are expected (eg: FitBH, ...). The following macros perform the transformation from TeX units (pt) to PDF units (bp).

\hypercalcbp The user macro \hypercalcbp can be used, for example, inside option values:

pdfstartview={FitBH \hypercalcbp{\paperheight-\topmargin-1in}}

- It cannot be used inside \usepackage, because LaTeX expands the options before package hyperref is loaded and \hypercalcbp is defined.
- With e-TeX extensions an expandable implementation is very easy; \hypercalcbp can be used everywhere and is expanded at use.
- Without e-TeX's features \hypercalcbp cannot be implemented expandable (practically) and have to be supported by \hypercalcbpdef. Limitations:
	- Works only in options that use \hypercalcbpdef (currently only pdfstartview).
	- For calculations package calc has to be loaded.
	- The expansion of the argument is done at definition time.

Example (T<sub>E</sub>X):

```
\usepackage{calc}
\usepackage[...]{hyperref}
\hypersetup{
 pdfstartview={FitBH \hypercalcbp{\paperheight-\topmargin-1in
  -\headheight-\headsep}
}
```
#### \hypercalcbp

```
363 \expandafter\ifx\csname dimexpr\endcsname\relax
364 \def\hypercalcbpdef#1#2{%
365 \begingroup
366 \toks@{}%
367 \HyCal@scan#2\hypercalcbp\@nil
368 \expandafter\endgroup
369 \expandafter\def\expandafter#1\expandafter{\the\toks@}%
370 }%
371 \def\HyCal@scan#1\hypercalcbp#2\@nil{%
372 \toks@\expandafter{\the\toks@ #1}%
373 \ifx\\#2\\%
374 \else
375 \Hy@ReturnAfterFi{%
376 \HyCal@do#2\@nil
377 }%
378 \fi
379 }%
380 \def\HyCal@do#1#2\@nil{%
381 \@ifpackageloaded{calc}{}{%
382 \Hy@Warning{%
383 For calculations \string\hypercalcbp\space needs\MessageBreak
384 package calc or e-TeX%
385 }%
386 }%
387 \setlength{\dimen@}{#1}%
388 \setlength{\dimen@}{0.99626401\dimen@}%
389 \edef\x{%
390 \toks@{%
391 \the\toks@
392 \strip@pt\dimen@
393 }%
394 } \ x
395 \HyCal@scan#2\@nil
396 }%
397 \else
398 \def\hypercalcbp#1{%
399 \strip@pt\dimexpr 0.99626401\dimexpr #1\relax\relax
400 }%
401 \def\hypercalcbpdef{\def}%
402 \overline{\text{h}}
```
\begingroup\expandafter\expandafter\expandafter\endgroup

## <span id="page-15-0"></span>6 Dealing with PDF strings

The PDF string stuff done by Heiko Oberdiek.

Naming convention: All internal commands that are only needed by \pdfstringdef are prefixed with \HyPsd@.

## <span id="page-15-1"></span>6.1 Description of PDF strings

The PDF specification defines several places to hold text strings (bookmark names, document information, text annotations, etc.). The PDF strings have following properties:

• They are surrounded by parentheses. The hexadecimal form is not supported.

• Like PostScript language strings they use the same escaping mechanism:

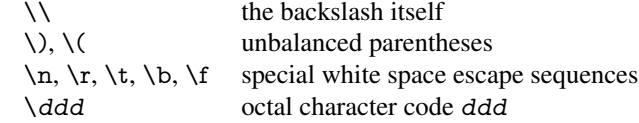

• Strings are stored either in PDFDocEncoding, which is a superset of ISOLatin1 and is compatible with Unicode with character codes below 256, or in Unicode.

## <span id="page-16-0"></span>6.2 Definition of **\pdfstringdef**

The central macro for dealing with PDF strings is \pdfstringdef. It defines a command  $#1$  to be the result of the conversion from the string in  $#2$  to a legal PDFDocEncoded string. Currently the definition is global, but this can be changed in the future.

Important: In T<sub>E</sub>X's view PDF strings are written to a file and are expanded only in its mouth. Stomach commands that cannot be expanded further aren't executed, they are written verbatim. But the PDF reader that reads such a string isn't a TEX interpreter!

The macro \pdfstringdef consists of three main parts:

- 1. Preprocessing. Here the expansion is prepared. The encoding is set and many commands are redefined, so that they work appropriate.
- 2. Expansion. The T<sub>E</sub>X string is expanded the first time to get a PDF string.
- 3. Postprocessing. The result of the expansion is checked and converted to the final form.
- \pdfstringdef \pdfstringdef works on the tokens in #2 and converts them to a PDF string as far as possible:
	- The result should obey the rules of the PDF specification for strings.
	- The string can safely processed by T<sub>E</sub>X, because the tokens have only catcodes 10 until 12.

The result is stored in the command token given in  $#1$ .

403 \def\pdfstringdef#1#2{%

Many redefinitions are needed, so all the work is done in a group.

404 \begingroup

### <span id="page-16-1"></span>6.2.1 Preprocessing

Octal escape sequences. To avoid problems with eight bit or non printable characters, the octal escape notation is supported. So most glyphs in the encoding definitions for PD1 and PU produce these octal escape sequences. All three octal digits have to be used:

- Wrong results are avoided, if digits follow that are not part of the octal sequence.
- Macros rely on the fact that the octal sequences always consist of three digits (vtex driver, Unicode support).

The escape sequences start with a backslash. By \string it will be printed. Therefore it is ensured that the T<sub>E</sub>X escape character indeed prints as a normal backslash. Eventually this line can be removed, because this is standard LATEX behaviour.

405 \escapechar'\\%

From the view of T<sub>EX</sub> a octal sequence consists of the command tokens  $\setminus$ 0 until  $\setminus$ 3 and two digits. For saving tokens  $\0, \1, \2,$  and  $\3$  are directly used without a preceding \string in the glyph definitions. This is done here locally by defining the  $\0$  until  $\3$ commands. So the user can use octal escape sequences directly, the disadvantage is that a previous definition of this short commands does not apply.

- 406 \edef\0{\string\0}%
- 407 \edef\1{\string\1}%
- 408 \edef\2{\string\2}%
- 409 \edef\3{\string\3}%

**Setting font encoding.** The unicode encoding uses  $\8$  and  $\9$  as marker for the higher byte. \8 is an abbreviation for the higher bytes 0 until 7 that can be expressed by one digit.  $\8$  will be converted to  $\0$ . However  $\\9$  only marks the next three digits as higher byte and will be removed later.

The encoding is set by \enc@update for optimizing reasons.

- 410 \ifHy@unicode
- 411 \edef\8{\string\8}%
- 412 \edef\9{\string\9}%
- 413 \fontencoding{PU}% 414 \HyPsd@UTFviii
- 415 \def\ifpdfstringunicode##1##2{##1}%
- 416 \else
- 417 \fontencoding{PD1}%
- 418 \def\ifpdfstringunicode##1##2{##2}%
- 419  $\qquad \qquad \text{ }$
- 420 \let\utf@viii@undeferr\HyPsd@utf@viii@undeferr
- 421 \enc@update

Internal encoding commands. \pdfstringdef interpretes text strings which are not allowed to contain mathematical stuff. The text glyph commands will produce a warning, if called in math mode. But this warning disturbs while expanding. Therefore we check for math mode here, before \@inmathwarn will be disabled (see below).

422 \@inmathwarn\pdfstringdef

If a glyph is used, that isn't in the PD1/PU encoding there will be an infinite error loop, because the NFSS encoding stuff have to be expanded unprotected (\edef), so that the assigments of \@changed@cmd don't take place. To patch this behaviour I only found \@inmathwarn as a usable hook. While an \edef a warning message by \@inmathwarn or \TextSymbolUnavailable cannot be give out, so \@inmathwarn should be disabled. And with the help of it the assignments in \@changed@cmd can easily be caught (see below).

423 \let\@inmathwarn\HyPsd@inmathwarn

Unknown composite characters are built with \add@accent, so it is redefined to provide a warning.

424 \let\add@accent\HyPsd@add@accent

Commands that don't use NFSS directly. There are several commands that prints characters in the printable ASCII area that don't obey the NFSS, so they have to be redefined here.

- 425 \let\{\textbraceleft
- 426 \let\}\textbraceright
- 427 \let\\\textbackslash
- 428 \let\#\textnumbersign

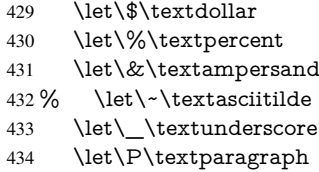

- \let\ldots\textellipsis
- \let\dots\textellipsis

**Newline**  $\neq$   $\leq$   $\leq$  expand to \r. In pdf strings \\ stands for a backslash. Therefore the commands are disabled now. The user can redefine them for a result what he want:

backslash: \pdfstringdefDisableCommands{\let\\\textbackslash}

new line: \pdfstringdefDisableCommands{\let\\\textCR}

disabled: \pdfstringdefDisableCommands{\let\\\empty}

At any case, however, the optional argument or the star cannot be scanned in a 100% sure manner.

- \def\\{\pdfstringdefWarn\\}%
- \def\newline{\pdfstringdefWarn\newline}%

Logos. Because the box shifting used in the T<sub>E</sub>X logo does not work while writing to a file, the standard T<sub>E</sub>X logos are redefined.

- \def\TeX{TeX}% \def\LaTeX{La\TeX}% \def\LaTeXe{% \LaTeX2% 443 \ifHy@unicode\textepsilon\else e\fi }% \def\eTeX{% \ifHy@unicode\textepsilon\else e\fi -\TeX% }% \def\SliTeX{Sli\TeX}% \def\MF{Metafont}%
- \def\MP{Metapost}%

Standard font commands. Because font changes do not work, the standard font switching commands are disabled.

- \let\fontencoding\@gobble
- \let\fontfamily\@gobble
- \let\fontseries\@gobble
- \let\fontshape\@gobble
- \let\fontsize\@gobbletwo
- \let\selectfont\@empty
- \let\usefont\@gobblefour
- \let\emph\@firstofone
- \let\textnormal\@firstofone
- \let\textrm\@firstofone
- \let\textsf\@firstofone
- \let\texttt\@firstofone
- \let\textbf\@firstofone
- \let\textmd\@firstofone
- \let\textit\@firstofone
- \let\textsc\@firstofone
- \let\textsl\@firstofone
- \let\textup\@firstofone
- \let\normalfont\@empty
- \let\rmfamily\@empty
- \let\sffamily\@empty
- \let\ttfamily\@empty \let\bfseries\@empty
- \let\mdseries\@empty
- \let\itshape\@empty
- \let\scshape\@empty
- \let\slshape\@empty
- \let\upshape\@empty
- \let\em\@empty
- \let\rm\@empty
- \let\Huge\@empty
- \let\LARGE\@empty
- \let\Large\@empty
- \let\footnotesize\@empty
- \let\huge\@empty
- \let\large\@empty
- \let\normalsize\@empty
- \let\scriptsize\@empty
- \let\small\@empty
- \let\tiny\@empty
- \let\mathversion\@gobble
- \let\phantom\@gobble
- \let\vphantom\@gobble
- \let\hphantom\@gobble

#### Package color.

\def\textcolor##1##{\@secondoftwo}%

#### Upper- and lowercase.

- \def\MakeUppercase{\MakeUppercaseUnsupportedInPdfStrings}%
- \def\MakeLowercase{\MakeLowercaseUnsupportedInPdfStrings}%

Package babel. Whereever "naturalnames" is used, disable \textlatin (from Babel 3.6k). Thanks to Felix Neubauer (Email: Felix.Neubauer@gmx.net).

- \let\textlatin\@firstofone
- \ltx@IfUndefined{language@group}{}{%
- \csname HyPsd@babel@\language@group\endcsname
- $502 + 3%$
- \HyPsd@GreekPatch
- \HyPsd@SpanishPatch
- \HyPsd@RussianPatch
- \HyPsd@BabelPatch
- \let\@safe@activestrue\relax
- \let\@safe@activesfalse\relax

Disable \cyr, used in russianb.ldf.

\let\cyr\relax

Redefine \es@roman, used in spanish.ldf.

\let\es@roman\@Roman

## Package german.

- \let\glqq\textglqq
- \let\grqq\textgrqq
- \let\glq\textglq
- \let\grq\textgrq
- \let\flqq\textflqq
- \let\frqq\textfrqq
- \let\flq\textflq
- \let\frq\textfrq

Package french. The support is deferred, because it needs \GenericError to be disabled (see below).

Package FrenchPro. This package uses:

\if@mid@expandable{not fully expandable code}{fully expandable code}

\let\if@mid@expandable\@firstoftwo

### AMS classes.

\HyPsd@AMSclassfix

Redefinition of **\hspace** \hspace don't work in bookmarks, the following fix tries to set a space if the argument is a positive length.

\let\hspace\HyPsd@hspace

Commands of referencing and indexing systems. Some LATEX commands that are legal in \section commands have to be disabled here.

- \let\label\@gobble
- \let\index\@gobble
- \let\glossary\@gobble
- \let\href\@secondoftwo
- \let\@mkboth\@gobbletwo

The \ref and \pageref is much more complicate because of their star form.

- \let\ref\HyPsd@ref
- \let\pageref\HyPsd@pageref
- \let\nameref\HyPsd@nameref
- \let\autoref\HyPsd@autoref

#### Miscellaneous commands.

- \let\leavevmode\@empty
- \let\mbox\@empty

\halign causes error messages because of the template character #.

- \def\halign{\pdfstringdefWarn\halign\@gobble}%
- \let\ignorespaces\HyPsd@ignorespaces
- \let\Hy@SectionAnchorHref\@gobble

## Patch for cjk bookmarks.

\HyPsd@CJKhook

User hook. The switch \Hy@pdfstring is turned on. So user commands can detect that they are processed not to be typesetted within TEX's stomach, but to be expanded by the mouth to give a PDF string. At this place before interpreting the string in  $\#2$ additional redefinitions can by added by the hook \pdfstringdefPreHook.

The position in the middle of the redefinitions is a compromise: The user should be able to provide his own (perhaps better) redefinitions, but some commands should have their original meaning, because they can be used in the hook  $(\begin{array}{c} \Delta \neq 0 \end{array})$ tected@testopt, and \@ifnextchar for \renewcommand).

- 537 \Hy@pdfstringtrue
- 538 \pdfstringdefPreHook

Spaces. For checking the token of the string, spaces must be masked, because they cannot by caught by undelimited arguments.

- 539 \HyPsd@LetUnexpandableSpace\space
- 540 \HyPsd@LetUnexpandableSpace\ %
- 541 \HyPsd@LetUnexpandableSpace~%
- 542 \HyPsd@LetUnexpandableSpace\nobreakspace

#### Package xspace.

- 543 \ltx@IfUndefined{@xspace}{%
- 544 \let\xspace\HyPsd@ITALCORR
- 545 }{%
- 546 \let\xspace\HyPsd@XSPACE
- 547 }%
- 548 \let\/\HyPsd@ITALCORR
- 549 \let\bgroup\/%
- 550 \let\egroup\/%

Redefinitions of miscellaneous commands. Hyphenation does not make sense.

551 \let\discretionary\@gobbletwo

\@ifstar is defined in LATEX as follows:

\def\@ifstar#1{\@ifnextchar \*{\@firstoftwo{#1}}}

\@ifnextchar doesn't work, because it uses stomach commands like \let and \futurelet. But it doesn't break. Whereas \@firstoftwo{#1}} gives an error message because \@firstoftwo misses its second argument.

A mimicry of **\@ifnextchar only with expandible commands would be very exten**sive and the result would be only an approximation. So here a cheaper solution follows in order to get rid of the error message at least:

- 552 \def\@ifnextchar{\HyPsd@ifnextchar\@ifnextchar}%
- 553 \def\kernel@ifnextchar{\HyPsd@ifnextchar\kernel@ifnextchar}%
- 554 \def\new@ifnextchar{\HyPsd@ifnextchar\new@ifnextchar}%
- 555 \let\@protected@testopt\HyPsd@protected@testopt

Support for package 'xargs':

556 \let\@protected@testopt@xargs\HyPsd@protected@testopt

### <span id="page-21-0"></span>6.2.2 Expansion

There are several possibilities to expand tokens within LATEX:

**\protected@edef**: The weakest form isn't usable, because it does not expand the font encoding commands. They are made roboust and protect themselves.

- **\csname**: First the string is expanded whithin a \csname and \endcsname. Then the command name is converted to characters with catcode 12 by \string and the first escape character removed by \@gobble. This method has the great *advantage* that stomach tokens that aren't allowed in PDF strings are detected by TFX and reported as errors in order to force the user to write correct things. So he get no wrong results by forgetting the proofreading of his text. But the *disadvantage* is that old wrong code cannot processed without errors. Mainly the error message is very cryptic and for the normal user hard to understand. TEX provides no way to catch the error caused by \csname or allows to support the user with a descriptive error message. Therefore the experienced user had to enable this behaviour by an option exactdef in previous versions less or equal 6.50.
- **\edef** This version uses this standard form for expansion. It is stronger than LATEX's \protected@edef. So the font encoding mechanism works and the glyph commands are converted to the correct tokens for PDF strings whith the definitions of the PD1 encoding. Because the protecting mechanism of LATEX doesn't work within an \edef, there are situations thinkable where code can break. For example, assignments and definitions aren't performed and so undefined command errors or argument parsing errors can occur. But this is only a compatibility problem with old texts. Now there are possibilities to write code that gives correct PDF strings (see \texorpdfstring). In the most cases unexpandable commands and tokens (math shift, grouping characters) remains. They don't cause an error like with \csname. However a PDF reader isn't T<sub>E</sub>X, so these tokens are viewed verbatim. So this version detects them now, and removes them with an descriptive warning for the user. As additional features xspace support is possible and grouping characters can be used without problems, because they are removed silently.

Generic messages. While expanding via \xdef the \Generic... messages don't work and causes problems (error messages, invalid .out file). So they are disabled while expanding and removed silently, because a user warning would be too expensive (memory and runtime, \pdfstringdef is slow enough).

- 557 \begingroup
- 558 \let\GenericError\@gobblefour
- 559 \let\GenericWarning\@gobbletwo
- 560 \let\GenericInfo\@gobbletwo

Package french. This fix only works, if \GenericError is disabled.

- 561 \ifx\nofrenchguillemets\@undefined
- 562 \else
- 563 \nofrenchguillemets
- 564 \fi

Definition commands and expansion. Redefining the defining commands (see sec. 6.5.12). The original meaning of  $\x$  def is saved in  $\H$ y@temp.

- 565 \let\Hy@temp\xdef
- 566 \let\def\HyPsd@DefCommand
- 567 \let\gdef\HyPsd@DefCommand
- [568](#page-47-0) \let\edef\HyPsd@DefCommand
- 569 \let\xdef\HyPsd@DefCommand
- 570 \let\futurelet\HyPsd@LetCommand
- 571 \let\let\HyPsd@LetCommand
- 572 \Hy@temp#1{#2}%
- 573 \endgroup

## <span id="page-23-0"></span>6.2.3 Postprocessing

If the string is empty time can be saved by omitting the postprocessing process.

- 574 \ifx#1\@empty
- 575 \else

Protecting spaces and removing grouping characters. In order to check the tokens we must separate them. This will be done with T<sub>EX</sub>'s argument parsing. With this method we must the following item takes into account, that makes makes things a litte more complicate:

- TEX does not accept a space as an undelimited argument, it cancels space tokens while looking for an undelimited argument. Therefore we must protect the spaces now.
- An argument can be a single token or a group of many tokens. And within curly braces tokens aren't find by T<sub>E</sub>X's argument scanning process. Third curly braces as grouping characters cannot be expanded further, so they don't vanish by the string expansion above. So these characters with catcode 1 and 2 are removed in the following and replaced by an marker for the xspace support.
- TEX silently removes the outmost pair of braces of an argument. To prevent this on unwanted places, in the following the character  $\vert$  is appended to the string to make an outer brace to an inner one.

First the top level spaces are protected by replacing. Then the string is scanned to detect token groups. Each token group will now be space protected and again scanned for another token groups.

- 576 \HyPsd@ProtectSpaces#1%
- 577 \let\HyPsd@String\@empty
- 578 \expandafter\HyPsd@RemoveBraces\expandafter{#1|}%
- 579 \global\let#1\HyPsd@String

Check tokens. After removing the spaces and the grouping characters the string now should only consists of the following tokens/catcodes:

- 0 command names with start with an escape character.
- 3 math shift<br>4 alignment
- alignment tabs
- 6 parameter, but this is unlikely.
- 7 superscript
- 8 subscript
- 11 letter
- 12 other
- 13 commands that are active characters.

After \HyPsd@CheckCatcodes the command \HyPsd@RemoveMask is reused to remove the group protection character |. This character is needed to ensure that the string at least consists of one token if \HyPsd@CheckCatcodes is called.

Because of internal local assignments and tabulars group braces are used.

- 580 \let\HyPsd@SPACEOPTI\relax
- 581 {%
- 582 \let\HyPsd@String\@empty
- 583 \expandafter\HyPsd@CheckCatcodes#1\HyPsd@End
- 584 \global\let#1\HyPsd@String
- 585 }%
- 586 \expandafter\HyPsd@RemoveMask\expandafter
- 587 |\expandafter\@empty#1\HyPsd@End#1%

\HyPsd@CheckCatcodes should no have removed the tokens with catcode 3, 4, 7, and 8. Because a parameter token (6) would cause to many errors before, there should now be only tokens with catcodes 11 or 12. So I think there is no need for a safety step like:

\xdef#1{\expandafter\strip@prefix\meaning#1}%

Looking for wrong glyphs. The case that glyphs aren't defined in the PD1 encoding is caught above in such a way, that the glyph name and a marker is inserted into the string. Now we can safely scan the string for this marker and provide a descriptive warning.

- 588 \expandafter\HyPsd@Subst\expandafter{\HyPsd@GLYPHERR}{\relax}#1%
- 589 \let\HyPsd@String\@empty
- 590 \expandafter\HyPsd@GlyphProcess#1\relax\@empty
- 591 \global\let#1\HyPsd@String

Backslash. The double backslash disturbs parsing octal sequenzes, for example in an string like abc $\setminus$ 051 the sequence  $\setminus$ 051 is detected although the second  $\setminus$  belongs to the first backslash.

592 \HyPsd@StringSubst{\\}{\textbackslash}#1%

Spaces. All spaces have already the form \040. The last postprocessing step will be an optimizing of the spaces, so we already introduce already the necessary command \HyPsd@SPACEOPTI. But first it is defined to be \relax in order to prevent a too early expansion by an \edef. Secondly a \relax serves as a marker for a token that is detected by \xspace.

The code of frenchb.ldf can produce an additional space before \guillemotright, because \lastskip and \unskip do not work. Therefore it is removed here.

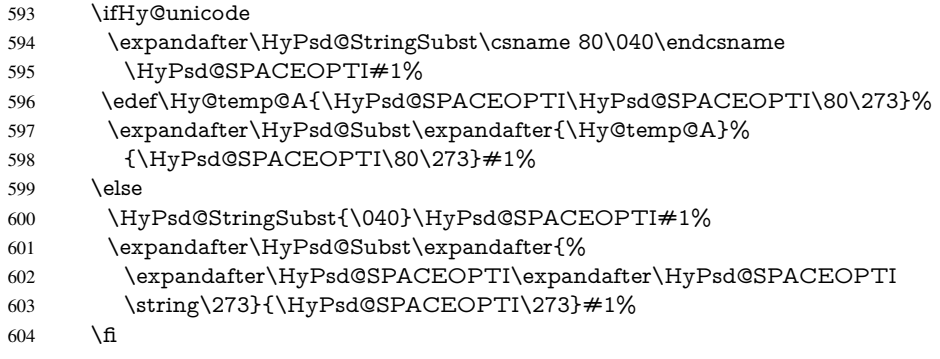

Right parenthesis. Also \xspace detects a right parenthesis. For the \xspace support and the following parenthesis check the different parenthesis notations  $)$ ,  $\\)$ , and  $\051$  are converted to one type  $\lambda$  and before  $\HyPsd@empty$  with the meaning of  $\relax$  is introduced for \xspace. By redefining to \@empty \HyPsd@empty can easily removed later.

- 605 \ifHy@unicode 606 \HyPsd@StringSubst{\)}{\80\051}#1% 607 \HyPsd@Subst){\80\051}#1% 608 \let\HyPsd@empty\relax 609 \expandafter\HyPsd@StringSubst\csname 80\051\endcsname 610 {\HyPsd@empty\80\051}#1%  $611$  \else 612 \HyPsd@StringSubst{\)}{\051}#1% 613 \HyPsd@Subst){\051}#1%
- 614 \let\HyPsd@empty\relax
- 

```
615 \HyPsd@StringSubst{\051}{\HyPsd@empty\string\)}#1%
616 \fi
```
Support for package **xspace**. \xspace looks for the next token and decides if it expands to a space or not. Following tokens prevent its transformation to a space: Beginning and end of group, handled above by replacing by an italic correction, several punctuation marks, a closing parentheses, and several spaces.

Without package xspace there are tokens with catcode 11 and 12,  $\HyPsd@empty$ and \HyPsd@SPACEOPTI. With package xspace marker for the italic correction \/ and \xspace come with. In the package xspace case the two markers are replaced by commands and an \edef performs the \xspace processing.

In the opposite of the original \xspace \HyPsd@xspace uses an argument instead of a \futurelet, so we have to provide such an argument, if \HyPsd@xspace comes last. Because \HyPsd@Subst with several equal tokens (--) needs a safe last token, in both cases the string gets an additional \HyPsd@empty.

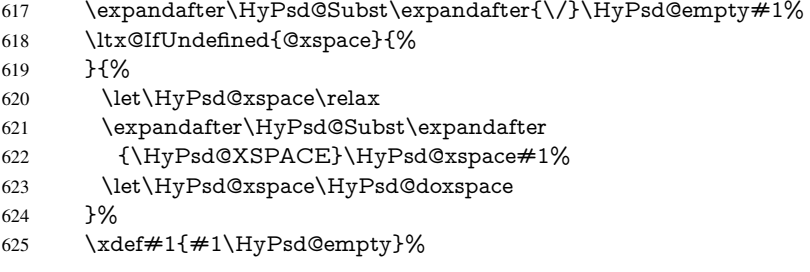

Ligatures. TEX forms ligatures in its stomach, but the PDF strings are treated only by TEX's mouth. The PDFDocEncoding contains some ligatures, but the current version 3 of the AcrobatReader lacks the fi and fl glyphs, and the Linux version lacks the emdash and endash glyphs. So the necessary code is provided here, but currently disabled, hoping that version 4 of the AcrobatReader is better. To break the ligatures the user can use an empty group, because it leads to an insertion of an \HyPsd@empty. If this ligature code will be enabled some day, then the italic correction should also break the ligatures. Currently this occurs only, if package xspace is loaded.

Since newer AcrobatReader versions now show the en- and emdash in a correct way (AR7/Linux, AR8/Linux), the substitution code for them is enabled starting with version 6.78l.

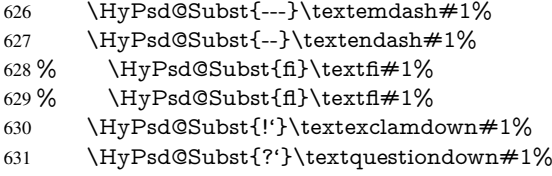

With the next \edef we get rid of the token \HyPsd@empty.

632 \let\HyPsd@empty\@empty

Left parentheses. Left parentheses are now converted to safe forms to avoid problems with unmatched ones ( $\setminus$  (with PDFDocEncoding, the octal sequence with Unicode.

An optimization is possible. Matched parentheses can replaced by a () pair. But this code is removed to save TEX memory and time.

- 633 \ifHy@unicode
- 634 \HyPsd@StringSubst\(\textparenleft#1%
- 635 \HyPsd@Subst(\textparenleft#1%
- $636$  \else

```
637 \HyPsd@StringSubst\({\050}#1%
638 \HyPsd@Subst({\050}#1%
639 \HyPsd@StringSubst{\050}{\string\(}#1%
640 \fi
```
Optimizing spaces. Spaces are often used, but they have a very long form \040. They are converted back to real spaces, but not all, so that no space follows after another. In the bookmark case several spaces are written to the .out file, but if the entries are read back, several spaces are merged to a single one.

With Unicode the spaces are replaced by their octal sequences.

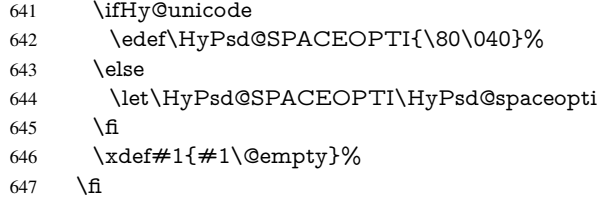

Converting to Unicode. At last the eight bit letters have to be converted to Unicode, the masks \8 and \9 are removed and the Unicode marker is added.

- \endgroup
- 649 \begingroup<br>650 \ifHv@unic
- \ifHy@unicode
- \HyPsd@ConvertToUnicode#1%

## Try conversion back to PDFDocEncoding.

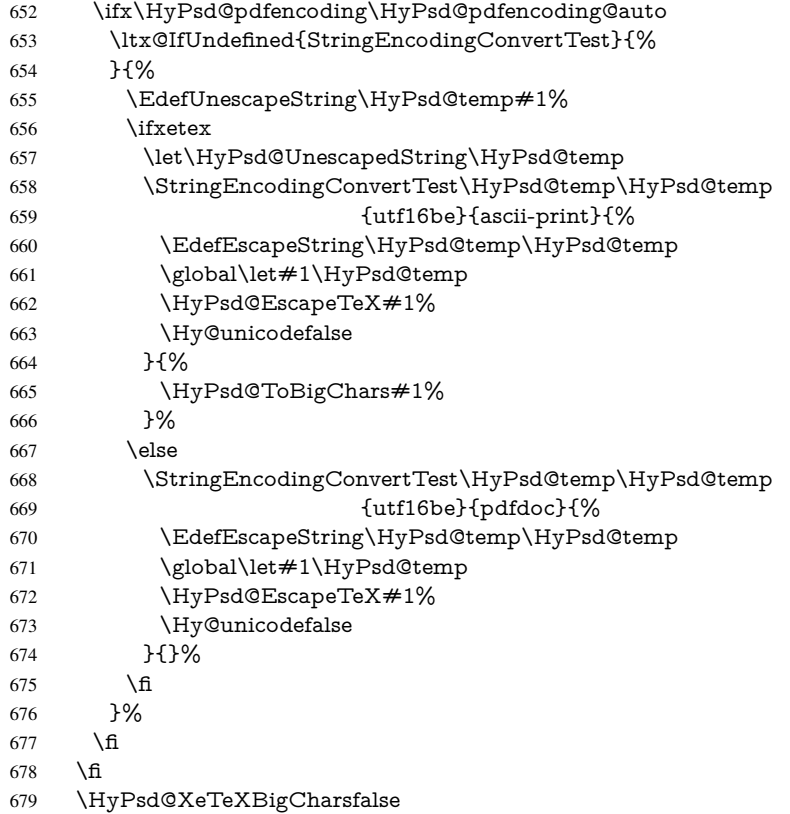

User hook. The hook \pdfstringdefPostHook can be used for the purpose to postprocess the string further.

```
680 \pdfstringdefPostHook#1%
681 \endgroup
682 }
```
\Hy@pdfstringdef

 \def\Hy@pdfstringdef#1#2{% \pdfstringdef\Hy@gtemp{#2}% \let#1\Hy@gtemp }

## <span id="page-27-0"></span>6.3 Encodings

## <span id="page-27-1"></span>6.3.1 XeT<sub>E</sub>X

```
687 \edef\Hy@temp{\catcode0=\the\catcode0\relax}
688 \catcode\z@=12 %
689 \ifxetex
690 \expandafter\@firstofone
691 \else
692 \let\HyPsd@XeTeXBigCharstrue\@empty
693 \let\HyPsd@XeTeXBigCharsfalse\@empty
694 \expandafter\@gobble
695 \fi
696 {%
697 \newif\ifHyPsd@XeTeXBigChars
698 \def\HyPsd@XeTeXBigCharsfalse{%
699 \global\let\ifHyPsd@XeTeXBigChars\iffalse
700 }%
701 \def\HyPsd@XeTeXBigCharstrue{%
702 \global\let\ifHyPsd@XeTeXBigChars\iftrue
703 }%
704 \def\HyPsd@ToBigChars#1{%
705 \ifHyPsd@XeTeXBigChars
706 \EdefEscapeHex\HyPsd@UnescapedString{%
707 \expandafter\@gobbletwo\HyPsd@UnescapedString
708 }%
709 \begingroup
710 \toks@{}%
711 \escapechar=92\relax
712 \let\x\HyPsd@ToBigChar
713 \expandafter\HyPsd@ToBigChar\HyPsd@UnescapedString
714 \relax\relax\relax\relax\relax\relax\relax\relax\relax
715 \edef\x{%
716 \endgroup
717 \gdef\noexpand#1{\the\toks@}%
718 }%
719 \qquad \quad \chi720 \fi
721 }%
722 \def\HyPsd@ToBigChar#1#2#3#4{%
723 \ifx\relax\#1\relax724 \let\x\relax725 \else
```
\count@="#1#2#3#4\relax

727 \let\y\@empty

 \lccode\z@=\count@ \ifnum\count@=40 % ( \let\y\@backslashchar \else 732  $\infty \text{count@=41 } %$ 733 \let\y\@backslashchar \else \ifnum\count@=92 % backslash 736 \let\y\@backslashchar 737 \else \ifnum\count@=10 % newline 739 \edef\y##1{\string\n}% \else \ifnum\count@=13 % carriage return 742 \edef\y##1{\string\r}%  $743 \overline{\text{)}$  \fi 745  $\qquad \qquad$  \fi 746  $\qquad \qquad$  \fi \fi \lowercase{% \toks@\expandafter{% \the\expandafter\toks@ 751 \y ^^@% }% }% \fi  $756 \, \text{rx}$  }% } \Hy@temp

## <span id="page-28-0"></span>6.3.2 Workaround for package linguex

 \@ifpackageloaded{linguex}{% \let\HyLinguex@OrgB\b \let\HyLinguex@OrgC\c \let\HyLinguex@OrgD\d \def\HyLinguex@Restore{% \let\b\HyLinguex@OrgB \let\c\HyLinguex@OrgC \let\d\HyLinguex@OrgD }% \Hy@AtEndOfPackage{% \pdfstringdefDisableCommands{% \ltx@IfUndefined{oldb}{}{\let\b\oldb}% \ltx@IfUndefined{oldc}{}{\let\c\oldc}% \ltx@IfUndefined{oldd}{}{\let\d\oldd}% }% }% }{% \let\HyLinguex@Restore\relax

}%

#### <span id="page-28-1"></span>6.3.3 PD1 encoding

The PD1 encoding implements the PDFDocEncoding for use with LATEX  $2\varepsilon$ 's NFSS. Because the informational strings are not set by TEX's typesetting mechanism but for interpreting by the PDF reader, the glyphs of the PD1 encoding are implemented to be safely written to a file (PDF output file, .out file).

The PD1 encoding can be specified as an option of the 'fontenc' package or loaded here. It does not matter what font family is selected, as T<sub>E</sub>X does not process it anyway. So use CM.

```
779 \@ifundefined{T@PD1}{%
780 \input{pd1enc.def}%
781 \HyLinguex@Restore
782 }{}
783 \DeclareFontFamily{PD1}{pdf}{}
784 \DeclareFontShape{PD1}{pdf}{m}{n}{ <-> cmr10 }{}
785 \DeclareFontSubstitution{PD1}{pdf}{m}{n}
```
### <span id="page-29-0"></span>6.3.4 PU encoding

The PU encoding implements the Unicode encoding for use with LATEX's NFSS. Because of large memory requirements the encoding file for Unicode support is only loaded, if option unicode is specified as package option.

\HyPsd@InitUnicode Because the file puenc.def takes a lot of memory, the loading is defined in the macro \HyPsd@InitUnicode called by the package option unicode.

786 \def\HyPsd@InitUnicode{%

- 787 \@ifundefined{T@PU}{%
- 788 \input{puenc.def}%
- 789 \HyLinguex@Restore
- 790 }{}%
- 791 \DeclareFontFamily{PU}{pdf}{}%
- 792 \DeclareFontShape{PU}{pdf}{m}{n}{ <-> cmr10 }{}%
- 793 \DeclareFontSubstitution{PU}{pdf}{m}{n}%
- 794 \let\HyPsd@InitUnicode\relax
- 795 }

## <span id="page-29-1"></span>6.4 Additional user commands

## <span id="page-29-2"></span>6.4.1 **\texorpdfstring**

\texorpdfstring While expanding the string in \pdfstringdef the switch \ifHy@pdfstring is set. This is used by the full expandible macro \texorpdfstring. It expects two arguments, the first contains the string that will be set and processed by  $T<sub>F</sub>X$ 's stomach, the second contains the replacement for PDF strings.

796 \def\texorpdfstring{%

- 797 \ifHy@pdfstring
- 798 \expandafter\@secondoftwo
- 799 \else
- 800 \expandafter\@firstoftwo
- $801$  \fi
- 802 }

### <span id="page-29-3"></span>6.4.2 Hooks for **\pdfstringdef**

\pdfstringdefPreHook Default definition of the hooks for \pdfstringdef. The construct \@ifundefined with \pdfstringdefPostHook \let is a little bit faster than \providecommand.

```
803 \@ifundefined{pdfstringdefPreHook}{%
804 \let\pdfstringdefPreHook\@empty
```
805 }{}

```
806 \@ifundefined{pdfstringdefPostHook}{%
807 \let\pdfstringdefPostHook\@gobble
808 }{}
```
\pdfstringdefDisableCommands In \pdfstringdefPreHook the user can add code that is executed before the string, that have to be converted by \pdfstringdef, is expanded. So replacements for problematic macros can be given. The code in \pdfstringdefPreHook should not be replaced perhaps by an \renewcommand, because a previous meaning gets lost.

> Macro \pdfstringdefDisableCommands avoids this, because it reuses the old meaning of the hook and appends the new code to \pdfstringdefPreHook, e.g.:

\pdfstringdefDisableCommands{% \let~\textasciitilde \def\url{\pdfstringdefWarn\url}% \let\textcolor\@gobble }%

In the argument of \pdfstringdefDisableCommands the character @ can be used in command names. So it is easy to use useful LATEX commands like \@gobble or \@firstofone.

809 \def\pdfstringdefDisableCommands{%

- 810 \begingroup
- 811 \makeatletter
- 812 \HyPsd@DisableCommands
- 813 }

#### \HyPsd@DisableCommands

814 \long\def\HyPsd@DisableCommands#1{%

- 815 \toks0=\expandafter{\pdfstringdefPreHook}%
- 816 \toks1={#1}%
- 817 \xdef\pdfstringdefPreHook{\the\toks0 \the\toks1}%
- 818 \endgroup
- 819 }

\pdfstringdefWarn The purpose of \pdfstringdefWarn is to produce a warning message, so the user can see, that something can go wrong with the conversion to PDF strings.

> The prefix \<>- is added to the token. \noexpand protects the probably undefined one during the first expansion step. Then \HyPsd@CheckCatcodes can detect the not allowed token, \HyPsd@CatcodeWarning prints a warning message, after \HyPsd@RemovePrefix has removed the prefix.

\pdfstringdefWarn is intended for document authors or package writers, examples for use can be seen in the definition of \HyPsd@ifnextchar or \HyPsd@protected@testopt.

820 \def\pdfstringdefWarn#1{%

821 \expandafter\noexpand\csname<>-\string#1\endcsname 822 }

## <span id="page-30-0"></span>6.5 Help macros for expansion

#### <span id="page-30-1"></span>6.5.1 **\ignorespaces**

\HyPsd@ignorespaces With the help of a trick using \romannumeral the effect of \ignorespaces can be simulated a little, In a special case using an alphabetic constant \romannumeral eats an optional space. If the constant is zero, then the \romannumeral expression vanishes. The following macro uses this trick twice, thus \HyPsd@ignorespaces eats up to two following spaces.

823 \begingroup

```
824 \catcode0=12 %
825 \def\x{\endgroup
826 \def\HyPsd@ignorespaces{%
827 \romannumeral\expandafter'\expandafter^^@%
828 \romannumeral'^^@%
829 1%830 }%
831 \text{ }\mathsf{tx}
```
## <span id="page-31-0"></span>6.5.2 Babel languages

Since version 2008/03/16 v3.8j babel uses inside \AtBeginDocument:

```
\pdfstringdefDisableCommands{%
 \languageshorthands{system}%
}
```
As consequence the shorthands are shown in the bookmarks, not its result. Therefore \languageshorthands is disabled before the user hook. If there is a need to use the command, then \HyOrg@languageshorthands can be used inside \pdfstringdefDisableCommands.

```
832 \def\HyPsd@BabelPatch{%
833 \let\HyOrg@languageshorthands\languageshorthands
834 \let\languageshorthands\HyPsd@LanguageShorthands
835 }
836 \RequirePackage{pdftexcmds}[2009/04/10]
837 \begingroup\expandafter\expandafter\expandafter\endgroup
838 \expandafter\ifx\csname pdf@strcmp\endcsname\relax
839 \let\HyPsd@langshort@system\@empty
840 \def\HyPsd@LanguageShorthands#1{%
841 \expandafter\ifx\csname HyPsd@langshort@#1\endcsname
842 \HyPsd@langshort@system
843 \expandafter\@gobble
844 \else
845 \expandafter\@firstofone
846 \fi
847 {%
848 \HyOrg@languageshorthands{#1}%
849 }%
850 }%
851 \else
852 \def\HyPsd@LanguageShorthands#1{%
853 \ifnum\pdf@strcmp{#1}{system}=\z@
854 \expandafter\@gobble
855 \else
856 \expandafter\@firstofone
857 \fi
858 {%
859 \HyOrg@languageshorthands{#1}%
860 1%
861 }%
862 \text{ }\mathsf{fn}863 \def\Hy@temp{%
864 \@ifpackageloaded{babel}{%
865 \@ifpackagelater{babel}{2008/03/16}{%
866 \let\Hy@temp\@empty
```

```
867 }{%
```

```
868 \def\HyPsd@BabelPatch{%
869 \let\HyOrg@languageshorthands\languageshorthands
870 }%
871 }%
872 }{}%
873 }
874 \Hy@temp
875 \expandafter\Hy@AtBeginDocument\expandafter{\Hy@temp}
876 \newif\ifHy@next
```
Nothing to do for english.

```
877 \ltx@IfUndefined{danish@sh@"@sel}{}{%
878 \def\HyPsd@babel@danish{%
879 \declare@shorthand{danish}{"|}{}%
880 \declare@shorthand{danish}{"~}{-}%
881 }%
882 }
883 \ltx@IfUndefined{dutch@sh@"@sel}{}{%
884 \def\HyPsd@babel@dutch{%
885 \declare@shorthand{dutch}{"|}{}%
886 \declare@shorthand{dutch}{"~}{-}%
887 }%
888 }
889 \ltx@IfUndefined{finnish@sh@"@sel}{}{%
890 \def\HyPsd@babel@finnish{%
891 \declare@shorthand{finnish}{"|}{}%
892 }%
893 }
894 \ltx@IfUndefined{french@sh@:@sel}{}{%
895 \def\HyPsd@babel@frenchb{%
896 \def\guill@spacing{ }%
897 }%
898 }
899 \ltx@IfUndefined{german@sh@"@sel}{}{%
900 \def\HyPsd@babel@german{%
901 \declare@shorthand{german}{"f}{f}%
902 \declare@shorthand{german}{"|}{}%
903 \declare@shorthand{german}{"~}{-}%
904 }%
905 }
906 \ltx@IfUndefined{macedonian@sh@"@sel}{}{%
907 \def\HyPsd@babel@macedonian{%
908 \declare@shorthand{macedonian}{"|}{}%
909 \declare@shorthand{macedonian}{"~}{-}%
910 }%
911 }{}
912 \ltx@IfUndefined{ngerman@sh@"@sel}{}{%
913 \def\HyPsd@babel@ngerman{%
914 \declare@shorthand{ngerman}{"|}{}%
915 \declare@shorthand{ngerman}{"~}{-}%
916 }%
917 }
918 \ltx@IfUndefined{portuges@sh@"@sel}{}{%
919 \def\HyPsd@babel@portuges{%
920 \declare@shorthand{portuges}{"|}{}%
921 }%
922 }
```

```
924 \def\HyPsd@babel@russian{%
 925 \declare@shorthand{russian}{"|}{}%
 926 \declare@shorthand{russian}{"~}{-}%
 927 }%
 928 }
 929 \ltx@IfUndefined{slovene@sh@"@sel}{}{%
 930 \def\HyPsd@babel@slovene{%
 931 \declare@shorthand{slovene}{"|}{}%
 932 }%
 933 }
Nested quoting environments are not supported (<<, >>).
 934 \ltx@IfUndefined{spanish@sh@>@sel}{}{%
 935 \def\HyPsd@babel@spanish{%
 936 \declare@shorthand{spanish}{<<}{\guillemotleft}%
 937 \declare@shorthand{spanish}{>>}{\guillemotright}%
 938 \declare@shorthand{spanish}{"=}{-}%
 939 \declare@shorthand{spanish}{"~}{-}%
 940 \declare@shorthand{spanish}{"!}{\textexclamdown}%
 941 \declare@shorthand{spanish}{"?}{\textquestiondown}%
 942 }%
 943 }
 944 \ltx@IfUndefined{swedish@sh@"@sel}{}{%
 945 \def\HyPsd@babel@swedish{%
 946 \declare@shorthand{swedish}{"|}{}%
 947 \declare@shorthand{swedish}{"~}{-}%
 948 }%
 949 }
 950 \ltx@IfUndefined{ukrainian@sh@"@sel}{}{%
 951 \def\HyPsd@babel@ukrainian{%
 952 \declare@shorthand{ukrainian}{"|}{}%
 953 \declare@shorthand{ukrainian}{"~}{-}%
 954 }%
 955 }
 956 \ltx@IfUndefined{usorbian@sh@"@sel}{}{%
 957 \def\HyPsd@babel@usorbian{%
 958 \declare@shorthand{usorbian}{"f}{f}%
 959 \declare@shorthand{usorbian}{"|}{}%
 960 }%
 961 }
 962 \ltx@IfUndefined{greek@sh@\string~@sel}{%
 963 \let\HyPsd@GreekPatch\@empty
 964 }{%
 965 \def\HyPsd@GreekPatch{%
 966 \let\greeknumeral\HyPsd@greeknumeral
 967 \let\Greeknumeral\HyPsd@Greeknumeral
 968 }%
 969 }
 970 \def\HyPsd@greeknumeral#1{%
 971 \HyPsd@GreekNum\@firstoftwo{#1}%
 972 }
 973 \def\HyPsd@Greeknumeral#1{%
 974 \HyPsd@GreekNum\@secondoftwo{#1}%
 975 }
 976 \def\HyPsd@GreekNum#1#2{%
 977 \ifHy@unicode
 978 \ifnum#2<\@ne
```
\ltx@IfUndefined{russian@sh@"@sel}{}{%

```
979 \@arabic{#2}%
980 \else
981 \ifnum#2<1000000 %
982 \HyPsd@@GreekNum#1{#2}%
983 \else
984 \@arabic{#2}%
985 \fi
986 \fi
987 \else
988 \@arabic{#2}%
989 \fi
990 }
991 \def\HyPsd@@GreekNum#1#2{%
992 \ifnum#2<\@m
993 \ifnum#2<10 %
994 \expandafter\HyPsd@GreekNumI
995 \expandafter\@gobble\expandafter#1\number#2%
996 \else
997 \ifnum#2<100 %
998 \expandafter\HyPsd@GreekNumII
999 \expandafter\@gobble\expandafter#1\number#2%
1000 \qquad \text{lelesc}1001 \expandafter\HyPsd@GreekNumIII
1002 \expandafter\@gobble\expandafter#1\number#2%
1003 \t\t \hat{f}1004 \fi
1005 \ifnum#2>\z@
1006 \textnumeralsigngreek
1007 \fi
1008 \else
1009 \ifnum#2<\@M
1010 \expandafter\HyPsd@GreekNumIV\expandafter#1\number#2%
1011 \else
1012 \ifnum#2<100000 %
1013 \expandafter\HyPsd@GreekNumV\expandafter#1\number#2%
1014 \else
1015 \expandafter\HyPsd@GreekNumVI\expandafter#1\number#2%
1016 \fi
1017 \fi
1018 \fi
1019 }
1020 \def\HyPsd@GreekNumI#1#2#3{%
1021 #1{%
1022 \ifnum#3>\z@
1023 \textnumeralsignlowergreek
1024 \fi
1025 }%
1026 \expandafter#2%
1027 \ifcase#3 %
1028 {}{}%
1029 \or\textalpha\textAlpha
1030 \or\textbeta\textBeta
1031 \or\textgamma\textGamma
1032 \or\textdelta\textDelta
1033 \or\textepsilon\textEpsilon
1034 \or\textstigmagreek\textStigmagreek
```

```
1035 \or\textzeta\textZeta
```

```
1036 \or\texteta\textEta
1037 \or\texttheta\textTheta
1038 \else
1039 {}{}%
1040 \text{ }\Lambdafi
1041 }
1042 \def\HyPsd@GreekNumII#1#2#3#4{%
1043 #1{%
1044 \ifnum#3>\z@
1045 \textnumeralsignlowergreek
1046 \fi
1047 }%
1048 \expandafter#2%
1049 \ifcase#3 %
1050 {}{}%
1051 \or\textiota\textIota
1052 \or\textkappa\textKappa
1053 \or\textlambda\textLambda
1054 \or\textmu\textMu
1055 \or\textnu\textNu
1056 \or\textxi\textXi
1057 \or\textomicron\textOmicron
1058 \or\textpi\textPi
1059 \or\textkoppagreek\textKoppagreek
1060 \else
1061 {}{}%
1062 \text{ }\Lambda1063 \HyPsd@GreekNumI#1#2#4%
1064 }
1065\def\HyPsd@GreekNumIII#1#2#3#4#5{%
1066 \#15\%1067 \ifnum#3>\z@
1068 \textnumeralsignlowergreek
1069 \fi
1070 }%
1071 \expandafter#2%
1072 \ifcase#3 %
1073 {}{}%
1074 \or\textrho\textRho
1075 \or\textsigma\textSigma
1076 \or\texttau\textTau
1077 \or\textupsilon\textUpsilon
1078 \or\textphi\textPhi
1079 \or\textchi\textChi
1080 \or\textpsi\textPsi
1081 \or\textomega\textOmega
1082 \or\textsampigreek\textSampigreek
1083 \else
1084 {}{}%
1085 \fi
1086 \HyPsd@GreekNumII#1#2#4#5%
1087 }
1088 \def\HyPsd@GreekNumIV#1#2#3#4#5{%
1089 \HyPsd@GreekNumI\@firstofone#1#2%
1090 \HyPsd@@GreekNum#1{#3#4#5}%
1091 }
1092 \def\HyPsd@GreekNumV#1#2#3#4#5#6{%
```
```
1093 \HyPsd@GreekNumII\@firstofone#1#2#3%
1094 \HyPsd@@GreekNum#1{#4#5#6}%
1095 }
1096 \def\HyPsd@GreekNumVI#1#2#3#4#5#6#7{%
1097 \HyPsd@GreekNumIII\@firstofone#1#2#3#4%
1098 \HyPsd@@GreekNum#1{#5#6#7}%
1099 }
1100 \def\HyPsd@SpanishPatch{%
1101 \ltx@IfUndefined{es@save@dot}{%
1102 }{%
1103 \let\.\es@save@dot
1104 }%
1105 }
```
Shorthand "- of 'russianb.ldf' is not expandable, therefore it is disabled and replaced by -.

```
1106 \def\HyPsd@RussianPatch{%
1107 \ltx@IfUndefined{russian@sh@"@-@}{%
1108 }{%
1109 \@namedef{russian@sh@"@-@}{-}%
1110 }%
1111 }
```
## 6.5.3 CJK patch

\RequirePackage{intcalc}[2007/09/27]

#### \HyPsd@CJKhook

\def\HyPsd@CJKhook{%

- \ltx@ifpackageloaded{CJK}{%
- \let\CJK@kern\relax
- \let\CJKkern\relax
- \let\CJK@CJK\relax
- \ifHy@CJKbookmarks
- \HyPsd@CJKhook@bookmarks
- $1120 \text{ }\Lambda$ fi
- \HyPsd@CJKhook@unicode
- }{}%
- }

### 6.5.4 CJK bookmarks

\HyPsd@CJKhook Some internal commands of package cjk are redefined to avoid error messages. For a rudimental support of CJK bookmarks the active characters are redefined so that they print themselves.

> After preprocessing of Big5 encoded data the following string for a double-byte character is emitted:

^^7f<arg1>^^7f<arg2>^^7f

 $\langle \text{arg1> is the first byte in the range (always > 0x80); } \langle \text{arg2> is the second byte in} \rangle$ decimal notation ( $\geq 0x40$ ).

```
1124 \begingroup
```
- \catcode"7F=\active
- \toks@{%
- \let\CJK@ignorespaces\empty
- \def\CJK@char#1{\@gobbletwo}%

 \let\CJK@charx\@gobblefour \let\CJK@punctchar\@gobblefour \def\CJK@punctcharx#1{\@gobblefour}% \catcode"7F=\active 1133 \def^^7f#1^^7f#2^^7f{% \string #1\HyPsd@DecimalToOctal{#2}% }% % ... ? \ifHy@unicode \def\Hy@cjkpu{\80}%  $\lambda$ else \let\Hy@cjkpu\@empty \fi \HyPsd@CJKActiveChars }% \count@=127 % \@whilenum\count@<255 \do{% 1146 \advance\count@ by 1 % \lccode'\~=\count@ \lowercase{% \toks@\expandafter{\the\toks@ ~}% }% }% \toks@\expandafter{\the\toks@ !}% \xdef\HyPsd@CJKhook@bookmarks{% \the\toks@ }% \endgroup \HyPsd@CJKActiveChars The macro \HyPsd@CJKActiveChars is only defined to limit the memory consumption of \HyPsd@CJKhook. \def\HyPsd@CJKActiveChars#1{% \ifx#1!% \let\HyPsd@CJKActiveChars\relax \else \edef#1{\noexpand\Hy@cjkpu\string#1}% \fi \HyPsd@CJKActiveChars } \HyPsd@DecimalToOctal A character, given by the decimal number is converted to a PDF character. \def\HyPsd@DecimalToOctal#1{% \ifcase #1 % 1167 \000\or \001\or \002\or \003\or \004\or \005\or \006\or \007% 1168 \or \010\or \011\or \012\or \013\or \014\or \015\or \016\or \017% 1169 \or \020\or \021\or \022\or \023\or \024\or \025\or \026\or \027% 1170 \or \030\or \031\or \032\or \033\or \034\or \035\or \036\or \037% 1171 \or \040\or \041\or \042\or \043\or \044\or \045\or \046\or \047% 1172 \or \050\or \051\or \052\or \053\or \054\or \055\or \056\or \057% \or 0\or 1\or 2\or 3\or 4\or 5\or 6\or 7% 1174 \or 8\or 9\or \072\or \073\or \074\or \075\or \076\or \077% 1175 \or @\or A\or B\or C\or D\or E\or F\or G%<br>1176 \or H\or I\or J\or K\or L\or M\or N\or O% 1176 \or H\or I\or J\or K\or L\or M\or N\or O%<br>1177 \or P\or Q\or R\or S\or T\or U\or V\or W\ 1177 \or P\or Q\or R\or S\or T\or U\or V\or W% 1178 \or X\or Y\or Z\or \133\or \134\or \135\or \136\or \137% 1179 \or \140\or a\or b\or c\or d\or e\or f\or g% 1180 \or h\or i\or j\or k\or l\or m\or n\or  $\circ$ %

1181 \or p\or q\or r\or s\or t\or u\or v\or w% 1182 \or x\or y\or z\or \173\or \174\or \175\or \176\or \177% \or \200\or \201\or \202\or \203\or \204\or \205\or \206\or \207% \or \210\or \211\or \212\or \213\or \214\or \215\or \216\or \217% \or \220\or \221\or \222\or \223\or \224\or \225\or \226\or \227% \or \230\or \231\or \232\or \233\or \234\or \235\or \236\or \237% 1187 \or \240\or \241\or \242\or \243\or \244\or \245\or \246\or \247% 1188 \or \250\or \251\or \252\or \253\or \254\or \255\or \256\or \257% 1189 \or \260\or \261\or \262\or \263\or \264\or \265\or \266\or \267% 1190 \or \270\or \271\or \272\or \273\or \274\or \275\or \276\or \277% 1191 \or \300\or \301\or \302\or \303\or \304\or \305\or \306\or \307% 1192 \or \310\or \311\or \312\or \313\or \314\or \315\or \316\or \317% \or \320\or \321\or \322\or \323\or \324\or \325\or \326\or \327% \or \330\or \331\or \332\or \333\or \334\or \335\or \336\or \337% 1195 \or \340\or \341\or \342\or \343\or \344\or \345\or \346\or \347% 1196 \or \350\or \351\or \352\or \353\or \354\or \355\or \356\or \357% 1197 \or \360\or \361\or \362\or \363\or \364\or \365\or \366\or \367% 1198 \or \370\or \371\or \372\or \373\or \374\or \375\or \376\or \377% \fi }

#### 6.5.5 CJK unicode

#### \HyPsd@CJKhook@unicode

- \def\HyPsd@CJKhook@unicode{%
- \let\Unicode\HyPsd@CJK@Unicode
- \let\CJKnumber\HyPsd@CJKnumber
- \let\CJKdigits\HyPsd@CJKdigits
- }

#### \HyPsd@CJK@Unicode

\def\HyPsd@CJK@Unicode#1#2{%

- \ifnum#1<256 %
- \HyPsd@DecimalToOctalFirst{#1}%
- \HyPsd@DecimalToOctalSecond{#2}%
- \else
- \933%
- \expandafter\expandafter\expandafter\HyPsd@HighA
- \intcalcDiv{#1}{4}!%
- \933%
- \ifcase\intcalcMod{#1}{4} %
- 1216 4\or 5\or 6\or 7%
- \fi
- \HyPsd@DecimalToOctalSecond{#2}%
- \fi
- }
- \def\HyPsd@HighA#1!{%
- \expandafter\expandafter\expandafter\HyPsd@HighB
- \IntCalcDiv#1!64!!%
- \expandafter\expandafter\expandafter\HyPsd@HighD
- \IntCalcMod#1!64!!%
- }
- \def\HyPsd@HighB#1!{%
- \expandafter\expandafter\expandafter\HyPsd@HighC
- \IntCalcDec#1!!%
- }

```
1231 \def\HyPsd@HighC#1!{%
1232 \IntCalcDiv#1!4!%
1233 \@backslashchar
1234 \IntCalcMod#1!4!%
1235 }
1236 \def\HyPsd@HighD#1!{%
1237 \ifcase\IntCalcDiv#1!8! %
1238 0\or 1\or 2\or 3\or 4\or 5\or 6\or 7%
1239 \fi
1240 \ifcase\IntCalcMod#1!8! %
1241 0\or 1\or 2\or 3\or 4\or 5\or 6\or 7%
1242 \text{ }\Lambdafi
1243 }
1244 \def\HyPsd@DecimalToOctalFirst#1{%
1245 \9%
1246 \ifcase#1 %
1247 000\or 001\or 002\or 003\or 004\or 005\or 006\or 007%
1248 \or 010\or 011\or 012\or 013\or 014\or 015\or 016\or 017%
1249 \or 020\or 021\or 022\or 023\or 024\or 025\or 026\or 027%
1250 \or 030\or 031\or 032\or 033\or 034\or 035\or 036\or 037%
1251 \or 040\or 041\or 042\or 043\or 044\or 045\or 046\or 047%
1252 \or 050\or 051\or 052\or 053\or 054\or 055\or 056\or 057%
1253 \or 060\or 061\or 062\or 063\or 064\or 065\or 066\or 067%
1254 \or 070\or 071\or 072\or 073\or 074\or 075\or 076\or 077%
1255 \or 100\or 101\or 102\or 103\or 104\or 105\or 106\or 107%
1256 \or 120\or 111\or 112\or 113\or 114\or 115\or 116\or 117%
1257 \or 120\or 121\or 122\or 123\or 124\or 125\or 126\or 127%
1258 \or 130\or 131\or 132\or 133\or 134\or 135\or 136\or 137%
1259 \or 140\or 141\or 142\or 143\or 144\or 145\or 146\or 147%
1260 \or 150\or 151\or 152\or 153\or 154\or 155\or 156\or 157%
1261 \or 160\or 161\or 162\or 163\or 164\or 165\or 166\or 167%
1262 \or 170\or 171\or 172\or 173\or 174\or 175\or 176\or 177%
1263 \or 200\or 201\or 202\or 203\or 204\or 205\or 206\or 207%
1264 \or 210\or 211\or 212\or 213\or 214\or 215\or 216\or 217%
1265 \or 220\or 221\or 222\or 223\or 224\or 225\or 226\or 227%
1266 \or 230\or 231\or 232\or 233\or 234\or 235\or 236\or 237%
1267 \or 240\or 241\or 242\or 243\or 244\or 245\or 246\or 247%
1268 \or 250\or 251\or 252\or 253\or 254\or 255\or 256\or 257%
1269 \or 260\or 261\or 262\or 263\or 264\or 265\or 266\or 267%
1270 \or 270\or 271\or 272\or 273\or 274\or 275\or 276\or 277%
1271 \or 300\or 301\or 302\or 303\or 304\or 305\or 306\or 307%
1272 \or 310\or 311\or 312\or 313\or 314\or 315\or 316\or 317%
1273 \or 320\or 321\or 322\or 323\or 324\or 325\or 326\or 327%
1274 \or 330\or 331\or 332\or 333\or 334\or 335\or 336\or 337%
1275 \or 340\or 341\or 342\or 343\or 344\or 345\or 346\or 347%
1276 \or 350\or 351\or 352\or 353\or 354\or 355\or 356\or 357%
1277 \or 360\or 361\or 362\or 363\or 364\or 365\or 366\or 367%
1278 \or 370\or 371\or 372\or 373\or 374\or 375\or 376\or 377%
1279 \fi
1280 }
1281 \def\HyPsd@DecimalToOctalSecond#1{%
1282 \ifcase #1 %
1283 \000\or \001\or \002\or \003\or \004\or \005\or \006\or \007%
1284 \or \010\or \011\or \012\or \013\or \014\or \015\or \016\or \017%
1285 \or \020\or \021\or \022\or \023\or \024\or \025\or \026\or \027%
1286 \or \030\or \031\or \032\or \033\or \034\or \035\or \036\or \037%
1287 \or \040\or \041\or \042\or \043\or \044\or \045\or \046\or \047%
```
1288 \or \050\or \051\or \052\or \053\or \054\or \055\or \056\or \057% 1289 \or \060\or \061\or \062\or \063\or \064\or \065\or \066\or \067% 1290 \or \070\or \071\or \072\or \073\or \074\or \075\or \076\or \077% 1291 \or \100\or \101\or \102\or \103\or \104\or \105\or \106\or \107% 1292 \or \110\or \111\or \112\or \113\or \114\or \115\or \116\or \117% \or \120\or \121\or \122\or \123\or \124\or \125\or \126\or \127% \or \130\or \131\or \132\or \133\or \134\or \135\or \136\or \137% 1295 \or \140\or \141\or \142\or \143\or \144\or \145\or \146\or \147% 1296 \or \150\or \151\or \152\or \153\or \154\or \155\or \156\or \157% 1297 \or \160\or \161\or \162\or \163\or \164\or \165\or \166\or \167% 1298 \or \170\or \171\or \172\or \173\or \174\or \175\or \176\or \177% 1299 \or \200\or \201\or \202\or \203\or \204\or \205\or \206\or \207% \or \210\or \211\or \212\or \213\or \214\or \215\or \216\or \217% \or \220\or \221\or \222\or \223\or \224\or \225\or \226\or \227% \or \230\or \231\or \232\or \233\or \234\or \235\or \236\or \237% 1303 \or \240\or \241\or \242\or \243\or \244\or \245\or \246\or \247% 1304 \or \250\or \251\or \252\or \253\or \254\or \255\or \256\or \257% \or \260\or \261\or \262\or \263\or \264\or \265\or \266\or \267% \or \270\or \271\or \272\or \273\or \274\or \275\or \276\or \277% \or \300\or \301\or \302\or \303\or \304\or \305\or \306\or \307% \or \310\or \311\or \312\or \313\or \314\or \315\or \316\or \317% 1309 \or \320\or \321\or \322\or \323\or \324\or \325\or \326\or \327% \or \330\or \331\or \332\or \333\or \334\or \335\or \336\or \337% \or \340\or \341\or \342\or \343\or \344\or \345\or \346\or \347% \or \350\or \351\or \352\or \353\or \354\or \355\or \356\or \357% 1313 \or \360\or \361\or \362\or \363\or \364\or \365\or \366\or \367% 1314 \or \370\or \371\or \372\or \373\or \374\or \375\or \376\or \377% \fi } \def\HyPsd@CJKnumber#1{% \ifnum#1<\z@ \CJK@minus \expandafter\HyPsd@@CJKnumber\expandafter{\number-\number#1}% \else \expandafter\HyPsd@@CJKnumber\expandafter{\number#1}% \fi } \def\HyPsd@@CJKnumber#1{% \ifcase#1 % \CJK@zero\or\CJK@one\or\CJK@two\or\CJK@three\or\CJK@four\or \CJK@five\or\CJK@six\or\CJK@seven\or\CJK@eight\or\CJK@nine\or \CJK@ten\or\CJK@ten\CJK@one\or\CJK@ten\CJK@two\or \CJK@ten\CJK@three\or\CJK@ten\CJK@four\or\CJK@ten\CJK@five\or \CJK@ten\CJK@six\or\CJK@ten\CJK@seven\or\CJK@ten\CJK@eight\or \CJK@ten\CJK@nine \else \ifnum#1<10000 % \HyPsd@CJKnumberFour#1!\@empty{20}% \@empty \else \ifnum#1<100000000 % \expandafter\expandafter\expandafter\HyPsd@CJKnumberFour 1340 \IntCalcDiv#1!10000!% !{}{20}% \CJK@tenthousand \expandafter\expandafter\expandafter\HyPsd@CJKnumberFour 1344 \IntCalcMod#1!10000!%

!\CJK@zero{10}%

- 1346 \@empty
- 1347 \else
- \expandafter\HyPsd@CJKnumberLarge
- \number\IntCalcDiv#1!100000000!\expandafter!%
- 1350 \number\IntCalcMod#1!100000000!!%
- 1351 \fi
- $1352 \text{ }\Lambda$
- 1353 \fi
- }
- \def\HyPsd@CJKnumberLarge#1!#2!{%
- \HyPsd@CJKnumberFour#1!{}{20}%
- \CJK@hundredmillion
- \ifnum#2=\z@
- \else
- \expandafter\expandafter\expandafter\HyPsd@CJKnumberFour \IntCalcDiv#2!10000!%
- !\CJK@zero{10}%
- \CJK@tenthousand
- \expandafter\expandafter\expandafter\HyPsd@CJKnumberFour
- \IntCalcMod#2!10000!%
- !\CJK@zero{10}%
- \@empty
- \fi
- }
- \def\HyPsd@CJKnumberFour#1!#2#3{%
- \ifnum#1=\z@
- \expandafter\@gobble
- \else
- \ifnum#1<1000 %
- **#20%**
- \HyPsd@CJKnumberThree#1!{}{#3}%
- \else
- \HyPsd@@CJKnumber{\IntCalcDiv#1!1000!}%
- \CJK@thousand
- \expandafter\expandafter\expandafter\HyPsd@CJKnumberThree
- 1381 \IntCalcMod#1!1000!%
- !\CJK@zero{10}%
- \fi
- \fi
- }
- \def\HyPsd@CJKnumberThree#1!#2#3{%
- \ifnum#1=\z@
- \else
- \ifnum#1<100 %
- #2%
- \HyPsd@CJKnumberTwo#1!{}{#3}%
- \else
- \HyPsd@@CJKnumber{\IntCalcDiv#1!100!}%
- \CJK@hundred
- \expandafter\expandafter\expandafter\HyPsd@CJKnumberTwo
- 1396 \IntCalcMod#1!100!%
- !\CJK@zero{10}%

```
1398 \fi
```
- 1399 \fi
- }
- \def\HyPsd@CJKnumberTwo#1!#2#3{%

```
1403 \else
1404 \ifnum#1<#3 %
1405 #2%
1406 \HyPsd@@CJKnumber{#1}%
1407 \else
1408 \HyPsd@@CJKnumber{\IntCalcDiv#1!10!}%
1409 \CJK@ten
1410 \ifnum\IntCalcMod#1!10!=\z@
1411 \lambdaelse
1412 \HyPsd@@CJKnumber{\IntCalcMod#1!10!}%
1413 \fi
1414 \fi
1415 \fi
1416 }
1417 \def\HyPsd@CJKdigits#1{%
1418 \ifx*#1\relax
1419 \expandafter\HyPsd@@CJKdigits\expandafter\CJK@zero
1420 \else
1421 \HyPsd@@CJKdigits\CJK@null{#1}%
1422 \fi
1423 }
1424 \def\HyPsd@@CJKdigits#1#2{%
1425 \ifx\\#2\\%
1426 \else
1427 \HyPsd@@@CJKdigits#1#2\@nil
1428 \fi
1429 }%
1430 \def\HyPsd@@@CJKdigits#1#2#3\@nil{%
1431 \HyPsd@CJKdigit#1{#2}%
1432 \ifx\\#3\\%
1433 \expandafter\@gobble
1434 \else
1435 \expandafter\@firstofone
1436 \fi
1437 {%
1438 \HyPsd@@@CJKdigits#1#3\@nil
1439 }%
1440 }
1441 \def\HyPsd@CJKdigit#1#2{%
1442 \ifcase#2 %
1443 #1\or1444 \CJK@one\or\CJK@two\or\CJK@three\or\CJK@four\or
1445 \CJK@five\or\CJK@six\or\CJK@seven\or\CJK@eight\or\CJK@nine
1446 \fi
1447 }
```
#### 6.5.6 **\@inmathwarn**-Patch

\ifnum#1=\z@

\HyPsd@inmathwarn The patch of \@inmathwarn is needed to get rid of the infinite error loop with glyphs of other encodings (see the explanation above). Potentially the patch is dangerous, if the code in ltoutenc.dtx changes. Checked with  $\text{LFT}_K X_{\text{max}}$  versions [1998/06/01] and [1998/12/01]. I expect that versions below [1995/12/01] don't work.

> To understand the patch easier, the original code of \@current@cmd and \@changed@cmd follows (LATEX  $2\epsilon$  release [1998/12/01]). In the normal case \pdfstringdef is executed in a context where \protect has the meaning of  $\@typesetprotect (= \relax).$

```
\def\@current@cmd#1{%
  \ifx\protect\@typeset@protect
    \@inmathwarn#1%
  \else
    \noexpand#1\expandafter\@gobble
  \{fi\}\def\@changed@cmd#1#2{%
  \ifx\protect\@typeset@protect
    \@inmathwarn#1%
    \expandafter\ifx\csname\cf@encoding\string#1\endcsname\relax
      \expandafter\ifx\csname ?\string#1\endcsname\relax
        \expandafter\def\csname ?\string#1\endcsname{%
          \TextSymbolUnavailable#1%
        }%
      \sqrt{n}\global\expandafter\let
          \csname\cf@encoding \string#1\expandafter\endcsname
          \csname ?\string#1\endcsname
    \ln\csname\cf@encoding\string#1%
      \expandafter\endcsname
  \else
    \noexpand#1%
  \{fi\}\gdef\TextSymbolUnavailable#1{%
  \@latex@error{%
    Command \protect#1 unavailable in encoding \cf@encoding%
 }\@eha}
\def\@inmathwarn#1{%
  \ifmmode
    \@latex@warning{Command \protect#1 invalid in math mode}%
 \fi}
1448 \def\HyPsd@inmathwarn#1#2{%
1449 \ifx#2\expandafter
1450 \expandafter\ifx\csname\cf@encoding\string#1\endcsname\relax
1451 \HyPsd@GLYPHERR<br>1452 \expandafter\@gobble
        \expandafter\@gobble\string#1%
1453 > \%1454 \expandafter\expandafter\expandafter\HyPsd@EndWithElse
1455 \else
1456 \expandafter\expandafter\expandafter\HyPsd@GobbleFiFi
1457 \fi
1458 \else
1459 \expandafter#2%
1460 \fi
1461 }
1462\def\HyPsd@GobbleFiFi#1\fi#2\fi{}
1463 \def\HyPsd@EndWithElse#1\else{\else}
1464 \def\HyPsd@add@accent#1#2{%
```

```
1465 \HyPsd@GLYPHERR\expandafter\@gobble\string#1+\string#2>%
1466 #2%
1467 }%
```
\HyPsd@add@accent

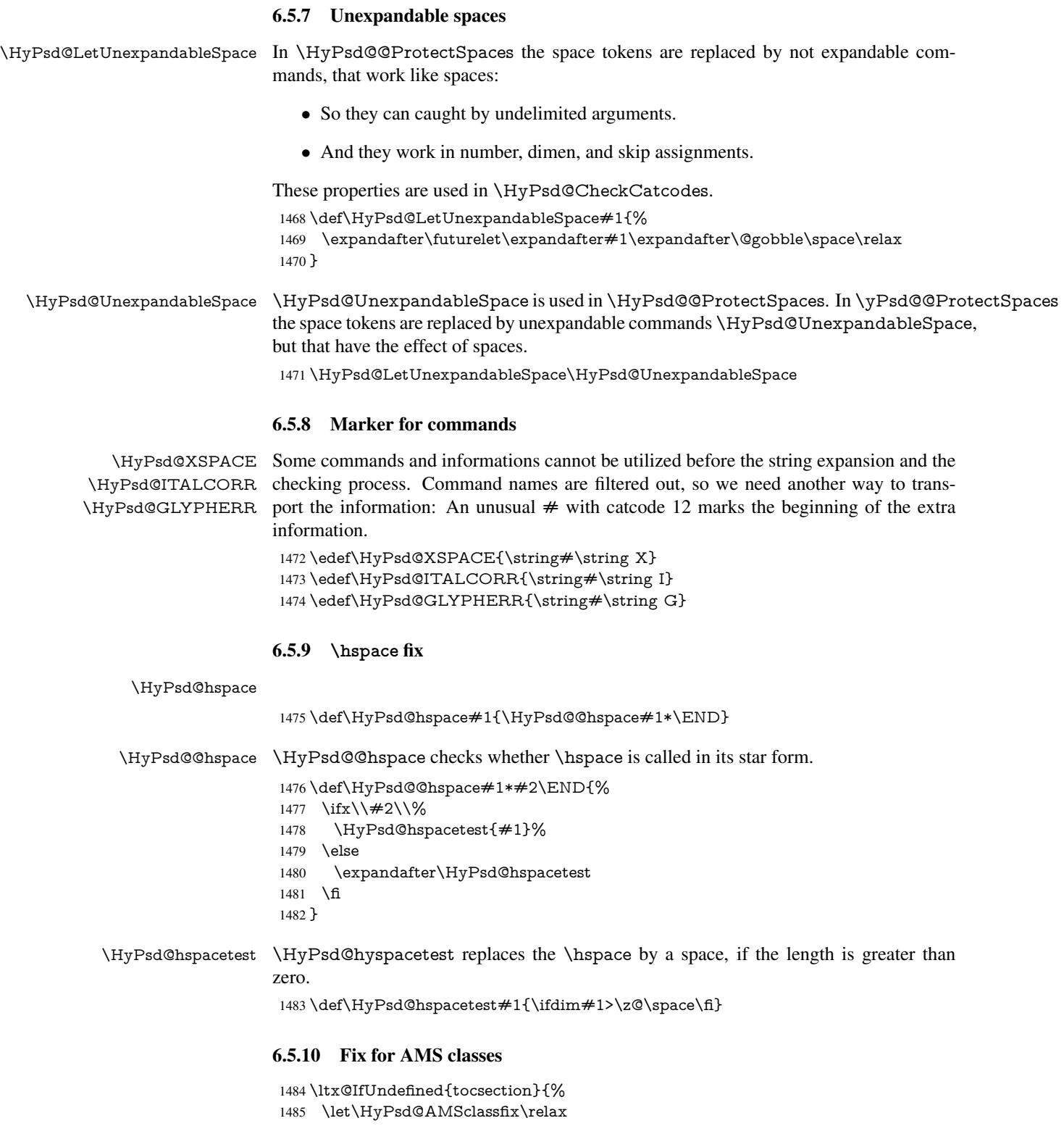

- 1486 }{%
- 1487 \def\HyPsd@AMSclassfix{%
- 1488 \let\tocpart\HyPsd@tocsection
- 1489 \let\tocchapter\HyPsd@tocsection
- 1490 \let\tocappendix\HyPsd@tocsection

```
1491 \let\tocsection\HyPsd@tocsection
                    1492 \let\tocsubsection\HyPsd@tocsection
                    1493 \let\tocsubsubsection\HyPsd@tocsection
                    1494 \let\tocparagraph\HyPsd@tocsection
                   1495 }%
                   1496 \def\HyPsd@tocsection#1#2#3{%
                   1497 \if @#2@\else\if @#1@\else#1 \fi#2. \fi
                   1498 + 3\%1499 }%
                   1500 }
                   6.5.11 Reference commands
      \HyPsd@ref Macro \HyPsd@ref calls the macro \HyPsd@@ref for star checking. The same meth-
                   ods like in \HyPsd@hspace is used.
                    1501 \def\HyPsd@ref#1{\HyPsd@@ref#1*\END}%
     \HyPsd@@ref Macro \HyPsd@@ref checks if a star is present.
                    1502 \def\HyPsd@@ref#1*#2\END{%
                    1503 \text{ }\#2\1\%1504 \HyPsd@@@ref{#1}%
                   1505 \else
                    1506 \expandafter\HyPsd@@@ref
                   1507 \fi
                   1508 }%
    \HyPsd@@@ref \HyPsd@@@ref does the work and extracts the first argument.
                    1509 \def\HyPsd@@@ref#1{%
                    1510 \expandafter\ifx\csname r@#1\endcsname\relax
                   1511 ??%
                    1512 \else
                    1513 \expandafter\expandafter\expandafter
                    1514 \@car\csname r@#1\endcsname\@nil
                   1515 \fi
                   1516 }
  \HyPsd@pageref Macro \HyPsd@pageref calls the macro \HyPsd@@pageref for star checking. The
                   same methods like in \HyPsd@hspace is used.
                    1517 \def\HyPsd@pageref#1{\HyPsd@@pageref#1*\END}
 \HyPsd@@pageref Macro \HyPsd@@pageref checks if a star is present.
                    1518 \def\HyPsd@@pageref#1*#2\END{%
                   1519 \ifx\\#2\\%
                   1520 \HyPsd@@@pageref{#1}%
                    1521 \else
                    1522 \expandafter\HyPsd@@@pageref
                   1523 \fi
                   1524 }
\HyPsd@@@pageref \HyPsd@@@pageref does the work and extracts the second argument.
                    1525 \def\HyPsd@@@pageref#1{%
                   1526 \expandafter\ifx\csname r@#1\endcsname\relax
                   1527 ??%
                    1528 \else
                    1529 \expandafter\expandafter\expandafter\expandafter
                    1530 \expandafter\expandafter\expandafter\@car
                    1531 \expandafter\expandafter\expandafter\@gobble
```
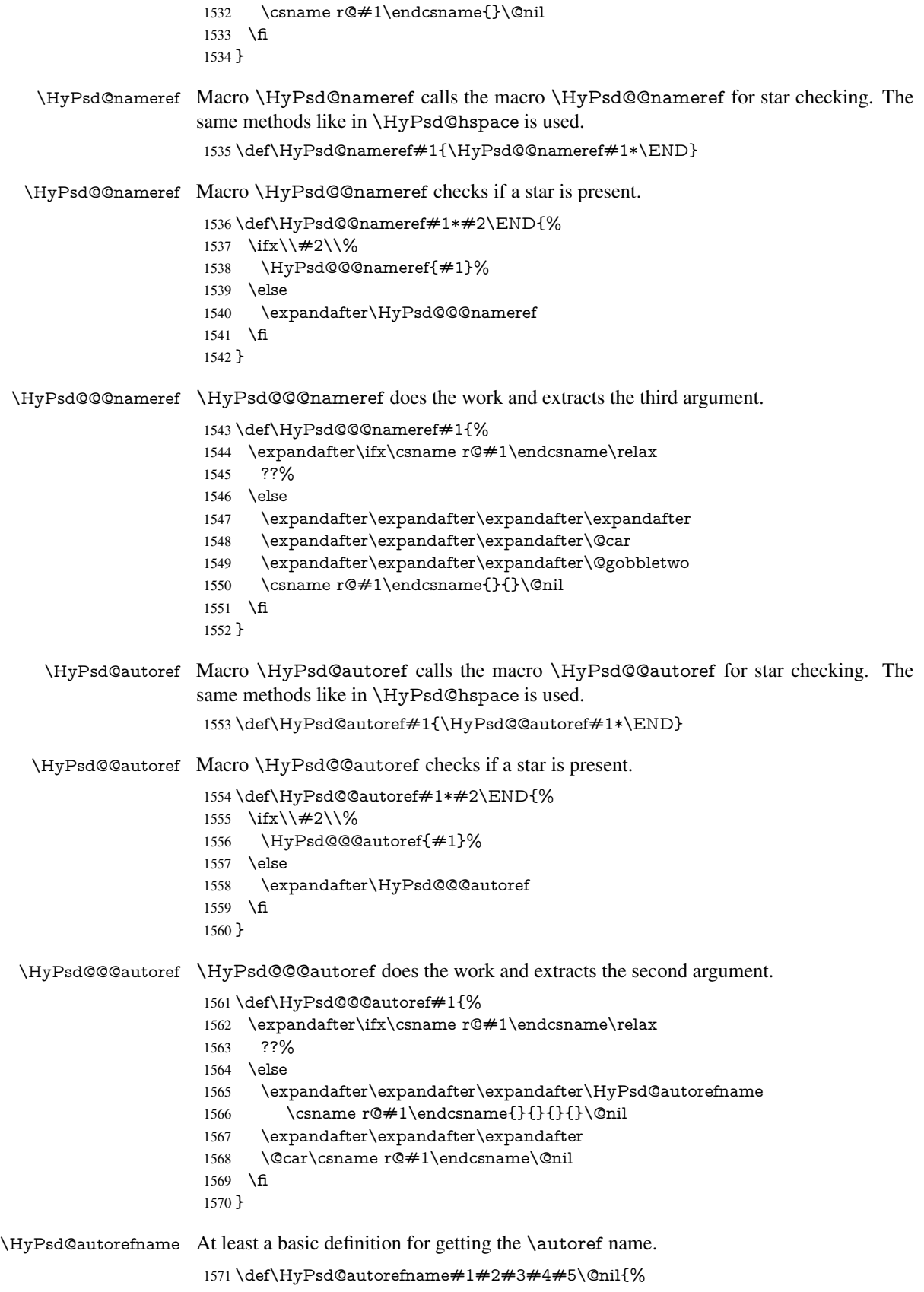

- 1572 \ifx\\#4\\%
- 1573 \else
- 1574 \HyPsd@@autorefname#4.\@nil
- 1575 \fi
- 1576 }

#### \HyPsd@@autorefname

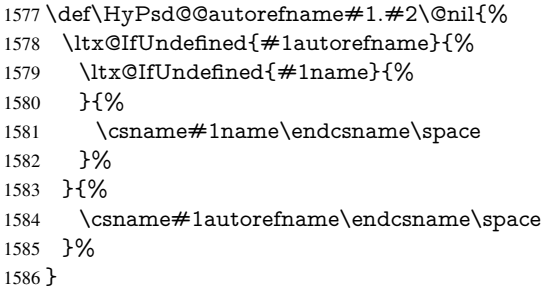

#### 6.5.12 Redefining the defining commands

Definitions aren't allowed, because they aren't executed in an only expanding context. So the command to be defined isn't defined and can perhaps be undefined. This would causes TeX to stop with an error message. With a deep trick it is possible to define commands in such a context: \csname does the job, it defines the command to be \relax, if it has no meaning.

Active characters cannot be defined with this trick. It is possible to define all undefined active characters (perhaps that they have the meaning of \relax). To avoid side effects this should be done in \pdfstringdef shortly before the \xdef job. But checking and defining all possible active characters of the full range (0 until 255) would take a while. \pdfstringdef is slow enough, so this isn't done.

\HyPsd@DefCommand and \HyPsd@LetCommand expands to the commands \<def>-command and \<let>-command with the meaning of \def and \let. So it is detected by \HyPsd@CheckCatcodes and the command name \<def>-command or \<let>-command should indicate a forbidden definition command.

The command to be defined is converted to a string and back to a command name with the help of \csname. If the command is already defined, \noexpand prevents a further expansion, even though the command would expand to legal stuff. If the command don't have the meaning of \relax, \HyPsd@CheckCatcodes will produce a warning. (The command itself can be legal, but the warning is legitimate because of the position after a defining command.)

The difference between \HyPsd@DefCommand and \HyPsdLetCommand is that the first one also cancels this arguments, the parameter and definition text. The right side of the \let commands cannot be canceled with an undelimited parameter because of a possible space token after \futurelet.

To avoid unmachted \if... tokens, the cases \let\if...\iftrue and \let\if...\iffalse are checked and ignored.

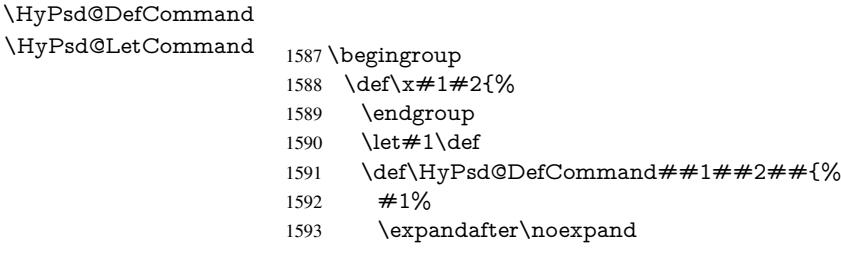

```
1594 \csname\expandafter\@gobble\string##1\@empty\endcsname
1595 \@gobble
1596 }%
1597 \let \#2\let1598 \def\HyPsd@@LetCommand##1{%
1599 \expandafter\ifx\csname##1\expandafter\endcsname
1600 \csname iftrue\endcsname
1601 \pdfstringdefWarn\let
1602 \expandafter\@gobble
1603 \qquad \text{lelesa}1604 \expandafter\ifx\csname##1\expandafter\endcsname
1605 \csname iffalse\endcsname
1606 \pdfstringdefWarn\let
1607 \expandafter\expandafter\expandafter\@gobble
1608 \else
1609 #2%
1610 \expandafter\noexpand
1611 \csname##1\expandafter\expandafter\expandafter\endcsname
1612 \t\t \hat{f}1613 \fi
1614 }%
1615 }%
1616 \expandafter\x\csname <def>-command\expandafter\endcsname
1617 \csname <let>-command\endcsname
1618 \def\HyPsd@LetCommand#1{%
1619 \expandafter\expandafter\expandafter\HyPsd@@LetCommand
1620 \expandafter\expandafter\expandafter{%
1621 \expandafter\@gobble\string#1\@empty
1622 }%
1623 }
```
#### 6.5.13 **\ifnextchar**

# \HyPsd@ifnextchar In \pdfstringdef \@ifnextchar is disabled via a \let command to save time. First a

warning message is given, then the three arguments are canceled.  $\Diamond$  finextchar cannot work in a correct manner, because it uses \futurelet, but this is a stomach feature, that doesn't work in an expanding context. There are several variants of *\@ifnextchar*:

- \@ifnextchar
- \kernel@ifnextchar
- \new@ifnextchar from package amsgen.sty (bug report latex/3662).

```
1624 \def\HyPsd@ifnextchar#1{%
1625 \pdfstringdefWarn#1%
1626 \expandafter\@gobbletwo\@gobble
1627 }
```
#### 6.5.14 **\@protected@testoptifnextchar**

## \HyPsd@protected@testopt Macros with optional arguments doesn't work properly, because they call \@ifnextchar to detect the optional argument (see the explanation of \HyPsd@ifnextchar). But a warning, that \@ifnextchar doesn't work, doesn't help the user very much. Therefore \@protected@testopt is also disabled, because its first argument is the problematic macro with the optional argument and it is called before \@ifnextchar. 1628 \def\HyPsd@protected@testopt#1{%

```
1629 \pdfstringdefWarn#1%
1630 \@gobbletwo
1631 }
```
#### 6.6 Help macros for postprocessing

#### 6.6.1 Generic warning.

```
\HyPsd@Warning For several reasons \space is masked and does not have its normal meaning. But it is
                   used in warning messages, so it is redefined locally:
```
 \def\HyPsd@Warning#1{% \begingroup \def\space{ }% \Hy@Warning{#1}% \endgroup }

#### 6.6.2 Protecting spaces

 \RequirePackage{etexcmds}[2007/09/09] \ifetex@unexpanded \expandafter\@secondoftwo \else \expandafter\@firstoftwo \fi {%

## \HyPsd@ProtectSpaces \HyPsd@ProtectSpaces calls with the expanded string \HyPsd@@ProtectSpacesFi. The expanded string is protected by  $\vert$  at the beginning and end of the expanded string. Because of this there can be no group at the beginning or end of the string and grouping characters are not removed by the call of \HyPsd@@ProtectSpacesFi.

\def\HyPsd@ProtectSpaces#1{%

- \iftrue
- \expandafter\HyPsd@@ProtectSpacesFi
- \expandafter|\expandafter\@empty#1| \HyPsd@End#1%
- \fi
- }%

\HyPsd@@ProtectSpacesFi The string can contain command tokens, so it is better to use an \def instead of an \edef.

```
1651 \def\HyPsd@@ProtectSpacesFi#1 #2\HyPsd@End#3\fi{%
1652 \fi
1653 \ifx\scrollmode#2\scrollmode
1654 \HyPsd@RemoveMask#1\HyPsd@End#3%
```
- \else
- \gdef#3{#1\HyPsd@UnexpandableSpace#2}%
- \expandafter\HyPsd@@ProtectSpacesFi#3\HyPsd@End#3%
- \fi
- }%

#### Remove mask.

\HyPsd@RemoveMask \HyPsd@RemoveMask removes the protecting |. It is used by \HyPsd@@ProtectSpacesFi and by the code in \pdfstringdef that removes the grouping chararcters.

```
1660 \def\HyPsd@RemoveMask|#1|\HyPsd@End#2{%
1661 \toks@\expandafter{#1}%
1662 \xdef#2{\the\toks@}%
1663 }%
```
 }{% \let\HyPsd@fi\fi \def\HyPsd@ProtectSpaces#1{% \xdef#1{% \iftrue \expandafter\HyPsd@@ProtectSpacesFi \expandafter|\expandafter\@empty#1| % \HyPsd@fi }% \expandafter\HyPsd@RemoveMask#1\HyPsd@End#1% }% \def\HyPsd@@ProtectSpacesFi#1 #2\HyPsd@fi{% \fi \etex@unexpanded{#1}% \ifx\scrollmode#2\scrollmode \else \HyPsd@@ProtectSpacesFi\HyPsd@UnexpandableSpace#2% \HyPsd@fi }% \def\HyPsd@RemoveMask|#1|\HyPsd@End#2{% \xdef#2{\etex@unexpanded\expandafter{#1}}% }% }

#### 6.6.3 Remove grouping braces

\HyPsd@RemoveBraces #1 contains the expanded string, the result will be locally written in command \HyPsd@String.

```
1687 \def\HyPsd@RemoveBraces#1{%
1688 \ifx\scrollmode#1\scrollmode
1689 \else
1690 \HyPsd@@RemoveBracesFi#1\HyPsd@End{#1}%
1691 \text{ h}1692 }
```
\HyPsd@@RemoveBraces \HyPsd@@RemoveBraces is called with the expanded string, the end marked by \HyPsd@End, the expanded string again, but enclosed in braces and the string command. The first expanded string is scanned by the parameter text  $\#1\#2$ . By a comparison with the original form in  $\#3$  we can decide whether  $\#1$  is a single token or a group. To avoid the case that  $\#2$  is a group, the string is extended by a | before.

> While removing the grouping braces an italic correction marker is inserted for supporting package xspace and letting ligatures broken.

> Because the string is already expanded, the \if commands should disappeared. So we can move some parts out of the argument of \Hy@ReturnAfterFi.

```
1693 \def\HyPsd@@RemoveBracesFi#1#2\HyPsd@End#3\fi{%
```
\fi

- \def\Hy@temp@A{#1#2}%
- \def\Hy@temp@B{#3}%
- \ifx\Hy@temp@A\Hy@temp@B
- \expandafter\def\expandafter\HyPsd@String\expandafter{%
- \HyPsd@String#1%
- }%
- \ifx\scrollmode#2\scrollmode
- \else
- \Hy@ReturnAfterFiFiEnd{%
- \HyPsd@RemoveBraces{#2}%
- }%

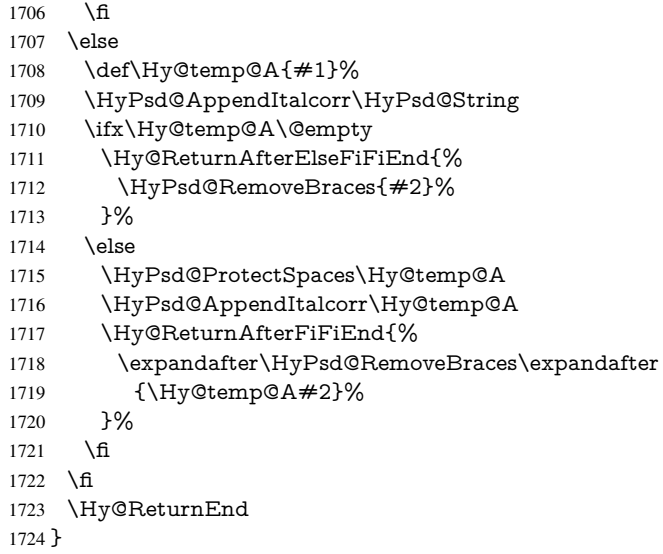

\HyPsd@AppendItalcorr The string can contain commands yet, so it is better to use \def instead of a shorter \edef. \HyPsd@@AppendItalcorr The two help macros limit the count of \expandafter.

```
1725 \def\HyPsd@AppendItalcorr#1{%
1726 \expandafter\HyPsd@@AppendItalcorr\expandafter{\/}#1%
1727 }
1728 \def\HyPsd@@AppendItalcorr#1#2{%
1729 \expandafter\def\expandafter#2\expandafter{#2#1}%
1730 }
```
## 6.6.4 Catcode check

#### Check catcodes.

\HyPsd@CheckCatcodes Because \ifcat expands its arguments, this is prevented by \noexpand. In case of command tokens and active characters \ifcat now sees a \relax. After protecting spaces and removing braces #1 should be a single token, no group of several tokens, nor an empty group. (So the \expandafter\relax between \ifcat and \noexpand is only for safety and it should be possible to remove it.)

> \protect and \relax should be removed silently. But it is too dangerous and breaks some code giving them the meaning of \@empty. So commands with the meaning of \protect are removed here. (\protect should have the meaning of \@typeset@protect that is equal to  $\text{relax}$ .

\def\HyPsd@CheckCatcodes#1#2\HyPsd@End{%

- \global\let\HyPsd@Rest\relax
- \ifcat\relax\noexpand#1\relax
- \ifx#1\protect
- 1735 \else
- 1736 \ifx#1\penalty
- 1737  $\setminus x@=\hbox{hbox{}\%$
- \afterassignment\HyPsd@AfterCountRemove
- 1739 \count@=#2\HyPsd@End
- 1740 }%
- $\leq$   $\leq$   $\leq$
- $\text{ifx#1\kerr}$
- \setbox\z $Q=\hbox{hbox}$ {%
- \afterassignment\HyPsd@AfterDimenRemove

```
1745 \dimen@=#2\HyPsd@End
1746 }%
1747 \else
1748 \ifx#1\hskip-2.5pt\text{~}1749 \setbox\zQ=\hbox{%
1750 \afterassignment\HyPsd@AfterSkipRemove
1751 \skip@=#2\HyPsd@End
1752 }%
1753 \else
1754 \HyPsd@CatcodeWarning{#1}%
1755 \fi
1756 \hat{f}<br>1757 \hat{f}1757
1758 \fi
1759 \else
1760 \ifcat#1A% letter
1761 \expandafter\def\expandafter\HyPsd@String\expandafter{%
1762 \HyPsd@String#1%
1763 }%
1764 \else
1765 \ifcat#1 % SPACE
1766 \expandafter\def\expandafter\HyPsd@String\expandafter{%
1767 \HyPsd@String\HyPsd@SPACEOPTI
1768 }%
1769 \else
1770 \ifcat$#1%
1771 \HyPsd@CatcodeWarning{math shift}%
1772 \else
1773 \text{ifcat&\#1\%}1774 \HyPsd@CatcodeWarning{alignment tab}%
1775 \else
1776 \text{ifcat}^*4\%1777 \HyPsd@CatcodeWarning{superscript}%
1778 \else
1779 \text{ifcat} \#1\%1780 \HyPsd@CatcodeWarning{subscript}%
1781 \else
1782 \expandafter\def\expandafter\HyPsd@String\expandafter{%
1783 \HyPsd@String#1%
1784 }%
1785 \fi
1786 \fi
1787 \fi
1788 \fi
1789 \fi
1790 \fi
1791 \fi
1792 \ifx\HyPsd@Rest\relax
1793 \ifx\scrollmode#2\scrollmode
1794 \else
1795 \Hy@ReturnAfterFiFiEnd{%
1796 \HyPsd@CheckCatcodes#2\HyPsd@End
1797 }%
1798 \fi
1799 \else
1800 \ifx\HyPsd@Rest\@empty
```

```
1801 \else
```
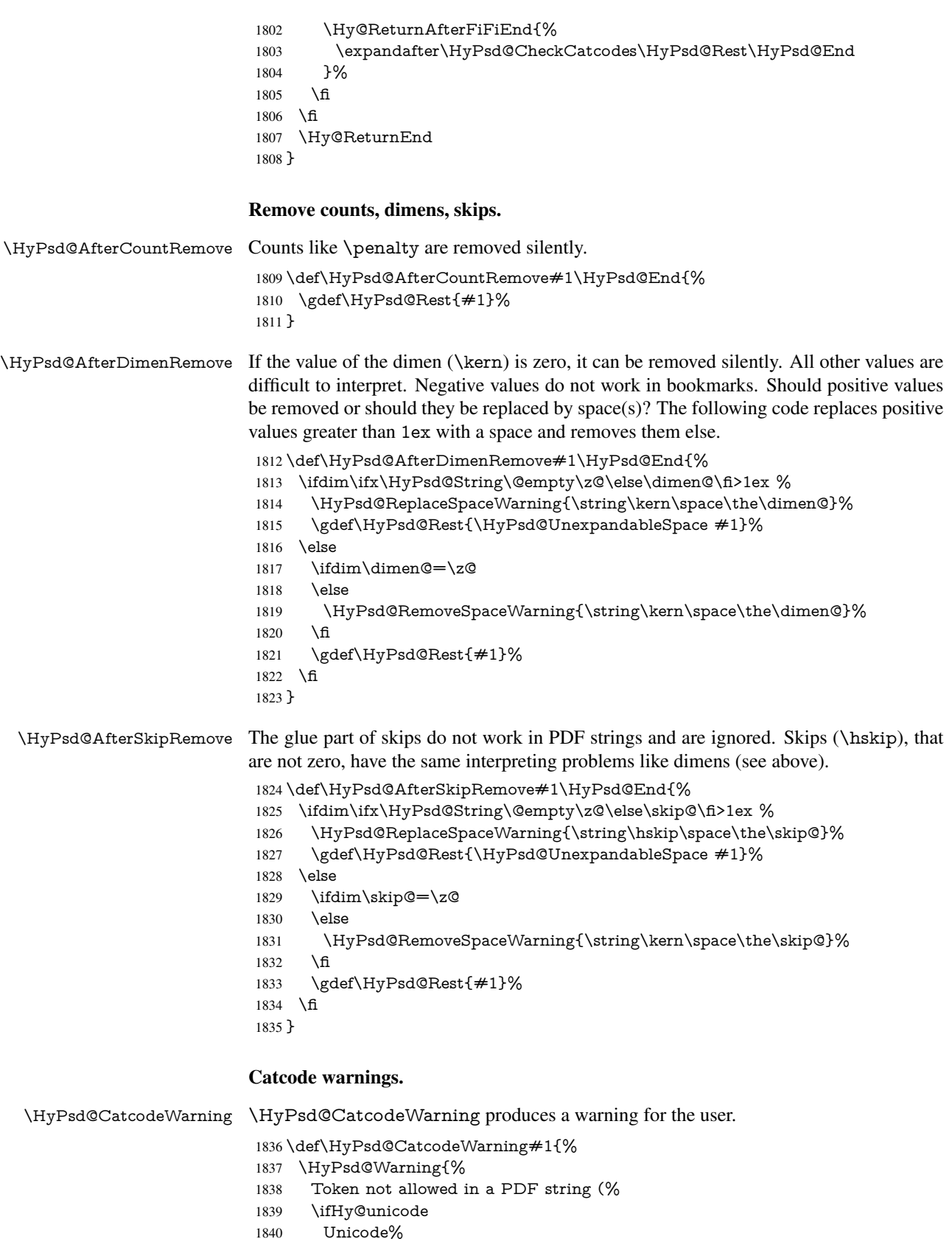

1840 Unicode%<br>1841 \else \else

 PDFDocEncoding% \fi ):% \MessageBreak removing '\HyPsd@RemoveCmdPrefix#1'% }% } \begingroup \catcode'\|=0 % \catcode'\\=12 % |gdef|HyPsd@RemoveCmdPrefix#1{% |expandafter|HyPsd@@RemoveCmdPrefix |string#1|@empty\<>-|@empty|@empty }% |gdef|HyPsd@@RemoveCmdPrefix#1\<>-#2|@empty#3|@empty{#1#2}% |endgroup

#### \HyPsd@RemoveSpaceWarning

\def\HyPsd@RemoveSpaceWarning#1{%

- \HyPsd@Warning{%
- Token not allowed in a PDF string (%
- \ifHy@unicode
- Unicode%
- \else
- PDFDocEncoding%
- \fi
- ):%
- \MessageBreak #1\MessageBreak
- removed%
- }%
- }

#### \HyPsd@ReplaceSpaceWarning

- \def\HyPsd@ReplaceSpaceWarning#1{%
- \HyPsd@Warning{%
- Token not allowed in a PDF string (%
- \ifHy@unicode
- Unicode%
- \else
- PDFDocEncoding%
- \fi
- ):%
- \MessageBreak #1\MessageBreak
- replaced by space%
- }%
- }

#### 6.6.5 Check for wrong glyphs

A wrong glyph is marked with \relax, the glyph name follows, delimited by >. \@empty ends the string.

```
1883 \def\HyPsd@GlyphProcess#1\relax#2\@empty{%
1884 \expandafter\def\expandafter\HyPsd@String\expandafter{%
1885 \HyPsd@String#1%
1886 }%
1887 \ifx\\#2\\%
1888 \else
1889 \Hy@ReturnAfterFi{%
```

```
1890 \HyPsd@GlyphProcessWarning#2\@empty
1891 }%
1892 \fi
1893 }
1894 \def\HyPsd@GlyphProcessWarning#1>#2\@empty{%
1895 \HyPsd@@GlyphProcessWarning#1++>%
1896 \HyPsd@GlyphProcess#2\@empty
1897 }
1898 \def\HyPsd@@GlyphProcessWarning#1+#2+#3>{%
1899 \ifx\\#2\\%
1900 \HyPsd@Warning{%
1901 Glyph not defined in %
1902 P\ifHy@unicode U\else D1\fi\space encoding,\MessageBreak
1903 removing '\@backslashchar#1'%
1904 }%
1905 \else
1906 \HyPsd@Warning{%
1907 Composite letter '\@backslashchar#1+#2'\MessageBreak
1908 not defined in P\ifHy@unicode U\else D1\fi\space encoding,%
1909 \MessageBreak
1910 removing '\@backslashchar#1'%
1911 }%
1912 \fi
1913 }
```
#### Spaces.

\HyPsd@spaceopti In the string the spaces are represented by \HyPsd@spaceopti tokens. Within an \edef it prints itself as a simple space and looks for its next argument. If another space follows, so it replaces the next \HyPsd@spaceopti by an protected space \040.

> \def\HyPsd@spaceopti#1{ % first space \ifx\HyPsd@spaceopti#1% \040% \else #1% \fi }%

## 6.6.6 Replacing tokens

\HyPsd@Subst To save tokens \HyPsd@StringSubst is an wrapper for the command \HyPsd@Subst that does all the work: In string stored in command  $#3$  it replaces the tokens  $#1$  with

#2.

- Exact the tokens that should be replaced.
- #2 The replacement (don't need to be expanded).
- $#3$  Command with the string.

\def\HyPsd@Subst#1#2#3{%

```
1922 \def\HyPsd@@ReplaceFi##1#1##2\END\fi{%
```
- \fi
- ##1%
- \ifx\scrollmode##2\scrollmode
- \else
- #2%
- \HyPsd@@ReplaceFi##2\END
- \fi
- }%

```
1931 \xdef#3{%
                     1932 \iftrue
                     1933 \expandafter\HyPsd@@ReplaceFi#3#1\END
                     1934 \fi
                     1935 }%
                     1936 }
\HyPsd@StringSubst To save tokens in \pdfstringdef \HyPsd@StringSubst is a wrapper, that expands ar-
                    gument #1 before calling \HyPsd@Subst.
```
 \def\HyPsd@StringSubst#1{% \expandafter\HyPsd@Subst\expandafter{\string#1}%

}

#### \HyPsd@EscapeTeX

```
1940 \begingroup
1941 \lccode'\!='\%%
1942 \lccode'\|='\\%
1943 \lccode'\(='\{%
1944 \lccode'\)='\}%
1945 \lccode'0=\ltx@zero
1946 \lccode'1=\ltx@zero
1947 \lccode'3=\ltx@zero
1948 \lccode'4=\ltx@zero
1949 \lccode'5=\ltx@zero
1950 \lccode'7=\ltx@zero
1951 \lowercase{\endgroup
1952 \def\HyPsd@EscapeTeX#1{%
1953 \HyPsd@Subst!{|045}#1%
1954 \HyPsd@Subst({|173}#1%
1955 \HyPsd@Subst){|175}#1%
1956 }%
1957 }
```
#### 6.6.7 Support for package **xspace**

\HyPsd@doxspace \xspace does not work, because it uses a \futurelet that cannot be executed in TEX's mouth. So this implementation uses an argument to examine the next token. In a previous version I reused \@xspace, but this version is shorter and easier to understand.

```
1958 \def\HyPsd@doxspace#1{%
1959 \ifx#1\relax\else
1960 \ifx#1.\else
1961 \ifx#1:\else
1962 \iint x \neq 1, \text{else}1963 \i{rx#1; \text{else}}1964 \iint x \neq 1! \text{else}1965 \iint x \neq 1? \else
1966 \i{rx#1/\else}1967 \i{fx#1-\else}1968 \i{fx#1'\else}1969 \HyPsd@SPACEOPTI
1970 \fi
1971 \fi
1972 \fi
1973 \fi
1974 \fi
1975 \hbar
```
1976 \fi<br>1977 \fi \fi \fi #1% }%

### 6.6.8 Converting to Unicode

Eight bit characters are converted to the sixteen bit ones,  $\8$  is replaced by  $\0$ , and  $\9$  is removed. The result should be a valid Unicode PDF string without the Unicode marker at the beginning.

 \begingroup \catcode'\|=0 % \catcode'\\=12 %

#### \HyPsd@ConvertToUnicode

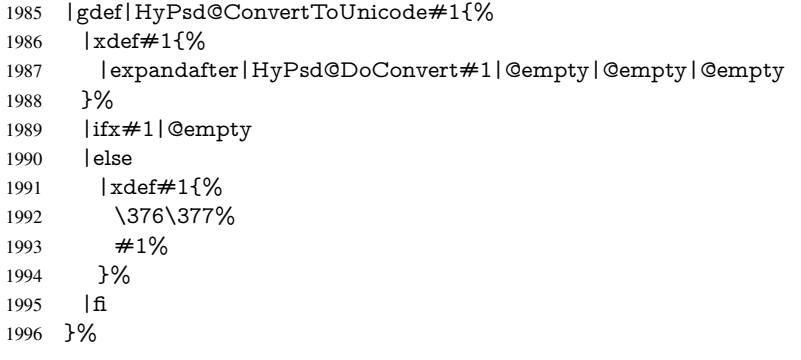

### \HyPsd@DoConvert

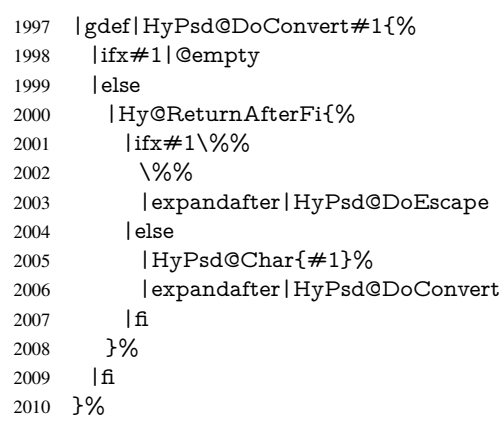

### \HyPsd@DoEscape

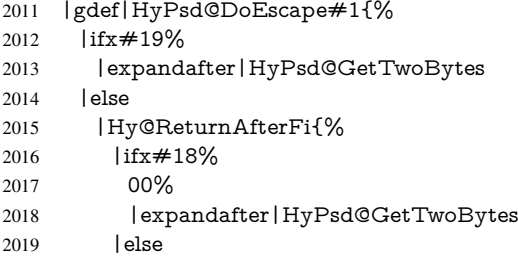

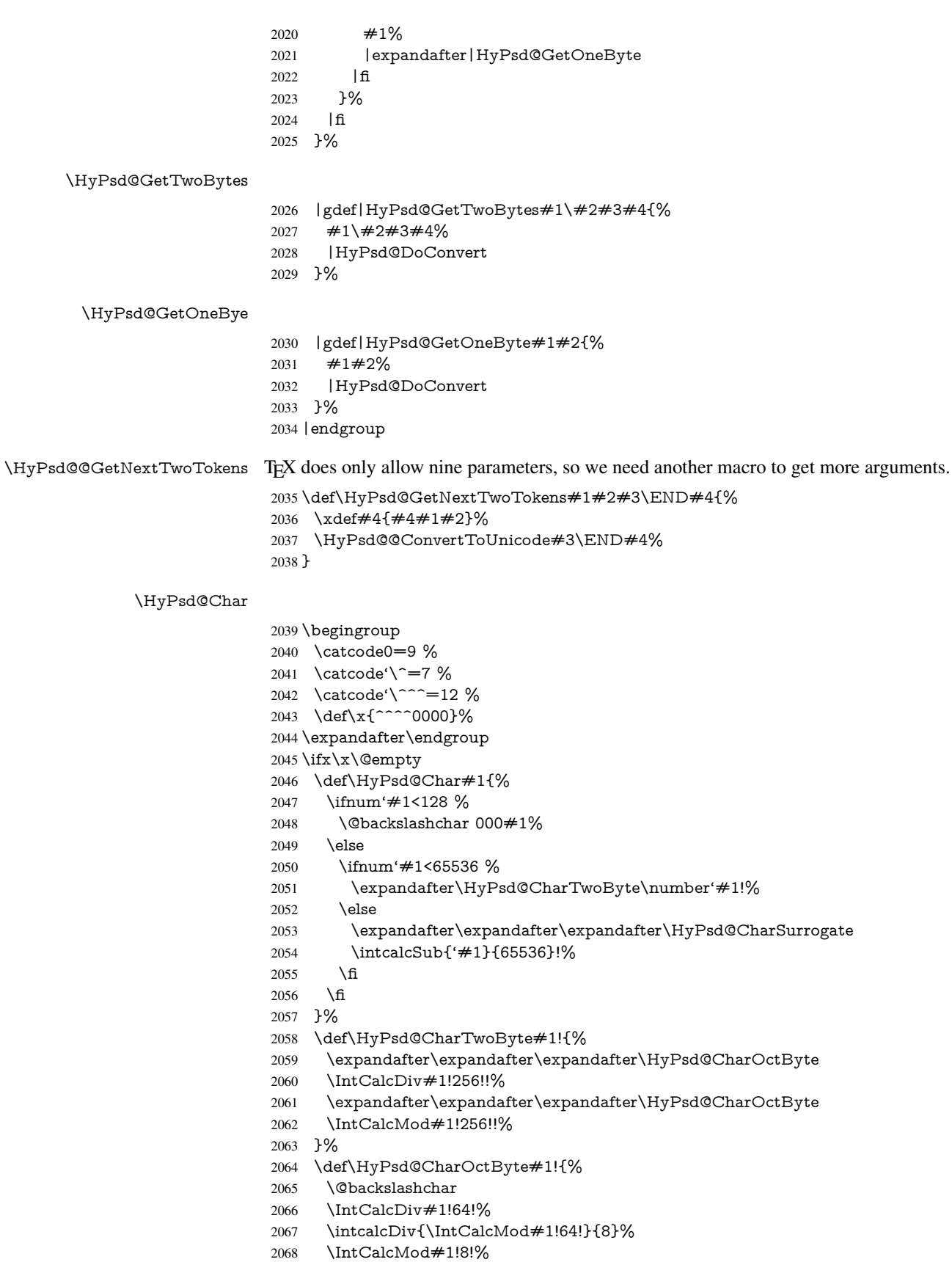

```
2069 }%
2070 \def\HyPsd@CharSurrogate#1!{%
2071 \@backslashchar 33%
2072 \IntCalcDiv#1!262144!%
2073 \expandafter\expandafter\expandafter\HyPsd@CharOctByte
2074 \intcalcDiv{\IntCalcMod#1!262144!}{1024}!%
2075 \@backslashchar 33%
2076 \expandafter\expandafter\expandafter\IntCalcAdd
2077 \intcalcDiv{\IntCalcMod#1!1024!}{256}!4!%
2078 \expandafter\expandafter\expandafter\HyPsd@CharOctByte
2079 \IntCalcMod#1!256!!%
2080 }%
2081 \else
2082 \def\HyPsd@Char#1{%
2083 \@backslashchar 000#1%
2084 }%
2085 \text{ }\mathsf{fn}
```
#### 6.6.9 Support for UTF-8 input encoding

After \usepackage[utf8]{inputenc} there are macros that expect the UTF-8 octets as arguments. Therefore we can calculate the PDF octal sequences directly. Because the PDF format is limited to UCS-2, conversion macros are needed for UTF-8 sequences with two and three octets only.

This calculation must be done in an expandable context, so we use eT<sub>E</sub>Xhere for performance reasons. Unhappily the results of divisions are rounded. Thus a circumvention via \dimexpr is used, e.g.:

```
\numexpr 123/4\relax is replaced by
\number\dimexpr.25\dimexpr 123sp\relax\relax
```

```
2086 \begingroup\expandafter\expandafter\expandafter\endgroup
2087 \expandafter\ifx\csname numexpr\endcsname\relax
2088 \let\HyPsd@UTFviii\relax
2089 \else
2090 \begingroup
2091 \lvert \cdot \rvert = \lvert \cdot \rvert \lccode'\ ~= '^^f4\relax
2092 \lowercase{\endgroup
2093 \def\HyPsd@UTFviii{%
2094 \let\UTFviii@two@octets\HyPsd@UTFviii@two
2095 \let\UTFviii@three@octets\HyPsd@UTFviii@three
2096 \let\UTFviii@four@octets\HyPsd@UTFviii@four
2097 \ifx~\HyPsd@UTFviii@ccxliv@undef
2098 \let~\HyPsd@UTFviii@ccxliv@def
2099 \fi
2100 \let\unichar\HyPsd@unichar
2101 \frac{1}{6}2102 }%
2103 \def\HyPsd@UTFviii@ccxliv@undef{\@inpenc@undefined@{utf8}}%
2104 \edef\HyPsd@UTFviii@ccxliv@def{%
2105 \noexpand\UTFviii@four@octets\string ^^f4%
```
}%

The two octet form of UTF-8 110aaabb (A) and 10cccddd (B) must be converted into octal numbers 00a and bcd. The result is \8a\bcd (with a, b, c, d as octal numbers). The conversion equations.

$$
a \qquad \qquad := A/4 - 48 \tag{1}
$$

- b :=  $A 4 * (A/4)$  (2)
- $c := B/8 8 * ((8 * (B/8))/8)$  (3)
- d  $:= B 8 * (B/8)$  (4)
	- (5)

\def\HyPsd@UTFviii@two#1#2{%

\expandafter\HyPsd@UTFviii@@two

- \number\dimexpr.25\dimexpr'#1sp\expandafter\relax\expandafter|%
- \number'#1\expandafter|%
- 2111 \number\dimexpr.125\dimexpr'#2sp\expandafter\relax\expandafter|%
- \number'#2 \@nil

}%

\def\HyPsd@UTFviii@@two#1|#2|#3|#4\@nil{%

- \expandafter\8%
- \number\numexpr #1-48\expandafter\relax
- \csname\number\numexpr #2-4\*#1\relax\expandafter\endcsname
- \number\numexpr #3-8\*%

\number\dimexpr.125\dimexpr#3sp\relax\relax\expandafter\relax

\number\numexpr #4-8\*#3\relax

}%

Three octet form: 1110aabb (A), 10bcccdd (B), and 10eeefff (C). The result is \9abc\def (with a, . . . , f as octal numbers). The conversion equations:

a  $:= A/4 - 56$  (6)

$$
b := 2 * (A - 4 * (A/4)) + ((B - 128 < 32) ? 0 : 1)
$$
\n<sup>(7)</sup>

$$
c \qquad := B/4 - 32 - ((B - 128 < 32) ? 0 : 8) \tag{8}
$$

$$
d \qquad := B - 4 * (B/4) \tag{9}
$$

$$
e \qquad \qquad := C/8 - 16 \tag{10}
$$

$$
f \qquad := C - 8 * (C/8) \tag{11}
$$

(12)

2122 \def\HyPsd@UTFviii@three#1#2#3{%

```
2123 \expandafter\HyPsd@UTFviii@@three
```

```
2124 \number\dimexpr.25\dimexpr'#1sp\expandafter\relax\expandafter|%
```
\number'#1\expandafter|%

2126 \number\ifnum\numexpr'#2-128\relax <32 0\else 1\fi\expandafter |%

- \number\dimexpr.25\dimexpr'#2sp\expandafter\relax\expandafter|%
- \number'#2\expandafter|%

\number\dimexpr.125\dimexpr'#3sp\expandafter\relax\expandafter|%

```
2130 \number'#3 \@nil
```
}%

\def\HyPsd@UTFviii@@three#1|#2|#3|#4|#5|#6|#7\@nil{%

\expandafter\9%

```
2134 \number\numexpr #1-56\expandafter\relax
```
\number\numexpr 2\*(#2-4\*#1)+#3\expandafter\relax

- 2136 \number\numexpr #4 32 -\ifcase#3 0\else 8\fi\expandafter\relax
- \csname\number\numexpr #5-4\*#4\relax\expandafter\endcsname
- \number\numexpr #6-16\expandafter\relax
- \number\numexpr #7-8\*#6\relax

}%

Surrogates: 4 octets in UTF-8, a surrogate pair in UTF-16. High surrogate range: U+D800–U+DBFF, low surrogate range: U+DC00-U+DFFF.

UTF-8: 11110uuu 10uuzzzz 10yyyyyy 10xxxxxx

```
www = uuuuu - 1
    UTF-16: 110110ww wwzzzzyy 110111yy yyxxxxxx
    octal: 011 011 0ww 0ww zzz zyy 011 011 1yy 0yy xxx xxx
2141 \def\HyPsd@UTFviii@four#1#2{%
2142 \expandafter\HyPsd@@UTFviii@four\number
2143 \numexpr-1+('#1-240)*4+\dimexpr.0625\dimexpr'#2sp-128sp%
2144 \expandafter|\number
2145 \numexpr'#2-16*\dimexpr.0625\dimexpr'#2sp|%
2146 }%
2147 \def\HyPsd@@UTFviii@four#1|#2|#3{%
2148 \933\number\dimexpr.25\dimexpr#1sp\relax\relax
2149 \csname\number\numexpr#1-4*\dimexpr.25\dimexpr#1sp\endcsname
2150 \ifodd#2 %
2151 \number\numexpr(#2-1)/2\relax
2152 \else
2153 \number\numexpr#2/2\relax
2154 \fi
2155 \number\numexpr\ifodd#2 4+\fi
2156 \dimexpr.0625\dimexpr'#3sp-128sp\relax\relax\relax
2157 \933%
2158 \expandafter\HyPsd@@@UTFviii@four\number
2159 \numexpr'#3-16*\dimexpr.0625\dimexpr'#3sp|%
2160 }%
2161 \def\HyPsd@@@UTFviii@four#1|#2{%
2162 \number\numexpr4+\dimexpr.25\dimexpr#1sp\relax\relax\relax
2163 \csname\number\numexpr#1-4*\dimexpr.25\dimexpr#1sp\endcsname
2164 \number\dimexpr.125\dimexpr'#2sp-128sp\relax\relax
2165 \number\numexpr'#2-8*\dimexpr.125\dimexpr'#2sp\relax\relax\relax
```

```
2166 }%
```
Input encoding utf8x of package ucs uses macro \unichar. Values greater than "FFFF are not supported.

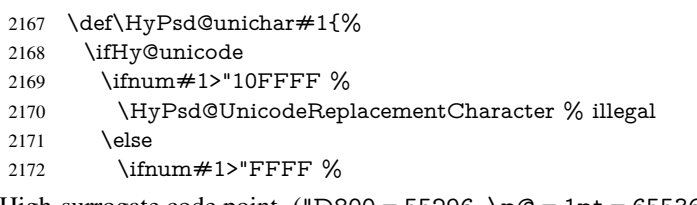

High-surrogate code point. ("D800 = 55296,  $\peasuredangle$ p $@ = 1pt = 65536sp$ )

- \expandafter\HyPsd@unichar\expandafter{%
- \number\numexpr 55296+%
- \dimexpr.0009765625\dimexpr\number#1sp-\p@
- 2176 \relax\relax\relax
- 2177 }%

## Low-surrogate code point. ("DC00 = 56320, "DC00 - 65536 = -9216)

```
2178 \expandafter\HyPsd@unichar\expandafter{%
```
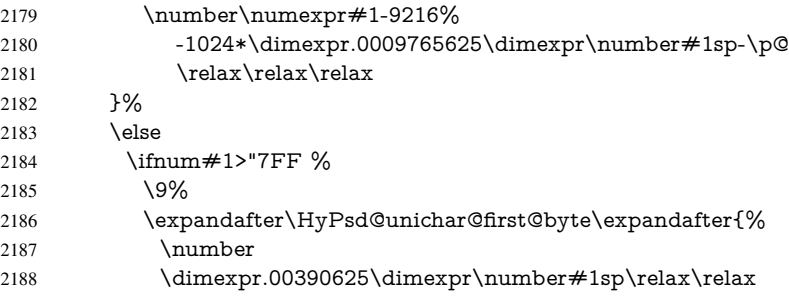

2189 }% 2190 \else 2191 \8% \number\dimexpr.00390625\dimexpr\number#1sp\relax\relax \fi \expandafter\HyPsd@unichar@second@byte\expandafter{% \number \numexpr#1-256\*\number \dimexpr.00390625\dimexpr\number#1sp\relax\relax\relax 2198 }% \fi  $2200 \t\t \hat{f}$  \else .% unsupported (Unicode -> PDF Doc Encoding) \fi }% \def\HyPsd@UnicodeReplacementCharacter{\9377\375}% \def\HyPsd@unichar@first@byte#1{% \number\dimexpr.015625\dimexpr#1sp\relax\relax \expandafter\HyPsd@unichar@octtwo\expandafter{% \number \numexpr#1-64\*\number\dimexpr.015625\dimexpr#1sp% 2211 \relax\relax\relax }% }% \def\HyPsd@unichar@second@byte#1{% \csname\number\dimexpr.015625\dimexpr#1sp\relax\relax\endcsname \expandafter\HyPsd@unichar@octtwo\expandafter{% \number \numexpr#1-64\*\number\dimexpr.015625\dimexpr#1sp% 2219 \relax\relax\relax }% }% \def\HyPsd@unichar@octtwo#1{% \number\dimexpr.125\dimexpr#1sp\relax\relax \number\numexpr#1-8\*\number\dimexpr.125\dimexpr#1sp% \relax\relax\relax }% \fi \HyPsd@utf@viii@undeferr \utf@viii@undeferr comes from file utf8x.def from package ucs. \def\HyPsd@utf@viii@undeferr#1#2#3#4#5#6{% \ifx\@gobble#1% \else [Please insert \textbackslash PrerenderUnicode% \textbraceleft#1\textbraceright\space into preamble]% \fi

#### }%

## 7 Support of other packages

## 7.1 Class memoir

```
2236 \@ifclassloaded{memoir}{%
2237 \Hy@AtEndOfPackage{\RequirePackage{memhfixc}}%
```
}{}

## 7.2 Package subfigure

```
Added fix for version 2.1. Here \sub@label is defined.
```

```
2239 \@ifpackageloaded{subfigure}{%
2240 \ltx@IfUndefined{sub@label}{%
2241 \Hy@hypertexnamesfalse
2242 }{%
2243 \renewcommand*{\sub@label}[1]{%
2244 \@bsphack
2245 \subfig@oldlabel{#1}%
2246 \if@filesw
2247 \begingroup
2248 \edef\@currentlabstr{%
2249 \expandafter\strip@prefix\meaning\@currentlabelname
2250 }%
2251 \protected@write\@auxout{}{%
2252 \string\newlabel{sub@#1}{%
2253 {\@nameuse{@@thesub\@captype}}%
2254 {\thepage}%
2255 {%
2256 \expandafter\strip@period\@currentlabstr
2257 \relax.\relax\@@@%
2258 }%
2259 {\@currentHref}%
2260 1\%<br>
2261 1\%2261
2262 }%
2263 \endgroup
2264 \fi
2265 \@esphack
2266 }%
2267 \@ifpackagelater{subfigure}{2002/03/26}{}{%
2268 \providecommand*{\toclevel@subfigure}{1}%<br>2269 \providecommand*{\toclevel@subtable}{1}%
       2269 \providecommand*{\toclevel@subtable}{1}%
2270 }%
2271 }%
2272 }{}
```
## 7.3 Package xr and xr-hyper

The beta version of xr that supports \XR@addURL is called xr-hyper. Therefore we test for the macro itself and not for the package name:

```
2273 \ltx@IfUndefined{XR@addURL}{%
2274 }{%
```
If reading external aux files check whether they have a non zero fourth field in \newlabel and if so, add the URL as the fifth field.

```
2275 \def\XR@addURL#1{\XR@@dURL#1{}{}{}{}\\}%
2276 \def\XR@@dURL#1#2#3#4#5\\{%
2277 {#1}{#2}%
2278 \if!#4!%
2279 \else
2280 {#3}{#4}{\XR@URL}%
2281 \fi
2282 }%
2283 }
```

```
2284 \def\Hy@true{true}
2285 \def\Hy@false{false}
```
Providing dummy definitions.

```
2286 \let\literalps@out\@gobble
```

```
2287 \newcommand\pdfbookmark[3][]{}
```

```
2288 \def\Acrobatmenu#1#2{\leavevmode#2}
```

```
2289 \def\Hy@writebookmark#1#2#3#4#5{}%
```
## 8 Help macros for links

Anchors get created on the baseline of where they occur. If an XYZ PDF view is set, this means that the link places the top of the screen *on the baseline* of the target. If this is an equation, for instance, it means that you cannot see anything. Some links, of course, are created at the start of environments, and so it works. To allow for this, anchors are raised, where possible, by some small amount. This defaults to \baselineskip, but users can set it to something else in two ways (thanks to Heiko Oberdiek for suggesting this):

- 1. Redefine \HyperRaiseLinkDefault to be eg the height of a \strut
- 2. Redefine \HyperRaiseLinkHook to do something complicated; it must give a value to \HyperRaiseLinkLength, which is what actually gets used

```
2290 \let\HyperRaiseLinkHook\@empty
2291 \def\HyperRaiseLinkDefault{\baselineskip}
\HyperRaiseLinkHook allows the user to reassign \HyperRaiseLinkLength.
```

```
2292 \def\Hy@raisedlink#1{%
2293 \ifvmode
2294 #1%
2295 \else
2296 \penalty\@M
2297 \smash{%
2298 \begingroup
2299 \let\HyperRaiseLinkLength\@tempdima
2300 \setlength\HyperRaiseLinkLength\HyperRaiseLinkDefault
2301 \HyperRaiseLinkHook
2302 \expandafter\endgroup
2303 \expandafter\raise\the\HyperRaiseLinkLength\hbox{#1}%
2304 }%
2305 \fi
2306 }
Inserting a \special command to set a destination destroys the \lastskip value.
```
\Hy@SaveLastskip \Hy@RestoreLastskip

```
2307 \def\Hy@SaveLastskip{%
```
- \let\Hy@RestoreLastskip\relax
- \ifvmode
- \ifdim\lastskip=\z@
- \let\Hy@RestoreLastskip\nobreak
- \else
- \begingroup
- \skip@=-\lastskip
- \edef\x{%
- \endgroup
- \def\noexpand\Hy@RestoreLastskip{%
- 2318 \noexpand\ifvmode
- 2319 \noexpand\nobreak

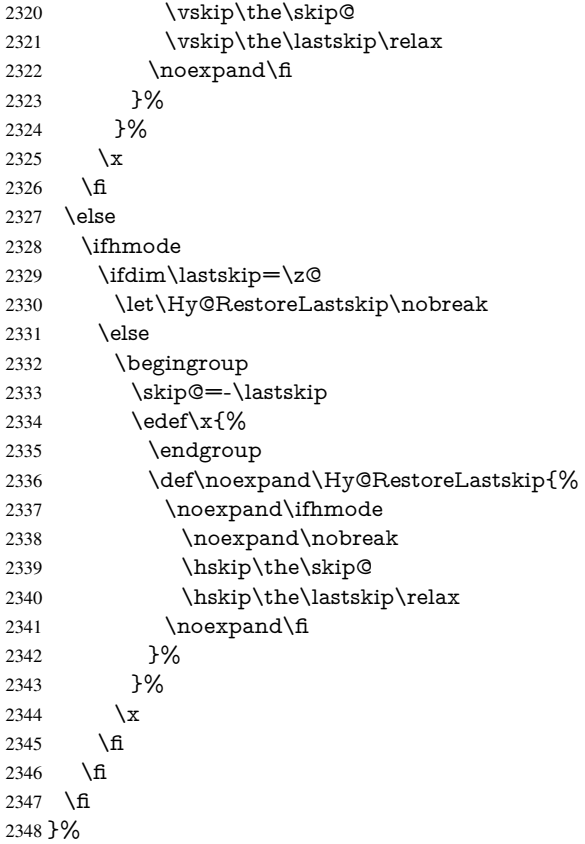

## 9 Options

## 9.1 Help macros

#### \Hy@boolkey

 \def\Hy@boolkey{\@dblarg\Hy@@boolkey} \def\Hy@@boolkey[#1]#2#3{% \edef\Hy@tempa{#3}% \lowercase\expandafter{% \expandafter\def\expandafter\Hy@tempa\expandafter{\Hy@tempa}%

- }%
- \ifx\Hy@tempa\@empty
- \let\Hy@tempa\Hy@true

2357 \fi

- \ifx\Hy@tempa\Hy@true
- \else
- \ifx\Hy@tempa\Hy@false
- \else
- \let\Hy@tempa\relax
- \fi
- \fi
- \ifx\Hy@tempa\relax
- \Hy@WarnOptionValue{#3}{#1}{'true' or 'false'}%
- \else
- \Hy@Info{Option '#1' set '\Hy@tempa'}%
- \csname Hy@#2\Hy@tempa\endcsname

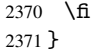

### \Hy@WarnOptionValue

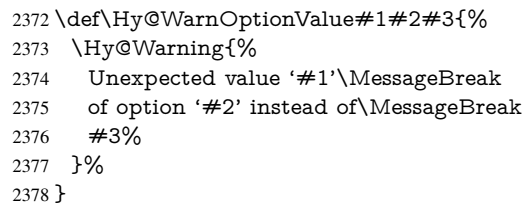

### \Hy@DisableOption

- \def\Hy@DisableOption#1{%
- \@ifundefined{KV@Hyp@#1@default}{%
- 2381 \define@key{Hyp}{#1}%
- }{% \define@key{Hyp}{#1}[]%
- 
- }%
- {\Hy@WarnOptionDisabled{#1}}% }

## \Hy@WarnOptionDisabled

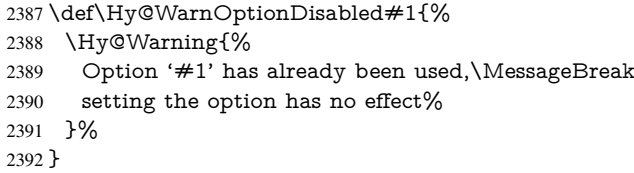

## \Hy@CheckOptionValue Some options take a string value out of a limited set of values. Macro \Hy@CheckOptionValue checks whether the given value  $#1$  for option  $#2$  is a member of the value list  $#3$ .

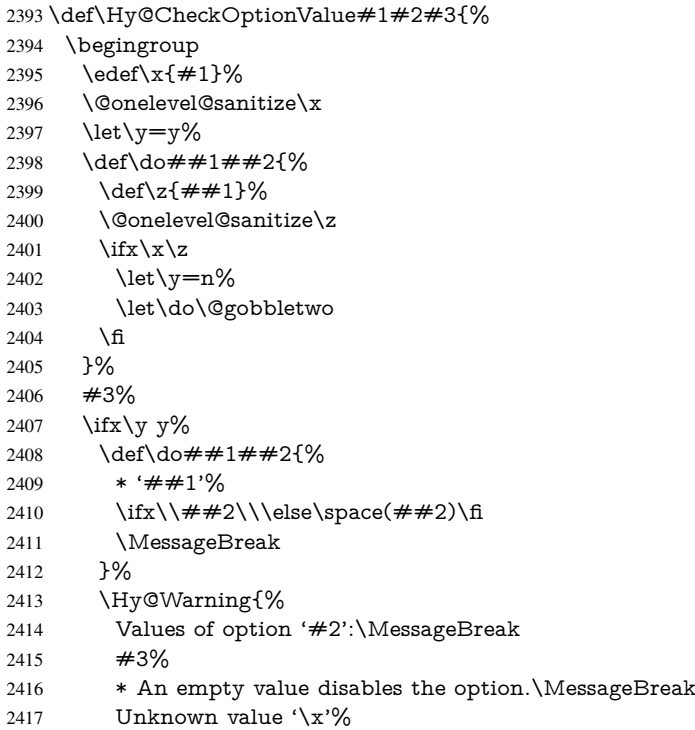

```
2418 }%
                   2419 \fi
                   2420 \endgroup
                   2421 }
 \Hy@DefNameKey #1: option name
                   \#2: \do list with known values, first argument of \do is value, second argument is a
                   comment.
                   2422 \def\Hy@DefNameKey#1{%
                   2423 \expandafter\Hy@@DefNameKey\csname @#1\endcsname{#1}%
                   2424 }
\Hy@@DefNameKey #1: macro for value storage
                   #2: option name
                   #3: \do list with known values.
                   2425 \def\Hy@@DefNameKey#1#2#3{%
                   2426 \define@key{Hyp}{#2}{%
                   2427 \edef#1{##1}%
                   2428 \ifx#1\@empty
                   2429 \else
                   2430 \Hy@CheckOptionValue{##1}{#2}{#3}%
                   2431 \fi
                   2432 }%
                   2433 \let#1\@empty
                   2434 }
 \Hy@UseNameKey
```

```
2435 \def\Hy@UseNameKey#1#2{%
2436 \ifx#2\@empty
2437 \else
2438 /#1/#2%
2439 \fi
2440 }
```
## 9.2 Defining the options

```
2441 \define@key{Hyp}{implicit}[true]{%
2442 \Hy@boolkey{implicit}{#1}%
2443 }
2444 \define@key{Hyp}{draft}[true]{%
2445 \Hy@boolkey{draft}{#1}%
2446 }
2447 \define@key{Hyp}{final}[true]{%
2448 \Hy@boolkey{final}{#1}%
2449 }
2450 \let\KV@Hyp@nolinks\KV@Hyp@draft
2451 \def\Hy@ObsoletePaperOption#1{%
2452 \Hy@WarningNoLine{%
2453 Option '#1' is no longer used%
2454 }%
2455 \define@key{Hyp}{#1}[true]{}%
2456 }
2457 \def\Hy@temp#1{%
2458 \define@key{Hyp}{#1}[true]{%
2459 \Hy@ObsoletePaperOption{#1}%
2460 }%
```

```
2461 }
2462 \Hy@temp{a4paper}
2463 \Hy@temp{a5paper}
2464 \Hy@temp{b5paper}
2465 \Hy@temp{letterpaper}
2466 \Hy@temp{legalpaper}
2467 \Hy@temp{executivepaper}
2468 \define@key{Hyp}{setpagesize}[true]{%
2469 \Hy@boolkey{setpagesize}{#1}%
2470 }
2471 \define@key{Hyp}{debug}[true]{%
2472 \Hy@boolkey[debug]{verbose}{#1}%
2473 }
2474 \define@key{Hyp}{linktocpage}[true]{%
2475 \Hy@boolkey{linktocpage}{#1}%
2476 \ifHy@linktocpage
2477 \let\Hy@linktoc\Hy@linktoc@page
2478 \else
2479 \let\Hy@linktoc\Hy@linktoc@section
2480 \fi
2481 }
2482 \chardef\Hy@linktoc@none=0 %
2483 \chardef\Hy@linktoc@section=1 %
2484 \chardef\Hy@linktoc@page=2 %
2485 \chardef\Hy@linktoc@all=3 %
2486 \ifHy@linktocpage
2487 \let\Hy@linktoc\Hy@linktoc@page
2488 \else
2489 \let\Hy@linktoc\Hy@linktoc@section
2490 \fi
2491 \define@key{Hyp}{linktoc}{%
2492 \@ifundefined{Hy@linktoc@#1}{%
2493 \Hy@Warning{%
2494 Unexpected value '#1' of\MessageBreak
2495 option 'linktoc' instead of 'none',\MessageBreak
2496 'section', 'page' or 'all'%
2497 }%
2498 }{%
2499 \expandafter\let\expandafter\Hy@linktoc
2500 \csname Hy@linktoc@#1\endcsname
2501 }%
2502 }
2503 \define@key{Hyp}{extension}{\def\XR@ext{#1}}
2504 \let\XR@ext\relax
2505 \define@key{Hyp}{verbose}[true]{%
2506 \Hy@boolkey{verbose}{#1}%
2507 }
2508 \define@key{Hyp}{typexml}[true]{%
2509 \Hy@boolkey{typexml}{#1}%
2510 }
```
If we are going to PDF via HyperTeX \special commands, the dvips (-z option) processor does not know the *height* of a link, as it works solely on the position of the closing \special. If we use this option, the \special is raised up by the right amount, to fool the dvi processor.

```
2511 \define@key{Hyp}{raiselinks}[true]{%
2512 \Hy@boolkey{raiselinks}{#1}%
```
#### }

```
Most PDF-creating drivers do not allow links to be broken
2514 \def\Hy@setbreaklinks#1{%
2515 \csname breaklinks#1\endcsname
2516 }
2517 \def\Hy@breaklinks@unsupported{%
2518 \ifx\Hy@setbreaklinks\@gobble
2519 \ifHy@breaklinks
2520 \Hy@WarningNoLine{%
2521 You have enabled option 'breaklinks'.\MessageBreak
2522 But driver '\Hy@driver.def' does not suppport this.\MessageBreak
2523 Expect trouble with the link areas of broken links%
2524 }%
2525 \fi
2526 \fi
2527 }
2528 \define@key{Hyp}{breaklinks}[true]{%
2529 \Hy@boolkey{breaklinks}{#1}%
2530 \let\Hy@setbreaklinks\@gobble
2531 }
2532 \define@key{Hyp}{localanchorname}[true]{%
2533 \Hy@boolkey{localanchorname}{#1}%
2534 }
Determines whether an automatic anchor is put on each page
2535 \define@key{Hyp}{pageanchor}[true]{%
2536 \Hy@boolkey{pageanchor}{#1}%
2537 }
Are the page links done as plain arabic numbers, or do they follow the formatting of the
package? The latter loses if you put in typesetting like \textbf or the like.
2538 \define@key{Hyp}{plainpages}[true]{%
2539 \Hy@boolkey{plainpages}{#1}%
2540 }
Are the names for anchors made as per the HyperTeX system, or do they simply use what
LATEX provides?
2541 \define@key{Hyp}{naturalnames}[true]{%
2542 \Hy@boolkey{naturalnames}{#1}%
2543 }
Completely ignore the names as per the HyperTeX system, and use unique counters.
2544 \define@key{Hyp}{hypertexnames}[true]{%
2545 \Hy@boolkey{hypertexnames}{#1}%
2546 }
Currently, dvips doesn't allow anchors nested within targets, so this option tries to stop
that happening. Other processors may be able to cope.
2547 \define@key{Hyp}{nesting}[true]{%
2548 \Hy@boolkey{nesting}{#1}%
2549 }
2550 \define@key{Hyp}{unicode}[true]{%
2551 \Hy@boolkey{unicode}{#1}%
2552 \ifHy@unicode
2553 \def\HyPsd@pdfencoding{unicode}%
2554 \HyPsd@LoadUnicode
2555 \else
2556 \def\HyPsd@pdfencoding{pdfdoc}%
2557 \fi
```

```
2558 }
2559 \def\HyPsd@LoadUnicode{%
2560 \@ifundefined{T@PU}{%
2561 \input{puenc.def}%
2562 \HyLinguex@Restore
2563 }{}%
2564 \DeclareFontFamily{PU}{pdf}{}%
2565 \DeclareFontShape{PU}{pdf}{m}{n}{ <-> cmr10 }{}%
2566 \DeclareFontSubstitution{PU}{pdf}{m}{n}%
2567 \global\let\HyPsd@LoadUnicode\relax
2568 }
2569 \Hy@AtBeginDocument{%
2570 \ifx\HyPsd@LoadUnicode\relax
2571 \else
2572 \def\HyPsd@LoadUnicode{%
2573 \PackageError{hyperref}{%
2574 Unicode support for bookmarks is not available.\MessageBreak
2575 Activate unicode support by using one of the options\MessageBreak
2576 'unicode', 'pdfencoding=unicode', 'pdfencoding=auto'\MessageBreak
2577 in the preamble%
2578 }\@ehc
2579 \global\let\HyPsd@LoadUnicode\relax
2580 \global\Hy@unicodefalse
2581 \global\let\Hy@unicodetrue\Hy@unicodefalse
2582 }%
2583 \fi
2584 }
2585 \define@key{Hyp}{pdfencoding}{%
2586 \edef\HyPsd@temp{#1}%
2587 \ifx\HyPsd@temp\HyPsd@pdfencoding@pdfdoc
2588 \let\HyPsd@pdfencoding\HyPsd@temp
2589 \Hy@unicodefalse
2590 \else
2591 \ifcase\ifx\HyPsd@temp\HyPsd@pdfencoding@unicode
2592 \z<sup>@</sup>
2593 \else
2594 \ifx\HyPsd@temp\HyPsd@pdfencoding@auto
2595 \sqrt{20}2596 \leq \leq \leq \leq \leq \leq \leq \leq \leq \leq \leq \leq \leq \leq \leq \leq \leq \leq \leq \leq \leq \leq \leq \leq \leq \leq \leq \leq \leq \leq \leq \leq \leq \leq \leq \leq2597 \@ne
2598 \qquad \qquad 1
2599 \fi
2600 \let\HyPsd@pdfencoding\HyPsd@temp
2601 \hypersetup{unicode}%
2602 \ifHy@unicode
2603 \def\HyPsd@pdfencoding{#1}%
2604 \ifx\HyPsd@pdfencoding\HyPsd@pdfencoding@auto
2605 \HyPsd@LoadStringEnc
2606 \fi
2607 \else
2608 \Hy@Warning{Cannot switch to unicode bookmarks}%
2609 \let\HyPsd@pdfencoding\HyPsd@pdfencoding@pdfdoc
2610 \fi
2611 \else
2612 \@onelevel@sanitize\HyPsd@temp
2613 \Hy@Warning{%
```

```
2614 Values of option 'pdfencoding':\MessageBreak
```

```
2615 'pdfdoc', 'unicode', 'auto'.\MessageBreak
2616 Ignoring unknown value '\HyPsd@temp'%
2617 }%
2618 \fi
2619 \fi
2620 }
2621 \def\HyPsd@pdfencoding@auto{auto}
2622 \def\HyPsd@pdfencoding@pdfdoc{pdfdoc}
2623 \def\HyPsd@pdfencoding@unicode{unicode}
2624 \let\HyPsd@pdfencoding\Hy@pdfencoding@pdfdoc
2625 \def\HyPsd@LoadStringEnc{%
2626 \RequirePackage{stringenc}[2009/12/15]%
2627 \let\HyPsd@LoadStringEnc\relax
2628 }
2629 \Hy@AtBeginDocument{%
2630 \@ifpackageloaded{stringenc}{%
2631 \let\HyPsd@LoadStringEnc\relax
2632 }{%
2633 \def\HyPsd@LoadStringEnc{%
2634 \Hy@WarningNoLine{%
2635 Missing package 'stringenc'. Use 'pdfencoding=auto'\MessageBreak
2636 in the preamble or load the package there%
2637 }%
2638 }%
2639 }%
2640 }
2641 \def\hypersetup{\kvsetkeys{Hyp}}
2642 \newif\ifHy@setpdfversion
2643 \define@key{Hyp}{pdfversion}{%
2644 \@ifundefined{Hy@pdfversion@#1}{%
2645 \PackageWarning{hyperref}{%
2646 Unsupported PDF version '#1'.\MessageBreak
2647 Valid values: 1.2 until 1.9%
2648 }%
2649 }{%
2650 \Hy@setpdfversiontrue
2651 \edef\Hy@pdfversion{\@nameuse{Hy@pdfversion@#1}}%
2652 }%
2653 }
2654 \@namedef{Hy@pdfversion@1.2}{2}%
2655 \@namedef{Hy@pdfversion@1.3}{3}%
2656 \@namedef{Hy@pdfversion@1.4}{4}%
2657 \@namedef{Hy@pdfversion@1.5}{5}%
2658 \@namedef{Hy@pdfversion@1.6}{6}%
2659 \@namedef{Hy@pdfversion@1.7}{7}%
2660 \@namedef{Hy@pdfversion@1.8}{8}%
2661 \@namedef{Hy@pdfversion@1.9}{9}%
2662 \def\Hy@pdfversion{2}
```
## 10 Options for different drivers

```
2663 \define@key{Hyp}{hyperref}[true]{}
2664 \define@key{Hyp}{tex4ht}[true]{%
2665 \Hy@texhttrue
2666 \kvsetkeys{Hyp}{colorlinks=true}%
2667 \def\BeforeTeXIVht{\usepackage{color}}%
2668 \def\Hy@driver{htex4ht}%
```
```
2669 \def\MaybeStopEarly{%
2670 \typeout{Hyperref stopped early}%
2671 \Hy@AtBeginDocument{%
2672 \PDF@FinishDoc
2673 \gdef\PDF@FinishDoc{}%
2674 }%
2675 \endinput
2676 }%
2677 }
2678 \define@key{Hyp}{pdftex}[true]{%
2679 \def\Hy@driver{hpdftex}%
2680 }
2681 \define@key{Hyp}{nativepdf}[true]{%
2682 \def\Hy@driver{hdvips}%
2683 }
2684 \define@key{Hyp}{dvipdfm}[true]{%
2685 \def\Hy@driver{hdvipdfm}%
2686 }
2687 \define@key{Hyp}{dvipdfmx}[true]{%
2688 \def\Hy@driver{hdvipdfm}%
2689 }
2690 \define@key{Hyp}{dvipdfmx-outline-open}[true]{%
2691 \expandafter\ifx\csname if#1\expandafter\endcsname
2692 \csname iftrue\endcsname
2693 \chardef\SpecialDvipdfmxOutlineOpen\@ne
2694 \else
2695 \chardef\SpecialDvipdfmxOutlineOpen\z@
2696 \fi
2697 }
2698 \define@key{Hyp}{xetex}[true]{%
2699 \def\Hy@driver{hxetex}%
2700 }
2701 \define@key{Hyp}{pdfmark}[true]{%
2702 \def\Hy@driver{hdvips}%
2703 }
2704 \define@key{Hyp}{dvips}[true]{%
2705 \def\Hy@driver{hdvips}%
2706 }
2707 \define@key{Hyp}{hypertex}[true]{%
2708 \def\Hy@driver{hypertex}%
2709 }
2710 \let\Hy@MaybeStopNow\relax
2711 \define@key{Hyp}{vtex}[true]{%
2712 \begingroup\expandafter\expandafter\expandafter\endgroup
2713 \expandafter\ifx\csname OpMode\endcsname\relax
2714 \@latex@error{Non-VTeX processor}{}%
2715 \global\let\Hy@MaybeStopNow\endinput
2716 \endinput
2717 \else
2718 \ifnum 0\ifnum\OpMode<1 1\fi \ifnum\OpMode>3 1\fi =0 %
2719 \def\Hy@driver{hvtex}%
2720 \text{ } \else
2721 \ifnum\OpMode=10\relax
2722 \def\Hy@driver{hvtexhtm}%
2723 \def\MaybeStopEarly{%
2724 \typeout{Hyperref stopped early}%
```

```
2725 \Hy@AtBeginDocument{%
```

```
2726 \PDF@FinishDoc
2727 \gdef\PDF@FinishDoc{}%
2728 }%
2729 \endinput<br>2730 }%
2730
2731 \else
2732 \@latex@error{Mode (\the\OpMode) has no hyperref driver}{}%
2733 \global\let\Hy@MaybeStopNow\endinput
2734 \end{input}<br>2735 \h{f}27352736 \fi
2737 \fi
2738 }
2739 \define@key{Hyp}{vtexpdfmark}[true]{%
2740 \begingroup\expandafter\expandafter\expandafter\endgroup
2741 \expandafter\ifx\csname OpMode\endcsname\relax
2742 \@latex@error{Non-VTeX processor}{}%
2743 \let\Hy@MaybeStopNow\endinput
2744 \endinput
2745 \else
2746 \ifnum 0\ifnum\OpMode<1 1\fi \ifnum\OpMode>3 1\fi =0 %
2747 \def\Hy@driver{hvtexmrk}%
2748 \else
2749 \@latex@error{Mode (\the\OpMode) has no hyperref driver}{}%
2750 \let\Hy@MaybeStopNow\endinput
2751 \endinput
2752 \fi
2753 \fi
2754 }
2755 \define@key{Hyp}{dviwindo}[true]{%
2756 \def\Hy@driver{hdviwind}%
2757 \kvsetkeys{Hyp}{colorlinks}%
2758 \ifpdf
2759 \else
2760 \ifxetex
2761 \else
2762 \PassOptionsToPackage{dviwindo}{color}%
2763 \fi
2764 \fi
2765 }
2766 \define@key{Hyp}{dvipsone}[true]{%
2767 \def\Hy@driver{hdvipson}%
2768 }
2769 \define@key{Hyp}{textures}[true]{%
2770 \def\Hy@driver{htexture}%
2771 }
2772 \define@key{Hyp}{latex2html}[true]{%
2773 \Hy@AtBeginDocument{\@@latextohtmlX}%
2774 }
No more special treatment for ps2pdf. Let it sink or swim.
2775 \define@key{Hyp}{ps2pdf}[true]{%
2776 \def\Hy@driver{hdvips}%
2777 \providecommand*\@pdfborder{0 0 1}%
```
}

# 11 Options to add extra features

Make included figures (assuming they use the standard graphics package) be hypertext links. Off by default. Needs more work.

```
2779 \define@key{Hyp}{hyperfigures}[true]{%
2780 \Hy@boolkey[hyperfigures]{figures}{#1}%
2781 }
```
The automatic footnote linking can be disabled by option hyperfootnotes.

```
2782 \define@key{Hyp}{hyperfootnotes}[true]{%
2783 \Hy@boolkey{hyperfootnotes}{#1}%
2784 }
```
Set up back-referencing to be hyper links, by page, slide or section number,

```
2785 \def\back@none{none}
2786 \def\back@section{section}
2787 \def\back@page{page}
2788 \def\back@slide{slide}
2789 \define@key{Hyp}{backref}[section]{%
2790 \lowercase{\def\Hy@tempa{#1}}%
2791 \ifx\Hy@tempa\@empty
2792 \let\Hy@tempa\back@section
2793 \fi
2794 \ifx\Hy@tempa\Hy@false
2795 \let\Hy@tempa\back@none
2796 \fi
2797 \ifx\Hy@tempa\back@slide
2798 \let\Hy@tempa\back@section
2799 \fi
2800 \ifx\Hy@tempa\back@page
2801 \PassOptionsToPackage{hyperpageref}{backref}%
2802 \Hy@backreftrue
2803 \else
2804 \ifx\Hy@tempa\back@section
2805 \PassOptionsToPackage{hyperref}{backref}%
2806 \Hy@backreftrue
2807 \else
2808 \ifx\Hy@tempa\back@none
2809 \Hy@backreffalse
2810 \else
2811 \Hy@WarnOptionValue{#1}{backref}{%
2812 'section', 'slide', 'page', 'none',\MessageBreak
2813 or 'false'}%
2814 \fi
2815 \fi
2816 \fi
2817 }
2818 \define@key{Hyp}{pagebackref}[true]{%
2819 \edef\Hy@tempa{#1}%
2820 \lowercase\expandafter{%
2821 \expandafter\def\expandafter\Hy@tempa\expandafter{\Hy@tempa}%
2822 }%
2823 \ifx\Hy@tempa\@empty
2824 \let\Hy@tempa\Hy@true
2825 \fi
2826 \ifx\Hy@tempa\Hy@true
2827 \PassOptionsToPackage{hyperpageref}{backref}%
```
\Hy@backreftrue

```
2829 \else
2830 \ifx\Hy@tempa\Hy@false
2831 \Hy@backreffalse
2832 \else
2833 \Hy@WarnOptionValue{#1}{pagebackref}{'true' or 'false'}%
2834 \fi
2835 \fi
2836 }
```
Make index entries be links back to the relevant pages. By default this is turned on, but may be stopped.

```
2837 \define@key{Hyp}{hyperindex}[true]{%
2838 \Hy@boolkey{hyperindex}{#1}%
2839 }
```
Configuration of encap char.

```
2840 \define@key{Hyp}{encap}[\|]{%
2841 \def\HyInd@EncapChar{#1}%
2842 }
```
# 12 Language options

The \autoref feature depends on the language.

\def\HyLang@afrikaans{%

- \def\equationautorefname{Vergelyking}%
- \def\footnoteautorefname{Voetnota}%
- \def\itemautorefname{Item}%
- \def\figureautorefname{Figuur}%
- \def\tableautorefname{Tabel}%
- \def\partautorefname{Deel}%
- \def\appendixautorefname{Bylae}%
- \def\chapterautorefname{Hoofstuk}%
- \def\sectionautorefname{Afdeling}%
- \def\subsectionautorefname{Subafdeling}%
- \def\subsubsectionautorefname{Subsubafdeling}%
- \def\paragraphautorefname{Paragraaf}%
- \def\subparagraphautorefname{Subparagraaf}%
- \def\FancyVerbLineautorefname{Lyn}%
- \def\theoremautorefname{Teorema}%
- \def\pageautorefname{Bladsy}%

}

- \def\HyLang@english{%
- \def\equationautorefname{Equation}%
- \def\footnoteautorefname{footnote}%
- \def\itemautorefname{item}%
- \def\figureautorefname{Figure}%
- \def\tableautorefname{Table}%
- \def\partautorefname{Part}%
- \def\appendixautorefname{Appendix}%
- \def\chapterautorefname{chapter}%
- \def\sectionautorefname{section}%
- \def\subsectionautorefname{subsection}%
- \def\subsubsectionautorefname{subsubsection}%
- \def\paragraphautorefname{paragraph}%
- \def\subparagraphautorefname{subparagraph}%
- \def\FancyVerbLineautorefname{line}%
- \def\theoremautorefname{Theorem}%

```
2877 \def\pageautorefname{page}%
2878 }
2879 \def\HyLang@french{%
2880 \def\equationautorefname{\'Equation}%
2881 \def\footnoteautorefname{note}%
2882 \def\itemautorefname{item}%
2883 \def\figureautorefname{Figure}%
2884 \def\tableautorefname{Tableau}%
2885 \def\partautorefname{Partie}%
2886 \def\appendixautorefname{Appendice}%
2887 \def\chapterautorefname{chapitre}%
2888 \def\sectionautorefname{section}%
2889 \def\subsectionautorefname{sous-section}%
2890 \def\subsubsectionautorefname{sous-sous-section}%
2891 \def\paragraphautorefname{paragraphe}%
2892 \def\subparagraphautorefname{sous-paragraphe}%
2893 \def\FancyVerbLineautorefname{ligne}%
2894 \def\theoremautorefname{Th\'eor\'eme}%
2895 \def\pageautorefname{page}%
2896 }
2897 \def\HyLang@german{%
2898 \def\equationautorefname{Gleichung}%
2899 \def\footnoteautorefname{Fu\ss note}%
2900 \def\itemautorefname{Punkt}%
2901 \def\figureautorefname{Abbildung}%
2902 \def\tableautorefname{Tabelle}%
2903 \def\partautorefname{Teil}%
2904 \def\appendixautorefname{Anhang}%
2905 \def\chapterautorefname{Kapitel}%
2906 \def\sectionautorefname{Abschnitt}%
2907 \def\subsectionautorefname{Unterabschnitt}%
2908 \def\subsubsectionautorefname{Unterunterabschnitt}%
2909 \def\paragraphautorefname{Absatz}%
2910 \def\subparagraphautorefname{Unterabsatz}%
2911 \def\FancyVerbLineautorefname{Zeile}%
2912 \def\theoremautorefname{Theorem}%
2913 \def\pageautorefname{Seite}%
2914 }
2915 \def\HyLang@italian{%
2916 \def\equationautorefname{Equazione}%
2917 \def\footnoteautorefname{nota}%
2918 \def\itemautorefname{punto}%
2919 \def\figureautorefname{Figura}%
2920 \def\tableautorefname{Tabella}%
2921 \def\partautorefname{Parte}%
2922 \def\appendixautorefname{Appendice}%
2923 \def\chapterautorefname{Capitolo}%
2924 \def\sectionautorefname{sezione}%
2925 \def\subsectionautorefname{sottosezione}%
2926 \def\subsubsectionautorefname{sottosottosezione}%
2927 \def\paragraphautorefname{paragrafo}%
2928 \def\subparagraphautorefname{sottoparagrafo}%
2929 \def\FancyVerbLineautorefname{linea}%
2930 \def\theoremautorefname{Teorema}%
2931 \def\pageautorefname{Pag.\@}%
2932 }
```
\def\HyLang@magyar{%

```
2934 \def\equationautorefname{Egyenlet}%
2935 \def\footnoteautorefname{l\'abjegyzet}%
2936 \def\itemautorefname{Elem}%
2937 \def\figureautorefname{\'Abra}%
2938 \def\tableautorefname{T\'abl\'azat}%
2939 \def\partautorefname{R\'esz}%
2940 \def\appendixautorefname{F\"uggel\'ek}%
2941 \def\chapterautorefname{fejezet}%
2942 \def\sectionautorefname{szakasz}%
2943 \def\subsectionautorefname{alszakasz}%
2944 \def\subsubsectionautorefname{alalszakasz}%
2945 \def\paragraphautorefname{bekezd\'es}%
2946 \def\subparagraphautorefname{albekezd\'es}%
2947 \def\FancyVerbLineautorefname{sor}%
2948 \def\theoremautorefname{T\'etel}%
2949 \def\pageautorefname{oldal}%
2950 }
2951 \def\HyLang@portuges{%
2952 \def\equationautorefname{Equa\c c\~ao}%
2953 \def\footnoteautorefname{Nota de rodap\'e}%
2954 \def\itemautorefname{Item}%
2955 \def\figureautorefname{Figura}%
2956 \def\tableautorefname{Tabela}%
2957 \def\partautorefname{Parte}%
2958 \def\appendixautorefname{Ap\^endice}%
2959 \def\chapterautorefname{Cap\'itulo}%
2960 \def\sectionautorefname{Se\c c\~ao}%
2961 \def\subsectionautorefname{Subse\c c\~ao}%
2962 \def\subsubsectionautorefname{Subsubse\c c\~ao}%
2963 \def\paragraphautorefname{par\'agrafo}%
2964 \def\subparagraphautorefname{subpar\'agrafo}%
2965 \def\FancyVerbLineautorefname{linha}%
2966 \def\theoremautorefname{Teorema}%
2967 \def\pageautorefname{P\'agina}%
```
}

Next commented section for Russian is provided by Olga Lapko.

Next follow the checked reference names with commented variants and explanations. All they are abbreviated and they won't create a grammatical problems in the *middle* of sentences.

The most weak points in these abbreviations are the \equationautorefname, \theoremautorefname and the \FancyVerbLineautorefname. But those three, and also the \footnoteautorefname are not *too* often referenced. Another rather weak point is the \appendixautorefname.

\def\HyLang@russian{%

The abbreviated reference to the equation: it is not for "the good face of the book", but maybe it will be better to get the company for the \theoremautorefname?

\def\equationautorefname{\cyr\cyrv\cyrery\cyrr.}%

The name of the equation reference has common form for both nominative and accusative but changes in other forms, like "of \autoref{auto}" etc. The full name must follow full name of the \theoremautorefname.

```
2971 % \def\equationautorefname{%
2972 % \cyr\cyrv\cyrery\cyrr\cyra\cyrzh\cyre\cyrn\cyri\cyre
2973 % }%
```
The variant of footnote has abbreviation form of the synonym of the word "footnote". This variant of abbreviated synonym has alternative status (maybe obsolete?).

```
2974 \def\footnoteautorefname{%
```

```
2975 \cyr\cyrp\cyro\cyrd\cyrs\cyrt\cyrr.\ \cyrp\cyrr\cyri\cyrm.%
2976 }%
```
Commented form of the full synonym for "footnote". It has common form for both nominative and accusative but changes in other forms, like "of \autoref{auto}"

```
2977 % \def\footnoteautorefname{%
```

```
2978 % \cyr\cyrp\cyro\cyrd\cyrs\cyrt\cyrr\cyro\cyrch\cyrn\cyro\cyre\ %
2979 % \cyrp\cyrr\cyri\cyrm\cyre\cyrch\cyra\cyrn\cyri\cyre
```

```
2980 % }%
```
Commented forms of the "footnote": have different forms, the same is for the nominative and accusative. (The others needed?)

```
2981 % \def\Nomfootnoteautorefname{\cyr\cyrs\cyrn\cyro\cyrs\cyrk\cyra}%
```
2982 % \def\Accfootnoteautorefname{\cyr\cyrs\cyrn\cyro\cyrs\cyrk\cyru}%

Name of the list item, can be confused with the paragraph reference name, but reader could understand meaning from context(?). Commented variant has common form for both nominative and accusative but changes in other forms, like "of \autoref{auto}" etc.

```
2983 \def\itemautorefname{\cyr\cyrp.}%
2984 % \def\itemautorefname{\cyr\cyrp\cyru\cyrn\cyrk\cyrt}%
```
Names of the figure and table have stable (standard) abbreviation forms. No problem in the middle of sentence.

```
2985 \def\figureautorefname{\cyr\cyrr\cyri\cyrs.}%
```

```
2986 \def\tableautorefname{\cyr\cyrt\cyra\cyrb\cyrl.}%
```
Names of the part, chapter, section(s) have stable (standard) abbreviation forms. No problem in the middle of sentence.

```
2987 \def\partautorefname{\cyr\cyrch.}%
```

```
2988 \def\chapterautorefname{\cyr\cyrg\cyrl.}%
```

```
2989 \def\sectionautorefname{\cyr\cyrr\cyra\cyrz\cyrd.}%
```
Name of the appendix can use this abbreviation, but it is not standard for books, i.e, not for "the good face of the book". Commented variant has common form for both nominative and accusative but changes in other forms, like "of \autoref{auto}" etc.

```
2990 \def\appendixautorefname{\cyr\cyrp\cyrr\cyri\cyrl.}%
2991 % \def\appendixautorefname{%
2992 % \cyr\cyrp\cyrr\cyri\cyrl\cyro\cyrzh\cyre\cyrn\cyri\cyre
2993 % }%
```
The sectioning command have stable (almost standard) and common abbreviation form for all levels (the meaning of these references visible from the section number). No problem.

2994 \def\subsectionautorefname{\cyr\cyrr\cyra\cyrz\cyrd.}%

2995 \def\subsubsectionautorefname{\cyr\cyrr\cyra\cyrz\cyrd.}%

The names of references to paragraphs also have stable (almost standard) and common abbreviation form for all levels (the meaning of these references is visible from the section number). No problem in the middle of sentence.

```
2996 \def\paragraphautorefname{\cyr\cyrp.}%
2997 \def\subparagraphautorefname{\cyr\cyrp.}%
```
Commented variant can be used in books but since it has common form for both nominative and accusative but it changes in other forms, like "of \autoref{auto}" etc.

2998 % \def\paragraphautorefname{\cyr\cyrp\cyru\cyrn\cyrk\cyrt}%

2999 % \def\subparagraphautorefname{\cyr\cyrp\cyru\cyrn\cyrk\cyrt}%

The name of verbatim line. Here could be a standard of the abbreviation (used very rare). But the author preprint publications (which have not any editor or corrector) can use this abbreviation for the page reference. So the meaning of the line reference can be read as reference to the page.

```
\def\FancyVerbLineautorefname{\cyr\cyrs\cyrt\cyrr.}%
```
Commented names of the "verbatim line": have different forms, also the nominative and accusative.

 % \def\NomFancyVerbLineautorefname{\cyr\cyrs\cyrt\cyrr\cyro\cyrk\cyra}% % \def\AccFancyVerbLineautorefname{\cyr\cyrs\cyrt\cyrr\cyro\cyrk\cyru}%

The alternative, ve-e-e-ery professional abbreviation, was used in typography markup for typesetters.

% \def\FancyVerbLineautorefname{\cyr\cyrs\cyrt\cyrr\cyrk.}%

The names of theorem: if we want have "the good face of the book", so the theorem reference must have the full name (like equation reference). But . . .

```
3004 \def\theoremautorefname{\cyr\cyrt\cyre\cyro\cyrr.}%
```
Commented forms of the "theorem": have different forms, also the nominative and accusative.

 % \def\Nomtheoremautorefname{\cyr\cyrt\cyre\cyro\cyrr\cyre\cyrm\cyra}% % \def\Acctheoremautorefname{\cyr\cyrt\cyre\cyro\cyrr\cyre\cyrm\cyru}%

Name of the page stable (standard) abbreviation form. No problem.

```
3007 \def\pageautorefname{\cyr\cyrs.}%
```
}

\def\HyLang@spanish{%

- \def\equationautorefname{Ecuaci\'on}%
- \def\footnoteautorefname{Nota a pie de p\'agina}%
- \def\itemautorefname{Elemento}%
- \def\figureautorefname{Figura}%
- \def\tableautorefname{Tabla}%
- \def\partautorefname{Parte}%
- \def\appendixautorefname{Ap\'endice}%
- \def\chapterautorefname{Cap\'itulo}%
- \def\sectionautorefname{Secci\'on}%
- \def\subsectionautorefname{Subsecci\'on}%
- \def\subsubsectionautorefname{Subsubsecci\'on}%
- \def\paragraphautorefname{P\'arrafo}%
- \def\subparagraphautorefname{Subp\'arrafo}%
- \def\FancyVerbLineautorefname{L\'inea}%
- \def\theoremautorefname{Teorema}%
- \def\pageautorefname{P\'agina}%
- }
- \def\HyLang@vietnamese{%
- \def\equationautorefname{Ph\uhorn{}\ohorn{}ng tr\'inh}%
- \def\footnoteautorefname{Ch\'u th\'ich}%
- \def\itemautorefname{m\d{u}c}%
- \def\figureautorefname{H\'inh}%
- \def\tableautorefname{B\h{a}ng}%
- \def\partautorefname{Ph\'\acircumflex{}n}%
- \def\appendixautorefname{Ph\d{u} l\d{u}c}%
- \def\chapterautorefname{ch\uhorn{}\ohorn{}ng}%
- \def\sectionautorefname{m\d{u}c}%
- \def\subsectionautorefname{m\d{u}c}%
- \def\subsubsectionautorefname{m\d{u}c}%
- \def\paragraphautorefname{\dj{}o\d{a}n}%

```
3040 \def\subparagraphautorefname{\dj{}o\d{a}n}%
3041 \def\FancyVerbLineautorefname{d\'ong}%
3042 \ \def\theorem \xleftarrow{\D{}{\d{i}nh l\'v}}\3043 \def\pageautorefname{Trang}%
```

```
3044 }
```
Instead of package babel's definition of \addto the implementation of package varioref is used. Additionally argument #1 is checked for \relax.

```
3045 \def\HyLang@addto#1#2{%
3046 #2%
3047 \@temptokena{#2}%
3048 \ifx#1\relax
3049 \let#1\@empty
3050 \fi
3051 \ifx#1\@undefined
3052 \edef#1{\the\@temptokena}%
3053 \else
3054 \toks@\expandafter{#1}%
3055 \edef#1{\the\toks@\the\@temptokena}%
3056 \fi
3057 \@temptokena{}\toks@\@temptokena
3058 }
3059 \def\HyLang@DeclareLang#1#2#3{%
3060 \@ifpackagewith{babel}{#1}{%
3061 \expandafter\HyLang@addto
3062 \csname extras#1\expandafter\endcsname
3063 \csname HyLang@#2\endcsname
3064 \begingroup
3065 \edef\x{\endgroup
3066 #3%
3067 }%
3068 \x
3069 \@namedef{HyLang@#1@done}{}%
3070 }{}%
3071 \begingroup
3072 \edef\x##1##2{%
3073 \noexpand\ifx##2\relax
3074 \errmessage{No definitions for language #2' found!}%
3075 \noexpand\fi
3076 \endgroup
3077 \noexpand\define@key{Hyp}{#1}[]{%
3078 \noexpand\@ifundefined{HyLang@#1@done}{%
3079 \noexpand\HyLang@addto{\noexpand##1}{\noexpand##2}%
3080 \#3%3081 \noexpand\@namedef{HyLang@#1@done}{}%
3082 }{}%
3083 }%
3084 }%
3085 \expandafter\x\csname extras#1\expandafter\endcsname
3086 \csname HyLang@#2\endcsname
3087 }
3088 \HyLang@DeclareLang{english}{english}{}
3089 \HyLang@DeclareLang{UKenglish}{english}{}
3090 \HyLang@DeclareLang{british}{english}{}
3091 \HyLang@DeclareLang{USenglish}{english}{}
3092 \HyLang@DeclareLang{american}{english}{}
3093 \HyLang@DeclareLang{german}{german}{}
```

```
3094 \HyLang@DeclareLang{austrian}{german}{}
3095 \HyLang@DeclareLang{ngerman}{german}{}
3096 \HyLang@DeclareLang{naustrian}{german}{}
3097 \HyLang@DeclareLang{russian}{russian}{\noexpand\hypersetup{unicode}}
3098 \HyLang@DeclareLang{brazil}{portuges}{}
3099 \HyLang@DeclareLang{brazilian}{portuges}{}
3100 \HyLang@DeclareLang{portuguese}{portuges}{}
3101 \HyLang@DeclareLang{spanish}{spanish}{}
3102 \HyLang@DeclareLang{afrikaans}{afrikaans}{}
3103 \HyLang@DeclareLang{french}{french}{}
3104 \HyLang@DeclareLang{frenchb}{french}{}
3105 \HyLang@DeclareLang{francais}{french}{}
3106 \HyLang@DeclareLang{acadian}{french}{}
3107 \HyLang@DeclareLang{canadien}{french}{}
3108 \HyLang@DeclareLang{italian}{italian}{}
3109 \HyLang@DeclareLang{magyar}{magyar}{}
3110 \HyLang@DeclareLang{hungarian}{magyar}{}
```
More work is needed in case of options vietnamese and vietnam.

```
3111 \define@key{Hyp}{vietnamese}[]{%
3112 \HyLang@addto\extrasvietnamese\HyLang@vietnamese
3113 \Hy@AtEndOfPackage{%
3114 \@ifundefined{T@PU}{}{%
3115 \input{puvnenc.def}%
3116 }%
3117 }%
3118 }
3119 \define@key{Hyp}{vietnam}[]{%
3120 \HyLang@addto\extrasvietnam\HyLang@vietnamese
3121 \Hy@AtEndOfPackage{%
3122 \@ifundefined{T@PU}{}{%
3123 \input{puvnenc.def}%
3124 7\%3125 }%
3126 }
Similar for option arabic that just loads the additions to PU encoding for Arabi.
```

```
3127 \define@key{Hyp}{arabic}[]{%
3128 \Hy@AtEndOfPackage{%
3129 \@ifundefined{T@PU}{}{%
3130 \input{puarenc.def}%
3131 }%
3132 }%
3133 }
```
# 13 Options to change appearance of links

Colouring links at the LATEX level is useful for debugging, perhaps.

```
3134 \define@key{Hyp}{colorlinks}[true]{%
3135 \Hy@boolkey{colorlinks}{#1}%
3136 }
3137 \define@key{Hyp}{ocgcolorlinks}[true]{%
3138 \Hy@boolkey{ocgcolorlinks}{#1}%
3139 }
3140 \Hy@AtBeginDocument{%
3141 \begingroup
3142 \@ifundefined{OBJ@OCG@view}{%
```

```
3143 \ifHy@ocgcolorlinks
3144 \Hy@Warning{%
3145 Driver does not support 'ocgcolorlinks',\MessageBreak
3146 using 'colorlinks' instead%
3147 }%
3148 \fi
3149 }{}%
3150 \endgroup
3151 }
3152 \define@key{Hyp}{frenchlinks}[true]{%
3153 \Hy@boolkey{frenchlinks}{#1}%
3154 }
```
# 14 Bookmarking

```
3155 \begingroup\expandafter\expandafter\expandafter\endgroup
3156 \expandafter\ifx\csname chapter\endcsname\relax
3157 \def\toclevel@part{0}%
3158 \else
3159 \def\toclevel@part{-1}%
3160 \fi
3161 \def\toclevel@chapter{0}
3162 \def\toclevel@section{1}
3163 \def\toclevel@subsection{2}
3164 \def\toclevel@subsubsection{3}
3165 \def\toclevel@paragraph{4}
3166 \def\toclevel@subparagraph{5}
3167 \def\toclevel@figure{0}
3168 \def\toclevel@table{0}
3169 \@ifpackageloaded{listings}{%
3170 \providecommand*\theHlstlisting{\thelstlisting}%
3171 \providecommand*\toclevel@lstlisting{0}%
3172 }{}
3173 \@ifpackageloaded{listing}{%
3174 \providecommand*\theHlisting{\thelisting}%
3175 \providecommand*\toclevel@listing{0}%
3176 }{}
3177 \define@key{Hyp}{bookmarks}[true]{%
3178 \Hy@boolkey{bookmarks}{#1}%
3179 }
3180 \define@key{Hyp}{bookmarksopen}[true]{%
3181 \Hy@boolkey{bookmarksopen}{#1}%
3182 }
```
The depth of the outlines is controlled by option bookmarksdepth. The option acts globally and distinguishes three cases:

- bookmarksdepth: Without value hyperref uses counter tocdepth (compatible behaviour and default).
- bookmarksdepth=<number>: the depth is set to <number>.
- bookmarksdepth=<name>: The <name> must not start with a number or minus sign. It is a document division name (part, chapter, section,  $\dots$ ). Internally the value of macro \toclevel@<name> is used.

\let\Hy@bookmarksdepth\c@tocdepth

```
3184 \define@key{Hyp}{bookmarksdepth}[]{%
3185 \begingroup
3186 \edef\x{#1}%
3187 \ifx\x\empty
3188 \global\let\Hy@bookmarksdepth\c@tocdepth
3189 \else
3190 \@ifundefined{toclevel@\x}{%
3191 \@onelevel@sanitize\x
3192 \edef\y{\expandafter\@car\x\@nil}%
3193 \iint case 0\exp and after\if x\y-1\nfi3194 \expandafter\ifnum\expandafter'\y>47 %
3195 \expandafter\ifnum\expandafter'\y<58 1\fi\fi\relax
3196 \Hy@Warning{Unknown document division name (\x) }%
3197 \else
3198 \setminussetbox\zeta=\hbox{%
3199 \count \mathbb{Q} = \{x3200 \xdef\Hy@bookmarksdepth{\the\count@}%
3201 }%
3202 \t\t \text{f}3203 }{%
3204 \setbox\z@=\hbox{%
3205 \count@=\csname toclevel@\x\endcsname
3206 \xdef\Hy@bookmarksdepth{\the\count@}%
3207 }%
3208 }%
3209 \fi
3210 \endgroup
```

```
3211 }
```
'bookmarksopenlevel' to specify the open level. From Heiko Oberdiek.

```
3212 \define@key{Hyp}{bookmarksopenlevel}{%
3213 \def\@bookmarksopenlevel{#1}%
```
 } \def\@bookmarksopenlevel{\maxdimen}

% 'bookmarkstype' to specify which 'toc' file to mimic

```
3217 \define@key{Hyp}{bookmarkstype}{%
```

```
3218 \def\Hy@bookmarkstype{#1}%
```
}

\def\Hy@bookmarkstype{toc}

Richard Curnow <richard@curnow.demon.co.uk> suggested this functionality. It adds section numbers etc to bookmarks.

```
3221 \define@key{Hyp}{bookmarksnumbered}[true]{%
3222 \Hy@boolkey{bookmarksnumbered}{#1}%
3223 }
```
Option CJKbookmarks enables the patch for CJK bookmarks.

```
3224 \define@key{Hyp}{CJKbookmarks}[true]{%
3225 \Hy@boolkey{CJKbookmarks}{#1}%
3226 }
3227 \def\Hy@temp#1{%
3228 \expandafter\Hy@@temp\csname @#1color\endcsname{#1}%
3229 }
3230 \def\Hy@@temp#1#2#3{%
3231 \define@key{Hyp}{#2color}{%
3232 \HyColor@HyperrefColor{##1}#1%
3233 }%
3234 \def#1{#3}%
```

```
3235 }
3236 \Hy@temp{link}{red}
3237 \Hy@temp{anchor}{black}
3238 \Hy@temp{cite}{green}
3239 \Hy@temp{file}{cyan}
3240 \Hy@temp{url}{magenta}
3241 \Hy@temp{menu}{red}
3242 \Hy@temp{run}{\@filecolor}
3243 \define@key{Hyp}{pagecolor}{%
3244 \Hy@WarningPageColor
3245 }
3246 \def\Hy@WarningPageColor{%
3247 \Hy@WarningNoLine{Option 'pagecolor' is not available anymore}%
3248 \global\let\Hy@WarningPageColor\relax
3249 }
3250 \def\hyperbaseurl#1{\def\@baseurl{#1}}
3251 \define@key{Hyp}{baseurl}{\hyperbaseurl{#1}}
3252 \let\@baseurl\@empty
3253 \def\hyperlinkfileprefix#1{\def\Hy@linkfileprefix{#1}}
3254 \define@key{Hyp}{linkfileprefix}{\hyperlinkfileprefix{#1}}
```

```
3255 \hyperlinkfileprefix{file:}
```
# 15 PDF-specific options

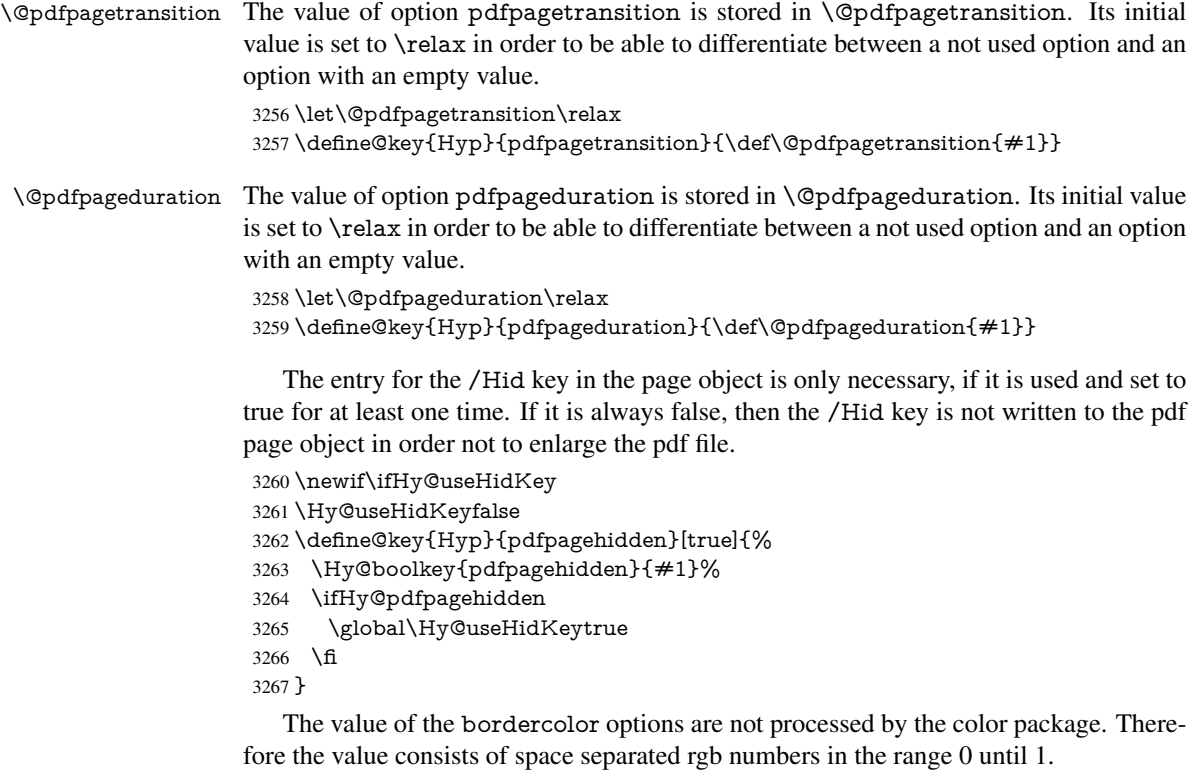

Package xcolor provides \XC@bordercolor since version 1.1. If the two spaces in the color specification are missing, then the value is processed as color specification from package xcolor by using \XC@bordercolor (since xcolor 2004/05/09 v1.11, versions 2005/03/24 v2.02 until 2006/11/28 v2.10 do not work because of a bug that is fixed in 2007/01/21 v2.11).

```
3268 \def\Hy@ColorList{cite,file,link,menu,run,url}
3269 \@for\Hy@temp:=\Hy@ColorList\do{%
3270 \edef\Hy@temp{%
3271 \noexpand\define@key{Hyp}{\Hy@temp bordercolor}{%
3272 \noexpand\HyColor@HyperrefBorderColor
3273 {##1}%
3274 \expandafter\noexpand\csname @\Hy@temp bordercolor\endcsname
3275 {hyperref}%
3276 {\Hy@temp bordercolor}%
3277 }%
3278 }%
3279 \Hy@temp
3280 }
3281 \define@key{Hyp}{pagebordercolor}{%
3282 \Hy@WarningPageBorderColor
3283 }
3284 \def\Hy@WarningPageBorderColor{%
3285 \Hy@WarningNoLine{Option 'pagebordercolor' is not available anymore}%
3286 \global\let\Hy@WarningPageBorderColor\relax
3287 }
3288 \define@key{Hyp}{pdfhighlight}{\def\@pdfhighlight{#1}}
3289 \Hy@DefNameKey{pdfhighlight}{%
3290 \do{/I}{Invert}%
3291 \do{/N}{None}%
3292 \do{/O}{Outline}%
3293 \do{/P}{Push}%
3294 }
3295 \define@key{Hyp}{pdfborder}{\def\@pdfborder{#1}}
3296 \define@key{Hyp}{pdfborderstyle}{\def\@pdfborderstyle{#1}}
3297 \def\Hy@setpdfborder{%
3298 \ifx\@pdfborder\@empty
3299 \else
3300 /Border[\@pdfborder]%
3301 \fi
3302 \ifx\@pdfborderstyle\@empty
3303 \else
3304 /BS<<\@pdfborderstyle>>%
3305 \fi
3306 }
3307 \Hy@DefNameKey{pdfpagemode}{%
3308 \do{UseNone}{}%
3309 \do{UseOutlines}{}%
3310 \do{UseThumbs}{}%
3311 \do{FullScreen}{}%
3312 \do{UseOC}{PDF 1.5}%
3313 \do{UseAttachments}{PDF 1.6}%
3314 }
3315 \Hy@DefNameKey{pdfnonfullscreenpagemode}{%
3316 \do{UseNone}{}%
3317 \do{UseOutlines}{}%
3318 \do{UseThumbs}{}%
3319 \do{FullScreen}{}%
3320 \do{UseOC}{PDF 1.5}%
3321 \do{UseAttachments}{PDF 1.6}%
3322 }
3323 \Hy@DefNameKey{pdfdirection}{%
```

```
3324 \do{L2R}{Left to right}%
```

```
3325 \do{R2L}{Right to left}%
3326 }
3327 \Hy@DefNameKey{pdfviewarea}{%
3328 \do{MediaBox}{}%
3329 \do{CropBox}{}%
3330 \do{BleedBox}{}%
3331 \do{TrimBox}{}%
3332 \do{ArtBox}{}%
3333 }
3334 \Hy@DefNameKey{pdfviewclip}{%
3335 \do{MediaBox}{}%
3336 \do{CropBox}{}%
3337 \do{BleedBox}{}%
3338 \do{TrimBox}{}%
3339 \do{ArtBox}{}%
3340 }
3341 \Hy@DefNameKey{pdfprintarea}{%
3342 \do{MediaBox}{}%
3343 \do{CropBox}{}%
3344 \do{BleedBox}{}%
3345 \do{TrimBox}{}%
3346 \do{ArtBox}{}%
3347 }
3348 \Hy@DefNameKey{pdfprintclip}{%
3349 \do{MediaBox}{}%
3350 \do{CropBox}{}%
3351 \do{BleedBox}{}%
3352 \do{TrimBox}{}%
3353 \do{ArtBox}{}%
3354 }
3355 \Hy@DefNameKey{pdfprintscaling}{%
3356 \do{AppDefault}{}%
3357 \do{None}{}%
3358 }
3359 \Hy@DefNameKey{pdfduplex}{%
3360 \do{Simplex}{}%
3361 \do{DuplexFlipShortEdge}{}%
3362 \do{DuplexFlipLongEdge}{}%
3363 }
3364 \Hy@DefNameKey{pdfpicktraybypdfsize}{%
3365 \do{true}{}%
3366 \do{false}{}%
3367 }
3368 \define@key{Hyp}{pdfprintpagerange}{%
3369 \def\@pdfprintpagerange{#1}%
3370 }
3371 \Hy@DefNameKey{pdfnumcopies}{%
3372 \do{2}{two copies}%
3373 \do{3}{three copies}%
3374 \do{4}{four copies}%
3375 \do{5}{five copies}%
3376 }
3377 \define@key{Hyp}{pdfusetitle}[true]{%
3378 \Hy@boolkey[pdfusetitle]{usetitle}{#1}%
3379 }
3380 \def\HyXeTeX@CheckUnicode{%
3381 \ifxetex
```

```
3382 \ifHy@unicode
3383 \else
3384 \Hy@WarningNoLine{%
3385 XeTeX driver only supports unicode.\MessageBreak
3386 Enabling option 'unicode'%
3387 }%
3388 \kvsetkeys{Hyp}{unicode}%
3389 \fi
3390 \else
3391 \let\HyXeTeX@CheckUnicode\relax
3392 \fi
3393 }
3394 \def\HyPsd@PrerenderUnicode#1{%
3395 \begingroup
3396 \expandafter\ifx\csname PrerenderUnicode\endcsname\relax
3397 \else
3398 \sbox0{%
3399 \let\GenericInfo\@gobbletwo
3400 \let\GenericWarning\@gobbletwo
3401 \let\GenericError\@gobblefour
3402 \PrerenderUnicode{#1}%
3403 }%
3404 \fi
3405 \endgroup
3406 }
3407 \define@key{Hyp}{pdftitle}{%
3408 \HyXeTeX@CheckUnicode
3409 \HyPsd@XeTeXBigCharstrue
3410 \HyPsd@PrerenderUnicode{#1}%
3411 \pdfstringdef\@pdftitle{#1}%
3412 }
3413 \define@key{Hyp}{pdfauthor}{%
3414 \HyXeTeX@CheckUnicode
3415 \HyPsd@XeTeXBigCharstrue
3416 \HyPsd@PrerenderUnicode{#1}%
3417 \pdfstringdef\@pdfauthor{#1}%
3418 }
3419 \define@key{Hyp}{pdfproducer}{%
3420 \HyXeTeX@CheckUnicode
3421 \HyPsd@XeTeXBigCharstrue
3422 \HyPsd@PrerenderUnicode{#1}%
3423 \pdfstringdef\@pdfproducer{#1}%
3424 }
3425 \define@key{Hyp}{pdfcreator}{%
3426 \HyXeTeX@CheckUnicode
3427 \HyPsd@XeTeXBigCharstrue
3428 \HyPsd@PrerenderUnicode{#1}%
3429 \pdfstringdef\@pdfcreator{#1}%
3430 }
3431 \define@key{Hyp}{pdfcreationdate}{%
3432 \begingroup
3433 \Hy@unicodefalse
3434 \pdfstringdef\@pdfcreationdate{#1}%
3435 \endgroup
3436 }
3437 \define@key{Hyp}{pdfmoddate}{%
3438 \begingroup
```

```
3439 \Hy@unicodefalse
3440 \pdfstringdef\@pdfmoddate{#1}%
3441 \endgroup
3442 }
3443 \define@key{Hyp}{pdfsubject}{%
3444 \HyXeTeX@CheckUnicode
3445 \HyPsd@XeTeXBigCharstrue
3446 \HyPsd@PrerenderUnicode{#1}%
3447 \pdfstringdef\@pdfsubject{#1}%
3448 }
3449 \define@key{Hyp}{pdfkeywords}{%
3450 \HyXeTeX@CheckUnicode
3451 \HyPsd@XeTeXBigCharstrue
3452 \HyPsd@PrerenderUnicode{#1}%
3453 \pdfstringdef\@pdfkeywords{#1}%
3454 }
3455 \define@key{Hyp}{pdftrapped}{%
3456 \lowercase{\edef\Hy@temp{#1}}%
3457 \ifx\Hy@temp\HyInfo@trapped@true
3458 \def\@pdftrapped{True}%
3459 \lambdaelse
3460 \ifx\Hy@temp\HyInfo@trapped@false
3461 \def\@pdftrapped{False}%
3462 \else
3463 \ifx\Hy@temp\HyInfo@trapped@unknown
3464 \def\@pdftrapped{Unknown}%
3465 \else
3466 \ifx\Hy@temp\@empty
3467 \else
3468 \Hy@Warning{%
3469 Unsupported value '#1'\MessageBreak
3470 for option 'pdftrapped'%
3471 }%
3472 \fi
3473 \def\@pdftrapped{}%
3474 \fi
3475 \fi
3476 \fi
3477 }
3478 \def\HyInfo@trapped@true{true}
3479 \def\HyInfo@trapped@false{false}
3480 \def\HyInfo@trapped@unknown{unknown}
3481 \def\HyInfo@TrappedUnsupported{%
3482 \ifx\@pdftrapped\@empty
3483 \else
3484 \Hy@WarningNoLine{'pdftrapped' is not supported by this driver}%
3485 \gdef\HyInfo@TrappedUnsupported{}%
3486 \fi
3487 }
3488 \define@key{Hyp}{pdfinfo}{%
3489 \kvsetkeys{pdfinfo}{#1}%
3490 }
3491 \def\Hy@temp#1{%
3492 \lowercase{\Hy@temp@A{#1}}{#1}%
3493 }
3494 \def\Hy@temp@A#1#2{%
3495 \define@key{pdfinfo}{#2}{%
```

```
3496 \hypersetup{pdf#1={##1}}%
3497 }%
3498 }
3499 \Hy@temp{Title}
3500 \Hy@temp{Author}
3501 \Hy@temp{Keywords}
3502 \Hy@temp{Subject}
3503 \Hy@temp{Creator}
3504 \Hy@temp{Producer}
3505 \Hy@temp{CreationDate}
3506 \Hy@temp{ModDate}
3507 \Hy@temp{Trapped}
3508 \newif\ifHyInfo@AddonUnsupported
3509 \kv@set@family@handler{pdfinfo}{%
3510 \HyInfo@AddonHandler{#1}{#2}%
3511 }
3512 \let\HyInfo@do\relax
3513 \def\HyInfo@AddonHandler#1#2{%
3514 \ifx\kv@value\relax
3515 \Hy@Warning{%
3516 Option 'pdfinfo': ignoring key '\kv@key' without value%
3517 }%
3518 \else
3519 \EdefEscapeName\HyInfo@KeyEscaped{\kv@key}%
3520 \EdefUnescapeName\HyInfo@Key{\HyInfo@KeyEscaped}%
3521 \expandafter\ifx\csname KV@pdfinfo@\HyInfo@Key\endcsname\relax
3522 \ifHyInfo@AddonUnsupported
3523 \Hy@Warning{%
3524 This driver does not support additional\MessageBreak
3525 information entries, therefore\MessageBreak
3526 '\kv@key' is ignored%
3527 }%
3528 \else
3529 \define@key{pdfinfo}{\HyInfo@Key}{%
3530 \HyXeTeX@CheckUnicode
3531 \HyPsd@XeTeXBigCharstrue
3532 \HyPsd@PrerenderUnicode{##1}%
3533 \pdfstringdef\HyInfo@Value{##1}%
3534 \expandafter\let\csname HyInfo@Value@\HyInfo@Key\endcsname
3535 \HyInfo@Value
3536 }%
3537 \edef\HyInfo@AddonList{%
3538 \HyInfo@AddonList
3539 \HyInfo@do{\HyInfo@Key}%
3540 }%
3541 \kv@parse@normalized{%
3542 \HyInfo@Key={\#2}\%3543 }{%
3544 \kv@processor@default{pdfinfo}%
3545 }%
3546 \fi
3547 \else
3548 \kv@parse@normalized{%
3549 \HyInfo@Key={#2}%
3550 }{%
3551 \kv@processor@default{pdfinfo}%
3552 }%
```

```
3553 \fi
3554 \fi
3555 }
3556 \def\HyInfo@GenerateAddons{%
3557 \ifHyInfo@AddonUnsupported
3558 \def\HyInfo@Addons{}%
3559 \else
3560 \begingroup
3561 \toks@{}%
3562 \def\HyInfo@do##1{%
3563 \EdefEscapeName\HyInfo@Key{##1}%
3564 \qquad \text{26}3565 \toks@{%
3566 \the\toks@
3567 /\HyInfo@Key(\csname HyInfo@Value@##1\endcsname)%
3568 }%
3569 }%
3570 \quad \times3571 }%
3572 \HyInfo@AddonList
3573 \edef\x{\endgroup
3574 \def\noexpand\HyInfo@Addons{\the\toks@}%
3575 }%
3576 \quad \{x3577 \fi
3578 }
3579 \def\HyInfo@AddonList{}
3580 \define@key{Hyp}{pdfview}{\calculate@pdfview#1 \\}
3581 \define@key{Hyp}{pdflinkmargin}{\setpdflinkmargin{#1}}
3582 \let\setpdflinkmargin\@gobble
3583 \def\calculate@pdfview#1 #2\\{%
3584 \def\@pdfview{#1}%
3585 \ifx\\#2\\%
3586 \def\@pdfviewparams{ -32768}%
3587 \else
3588 \def\@pdfviewparams{ #2}%
3589 \fi
3590 }
3591 \begingroup\expandafter\expandafter\expandafter\endgroup
3592 \expandafter\ifx\csname numexpr\endcsname\relax
3593 \def\Hy@number#1{%
3594 \expandafter\@firstofone\expandafter{\number#1}%
3595 }%
3596 \else
3597 \def\Hy@number#1{%
3598 \the\numexpr#1\relax
3599 }%
3600 \overline{\text{fi}}3601 \define@key{Hyp}{pdfstartpage}{%
3602 \ifx\\#1\\%
3603 \def\@pdfstartpage{}%
3604 \else
3605 \edef\@pdfstartpage{\Hy@number{#1}}%
3606 \fi
3607 }%
3608 \define@key{Hyp}{pdfstartview}{%
3609 \ifx\\#1\\%
```

```
3610 \def\@pdfstartview{}%
3611 \else
3612 \hypercalcbpdef\@pdfstartview{ /#1 }%
3613 \fi
3614 }
3615 \define@key{Hyp}{pdfpagescrop}{\edef\@pdfpagescrop{#1}}
3616 \define@key{Hyp}{pdftoolbar}[true]{%
3617 \Hy@boolkey[pdftoolbar]{toolbar}{#1}%
3618 }
3619 \define@key{Hyp}{pdfmenubar}[true]{%
3620 \Hy@boolkey[pdfmenubar]{menubar}{#1}%
3621 }
3622 \define@key{Hyp}{pdfwindowui}[true]{%
3623 \Hy@boolkey[pdfwindowui]{windowui}{#1}%
3624 }
3625 \define@key{Hyp}{pdffitwindow}[true]{%
3626 \Hy@boolkey[pdffitwindow]{fitwindow}{#1}%
3627 }
3628 \define@key{Hyp}{pdfcenterwindow}[true]{%
3629 \Hy@boolkey[pdfcenterwindow]{centerwindow}{#1}%
3630 }
3631 \define@key{Hyp}{pdfdisplaydoctitle}[true]{%
3632 \Hy@boolkey[pdfdisplaydoctitle]{displaydoctitle}{#1}%
3633 }
3634 \define@key{Hyp}{pdfa}[true]{%
3635 \Hy@boolkey{pdfa}{#1}%
3636 }
3637 \define@key{Hyp}{pdfnewwindow}[true]{%
3638 \def\Hy@temp{#1}%
3639 \ifx\Hy@temp\@empty
3640 \Hy@newwindowsetfalse
3641 \else
3642 \Hy@newwindowsettrue
3643 \Hy@boolkey[pdfnewwindow]{newwindow}{#1}%
3644 \fi
3645 }
3646 \def\Hy@SetNewWindow{%
3647 \ifHy@newwindowset
3648 /NewWindow %
3649 \ifHy@newwindow true\else false\fi
3650 \fi
3651 }
3652 \Hy@DefNameKey{pdfpagelayout}{%
3653 \do{SinglePage}{}%
3654 \do{OneColumn}{}%
3655 \do{TwoColumnLeft}{}%
3656 \do{TwoColumnRight}{}%
3657 \do{TwoPageLeft}{PDF 1.5}%
3658 \do{TwoPageRight}{PDF 1.5}%
3659 }
3660 \define@key{Hyp}{pdflang}{%
3661 \def\@pdflang{#1}%
3662 }
3663 \define@key{Hyp}{pdfpagelabels}[true]{%
3664 \Hy@boolkey[pdfpagelabels]{pagelabels}{#1}%
3665 }
3666 \define@key{Hyp}{pdfescapeform}[true]{%
```

```
3667 \Hy@boolkey[pdfescapeform]{escapeform}{#1}%
3668 }
Default values:
3669 \def\@linkbordercolor{1 0 0}
3670 \def\@urlbordercolor{0 1 1}
3671 \def\@menubordercolor{1 0 0}
3672 \def\@filebordercolor{0 .5 .5}
3673 \def\@runbordercolor{0 .7 .7}
3674 \def\@citebordercolor{0 1 0}
3675 \def\@pdfhighlight{/I}
3676 \def\@pdftitle{}
3677 \def\@pdfauthor{}
3678 \let\@pdfproducer\relax
3679 \def\@pdfcreator{LaTeX with hyperref package}
3680 \def\@pdfcreationdate{}
3681 \def\@pdfmoddate{}
3682 \def\@pdfsubject{}
3683 \def\@pdfkeywords{}
3684 \def\@pdftrapped{}
3685 \def\@pdfpagescrop{}
3686 \def\@pdfstartview{ /Fit }
3687 \def\@pdfstartpage{1}
3688 \def\@pdfprintpagerange{}
3689 \def\@pdflang{}
3690 \let\PDF@SetupDoc\@empty
3691 \let\PDF@FinishDoc\@empty
3692 \let\phantomsection\@empty
3693 \let\special@paper\@empty
3694 \def\HyperDestNameFilter#1{#1}
3695 \Hy@AtBeginDocument{%
3696 \begingroup
3697 \edef\x{\@ifundefined{stockheight}\paperheight\stockheight}%
3698 \dimen@=\x\relax
3699 \ifdim\dimen@>\z@
3700 \else
3701 \dimen@=11in\relax
3702 \Hy@WarningNoLine{%
3703 Height of page (\expandafter\string\x) %
3704 is invalid (\the\x),\MessageBreak
3705 using 11in%
3706 }%
3707 \fi
3708 \dimen@=0.99626401\dimen@
3709 \xdef\Hy@pageheight{\strip@pt\dimen@}%
3710 \endgroup
3711 }
3712 \def\HyInd@EncapChar{\|}
```
Allow the user to use \ExecuteOptions in the cfg file even though this package does not use the normal option mechanism. Use \hyper@normalise as a scratch macro, since it is going to be defined in a couple of lines anyway.

```
3713 \let\hyper@normalise\ExecuteOptions
```
\let\ExecuteOptions\hypersetup

```
3715 \Hy@RestoreCatcodes
```
\InputIfFileExists{hyperref.cfg}{}{}

```
3717 \Hy@SetCatcodes
```

```
3718 \let\ExecuteOptions\hyper@normalise
```
#### \Hy@MaybeStopNow

To add flexibility, we will not use the ordinary processing of package options, but put them through the *keyval* package. This section was written by David Carlisle.

Package kvoptions is used for processing options that are given as key value pairs. The package provides \ProcessKeyvalOptions, formerly known as \ProcessOptionsWithKV. \RequirePackage{kvoptions}[2009/07/21]

```
3721 \SetupKeyvalOptions{family=Hyp}
```
\DeclareLocalOptions{%

 a4paper,a5paper,b5paper,letterpaper,legalpaper,executivepaper% }

Add option tex4ht if package tex4ht is loaded.

\@ifpackageloaded{tex4ht}{%

\@ifpackagewith{hyperref}{tex4ht}{}{%

```
3727 \PassOptionsToPackage{tex4ht}{hyperref}%
```
}%

}{}

\let\ReadBookmarks\relax

\ProcessKeyvalOptions{Hyp}

#### After processing options.

\Hy@AtBeginDocument{%

\ifHy@draft

- \let\hyper@@anchor\@gobble
- \gdef\hyper@link#1#2#3{#3}%
- \let\hyper@anchorstart\@gobble
- \let\hyper@anchorend\@empty
- \let\hyper@linkstart\@gobbletwo
- \let\hyper@linkend\@empty
- \def\hyper@linkurl#1#2{#1}%
- \def\hyper@linkfile#1#2#3{#1}%
- \def\hyper@link@[#1]#2#3{}%
- \def\Acrobatmenu#1#2{\leavevmode#2}%
- \let\PDF@SetupDoc\@empty
- \let\PDF@FinishDoc\@empty
- \let\@fifthoffive\@secondoftwo
- \let\@secondoffive\@secondoftwo
- \let\ReadBookmarks\relax
- \let\WriteBookmarks\relax
- \Hy@WarningNoLine{ draft mode on}%
- \fi
- \Hy@DisableOption{draft}%
- \Hy@DisableOption{nolinks}%
- \Hy@DisableOption{final}%

}

### 15.1 PDF/A

\Hy@DisableOption{pdfa}

- \ifHy@pdfa
- \kvsetkeys{Hyp}{pdfversion=1.4}%
- \def\Hy@Acrobatmenu#1#2{%
- \leavevmode
- \begingroup
- $3762 \qquad \text{41}\%$

```
3763 \@onelevel@sanitize\x
3764 \ifx\x\Hy@NextPage
3765 \let\vee=\text{Y\%}3766 \else
3767 \ifx\x\Hy@PrevPage
3768 \let\y = Y\%3769 \else
3770 \ifx\x\Hy@FirstPage
3771 \text{let}\y = Y\%3772 \else
3773 \ifx\x\Hy@LastPage
3774 \let\y = Y\%3775 \else
3776 \let\y=N\%3777 \fi
3778 \fi
3779 \fi<br>3780 \fi
3780
3781 \expandafter\endgroup
3782 \ifx\y Y%
3783 \else
3784 \PackageError{hyperref}{%
3785 PDF/A: Named action '#1' is not permitted%
3786 }\@ehc
3787 {#2}%
3788 \expandafter\@gobble
3789 \fi
3790 }%
3791 \def\Hy@temp#1{%
3792 \expandafter\def\csname Hy@#1\endcsname{#1}%
3793 \expandafter\@onelevel@sanitize\csname Hy@#1\endcsname
3794 }%
3795 \Hy@temp{NextPage}%
3796 \Hy@temp{PrevPage}%
3797 \Hy@temp{FirstPage}%
3798 \Hy@temp{LastPage}%
3799 \else
3800 \def\Hy@Acrobatmenu#1#2{\leavevmode}%
3801 \text{ }\Lambdafi
```
### 15.2 Patch for babel's **\texttilde**

Babel does not define \texttilde in NFSS2 manner, so the NFSS2 definitions of PD1 or PU encoding is not compatible. To fix this, \texttilde is defined in babel manner.

```
3802 \Hy@nextfalse
3803 \ltx@IfUndefined{spanish@sh@"@sel}{}{\Hy@nexttrue}
3804 \ltx@IfUndefined{galician@sh@"@sel}{}{\Hy@nexttrue}
3805 \ltx@IfUndefined{estonian@sh@"@sel}{}{\Hy@nexttrue}
3806 \ifHy@next
3807 \let\texttilde\~%
3808 \fi
3809 \ifHy@figures
3810 \Hy@Info{Hyper figures ON}%
3811 \else
3812 \Hy@Info{Hyper figures OFF}%
3813 \fi
3814 \ifHy@nesting
```

```
3815 \Hy@Info{Link nesting ON}%
3816 \else
3817 \Hy@Info{Link nesting OFF}%
3818 \fi
3819 \ifHy@hyperindex
3820 \Hy@Info{Hyper index ON}%
3821 \else
3822 \Hy@Info{Hyper index OFF}%
3823 \fi
3824 \ifHy@plainpages
3825 \Hy@Info{Plain pages ON}%
3826 \else
3827 \Hy@Info{Plain pages OFF}%
3828 \fi
3829 \ifHy@backref
3830 \Hy@Info{Backreferencing ON}%
3831 \else
3832 \Hy@Info{Backreferencing OFF}%
3833 \fi
3834 \ifHy@typexml
3835 \Hy@AtEndOfPackage{%
3836 \RequirePackage{color}%
3837 \RequirePackage{nameref}%
3838 }%
3839 \fi
3840 \Hy@DisableOption{typexml}
3841 \ifHy@implicit
3842 \typeout{Implicit mode ON; LaTeX internals redefined}%
3843 \else
3844 \typeout{Implicit mode OFF; no redefinition of LaTeX internals}%
3845 \def\MaybeStopEarly{%
3846 \typeout{Hyperref stopped early}%
3847 \Hy@AtBeginDocument{%
3848 \PDF@FinishDoc
3849 \gdef\PDF@FinishDoc{}%
3850 }%
3851 \endinput
3852 }%
3853 \Hy@AtBeginDocument{%
3854 \let\autoref\ref
3855 \let\autopageref\pageref
3856 \ifx\@pdfpagemode\@empty
3857 \gdef\@pdfpagemode{UseNone}%
3858 \fi
3859 \global\Hy@backreffalse
3860 }%
3861 \Hy@AtEndOfPackage{%
3862 \global\let\ReadBookmarks\relax
3863 \global\let\WriteBookmarks\relax
3864 }%
3865 \fi
3866 \Hy@DisableOption{implicit}
```
### 15.2.1 Driver loading

 \Hy@AtEndOfPackage{% \@ifpackageloaded{tex4ht}{%  \def\Hy@driver{htex4ht}% \Hy@texhttrue

}{}%

Some drivers can be detected. Check for these drivers, whether the given driver option is ok. Otherwise force the right driver or use the default driver.

 \ifx\Hy@driver\@empty \else \def\Hy@temp{hpdftex}% \ifpdf \ifx\Hy@driver\Hy@temp \else \Hy@WarningNoLine{% Wrong driver '\Hy@driver.def';\MessageBreak pdfTeX is running in PDF mode.\MessageBreak Forcing driver '\Hy@temp.def'% \let\Hy@driver\Hy@temp 3884 \fi<br>3885 \else \else \ifx\Hy@driver\Hy@temp \Hy@WarningNoLine{% Wrong driver '\Hy@driver.def';\MessageBreak pdfTeX is not running in PDF mode.\MessageBreak Using default driver% }% \let\Hy@driver\@empty \fi \fi \fi \ifx\Hy@driver\@empty \else \def\Hy@temp{hxetex}% \ifxetex \ifx\Hy@driver\Hy@temp \else \Hy@WarningNoLine{% Wrong driver '\Hy@driver.def';\MessageBreak XeTeX is running.\MessageBreak Forcing driver '\Hy@temp.def' for XeTeX% }% \let\Hy@driver\Hy@temp \fi \fi \fi \ifx\Hy@driver\@empty \else \def\Hy@temp{hvtexhtm}% \ifvtexhtml \ifx\Hy@driver\Hy@temp \else \Hy@WarningNoLine{% Wrong driver '\Hy@driver.def';\MessageBreak VTeX is running in HTML mode.\MessageBreak Forcing driver '\Hy@temp.def'% 3921 }% \let\Hy@driver\Hy@temp \fi

```
3924 \else
3925 \ifx\Hy@driver\Hy@temp
3926 \Hy@WarningNoLine{%
3927 Wrong driver '\Hy@driver.def';\MessageBreak
3928 VTeX is not running in HTML mode.\MessageBreak
3929 Using default driver%
3930 }%
3931 \let\Hy@driver\@empty
3932 \fi<sup>3933</sup> \fi
3933 \fi
3934 \fi
If the driver is not given, find the right driver or use the default driver.
3935 \ifx\Hy@driver\@empty
3936 \providecommand*{\Hy@defaultdriver}{hypertex}%
3937 \ifpdf
3938 \def\Hy@driver{hpdftex}%
3939 \else
3940 \ifxetex
3941 \def\Hy@driver{hxetex}%
3942 \else
3943 \ifvtexhtml
3944 \def\Hy@driver{hvtexhtm}%
3945 \def\MaybeStopEarly{%
3946 \typeout{Hyperref stopped early}%
3947 \Hy@AtBeginDocument{%
3948 \PDF@FinishDoc
3949 \gdef\PDF@FinishDoc{}%
3950 }%
3951 \endinput
3952 }%
3953 \else
3954 \ifvtexpdf
3955 \def\Hy@driver{hvtex}%
3956 \else
3957 \ifvtexps
3958 \def\Hy@driver{hvtex}%
3959 \else
3960 \let\Hy@driver\Hy@defaultdriver
3961 \fi
3962 \qquad \qquad \Lambda3963 \fi
3964 \fi
3965 \fi
3966 \ifx\Hy@driver\Hy@defaultdriver
3967 \def\Hy@temp{hdviwind}%
3968 \ifx\Hy@temp\Hy@driver
3969 \kvsetkeys{Hyp}{colorlinks}%
3970 \PassOptionsToPackage{dviwindo}{color}%
3971 \fi
3972 \fi
3973 \typeout{* hyperref using default driver \Hy@driver\ltx@space*}%
3974 \else
3975 \typeout{* hyperref using driver \Hy@driver\ltx@space*}%
3976 \fi
3977 \input{\Hy@driver.def}%
3978 \let\@unprocessedoptions\relax
3979 \Hy@RestoreCatcodes
```
### }

Support for open outlines is enabled for  $XeTEX \ge 0.9995$ . I don't know, if older versions also support this. AFAIK older dvipdfmx versions will break, thus the switch cannot be turned on by default.

 \newif\ifHy@DvipdfmxOutlineOpen \ifxetex \ifdim\number\XeTeXversion\XeTeXrevision in<0.9995in % \else \Hy@DvipdfmxOutlineOpentrue \fi \fi \begingroup\expandafter\expandafter\expandafter\endgroup \expandafter\ifx\csname SpecialDvipdfmxOutlineOpen\endcsname\relax \else \ifnum\SpecialDvipdfmxOutlineOpen>\z@ \Hy@DvipdfmxOutlineOpentrue \fi \fi \Hy@DisableOption{tex4ht} \Hy@DisableOption{pdftex} \Hy@DisableOption{nativepdf} \Hy@DisableOption{dvipdfm} \Hy@DisableOption{dvipdfmx} \Hy@DisableOption{dvipdfmx-outline-open} \Hy@DisableOption{pdfmark} \Hy@DisableOption{dvips} \Hy@DisableOption{hypertex} \Hy@DisableOption{vtex} \Hy@DisableOption{vtexpdfmark} \Hy@DisableOption{dviwindo} \Hy@DisableOption{dvipsone} \Hy@DisableOption{textures} \Hy@DisableOption{latex2html} \Hy@DisableOption{ps2pdf} \Hy@DisableOption{xetex} \Hy@AtEndOfPackage{% \Hy@DisableOption{pdfversion}% }

#### 15.2.2 Bookmarks

```
4015 \def\WriteBookmarks{0}
4016 \def\@bookmarkopenstatus#1{%
4017 \ifHy@bookmarksopen
```
The purpose of the  $\@firstofone-number-space-construct$  is that no  $\relax{velat}$  will be inserted by T<sub>E</sub>X before the \else:<br>4018 \ifnum#1<\expandafte

```
\ifnum#1<\expandafter\@firstofone\expandafter
4019 {\number\@bookmarksopenlevel} % explicit space
4020 \else
4021 - 964022 \fi
4023 \else
4024 -%
4025 \fi
4026 }
4027 \ifHy@bookmarks
4028 \Hy@Info{Bookmarks ON}%
```

```
4029 \ifx\@pdfpagemode\@empty
4030 \def\@pdfpagemode{UseOutlines}%
4031 \fi
4032 \else
4033 \def\@bookmarkopenstatus#1{}%
4034 \Hy@Info{Bookmarks OFF}%
4035 \Hy@AtEndOfPackage{%
4036 \global\let\ReadBookmarks\relax
4037 \global\let\WriteBookmarks\relax
4038 }%
4039 \ifx\@pdfpagemode\@empty
4040 \def\@pdfpagemode{UseNone}%
4041 \fi
4042 \fi
4043 \Hy@DisableOption{bookmarks}
  Add wrapper for setting standard catcodes (babel's shorthands).
4044 \def\Hy@CatcodeWrapper#1{%
4045 \def\Hy@EndWrap{}%
4046 \def\TMP@EnsureCode##1##2{%
4047 \edef\Hy@EndWrap{%
4048 \Hy@EndWrap
4049 \catcode##1 \the\catcode##1\relax
4050 }%
4051 \catcode##1 ##2\relax
4052 + 3%4053 \TMP@EnsureCode{10}{12}% ^^J
4054 \TMP@EnsureCode{33}{12}% !
4055 \TMP@EnsureCode{34}{12}% "
4056 \TMP@EnsureCode{36}{3}% $ (math)
4057 \TMP@EnsureCode{38}{4}% & (alignment)
4058 \TMP@EnsureCode{39}{12}% '
4059 \TMP@EnsureCode{40}{12}% (
4060 \TMP@EnsureCode{41}{12}% )
4061 \TMP@EnsureCode{42}{12}% *
4062 \TMP@EnsureCode{43}{12}% +
4063 \TMP@EnsureCode{44}{12}% ,
4064 \TMP@EnsureCode{45}{12}% -
4065 \TMP@EnsureCode{46}{12}% .
4066 \TMP@EnsureCode{47}{12}% /
4067 \TMP@EnsureCode{58}{12}% :
4068 \TMP@EnsureCode{59}{12}% ;
4069 \TMP@EnsureCode{60}{12}% <
4070 \TMP@EnsureCode{61}{12}% =
4071 \TMP@EnsureCode{62}{12}% >
4072 \TMP@EnsureCode{63}{12}% ?
4073 \TMP@EnsureCode{91}{12}% [
4074 \TMP@EnsureCode{93}{12}% ]
4075 \TMP@EnsureCode{94}{7}% ^ (superscript)
4076 \TMP@EnsureCode{95}{8}% _ (subscript)
4077 \TMP@EnsureCode{96}{12}% '
4078 \TMP@EnsureCode{124}{12}% |
4079 \TMP@EnsureCode{126}{13}% ~ (active)
4080 #1\relax
4081 \Hy@EndWrap
4082 }
```
\HyColor@UseColor expects a macro as argument. It contains the color specification.

```
4083 \Hy@AtBeginDocument{%
4084 \ifHy@ocgcolorlinks
4085 \kvsetkeys{Hyp}{colorlinks}%
4086 \ifHy@pdfa
4087 \Hy@Warning{%
4088 PDF/A: Optional Content Groups are prohibited,\MessageBreak
4089 using 'colorlinks' instead of 'ocgcolorlinks'%
4090 3\%4091 \H{HyQocgcolorlink} 4092 \fi
40924093 \fi
4094 \ifHy@ocgcolorlinks
4095 \else
4096 \Hy@DisableOption{ocgcolorlinks}%
4097 \fi
4098 \ifHy@colorlinks
4099 \def\@pdfborder{0 0 0}%
4100 \let\@pdfborderstyle\@empty
4101 \ifHy@typexml
4102 \else
4103 \Hy@CatcodeWrapper{%
4104 \RequirePackage{color}%
4105 }%
4106 \fi
4107 \def\Hy@colorlink#1{%
4108 \begingroup
4109 \HyColor@UseColor#1%
4110 }%
4111 \def\Hy@endcolorlink{\endgroup}%
4112 \Hy@Info{Link coloring ON}%
4113 \lambdaelse
4114 \ifHy@frenchlinks
4115 \qquad \qquad \texttt{#1{\begin{subarray}{c} \text{0} \end{subarray}} \label{fig:4}4116 \def\Hy@endcolorlink{\endgroup}%
4117 \Hy@Info{French linking ON}%
4118 \else
for grouping consistency:
4119 \def\Hy@colorlink#1{\begingroup}%
4120 \def\Hy@endcolorlink{\endgroup}%
4121 \Hy@Info{Link coloring OFF}%
4122 \fi
4123 \fi
4124 \Hy@DisableOption{colorlinks}%
4125 \Hy@DisableOption{frenchlinks}%
4126 \ifHy@texht
4127 \long\def\@firstoffive#1#2#3#4#5{#1}%
4128 \long\def\@secondoffive#1#2#3#4#5{#2}%
4129 \long\def\@thirdoffive#1#2#3#4#5{#3}%
4130 \long\def\@fourthoffive#1#2#3#4#5{#4}%
4131 \long\def\@fifthoffive#1#2#3#4#5{#5}%
4132 \providecommand*\@safe@activestrue{}%
4133 \providecommand*\@safe@activesfalse{}%
4134 \def\T@ref#1{%
4135 \Hy@safe@activestrue
4136 \expandafter\@setref\csname r@#1\endcsname\@firstoffive{#1}%
4137 \Hy@safe@activesfalse
4138 }%
```

```
101
```

```
4139 \def\T@pageref#1{%
4140 \Hy@safe@activestrue
4141 \expandafter\@setref\csname r@#1\endcsname\@secondoffive{#1}%
4142 \Hy@safe@activesfalse
4143 }%
4144 \else
4145 \ifHy@typexml
4146 \else
4147 \Hy@CatcodeWrapper{%
4148 \RequirePackage{nameref}%
4149 }%
4150 \fi
4151 \fi
4152 \DeclareRobustCommand\ref{%
4153 \@ifstar\@refstar\T@ref
4154 }%
4155 \DeclareRobustCommand\pageref{%
4156 \@ifstar\@pagerefstar\T@pageref
4157 }%
4158 % \@ifclassloaded{memoir}{%
4159 % \ltx@IfUndefined{@mem@titlerefnolink}\ltx@secondoftwo{%
4160 % \ltx@IfUndefined{@mem@titleref}\ltx@secondoftwo\ltx@firstoftwo
4161 % }%
4162 % }\ltx@secondoftwo
4163 % {%
4164 % \DeclareRobustCommand*{\nameref}{%
4165 % \@ifstar\@mem@titlerefnolink\@mem@titleref
4166 % }%
4167 % }{%
4168 \DeclareRobustCommand*{\nameref}{%
4169 \@ifstar\@namerefstar\T@nameref
4170 }%
4171 % }%
4172 }
4173 \Hy@AtBeginDocument{%
4174 \ifHy@texht
4175 \else
4176 \Hy@CatcodeWrapper{%
4177 \ReadBookmarks
4178 }%
4179 \fi
4180 }
4181 \ifHy@backref
4182 \RequirePackage{backref}%
4183 \else
4184 \let\Hy@backout\@gobble
4185\operatorname{fn}4186 \Hy@DisableOption{backref}
4187 \Hy@DisableOption{pagebackref}
```
### \Hy@activeanchorfalse

## 16 User hypertext macros

We need to normalise all user commands taking a URL argument; Within the argument the following special definitions apply: \#, \%, ~ produce #, %, ~ respectively. for consistency  $\degree$  produces  $\degree$  as well. At the *top level only* ie not within the argument of another command, you can use  $#$  and  $%$  unescaped, to produce themselves. even if, say, # is entered as # it will be converted to  $\forall$  # so it does not die if written to an aux file etc.  $\forall$  will write as  $\#$  locally while making \specials.

```
4189 \begingroup
4190 \endlinechar=-1 %
4191 \catcode'\^^A=14 %
4192 \catcode'\^^M\active
4193 \catcode'\%\active
4194 \catcode'\#\active
4195 \catcode'\_\active
4196 \catcode'\$\active
4197 \catcode'\&\active
4198 \gdef\hyper@normalise{^^A
4199 \begingroup
4200 \catcode'\^^M\active
4201 \def^^M{ }^^A
4202 \catcode'\%\active
4203 \let%\@percentchar
4204 \let\%\@percentchar
4205 \catcode'\#\active
4206 \def#{\hyper@hash}^^A
4207 \def\#{\hyper@hash}^^A
4208 \@makeother\&^^A
4209 \edef&{\string&}^^A
4210 \edef\&{\string&}^^A
4211 \edef\textunderscore{\string_}^^A
4212 \let\_\textunderscore
4213 \catcode'\_\active
4214 \let_\textunderscore
4215 \let~\hyper@tilde
4216 \let\~\hyper@tilde
4217 \let\textasciitilde\hyper@tilde
4218 \let\\\@backslashchar
4219 \edef${\string$}^^A
4220 \Hy@safe@activestrue
4221 \hyper@n@rmalise
4222 }<sup>^</sup>A
4223 \catcode \#=6 \hat{A}4224 \gdef\Hy@ActiveCarriageReturn{^^M}^^A
4225 \gdef\hyper@n@rmalise#1#2{^^A
4226 \def\Hy@tempa{#2}^^A
4227 \ifx\Hy@tempa\Hy@ActiveCarriageReturn
4228 \Hy@ReturnAfterElseFi{^^A
4229 \hyper@@normalise{#1}^^A
4230 }<sup>\sim</sup>A
4231 \else
4232 \Hy@ReturnAfterFi{^^A
4233 \hyper@@normalise{#1}{#2}^^A
4234 }<sup>\sim</sup>A
4235 \fi
4236 }<sup>^^</sup>A
4237 \gdef\hyper@@normalise#1#2{^^A
4238 \edef\Hy@tempa{^^A
4239 \endgroup
4240 \noexpand#1{\Hy@RemovePercentCr#2%^^M\@nil}^^A
4241 }^^A
4242 \Hy@tempa
4243 }<sup>\sim</sup>A
```

```
4244 \gdef\Hy@RemovePercentCr#1%^^M#2\@nil{^^A
4245 \#1^{\sim}A4246 \ifx\limits#2\limits
4247 \else
4248 \Hy@ReturnAfterFi{^^A
4249 \Hy@RemovePercentCr #2\@nil
4250 }^^A
4251 \fi
4252 }^^A
4253 \endgroup
4254 \providecommand*\hyper@chars{%
4255 \let\#\hyper@hash
4256 \let\%\@percentchar
4257 \Hy@safe@activestrue
4258 }
4259 \def\hyperlink#1#2{%
4260 \hyper@@link{}{#1}{#2}%
4261 }
4262 \def\Hy@VerboseLinkStart#1#2{%
4263 \ifHy@verbose
4264 \begingroup
4265 \Hy@safe@activestrue
4266 \xdef\Hy@VerboseGlobalTemp{(#1) '#2'}%
4267 \Hy@Info{Reference \Hy@VerboseGlobalTemp}%
4268 \xdef\Hy@VerboseGlobalTemp{%
4269 \Hy@VerboseGlobalTemp, %
4270 line \the\inputlineno
4271 }%
4272 \endgroup<br>4273 \let\Hv@V
      \let\Hy@VerboseLinkInfo\Hy@VerboseGlobalTemp
4274 \@onelevel@sanitize\Hy@VerboseLinkInfo
4275 \fi
4276 }
4277 \def\Hy@VerboseLinkInfo{<VerboseLinkInfo>}
4278 \def\Hy@VerboseLinkStop{%
4279 \ifHy@verbose
4280 \begingroup
4281 \edef\x{\endgroup
4282 \write\m@ne{%
4283 Package 'hyperref' Info: %
4284 End of reference \Hy@VerboseLinkInfo.%
4285 }%
4286 }%
4287 \sqrt{x}4288 \fi
4289 }
4290 \def\Hy@VerboseAnchor#1{%
4291 \ifHy@verbose
4292 \begingroup
4293 \Hy@safe@activestrue
4294 \Hy@Info{Anchor '\HyperDestNameFilter{#1}'}%
4295 \endgroup
4296 \fi
4297 }
4298 \def\Hy@AllowHyphens{%
4299 \relax
```

```
4300 \ifhmode
4301 \penalty\@M
4302 \hskip\z@skip
4303 \fi
4304 }
4305 \DeclareRobustCommand*{\href}{%
4306 \@ifnextchar\bgroup\Hy@href{\hyper@normalise\href@}%
4307 }
4308 \def\Hy@href#{%
4309 \hyper@normalise\href@
4310 }
4311 \begingroup
4312 \catcode'\$=6 %
4313 \catcode'\#=12 %
4314 \gdef\href@$1{\expandafter\href@split$1##\\}%
4315 \gdef\href@split$1#$2#$3\\{%
4316 \hyper@@link{$1}{$2}%
4317 }%
4318 \endgroup
```
Load package url.sty and save the meaning of the original \url in \nolinkurl.

```
4319 \RequirePackage{url}
4320 \let\HyOrg@url\url
4321 \def\Hurl{\begingroup \Url}
4322 \DeclareRobustCommand*{\nolinkurl}{\hyper@normalise\nolinkurl@}
4323 \def\nolinkurl@#1{\Hurl{#1}}
4324 \DeclareRobustCommand*{\url}{\hyper@normalise\url@}
4325 \def\url@#1{\hyper@linkurl{\Hurl{#1}}{#1}}
4326 \DeclareRobustCommand*{\hyperimage}{\hyper@normalise\hyper@image}
4327 \providecommand\hyper@image[2]{#2}
4328 \def\hypertarget#1#2{%
4329 \ifHy@nesting
4330 \hyper@@anchor{#1}{#2}%
4331 \else
4332 \hyper@@anchor{#1}{\relax}#2%
4333 \fi
4334 }
```
\hyperref is more complicated, as it includes the concept of a category of link, used to make the name. This is not really used in this package. \hyperdef sets up an anchor in the same way. They each have three parameters of category, linkname, and marked text, and \hyperref also has a first parameter of URL. If there is an optional first parameter to \hyperdef, it is the name of a LATEX label which can be used in a short form of \hyperref later, to avoid remembering the name and category.

```
4335 \DeclareRobustCommand*{\hyperref}{%
4336 \@ifnextchar[{\Hy@babelnormalise\label@hyperref}\@hyperref
4337 }
4338 \def\Hy@babelnormalise#1[#2]{%
4339 \begingroup
4340 \Hy@safe@activestrue
4341 \edef\Hy@tempa{%
4342 \endgroup
4343 \noexpand#1[{#2}]%
4344 }%
4345 \Hy@tempa
4346 }
```

```
105
```

```
4347 \def\@hyperref{\hyper@normalise\@@hyperref}
4348 \def\@@hyperref#1#2#3{%
4349 \edef\ref@one{\ifx\\#2\\\else#2.\fi#3}%
4350 \expandafter\tryhyper@link\ref@one\\{#1}%
4351 }
4352 \def\tryhyper@link#1\\#2{%
4353 \hyper@@link{#2}{#1}%
4354 }
4355 \def\hyperdef{\@ifnextchar[{\label@hyperdef}{\@hyperdef}}
4356 \def\@hyperdef#1#2#3{%, category, name, text
4357 \ifx\\#1\\%
4358 \def\Hy@AnchorName{#2}%
4359 \else
4360 \def\Hy@AnchorName{#1.#2}%
4361 \fi
4362 \ifHy@nesting
4363 \expandafter\hyper@@anchor\expandafter{\Hy@AnchorName}{#3}%
4364 \else
4365 \expandafter\hyper@@anchor\expandafter{\Hy@AnchorName}{\relax}#3%
4366 \fi
4367 }
```
We also have a need to give a L<sup>AT</sup>EX *label* to a hyper reference, to ease the pain of referring to it later.

```
4368 \def\label@hyperref[#1]{%
4369 \expandafter\label@@hyperref\csname r@#1\endcsname{#1}%
4370 }%
4371 \def\label@@hyperref#1#2#3{%
4372 \ifx\#1\relax4373 \protect\G@refundefinedtrue
4374 \@latex@warning{%
4375 Hyper reference '#2' on page \thepage \space undefined%
4376 }%
4377 \hyper@@link{}{??}{#3}%
4378 \else
4379 \hyper@@link{\expandafter\@fifthoffive#1}%
4380 {\expandafter\@fourthoffive#1\@empty\@empty}{#3}%
4381 \fi
4382 }
4383 \def\label@hyperdef[#1]#2#3#4{% label name, category, name,
4384 % anchor text
4385 \@bsphack
4386 \ifx\\#2\\%
4387 \def\Hy@AnchorName{#3}%
4388 \else
4389 \def\Hy@AnchorName{#2.#3}%
4390 \fi
4391 \if@filesw
4392 \protected@write\@auxout{}{%
4393 \tring\newlabel{#1}{{}{}{}{\Hy@AnchorName}{}}%
4394 }%
4395 \fi
4396 \@esphack
4397 \ifHy@nesting
4398 \expandafter\hyper@@anchor\expandafter{\Hy@AnchorName}{#4}%
4399 \else
4400 \expandafter\hyper@@anchor\expandafter{\Hy@AnchorName}{\relax}#4%
```
 \fi }

# 17 Underlying basic hypertext macros

Links have an optional type, a filename (possibly a URL), an internal name, and some marked text. (Caution: the internal name may contain babel shorthand characters.) If the second parameter is empty, its an internal link, otherwise we need to open another file or a URL. A link start has a type, and a URL.

```
4403 \def\hyper@@link{\let\Hy@reserved@a\relax
4404 \@ifnextchar[{\hyper@link@}{\hyper@link@[link]}%
4405 }
4406 \def\hyper@link@[#1]#2#3#4{%
4407 \begingroup
4408 \protected@edef\Hy@tempa{#2}%
4409 \Hy@safe@activestrue
4410 \edef\x{#3}%
4411 \ifx\Hy@tempa\@empty
4412 \toks0{\hyper@link{#1}}%
4413 \else
4414 \toks0{\expandafter\hyper@readexternallink#2\\{#1}}%
4415 \fi
4416 \toks2{%
4417 \Hy@safe@activesfalse
4418 #4%
4419 }%
4420 \edef\Hy@tempa{\the\toks2}%
4421 \edef\x{\endgroup
4422 \ifx\Hy@tempa\@empty
4423 \noexpand\Hy@Warning{Suppressing empty link}%
4424 \else
4425 \the\toks0 \{\x} {\the\to\ks2\}\4426 \fi
4427 }%
4428 \chi4429 }
```
The problem here is that the first (URL) parameter may be a local file: reference (in which case some browsers treat it differently) or a genuine URL, in which case we'll have to activate a real Web browser. Note that a simple name is also a URL, as that is interpreted as a relative file name. We have to worry about  $#$  signs in a local file as well.

\def\hyper@readexternallink#1\\#2#3#4{%

Parameters are:

- 1. The URL or file name
- 2. The type
- 3. The internal name
- 4. The link string

We need to get the 1st parameter properly expanded, so we delimit the arguments rather than passing it inside a group.

```
4431 \expandafter\@hyper@readexternallink{#2}{#3}{#4}#1::\\{#1}%
4432 }
```
Now (potentially), we are passed: 1) The link type 2) The internal name, 3) the link string, 4) the URL type (http, mailto, file etc), 5) the URL details 6) anything after a real : in the URL 7) the whole URL again

```
4433 \def\@pdftempwordfile{file}%
```

```
4434 \def\@pdftempwordrun{run}%
```
\def\@hyper@readexternallink#1#2#3#4:#5:#6\\#7{%

If there are no colons at all  $(\#6 \text{ is blank})$ , its a local file; if the URL type  $(\#4)$  is blank, its probably a Mac filename, so treat it like a file: URL. The only flaw is if its a relative Mac path, with several colon-separated elements — then we lose. Such names must be prefixed with an explicit dvi:

```
4436 \ifx\\#6\\%
4437 \expandafter\@hyper@linkfile file:#7\\{#3}{#2}%
4438 \else
4439 \ifx\\#4\\%
4440 \expandafter\@hyper@linkfile file:#7\\{#3}{#2}%
4441 \else
If the URL type is 'file', pass it for local opening
4442 \def\@pdftempa{#4}%
4443 \ifx\@pdftempa\@pdftempwordfile
4444 \expandafter\@hyper@linkfile#7\\{#3}{#2}%
4445 \else
if it starts 'run:', its to launch an application.
4446 \ifx\@pdftempa\@pdftempwordrun
4447 \ifHy@pdfa
4448 \PackageError{hyperref}{%
4449 PDF/A: Launch action is prohibited%
4450 }\@ehc
4451 \begingroup
4452 \leavevmode
4453 #2%
4454 \endgroup
4455 \else
4456 \expandafter\@hyper@launch#7\\{#3}{#2}%
4457 \fi
4458 \else
otherwise its a URL
4459 \hyper@linkurl{#3}{#7\ifx\\#2\\\else\hyper@hash#2\fi}%
4460 \overline{\phantom{0}} \qquad \qquad \text{f}4461 \fi
4462 \fi
4463 \fi
4464 }
By default, turn run: into file:
4465 \def\@hyper@launch run:#1\\#2#3{% filename, anchor text, linkname
4466 \hyper@linkurl{#2}{%
4467 \Hy@linkfileprefix
4468 #1%
```
4469 \ifx\\#3\\%

\else

\hyper@hash

 $4472 + 3\%$ 

\fi

}%

}
D P Story <story@uakron.edu> pointed out that relative paths starting ... fell over. Switched to using \filename@parse to solve this.

```
4476 \def\@hyper@linkfile file:#1\\#2#3{%
4477 %file url,link string, name
4478 \filename@parse{#1}%
4479 \ifx\filename@ext\relax
4480 \edef\filename@ext{\XR@ext}%
4481 \fi
4482 \def\use@file{\filename@area\filename@base.\filename@ext}%
4483 \Hy@IfStringEndsWith\filename@ext\XR@ext{%
4484 \hyper@linkfile{#2}{\use@file}{#3}%
4485 }{%
4486 \ifx\@baseurl\@empty
4487 \hyper@linkurl{#2}{%
4488 \Hy@linkfileprefix\use@file\ifx\\#3\\\else\hyper@hash#3\fi
4489 }%
4490 \else
4491 \hyper@linkurl{#2}{\use@file\ifx\\#3\\\else\hyper@hash#3\fi}%
4492 \fi
4493 }%
4494 }
4495\def\Hy@IfStringEndsWith#1#2{%
4496 \begingroup
4497 \edef\x{#1}%
4498 \@onelevel@sanitize\x
4499 \edef\x{.\x$}%
4500 \edef\y{#2}%
4501 \@onelevel@sanitize\y
4502 \edef\y{.\y$}%
4503 \expandafter\def\expandafter\z\expandafter##\expandafter1\y##2\@nil{%
4504 \endgroup
4505 \ifx\relax##2\relax
4506 \expandafter\ltx@secondoftwo
4507 \else
4508 \expandafter\ltx@firstoftwo
4509 \fi
4510 }%
```
4511 \expandafter\expandafter\expandafter\z\expandafter\x\y\@nil

}

Anchors have a name, and marked text. We have to be careful with the marked text, as if we break off part of something to put a \special around it, all hell breaks loose. Therefore, we check the category code of the first token, and only proceed if its safe. Tanmoy sorted this out.

A curious case arises if the original parameter was in braces. That means that  $#2$ comes here a multiple letters, and the noexpand just looks at the first one, putting the rest in the output. Yuck.

```
4513 \long\def\hyper@@anchor#1#2{\@hyper@@anchor#1\relax#2\relax}
```
\long\def\@hyper@@anchor#1\relax#2#3\relax{%

4515 \ifx\\#1\\%

#2\Hy@Warning{Ignoring empty anchor}%

\else

\def\anchor@spot{#2#3}%

\let\put@me@back\@empty

\ifx\relax#2\relax

```
4521 \else
```

```
4522 \ifHy@nesting
4523 \else
4524 \ifcat a\noexpand#2\relax
4525 \else
4526 \ifcat 0\noexpand#2 \relax
4527 \else
4528 % \typeout{Anchor start is not alphanumeric %
4529 % on input line\the\inputlineno%
4530 % }%
4531 \let\anchor@spot\@empty
4532 \def\put@me@back{#2#3}%
4533 \hat{f}<br>4534 \hat{f}4534 \fi
4535 \fi
4536 \fi
4537 \ifHy@activeanchor
4538 \anchor@spot
4539 \lambdaelse
4540 \hyper@anchor{#1}%
4541 \fi
4542 \expandafter\put@me@back
4543 \fi
4544 \let\anchor@spot\@empty
4545 }
```
# 18 Compatibility with the *ET<sub>E</sub>X2html* package

Map our macro names on to Nikos', so that documents prepared for that system will work without change.

Note, however, that the whole complicated structure for segmenting documents is not supported; it is assumed that the user will load html.sty first, and then hyperref.sty, so that the definitions in html.sty take effect, and are then overridden in a few circumstances by this package.

\let\htmladdimg\hyperimage

```
4547 \def\htmladdnormallink#1#2{\href{#2}{#1}}
4548 \def\htmladdnormallinkfoot#1#2{\href{#2}{#1}\footnote{#2}}
4549 \def\htmlref#1#2{% anchor text, label
4550 \label@hyperref[{#2}]{#1}%
4551 }
```
This is really too much. The LATEX2html package defines its own \hyperref command, with a different syntax. Was this always here? Its weird, anyway. We interpret it in the 'printed' way, since we are about fidelity to the page.

```
4552 \def\@@latextohtmlX{%
4553 \let\hhyperref\hyperref
4554 \def\hyperref##1##2##3##4{% anchor text for HTML
4555 % text to print before label in print
4556 % label
4557 % post-label text in print
4558 ##2\ref{##4}##3%
4559 }%
4560 }
```
# 19 Forms creation

Allow for creation of PDF or HTML forms. The effects here are limited somewhat by the need to support both output formats, so it may not be as clever as something which only wants to make PDF forms.

I (Sebastian) could not have started this without the encouragement of T V Raman.

# 19.1 Field flags

The field flags are organized in a bit set.

4561 \RequirePackage{bitset}

Each flag has a option name, an \if switch, and a bit position. The default is always 'false', the flag is clear. This is also the default of the switch created by \newif.

The names of the flags in the PDF specification (1.7) are used as lowercase option names.

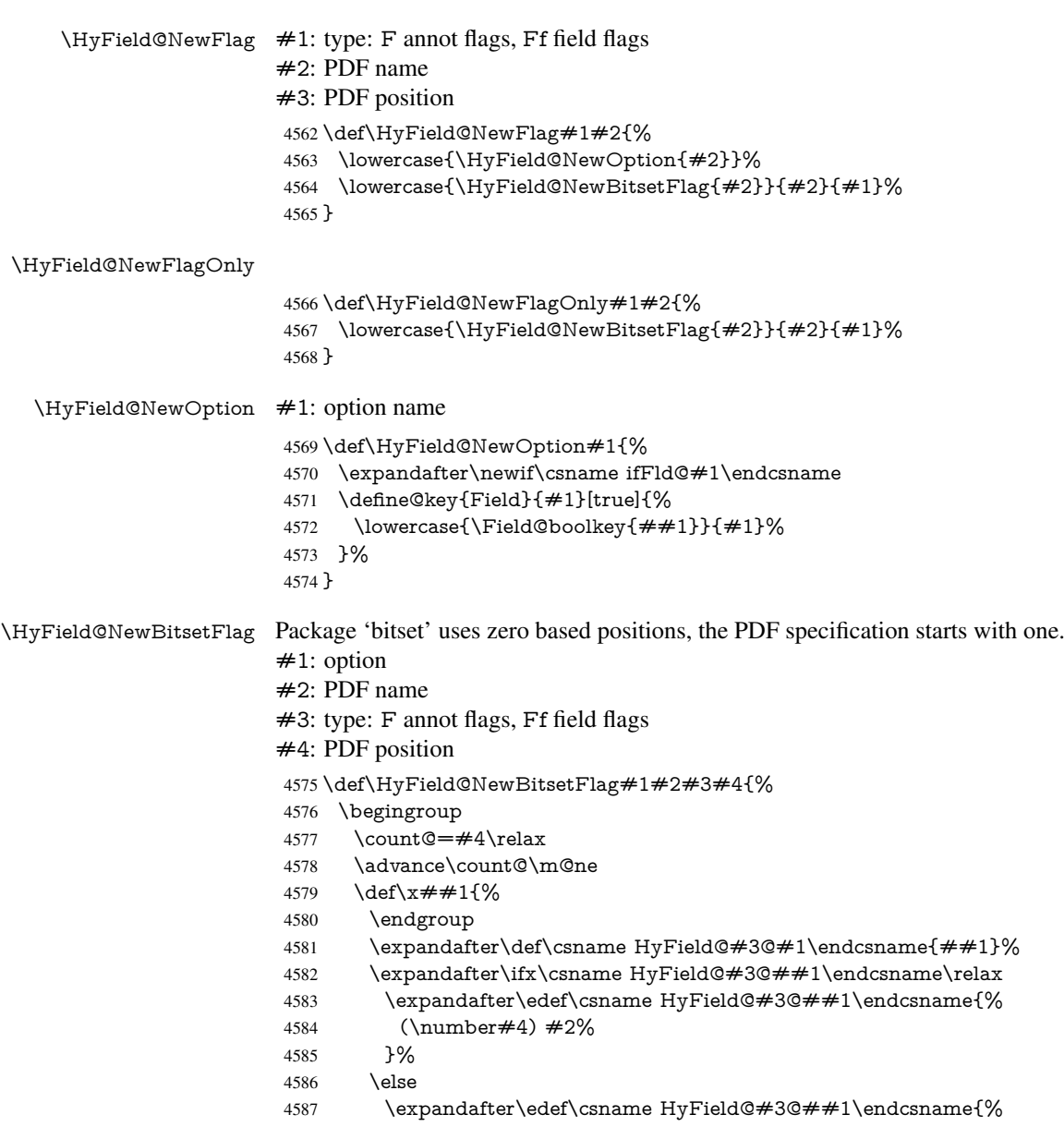

 \csname HyField@#3@##1\endcsname /#2% 4590 }% \fi }% \expandafter\x\expandafter{\the\count@}% } \HyField@UseFlag The bit set is HyField@#1 \def\HyField@UseFlag#1#2{% \lowercase{\HyField@@UseFlag{#2}}{#1}% } \HyField@@UseFlag \def\HyField@@UseFlag#1#2{% \bitsetSetValue{HyField@#2}{% \csname HyField@#2@#1\endcsname }{% 4602 \csname ifFld@#1\endcsname 1\else 0\fi }% } \HyField@SetFlag The bit set is HyField@#1 \def\HyField@SetFlag#1#2{% \lowercase{\HyField@@SetFlag{#2}}{#1}% } \HyField@@SetFlag \def\HyField@@SetFlag#1#2{% \bitsetSetValue{HyField@#2}{% \csname HyField@#2@#1\endcsname }{1}% } \HyField@PrintFlags \def\HyField@PrintFlags#1#2{% \ifHy@verbose \begingroup \let\Hy@temp\@empty \let\MessageBreak\relax 4618 \expandafter\@for\expandafter\x\expandafter:\expandafter=% \bitsetGetSetBitList{HyField@#1}\do{% \edef\Hy@temp{% \Hy@temp \csname HyField@#1@\x\endcsname\MessageBreak 4623 }% }% \edef\x{\endgroup \noexpand\Hy@Info{% Field flags: % \expandafter\ifx\@car#1\@nil S\else/\fi 4629 #1 % \bitsetGetDec{HyField@#1} % (0x\bitsetGetHex{HyField@#1}{32})\MessageBreak \Hy@temp for #2%

```
4634 }%
4635 }\x
4636 \fi
4637 }
```
### 19.1.1 Declarations of field flags

```
"Table 8.70 Field flags common to all field types"
4638 \HyField@NewFlag{Ff}{ReadOnly}{1}
4639 \HyField@NewFlag{Ff}{Required}{2}
4640 \HyField@NewFlag{Ff}{NoExport}{3}
"Table 8.75 Field flags specific to button fields"
4641 \HyField@NewFlag{Ff}{NoToggleToOff}{15}
4642 \HyField@NewFlag{Ff}{Radio}{16}
4643 \HyField@NewFlag{Ff}{Pushbutton}{17}
4644 \HyField@NewFlag{Ff}{RadiosInUnison}{26}
"Table 8.77 Field flags specific to text fields"
4645 \HyField@NewFlag{Ff}{Multiline}{13}
4646 \HyField@NewFlag{Ff}{Password}{14}
4647 \HyField@NewFlag{Ff}{FileSelect}{21}% PDF 1.4
4648 \HyField@NewFlag{Ff}{DoNotSpellCheck}{23}% PDF 1.4
4649 \HyField@NewFlag{Ff}{DoNotScroll}{24}% PDF 1.4
4650 \HyField@NewFlag{Ff}{Comb}{25}% PDF 1.4
4651 \HyField@NewFlag{Ff}{RichText}{26}% PDF 1.5
"Table 8.79 field flags specific to choice fields"
```
Until 6.76i hyperref uses field option 'combo' to set three flags 'Combo', 'Edit', and 'Sort'. Option 'popdown' sets flag 'Combo' only.

Signature fields are not supported.

```
4658 \newif\ifFld@popdown
```
\define@key{Field}{popdown}[true]{%

 \HyField@NewFlag{Ff}{Combo}{18} \HyField@NewFlag{Ff}{Edit}{19} \HyField@NewFlag{Ff}{Sort}{20}

\HyField@NewFlag{Ff}{MultiSelect}{22}% PDF 1.4

 % \HyField@NewFlag{Ff}{DoNotSpellCheck}{23}% PDF 1.4 \HyField@NewFlag{Ff}{CommitOnSelChange}{27}% PDF 1.5

 \lowercase{\Field@boolkey{#1}}{popdown}% }

Annotation flags. The form objects are widget annotations. There are two flags for readonly settings, the one in the annotation flags is ignored, instead the other in the field flags is used.

Flag Print is not much useful, because hyperref do not use the appearance entry of the annotations for most fields.

```
4662 \HyField@NewFlag{F}{Invisible}{1}
4663 \HyField@NewFlag{F}{Hidden}{2}% PDF 1.2
4664 \HyField@NewFlag{F}{Print}{3}% PDF 1.2
4665 \HyField@NewFlag{F}{NoZoom}{4}% PDF 1.2
4666 \HyField@NewFlag{F}{NoRotate}{5}% PDF 1.3
4667 \HyField@NewFlag{F}{NoView}{6}% PDF 1.3
4668 \HyField@NewFlag{F}{Locked}{8}% PDF 1.4
4669 \HyField@NewFlag{F}{ToggleNoView}{9}% PDF 1.5
4670 \HyField@NewFlag{F}{LockedContents}{10}% PDF 1.7
```
- \ifHy@pdfa
- \def\HyField@PDFAFlagWarning#1#2{%
- \Hy@Warning{%
- PDF/A: Annotation flag '#1' must\MessageBreak
- be set to '#2'%
- }%
- }%
- \Fld@invisiblefalse
- \def\Fld@invisibletrue{%
- \HyField@PDFAFlagWarning{invisible}{false}%
- }%
- \Fld@hiddenfalse
- \def\Fld@hiddentrue{%
- \HyField@PDFAFlagWarning{hidden}{false}%
- }%
- \Fld@printtrue
- \def\Fld@printfalse{%
- \HyField@PDFAFlagWarning{print}{true}%
- }%
- \Fld@nozoomtrue
- \def\Fld@nozoomfalse{%
- \HyField@PDFAFlagWarning{nozoom}{true}%
- }%
- \Fld@norotatetrue
- \def\Fld@norotatefalse{%
- \HyField@PDFAFlagWarning{norotate}{true}%
- }%
- \Fld@noviewfalse
- \def\Fld@noviewtrue{%
- \HyField@PDFAFlagWarning{noview}{false}%
- }%
- $4702 \text{ }\mathsf{f}$

Submit flags. Flag 1 Include/Exclude is not supported, use option noexport instead.

```
4703 \HyField@NewFlag{Submit}{IncludeNoValueFields}{2}
```
- \HyField@NewFlagOnly{Submit}{ExportFormat}{3}
- \HyField@NewFlag{Submit}{GetMethod}{4}
- \HyField@NewFlag{Submit}{SubmitCoordinates}{5}
- \HyField@NewFlagOnly{Submit}{XFDF}{6}
- \HyField@NewFlag{Submit}{IncludeAppendSaves}{7}
- \HyField@NewFlag{Submit}{IncludeAnnotations}{8}
- \HyField@NewFlagOnly{Submit}{SubmitPDF}{9}
- \HyField@NewFlag{Submit}{CanonicalFormat}{10}
- \HyField@NewFlag{Submit}{ExclNonUserAnnots}{11}
- \HyField@NewFlag{Submit}{ExclFKey}{12}
- \HyField@NewFlag{Submit}{EmbedForm}{14}
- \define@key{Field}{export}{%
- \lowercase{\def\Hy@temp{#1}}%
- \@ifundefined{Fld@export@\Hy@temp}{%
- \@onelevel@sanitize\Hy@temp
- \PackageError{hyperref}{%
- Unknown export format '\Hy@temp'.\MessageBreak
- Known formats are 'FDF', 'HTML', 'XFDF', and 'PDF'%
- }\@ehc

```
4723 }{%
```
- \let\Fld@export\Hy@temp
- }%
- }
- \def\Fld@export{fdf}
- \@namedef{Fld@export@fdf}{0}%
- \@namedef{Fld@export@html}{1}%
- \@namedef{Fld@export@xfdf}{2}%
- \@namedef{Fld@export@pdf}{3}%

## 19.1.2 Set submit flags

#### \HyField@FlagsSubmit

\def\HyField@FlagsSubmit{%

- \bitsetReset{HyField@Submit}%
- \ifcase\@nameuse{Fld@export@\Fld@export} %
- % FDF
- \HyField@UseFlag{Submit}{IncludeNoValueFields}%
- \HyField@UseFlag{Submit}{SubmitCoordinates}%
- \HyField@UseFlag{Submit}{IncludeAppendSaves}%
- \HyField@UseFlag{Submit}{IncludeAnnotations}%
- \HyField@UseFlag{Submit}{CanonicalFormat}%
- \HyField@UseFlag{Submit}{ExclNonUserAnnots}%
- \HyField@UseFlag{Submit}{ExclFKey}%
- 
- \HyField@UseFlag{Submit}{EmbedForm}%
- \or % HTML
- \HyField@SetFlag{Submit}{ExportFormat}%
- \HyField@UseFlag{Submit}{IncludeNoValueFields}%
- \HyField@UseFlag{Submit}{GetMethod}%
- \HyField@UseFlag{Submit}{SubmitCoordinates}%
- \HyField@UseFlag{Submit}{CanonicalFormat}%
- \or % XFDF
- \HyField@SetFlag{Submit}{XFDF}%
- \HyField@UseFlag{Submit}{IncludeNoValueFields}%
- \HyField@UseFlag{Submit}{SubmitCoordinates}%
- \HyField@UseFlag{Submit}{CanonicalFormat}%
- \or % PDF
- \HyField@SetFlag{Submit}{SubmitPDF}%
- \HyField@UseFlag{Submit}{GetMethod}%
- 4758 \fi
- \HyField@PrintFlags{Submit}{submit button field}%
- \bitsetIsEmpty{HyField@Submit}{%
- \def\Fld@submitflags{}%
- }{%
- $4763 \ \edef\Fld@submitflags{/Flags \bitsetGetDec{HyField@Submit}}\%$
- }%
- }

### 19.1.3 Set annot flags in fields

### \HyField@FlagsAnnot

- \def\HyField@FlagsAnnot#1{%
- \bitsetReset{HyField@F}%
- \HyField@UseFlag{F}{Invisible}%
- \HyField@UseFlag{F}{Hidden}%
- \HyField@UseFlag{F}{Print}%
- \HyField@UseFlag{F}{NoZoom}%
- \HyField@UseFlag{F}{NoRotate}%
- \HyField@UseFlag{F}{NoView}%
- \HyField@UseFlag{F}{Locked}%
- \HyField@UseFlag{F}{ToggleNoView}%
- \HyField@UseFlag{F}{LockedContents}%
- \HyField@PrintFlags{F}{#1}%
- \bitsetIsEmpty{HyField@F}{%
- \def\Fld@annotflags{}%
- }{%
- \edef\Fld@annotflags{/F \bitsetGetDec{HyField@F}}%
- }%
- }

#### 19.1.4 Pushbutton field

#### \HyField@FlagsPushButton

\def\HyField@FlagsPushButton{%

- \HyField@FlagsAnnot{push button field}%
- \bitsetReset{HyField@Ff}%
- \HyField@UseFlag{Ff}{ReadOnly}%
- \HyField@UseFlag{Ff}{Required}%
- \HyField@UseFlag{Ff}{NoExport}%
- \HyField@SetFlag{Ff}{Pushbutton}%
- \HyField@PrintFlags{Ff}{push button field}%
- \bitsetIsEmpty{HyField@Ff}{%
- \def\Fld@flags{}%
- }{%
- \edef\Fld@flags{/Ff \bitsetGetDec{HyField@Ff}}%
- }%
- }

## 19.1.5 Check box field

### \HyField@FlagsCheckBox

\def\HyField@FlagsCheckBox{%

- \HyField@FlagsAnnot{check box field}%
- \bitsetReset{HyField@Ff}%
- \HyField@UseFlag{Ff}{ReadOnly}%
- \HyField@UseFlag{Ff}{Required}%
- \HyField@UseFlag{Ff}{NoExport}%
- \HyField@PrintFlags{Ff}{check box field}%
- \bitsetIsEmpty{HyField@Ff}{%
- \def\Fld@flags{}%
- }{%
- \edef\Fld@flags{/Ff \bitsetGetDec{HyField@Ff}}%
- }%
- }

### 19.1.6 Radio button field

### \HyField@FlagsRadioButton

- \def\HyField@FlagsRadioButton{%
- \HyField@FlagsAnnot{radio button field}%
- \bitsetReset{HyField@Ff}%
- \HyField@UseFlag{Ff}{ReadOnly}%
- \HyField@UseFlag{Ff}{Required}%
- \HyField@UseFlag{Ff}{NoExport}%
- \HyField@UseFlag{Ff}{NoToggleToOff}%
- \HyField@SetFlag{Ff}{Radio}%
- \HyField@UseFlag{Ff}{RadiosInUnison}%
- \HyField@PrintFlags{Ff}{radio button field}%
- \bitsetIsEmpty{HyField@Ff}{%
- \def\Fld@flags{}%
- }{%
- \edef\Fld@flags{/Ff \bitsetGetDec{HyField@Ff}}%
- }%
- }

### 19.1.7 Text fields

#### \HyField@FlagsText

\def\HyField@FlagsText{%

- \HyField@FlagsAnnot{text field}%
- \bitsetReset{HyField@Ff}%
- \HyField@UseFlag{Ff}{ReadOnly}%
- \HyField@UseFlag{Ff}{Required}%
- \HyField@UseFlag{Ff}{NoExport}%
- \HyField@UseFlag{Ff}{Multiline}%
- \HyField@UseFlag{Ff}{Password}%
- \HyField@UseFlag{Ff}{FileSelect}%
- \HyField@UseFlag{Ff}{DoNotSpellCheck}%
- \HyField@UseFlag{Ff}{DoNotScroll}%
- \ifFld@comb
- \ifcase0\ifFld@multiline
- \else\ifFld@password
- \else\ifFld@fileselect
- 4842 \else  $1\fi\fi\frac{\alpha x}{\theta\gamma}$
- \PackageError{hyperref}{%
- Field option 'comb' cannot used together with\MessageBreak
- 'multiline', 'password', or 'fileselect'%
- }\@ehc
- \else
- \HyField@UseFlag{Ff}{Comb}%
- \fi
- \fi
- \HyField@UseFlag{Ff}{RichText}%
- \HyField@PrintFlags{Ff}{text field}%
- \bitsetIsEmpty{HyField@Ff}{%
- \def\Fld@flags{}%
- }{%
- \edef\Fld@flags{/Ff \bitsetGetDec{HyField@Ff}}%
- }%
- }

### 19.1.8 Choice fields

### \HyField@FlagsChoice

- \def\HyField@FlagsChoice{%
- \HyField@FlagsAnnot{choice field}%
- \bitsetReset{HyField@Ff}%
- \HyField@UseFlag{Ff}{ReadOnly}%
- \HyField@UseFlag{Ff}{Required}%
- \HyField@UseFlag{Ff}{NoExport}%
- \HyField@UseFlag{Ff}{Combo}%

```
4866 \ifFld@combo
4867 \HyField@UseFlag{Ff}{Edit}%
4868 \fi
4869 \HyField@UseFlag{Ff}{Sort}%
4870 \HyField@UseFlag{Ff}{MultiSelect}%
4871 \ifFld@combo
4872 \ifFld@edit
4873 \HyField@UseFlag{Ff}{DoNotSpellCheck}%
4874 \fi
4875 \fi
4876 \HyField@UseFlag{Ff}{CommitOnSelChange}%
4877 \HyField@PrintFlags{Ff}{choice field}%
4878 \bitsetIsEmpty{HyField@Ff}{%
4879 \def\Fld@flags{}%
4880 }{%
4881 \edef\Fld@flags{/Ff \bitsetGetDec{HyField@Ff}}%
4882 }%
4883 }
```
## 19.2 Choice field

\HyField@PDFChoices #1: list of choices in key value syntax, key = exported name, value = displayed text. Input: \Fld@default, \Fld@value, \ifFld@multiselect Result: \Fld@choices with entries: /Opt, /DV, /V, /I.

```
4884 \def\HyField@PDFChoices#1{%
4885 \begingroup
4886 \gdef\Fld@choices{}%
4887 \def\HyTmp@optlist{}%
4888 \let\HyTmp@optitem\relax
4889 \count@=0 %
4890 \kv@parse{#1}{%
4891 \Hy@pdfstringdef\kv@key\kv@key
4892 \ifx\kv@value\relax
4893 \ifnum\Hy@pdfversion<3 % implementation note 122, PDF spec 1.7
4894 \xdef\Fld@choices{\Fld@choices[(\kv@key)(\kv@key)]}%
4895 \else
4896 \xdef\Fld@choices{\Fld@choices(\kv@key)}%
4897 \fi
4898 \else
4899 \Hy@pdfstringdef\kv@value\kv@value
4900 \xdef\Fld@choices{\Fld@choices[(\kv@value)(\kv@key)]}\%4901
4902 \edef\HyTmp@optlist{%
4903 \HyTmp@optlist
4904 \HyTmp@optitem{\the\count@}{\kv@key}0%
4905 }%
4906 \advance\count@ by 1 %
4907 \@gobbletwo
4908 }%
4909 \xdef\Fld@choices{/Opt[\Fld@choices]}%
4910 \ifFld@multiselect
4911 \HyField@@PDFChoices{DV}\Fld@default
4912 \HyField@@PDFChoices{V}\Fld@value
4913 \else
4914 \ifx\Fld@default\relax
4915 \else
4916 \pdfstringdef\Hy@gtemp\Fld@default
```
- \xdef\Fld@choices{\Fld@choices/DV(\Hy@gtemp)}%
- 4918  $\hbar$
- \ifx\Fld@value\relax
- \else
- \pdfstringdef\Hy@gtemp\Fld@value
- \xdef\Fld@choices{\Fld@choices/V(\Hy@gtemp)}%
- 4923  $\qquad \qquad \text{15}$
- \fi
- \endgroup
- }

### \HyField@@PDFChoices

```
4927 \def\HyField@@PDFChoices#1#2{%
4928 \ifx\neq2\relax
4929 \else
4930 \count@=0 %
4931 \def\HyTmp@optitem##1##2##3{%
4932 \def\HyTmp@key{##2}%
4933 \ifx\HyTmp@key\Hy@gtemp
4934 \expandafter\def\expandafter\HyTmp@optlist\expandafter{%
4935 \HyTmp@optlist
4936 \HyTmp@optitem{##1}{##2}1%
4937 }%
4938 \let\HyTmp@found=Y%
4939 \else
4940 \expandafter\def\expandafter\HyTmp@optlist\expandafter{%
4941 \HyTmp@optlist
4942 \HyTmp@optitem{##1}{##2}##3%
4943 }%
4944 \fi
4945 }%
4946 \expandafter\comma@parse\expandafter{#2}{%
4947 \pdfstringdef\Hy@gtemp\comma@entry
4948 \let\HyTmp@found=N %
4949 \expandafter\let\expandafter\HyTmp@optlist\expandafter\@empty
4950 \HyTmp@optlist
4951 \ifx\HyTmp@found Y%
4952 \advance\count@ by 1 %
4953 \else
4954 \@onelevel@sanitize\comma@entry
4955 \PackageWarning{hyperref}{%
4956 \string\ChoiceBox: Ignoring value '\comma@entry',%
4957 \MessageBreak
4958 it cannot be found in the choices%
4959 }%
4960 \fi
4961 \@gobble
4962 }%
4963 \def\HyTmp@optitem##1##2##3{%
4964 \ifnum##3=1 %
4965 (##2)%
4966 \fi
4967 }%
4968 \ifcase\count@
4969 \or
4970 \xdef\Fld@choices{\Fld@choices/#1\HyTmp@optlist}%
4971 \else
```

```
4972 \xdef\Fld@choices{\Fld@choices/#1[\HyTmp@optlist]}%
4973 \ifx#1V%
4974 \def\HyTmp@optitem##1##2##3{%
4975 \ifnum##3=1 %
4976 \text{Ofirstofone} \# \# 1\%4977 \fi
4978 }%
4979 \edef\HyTmp@optlist{\HyTmp@optlist}%
4980 \xdef\Fld@choices{%
4981 \Fld@choices
4982 /I[\expandafter\@firstofone\HyTmp@optlist]%
4983 }%
4984 \sqrt{f}4985 \fi
4986 \fi
4987 }
```
# 19.3 Forms

```
\HyField@SetKeys
```
 \def\HyField@SetKeys{% \kvsetkeys{Field}% } \newif\ifFld@checked \newif\ifFld@disabled \Fld@checkedfalse \Fld@disabledfalse \newcount\Fld@menulength \newdimen\Field@Width \newdimen\Fld@charsize \Fld@charsize=10\p@ \def\Fld@maxlen{0} \def\Fld@align{0} \def\Fld@color{0 0 0 rg} \def\Fld@bcolor{1 1 1} \def\Fld@bordercolor{1 0 0} \def\Fld@bordersep{1\p@} \def\Fld@borderwidth{1} \def\Fld@borderstyle{S} \def\Fld@cbsymbol{4} \def\Fld@radiosymbol{H} \def\Fld@rotation{0} \def\Form{\@ifnextchar[{\@Form}{\@Form[]}} \def\endForm{\@endForm} \newif\ifForm@html \Form@htmlfalse \def\Form@boolkey#1#2{% \csname Form@#2\ifx\relax#1\relax true\else#1\fi\endcsname } \define@key{Form}{action}{% \hyper@normalise\Hy@DefFormAction{#1}% } \def\Hy@DefFormAction{\def\Form@action} \def\enc@@html{html} \define@key{Form}{encoding}{% \def\Hy@tempa{#1}%

```
5024 \ifx\Hy@tempa\enc@@html
5025 \Form@htmltrue
5026 \def\Fld@export{html}%
5027 \else
5028 \Hy@Warning{%
5029 Form 'encoding' key with \MessageBreak
5030 unknown value '#1'%
5031 }%
5032 \Form@htmlfalse
5033 \fi
5034 }
5035 \define@key{Form}{method}{%
5036 \lowercase{\def\Hy@temp{#1}}%
5037 \@ifundefined{Form@method@\Hy@temp}{%
5038 \@onelevel@sanitize\Hy@temp
5039 \PackageError{hyperref}{%
5040 Unknown method '\Hy@temp'.\MessageBreak
5041 Known values are 'post' and 'get'%
5042 }\@ehc
5043 }{%
5044 \let\Form@method\Hy@temp
5045 \ifcase\@nameuse{Form@method@\Hy@temp} %
5046 \Fld@getmethodfalse
5047 \else
5048 \Fld@getmethodtrue
5049 \fi
5050 }%
5051 }
5052 \def\Form@method{}
5053 \@namedef{Form@method@post}{0}
5054 \@namedef{Form@method@get}{1}
5055 \def\Field@boolkey#1#2{%
5056 \csname Fld@#2\ifx\relax#1\relax true\else#1\fi\endcsname
5057 }
5058 \newtoks\Field@toks
5059 \Field@toks={ }%
5060 \def\Field@addtoks#1#2{%
5061 \edef\@processme{\Field@toks{\the\Field@toks\space #1="#2"}}%
5062 \@processme
5063 }
5064 \def\Fld@checkequals#1=#2=#3\\{%
5065 \def\@currDisplay{#1}%
5066 \ifx\\#2\\%
5067 \def\@currValue{#1}%
5068 \else
5069 \def\@currValue{#2}%
5070 \fi
5071 }
5072 \define@key{Field}{loc}{%
5073 \def\Fld@loc{#1}%
5074 }
5075 \define@key{Field}{checked}[true]{%
5076 \lowercase{\Field@boolkey{#1}}{checked}%
5077 }
5078 \define@key{Field}{disabled}[true]{%
5079 \lowercase{\Field@boolkey{#1}}{disabled}%
5080 }
```

```
5081 \define@key{Field}{accesskey}{%
5082 \Field@addtoks{accesskey}{#1}%
5083 }
5084 \define@key{Field}{tabkey}{%
5085 \Field@addtoks{tabkey}{#1}%
5086 }
5087 \define@key{Field}{name}{%
5088 \def\Fld@name{#1}%
5089 }
5090 \define@key{Field}{width}{%
5091 \def\Fld@width{#1}%
5092 \Field@Width#1\setbox0=\hbox{m}%
5093 }
5094 \define@key{Field}{maxlen}{%
5095 \def\Fld@maxlen{#1}%
5096 }
5097 \define@key{Field}{menulength}{%
5098 \Fld@menulength=#1\relax
5099 }
5100 \define@key{Field}{height}{%
5101 \def\Fld@height{#1}%
5102 }
5103 \define@key{Field}{charsize}{%
5104 \Fld@charsize#1%
5105 }
5106 \define@key{Field}{borderwidth}{%
5107 \def\Fld@borderwidth{#1}%
5108 }
5109 \define@key{Field}{borderstyle}{%
5110 \def\Fld@borderstyle{#1}%
5111 }
5112 \define@key{Field}{bordersep}{%
5113 \def\Fld@bordersep{#1}%
5114 }
5115 \define@key{Field}{default}{%
5116 \def\Fld@default{#1}%
5117 }
5118 \define@key{Field}{align}{%
5119 \def\Fld@align{#1}%
5120 }
5121 \define@key{Field}{value}{%
5122 \def\Fld@value{#1}%
5123 }
5124 \define@key{Field}{checkboxsymbol}{%
5125 \Fld@DingDef\Fld@cbsymbol{#1}%
5126 }
5127 \define@key{Field}{radiosymbol}{%
5128 \Fld@DingDef\Fld@radiosymbol{#1}%
5129 }
5130 \def\Fld@DingDef#1#2{%
5131 \def\Fld@temp{}%
5132 \Fld@@DingDef#2\ding{}\@nil
5133 \let#1\Fld@temp
5134 }
5135 \def\Fld@@DingDef#1\ding#2#3\@nil{%
5136 \expandafter\def\expandafter\Fld@temp\expandafter{%
5137 \Fld@temp
```

```
5138 #1%
5139 }%
5140 \ifx\\#3\\%
5141 \expandafter\@gobble
5142 \else
5143 \begingroup
5144 \lccode'0=#2\relax
5145 \lowercase{\endgroup
5146 \expandafter\def\expandafter\Fld@temp\expandafter{%
5147 \Fld@temp
5148 0%
5149 }%<br>5150 }%
5150
5151 \expandafter\@firstofone
5152 \fi
5153 {%
5154 \Fld@@DingDef#3\@nil
5155 }%
5156 }
5157 \define@key{Field}{rotation}{%
5158 \def\Fld@rotation{#1}%
5159 }
5160 \define@key{Field}{backgroundcolor}{%
5161 \HyColor@FieldBColor{#1}\Fld@bcolor{hyperref}{backgroundcolor}%
5162 }
5163 \define@key{Field}{bordercolor}{%
5164 \HyColor@FieldBColor{#1}\Fld@bordercolor{hyperref}{bordercolor}%
5165 }
5166 \define@key{Field}{color}{%
5167 \HyColor@FieldColor{#1}\Fld@color{hyperref}{color}%
5168 }
5169 \def\Fld@onclick@code{}
5170 \def\Fld@format@code{}
5171 \def\Fld@validate@code{}
5172 \def\Fld@calculate@code{}
5173 \def\Fld@keystroke@code{}
5174 \def\Fld@onfocus@code{}
5175 \def\Fld@onblur@code{}
5176 \def\Fld@onmousedown@code{}
5177 \def\Fld@onmouseup@code{}
5178 \def\Fld@onenter@code{}
5179 \def\Fld@onexit@code{}
5180 \def\Hy@temp#1{%
5181 \expandafter\Hy@@temp\csname Fld@#1@code\endcsname{#1}%
5182 }
5183 \def\Hy@@temp#1#2{%
5184 \ifHy@pdfa
5185 \define@key{Field}{#2}{%
5186 \PackageError{hyperref}{%
5187 PDF/A: Additional action '#2' is prohibited%
5188 }\@ehc
5189 }%
5190 \else
5191 \define@key{Field}{#2}{%
5192 \def#1{##1}%
```

```
5193 }%
```

```
5194 \fi
5195 }
5196 \Hy@temp{keystroke}
5197 \Hy@temp{format}
5198 \Hy@temp{validate}
5199 \Hy@temp{calculate}
5200 \Hy@temp{onfocus}
5201 \Hy@temp{onblur}
5202 \Hy@temp{onenter}
5203 \Hy@temp{onexit}
5204 \def\Hy@temp#1{%
5205 \define@key{Field}{#1}{%
5206 \Field@addtoks{#1}{##1}%
5207 }%
5208 }
5209 \Hy@temp{onselect}
5210 \Hy@temp{onchange}
5211 \Hy@temp{ondblclick}
5212 \Hy@temp{onmousedown}
5213 \Hy@temp{onmouseup}
5214 \Hy@temp{onmouseover}
5215 \Hy@temp{onmousemove}
5216 \Hy@temp{onmouseout}
5217 \Hy@temp{onkeypress}
5218 \Hy@temp{onkeydown}
5219 \Hy@temp{onkeyup}
5220 \ifHy@pdfa
5221 \define@key{Field}{onclick}{%
5222 \PackageError{hyperref}{%
5223 PDF/A: Action 'onclick' is prohibited%
5224 }\@ehc
5225 }%
5226 \else
5227 \define@key{Field}{onclick}{%
5228 \def\Fld@onclick@code{#1}%
5229 \Field@addtoks{onclick}{#1}%
5230 }%
5231 \fi
5232 \DeclareRobustCommand\TextField{%
5233 \@ifnextchar[{\@TextField}{\@TextField[]}%
5234 }
5235 \DeclareRobustCommand\ChoiceMenu{%
5236 \@ifnextchar[{\@ChoiceMenu}{\@ChoiceMenu[]}%
5237 }
5238 \DeclareRobustCommand\CheckBox{%
5239 \@ifnextchar[{\@CheckBox}{\@CheckBox[]}%
5240 }
5241 \DeclareRobustCommand\PushButton{%
5242 \@ifnextchar[{\@PushButton}{\@PushButton[]}%
5243 }
5244 \DeclareRobustCommand\Gauge{%
5245 \@ifnextchar[{\@Gauge}{\@Gauge[]}%
5246 }
5247 \DeclareRobustCommand\Submit{%
5248 \@ifnextchar[{\@Submit}{\@Submit[]}%
5249 }
5250 \DeclareRobustCommand\Reset{%
```

```
5251 \@ifnextchar[{\@Reset}{\@Reset[]}%
5252 }
5253 \def\LayoutTextField#1#2{% label, field
5254 #1 #2%
5255 }
5256 \def\LayoutChoiceField#1#2{% label, field
5257 #1 #2%
5258 }
5259 \def\LayoutCheckField#1#2{% label, field
5260 #1 #2%
5261 }
5262 \def\LayoutPushButtonField#1{% button
5263 #1\%5264 }
5265\def\MakeRadioField#1#2{\vbox to #2{\hbox to #1{\hfill}\vfill}}
5266\def\MakeCheckField#1#2{\vbox to #2{\hbox to #1{\hfill}\vfill}}
5267\def\MakeTextField#1#2{\vbox to #2{\hbox to #1{\hfill}\vfill}}
5268\def\MakeChoiceField#1#2{\vbox to #2{\hbox to #1{\hfill}\vfill}}
5269 \def\MakeButtonField#1{%
5270 \sbox0{%
5271 \hskip\Fld@borderwidth bp#1\hskip\Fld@borderwidth bp%
5272 }%
5273 \@tempdima\ht0 %
5274 \advance\@tempdima by \Fld@borderwidth bp %
5275 \advance\@tempdima by \Fld@borderwidth bp %
5276 \ht0\@tempdima
5277 \@tempdima\dp0 %
5278 \advance\@tempdima by \Fld@borderwidth bp %
5279 \advance\@tempdima by \Fld@borderwidth bp %
5280 \dp0\@tempdima
5281 \box0\relax
5282 }
5283 \def\DefaultHeightofSubmit{14pt}
5284 \def\DefaultWidthofSubmit{2cm}
5285 \def\DefaultHeightofReset{14pt}
5286 \def\DefaultWidthofReset{2cm}
5287 \def\DefaultHeightofCheckBox{\baselineskip}
5288 \def\DefaultWidthofCheckBox{\baselineskip}
5289 \def\DefaultHeightofChoiceMenu{\baselineskip}
5290 \def\DefaultWidthofChoiceMenu{\baselineskip}
5291 \def\DefaultHeightofText{\baselineskip}
5292 \def\DefaultHeightofTextMultiline{4\baselineskip}
5293 \def\DefaultWidthofText{3cm}
5294 \def\DefaultOptionsofSubmit{print,name=Submit,noexport}
5295 \def\DefaultOptionsofReset{print,name=Reset,noexport}
5296 \def\DefaultOptionsofPushButton{print}
5297 \def\DefaultOptionsofCheckBox{print}
5298 \def\DefaultOptionsofText{print}
Default options for the types of \ChoiceMenu.
5299 \def\DefaultOptionsofListBox{print}
5300 \def\DefaultOptionsofComboBox{print,edit,sort}
```
\def\DefaultOptionsofPopdownBox{print}

\def\DefaultOptionsofRadio{print,notoggletooff}

# 20 Setup

 \ifHy@figures \Hy@Info{Hyper figures ON}% \else \Hy@Info{Hyper figures OFF}% 5307 \fi \ifHy@nesting \Hy@Info{Link nesting ON}% \else \Hy@Info{Link nesting OFF}% 5312 \fi \ifHy@hyperindex \Hy@Info{Hyper index ON}% \else \Hy@Info{Hyper index OFF}% \fi \ifHy@backref \Hy@Info{backreferencing ON}% \else \Hy@Info{backreferencing OFF}% \fi \ifHy@colorlinks \Hy@Info{Link coloring ON}% \else \Hy@Info{Link coloring OFF}% \fi \ifHy@ocgcolorlinks \Hy@Info{Link coloring with OCG ON}% \else \Hy@Info{Link coloring with OCG OFF}% 5332 \fi \ifHy@pdfa \Hy@Info{PDF/A mode ON}% \else \Hy@Info{PDF/A mode OFF}% \fi

# 21 Low-level utility macros

We need unrestricted access to the  $#$ ,  $\sim$  and  $"$  characters, so make them nice macros.

```
5338 \edef\hyper@hash{\string#}
5339 \edef\hyper@tilde{\string~}
5340 \edef\hyper@quote{\string"}
```
Support \label before \begin{document}.

```
5341 \def\@currentHref{Doc-Start}
```
\let\Hy@footnote@currentHref\@empty

We give the start of document a special label; this is used in backreferencing-by-section, to allow for cites before any sectioning commands. Set up PDF info.

\Hy@AtBeginDocument{%

- \Hy@pdfstringtrue
- \PDF@SetupDoc
- \let\PDF@SetupDoc\@empty
- \Hy@DisableOption{pdfpagescrop}%
- \Hy@DisableOption{pdfpagemode}%
- \Hy@DisableOption{pdfnonfullscreenpagemode}%
- \Hy@DisableOption{pdfdirection}%
- \Hy@DisableOption{pdfviewarea}%

```
5353 \Hy@DisableOption{pdfprintarea}%
5354 \Hy@DisableOption{pdfprintclip}%
5355 \Hy@DisableOption{pdfprintscaling}%
5356 \Hy@DisableOption{pdfduplex}%
5357 \Hy@DisableOption{pdfpicktraybypdfsize}%
5358 \Hy@DisableOption{pdfprintpagerange}%
5359 \Hy@DisableOption{pdfnumcopies}%
5360 \Hy@DisableOption{pdfstartview}%
5361 \Hy@DisableOption{pdfstartpage}%
5362 \Hy@DisableOption{pdftoolbar}%
5363 \Hy@DisableOption{pdfmenubar}%
5364 \Hy@DisableOption{pdfwindowui}%
5365 \Hy@DisableOption{pdffitwindow}%
5366 \Hy@DisableOption{pdfcenterwindow}%
5367 \Hy@DisableOption{pdfdisplaydoctitle}%
5368 \Hy@DisableOption{pdfpagelayout}%
5369 \Hy@DisableOption{pdflang}%
5370 \Hy@DisableOption{baseurl}%
5371 \ifHy@texht\else\hyper@anchorstart{Doc-Start}\hyper@anchorend\fi
5372 \Hy@pdfstringfalse
5373 }
  Ignore star from referencing macros:
5374 \LetLtxMacro\NoHy@OrgRef\ref
5375 \DeclareRobustCommand*{\ref}{%
5376 \@ifstar\NoHy@OrgRef\NoHy@OrgRef
5377 }
```

```
5378 \LetLtxMacro\NoHy@OrgPageRef\pageref
```

```
5379 \DeclareRobustCommand*{\pageref}{%
```
\Hy@DisableOption{pdfviewclip}%

```
5380 \@ifstar\NoHy@OrgPageRef\NoHy@OrgPageRef
```

```
5381 }
```
# 22 Localized nullifying of package

Sometimes we just don't want the wretched package interfering with us. Define an environment we can put in manually, or include in a style file, which stops the hypertext functions doing anything. This is used, for instance, in the Elsevier classes, to stop hyperref playing havoc in the front matter.

```
5382 \def\NoHyper{%
5383 \def\hyper@link@[##1]##2##3##4{##4}%
5384 \def\hyper@@anchor##1{}%
5385 \global\let\hyper@livelink\hyper@link
5386 \gdef\hyper@link##1##2##3{##3}%
5387 \def\hyper@anchor##1{}%
5388 \def\hyper@anchorstart##1{}%
5389 \let\hyper@anchorend\@empty
5390 \def\hyper@linkstart##1##2{}%
5391 \let\hyper@linkend\@empty
5392 \def\hyper@linkurl##1##2{##1}%
5393 \def\hyper@linkfile##1##2##3{##1}%
5394 \def\hyper@link@[##1]##2##3{}%
5395 \let\Hy@backout\@gobble
5396 }
5397 \def\stop@hyper{%
```

```
5398 \def\hyper@link@[##1]##2##3##4{##4}%
```

```
5399 \let\Hy@backout\@gobble
5400 \def\hyper@@anchor##1{}%
5401 \def\hyper@link##1##2##3{##3}%
5402 \def\hyper@anchor##1{}%
5403 \def\hyper@anchorstart##1{}%
5404 \let\hyper@anchorend\@empty
5405 \def\hyper@linkstart##1##2{}%
5406 \let\hyper@linkend\@empty
5407 \def\hyper@linkurl##1##2{##1}%
5408 \def\hyper@linkfile##1##2##3{##1}%
5409 \def\hyper@link@[##1]##2##3{}%
5410 }
5411 \def\endNoHyper{%
5412 \global\let\hyper@link\hyper@livelink
5413 }
5414 \langle /package\rangle
```
# 23 Package nohyperref

This package is introduced by Sebastian Rahtz.

Package nohyperref is a dummy package that defines some low level and some toplevel commands. It is done for jadetex, which calls hyperref low-level commands, but it would also be useful with people using normal hyperref, who really do not want the package loaded at all.

Some low-level commands:

```
5415 \langle*nohyperref\rangle
```

```
5416 \RequirePackage{letltxmacro}[2008/06/13]
```

```
5417 \let\hyper@@anchor\@gobble
```
\def\hyper@link#1#2#3{#3}%

```
5419 \let\hyper@anchorstart\@gobble
```

```
5420 \let\hyper@anchorend\@empty
```

```
5421 \let\hyper@linkstart\@gobbletwo
```

```
5422 \let\hyper@linkend\@empty
```

```
5423 \def\hyper@linkurl#1#2{#1}%
```

```
5424 \def\hyper@linkfile#1#2#3{#1}%
```

```
5425 \def\hyper@link@[#1]#2#3{}%
```

```
5426 \let\PDF@SetupDoc\@empty
```

```
5427 \let\PDF@FinishDoc\@empty
```

```
5428 \def\nohyperpage#1{#1}
```
Some top-level commands:

```
5429 \def\Acrobatmenu#1#2{\leavevmode#2}
```
\let\pdfstringdefDisableCommands\@gobbletwo

```
5431 \let\texorpdfstring\@firstoftwo
```

```
5432 \let\pdfbookmark\@undefined
```

```
5433 \newcommand\pdfbookmark[3][]{}
```

```
5434 \let\phantomsection\@empty
```

```
5435 \let\hypersetup\@gobble
```

```
5436 \let\hyperbaseurl\@gobble
```

```
5437 \let\href\@gobble
```

```
5438 \let\hyperdef\@gobbletwo
```

```
5439 \let\hyperlink\@gobble
```

```
5440 \let\hypertarget\@gobble
```

```
5441 \def\hyperref{%
```

```
5442 \@ifnextchar[\@gobbleopt{\expandafter\@gobbletwo\@gobble}%
```

```
5443 }
```

```
5444 \long\def\@gobbleopt[#1]{}
5445 \let\hyperpage\@empty
```
Ignore star from referencing macros:

```
5446 \LetLtxMacro\NoHy@OrgRef\ref
5447 \DeclareRobustCommand*{\ref}{%
5448 \@ifstar\NoHy@OrgRef\NoHy@OrgRef
5449 }
5450 \LetLtxMacro\NoHy@OrgPageRef\pageref
5451 \DeclareRobustCommand*{\pageref}{%
5452 \@ifstar\NoHy@OrgPageRef\NoHy@OrgPageRef
5453 }
5454 (/nohyperref)
```
# 24 The Mangling Of Aux and Toc Files

Some extra tests so that the hyperref package may be removed or added to a document without having to remove .aux and .toc files (this section is by David Carlisle) All the code is delayed to \begin{document}

```
5455 \langle*package\rangle5456 \Hy@AtBeginDocument{%
```
First the code to deal with removing the hyperref package from a document.

Write some stuff into the aux file so if the next run is done without hyperref, then \contentsline and \newlabel are defined to cope with the extra arguments.

\if@filesw

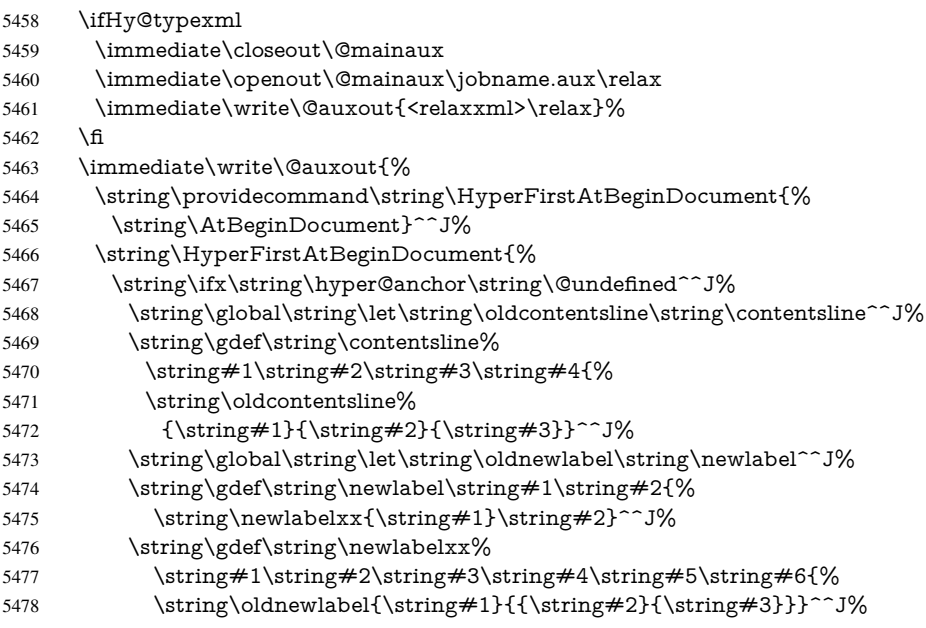

But the new aux file will be read again at the end, with the normal definitions expected, so better put things back as they were.

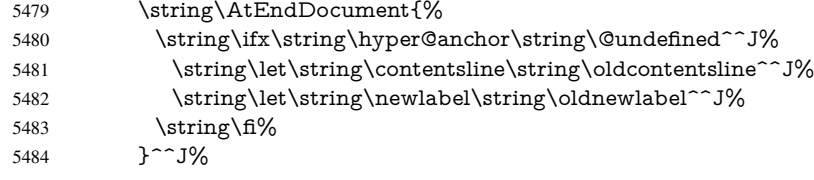

If the document is being run with hyperref put this definition into the aux file, so we can spot it on the next run.

```
5485 \strut \rightarrow \frac{f}{6}5486 }^^J%
5487 \string\global\string\let\string\hyper@last\relax^^J%
5488 \string\gdef\string\HyperFirstAtBeginDocument\string#1{\string#1}%
5489 }%
5490 \fi
```
5491 \def\HyperFirstAtBeginDocument#1{#1}%

Now the code to deal with adding the hyperref package to a document with aux and toc written the standard way.

If hyperref was used last time, do nothing. If it was not used, or an old version of hyperref was used, don't use that TOC at all but generate a warning. Not ideal, but better than failing with pre-5.0 hyperref TOCs.

```
5492 \ifx\hyper@last\@undefined
5493 \def\@starttoc#1{%
5494 \begingroup
5495 \makeatletter
5496 \IfFileExists{\jobname.#1}{%
5497 \Hy@WarningNoLine{%
5498 old #1 file detected, not used; run LaTeX again%
5499 }%
5500 }{}%
5501 \if@filesw
5502 \expandafter\newwrite\csname tf@#1\endcsname
5503 \immediate\openout\csname tf@#1\endcsname \jobname.#1\relax
5504 \fi
5505 \@nobreakfalse
5506 \endgroup
5507 }%
5508 \def\newlabel#1#2{\@newl@bel r{#1}{#2{}{}{}{}}}%
5509 \fi
5510 }
```
# 25 Title strings

If options pdftitle and pdfauthor are not used, these informations for the pdf information dictionary can be extracted by the nd

```
5511 \ifHy@usetitle
5512 \let\HyOrg@title\title
5513 \let\HyOrg@author\author
5514 \def\title{\@ifnextchar[{\Hy@scanopttitle}{\Hy@scantitle}}%
5515 \def\Hy@scanopttitle[#1]{%
5516 \gdef\Hy@title{#1}%
5517 \HyOrg@title[{#1}]%
5518 }%
5519 \def\Hy@scantitle#1{%
5520 \gdef\Hy@title{#1}%
5521 \HyOrg@title{#1}%
5522 }%
5523 \def\author{\@ifnextchar[{\Hy@scanoptauthor}{\Hy@scanauthor}}%
5524 \def\Hy@scanoptauthor[#1]{%
5525 \gdef\Hy@author{#1}%
5526 \HyOrg@author[{#1}]%
```

```
5527 }%
```
 \def\Hy@scanauthor#1{% \gdef\Hy@author{#1}% \HyOrg@author{#1}% }%

The case, that or re given before hyperref is loaded, is much more complicate, because LaTeX initializes the macros title and author with LaTeX error and warning messages.

```
5532 \begingroup
5533 \def\process@me#1\@nil#2{%
5534 \expandafter\let\expandafter\x\csname @#2\endcsname
5535 \edef\y{\expandafter\strip@prefix\meaning\x}%
5536 \def\c##1#1##2\@nil{%
5537 \ifx\\##1\\%
5538 \else
5539 \expandafter\gdef\csname Hy@#2\expandafter\endcsname
5540 \expandafter{\x}%
5541 \fi
5542 }%
5543 \expandafter\c\y\relax#1\@nil
5544 }%
5545 \expandafter\process@me\string\@latex@\@nil{title}%
5546 \expandafter\process@me\string\@latex@\@nil{author}%
5547 \endgroup
5548 \fi
5549 \Hy@DisableOption{pdfusetitle}
```
Macro \Hy@UseMaketitleInfos is used in the driver files, before the information entries are used.

The newline macro  $\neq$  or  $\iota$  is much more complicate. In the title a good replacement can be a space, but can be already a space after \\ in the title string. So this space is removed by scanning for the next non-empty argument.

In the macro \author the newline can perhaps separate the different authors, so the newline expands here to a comma with space.

The possible arguments such as space or the optional argument after the newline macros are not detected.

```
5550 \def\Hy@UseMaketitleString#1{%
5551 \ltx@IfUndefined{Hy@#1}{}{%
5552 \begingroup
5553 \let\Hy@saved@hook\pdfstringdefPreHook
5554 \pdfstringdefDisableCommands{%
5555 \expandafter\let\expandafter\\\csname Hy@newline@#1\endcsname
5556 \let\newline\\%
5557 }%
5558 \expandafter\ifx\csname @pdf#1\endcsname\@empty
5559 \expandafter\pdfstringdef\csname @pdf#1\endcsname{%
5560 \csname Hy@#1\endcsname\@empty
5561 }%
5562 \fi
5563 \global\let\pdfstringdefPreHook\Hy@saved@hook
5564 \endgroup
5565 }%
5566 }
5567 \def\Hy@newline@title#1{ #1}
5568 \def\Hy@newline@author#1{, #1}
5569 \def\Hy@UseMaketitleInfos{%
5570 \Hy@UseMaketitleString{title}%
5571 \Hy@UseMaketitleString{author}%
```
26 Page numbers

}

This stuff is done by Heiko Oberdiek.

# 27 Every page

```
5573 \RequirePackage{atbegshi}[2007/09/09]
5574 \def\Hy@EveryPageHook{}
5575 \def\Hy@EveryPageBoxHook{}
5576 \def\Hy@FirstPageHook{}
5577 \AtBeginShipout{%
5578 \Hy@EveryPageHook
5579 \ifx\Hy@EveryPageBoxHook\@empty
5580 \else
5581 \setbox\AtBeginShipoutBox=\vbox{%
5582 \offinterlineskip
5583 \Hy@EveryPageBoxHook
5584 \box\AtBeginShipoutBox
5585 }%
5586 \fi
5587 }
5588 \AtBeginShipoutFirst{%
5589 \Hy@FirstPageHook
5590 }
5591 \g@addto@macro\Hy@FirstPageHook{%
5592 \PDF@FinishDoc
5593 \gdef\PDF@FinishDoc{}%
5594 }
```
# 27.1 PDF /PageLabels

Internal macros of this module are marked with \HyPL@.

```
5595 \ifHy@pagelabels
                  5596 \begingroup\expandafter\expandafter\expandafter\endgroup
                  5597 \expandafter\ifx\csname thepage\endcsname\relax
                  5598 \Hy@pagelabelsfalse
                  5599 \Hy@WarningNoLine{%
                  5600 Option 'pdfpagelabels' is turned off\MessageBreak
                  5601 because \string\thepage\space is undefined%
                  5602 }%
                  5603 \csname fi\endcsname
                  5604 \csname iffalse\expandafter\endcsname
                  5605 \fi
\thispdfpagelabel The command \thispdfpagelabel allows to label a special page without the redefinition
```
of \thepage for the page.

- \def\thispdfpagelabel#1{%
- \gdef\HyPL@thisLabel{#1}%
- }%
- \global\let\HyPL@thisLabel\relax

```
\HyPL@Labels The page labels are collected in \HyPL@Labels and set at the end of the document.
                5610 \def\HyPL@Labels{}%
```
\Hy@abspage We have to know the the absolute page number and introduce a new counter for that.

- \newcount\Hy@abspage
- \Hy@abspage=0 %

For comparisons with the values of the previous page, some variables are needed:

- \def\HyPL@LastType{init}%
- \def\HyPL@LastNumber{0}%
- \def\HyPL@LastPrefix{}%

Definitions for the PDF names of the LATEX pendents.

- \def\HyPL@arabic{D}%
- \def\HyPL@Roman{R}%
- \def\HyPL@roman{r}%
- \def\HyPL@Alph{A}%
- \def\HyPL@alph{a}%

\HyPL@EveryPage If a page is shipout and the page number is known, \HyPL@EveryPage has to be called. It stores the current page label.

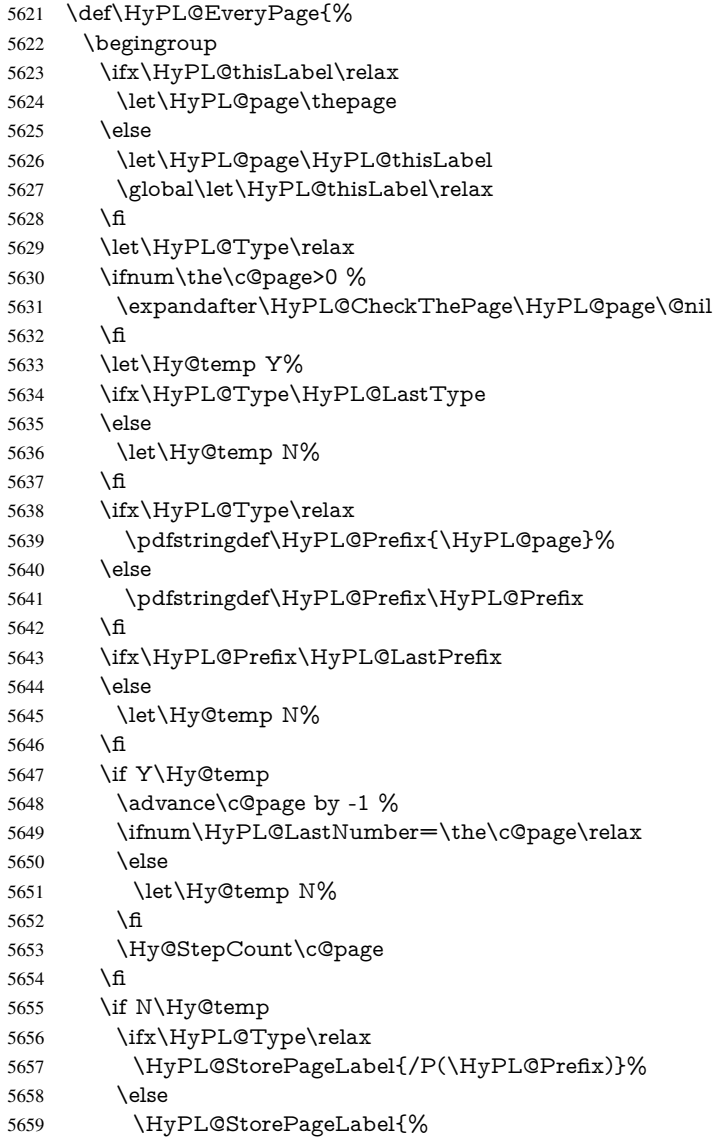

```
5660 \ifx\HyPL@Prefix\@empty
                      5661 \else
                      5662 /P(\HyPL@Prefix)%
                      5663 \fi
                      5664 /S/\csname HyPL\HyPL@Type\endcsname
                      5665 \ifnum\the\c@page=1 %
                      5666 \else
                      5667 \space/St \the\c@page
                      5668 \fi
                      5669 }%
                      5670 \qquad \qquad 5670
                      5671 \fi
                      5672 \xdef\HyPL@LastNumber{\the\c@page}%
                      5673 \global\let\HyPL@LastType\HyPL@Type
                      5674 \global\let\HyPL@LastPrefix\HyPL@Prefix
                      5675 \endgroup
                      5676 \Hy@GlobalStepCount\Hy@abspage
                      5677 }%
 \HyPL@CheckThePage Macro \HyPL@CheckThePage calls \HyPL@@CheckThePage that does the job.
                      5678 \def\HyPL@CheckThePage#1\@nil{%
                      5679 \HyPL@@CheckThePage{#1}#1\csname\endcsname\c@page\@nil
                      5680 }%
\HyPL@@CheckThePage The first check is, is \thepage is defined such as in LATEX, e. g.: \csname @ara-
                     bic\endcsname\c@page. In the current implemenation the check fails, if there is an-
                     other \csname before.
                        The second check tries to detect \arabic{page} at the end of the definition text of
                     \thepage.
                      5681 \def\HyPL@@CheckThePage#1#2\csname#3\endcsname\c@page#4\@nil{%
                      5682 \def\Hy@tempa{#4}%
                      5683 \def\Hy@tempb{\csname\endcsname\c@page}%
                      5684 \ifx\Hy@tempa\Hy@tempb
                      5685 \expandafter\ifx\csname HyPL#3\endcsname\relax
                      5686 \else
                      5687 \def\HyPL@Type{#3}%
                      5688 \def\HyPL@Prefix{#2}%
                      5689 \fi
                      5690 \else
                      5691 \begingroup
                      5692 \let\Hy@next\endgroup
                      5693 \let\HyPL@found\@undefined
                      5694 \def\arabic{\HyPL@Format{arabic}}%
                      5695 \def\Roman{\HyPL@Format{Roman}}%
                      5696 \def\roman{\HyPL@Format{roman}}%
                      5697 \def\Alph{\HyPL@Format{Alph}}%
                      5698 \def\alph{\HyPL@Format{alph}}%
                      5699 \protected@edef\Hy@temp{#1}%
                      5700 \ifx\HyPL@found\relax
                      5701 \toks@\expandafter{\Hy@temp}%
                      5702 \edef\Hy@next{\endgroup
                      5703 \noexpand\HyPL@@@CheckThePage\the\toks@
                      5704 \noexpand\HyPL@found\relax\noexpand\@nil
                      5705 }%
                      5706 \setminus fi
                      5707 \Hy@next
                      5708 \fi
```
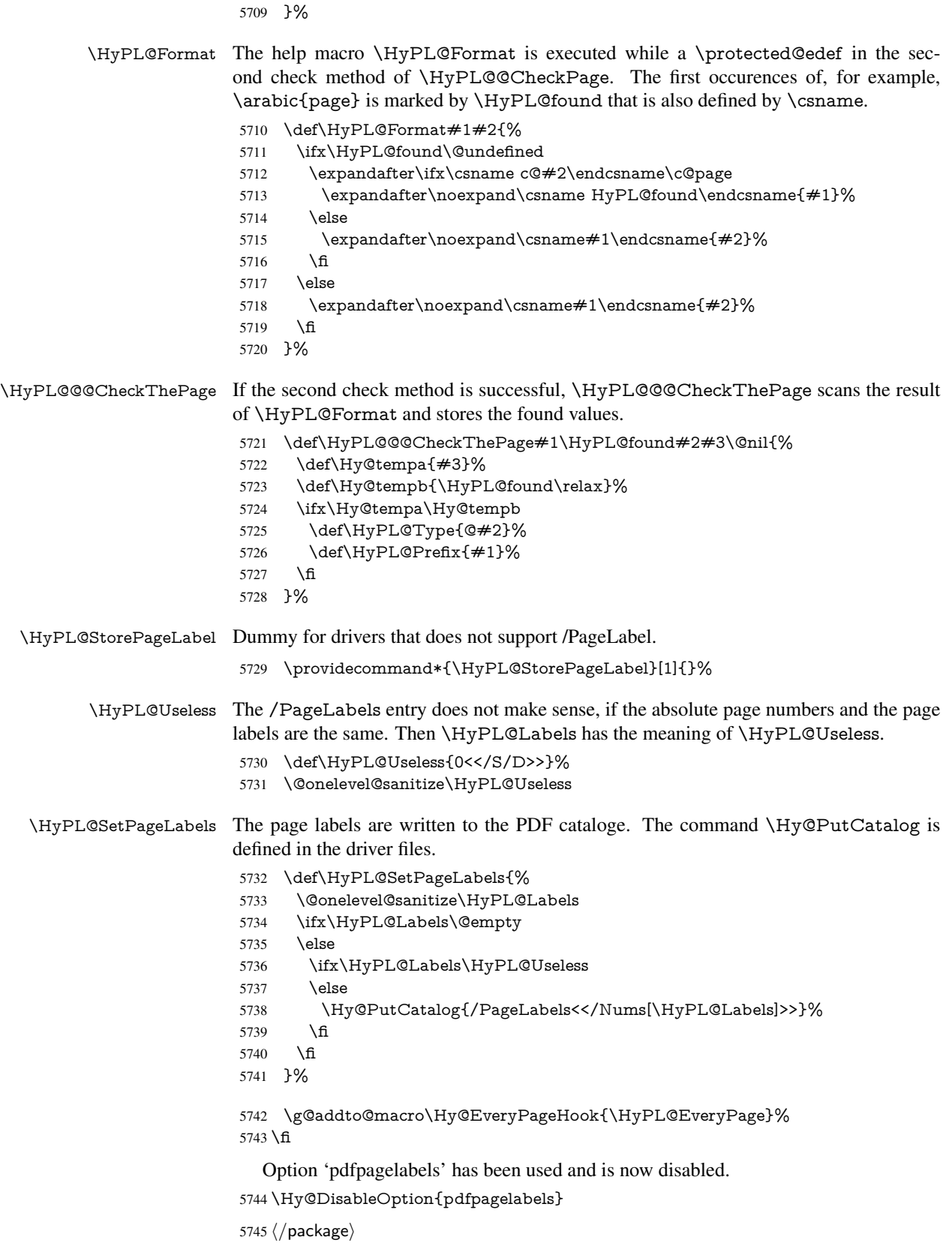

## 27.1.1 pdfTeX and VTeX

Because of pdfTeX's \pdfcatalog command the /PageLabels entry can set at end of document in the first run.

### \Hy@PutCatalog

5746 (pdftex)\let\Hy@PutCatalog\pdfcatalog

The code for VTeX is more complicate, because it does not allow the direct access to the /Catalog object. The command scans its argument and looks for a /PageLabels entry.

VTeX 6.59g is the first version, that implements \special{!pdfpagelabels...}. For this version \VTeXversion reports 660.

```
5747\langle*vtex\rangle5748 \providecommand*{\XR@ext}{pdf}
                       5749 \edef\Hy@VTeXversion{%
                       5750 \ifx\VTeXversion\@undefined
                       5751 \z@
                       5752 \else
                       5753 \ifx\VTeXversion\relax
                       5754 \z@
                       5755 \else
                       5756 \VTeXversion
                       5757 \fi
                       5758 \fi
                       5759 }
                       5760 \begingroup
                       5761 \ifnum\Hy@VTeXversion<660 %
                       5762 \gdef\Hy@PutCatalog#1{%
                       5763 \Hy@WarningNoLine{%
                       5764 VTeX 6.59g or above required for pdfpagelabels%
                       5765 }%
                       5766 }%
                       5767 \else
                       5768 \gdef\Hy@PutCatalog#1{%
                       5769 \Hy@vt@PutCatalog#1/PageLabels<<>>\@nil
                       5770 }%
                        5771 \gdef\Hy@vt@PutCatalog#1/PageLabels<<#2>>#3\@nil{%
                       5772 \iint x \times 2 \times 25773 \else
                       5774 \immediate\special{!pdfpagelabels #2}%
                       5775 \fi
                       5776 }%
                       5777 \fi
                       5778 \endgroup
                       5779 (/vtex)
                       5780 \langle*pdftex | vtex\rangle\HyPL@StorePageLabel This macro adds the entry #1 to \HyPL@Labels.
                       5781 \ifHy@pagelabels
                       5782 \def\HyPL@StorePageLabel#1{%
                       5783 \toks@\expandafter{\HyPL@Labels}%
                       5784 \xdef\HyPL@Labels{%
                        5785 \the\toks@
                       5786 \the\Hy@abspage<<#1>>%
                       5787 }%
                       5788 }%
```
Package atveryend is used to get behind the final \clearpage and to avoid a \clearpage in \AtEndDocument. Then the PDF catalog entry for \PageLabels is set.

```
5789 \RequirePackage{atveryend}[2009/12/07]%
5790 \AtVeryEndDocument{%
5791 \HyPL@SetPageLabels
5792 }%
5793 \fi
5794 \langle/pdftex | vtex\rangle
```
## 27.1.2 xetex

```
5795\langle*xetex\rangle5796 \HyPsd@LoadUnicode
5797 \Hy@unicodetrue
5798 \ifx\HyPsd@pdfencoding\HyPsd@pdfencoding@unicode
5799 \else
5800 \let\HyPsd@pdfencoding\HyPsd@pdfencoding@auto
5801 \fi
5802 \HyPsd@LoadStringEnc
5803 \define@key{Hyp}{unicode}[true]{%
5804 \Hy@boolkey{unicode}{#1}%
5805 \ifHy@unicode
5806 \else
5807 \Hy@Warning{%
5808 XeTeX driver only supports 'unicode=true'.\MessageBreak
5809 Ignoring option setting 'unicode=false'%
5810 }%
5811 \Hy@unicodetrue
5812 \fi
5813 }
5814 \define@key{Hyp}{pdfencoding}{%
5815 \edef\HyPsd@temp{#1}%
5816 \ifx\HyPsd@temp\HyPsd@pdfencoding@unicode
5817 \let\HyPsd@pdfencoding\HyPsd@temp
5818 \else
5819 \ifx\HyPsd@temp\HyPsd@pdfencoding@auto
5820 \let\HyPsd@pdfencoding\HyPsd@temp
5821 \else
5822 \Hy@Warning{%
5823 XeTeX driver only supports\MessageBreak
5824 'pdfencoding=unicode|auto'. Ignoring option\MessageBreak
5825 setting 'pdfencoding=\HyPsd@temp'%
5826 }%
5827 \fi
5828 \fi
5829 }
5830 \let\HyXeTeX@CheckUnicode\relax
5831 (/xetex)
27.1.3 pdfmarkbase, dvipdfm, xetex
5832\langle *pdfmarkbase\rangle
```
### \begingroup

```
5834 \@ifundefined{headerps@out}{}{%
```

```
5835 \toks@\expandafter{\Hy@FirstPageHook}%
```

```
5836 \xdef\Hy@FirstPageHook{%
```
 \noexpand\headerps@out{% systemdict /pdfmark known% {% userdict /?pdfmark systemdict /exec get put% }{% userdict /?pdfmark systemdict /pop get put % userdict /pdfmark systemdict /cleartomark get put% 5844 }% ifelse% 5846 }% \the\toks@ }% }% \endgroup 5851 (/pdfmarkbase) \Hy@PutCatalog 5852 (dvipdfm | xetex) \def\Hy@PutCatalog#1{\@pdfm@mark{docview << #1 >>}} 5853 (\*pdfmarkbase) \def\Hy@PutCatalog#1{% \pdfmark{pdfmark=/PUT,Raw={\string{Catalog\string} << #1 >>}}% } 5857 (/pdfmarkbase) 5858 (\*pdfmarkbase | dvipdfm | xetex) \ifHy@pagelabels \HyPL@StorePageLabel This macro writes a string to the .aux file. \def\HyPL@StorePageLabel#1{% \if@filesw \begingroup \edef\Hy@tempa{\the\Hy@abspage<<#1>>}% \immediate\write\@mainaux{% \string\HyPL@Entry{\Hy@tempa}% }% \endgroup \fi }% Write a dummy definition of  $\HypL@Entry$  for the case, that the next run is done without hyperref. A marker for the rerun warning is set and the /PageLabels is written. \Hy@AtBeginDocument{% \if@filesw \immediate\write\@mainaux{% \string\providecommand\string\*\string\HyPL@Entry[1]{}% }% \fi \ifx\HyPL@Labels\@empty \Hy@WarningNoLine{Rerun to get /PageLabels entry}% \else \HyPL@SetPageLabels \fi \let\HyPL@Entry\@gobble }%

\HyPL@Entry

\def\HyPL@Entry#1{%

```
5884 \expandafter\gdef\expandafter\HyPL@Labels\expandafter{%
5885 \HyPL@Labels
5886 #1%
5887 }%
5888 }%
5889 \fi
5890 (/pdfmarkbase | dvipdfm | xetex)
5891\langle*package\rangle5892 \MaybeStopEarly
```
# 28 Automated  $\mu$ <sub>EX</sub> hypertext cross-references

Anything which can be referenced advances some counter; we overload this to put in a hypertext starting point (with no visible anchor), and make a note of that for later use in \label. This will fail badly if \theH<name> does not expand to a sensible reference. This means that classes or package which introduce new elements need to define an equivalent \theH<name> for every \the<name>. We do make a trap to make \theH<name> be the same as \arabic{<name>}, if \theH<name> is not defined, but this is not necessarily a good idea. Alternatively, the 'naturalnames' option uses whatever LATEX provides, which may be useable. But then its up to you to make sure these are legal PDF and HTML names. The 'hypertexnames=false' option just makes up arbitrary names.

All the shenanigans is to make sure section numbers etc are always arabic, separated by dots. Who knows how people will set up \@currentlabel? If they put spaces in, or brackets (quite legal) then the hypertext processors will get upset.

But this is flaky, and open to abuse. Styles like subeqn will mess it up, for starters. Appendices are an issue, too. We just hope to cover most situations. We can at least cope with the standard sectioning structure, allowing for \part and \chapter.

Start with a fallback for equations

```
5893 \def\Hy@CounterExists#1{%
5894 \begingroup\expandafter\expandafter\expandafter\endgroup
5895 \expandafter\ifx\csname c@#1\endcsname\relax
5896 \expandafter\@gobble
5897 \else
5898 \begingroup\expandafter\expandafter\expandafter\endgroup
5899 \expandafter\ifx\csname the#1\endcsname\relax
5900 \expandafter\expandafter\expandafter\@gobble
5901 \else
5902 \expandafter\expandafter\expandafter\@firstofone
5903 \fi
5904 \fi
5905 }
5906 \Hy@CounterExists{section}{%
5907 \newcommand\theHequation{\theHsection.\arabic{equation}}%
5908 }
5909 \Hy@CounterExists{part}{%
5910 \newcommand\theHpart{\arabic{part}}%
5911 }
5912 \ltx@IfUndefined{thechapter}{%
5913 \newcommand\theHsection {\arabic{section}}%
5914 \newcommand\theHfigure {\arabic{figure}}%
5915 \newcommand\theHtable {\arabic{table}}%
5916 }{%
5917 \newcommand\theHchapter {\arabic{chapter}}%
```

```
5918 \newcommand\theHfigure {\theHchapter.\arabic{figure}}%
5919 \newcommand\theHtable {\theHchapter.\arabic{table}}%
5920 \newcommand\theHsection {\theHchapter.\arabic{section}}%
5921 }
5922 \newcommand\theHsubsection {\theHsection.\arabic{subsection}}
5923 \newcommand\theHsubsubsection{\theHsubsection.\arabic{subsubsection}}
5924 \newcommand\theHparagraph {\theHsubsubsection.\arabic{paragraph}}
5925 \newcommand\theHsubparagraph {\theHparagraph.\arabic{subparagraph}}
5926 \newcommand \theHtheorem {\theta\cdot \arabic{theory}}<br>5927 \newcommand \theHthm {\theta\cdot \arab{thm}}{\thm}}
```
Thanks to Greta Meyer (gbd@pop.cwru.edu) for making me realize that enumeration starts at 0 for every list! But \item occurs inside \trivlist, so check if its a real \item before incrementing counters.

```
5928 \let\H@item\item
5929 \newcounter{Item}
5930 \def\theHItem{\arabic{Item}}
5931 \def\item{%
5932 \@hyper@itemfalse
5933 \if@nmbrlist\@hyper@itemtrue\fi
5934 \H@item
5935 }
5936 \newcommand\theHenumi {\theHItem}
5937 \newcommand\theHenumii {\theHItem}
5938 \newcommand\theHenumiii {\theHItem}
5939 \newcommand\theHenumiv {\theHItem}
5940 \newcommand\theHHfootnote {\arabic{Hfootnote}}
5941 \newcommand\theHmpfootnote{\arabic{mpfootnote}}
5942 \let\theHHmpfootnote\theHHfootnote
```
Tanmoy asked for this default handling of undefined \theH<name> situations. It really isn't clear what would be ideal, whether to turn off hyperizing of unknown elements, to pick up the textual definition of the counter, or to default it to something like \arabic{name}. We take the latter course, slightly worriedly.

```
5943 \let\H@refstepcounter\refstepcounter
5944 \edef\name@of@eq{equation}%
5945 \edef\name@of@slide{slide}%
```
We do not want the handler for \refstepcounter to cut in during the processing of \item (we handle that separately), so we provide a bypass conditional.

```
5946 \newif\if@hyper@item
5947 \newif\if@skiphyperref
5948 \@hyper@itemfalse
5949 \@skiphyperreffalse
5950 \def\refstepcounter#1{%
5951 \ifHy@pdfstring
5952 \else
5953 \H@refstepcounter{#1}%
5954 \edef\This@name{#1}%
5955 \ifx\This@name\name@of@slide
5956 \else
5957 \if@skiphyperref
5958 \else
5959 \if@hyper@item
5960 \stepcounter{Item}%
5961 \hyper@refstepcounter{Item}%
5962 \@hyper@itemfalse
```

```
5963 \else
```
 \hyper@refstepcounter{#1}% \fi \fi \fi \fi }

AMSLATEX processes all equations twice; we want to make sure that the hyper stuff is not executed twice, so we use the AMS \ifmeasuring@, initialized if AMS math is not used. \@ifpackageloaded{amsmath}{}{\newif\ifmeasuring@\measuring@false}

### \hyper@refstepcounter

```
5971 \def\hyper@refstepcounter#1{%
5972 \edef\This@name{#1}%
5973 \ifx\This@name\name@of@eq
5974 \@ifundefined{theHequation}{%
5975 \make@stripped@name{\theequation}%
5976 \let\theHequation\newname
5977 }{}%
5978 \fi
5979 \@ifundefined{theH#1}{%
5980 \expandafter\def\csname theH#1\endcsname{\arabic{#1}}%
5981 }{}%
5982 \hyper@makecurrent{#1}%
5983 \ifmeasuring@
5984 \else
5985 \Hy@raisedlink{%
5986 \hyper@anchorstart{\@currentHref}\hyper@anchorend
5987 7%
5988 \fi
5989 }
```
After \appendix "chapter" (or "section" for classes without chapter) should be replaced by "appendix" to get \autoref work. Macro \Hy@chapapp contains the current valid name like \@chapapp, which cannot be used, because this string depends on the current language.

The "french" package defines counter \thechapter by \newcounterchapter, if \@ifundefinedchapter.

```
5990 \begingroup\expandafter\expandafter\expandafter\endgroup
5991 \expandafter\ifx\csname chapter\endcsname\relax
5992 \def\Hy@chapterstring{section}%
5993 \else
5994 \def\Hy@chapterstring{chapter}%
5995 \fi
5996 \def\Hy@appendixstring{appendix}
5997 \def\Hy@chapapp{\Hy@chapterstring}
5998 \let\HyOrg@appendix\appendix
5999 \def\appendix{%
6000 \ltx@IfUndefined{chapter}%
6001 {\gdef\theHsection{\Alph{section}}}%
6002 {\gdef\theHchapter{\Alph{chapter}}}%
6003 \xdef\Hy@chapapp{\Hy@appendixstring}%
6004 \HyOrg@appendix
6005 }
```
\Hy@Test@alph

\def\Hy@Test@alph#1{%

```
6007 \ifcase#1\or
```
- 6008 a\or b\or c\or d\or e\or f\or g\or h\or i\or j\or
- 6009 k\or l\or m\or n\or o\or p\or q\or r\or s\or t\or
- 6010 u\or v\or w\or x\or y\or z%
- \else
- \@ctrerr
- 6013 \fi
- }

```
\Hy@Test@Alph
```
 \def\Hy@Test@Alph#1{% \ifcase#1\or 6017 A\or B\or C\or D\or E\or F\or G\or H\or I\or J\or 6018 K\or L\or M\or N\or O\or P\or Q\or R\or S\or T\or U\or V\or W\or X\or Y\or Z% \else \@ctrerr \fi }

\hyper@makecurrent Because of Babel mucking around, nullify \textlatin when making names. And \@number because of babel's lrbabel.def.

```
6024 \def\hyper@makecurrent#1{%
6025 \begingroup
6026 \edef\Hy@param{#1}%
6027 \ifx\Hy@param\Hy@chapterstring<br>6028 \let\Hy@param\Hy@chapapp
       \let\Hy@param\Hy@chapapp
6029 \fi
6030 \ifHy@hypertexnames
6031 \let\@number\@firstofone
6032 \def\@fnsymbol##1{fnsymbol\number##1}%
6033 \ifx\@alph\Hy@Test@alph
6034 \else
6035 \def\@alph{alph\number}%<br>6036 \fi
6036
6037 \ifx\@Alph\Hy@Test@Alph
6038 \else
6039 \def\@Alph{Alph\number}%
6040 \fi
6041 \ifHy@naturalnames
6042 \let\textlatin\@firstofone6043 \xdef\HyperGlobalCurrentHref{\csname the#1\endcsname}%
6044 \else
6045 \xdef\HyperGlobalCurrentHref{%
6046 \csname
6047 the%
6048 \expandafter\ifx\csname theH#1\endcsname\relax\else H\fi
6049 #1%
6050 \endcsname
6051 }%
6052 \fi
6053 \xdef\HyperGlobalCurrentHref{%
6054 \Hy@param.\expandafter\strip@prefix\meaning\HyperGlobalCurrentHref
6055 }%
6056 \else
6057 \Hy@GlobalStepCount\Hy@linkcounter
6058 \xdef\HyperGlobalCurrentHref{\Hy@param.\the\Hy@linkcounter}%
```
- \fi
- \endgroup
- \let\HyperLocalCurrentHref\HyperGlobalCurrentHref
- \ifHy@localanchorname
- \let\@currentHref\HyperLocalCurrentHref
- \else
- \global\let\@currentHref\HyperGlobalCurrentHref
- \fi
- }

### \Hy@MakeCurrentHref

- \def\Hy@MakeCurrentHref#1{%
- \edef\HyperLocalCurrentHref{#1}%
- \@onelevel@sanitize\HyperLocalCurrentHref
- \global\let\HyperGlobalCurrentHref\HyperLocalCurrentHref
- \let\HyperLocalCurrentHref\HyperGlobalCurrentHref
- \ifHy@localanchorname
- \let\@currentHref\HyperLocalCurrentHref
- \else
- \global\let\@currentHref\HyperGlobalCurrentHref
- \fi
- }

#### \Hy@MakeCurrentHrefAuto

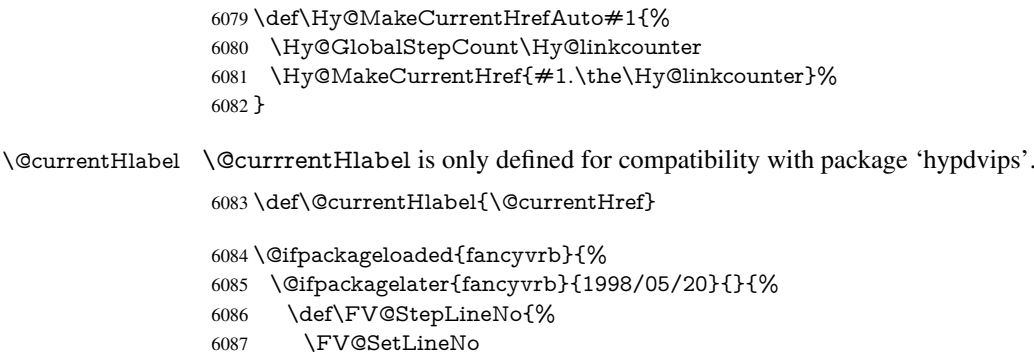

- \def\FV@StepLineNo{\H@refstepcounter{FancyVerbLine}}%
- \FV@StepLineNo }%
- }%
- }{}

# 29 Package lastpage support

Package lastpage directly writes the \newlabel command to the aux file. Because package hyperref requires additional arguments, the internal command \lastpage@putlabel is redefined. The patch is deferred by \AtBeginDocument, because it is possible that package lastpage is loaded after package hyperref. The same algorithm (options hypertexnames and plainpages) is used to get the page anchor name as in \Hy@EveryPageAnchor (see sec. 38). The link will not work if option pageanchor is set to false.

### \lastpage@putlabel

 \Hy@AtBeginDocument{% \@ifclassloaded{revtex4}{%

```
6095 \@namedef{ver@lastpage.sty}{1994/06/25}%
6096 }{}%
6097 \@ifpackageloaded{lastpage}{%
6098 \ifHy@pageanchor
6099 \else
6100 \Hy@WarningNoLine{%
6101 The \string\pageref{LastPage} link doesn't work\MessageBreak
6102 with disabled option 'pageanchor'%
6103 }%<br>6104 \fi
6104
6105 \def\lastpage@putlabel{%
6106 \addtocounter{page}{-1}%
6107 \if@filesw
6108 \begingroup
6109 \let\@number\@firstofone
6110 \ifHy@pageanchor
6111 \ifHy@hypertexnames
6112 \ifHy@plainpages
6113 \def\Hy@temp{\arabic{page}}%
6114 \else
6115 \Hy@unicodefalse
6116 \pdfstringdef\Hy@temp{\thepage}%
6117 \fi
6118 \else
6119 \def\Hy@temp{\the\Hy@pagecounter}%
6120 \fi
6121 \fi
6122 \immediate\write\@auxout{%
6123 \string\newlabel
6124 {LastPage}{{}{\thepage}{}{%
6125 \ifHy@pageanchor page.\Hy@temp\fi}{}}%
6126 }%
6127 \endgroup
6128 \fi
6129 \addtocounter{page}{1}%
6130 }%
6131 \@ifclassloaded{revtex4}{%
6132 \begingroup
6133 \toks@\expandafter{\lastpage@putlabel}%
6134 \edef\x{\endgroup
6135 \def\noexpand\lastpage@putlabel{%
6136 \noexpand\stepcounter{page}%
6137 \the\toks@
6138 \noexpand\addtocounter{page}\noexpand\m@ne
6139 }%
6140 }%
6141 \chi6142 }{}%
6143 }{}%
6144 }
6145\langle/package\rangle6146 \langle*check\rangle6147 \checkpackage{lastpage}[1994/06/25]
6148 \checkcommand\def\lastpage@putlabel{%
6149 \addtocounter{page}{-1}%
6150 \immediate\write\@auxout{%
6151 \string\newlabel{LastPage}{{}{\thepage}}%
```
}% \addtocounter{page}{1}% } 6155  $\langle$  / check $\rangle$ 6156 $\langle$ \*package $\rangle$ 

## 30 Package ifthen support

Since version 6.75a this is done in package nameref.

For compatibility \hypergetref and \hypergetpageref are still provided. But they do not generate warnings, if the reference is undefined.

\def\hypergetref#1{\getrefbykeydefault{#1}{}{??}}

\def\hypergetpageref#1{\getrefbykeydefault{#1}{page}{0}}

## 31 Package titlesec and titletoc support

This code is contributed by Javier Bezos (Email: jbezos@arrakis.es). Package titlesec support: \@ifpackageloaded{titlesec}{%

```
6160 \def\ttl@Hy@steplink#1{%
6161 \Hy@MakeCurrentHrefAuto{#1*}%
6162 \edef\ttl@Hy@saveanchor{%
6163 \noexpand\Hy@raisedlink{%
6164 \noexpand\hyper@anchorstart{\@currentHref}%
6165 \noexpand\hyper@anchorend
6166 \def\noexpand\ttl@Hy@SavedCurrentHref{\@currentHref}%
6167 \noexpand\ttl@Hy@PatchSaveWrite
6168 }%
6169 }%
6170 }%
6171 \def\ttl@Hy@PatchSaveWrite{%
6172 \begingroup
6173 \toks@\expandafter{\ttl@savewrite}%
6174 \edef\x{\endgroup
6175 \def\noexpand\ttl@savewrite{%
6176 \let\noexpand\@currentHref
6177 \noexpand\ttl@Hy@SavedCurrentHref
6178 \the\toks@
6179 }%
6180 7%
6181 \sqrt{x}6182 }%
6183 \def\ttl@Hy@refstepcounter#1{%
6184 \let\ttl@b\Hy@raisedlink
6185 \def\Hy@raisedlink##1{%
6186 \def\ttl@Hy@saveanchor{\Hy@raisedlink{##1}}%
6187 }%
6188 \refstepcounter{#1}%
6189 \let\Hy@raisedlink\ttl@b
6190 }%
6191 }{}
```
Package titletoc support:

```
6192 \@ifpackageloaded{titletoc}{%
```

```
6193 \def\ttl@gobblecontents#1#2#3#4{\ignorespaces}%
```
}{}

### 32 Package varioref support

Package nameref uses five arguments for the ref system. Fix provided by Felix Neubauer (felix.neubauer@gmx.net).

```
6195 \def\Hy@varioref@undefined{{??}{??}{}{}{}}
6196 \@ifpackageloaded{varioref}{%
6197 \def\vref@pagenum#1#2{%
6198 \@ifundefined{r@#2}{%
6199 \expandafter\let\csname r@#2\endcsname\Hy@varioref@undefined
6200 }{}%
6201 \edef#1{\getpagerefnumber{#2}}%
6202 }%
6203 }{}
```
# 33 Package longtable support

Sometimes the anchor of the longtable goes to the previous page. Thus the following patch separates the anchor setting and counter incrementation by hyperref's \refstepcounter and the anchor setting is moved after \vskip\LTpre.

Patch of \LT@array: replace \refstepcounter by the original \H@refstepcounter without anchor generation

```
6204 \@ifpackageloaded{longtable}{%
6205 \begingroup
6206 \def\y{\LT@array}%
6207 \@ifundefined{scr@LT@array}{%
6208 \@ifundefined{adl@LT@array}{}{\def\y{\adl@LT@array}}%
6209 }{\def\y{\scr@LT@array}}%
6210 \long\def\x\refstepcounter#1#2\@sharp#3#4\@nil{%
6211 \expandafter\endgroup
6212 \expandafter\def\y[##1]##2{%
6213 \H@refstepcounter{#1}%
6214 \hyper@makecurrent{table}%
6215 \let\Hy@LT@currentHref\@currentHref
6216 \#2\@sharp\@sharp\# \# \# \# \#4\%6217 }%
6218 }%
6219 \expandafter\expandafter\expandafter\x\y[{#1}]{#2}\@nil
Patch of \LT@start: add anchor before first line after \vskip\LTpre
6220 \begingroup
6221 \def\x#1\ifvoid\LT@foot#2\fi#3\@nil{%
6222 \endgroup
6223 \def\LT@start{%
6224 \#1\%6225 \ifvoid\LT@foot#2\fi
6226 \let\@currentHref\Hy@LT@currentHref
6227 \Hy@raisedlink{%
6228 \hyper@anchorstart{\@currentHref}\hyper@anchorend
6229 }%
6230 \neq 3\%6231 }%
6232 }%
6233 \expandafter\x\LT@start\@nil
```
# 34 Equations

We want to make the whole equation a target anchor. Overload equation, temporarily reverting to original \refstepcounter. If, however, it is in AMS math, we do not do anything, as the tag mechanism is used there (see section ). The execption is that we move the equation incrementation inside the math environment to avoid specials outside and a wrong vertical spacing of equation environments.

 \let\new@refstepcounter\refstepcounter \let\H@equation\equation \let\H@endequation\endequation \@ifpackageloaded{amsmath}{% \long\def\Hy@temp{% \incr@eqnum \mathdisplay@push \st@rredfalse \global\@eqnswtrue \mathdisplay{equation}% }% \ifx\Hy@temp\equation \expandafter\ifx\csname if@fleqn\expandafter\endcsname \csname iftrue\endcsname \else \long\def\equation{% \mathdisplay@push \st@rredfalse \global\@eqnswtrue \mathdisplay{equation}% \incr@eqnum }% \fi \fi }{% \def\equation{% \let\refstepcounter\H@refstepcounter \H@equation \@ifundefined{theHequation}{% \make@stripped@name{\theequation}% \let\theHequation\newname }{}% \hyper@makecurrent{equation}% \Hy@raisedlink{\hyper@anchorstart{\@currentHref}}% \let\refstepcounter\new@refstepcounter }% \def\endequation{\Hy@raisedlink{\hyper@anchorend}\H@endequation}% }

My goodness, why can't LATEX be consistent? Why is  $\equiv$  and  $\equiv$  the differently from other objects?

People (you know who you are, Thomas Beuth) sometimes make an eqnarray where *all* the lines end with \notag, so there is no suitable anchor at all. In this case, pass by on the other side.

```
6271 \newif\if@eqnstar
```

```
6272 \@eqnstarfalse
```
\let\H@eqnarray\eqnarray

```
6274 \let\H@endeqnarray\endeqnarray
```
 \def\eqnarray{% \let\Hy@reserved@a\relax \def\@currentHref{}% \H@eqnarray \if@eqnstar \else \ifx\\\@currentHref\\%  $\leq$   $\leq$  \@ifundefined{theHequation}{% \make@stripped@name{\theequation}% \let\theHequation\newname }{}% \hyper@makecurrent{equation}% \hyper@anchorstart{\@currentHref}{}\hyper@anchorend \fi \fi } \def\endeqnarray{% \H@endeqnarray } This is quite heavy-handed, but it works for now. If its an equarray  $*$  we need to disable

the hyperref actions. There may well be a cleaner way to trap this. Bill Moss found this.

```
6295 \@namedef{eqnarray*}{%
6296 \def\@eqncr{\nonumber\@seqncr}\@eqnstartrue\eqnarray
6297 }
6298 \@namedef{endeqnarray*}{%
6299 \nonumber\endeqnarray\@eqnstarfalse
```
}

Then again, we have the *subeqnarray* package. Tanmoy provided some code for this:

\ltx@IfUndefined{subeqnarray}{}{%

```
6302 \let\H@subeqnarray\subeqnarray
```
\let\H@endsubeqnarray\endsubeqnarray

```
6304 \def\subeqnarray{%
```

```
6305 \let\Hy@reserved@a\relax
```
\H@subeqnarray

```
6307 \@ifundefined{theHequation}{%
```

```
6308 \make@stripped@name{\theequation}%
```
\let\theHequation\newname

```
6310 }{}%
```

```
6311 \hyper@makecurrent{equation}%
```

```
6312 \hyper@anchorstart{\@currentHref}{}\hyper@anchorend
```

```
6313 }%
```

```
6314 \def\endsubeqnarray{%
```

```
6315 \H@endsubeqnarray
```

```
6316 }%
```

```
6317 \newcommand\theHsubequation{\theHequation\alph{subequation}}%
```
}

The aim of this macro is to produce a sanitized version of its argument, to make it a safe label.

```
6319 \def\make@stripped@name#1{%
```

```
6320 \begingroup
```

```
6321 \escapechar\m@ne
```

```
6322 \global\let\newname\@empty
```

```
6323 \protected@edef\Hy@tempa{#1}%
```

```
6324 \edef\@tempb{%
```

```
6325 \noexpand\@tfor\noexpand\Hy@tempa:=%
```

```
6326 \expandafter\strip@prefix\meaning\Hy@tempa
```

```
6327 }%
```

```
6328 \@tempb\do{%
```

```
6329 \if{\Hy@tempa\else
```

```
6330 \if}\Hy@tempa\else
```

```
6331 \xdef\newname{\newname\Hy@tempa}%
```
6332 \fi

\fi

}%

\endgroup

```
6336 }
```
Support for amsmath's subequations:

```
6337 \begingroup\expandafter\expandafter\expandafter\endgroup
6338 \expandafter\ifx\csname subequations\endcsname\relax
6339 \else
6340 \let\HyOrg@subequations\subequations
6341 \def\subequations{%
6342 \stepcounter{equation}%
6343 \protected@edef\theHparentequation{%
6344 \@ifundefined{theHequation}\theequation\theHequation
6345 }%
6346 \addtocounter{equation}{-1}%
6347 \HyOrg@subequations
6348 \def\theHequation{\theHparentequation\alph{equation}}%
6349 \ignorespaces
6350 }%
6351\overline{f}Support for package amsthm (Daniel Müllner):
6352 \@ifpackageloaded{amsthm}{%
6353 \def\@thm#1#2#3{%
6354 \ifhmode
6355 \unskip\unskip\par
6356 \fi
6357 \normalfont
6358 \trivlist
6359 \let\thmheadnl\relax
6360 \let\thm@swap\@gobble
6361 \thm@notefont{\fontseries\mddefault\upshape}%
6362 \thm@headpunct{.}% add period after heading
6363 \thm@headsep 5\p@ plus\p@ minus\p@\relax
6364 \thm@space@setup
6365 #1\% style overrides
6366 \@topsep \thm@preskip % used by thm head
6367 \@topsepadd \thm@postskip % used by \@endparenv
6368 \def\dth@counter{#2}%
6369 \ifx\@empty\dth@counter
6370 \def\@tempa{%
6371 \@oparg{\@begintheorem{#3}{}}[]%
6372 }%
6373 \else
6374 \H@refstepcounter{#2}%
6375 \hyper@makecurrent{#2}%
6376 \let\Hy@dth@currentHref\@currentHref
6377 \def\@tempa{%
6378 \@oparg{\@begintheorem{#3}{\csname the#2\endcsname}}[]%
6379 }%
```

```
6380 \fi
6381 \@tempa
6382 }%
6383 \dth@everypar={%
6384 \@minipagefalse
6385 \global\@newlistfalse
6386 \@noparitemfalse
6387 \if@inlabel
6388 \global\@inlabelfalse
6389 \begingroup
6390 \setbox\z@\lastbox
6391 \ifvoid\z@
6392 \kern-\itemindent
6393 \fi
6394 \endgroup
6395 \ifx\@empty\dth@counter
6396 \else
6397 \Hy@raisedlink{%
6398 \hyper@anchorstart{%
6399 \ltx@ifundefined{Hy@dth@currentHref}%
6400 \@currentHref\Hy@dth@currentHref
6401 }\hyper@anchorend
6402 }%
6403 \fi
6404 \unhbox\@labels
6405 \fi
6406 \if@nobreak
6407 \@nobreakfalse \clubpenalty\@M
6408 \else
6409 \clubpenalty\@clubpenalty \everypar{}%<br>6410 \fi
6410
6411 }%
6412 }{}
```
## 35 Footnotes

The footnote mark is a hypertext link, and the text is a target. We separately number the footnotes sequentially through the text, separately from whatever labels the text assigns. Too hard to keep track of markers otherwise. If the raw forms \footnotemark and \footnotetext are used, force them to use un-hyper original.

Tabularx causes footnote problems, disable the linking if that is loaded.

```
6413 \@ifpackageloaded{tabularx}{\Hy@hyperfootnotesfalse}{}
```

```
6414 \ifHy@hyperfootnotes
6415 \newcounter{Hfootnote}%
6416 \let\H@@footnotetext\@footnotetext
6417 \let\H@@footnotemark\@footnotemark
6418 \def\@xfootnotenext[#1]{%
6419 \begingroup
6420 \csname c@\@mpfn\endcsname #1\relax
6421 \unrestored@protected@xdef\@thefnmark{\thempfn}%
6422 \endgroup
6423 \ifx\@footnotetext\@mpfootnotetext
6424 \expandafter\H@@mpfootnotetext
6425 \else
6426 \expandafter\H@@footnotetext
```

```
6427 \fi
```

```
6428 }%
6429 \def\@xfootnotemark[#1]{%
6430 \begingroup
6431 \c@footnote \#1\relax6432 \unrestored@protected@xdef\@thefnmark{\thefootnote}%
6433 \endgroup
6434 \H@@footnotemark
6435 }%
6436 \let\H@@mpfootnotetext\@mpfootnotetext
6437 \long\def\@mpfootnotetext#1{%
6438 \H@@mpfootnotetext{%
6439 \ifHy@nesting
6440 \expandafter\hyper@@anchor\expandafter{%
6441 \Hy@footnote@currentHref
6442 }{#1}%
6443 \else
6444 \Hy@raisedlink{%
6445 \expandafter\hyper@@anchor\expandafter{%
6446 \Hy@footnote@currentHref
6447 }{\relax}%
6448 }#1%
6449 \fi
6450 }%
6451 }%
6452 \long\def\@footnotetext#1{%
6453 \H@@footnotetext{%
6454 \ifHy@nesting
6455 \expandafter\hyper@@anchor\expandafter{%
6456 \Hy@footnote@currentHref
6457 }{#1}%
6458 \lambdaelse
6459 \Hy@raisedlink{%
6460 \expandafter\hyper@@anchor\expandafter{%
6461 \Hy@footnote@currentHref
6462 }{\relax}%
6463 }%
6464 \let\@currentHref\Hy@footnote@currentHref
6465 \let\@currentlabelname\@empty
6466 \#1\%6467 \fi
6468 }%
6469 }%
```
Redefine \@footnotemark, borrowing its code (at the cost of getting out of sync with latex.ltx), to take advantage of its white space and hyphenation fudges. If we just overload it, we can get variant documents (the word before the footnote is treated differently). Thanks to David Carlisle and Brian Ripley for confusing and helping me on this.

- \def\@footnotemark{%
- \leavevmode
- \ifhmode\edef\@x@sf{\the\spacefactor}\nobreak\fi
- \stepcounter{Hfootnote}%
- \global\let\Hy@saved@currentHref\@currentHref
- \hyper@makecurrent{Hfootnote}%
- \global\let\Hy@footnote@currentHref\@currentHref
- \global\let\@currentHref\Hy@saved@currentHref

```
6478 \hyper@linkstart{link}{\Hy@footnote@currentHref}%
```
- \@makefnmark
- \hyper@linkend

 \ifhmode\spacefactor\@x@sf\fi \relax }%

Support for footnotes in p columns of longtable. Here \footnote commands are splitted into \footnotemark and a call of \footnotetext with the optional argument, that is not supported by hyperref. The result is a link by \footnotemark without valid anchor

```
6484 \@ifpackageloaded{longtable}{%
6485 \CheckCommand*{\LT@p@ftntext}[1]{%
6486 \edef\@tempa{%
6487 \the\LT@p@ftn
6488 \noexpand\footnotetext[\the\c@footnote]%
6489 }%
6490 \global\LT@p@ftn\expandafter{\@tempa{#1}}%
6491 }%
6492 \long\def\LT@p@ftntext#1{%
6493 \edef\@tempa{%
6494 \the\LT@p@ftn
6495 \begingroup
6496 \noexpand\c@footnote=\the\c@footnote\relax
6497 \noexpand\protected@xdef
6498 \noexpand\@thefnmark{\noexpand\thempfn}%
6499 \noexpand\protected@xdef\noexpand\@thefnmark{%
6500 \noexpand\thempfn
6501 }%
6502 \expandafter\noexpand\expandafter\Hy@LT@footnotetext
6503 \expandafter{%
6504 \Hy@footnote@currentHref
6505 }%
6506 }%
6507 \global\LT@p@ftn\expandafter{%
6508 \@tempa{#1}%
6509 \endgroup
6510 }%
6511 }%
6512 \long\def\Hy@LT@footnotetext#1#2{%
6513 \H@@footnotetext{%
6514 \ifHy@nesting
6515 \hyper@@anchor{#1}{#2}%
6516 \else
6517 \Hy@raisedlink{%
6518 \hyper@@anchor{#1}{\relax}%
6519 }%
6520 \def\@currentHref{#1}%
6521 \let\@currentlabelname\@empty
6522 + 29%6523 \fi
6524 }%
6525 }%
6526 }{}%
  Footnotes for fancyvrb (Fix by Manuel Pégourié-Gonnard).
6527 \@ifpackageloaded{fancyvrb}{%
6528 \def\V@@footnotetext{%
```

```
6529 \insert\footins\bgroup
```
- \csname reset@font\endcsname
- \footnotesize
- \interlinepenalty\interfootnotelinepenalty
- \splittopskip\footnotesep
- \splitmaxdepth\dp\strutbox
- \floatingpenalty \@MM
- \hsize\columnwidth
- \@parboxrestore
- \edef\@currentlabel{\csname p@footnote\endcsname\@thefnmark}%
- \@makefntext{}%
- \rule{\z@}{\footnotesep}%
- \bgroup
- \aftergroup\V@@@footnotetext
- \Hy@raisedlink{%
- \expandafter\hyper@@anchor\expandafter{%
- \Hy@footnote@currentHref
- }{\relax}%
- }%
- \let\@currentHref\Hy@footnote@currentHref
- \let\@currentlabelname\@empty
- \ignorespaces
- }%
- }{}%

KOMA-Script defines \footref that uses both \ref and \@footnotemark resulting in two links, one of them wrong.

 \def\Hy@temp#1{% \begingroup \unrestored@protected@xdef\@thefnmark{\ref{#1}}% \endgroup \@footnotemark }% \ifx\Hy@temp\footref \def\footref#1{% \begingroup \unrestored@protected@xdef\@thefnmark{\ref{#1}}% \endgroup \H@@footnotemark }% \fi

But the special footnotes in \maketitle are much too hard to deal with properly. Let them revert to plain behaviour. The koma classes add an optional argument.

- \let\HyOrg@maketitle\maketitle
- \def\maketitle{%
- \let\Hy@saved@footnotemark\@footnotemark
- \let\Hy@saved@footnotetext\@footnotetext
- \let\@footnotemark\H@@footnotemark
- \let\@footnotetext\H@@footnotetext
- \@ifnextchar[\Hy@maketitle@optarg{% ]
- \HyOrg@maketitle
- \Hy@maketitle@end
- }%
- }%
- \def\Hy@maketitle@optarg[#1]{%
- \HyOrg@maketitle[{#1}]%
- \Hy@maketitle@end
- }%
- \def\Hy@maketitle@end{%
- \ifx\@footnotemark\H@@footnotemark

```
6584 \let\@footnotemark\Hy@saved@footnotemark
```
- \fi
- \ifx\@footnotetext\H@@footnotetext
- \let\@footnotetext\Hy@saved@footnotetext
- \fi
- }%

\realfootnote Does anyone remember the function and purpose of \realfootnote?

```
6590 \def\realfootnote{%
6591 \@ifnextchar[\@xfootnote{%
6592 \stepcounter{\@mpfn}%
6593 \protected@xdef\@thefnmark{\thempfn}%
6594 \H@@footnotemark\H@@footnotetext
6595 }%
6596 }%
6597 \fi
6598 \Hy@DisableOption{hyperfootnotes}
6599\langle/package\rangle6600 \langle*check\rangle6601 \checklatex
6602 \checkcommand\def\@xfootnotenext[#1]{%
6603 \begingroup
6604 \csname c@\@mpfn\endcsname #1\relax
6605 \unrestored@protected@xdef\@thefnmark{\thempfn}%
6606 \endgroup
6607 \@footnotetext
6608 }
6609 \checkcommand\def\@xfootnotemark[#1]{%
6610 \begingroup
6611 \c@footnote #1\relax
6612 \unrestored@protected@xdef\@thefnmark{\thefootnote}%
6613 \endgroup
6614 \@footnotemark
6615 }
6616 \checkcommand\def\@footnotemark{%
6617 \leavevmode
6618 \ifhmode\edef\@x@sf{\the\spacefactor}\nobreak\fi
6619 \@makefnmark
6620 \ifhmode\spacefactor\@x@sf\fi
6621 \relax
6622 }
6623\langle/check\rangle6624 \langle*package\rangle
```
# 36 Float captions

Make the float caption the hypertext anchor; curiously enough, we can't just copy the definition of **\@caption**. Its all to do with expansion. It screws up. Sigh.

```
6625 \def\caption{%
6626 \ifx\@captype\@undefined
6627 \@latex@error{\noexpand\caption outside float}\@ehd
6628 \expandafter\@gobble
6629 \else
6630 \H@refstepcounter\@captype
6631 \let\Hy@tempa\@caption
```

```
6632 \@ifundefined{float@caption}{%
6633 }{%
6634 \expandafter\ifx\csname @float@c@\@captype\endcsname
6635 \float@caption
6636 \let\Hy@tempa\Hy@float@caption
6637 \fi
6638 }%
6639 \expandafter\@firstofone
6640 \fi
6641 {\@dblarg{\Hy@tempa\@captype}}%
6642 }
6643 \long\def\@caption#1[#2]#3{%
6644 \expandafter\ifx\csname if@capstart\expandafter\endcsname
6645 \csname iftrue\endcsname
6646 \global\let\@currentHref\hc@currentHref
6647 \else
6648 \hyper@makecurrent{\@captype}%
6649 \fi
6650 \@ifundefined{NR@gettitle}{%
6651 \def\@currentlabelname{#2}%
6652 }{%
6653 \NR@gettitle{#2}%
6654 }%
6655 \par\addcontentsline{\csname ext@#1\endcsname}{#1}{%
6656 \protect\numberline{\csname the#1\endcsname}{\ignorespaces #2}%
6657 }%
6658 \begingroup
6659 \@parboxrestore
6660 \if@minipage
6661 \@setminipage<br>6662 \fi
6662
6663 \normalsize
6664 \expandafter\ifx\csname if@capstart\expandafter\endcsname
6665 \csname iftrue\endcsname
6666 \global\@capstartfalse
6667 \@makecaption{\csname fnum@#1\endcsname}{\ignorespaces#3}%
6668 \else
6669 \@makecaption{\csname fnum@#1\endcsname}{%
6670 \ignorespaces
If we cannot have nesting, the anchor is empty.
6671 \ifHy@nesting
6672 \expandafter\hyper@@anchor\expandafter{\@currentHref}{#3}%
```
 \else \Hy@raisedlink{% \expandafter\hyper@@anchor\expandafter{% \@currentHref }{\relax}% }% #3% 6680  $\Lambda$ fi }% \fi \par \endgroup

}

Compatibility with float.sty: anchor setting at the top of the float, if the float is controlled by float.sty. Several \caption commands inside one float are not supported.

```
6686 \let\Hy@float@caption\@caption
6687 \@ifpackageloaded{float}{%
6688 \def\Hy@float@caption{%
6689 \ifx\Hy@float@currentHref\@undefined
6690 \hyper@makecurrent{\@captype}%
6691 \global\let\Hy@float@currentHref\@currentHref
6692 \else
6693 \let\@currentHref\Hy@float@currentHref
6694 \fi
6695 \float@caption
6696 }%
6697 \let\HyOrg@float@makebox\float@makebox
6698 \renewcommand{\float@makebox}[1]{%
6699 \HyOrg@float@makebox{%
6700 \#1\relax6701 \ifx\Hy@float@currentHref\@undefined
6702 \else
6703 \expandafter\hyper@@anchor\expandafter{%
6704 \Hy@float@currentHref
6705 }{\relax}%
6706 \global\let\Hy@float@currentHref\@undefined 6707 \filled 6707
6707
6708 }%
6709 }%
6710 }{}
6711 \langle /package)
6712\langle*check\rangle6713 \checklatex[1999/06/01 - 2000/06/01]
6714 \checkcommand\def\caption{%
6715 \ifx\@captype\@undefined
6716 \@latex@error{\noexpand\caption outside float}\@ehd
6717 \expandafter\@gobble
6718 \else
6719 \refstepcounter\@captype
6720 \expandafter\@firstofone
6721 \fi
6722 {\@dblarg{\@caption\@captype}}%
6723 }
6724 \checkcommand\long\def\@caption#1[#2]#3{%
6725 \par
6726 \addcontentsline{\csname ext@#1\endcsname}{#1}{%
6727 \protect\numberline{\csname the#1\endcsname}{\ignorespaces #2}%
6728 }%
6729 \begingroup
6730 \@parboxrestore
6731 \if@minipage
6732 \@setminipage
6733 \fi
6734 \normalsize
6735 \@makecaption{\csname fnum@#1\endcsname}{\ignorespaces #3}\par
6736 \endgroup
6737 }
6738 (/check)
6739 \langle*package\rangle
```
#### 37 Bibliographic references

This is not very robust, since many styles redefine these things. The package used to redefine \@citex and the like; then we tried adding the hyperref call explicitly into the .aux file. Now we redefine \bibcite; this still breaks some citation packages so we have to work around them. But this remains extremely dangerous. Any or all of *achemso* and *drftcite* may break.

However, lets make an attempt to get *natbib* right, because thats a powerful, important package. Patrick Daly (daly@linmpi.mpg.de) has provided hooks for us, so all we need to do is activate them.

```
6740 \def\hyper@natlinkstart#1{%
6741 \Hy@backout{#1}%
6742 \hyper@linkstart{cite}{cite.#1}%
6743 \def\hyper@nat@current{#1}%
6744 }
6745 \def\hyper@natlinkend{%
6746 \hyper@linkend
6747 }
6748 \def\hyper@natlinkbreak#1#2{%
6749 \hyper@linkend#1\hyper@linkstart{cite}{cite.#2}%
6750 }
6751 \def\hyper@natanchorstart#1{%
6752 \Hy@raisedlink{\hyper@anchorstart{cite.#1}}%
6753 }
6754 \def\hyper@natanchorend{\hyper@anchorend}
```
Do not play games if we have natbib support. Macro extra@binfo added for chapterbib support. Chapterbib also wants \@extra@binfo in the hyper-link, but since the link tag is not expanded immediately, we use \@extra@b@citeb, so cites in a chapter will link to the bibliography in that chapter.

```
6755 \ltx@IfUndefined{NAT@parse}{%
```
- \providecommand\*\@extra@binfo{}%
- \providecommand\*\@extra@b@citeb{}%
- \def\bibcite#1#2{%
- \@newl@bel{b}{#1\@extra@binfo}{%
- \hyper@@link[cite]{}{cite.#1\@extra@b@citeb}{#2}%
- }%
- }%
- \gdef\@extra@binfo{}%

Package babel redefines \bibcite with macro \bbl@cite@choice. It needs to be overwritten to avoid the warning "Label(s) may have changed.".

- \let\Hy@bibcite\bibcite
- \begingroup
- \@ifundefined{bbl@cite@choice}{}{%
- \g@addto@macro\bbl@cite@choice{%
- \let\bibcite\Hy@bibcite
- }%
- }%
- \endgroup

\@BIBLABEL is working around a 'feature' of RevTEX.

- \providecommand\*{\@BIBLABEL}{\@biblabel}%
- \def\@lbibitem[#1]#2{%
- \@skiphyperreftrue
- \H@item[%
- \ifx\Hy@raisedlink\@empty

```
6777 \hyper@anchorstart{cite.#2\@extra@b@citeb}%
6778 \@BIBLABEL{#1}%
6779 \hyper@anchorend
6780 \else
6781 \Hy@raisedlink{%
6782 \hyper@anchorstart{cite.#2\@extra@b@citeb}\hyper@anchorend
6783 }%
6784 \@BIBLABEL{#1}%
6785 \fi
6786 \hfill
6787 ]%
6788 \@skiphyperreffalse
6789 \if@filesw
6790 \begingroup
6791 \let\protect\noexpand
6792 \immediate\write\@auxout{%
6793 \strut \scriptstyle\rm \bar{\#2} {\#1}%
6794 }%
6795 \endgroup
6796 \fi
6797 \ignorespaces
6798 }%
Since \bibitem is doing its own labelling, call the raw version of \item, to avoid extra
spurious labels
6799 \def\@bibitem#1{%
6800 \@skiphyperreftrue\H@item\@skiphyperreffalse
6801 \Hy@raisedlink{%
6802 \hyper@anchorstart{cite.#1\@extra@b@citeb}\relax\hyper@anchorend
```

```
6803 }%<br>6804 \if(
      \if@filesw
6805 \begingroup
6806 \let\protect\noexpand
6807 \immediate\write\@auxout{%
6808 \string\bibcite{#1}{\the\value{\@listctr}}%
6809 }%
6810 \endgroup
6811 \fi
6812 \ignorespaces
6813 }%
6814 }{}
6815 \langle/package\rangle6816 \langle*check\rangle6817 \checklatex
6818 \checkcommand\def\@lbibitem[#1]#2{%
6819 \item[\@biblabel{#1}\hfill]%
6820 \if@filesw
6821 {%
6822 \let\protect\noexpand
6823 \immediate\write\@auxout{%
6824 \string\bibcite{\#2}{\#1}%
6825 }%
6826 }%
6827 \fi
6828 \ignorespaces
6829 }
6830 \checkcommand\def\@bibitem#1{%
```

```
6831 \item
6832 \if@filesw
6833 \immediate\write\@auxout{%
6834 \string\bibcite{#1}{\the\value{\@listctr}}%
6835 }%
6836 \fi
6837 \ignorespaces
6838 }
6839 \langle/check\rangle6840 \langle*package\rangle
```
Revtex (bless its little heart) takes over \bibcite and looks at the result to measure something. Make this a hypertext link and it goes ape. Therefore, make an anodyne result first, call its business, then go back to the real thing.

```
6841 \@ifclassloaded{revtex}{%
6842 \Hy@Info{*** compatibility with revtex **** }%
6843 \def\revtex@checking#1#2{%
6844 \expandafter\let\expandafter\T@temp\csname b@#1\endcsname
6845 \expandafter\def\csname b@#1\endcsname{#2}%
6846 \@SetMaxRnhefLabel{#1}%
6847 \expandafter\let\csname b@#1\endcsname\T@temp
6848 }%
```
Tanmoy provided this replacement for CITEX. Lord knows what it does. For chapterbib added: extra@b@citeb

```
6849 \@ifundefined{@CITE}{\def\@CITE{\@cite}}{}%
6850 \providecommand*{\@extra@b@citeb}{}%
6851 \def\@CITEX[#1]#2{%
6852 \let\@citea\@empty
6853 \leavevmode
6854 \unskip
6855 $^{%
6856 \scriptstyle
6857 \@CITE{%
6858 \@for\@citeb:=#2\do{%
6859 \@citea
6860 \def\@citea{,\penalty\@m\ }%
6861 \edef\@citeb{\expandafter\@firstofone\@citeb}%
6862 \if@filesw
6863 \immediate\write\@auxout{\string\citation{\@citeb}}%
6864 \fi
6865 \@ifundefined{b@\@citeb\extra@b@citeb}{%
6866 \mbox{\reset@font\bfseries ?}%
6867 \G@refundefinedtrue
6868 \@latex@warning{%
6869 Citation '\@citeb' on page \thepage \space undefined%
6870 }%
6871 }{%
6872 {\csname b@\@citeb\@extra@b@citeb\endcsname}%
6873 }%
6874 }%
6875 }{#1}%
6876 }$%
6877 }%
```
No, life is too short. I am not going to understand the Revtex \@collapse macro, I shall just restore the original behaviour of \@citex; sigh. This is SO vile. \def\@citex[#1]#2{%

```
6879 \let\@citea\@empty
6880 \@cite{%
6881 \@for\@citeb:=#2\do{%
6882 \@citea
6883 \def\@citea{,\penalty\@m\ }%
6884 \edef\@citeb{\expandafter\@firstofone\@citeb}%
6885 \if@filesw
6886 \immediate\write\@auxout{\string\citation{\@citeb}}%
6887 \fi
6888 \@ifundefined{b@\@citeb\@extra@b@citeb}{%
6889 \mbox{\reset@font\bfseries ?}%
6890 \G@refundefinedtrue
6891 \@latex@warning{%
6892 Citation '\@citeb' on page \thepage \space undefined%
6893 }%
6894 }{%
6895 \hbox{\csname b@\@citeb\@extra@b@citeb\endcsname}%
6896 }%
6897 }%
6898 }{#1}%
6899 }%
6900 }{}
```
#### 37.1 Package harvard

Override Peter Williams' Harvard package; we have to a) make each of the citation types into a link; b) make each citation write a backref entry, and c) kick off a backreference section for each bibliography entry.

The redefinitions have to be deferred to \begin{document}, because if harvard.sty is loaded and html.sty is present and detects pdfTEX, then hyperref is already loaded at the begin of harvard.sty, and the \newcommand macros causes error messages.

```
6901 \@ifpackageloaded{harvard}{%
6902 \Hy@AtBeginDocument{%
6903 \Hy@Info{*** compatibility with harvard **** }%
6904 \Hy@raiselinksfalse
6905 \def\harvardcite#1#2#3#4{%
6906 \global\@namedef{HAR@fn@#1}{\hyper@@link[cite]{}{cite.#1}{#2}}%
6907 \global\@namedef{HAR@an@#1}{\hyper@@link[cite]{}{cite.#1}{#3}}%
6908 \global\@namedef{HAR@yr@#1}{\hyper@@link[cite]{}{cite.#1}{#4}}%
6909 \global\@namedef{HAR@df@#1}{\csname HAR@fn@#1\endcsname}%
6910 }%
6911 \def\HAR@citetoaux#1{%
6912 \if@filesw\immediate\write\@auxout{\string\citation{#1}}\fi%
6913 \ifHy@backref
6914 \ifx\@empty\@currentlabel
6915 \else
6916 \@bsphack
6917 \if@filesw
6918 \protected@write\@auxout{}{%
6919 \string\@writefile{brf}{%
6920 \string\backcite{#1}{%
6921 {\thepage}{\@currentlabel}{\@currentHref}%
6922 }%
6923 }%<br>6924 }%
6924
6925 \fi
```

```
6926 \@esphack
6927 \fi
6928 \fi
6929 }%
6930 \def\harvarditem{%
6931 \@ifnextchar[{\@harvarditem}{\@harvarditem[\null]}%
6932 }%
6933 \def\@harvarditem[#1]#2#3#4#5\par{%
6934 \item[]%
6935 \hyper@anchorstart{cite.#4}\relax\hyper@anchorend
6936 \if@filesw
6937 \begingroup
6938 \def\protect##1{\string ##1\space}%
6939 \ifthenelse{\eq{#1}{\null}}\%6940 {\def\next{{#4}{#2}{#2}{#3}}}%
6941 {\def\next{{#4}{#2}{#1}{#3}}}%
6942 \immediate\write\@auxout{\string\harvardcite\codeof\next}%
6943 \endgroup
6944 \fi
6945 \protect\hspace*{-\labelwidth}%
6946 \protect\hspace*{-\labelsep}%
6947 \ignorespaces
6948 #5%
6949 \ifHy@backref
6950 \newblock
6951 \backref{\csname br@#4\endcsname}%
6952 \fi
6953 \par
6954 }%
```
\HAR@checkcitations Package hyperref has added \hyper@@link, so the original test \HAR@checkcitations will fail every time and always will appear the "Changed labels" warning. So we have to redefine \Har@checkcitations:

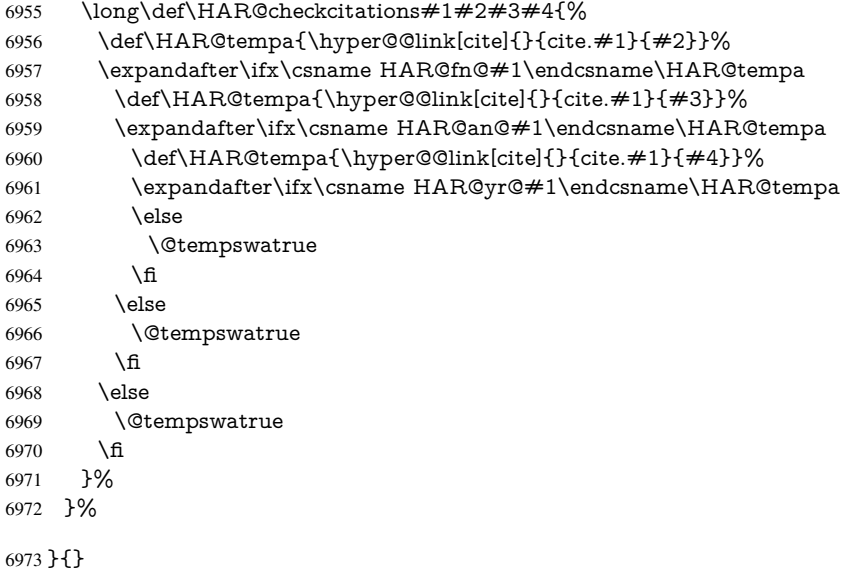

#### 37.2 Package chicago

The links by \citeN and \shortciteN should include the closing parentheses.

\@ifpackageloaded{chicago}{%

#### \citeN

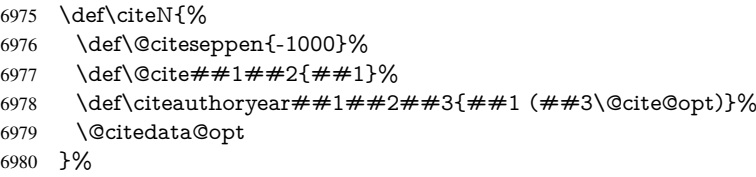

#### \shortciteN

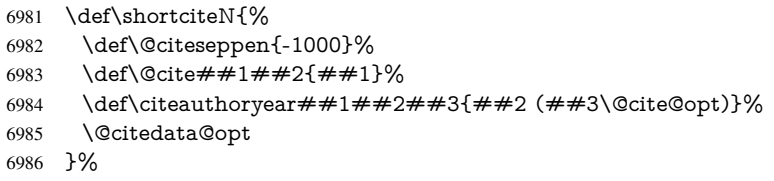

#### \@citedata@opt

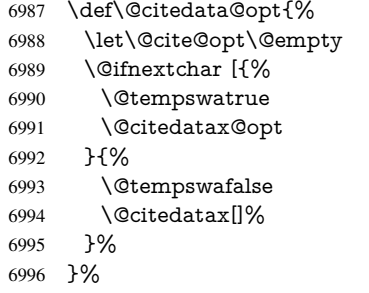

#### \@citedatax@opt

```
6997 \def\@citedatax@opt[#1]{%
6998 \def\@cite@opt{, #1}%
6999 \@citedatax[{#1}]%
7000 }%
```
}{}

# 38 Page numbers

The last page should not contain a /Dur key, because there is no page after the last page. Therefore at the last page there should be a command \hypersetup{pdfpageduration={}}. This can be set with \AtEndDocument, but it can be too late, if the last page is already finished, or too early, if lots of float pages will follow. Therefore currently nothing is done by hyperref.

This where we supply a destination for each page.

```
7002 \def\Hy@EveryPageAnchor{%
7003 \Hy@DistillerDestFix
7004 \ifHy@pageanchor
7005 \ifHy@hypertexnames
7006 \ifHy@plainpages
7007 \def\Hy@TempPageAnchor{\hyper@@anchor{page.\the\c@page}}%
7008 \else
7009 \begingroup<br>7010 \let\©numl
          \let\@number\@firstofone
```

```
7011 \Hy@unicodefalse
7012 \pdfstringdef\@the@H@page{\thepage}%
7013 \endgroup
7014 \def\Hy@TempPageAnchor{\hyper@@anchor{page.\@the@H@page}}%
7015 \fi
7016 \else
7017 \Hy@GlobalStepCount\Hy@pagecounter
7018 \def\Hy@TempPageAnchor{%
7019 \hyper@@anchor{page.\the\Hy@pagecounter}%
7020 }%
7021 \fi
7022 \vbox to 0pt{%
7023 \kern\voffset
7024 \kern\topmargin
7025 \kern-1bp\relax
7026 \hbox to 0pt{%
7027 \kern\hoffset
7028 \kern\ifodd\value{page}%
7029 \oddsidemargin
7030 \else
7031 \evensidemargin
7032 \qquad \qquad \fi
7033 \kern-1bp\relax
7034 \Hy@TempPageAnchor
7035 \hss
7036 }%
7037 \vss
7038 }%
7039 \fi
7040 }
7041 \g@addto@macro\Hy@EveryPageBoxHook{%
7042 \Hy@EveryPageAnchor
7043 }
```
# 39 Table of contents

TV Raman noticed that people who add arbitrary material into the TOC generate a bad or null link. We avoid that by checking if the current destination is empty. But if 'the most recent destination' is not what you expect, you will be in trouble.

```
7044 \def\addcontentsline#1#2#3{% toc extension, type, tag
7045 \begingroup
7046 \let\label\@gobble
7047 \ifx\@currentHref\@empty
7048 \Hy@Warning{%
7049 No destination for bookmark of \string\addcontentsline,%
7050 \MessageBreak destination is added%
7051 }%
7052 \phantomsection
7053 \fi
7054 \expandafter\ifx\csname toclevel@#2\endcsname\relax
7055 \begingroup
7056 \def\Hy@tempa{#1}%
7057 \ifx\Hy@tempa\Hy@bookmarkstype
7058 \Hy@WarningNoLine{%
7059 bookmark level for unknown #2 defaults to 0%
```

```
7060 }%
```

```
7061 \else
7062 \Hy@Info{bookmark level for unknown #2 defaults to 0}%
7063 \fi
7064 \endgroup
7065 \expandafter\gdef\csname toclevel@#2\endcsname{0}%
7066 \fi
7067 \edef\Hy@toclevel{\csname toclevel@#2\endcsname}%
7068 \Hy@writebookmark{\csname the#2\endcsname}%
7069 {#3}%
7070 {\@currentHref}%
7071 {\Hy@toclevel}%
7072 {#1}%
7073 \ifHy@verbose
7074 \begingroup
7075 \def\Hy@tempa{#3}%
7076 \@onelevel@sanitize\Hy@tempa
7077 \let\temp@online\on@line
7078 \let\on@line\@empty
7079 \Hy@Info{%
7080 bookmark\temp@online:\MessageBreak
7081 thecounter {\csname the#2\endcsname}\MessageBreak
7082 text {\Hy@tempa}\MessageBreak
7083 reference {\@currentHref}\MessageBreak
7084 toclevel {\Hy@toclevel}\MessageBreak
7085 type \{\#1\}%
7086 }%
7087 \endgroup
7088 \fi
7089 \addtocontents{#1}{%
7090 \protect\contentsline{#2}{#3}{\thepage}{\@currentHref}%
7091 }%
7092 \endgroup
7093 }
7094 \def\contentsline#1#2#3#4{%
7095 \ifx\\#4\\%
7096 \csname l@#1\endcsname{#2}{#3}%
7097 \else
7098 \ifcase\Hy@linktoc % none
7099 \csname l@#1\endcsname{#2}{#3}%
7100 \or % section
7101 \csname l@#1\endcsname{%
7102 \hyper@linkstart{link}{#4}{#2}\hyper@linkend
7103 }{#3}%
7104 \or % page
7105 \csname l@#1\end{csname}{#2}}{%
7106 \hyper@linkstart{link}{#4}{#3}\hyper@linkend<br>7107 }%
7107
7108 \else % all
7109 \csname l@#1\endcsname{%
7110 \hyper@linkstart{link}{#4}{#2}\hyper@linkend
7111 }{%
7112 \hyper@linkstart{link}{#4}{#3}\hyper@linkend
7113 }%
7114 \fi
7115 \fi
7116 }
7117 \langle/package\rangle
```

```
7118\langle*check\rangle7119 \checklatex
7120 \checkcommand\def\addcontentsline#1#2#3{%
7121 \addtocontents{#1}{\protect\contentsline{#2}{#3}{\thepage}}%
7122 }
7123 \checkcommand\def\contentsline#1{\csname l@#1\endcsname}
7124 \langle / check\rangle7125\langle*package\rangle
```
### 40 New counters

The whole theorem business makes up new counters on the fly; we are going to intercept this. Sigh. Do it at the level where new counters are defined.

```
7126 \let\H@definecounter\@definecounter
7127 \def\@definecounter#1{%
7128 \H@definecounter{#1}%
7129 \expandafter\def\csname theH#1\endcsname{\arabic{#1}}%
7130 }
```
But what if they have used the optional argument to e.g.  $\neq$  where to determine when the numbering is reset? OK, we'll trap that too.

```
7131 \let\H@newctr\@newctr
7132 \def\@newctr#1[#2]{%
7133 \H@newctr#1[{#2}]%
7134 \expandafter\def\csname theH#1\endcsname{%
7135 \csname the\@ifundefined{theH#2}{}{H}#2\endcsname.\arabic{#1}%
7136 }%
7137 }
```
# 41 AMSINFX compatibility

Oh, no, they don't use anything as simple as \refstepcounter in the AMS! We need to intercept some low-level operations of theirs. Damned if we are going to try and work out what they get up to. Just stick a label of 'AMS' on the front, and use the label *they* worked out. If that produces something invalid, I give up. They'll change all the code again anyway, I expect (SR).

Version 6.77p uses a patch by Ross Moore.

```
7138 \@ifpackageloaded{amsmath}{%
7139 \def\Hy@make@anchor{%
7140 \Hy@MakeCurrentHrefAuto{AMS}%
7141 \Hy@raisedlink{\hyper@anchorstart{\@currentHref}\hyper@anchorend}%
7142 }%
7143 \def\Hy@make@df@tag@@#1{%
7144 \gdef\df@tag{%
7145 \maketag@@@{\Hy@make@anchor#1}%
7146 \def\@currentlabel{#1}%
7147 }%
7148 }%
7149 \def\Hy@make@df@tag@@@#1{%
7150 \gdef\df@tag{%
7151 \tagform@{\Hy@make@anchor#1}%
7152 \toks@\@xp{\p@equation{#1}}%
7153 \edef\@currentlabel{\the\toks@}%
7154 }%
7155 }%
```
\let\HyOrg@make@df@tag@@\make@df@tag@@

- \let\HyOrg@make@df@tag@@@\make@df@tag@@@
- \let\make@df@tag@@\Hy@make@df@tag@@

```
7159 \let\make@df@tag@@@\Hy@make@df@tag@@@
```

```
7160 }{}
```
Only play with \seteqlebal if we are using pdftex. Other drivers cause problems; requested by Michael Downes (AMS).

```
7161 \@ifpackagewith{hyperref}{pdftex}{%
7162 \let\H@seteqlabel\@seteqlabel
7163 \def\@seteqlabel#1{%
7164 \H@seteqlabel{#1}%
7165 \xdef\@currentHref{AMS.\the\Hy@linkcounter}%
7166 \Hy@raisedlink{%
7167 \hyper@anchorstart{\@currentHref}\hyper@anchorend
7168 }%
7169 }%
7170 }{}
```
This code I simply cannot remember what I was trying to achieve. The final result seems to do nothing anyway.

```
\let\H@tagform@\tagform@
\def\tagform@#1{%
 \maketag@@@{\hyper@@anchor{\@currentHref}%
 {(\ignorespaces#1\unskip)}}%
}
\def\eqref#1{\textup{\H@tagform@{\ref{#1}}}}
```
#### 41.1 **\@addtoreset** and **\numberwithin** patches

\@addtoreset puts a counter to the reset list of another counter. After a reset the counter starts again with perhaps already used values. Therefore the hyperref version of the counter print command \theHcounter is redefined in order to add the parent counter.

```
7171 \let\HyOrg@addtoreset\@addtoreset
7172 \def\@addtoreset#1#2{%
7173 \HyOrg@addtoreset{#1}{#2}%
7174 \expandafter\xdef\csname theH#1\endcsname{%
7175 \expandafter\noexpand
7176 \csname the\@ifundefined{theH#2}{}H#2\endcsname
7177 .\noexpand\the\noexpand\value{#1}%
7178 }%
7179 }
```
\numberwithin A appropiate definition of hyperref's companion counter (\theH...) is added for correct link names.

```
7180 \langle /package\rangle7181 \langle*check\rangle7182 \checkpackage{amsmath}[1999/12/14 - 2000/06/06]
7183 \checkcommand\newcommand{\numberwithin}[3][\arabic]{%
7184 \@ifundefined{c@#2}{\@nocounterr{#2}}{%
7185 \@ifundefined{c@#3}{\@nocnterr{#3}}{%
7186 \@addtoreset{#2}{#3}%
7187 \@xp\xdef\csname the#2\endcsname{%
7188 \@xp\@nx\csname the#3\endcsname .\@nx#1{#2}%
7189 }%
7190 }%
7191 }%
```

```
7192 }%
7193 (/check)
7194\langle*package)
7195 \@ifpackageloaded{amsmath}{%
7196 \@ifpackagelater{amsmath}{1999/12/14}{%
7197 \renewcommand*{\numberwithin}[3][\arabic]{%
7198 \@ifundefined{c@#2}{\@nocounterr{#2}}{%
7199 \@ifundefined{c@#3}{\@nocnterr{#3}}{%
7200 \HyOrg@addtoreset{#2}{#3}%
7201 \@xp\xdef\csname the#2\endcsname{%
7202 \@xp\@nx\csname the#3\endcsname .\@nx#1{#2}%
7203 }%
7204 \@xp\xdef\csname theH#2\endcsname{%
7205 \@xp\@nx
7206 \csname the\@ifundefined{theH#3}{}H#3\endcsname
7207 .\@nx#1{#2}%
7208 }%
7209 }%
7210 }%
7211 }%
7212 }{%
7213 \Hy@WarningNoLine{%
7214 \string\numberwithin\space of package 'amsmath' %
7215 only fixed\MessageBreak
7216 for version 2000/06/06 v2.12 or newer%
7217 }%
7218 }%
7219 }{}
```
### 42 Included figures

Simply intercept the low level graphics package macro.

```
7220 \ifHy@figures
7221 \let\Hy@Gin@setfile\Gin@setfile
7222 \def\Gin@setfile#1#2#3{%
7223 \hyperimage{#3}{\Hy@Gin@setfile{#1}{#2}{#3}}%
7224 }%
7225 \text{ }\{ \text{fi}7226 \Hy@DisableOption{hyperfigures}
```
# 43 hyperindex entries

Internal command names are prefixed with \HyInd@.

Hyper-indexing works crudely, by forcing code onto the end of the index entry with the | feature; this puts a hyperlink around the printed page numbers. It will not proceed if the author has already used the | specifier for something like emboldening entries. That would make Makeindex fail (cannot have two | specifiers). The solution is for the author to use generic coding, and put in the requisite \hyperpage in his/her own macros along with the boldness.

This section is poor stuff; it's open to all sorts of abuse. Sensible large projects will design their own indexing macros any bypass this.

```
7227 \ifHy@hyperindex
```

```
7228 \def\HyInd@ParenLeft{(}%
```
\def\HyInd@ParenRight{)}%

```
7230 \def\hyperindexformat#1#2{%
7231 \let\HyOrg@hyperpage\hyperpage
7232 \let\hyperpage\@firstofone
7233 #1{\HyOrg@hyperpage{#2}}%
7234 \let\hyperpage\HyOrg@hyperpage
7235 }%
7236 \Hy@nextfalse
7237 \@ifpackageloaded{multind}{\Hy@nexttrue}{}%
7238 \@ifpackageloaded{index}{\Hy@nexttrue}{}%
7239 \@ifpackageloaded{amsmidx}{\Hy@nexttrue}{}%
7240 \begingroup
7241 \lccode'\|=\expandafter'\HyInd@EncapChar\relax
7242 \lccode'\/='\\\relax
7243 \lowercase{\endgroup
7244 \ifHy@next
7245 \let\HyInd@org@wrindex\@wrindex
7246 \def\@wrindex#1#2{\HyInd@@wrindex{#1}#2||\\}%
7247 \def\HyInd@@wrindex#1#2|#3|#4\\{%
7248 \ifx\\#3\\%
7249 \HyInd@org@wrindex{#1}{#2|hyperpage}%
7250 \else
7251 \HyInd@@@wrindex{#1}{#2}#3\\%
7252 \overline{\qquad} \fi
7253 }%
7254 \def\HyInd@@@wrindex#1#2#3#4\\{%
7255 \def\Hy@temp@A{#3}%
7256 \ifcase0\ifx\Hy@temp@A\HyInd@ParenLeft 1\fi
7257 \ifx\Hy@temp@A\HyInd@ParenRight 1\fi
7258 \relax
7259 \HyInd@org@wrindex{#1}{%
7260 #2|hyperindexformat{/#3#4}%
7261 }%
7262 \else
7263 \ifx\\#4\\%
7264 \ifx\Hy@temp@A\HyInd@ParenRight
7265 \HyInd@org@wrindex{#1}{#2|#3}%
7266 \else
7267 \HyInd@org@wrindex{#1}{#2|#3hyperpage}%
7268
7269 \else
7270 \HyInd@org@wrindex{#1}{%
7271 \#2|\#3hyperindexformat\{/\#4\}%
7272 }%
7273 \qquad \qquad \text{If}7274 \fi
7275 }%
7276 \else
7277 \def\@wrindex#1{\@@wrindex#1||\\}%
7278 \def\@@wrindex#1|#2|#3\\{%
7279 \if@filesw
7280 \ifx\\#2\\%
7281 \protected@write\@indexfile{}{%
\label{lem:main} $$7282 $$\string\index{#1|hyperpage}{\thepage}\%7283 }%
7284 \else
7285 \HyInd@@@wrindex{#1}#2\\%
7286 \fi
```
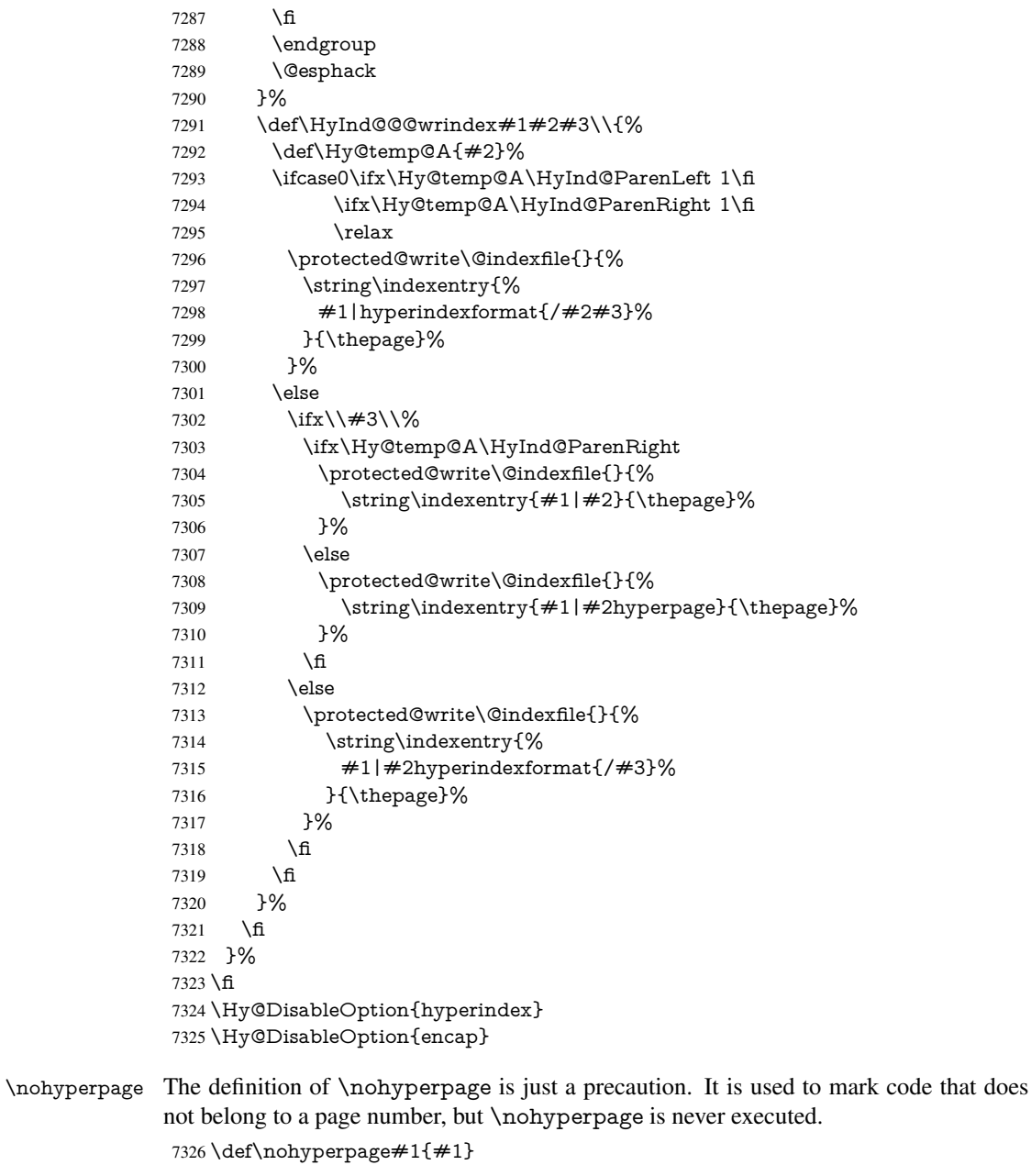

This again is quite flaky, but allow for the common situation of a page range separated by en-rule. We split this into two different hyperlinked pages.

```
7327 \def\hyperpage#1{%
7328 \HyInd@hyperpage#1\nohyperpage{}\@nil
7329 }
7330 \def\HyInd@hyperpage#1\nohyperpage#2#3\@nil{%
7331 \HyInd@@hyperpage{#1}%
7332 #2%
7333 \def\Hy@temp{#3}%
7334 \ifx\Hy@temp\@empty
7335 \else
7336 \Hy@ReturnAfterFi{%
7337 \HyInd@hyperpage#3\@nil
```

```
7338 }%
7339 \fi
7340 }
7341 \def\HyInd@@hyperpage#1{\@hyperpage#1----\\}
7342 \def\@hyperpage#1--#2--#3\\{%
7343 \ifx\\#2\\%
7344 \@commahyperpage{#1}%
7345 \else
7346 \HyInd@pagelink{#1}--\HyInd@pagelink{#2}%
7347 \fi
7348 }
7349 \def\@commahyperpage#1{\@@commahyperpage#1, ,\\}
7350 \def\@@commahyperpage#1, #2,#3\\{%
7351 \ifx\\#2\\%
7352 \HyInd@pagelink{#1}%
7353 \else
7354 \HyInd@pagelink{#1}, \HyInd@pagelink{#2}%
7355 \fi
7356 }
```
The argument of \hyperpage can be empty. And the line breaking algorithm of Makeindex can introduce spaces. So we have to remove them.

```
7357 \def\HyInd@pagelink#1{%
7358 \begingroup
7359 \toks@={}%
7360 \HyInd@removespaces#1 \@nil
7361 \endgroup
7362 }
7363 \def\HyInd@removespaces#1 #2\@nil{%
7364 \toks@=\expandafter{\the\toks@#1}%
7365 \ifx\\#2\\%
7366 \edef\x{\the\toks@}%
7367 \ifx\x\@empty
7368 \else
7369 \hyperlink{page.\the\toks@}{\the\toks@}%
7370 \fi
7371 \else
7372 \Hy@ReturnAfterFi{%
7373 \HyInd@removespaces#2\@nil
7374 }%
7375 \fi
7376 }
```
# 44 Compatibility with foiltex

```
7377 \@ifclassloaded{foils}{%
7378 \providecommand*\ext@table{lot}%
7379 \providecommand*\ext@figure{lof}%
7380 }{}
```
### 45 Compatibility with seminar slide package

This requires seminar.bg2, version 1.6 or later. Contributions by Denis Girou (denis. girou@idris.fr).

```
7381 \@ifclassloaded{seminar}{%
```

```
7382 \Hy@seminarslidestrue\newcommand\theHslide{\arabic{slide}}%
```

```
7383 }{%
7384 \Hy@seminarslidesfalse
7385 }
7386 \@ifpackageloaded{slidesec}{%
7387 \newcommand\theHslidesection {\arabic{slidesection}}%
7388 \newcommand\theHslidesubsection{%
7389 \theHslidesection.\arabic{slidesubsection}%
7390 }%
7391 \def\slide@heading[#1]#2{%
7392 \H@refstepcounter{slidesection}%
7393 \@addtoreset{slidesubsection}{slidesection}%
7394 \addtocontents{los}{%
7395 \protect\l@slide{\the\c@slidesection}{\ignorespaces#1}%
7396 {\@SCTR}{slideheading.\theslidesection}%
7397 }%
7398 \def\Hy@tempa{#2}%
7399 \ifx\Hy@tempa\@empty
7400 \else
7401 {%
7402 \edef\@currentlabel{%
7403 \csname p@slidesection\endcsname\theslidesection
7404 }%
7405 \makeslideheading{#2}%
7406 }%
7407 \fi
7408 \gdef\theslideheading{#1}%
7409 \gdef\theslidesubheading{}%
7410 \ifHy@bookmarksnumbered
7411 \def\Hy@slidetitle{\theslidesection\space #1}%
7412 \else
7413 \def\Hy@slidetitle{#1}%
7414 \fi
7415 \ifHy@hypertexnames
7416 \ifHy@naturalnames
7417 \hyper@@anchor{slideheading.\theslidesection}{\relax}%
7418 \Hy@writebookmark
7419 {\theslidesection}%
7420 {\Hy@slidetitle}%
7421 {slideheading.\theslidesection}%
7422 {1}%
7423 {toc}%
7424 \leq \leq \leq \leq \leq \leq \leq \leq \leq \leq \leq \leq \leq \leq \leq \leq \leq \leq \leq \leq \leq \leq \leq \leq \leq \leq \leq \leq \leq \leq \leq \leq \leq \leq \leq \leq7425 \hyper@@anchor{slideheading.\theHslidesection}{\relax}%
7426 \Hy@writebookmark
7427 {\theslidesection}%
7428 {\Hy@slidetitle}%
7429 {slideheading.\theHslidesection}%
7430 {1}%
7431 {toc}%
7432 \overline{) \text{ } }7433 \else
7434 \Hy@GlobalStepCount\Hy@linkcounter
7435 \hyper@@anchor{slideheading.\the\Hy@linkcounter}{\relax}%
7436 \Hy@writebookmark
7437 {\theslidesection}%
7438 {\Hy@slidetitle}%
7439 {slideheading.\the\Hy@linkcounter}%
```

```
7440 {1}%
7441 {toc}%
7442 \fi
7443 }%
7444 \def\slide@subheading[#1]#2{%
7445 \H@refstepcounter{slidesubsection}%
7446 \addtocontents{los}{%
7447 \protect\l@subslide{\the\c@slidesubsection}{\ignorespaces#1}%
7448 {\@SCTR}{slideheading.\theslidesubsection}%
7449 }%
7450 \def\Hy@tempa{#2}%
7451 \ifx\Hy@tempa\@empty
7452 \else
7453 {%
7454 \edef\@currentlabel{%
7455 \csname p@slidesubsection\endcsname\theslidesubsection
7456 }%
7457 \makeslidesubheading{#2}%
7458 }%
7459 \fi
7460 \gdef\theslidesubheading{#1}%
7461 \ifHy@bookmarksnumbered
7462 \def\Hy@slidetitle{\theslidesubsection\space #1}%
7463 \else
7464 \def\Hy@slidetitle{#1}%
7465 \fi
7466 \ifHy@hypertexnames
7467 \ifHy@naturalnames
7468 \hyper@@anchor{slideheading.\theslidesubsection}{\relax}%
7469 \Hy@writebookmark
7470 {\theslidesubsection}%
7471 {\Hy@slidetitle}%
7472 {slideheading.\theslidesubsection}%
7473 {2}%
7474 {toc}%
7475 \else
7476 \hyper@@anchor{slideheading.\theHslidesubsection}{\relax}%
7477 \Hy@writebookmark
7478 {\theslidesubsection}%
7479 {\Hy@slidetitle}%
7480 {slideheading.\theHslidesubsection}%
7481 {2}%
7482 {toc}%
7483 \setminusfi
7484 \else
7485 \Hy@GlobalStepCount\Hy@linkcounter
7486 \hyper@@anchor{slideheading.\the\Hy@linkcounter}{\relax}%
7487 \Hy@writebookmark
7488 {\theslidesubsection}%
7489 {\Hy@slidetitle}%
7490 {slideheading.\the\Hy@linkcounter}%
7491 {1}%
7492 {toc}%
7493 \fi
7494 }%
7495 \providecommand*{\listslidename}{List of Slides}%
```

```
7496 \def\listofslides{%
```

```
7497 \section*{%
7498 \listslidename
7499 \@mkboth{%
7500 \expandafter\MakeUppercase\listslidename
7501 }{%
7502 \expandafter\MakeUppercase\listslidename
7503 }%
7504 }%
7505 \def\l@slide##1##2##3##4{%
7506 \slide@undottedcline{%
7507 \slidenumberline{##3}{\hyperlink{##4}{##2}}%
7508 }{}%<br>7509 }%
7509
7510 \let\l@subslide\l@slide
7511 \@startlos
7512 }%
7513 \def\slide@contents{%
7514 \def\l@slide##1##2##3##4{%
7515 \slide@cline{\slidenumberline{##3}{\hyperlink{##4}{##2}}}{##3}%
7516 }%
7517 \let\l@subslide\@gobblefour
7518 \@startlos
7519 }%
7520 \def\Slide@contents{%
7521 \def\l@slide##1##2##3##4{%
7522 \ifcase\lslide@flag
7523 \message{##1 ** \the\c@slidesection}%
7524 \ifnum##1>\c@slidesection
7525 \def\lslide@flag{1}%
7526 {%
7527 \large
7528 \slide@cline{%
7529 \slidenumberline{$\Rightarrow\bullet$}%
7530 {\hyperlink{##4}{##2}}%
7531 }{##3}%
7532 }%
7533 \else
7534 {%
7535 \large
7536 \slide@cline{%
7537 \slidenumberline{$\surd\;\bullet$}%
7538 {\hyperlink{##4}{##2}}%
7539 }{##3}%
7540 }%
7541 \fi
7542 \or
7543 \def\lslide@flag{2}%
7544 {%
7545 \large
7546 \slide@cline{%
7547 \slidenumberline{$\bullet$}%
7548 {\hyperlink{##4}{##2}}%
7549 }{##3}%
7550 }%
7551 \or
7552 {%
7553 \large
```

```
7554 \slide@cline{%
7555 \slidenumberline{$\bullet$}%
7556 {\hyperlink{##4}{##2}}%
7557 }{##3}%
7558 }%
7559 \fi
7560 }%
7561 \def\l@subslide##1##2##3##4{%
7562 \ifnum\lslide@flag=1 %
7563 \@undottedtocline{2}{3.8em}{3.2em}{\hyperlink{##4}{##2}}{}%
7564 \fi
7565 }%
7566 \def\lslide@flag{0}%
7567 \@startlos
7568 }%
7569 }{}
```
This breaks TeX4ht, so leave it to last. Emend \@setref to put out a hypertext link as well as its normal text (which is used as an anchor). (\endinput have to be on the same line like \fi, or you have to use \expandafter before.)

```
7570 \ifHy@texht
7571 \expandafter\endinput
7572 \text{ }\Lambdafi
7573 \let\real@setref\@setref
7574 \def\@setref#1#2#3{% csname, extract group, refname
7575 \ifx#1\relax
7576 \protect\G@refundefinedtrue
7577 \nfss@text{\reset@font\bfseries ??}%
7578 \@latex@warning{%
7579 Reference '#3' on page \thepage \space undefined%
7580 }%
7581 \else
7582 \expandafter\Hy@setref@link#1\@empty\@empty\@nil{#2}%
7583 \fi
7584 }
```
\Hy@setref@link extracts the reference information entries, because \hyper@@link does not expand arguments for the automatic link type detection.

```
7585 \def\Hy@setref@link#1#2#3#4#5#6\@nil#7{%
7586 \begingroup
7587 \toks0={\hyper@@link{#5}{#4}}%
7588 \toks1=\expandafter{#7{#1}{#2}{#3}{#4}{#5}}%
7589 \edef\x{\endgroup
7590 \the\toks0 {\the\toks1 }%
7591 }%
7592 \x
7593 }
7594 \def\@pagesetref#1#2#3{% csname, extract macro, ref
7595 \ifx#1\relax
7596 \protect\G@refundefinedtrue
7597 \nfss@text{\reset@font\bfseries ??}%
7598 \@latex@warning{%
7599 Reference '#3' on page \thepage \space undefined%
7600 }%
7601 \else
7602 \protect\hyper@@link
7603 {\expandafter\@fifthoffive#1}%
7604 {page.\expandafter\@secondoffive#1}%
```

```
7605 {\expandafter\@secondoffive#1}%
7606 \fi
7607 }
7608 \langle /package\rangle7609 \langle*check\rangle7610 \checklatex
7611 \checkcommand\def\@setref#1#2#3{%
7612 \ifx\#1\relax7613 \protect\G@refundefinedtrue
7614 \nfss@text{\reset@font\bfseries ??}%
7615 \@latex@warning{%
7616 Reference '#3' on page \thepage\space undefined%
7617 }%
7618 \else
7619 \expandafter#2#1\null
7620 \fi
7621 }
7622 \langle/check\rangle7623 \langle*package\rangleNow some extended referencing. \ref* and \pageref* are not linked, and \autoref
prefixes with a tag based on the type.
7624 \def\HyRef@StarSetRef#1{%
7625 \begingroup
7626 \Hy@safe@activestrue
7627 \edef\x{#1}%
7628 \@onelevel@sanitize\x
7629 \edef\x{\endgroup
7630 \noexpand\HyRef@@StarSetRef
7631 \expandafter\noexpand\csname r@\x\endcsname{\x}%
7632 }%
```

```
7633 \overline{X}7634 }
```
\def\HyRef@@StarSetRef#1#2#3{%

```
7636 \ifx#1\@undefined
```

```
7637 \let#1\relax
```
\fi

```
7639 \real@setref#1#3{#2}%
```
}

\def\@refstar#1{%

\HyRef@StarSetRef{#1}\@firstoffive

```
7643 }
```

```
7644 \def\@pagerefstar#1{%
```

```
7645 \HyRef@StarSetRef{#1}\@secondoffive
```

```
7646 }
```

```
7647 \def\@namerefstar#1{%
```

```
7648 \HyRef@StarSetRef{#1}\@thirdoffive
```

```
7649 }
```

```
7650 \Hy@AtBeginDocument{%
```

```
7651 \@ifpackageloaded{varioref}{%
```

```
7652 \def\@Refstar#1{%
```

```
7653 \HyRef@StarSetRef{#1}\HyRef@MakeUppercaseFirstOfFive
```

```
7654 }%
```

```
7655 \def\HyRef@MakeUppercaseFirstOfFive#1#2#3#4#5{%
```

```
7656 \MakeUppercase#1%
```

```
7657 }%
```

```
7658 \DeclareRobustCommand*{\Ref}{%
```

```
7659 \@ifstar\@Refstar\HyRef@Ref
7660 }%
7661 \def\HyRef@Ref#1{%
7662 \hyperref[{#1}]{\Ref*{#1}}%
7663 }%
7664 \def\Vr@f#1{%
7665 \leavevmode\unskip\vref@space
7666 \hyperref[{#1}]{%
7667 \Ref*{#1}%
7668 \let\vref@space\nobreakspace
7669 \@vpageref[\unskip]{#1}%
7670 }%<br>7671 }%
7671
7672 \def\vr@f#1{%
7673 \leavevmode\unskip\vref@space
7674 \begingroup
7675 \let\T@pageref\@pagerefstar
7676 \hyperref[{#1}]{%
7677 \ref*{#1}%
7678 \vpageref[\unskip]{#1}%
7679 }%
7680 \endgroup
7681 }%
7682 }{}%
7683 }
7684 \DeclareRobustCommand*{\autopageref}{%
7685 \@ifstar{%
7686 \HyRef@autopagerefname\pageref*%
7687 }\HyRef@autopageref
7688 }
7689 \def\HyRef@autopageref#1{%
7690 \hyperref[{#1}]{\HyRef@autopagerefname\pageref*{#1}}%
7691 }
7692 \def\HyRef@autopagerefname{%
7693 \ltx@IfUndefined{pageautorefname}{%
7694 \ltx@IfUndefined{pagename}{%
7695 \Hy@Warning{No autoref name for 'page'}%
7696 }{%
7697 \pagename\nobreakspace
7698 }%
7699 }{%
7700 \pageautorefname\nobreakspace
7701 }%
7702 }
7703 \DeclareRobustCommand*{\autoref}{%
7704 \@ifstar{\HyRef@autoref\@gobbletwo}{\HyRef@autoref\hyper@@link}%
7705 }
7706 \def\HyRef@autoref#1#2{%
7707 \begingroup
7708 \Hy@safe@activestrue
7709 \expandafter\HyRef@autosetref\csname r@#2\endcsname{#2}{#1}%
7710 \endgroup
7711 }
7712 \def\HyRef@autosetref#1#2#3{% link command, csname, refname
7713 \HyRef@ShowKeysRef{#2}%
7714 \ifcase 0\ifx#1\relax 1\fi\ifx#1\HyQvariorefQundefined 1\fi\relax
```

```
7715 \edef\HyRef@thisref{%
```

```
7716 \expandafter\@fourthoffive#1\@empty\@empty\@empty
7717 }%
7718 \expandafter\HyRef@testreftype\HyRef@thisref.\\%
7719 \Hy@safe@activesfalse
7720 #3{%
7721 \expandafter\@fifthoffive#1\@empty\@empty\@empty
7722 }{%
7723 \expandafter\@fourthoffive#1\@empty\@empty\@empty
7724 }{%
7725 \HyRef@currentHtag
7726 \expandafter\@firstoffive#1\@empty\@empty\@empty
7727 \null<br>7728 }%
7728
7729 \else
7730 \protect\G@refundefinedtrue
7731 \nfss@text{\reset@font\bfseries ??}%
7732 \@latex@warning{%
7733 Reference '#2' on page \thepage\space undefined%
7734 }%
7735 \fi
7736 }
7737 \def\HyRef@testreftype#1.#2\\{%
7738 \ltx@IfUndefined{#1autorefname}{%
7739 \ltx@IfUndefined{#1name}{%
7740 \HyRef@StripStar#1\\*\\\@nil{#1}%
7741 \ltx@IfUndefined{\HyRef@name autorefname}{%
7742 \ltx@IfUndefined{\HyRef@name name}{%
7743 \def\HyRef@currentHtag{}%
7744 \Hy@Warning{No autoref name for '#1'}%
7745 }{%
7746 \edef\HyRef@currentHtag{%
7747 \expandafter\noexpand\csname\HyRef@name name\endcsname
7748 \noexpand~%
7749 }%
7750 }%
7751 }{%
7752 \edef\HyRef@currentHtag{%
7753 \expandafter\noexpand
7754 \csname\HyRef@name autorefname\endcsname
7755 \noexpand~%
7756 }%
7757 }%
7758 }{%
7759 \edef\HyRef@currentHtag{%
7760 \expandafter\noexpand\csname#1name\endcsname
7761 \noexpand~%
7762 }%
7763 }%
7764 }{%
7765 \edef\HyRef@currentHtag{%
7766 \expandafter\noexpand\csname#1autorefname\endcsname
7767 \noexpand~%
7768 }%
7769 }%
7770 }
7771 \def\HyRef@StripStar#1*\\#2\@nil#3{%
7772 \def\HyRef@name{#2}%
```
 \ifx\HyRef@name\HyRef@CaseStar 7774 \def\HyRef@name{#1}% \else

7776 \def\HyRef@name{#3}%

\fi

}

\def\HyRef@CaseStar{\*\\}

\def\HyRef@currentHtag{}

Support for package showkeys.

#### \HyRef@ShowKeysRef

 \let\HyRef@ShowKeysRef\@gobble \def\HyRef@ShowKeysInit{% \begingroup\expandafter\expandafter\expandafter\endgroup 7784 \expandafter\ifx\csname SK@@label\endcsname\relax 7785 \else \else \ifx\SK@ref\@empty \else \def\HyRef@ShowKeysRef{% \SK@\SK@@ref }% \fi \fi } \@ifpackageloaded{showkeys}{% \HyRef@ShowKeysInit }{% \Hy@AtBeginDocument{% \@ifpackageloaded{showkeys}{% \HyRef@ShowKeysInit }{}% }% }

Defaults for the names that \autoref uses.

```
7803 \providecommand*\AMSautorefname{\equationautorefname}
7804 \providecommand*\Hfootnoteautorefname{\footnoteautorefname}
7805 \providecommand*\Itemautorefname{\itemautorefname}
7806 \providecommand*\itemautorefname{item}
7807 \providecommand*\equationautorefname{Equation}
7808 \providecommand*\footnoteautorefname{footnote}
7809 \providecommand*\itemautorefname{item}
7810 \providecommand*\figureautorefname{Figure}
7811 \providecommand*\tableautorefname{Table}
7812 \providecommand*\partautorefname{Part}
7813 \providecommand*\appendixautorefname{Appendix}
7814 \providecommand*\chapterautorefname{chapter}
7815 \providecommand*\sectionautorefname{section}
7816 \providecommand*\subsectionautorefname{subsection}
7817 \providecommand*\subsubsectionautorefname{subsubsection}
7818 \providecommand*\paragraphautorefname{paragraph}
7819 \providecommand*\subparagraphautorefname{subparagraph}
7820 \providecommand*\FancyVerbLineautorefname{line}
7821 \providecommand*\theoremautorefname{Theorem}
7822 \providecommand*\pageautorefname{page}
```
7823 (/package)

### 46 Configuration files

#### 46.1 PS/PDF strings

Some drivers write PS or PDF strings. These strings are delimited by parentheses, therefore a lonely unmatched parenthesis must be avoided to avoid PS or PDF syntax errors. Also the backslash character itself has to be protected.

\Hy@pstringdef Therefore such strings should be passed through \Hy@pstringdef. The first argument holds a macro for the result, the second argument is the string that needs protecting. Since version 1.30.0 pdfT<sub>E</sub>X offers \pdfescapestring. 7824 (\*pdftex | dvipdfm | xetex | vtex | pdfmarkbase | dviwindo) \RequirePackage{pdftexcmds}[2009/04/10] \begingroup\expandafter\expandafter\expandafter\endgroup \expandafter\ifx\csname pdf@escapestring\endcsname\relax \begingroup \catcode'\|=0 % \@makeother\\% |@firstofone{|endgroup |def|Hy@pstringdef#1#2{% |begingroup |edef~{|string~}% |xdef|Hy@gtemp{#2}% |endgroup |let#1|Hy@gtemp |@onelevel@sanitize#1% |edef#1{|expandafter|Hy@ExchangeBackslash#1\|@nil}% |edef#1{|expandafter|Hy@ExchangeLeftParenthesis#1(|@nil}% |edef#1{|expandafter|Hy@ExchangeRightParenthesis#1)|@nil}% }% |def|Hy@ExchangeBackslash#1\#2|@nil{% #1% |ifx|\#2|\%% |else 7847 \\% |Hy@ReturnAfterFi{% |Hy@ExchangeBackslash#2|@nil }% |fi }% }% \def\Hy@ExchangeLeftParenthesis#1(#2\@nil{% #1% \ifx\\#2\\% \else \@backslashchar(% \Hy@ReturnAfterFi{% \Hy@ExchangeLeftParenthesis#2\@nil }% \fi }% \def\Hy@ExchangeRightParenthesis#1)#2\@nil{% #1% \ifx\\#2\\% \else \@backslashchar)% \Hy@ReturnAfterFi{%

```
7870 \Hy@ExchangeRightParenthesis#2\@nil
7871 }%
7872 \fi
7873 }%
7874 \else
7875 \def\Hy@pstringdef#1#2{%
7876 \begingroup
7877 \edef~{\string~}%
7878 \xdef\Hy@gtemp{\pdf@escapestring{#2}}%
7879 \endgroup
7880 \let#1\Hy@gtemp
7881 }%
7882 \text{ }\Lambdafi
7883 (/pdftex | dvipdfm | xetex | vtex | pdfmarkbase | dviwindo)
```
#### 46.2 pdftex

```
7884 \langle*pdftex\rangle7885 \providecommand*{\XR@ext}{pdf}
7886 \Hy@setbreaklinks{true}
```
This driver is for Han The Thanh's T<sub>E</sub>X variant which produces PDF directly. This has new primitives to do PDF things, which usually translate almost directly to PDF code, so there is a lot of flexibility which we do not at present harness.

Set PDF version if requested by option pdfversion.

- pdfTEX 1.10a, 2003-01-16: \pdfoptionpdfminorversion
- pdfTEX 1.30, 2005-08-081: \pdfminorversion

\let\Hy@pdfminorversion\relax

\begingroup\expandafter\expandafter\expandafter\endgroup

\expandafter\ifx\csname pdfminorversion\endcsname\relax

- \begingroup\expandafter\expandafter\expandafter\endgroup
- \expandafter\ifx\csname pdfoptionpdfminorversion\endcsname\relax
- \else
- \def\Hy@pdfminorversion{\pdfoptionpdfminorversion}%
- \fi
- \else

```
7896 \def\Hy@pdfminorversion{\pdfminorversion}%
```
\fi

\@ifundefined{Hy@pdfminorversion}{%

- \PackageInfo{hyperref}{%
- PDF version is not set, because pdfTeX is too old (<1.10a)%

}%

- }{%
- \ifHy@ocgcolorlinks
- \ifnum\Hy@pdfminorversion<5 %
- \kvsetkeys{Hyp}{pdfversion=1.5}%
- \fi

\fi

- \ifHy@setpdfversion
- \ifnum\Hy@pdfminorversion=\Hy@pdfversion\relax
- \else
- \Hy@pdfminorversion=\Hy@pdfversion\relax
- \fi
- \PackageInfo{hyperref}{%
- \expandafter\string\Hy@pdfminorversion
- 7915 :=\number\Hy@pdfversion\space
```
7916 }%
7917 \fi
7918 \edef\Hy@pdfversion{\number\Hy@pdfminorversion}%
7919 }
7920 \Hy@DisableOption{pdfversion}%
7921 \ifHy@ocgcolorlinks
7922 \immediate\pdfobj{%
7923 <<%
7924 /Type/OCG%
7925 /Name(View)%
7926 /Usage<<%
7927 /Print<<%
7928 /PrintState/OFF%
7929 >>%
7930 /View<<%
7931 /ViewState/ON%
7932 >>%
7933 >>%
7934 >>%
7935 }%
7936 \edef\OBJ@OCG@view{\the\pdflastobj\space 0 R}%
7937 \immediate\pdfobj{%
7938 <<%
7939 /Type/OCG%
7940 /Name(Print)%
7941 /Usage<<%
7942 /Print<<%
7943 /PrintState/ON%
7944 >>%
7945 /View<<%
7946 /ViewState/OFF%
7947 >>%
7948 >>%
7949 >>%
7950 }%
7951 \edef\OBJ@OCG@print{\the\pdflastobj\space 0 R}%
7952 \immediate\pdfobj{%
7953 [%
7954 \OBJ@OCG@view\space\OBJ@OCG@print
7955 ]%
7956 }%
7957 \edef\OBJ@OCGs{\the\pdflastobj\space 0 R}%
7958 \pdfcatalog{%
7959 /OCProperties<<%
7960 /OCGs \OBJ@OCGs
7961 /D<<%
7962 /OFF[\OBJ@OCG@print]%
7963 /AS[%
7964 <<%
7965 /Event/View%
7966 /OCGs \OBJ@OCGs
7967 /Category[/View]%
7968 >>%
7969 <<%
7970 /Event/Print%
7971 /OCGs \OBJ@OCGs
```

```
7972 /Category[/Print]%
```
 >>% 7974 <<% /Event/Export% /OCGs \OBJ@OCGs /Category[/Print]% >>% ]% >>% 7981 >>%<br>7982 }% \begingroup \edef\x{\endgroup \pdfpageresources{% /Properties<<% /OCView \OBJ@OCG@view /OCPrint \OBJ@OCG@print >>% }% }% \x \Hy@AtBeginDocument{% \def\Hy@colorlink#1{% \begingroup \ifHy@ocgcolorlinks \def\Hy@ocgcolor{#1}% 7998 \setbox0=\color@hbox 7999 \else \HyColor@UseColor#1% \fi }% \def\Hy@endcolorlink{% \ifHy@ocgcolorlinks \color@endbox \mbox{% \pdfliteral page{/OC/OCPrint BDC}% \rlap{\copy0}% \pdfliteral page{EMC/OC/OCView BDC}% \begingroup \expandafter\HyColor@UseColor\Hy@ocgcolor \box0 % \endgroup \pdfliteral page{EMC}% }% \fi \endgroup }% }% \else \Hy@DisableOption{ocgcolorlinks}% \fi First, allow for some changes and additions to pdftex syntax: \def\setpdflinkmargin#1{\pdflinkmargin#1} \ifx\pdfstartlink\@undefined% less than version 14

\let\pdfstartlink\pdfannotlink

\let\pdflinkmargin\@tempdima

\let\pdfxform\pdfform

\let\pdflastxform\pdflastform

```
8029 \let\pdfrefxform\pdfrefform
8030 \else
8031 \pdflinkmargin1pt %
8032 \fi
First set up the default linking
8033 \providecommand*\@pdfview{XYZ}
First define the anchors:
8034 \def\new@pdflink#1{%
8035 \Hy@SaveLastskip
8036 \Hy@VerboseAnchor{#1}%
8037 \Hy@pstringdef\Hy@pstringDest{\HyperDestNameFilter{#1}}%
 8038 \Hy@DestName\Hy@pstringDest\@pdfview
```
- \Hy@RestoreLastskip
- }
- \let\pdf@endanchor\@empty

\Hy@DestName Wrap the call of \pdfdest name in \Hy@DestName. Then it can easier be catched by package hypdestopt.

```
8042 \def\Hy@DestName#1#2{%
8043 \pdfdest name{#1}#2\relax
8044 }
```
Now the links; the interesting part here is the set of attributes which define how the link looks. We probably want to add a border and color it, but there are other choices. This directly translates to PDF code, so consult the manual for how to change this. We will add an interface at some point.

```
8045 \providecommand*\@pdfborder{0 0 1}
8046 \providecommand*\@pdfborderstyle{}
8047 \def\Hy@undefinedname{UNDEFINED}
8048 \def\find@pdflink#1#2{%
8049 \leavevmode
8050 \protected@edef\Hy@testname{#2}%
8051 \ifx\Hy@testname\@empty
8052 \Hy@Warning{%
8053 Empty destination name,\MessageBreak
8054 using '\Hy@undefinedname'%
8055 }%
8056 \let\Hy@testname\Hy@undefinedname
8057 \else
8058 \Hy@pstringdef\Hy@testname{%
8059 \expandafter\HyperDestNameFilter\expandafter{\Hy@testname}%
8060 }%
8061 \fi
8062 \Hy@StartlinkName{%
8063 \ifHy@pdfa /F 4\fi
8064 \Hy@setpdfborder
8065 \ifx\@pdfhighlight\@empty
8066 \else
8067 /H\@pdfhighlight
8068 \fi
8069 \ifx\CurrentBorderColor\relax
8070 \else
8071 /C[\CurrentBorderColor]%
8072 \text{ }\Lambdafi
8073 }\Hy@testname
8074 \expandafter\Hy@colorlink\csname @#1color\endcsname
```

```
8075 }
8076 \def\Hy@StartlinkName#1#2{%
8077 \pdfstartlink attr{#1}goto name{#2}\relax
8078 }
8079 \def\close@pdflink{%
8080 \Hy@endcolorlink
8081 \Hy@VerboseLinkStop
8082 \pdfendlink
8083 }
8084 \def\hyper@anchor#1{%
8085 \new@pdflink{#1}\anchor@spot\pdf@endanchor
8086 }
8087 \def\hyper@anchorstart#1{%
8088 \new@pdflink{#1}%
8089 \Hy@activeanchortrue
8090 }
8091 \def\hyper@anchorend{%
8092 \pdf@endanchor
8093 \Hy@activeanchorfalse
8094 }
8095 \def\hyper@linkstart#1#2{%
8096 \Hy@VerboseLinkStart{#1}{#2}%
8097 \ltx@IfUndefined{@#1bordercolor}{%
8098 \let\CurrentBorderColor\relax
8099 }{%
8100 \edef\CurrentBorderColor{\csname @#1bordercolor\endcsname}%
8101 }%
8102 \find@pdflink{#1}{#2}%
8103 }
8104 \def\hyper@linkend{\close@pdflink}
8105 \def\hyper@link#1#2#3{%
8106 \Hy@VerboseLinkStart{#1}{#2}%
8107 \ltx@IfUndefined{@#1bordercolor}{%
8108 \let\CurrentBorderColor\relax
8109 }{%
8110 \edef\CurrentBorderColor{\csname @#1bordercolor\endcsname}%
8111 }%
8112 \find@pdflink{#1}{#2}#3%
8113 \close@pdflink
8114 }
8115 \let\CurrentBorderColor\@linkbordercolor
8116 \def\hyper@linkurl#1#2{%
8117 \begingroup
8118 \Hy@pstringdef\Hy@pstringURI{#2}%
8119 \hyper@chars
8120 \leavevmode
8121 \pdfstartlink
8122 attr{%
8123 \Hy@setpdfborder
8124 \ifx\@pdfhightlight\@empty
8125 \else
8126 /H\@pdfhighlight
8127 \fi
8128 \ifx\@urlbordercolor\relax
8129 \else
8130 /C[\@urlbordercolor]%
```

```
8131 \fi
```

```
8132 }%
8133 user{%
8134 /Subtype/Link%
8135 \iff \ifHy@pdfa /F 4\fi
8136 / A<<%
8137 /Type/Action%
8138 /S/URI%
8139 /URI(\Hy@pstringURI)%
8140 >>%
8141 }%
8142 \text{relax}8143 \Hy@colorlink\@urlcolor#1%
8144 \close@pdflink
8145 \endgroup
8146 }
8147 \def\hyper@linkfile#1#2#3{% anchor text, filename, linkname
8148 \begingroup
8149 \Hy@pstringdef\Hy@pstringF{#2}%
8150 \Hy@pstringdef\Hy@pstringD{#3}%
8151 \leavevmode
8152 \pdfstartlink
8153 attr{%
8154 \Hy@setpdfborder
8155 \ifx\@pdfhighlight\@empty
8156 \else
8157 /H\@pdfhighlight
8158 \hbox{fi}8159 \ifx\@filebordercolor\relax
8160 \else
8161 /C[\@filebordercolor]%<br>8162 \fi
81628163 }%
8164 user {%
8165 /Subtype/Link%
8166 \ifHy@pdfa /F 4\fi
8167 / A<<%
8168 /F(\Hy@pstringF)%
8169 /S/GoToR%
8170 \Hy@SetNewWindow
```
If #3 is empty, page 0; if its a number, Page number, otherwise a named destination.

```
\afterassignment\xxx\count@=0\foo!%
```

```
\def\xxx#1!{%
 \ifx\xxx#1\xxx
   foo was an integer
 \else
   it wasnt
 \langlefi}
8171 \ifx\\#3\\%
8172 /D[0 \@pdfstartview]%
8173 \else
8174 /D(\Hy@pstringD)%
8175 \fi
8176 >9\%<br>8177 } }8177 }%
```

```
8178 \relax
8179 \Hy@colorlink\@filecolor#1%
8180 \close@pdflink
8181 \endgroup
8182 }
8183 \def\@hyper@launch run:#1\\#2#3{% filename, anchor text linkname
8184 \begingroup
8185 \Hy@pstringdef\Hy@pstringF{#1}%
8186 \Hy@pstringdef\Hy@pstringP{#3}%
8187 \leavevmode
8188 \pdfstartlink
8189 attr{%
8190 \Hy@setpdfborder
8191 \ifx\@pdfhighlight\@empty
8192 \else
8193 /H\@pdfhighlight
8194 \fi
8195 \ifx\@runbordercolor\relax
8196 \else
8197 /C[\@runbordercolor]%
8198 \fi
8199 }%
8200 user {%
8201 /Subtype/Link%
8202 \ifHy@pdfa /F 4\fi
8203 / A<<%
8204 /F(\Hy@pstringF)%
8205 /S/Launch%
8206 \Hy@SetNewWindow
8207 \ifx\\#3\\%
8208 \else
8209 /Win<</P(\Hy@pstringP)/F(\Hy@pstringF)>>%
8210 \fi
8211 >>\%8212 }%
8213 \relax
8214 \Hy@colorlink\@runcolor#2%
8215 \close@pdflink
8216 \endgroup
8217 }
```
## \@pdfproducer

\ifx\@pdfproducer\relax

- \begingroup\expandafter\expandafter\expandafter\endgroup
- \expandafter\ifx\csname luatexversion\endcsname\relax
- \def\@pdfproducer{pdfTeX}%
- \ifx\eTeXversion\@undefined

\else

- \ifx\eTeXversion\relax
- \else
- \ifnum\eTeXversion>0 %
- \def\@pdfproducer{pdfeTeX}%
- 8228  $\qquad \qquad \int$ fi
- \fi
- \fi
- \ifx\pdftexversion\@undefined
- \else

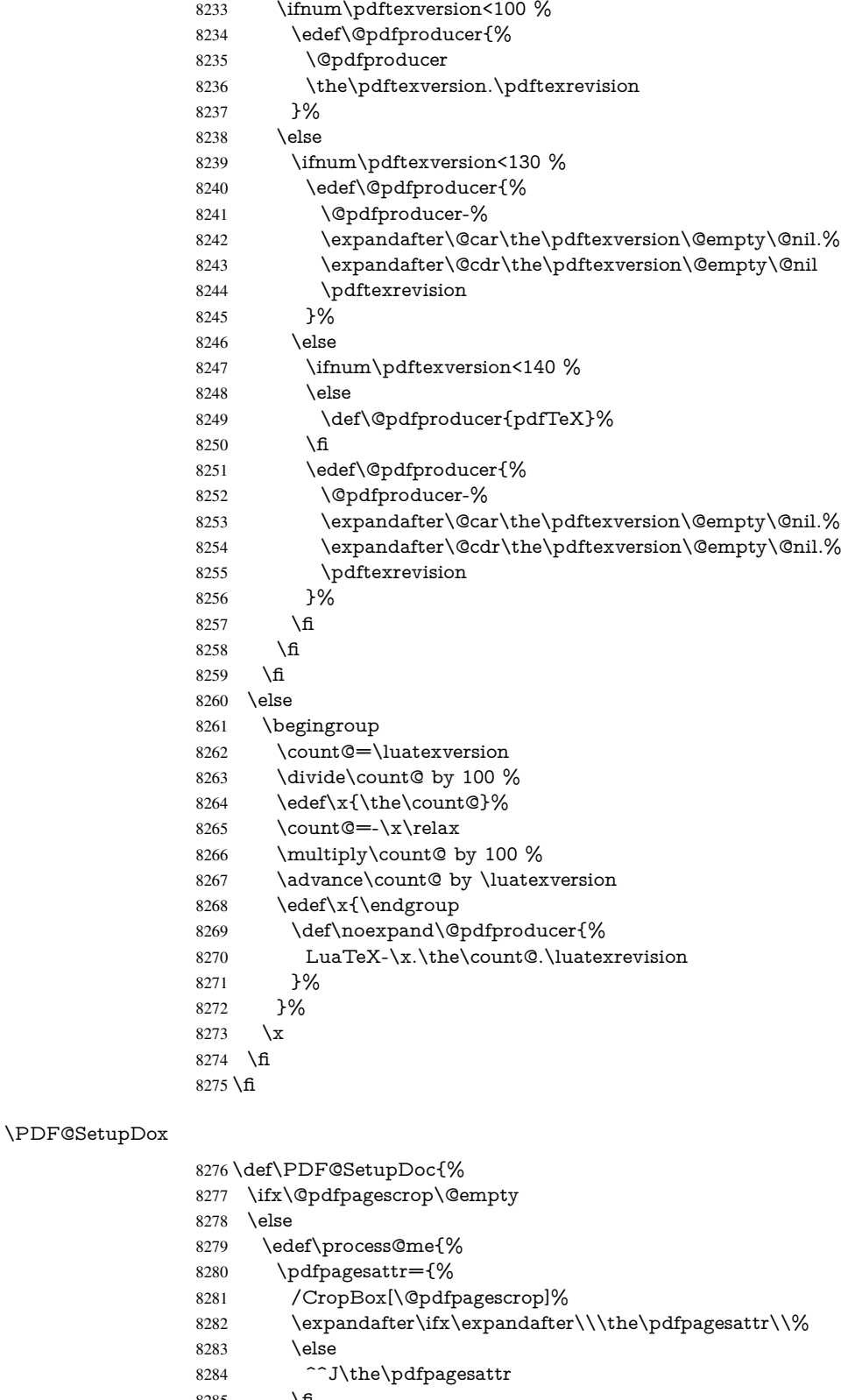

\fi

```
8286 }%
```
}%

```
8288 \process@me
8289 \fi
8290 \Hy@pstringdef\Hy@pstringB{\@baseurl}%
8291 \pdfcatalog{%
8292 /PageMode/\@pdfpagemode
8293 \ifx\@baseurl\@empty
8294 \else
8295 /URI<</Base(\Hy@pstringB)>>%
8296 \fi
8297 }%
8298 \ifx\@pdfstartpage\@empty
8299 \else
8300 \ifx\@pdfstartview\@empty
8301 \else
8302 openaction goto page\@pdfstartpage{\@pdfstartview}%
8303 \fi
8304 \fi
8305 \edef\Hy@temp{%
8306 \ifHy@toolbar\else /HideToolbar true\fi
8307 \ifHy@menubar\else /HideMenubar true\fi
8308 \ifHy@windowui\else /HideWindowUI true\fi
8309 \ifHy@fitwindow /FitWindow true\fi
8310 \ifHy@centerwindow /CenterWindow true\fi
8311 \ifHy@displaydoctitle /DisplayDocTitle true\fi
8312 \Hy@UseNameKey{NonFullScreenPageMode}\@pdfnonfullscreenpagemode
8313 \Hy@UseNameKey{Direction}\@pdfdirection
8314 \Hy@UseNameKey{ViewArea}\@pdfviewarea
8315 \Hy@UseNameKey{ViewClip}\@pdfviewclip
8316 \Hy@UseNameKey{PrintArea}\@pdfprintarea
8317 \Hy@UseNameKey{PrintClip}\@pdfprintclip
8318 \Hy@UseNameKey{PrintScaling}\@pdfprintscaling
8319 \Hy@UseNameKey{Duplex}\@pdfduplex
8320 \ifx\@pdfpicktraybypdfsize\@empty
8321 \else
8322 /PickTrayByPDFSize \@pdfpicktraybypdfsize
8323 \fi
8324 \ifx\@pdfprintpagerange\@empty
8325 \else
8326 /PrintPageRange[\@pdfprintpagerange]%
8327 \fi
8328 \ifx\@pdfnumcopies\@empty
8329 \leq \leq \leq \leq \leq \leq \leq \leq \leq \leq \leq \leq \leq \leq \leq \leq \leq \leq \leq \leq \leq \leq \leq \leq \leq \leq \leq \leq \leq \leq \leq \leq \leq \leq \leq \leq8330 /NumCopies \@pdfnumcopies
8331 \fi
8332 }%
8333 \pdfcatalog{%
8334 \ifx\Hy@temp\@empty
8335 \else
8336 /ViewerPreferences<<\Hy@temp>>%
8337 \fi
8338 \Hy@UseNameKey{PageLayout}\@pdfpagelayout
8339 \ifx\@pdflang\@empty
8340 \text{ kg}8341 /Lang(\@pdflang)%
8342 \qquad \text{f}8343 }%
```
}

#### \PDF@FinishDoc

```
8345 \def\PDF@FinishDoc{%
```
- \Hy@UseMaketitleInfos
- \HyInfo@GenerateAddons
- \pdfinfo{%
- /Author(\@pdfauthor)%
- /Title(\@pdftitle)%
- /Subject(\@pdfsubject)%
- /Creator(\@pdfcreator)%
- \ifx\@pdfcreationdate\@empty
- \else
- /CreationDate(\@pdfcreationdate)%
- \fi
- \ifx\@pdfmoddate\@empty
- \else
- /ModDate(\@pdfmoddate)%
- \fi
- \ifx\@pdfproducer\relax
- \else
- /Producer(\@pdfproducer)%
- \fi
- /Keywords(\@pdfkeywords)%
- \ifx\@pdftrapped\@empty
- \else
- /Trapped/\@pdftrapped
- \fi
- \HyInfo@Addons
- }%
- \Hy@DisableOption{pdfauthor}%
- \Hy@DisableOption{pdftitle}%
- \Hy@DisableOption{pdfsubject}%
- \Hy@DisableOption{pdfcreator}%
- \Hy@DisableOption{pdfcreationdate}%
- \Hy@DisableOption{pdfmoddate}%
- \Hy@DisableOption{pdfproducer}%
- \Hy@DisableOption{pdfkeywords}%
- \Hy@DisableOption{pdftrapped}%
- \Hy@DisableOption{pdfinfo}%
- }

\hyper@pagetransition \@pdfpagetransition is initialized with \relax. So it indicates, if option pdfpagetransition is used. First previous /Trans entries are removed. If a new /Trans key exists, it is appended to \pdfpageattr.

> \def\hyper@pagetransition{% \ifx\@pdfpagetransition\relax \else \expandafter\Hy@RemoveTransPageAttr \the\pdfpageattr^^J/Trans{}>>\END \ifx\@pdfpagetransition\@empty \else \edef\@processme{% \global\pdfpageattr{% \the\pdfpageattr  $\sim$   $\sim$  J/Trans << /S /\@pdfpagetransition\space >>%<br>8394 }% }% \@processme

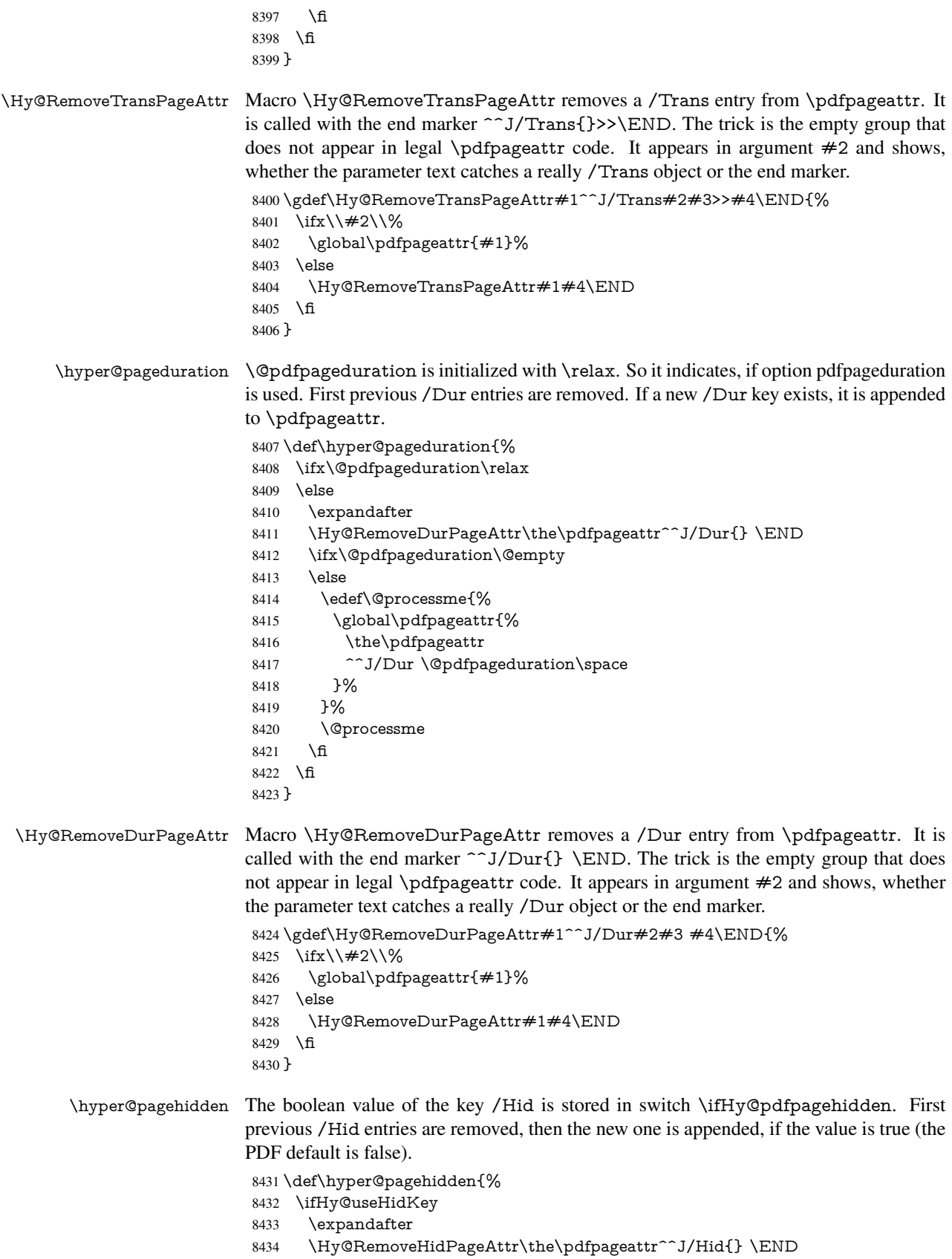

```
8435 \ifHy@pdfpagehidden
8436 \edef\@processme{%
8437 \global\pdfpageattr{%
8438 \the\pdfpageattr
8439 <sup>^</sup>J/Hid true % SPACE
8440 }%
8441 }%
8442 \@processme
8443 \fi
8444 \fi
8445 }
```
\Hy@RemoveHidPageAttr Macro \Hy@RemoveHidPageAttr removes a /Hid entry from \pdfpageattr. It is called with the end marker  $\sim J/Hid$  \END. The trick is the empty group that does not appear in legal \pdfpageattr code. It appears in argument #2 and shows, whether the parameter text catches a really /Hid object or the end marker. \gdef\Hy@RemoveHidPageAttr#1^^J/Hid#2#3 #4\END{%

```
8447 \ifx\\#2\\%
8448 \global\pdfpageattr{#1}%
8449 \else
8450 \Hy@RemoveHidPageAttr#1#4\END
8451 \fi
8452 }
8453 \g@addto@macro\Hy@EveryPageHook{%
8454 \hyper@pagetransition
8455 \hyper@pageduration
8456 \hyper@pagehidden
```

```
8457 }
```
Also XeTEX support \pdfpagewidth and \pdfpageheight, but it does not provide \pdfhorigin and \pdfvorigin.

```
8458 (/pdftex)
8459 \langle*pdftex | xetex\rangle8460 \Hy@AtBeginDocument{%
8461 \ifHy@setpagesize
8462 \expandafter\@firstofone
8463 \else
8464 \expandafter\@gobble
8465 \fi
8466 {%
8467 \@ifclassloaded{seminar}{%
8468 \langle * \text{pdftex} \rangle8469 \setlength{\pdfhorigin}{1truein}%
8470 \setlength{\pdfvorigin}{1truein}%
8471 (/pdftex)
8472 \ifportrait
8473 \ifdim\paperwidth=\z@
8474 \else
8475 \setlength{\pdfpagewidth}{\strip@pt\paperwidth truept}%
8476 \fi
8477 \ifdim\paperheight=\z@
8478 \else
8479 \setlength{\pdfpageheight}{\strip@pt\paperheight truept}%
8480 \fi
8481 \else
8482 \ifdim\paperheight=\z@
```

```
8484 \setlength{\pdfpagewidth}{\strip@pt\paperheight truept}%
8485 \fi
8486 \ifdim\paperwidth=\z@
8487 \else
8488 \setlength{\pdfpageheight}{\strip@pt\paperwidth truept}%
8489 \fi
8490 \fi
8491 }{%
8492 \ltx@IfUndefined{stockwidth}{%
8493 \ifdim\paperwidth>\z@
8494 \setlength{\pdfpagewidth}{\paperwidth}%
8495 \fi
8496 \ifdim\paperheight>\z@
8497 \setlength{\pdfpageheight}{\paperheight}%
8498 \fi
8499 }{%
8500 \ifdim\stockwidth>\z@
8501 \setlength{\pdfpagewidth}{\stockwidth}%
8502 \fi
8503 \ifdim\stockheight>\z@
8504 \setlength{\pdfpageheight}{\stockheight}%
8505 \fi
8506 }%
8507 }%
8508 }%
8509 \Hy@DisableOption{setpagesize}%
8510 }
8511 \langle/pdftex | xetex\rangle8512 \langle*pdftex)
8513 \def\Acrobatmenu#1#2{%
8514 \Hy@Acrobatmenu{#1}{#2}{%
8515 \pdfstartlink
8516 attr{%
8517 \Hy@setpdfborder
8518 \ifx\@pdfhighlight\@empty
8519 \else
8520 /H\@pdfhighlight
8521 \fi
8522 \ifx\@menubordercolor\relax
8523 \else
8524 /C[\@menubordercolor]%
8525 \fi
8526 }%
8527 user{%
8528 /Subtype/Link%
8529 \ifHy@pdfa /F 4\fi
8530 / A<<%
8531 /S/Named/N/#1%
8532 >>%
8533 }%
8534 \relax
8535 \Hy@colorlink\@menucolor#2%
8536 \close@pdflink
8537 }%
```

```
8538 }
```
### 46.2.1 Fix for problem with different nesting levels

\AtBeginShipoutFirst adds an additional box layer around the first output page. This disturbs pdfTEX's low level link commands \pdfstartlink and \pdfendlink, if a link is broken across the first and second output page.

The problem could be fixed by replacing \AtBeginShipoutFirst, because the box layer is not necessary for pdfT<sub>EX</sub>- no \specials need to be inserted. However it's easier to add an additional box level for the pages after the first one. Also \AtBeginShipoutFirst could be invoked independently from hyperref.

```
8539 \def\Hy@FixNotFirstPage{%
8540 \gdef\Hy@FixNotFirstPage{%
8541 \setbox\AtBeginShipoutBox=\hbox{%
8542 \copy\AtBeginShipoutBox
8543 }%
8544 }%
8545 }
8546 \AtBeginShipout{\Hy@FixNotFirstPage}
8547 \langle/pdftex\rangle
```
## 46.3 hypertex

The HyperTEX specification (this is borrowed from an article by Arthur Smith) says that conformant viewers/translators must recognize the following set of \special commands:

```
href: html:<a href = "href_string">
```
name: html:<a name = "name\_string">

end: html:</a>

image: html:<img src = "href\_string">

base\_name: html:<br/>base href = "href\_string">

The *href*, *name* and *end* commands are used to do the basic hypertext operations of establishing links between sections of documents. The *image* command is intended (as with current html viewers) to place an image of arbitrary graphical format on the page in the current location. The *base\_name* command is be used to communicate to the *dvi* viewer the full (URL) location of the current document so that files specified by relative URL's may be retrieved correctly.

The *href* and *name* commands must be paired with an *end* command later in the TEX file — the TEX commands between the two ends of a pair form an *anchor* in the document. In the case of an *href* command, the *anchor* is to be highlighted in the *dvi* viewer, and when clicked on will cause the scene to shift to the destination specified by *href\_string*. The *anchor* associated with a name command represents a possible location to which other hypertext links may refer, either as local references (of the form href="#name\_string" with the *name\_string* identical to the one in the name command) or as part of a URL (of the form *URL#name\_string*). Here *href\_string* is a valid URL or local identifier, while name string could be any string at all: the only caveat is that  $'$ " characters should be escaped with a backslash  $(\cdot)$ , and if it looks like a URL name it may cause problems.

```
8548\langle*hypertex\rangle
```

```
8549 \providecommand*{\XR@ext}{dvi}
8550 \def\PDF@FinishDoc{}
8551 \def\PDF@SetupDoc{%
```

```
8552 \ifx\@baseurl\@empty
8553 \else
8554 \special{html:<base href="\@baseurl">}%
8555 \fi
8556 }
8557 \def\hyper@anchor#1{%
8558 \Hy@SaveLastskip
8559 \Hy@VerboseAnchor{#1}%
8560 \begingroup
8561 \let\protect=\string
8562 \hyper@chars
8563 \special{html:<a name=%
8564 \hyper@quote\HyperDestNameFilter{#1}\hyper@quote>}%
8565 \endgroup
8566 \Hy@activeanchortrue
8567 \Hy@colorlink\@anchorcolor\anchor@spot\Hy@endcolorlink
8568 \special{html:</a>}%
8569 \Hy@activeanchorfalse
8570 \Hy@RestoreLastskip
8571 }
8572 \def\hyper@anchorstart#1{%
8573 \Hy@SaveLastskip
8574 \Hy@VerboseAnchor{#1}%
8575 \begingroup
8576 \hyper@chars
8577 \special{html:<a name=%
8578 \hyper@quote\HyperDestNameFilter{#1}\hyper@quote>}%
8579 \endgroup
8580 \Hy@activeanchortrue
8581 }
8582 \def\hyper@anchorend{%
8583 \special{html:</a>}%
8584 \Hy@activeanchorfalse
8585 \Hy@RestoreLastskip
8586 }
8587 \def\@urltype{url}
8588 \def\hyper@linkstart#1#2{%
8589 \Hy@VerboseLinkStart{#1}{#2}%
8590 \expandafter\Hy@colorlink\csname @#1color\endcsname
8591 \def\Hy@tempa{#1}%
8592 \ifx\Hy@tempa\@urltype
8593 \special{html:<a href=\hyper@quote#2\hyper@quote>}%
8594 \else
8595 \begingroup
8596 \hyper@chars
8597 \special{html:<a href=%
8598 \hyper@quote\#\HyperDestNameFilter{#2}\hyper@quote>}%
8599 \endgroup
8600 \fi
8601 }
8602 \def\hyper@linkend{%
8603 \special{html:</a>}%
8604 \Hy@endcolorlink
8605 }
8606 \def\hyper@linkfile#1#2#3{%
8607 \hyper@linkurl{#1}{\Hy@linkfileprefix#2\ifx\\#3\\\else\##3\fi}%
8608 }
```
\def\hyper@linkurl#1#2{%

If we want to raise up the final link \special, we need to get its height; ask me why  $\Delta$ TEX constructs make this totally foul up, and make us revert to basic TEX. I do not know.

- \leavevmode
- \ifHy@raiselinks
- \setbox\@tempboxa=\color@hbox #1\color@endbox
- \@linkdim\dp\@tempboxa
- \lower\@linkdim\hbox{%
- \hyper@chars
- \special{html:<a href=\hyper@quote#2\hyper@quote>}%
- }%
- \Hy@colorlink\@urlcolor#1%
- \@linkdim\ht\@tempboxa

Because of the interaction with the dvihps processor, we have to subtract a little from the height. This is not clean, or checked. Check with Mark Doyle about what gives here. It may not be needed with the new dvips (Jan 1997).

```
8620 \advance\@linkdim by -6.5\p@
8621 \raise\@linkdim\hbox{\special{html:</a>}}%
8622 \Hy@endcolorlink
8623 \else
8624 \begingroup
8625 \hyper@chars
8626 \special{html:<a href=\hyper@quote#2\hyper@quote>}%
8627 \Hy@colorlink\@urlcolor#1%
8628 \special{html:</a>}%
8629 \Hy@endcolorlink
8630 \endgroup
8631 \fi
8632 }
Very poor implementation of \hbar y without considering #1.
```

```
8633 \def\hyper@link#1#2#3{%
8634 \Hy@VerboseLinkStart{#1}{#2}%
8635 \hyper@linkurl{#3}{\#\HyperDestNameFilter{#2}}%
8636 }
8637 \def\hyper@image#1#2{%
8638 \begingroup
8639 \hyper@chars
8640 \special{html:<img src=\hyper@quote#1\hyper@quote>}%
8641 \endgroup
8642 }
8643\langle/hypertex)
8644 /*dviwindo)
```
# 46.4 dviwindo

[This was developed by David Carlisle]. Within a file dviwindo hyperlinking is used, for external URL's a call to \wwwbrowser is made. (You can define this command before or after loading the hyperref package if the default c:/netscape/netscape is not suitable) Dviwindo could in fact handle external links to dvi files on the same machine without calling a web browser, but that would mean parsing the URL to recognise such, and this is currently not done.

This was more or less blindly copied from the hypertex cfg. For dviwindo, LATEX must specify the size of the active area for links. For some hooks this information is available but for some, the start and end of the link are specified separately in which case a fixed size area of 10000000sp wide by \baselineskip high is used.

```
8645 \providecommand*{\XR@ext}{dvi}
8646 \providecommand*\wwwbrowser{c:\string\netscape\string\netscape}
8647 \def\hyper@anchor#1{%
8648 \Hy@SaveLastskip
8649 \Hy@VerboseAnchor{#1}%
8650 \begingroup
8651 \let\protect=\string
8652 \special{mark: #1}%
8653 \endgroup
8654 \Hy@activeanchortrue
8655 \Hy@colorlink\@anchorcolor\anchor@spot\Hy@endcolorlink
8656 \Hy@activeanchorfalse
8657 \Hy@RestoreLastskip
8658 }
8659 \def\hyper@anchorstart#1{%
8660 \Hy@SaveLastskip
8661 \Hy@VerboseAnchor{#1}%
8662 \special{mark: #1}%
8663 \Hy@activeanchortrue
8664 }
8665 \def\hyper@anchorend{%
8666 \Hy@activeanchorfalse
8667 \Hy@RestoreLastskip
8668 }
8669 \def\hyper@linkstart#1#2{%
8670 \Hy@VerboseLinkStart{#1}{#2}%
8671 \expandafter\Hy@colorlink\csname @#1color\endcsname
8672 \special{button: %
8673 10000000 %
8674 \number\baselineskip\space
8675 #2\%8676 }%
8677 }
8678 \def\hyper@linkend{%
8679 \Hy@endcolorlink
8680 }
8681 \def\hyper@link#1#2#3{%
8682 \Hy@VerboseLinkStart{#1}{#2}%
8683 \setbox\@tempboxa=\color@hbox #3\color@endbox
8684 \leavevmode
8685 \ifHy@raiselinks
8686 \@linkdim\dp\@tempboxa
8687 \lower\@linkdim\hbox{%
8688 \special{button: %
8689 \number\wd\@tempboxa\space
8690 \number\ht\@tempboxa\space
8691 #2%
8692 }%
8693 \expandafter\Hy@colorlink\csname @#1color\endcsname#3%
8694 \Hy@endcolorlink
8695 }%
8696 \@linkdim\ht\@tempboxa
8697 \advance\@linkdim by -6.5\p@
8698 \raise\@linkdim\hbox{}%
8699 \else
```

```
8700 \special{button: %
8701 \number\wd\@tempboxa\space
8702 \number\ht\@tempboxa\space
8703 #2\%8704 }%
8705 \expandafter\Hy@colorlink\csname @#1color\endcsname#3%
8706 \Hy@endcolorlink
8707 \fi
8708 }
8709 \def\hyper@linkurl#1#2{%
8710 \begingroup
8711 \hyper@chars
8712 \leavevmode
8713 \setbox\@tempboxa=\color@hbox #1\color@endbox
8714 \ifHy@raiselinks
8715 \@linkdim\dp\@tempboxa
8716 \lower\@linkdim\hbox{%
8717 \special{button: %
8718 \number\wd\@tempboxa\space
8719 \number\ht\@tempboxa\space
8720 launch: \wwwbrowser\space
8721 \#2\%8722 }%
8723 \Hy@colorlink\@urlcolor#1\Hy@endcolorlink
8724 }%
8725 \@linkdim\ht\@tempboxa
8726 \advance\@linkdim by -6.5\p@
8727 \raise\@linkdim\hbox{}%
8728 \else
8729 \special{button: %
8730 \number\wd\@tempboxa\space
8731 \number\ht\@tempboxa\space
8732 launch: \wwwbrowser\space
8733 #2%
8734 }%
8735 \Hy@colorlink\@urlcolor#1\Hy@endcolorlink
8736 \fi
8737 \endgroup
8738 }
8739 \def\hyper@linkfile#1#2#3{%
8740 \begingroup
8741 \hyper@chars
8742 \leavevmode
8743 \setbox\@tempboxa=\color@hbox #1\color@endbox
8744 \ifHy@raiselinks
8745 \@linkdim\dp\@tempboxa
8746 \lower\@linkdim\hbox{%
8747 \special{button: %
8748 \number\wd\@tempboxa\space
8749 \number\ht\@tempboxa\space
8750 \#3, \%8751 file: \#2\%8752 }%
8753 \Hy@colorlink\@filecolor#1\Hy@endcolorlink
8754 }%
8755 \@linkdim\ht\@tempboxa
```

```
8756 \advance\@linkdim by -6.5\p@
```

```
8757 \raise\@linkdim\hbox{}%
8758 \else
8759 \special{button: %
8760 \number\wd\@tempboxa\space
8761 \number\ht\@tempboxa\space
8762 \#3, \%8763 file: #2%
8764 }%
8765 \Hy@colorlink\@filecolor#1\Hy@endcolorlink
8766
8767 \endgroup
8768 }
8769 \ifx\@pdfproducer\relax
8770 \def\@pdfproducer{dviwindo + Distiller}%
8771 \fi
8772 \HyInfo@AddonUnsupportedtrue
8773 \def\PDF@FinishDoc{%
8774 \Hy@UseMaketitleInfos
8775 \HyInfo@TrappedUnsupported
8776 \special{PDF: Keywords \@pdfkeywords}%
8777 \special{PDF: Title \@pdftitle}%
8778 \special{PDF: Creator \@pdfcreator}%
8779 \ifx\@pdfcreationdate\@empty
8780 \else
8781 \special{PDF: CreationDate \@pdfcreationdate}%
8782 \fi
8783 \ifx\@pdfmoddate\@empty
8784 \else
8785 \special{PDF: ModDate \@pdfmoddate}%
8786 \fi
8787 \special{PDF: Author \@pdfauthor}%
8788 \ifx\@pdfproducer\relax
8789 \else
8790 \special{PDF: Producer \@pdfproducer}%
8791 \fi
8792 \special{PDF: Subject \@pdfsubject}%
8793 \Hy@DisableOption{pdfauthor}%
8794 \Hy@DisableOption{pdftitle}%
8795 \Hy@DisableOption{pdfsubject}%
8796 \Hy@DisableOption{pdfcreator}%
8797 \Hy@DisableOption{pdfcreationdate}%
8798 \Hy@DisableOption{pdfmoddate}%
8799 \Hy@DisableOption{pdfproducer}%
8800 \Hy@DisableOption{pdfkeywords}%
8801 \Hy@DisableOption{pdftrapped}%
8802 \Hy@DisableOption{pdfinfo}%
8803 }
8804 \def\PDF@SetupDoc{%
8805 \ifx\@baseurl\@empty
8806 \else
8807 \special{PDF: Base \@baseurl}%
8808 \fi
8809 \ifx\@pdfpagescrop\@empty\else
8810 \special{PDF: BBox \@pdfpagescrop}%
8811 \fi
```
- \def\Hy@temp{}%
- \ifx\@pdfstartpage\@empty

```
8814 \else
8815 \ifx\@pdfstartview\@empty
8816 \else
8817 \edef\Hy@temp{%
8818 ,Page=\@pdfstartpage
8819 ,View=\@pdfstartview
8820 }%
8821 \fi
8822 \text{ }\Lambdafi
8823 \edef\Hy@temp{%
8824 \noexpand\pdfmark{%
8825 pdfmark=/DOCVIEW,%
8826 PageMode=/\@pdfpagemode
8827 \Hy@temp
8828 }%
8829 }%
8830 \Hy@temp
8831 \ifx\@pdfpagescrop\@empty
8832 \else
8833 \pdfmark{pdfmark=/PAGES,CropBox=\@pdfpagescrop}%
8834 \fi
8835 \edef\Hy@temp{%
8836 \ifHy@toolbar\else /HideToolbar true\fi
8837 \ifHy@menubar\else /HideMenubar true\fi
8838 \ifHy@windowui\else /HideWindowUI true\fi
8839 \ifHy@fitwindow /FitWindow true\fi
8840 \ifHy@centerwindow /CenterWindow true\fi
8841 \ifHy@displaydoctitle /DisplayDocTitle true\fi
8842 \Hy@UseNameKey{NonFullScreenPageMode}\@pdfnonfullscreenpagemode
8843 \Hy@UseNameKey{Direction}\@pdfdirection
8844 \Hy@UseNameKey{ViewArea}\@pdfviewarea
8845 \Hy@UseNameKey{ViewClip}\@pdfviewclip
8846 \Hy@UseNameKey{PrintArea}\@pdfprintarea
8847 \Hy@UseNameKey{PrintClip}\@pdfprintclip
8848 \Hy@UseNameKey{PrintScaling}\@pdfprintscaling
8849 \Hy@UseNameKey{Duplex}\@pdfduplex
8850 \ifx\@pdfpicktraybypdfsize\@empty
8851 \else
8852 /PickTrayByPDFSize \@pdfpicktraybypdfsize
8853 \fi
8854 \ifx\@pdfprintpagerange\@empty
8855 \leq \leq \leq8856 /PrintPageRange[\@pdfprintpagerange]%
8857 \fi
8858 \ifx\@pdfnumcopies\@empty
8859 \else
8860 /NumCopies \@pdfnumcopies
8861 \fi
8862 }%
8863 \pdfmark{pdfmark=/PUT,%
8864 Raw={%
8865 \string{Catalog\string}<<%
8866 \ifx\Hy@temp\@empty
8867 \else
8868 /ViewerPreferences<<\Hy@temp>>%
8869 \fi
8870 \Hy@UseNameKey{PageLayout}\@pdfpagelayout
```

```
8871 \ifx\@pdflang\@empty
8872 \else
8873 /Lang(\@pdflang)%
8874 \fi
8875 >>%
8876 }%
8877 }%
8878 }
8879 (/dviwindo)
8880 (*dvipdfm | xetex)
```
# 46.5 dvipdfm/xetex dvi to PDF converter

```
Provided by Mark Wicks (mwicks@kettering.edu)
8881 \providecommand*{\XR@ext}{pdf}
8882 \Hy@setbreaklinks{true}
8883 \newsavebox{\pdfm@box}
8884 \def\@pdfm@mark#1{\special{pdf:#1}}
8885 \def\@pdfm@dest#1{%
8886 \Hy@SaveLastskip
8887 \Hy@VerboseAnchor{#1}%
8888 \begingroup
8889 \Hy@pstringdef\Hy@pstringDest{\HyperDestNameFilter{#1}}%
8890 \def\x{XYZ}%
8891 \ifx\x\@pdfview
8892 \def\x{XYZ @xpos @ypos null}%<br>8893 \else
     \else
8894 \def\x{FitH}%
8895 \ifx\x\@pdfview
8896 \def\x{FitH @ypos}%
8897 \else
8898 \def\x{FitBH}%
8899 \ifx\x\@pdfview
8900 \def\x{FitBH @ypos}%
8901 \else
8902 \det\{FitV\}\%8903 \ifx\x\@pdfview
8904 \def\x{FitV @xpos}%
8905 \else
8906 \def\x{FitBV}%
8907 \ifx\x\@pdfview
8908 \def\x{FitBV @xpos}%
8909 \else
8910 \def\xf{{Fit}}%8911 \ifx\x\@pdfview
8912 \let\x\@pdfview
8913 \else
8914 \def\{\text{FitB}\%8915 \ifx\x\@pdfview
8916 \let\x\@pdfview
8917 \else
8918 \def\{\text{FitR}\%8919 \ifx\x\@pdfview
8920 \Hy@Warning{'pdfview=FitR' is not supported}%
8921 \def\x{XYZ @xpos @ypos null}%
8922 \else
8923 \@onelevel@sanitize\@pdfview
```

```
8924 \Hy@Warning{%
8925 Unknown value '\@pdfview' for pdfview%
8926 }%
8927 \def\x{XYZ @xpos @ypos null}%
8928 \fi
8929 \fi
8930 \qquad \qquad \intfi
8931 \fi \frac{8931}{8932} \fi
8932 \<br>8933 \fi
8933 \fi
8934 \fi
8935 \fi
8936 \@pdfm@mark{dest (\Hy@pstringDest) [@thispage /\x]}%
8937 \endgroup
8938 \Hy@RestoreLastskip
8939 }
8940 \providecommand*\@pdfview{XYZ}
8941 \providecommand*\@pdfborder{0 0 1}
8942 \providecommand*\@pdfborderstyle{}
8943 \def\hyper@anchor#1{%
8944 \@pdfm@dest{#1}%
8945 }
8946 \def\hyper@anchorstart#1{%
8947 \Hy@activeanchortrue
8948 \@pdfm@dest{#1}%
8949 }
8950 \def\hyper@anchorend{%
8951 \Hy@activeanchorfalse
8952 }
8953 \newcounter{Hy@AnnotLevel}
8954 \ifHy@ocgcolorlinks
8955 \def\OBJ@OCG@view{@OCG@view}%
8956 \@pdfm@mark{%
8957 obj \OBJ@OCG@view <<%
8958 /Type/OCG%
8959 /Name(View)%
8960 /Usage<<%
8961 /Print<<%
8962 /PrintState/OFF%
8963 >>%
8964 /View<<%
8965 /ViewState/ON%
8966 >>%
8967 >>%
8968 >>%
8969 }%
8970 \@pdfm@mark{close \OBJ@OCG@view}%
8971 \def\OBJ@OCG@print{@OCG@print}%
8972 \@pdfm@mark{%
8973 obj \OBJ@OCG@print <<%
8974 /Type/OCG%
8975 /Name(Print)%
8976 /Usage<<%
8977 /Print<<%
8978 /PrintState/ON%
8979 >>%<br>8980 /Vie
        /View<<%
```

```
8981 /ViewState/OFF%
8982 >>%
8983 >>%
8984 >>%
8985 }%
8986 \@pdfm@mark{close \OBJ@OCG@print}%
8987 \def\OBJ@OCGs{@OCGs}%
8988 \@pdfm@mark{%
8989 obj \OBJ@OCGs [%
8990 \OBJ@OCG@view\space\OBJ@OCG@print
8991 ]%
8992 }%
8993 \@pdfm@mark{close \OBJ@OCGs}%
8994 \@pdfm@mark{%
8995 put @catalog <<%
8996 /OCProperties<<%
8997 /OCGs \OBJ@OCGs
8998 /D<<%
8999 /OFF[\OBJ@OCG@print]%
9000 /AS[%
9001 << 9%9002 /Event/View%
9003 /OCGs \OBJ@OCGs
9004 /Category[/View]%
9005 >>%
9006 <<%
9007 /Event/Print%
9008 /OCGs \OBJ@OCGs
9009 /Category[/Print]%
9010 >>%
9011 <<%
9012 /Event/Export%
9013 /OCGs \OBJ@OCGs
9014 /Category[/Print]%
9015 >>%
9016 ]%
9017 >>%
9018 >>%
9019 >>%
9020 }%
9021 \AtBeginShipout{%
9022 \setbox\AtBeginShipoutBox=\hbox{%
9023 \copy\AtBeginShipoutBox
9024 \@pdfm@mark{%
9025 put @resources <<%
9026 /Properties<<%
9027 /OCView \OBJ@OCG@view
9028 /OCPrint \OBJ@OCG@print
9029 >>%
9030 >>\frac{9}{6}9031 }%
9032 }%
9033 }%
9034 \Hy@AtBeginDocument{%
9035 \def\Hy@colorlink#1{%
9036 \begingroup
9037 \ifHy@ocgcolorlinks
```

```
9038 \def\Hy@ocgcolor{#1}%
9039 \setbox0=\color@hbox
9040 \else
9041 \HyColor@UseColor#1%
9042 \fi
9043 }%
9044 \def\Hy@endcolorlink{%
9045 \ifHy@ocgcolorlinks
9046 \color@endbox
9047 \mbox{%
9048 \@pdfm@mark{content /OC/OCPrint BDC}%
9049 \rlap{\copy0}%
9050 \@pdfm@mark{content EMC/OC/OCView BDC}%
9051 \begingroup
9052 \expandafter\HyColor@UseColor\Hy@ocgcolor
9053 \box0 %
9054 \endgroup
9055 \@pdfm@mark{content EMC}%
9056 }%
9057 \fi
9058 \endgroup
9059 }%
9060 }%
9061 \else
9062 \Hy@DisableOption{ocgcolorlinks}%
9063 \fi
9064 \def\Hy@BeginAnnot#1{%
9065 \stepcounter{Hy@AnnotLevel}%
9066 \ifnum\value{Hy@AnnotLevel}=\@ne
9067 #1%
9068 \fi
9069 }
9070 \def\Hy@EndAnnot{%
9071 \ifnum\value{Hy@AnnotLevel}=\@ne
9072 \Hy@endcolorlink
9073 \@pdfm@mark{eann}%
9074 \fi
9075 \addtocounter{Hy@AnnotLevel}\m@ne
9076 }
9077 \def\Hy@undefinedname{UNDEFINED}
9078 \def\hyper@linkstart#1#2{%
9079 \Hy@VerboseLinkStart{#1}{#2}%
9080 \Hy@BeginAnnot{%
9081 \protected@edef\Hy@testname{#2}%
9082 \ifx\Hy@testname\@empty
9083 \Hy@Warning{%
9084 Empty destination name,\MessageBreak
9085 using '\Hy@undefinedname'%
9086 }%
9087 \let\Hy@testname\Hy@undefinedname
9088 \else
9089 \Hy@pstringdef\Hy@testname{%
9090 \expandafter\HyperDestNameFilter\expandafter{%
9091 \Hy@testname
9092 }%
9093 }%<br>9094 \fi
9094 \fi
```

```
9095 \@pdfm@mark{%
9096 bann<<%
9097 /Type/Annot%
9098 /Subtype/Link%
9099 \iff \ifHy@pdfa /F 4\fi
9100 \Hy@setpdfborder
9101 \expandafter\ifx\csname @#1bordercolor\endcsname\relax
9102 \else
9103 /C[\csname @#1bordercolor\endcsname]%<br>9104 \fi
91049105 / A<<%
9106 /S/GoTo%
9107 /D(\Hy@testname)%
9108 >>%
9109 >>%
9110 }%
9111 \expandafter\Hy@colorlink\csname @#1color\endcsname
9112 }%
9113 }
9114 \def\hyper@linkend{\Hy@EndAnnot}%
9115 \def\hyper@link#1#2#3{%
9116 \hyper@linkstart{#1}{#2}#3\hyper@linkend
9117 }
9118 \def\hyper@linkfile#1#2#3{%
9119 \leavevmode
9120 \Hy@BeginAnnot{%
9121 \Hy@pstringdef\Hy@pstringF{#2}%
9122 \Hy@pstringdef\Hy@pstringD{#3}%
9123 \@pdfm@mark{%
9124 bann<<%
9125 /Type/Annot%
9126 /Subtype/Link%
9127 \ifHy@pdfa /F 4\fi
9128 \Hy@setpdfborder
9129 \ifx\@filebordercolor\relax
9130 \else
9131 /C[\@filebordercolor]%
9132 \fi
9133 /A<\leq%
9134 /S/GoToR%
9135 /F(\Hy@pstringF)%
9136 /D\ifx\\#3\\[0 \@pdfstartview]\else(\Hy@pstringD)\fi
9137 \Hy@SetNewWindow
9138 >>%
9139 >>%
9140 }%
9141 \Hy@colorlink\@filecolor
9142 }%
9143 #1%
9144 \Hy@EndAnnot
9145 }
9146 \def\hyper@linkurl#1#2{%
9147 \leavevmode
9148 \Hy@BeginAnnot{%
9149 \Hy@pstringdef\Hy@pstringURI{#2}%
9150 \@pdfm@mark{%
9151 bann<<%
```

```
204
```

```
9152 /Type/Annot%
9153 /Subtype/Link%
9154 \iff \ifHy@pdfa /F 4\fi
9155 \Hy@setpdfborder
9156 \ifx\@urlbordercolor\relax
9157 \else
9158 /C[\@urlbordercolor]%
9159 \fi
9160 / A<<%
9161 /S/URI%
9162 /URI(\Hy@pstringURI)%
9163 >>\%9164 >>%
9165 }%
9166 \Hy@colorlink\@urlcolor
9167 }%
9168 #1%
9169 \Hy@EndAnnot
9170 }
9171 \def\Acrobatmenu#1#2{%
9172 \Hy@Acrobatmenu{#1}{#2}{%
9173 \Hy@BeginAnnot{%
9174 \@pdfm@mark{%
9175 bann<<%
9176 /Type/Annot%
9177 /Subtype/Link%
9178 \ifHy@pdfa /F 4\fi
9179 / A<<%
9180 /S/Named%
9181 /N/#1%
9182 >>\frac{9}{6}9183 \Hy@setpdfborder
9184 \ifx\@menubordercolor\relax
9185 \relax
9186 /C[\@menubordercolor]%
9187 \fi
9188 >>%
9189 }%
9190 \Hy@colorlink\@menucolor
9191 }%
9192 #2%
9193 \Hy@EndAnnot
9194 }%
9195 }
9196 \ifx\@pdfproducer\relax
9197 \def\@pdfproducer{dvipdfm}%
Detect XeT<sub>E</sub>X. However, but xdvipdfmx will overwrite it in the final PDF file.
9198 \begingroup\expandafter\expandafter\expandafter\endgroup
```

```
9199 \expandafter\ifx\csname XeTeXversion\endcsname\relax
```

```
9200 \else
```

```
9201 \edef\@pdfproducer{XeTeX \the\XeTeXversion\XeTeXrevision}%
```

```
9202 \text{ }\Lambda
```

```
9203 \text{ }\{ \text{fi}
```
- \def\PDF@FinishDoc{%
- \Hy@UseMaketitleInfos
- \HyInfo@GenerateAddons
- \@pdfm@mark{%

```
9208 docinfo<<%
9209 /Title(\@pdftitle)%
9210 /Subject(\@pdfsubject)%
9211 /Creator(\@pdfcreator)%
9212 \ifx\@pdfcreationdate\@empty
9213 \else
9214 /CreationDate(\@pdfcreationdate)%
9215 \fi
9216 \ifx\@pdfmoddate\@empty
9217 \else
9218 /ModDate(\@pdfmoddate)%
9219 \fi
9220 /Author(\@pdfauthor)%
9221 \ifx\@pdfproducer\relax
9222 \else
9223 /Producer(\@pdfproducer)%
9224 \fi
9225 /Keywords(\@pdfkeywords)%
9226 \ifx\@pdftrapped\@empty
9227 \else
9228 /Trapped/\@pdftrapped
9229 \fi
9230 \HyInfo@Addons
9231 >>%
9232 }%
9233 \Hy@DisableOption{pdfauthor}%
9234 \Hy@DisableOption{pdftitle}%
9235 \Hy@DisableOption{pdfsubject}%
9236 \Hy@DisableOption{pdfcreator}%
9237 \Hy@DisableOption{pdfcreationdate}%
9238 \Hy@DisableOption{pdfmoddate}%
9239 \Hy@DisableOption{pdfproducer}%
9240 \Hy@DisableOption{pdfkeywords}%
9241 \Hy@DisableOption{pdftrapped}%
9242 \Hy@DisableOption{pdfinfo}%
9243 }
9244 \def\PDF@SetupDoc{%
9245 \edef\Hy@temp{%
9246 \ifHy@toolbar\else /HideToolbar true\fi
9247 \ifHy@menubar\else /HideMenubar true\fi
9248 \ifHy@windowui\else /HideWindowUI true\fi
9249 \ifHy@fitwindow /FitWindow true\fi
9250 \ifHy@centerwindow /CenterWindow true\fi
9251 \ifHy@displaydoctitle /DisplayDocTitle true\fi
9252 \Hy@UseNameKey{NonFullScreenPageMode}\@pdfnonfullscreenpagemode
9253 \Hy@UseNameKey{Direction}\@pdfdirection
9254 \Hy@UseNameKey{ViewArea}\@pdfviewarea
9255 \Hy@UseNameKey{ViewClip}\@pdfviewclip
9256 \Hy@UseNameKey{PrintArea}\@pdfprintarea
9257 \Hy@UseNameKey{PrintClip}\@pdfprintclip
9258 \Hy@UseNameKey{PrintScaling}\@pdfprintscaling
9259 \Hy@UseNameKey{Duplex}\@pdfduplex
9260 \ifx\@pdfpicktraybypdfsize\@empty
9261 \else
9262 /PickTrayByPDFSize \@pdfpicktraybypdfsize
9263 \fi
9264 \ifx\@pdfprintpagerange\@empty
```

```
9265 \else
9266 /PrintPageRange[\@pdfprintpagerange]%
9267 \fi
9268 \ifx\@pdfnumcopies\@empty
9269 \else
9270 /NumCopies \@pdfnumcopies
9271 \fi
9272 }%
9273 \Hy@pstringdef\Hy@pstringB{\@baseurl}%
9274 \@pdfm@mark{%
9275 docview<<%
9276 \ifx\@pdfstartpage\@empty
9277 \else
9278 \ifx\@pdfstartview\@empty
9279 \else
9280 /OpenAction[@page\@pdfstartpage\@pdfstartview]%
9281 \fi
9282 \times 69283 \ifx\@baseurl\@empty
9284 \else
9285 /URI<</Base(\Hy@pstringB)>>%
9286 \fi
9287 /PageMode/\@pdfpagemode
9288 \ifx\Hy@temp\@empty
9289 \else
9290 /ViewerPreferences<<\Hy@temp>>%
9291 \fi
9292 \Hy@UseNameKey{PageLayout}\@pdfpagelayout
9293 \ifx\@pdflang\@empty
9294 \else
9295 /Lang(\@pdflang)%
9296 \fi
9297 >>%
9298 }%
9299 \ifx\@pdfpagescrop\@empty
9300 \else
9301 \@pdfm@mark{put @pages <</CropBox[\@pdfpagescrop]>>}%
9302 \fi
9303 }
9304 (/dvipdfm | xetex)
```
XeTEX uses pdfTEX's method \pdfpagewidth and \pdfpageheight for setting the paper size.

```
9305 \langle*dvipdfm\rangle9306 \AtBeginShipoutFirst{%
9307 \ifHy@setpagesize
9308 \begingroup
9309 \@ifundefined{stockwidth}{%
9310 \ifdim\paperwidth>\z@
9311 \ifdim\paperheight>\z@
9312 \special{papersize=\the\paperwidth,\the\paperheight}%
9313 \fi 9314 \fi
9314 \fi
9315 }{%
9316 \ifdim\stockwidth>\z@
9317 \ifdim\stockheight>\z@
9318 \sp{paperize=\the\stockwidth,\the\stockheight}%
9319 \fi
```
9320 \fi }% \endgroup \fi \Hy@DisableOption{setpagesize}% } 9326  $\langle$  /dvipdfm $\rangle$ 

# 46.6 VTeX typesetting system

Provided by MicroPress, May 1998. They require VTeX version 6.02 or newer; see http://www.micropress-inc.com/ for details.

```
9327 \langle*vtexhtml\rangle9328 \providecommand*{\XR@ext}{htm}
9329 \RequirePackage{vtexhtml}
9330 \newif\if@Localurl
9331 \def\PDF@FinishDoc{}
9332 \def\PDF@SetupDoc{%
9333 \ifx\@baseurl\@empty
9334 \else
9335 \special{!direct <base href="\@baseurl">}%
9336 \fi
9337 }
9338 \def\@urltype{url}
9339 \def\hyper@link#1#2#3{%
9340 \Hy@VerboseLinkStart{#1}{#2}%
9341 \leavevmode
9342 \special{!direct <a href=%
9343 \hyper@quote\hyper@hash\HyperDestNameFilter{#2}\hyper@quote>}%
9344 #3%
9345 \special{!direct </a>}%
9346 }
9347 \def\hyper@linkurl#1#2{%
9348 \begingroup
9349 \hyper@chars
9350 \leavevmode
9351 \MathBSuppress=1\relax
9352 \special{!direct <a href=%
9353 \hyper@quote\HyperDestNameFilter{#2}\hyper@quote>}%
9354 #1%
9355 \MathBSuppress=0\relax
9356 \special{!direct </a>}%
9357 \endgroup
9358 }
9359 \def\hyper@linkfile#1#2#3{%
9360 \hyper@linkurl{#1}{\Hy@linkfileprefix#2\ifx\\#3\\\else\##3\fi}%
9361 }
9362 \def\hyper@linkstart#1#2{%
9363 \Hy@VerboseLinkStart{#1}{#2}%
9364 \def\Hy@tempa{#1}\ifx\Hy@tempa\@urltype
9365 \@Localurltrue
9366 \special{!direct <a href=\hyper@quote#2\hyper@quote>}%
9367 \else
9368 \@Localurlfalse
9369 \begingroup
9370 \hyper@chars
```

```
9372 \endgroup
9373 \fi
9374 }
9375 \def\hyper@linkend{%
9376 \if@Localurl
9377 \special{!endaref}%
9378 \else
9379 \special{!direct </a>}%
9380 \fi
9381 }
9382 \def\hyper@anchorstart#1{%
9383 \Hy@SaveLastskip
9384 \Hy@VerboseAnchor{#1}%
9385 \begingroup
9386 \hyper@chars
9387 \special{!aname #1}%
9388 \special{!direct <a name=%
9389 \hyper@quote\HyperDestNameFilter{#1}\hyper@quote>}%
9390 \endgroup
9391 \Hy@activeanchortrue
9392 }
9393 \def\hyper@anchorend{%
9394 \special{!direct </a>}%
9395 \Hy@activeanchorfalse
9396 \Hy@RestoreLastskip
9397 }
9398 \def\hyper@anchor#1{%
9399 \Hy@SaveLastskip
9400 \Hy@VerboseAnchor{#1}%
9401 \begingroup
9402 \let\protect=\string
9403 \hyper@chars
9404 \leavevmode
9405 \special{!aname #1}%
9406 \special{!direct <a name=%
9407 \hyper@quote\HyperDestNameFilter{#1}\hyper@quote>}%
9408 \endgroup
9409 \Hy@activeanchortrue
9410 \bgroup\anchor@spot\egroup
9411 \special{!direct </a>}%
9412 \Hy@activeanchorfalse
9413 \Hy@RestoreLastskip
9414 }
9415 \def\@Form[#1]{%
9416 \typeout{Sorry, TeXpider does not yet support FORMs}%
9417 }
9418 \def\@endForm{}
9419 \def\@Gauge[#1]#2#3#4{% parameters, label, minimum, maximum
9420 \typeout{Sorry, TeXpider does not yet support FORM gauges}%
9421 }
9422 \def\@TextField[#1]#2{% parameters, label
9423 \typeout{Sorry, TeXpider does not yet support FORM text fields}%
9424 }
9425 \def\@CheckBox[#1]#2{% parameters, label
9426 \typeout{Sorry, TeXpider does not yet support FORM checkboxes}%
9427 }
9428 \def\@ChoiceMenu[#1]#2#3{% parameters, label, choices
```

```
9429 \typeout{Sorry, TeXpider does not yet support FORM choice menus}%
9430 }
9431 \def\@PushButton[#1]#2{% parameters, label
9432 \typeout{Sorry, TeXpider does not yet support FORM pushbuttons}%
9433 }
9434 \def\@Reset[#1]#2{%
9435 \typeout{Sorry, TeXpider does not yet support FORMs}%
9436 }
9437 \def\@Submit[#1]#2{%
9438 \typeout{Sorry, TeXpider does not yet support FORMs}%
9439 }
9440 (/vtexhtml)
9441\langle*vtex\rangle
```
VTeX version  $6.68$  supports \mediawidth and \mediaheight. The \ifx construct is better than a \csname, because it avoids the definition and the hash table entry of a previous undefined macro.

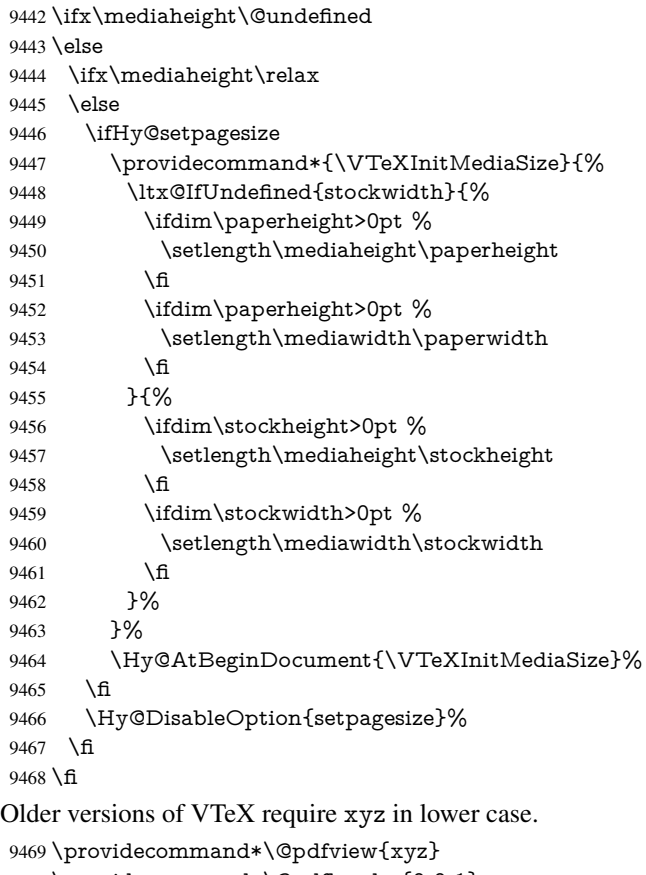

 \providecommand\*\@pdfborder{0 0 1} \providecommand\*\@pdfborderstyle{} \let\CurrentBorderColor\@linkbordercolor \def\hyper@anchor#1{% \Hy@SaveLastskip \Hy@VerboseAnchor{#1}% \begingroup \let\protect=\string \hyper@chars 9479 \special{!aname \HyperDestNameFilter{#1};\@pdfview}%

```
9480 \endgroup
```

```
9481 \Hy@activeanchortrue
9482 \Hy@colorlink\@anchorcolor\anchor@spot\Hy@endcolorlink
9483 \Hy@activeanchorfalse
9484 \Hy@RestoreLastskip
9485 }
9486 \def\hyper@anchorstart#1{%
9487 \Hy@SaveLastskip
9488 \Hy@VerboseAnchor{#1}%
9489 \begingroup
9490 \hyper@chars
9491 \special{!aname \HyperDestNameFilter{#1};\@pdfview}%
9492 \endgroup
9493 \Hy@activeanchortrue
9494 }
9495 \def\hyper@anchorend{%
9496 \Hy@activeanchorfalse
9497 \Hy@RestoreLastskip
9498 }
9499 \def\@urltype{url}
9500 \def\Hy@undefinedname{UNDEFINED}
9501 \def\hyper@linkstart#1#2{%
9502 \Hy@VerboseLinkStart{#1}{#2}%
9503 \Hy@pstringdef\Hy@pstringURI{#2}%
9504 \expandafter\Hy@colorlink\csname @#1color\endcsname
9505 \ltx@IfUndefined{@#1bordercolor}{%
9506 \let\CurrentBorderColor\relax
9507 }{%
9508 \edef\CurrentBorderColor{%
9509 \csname @#1bordercolor\endcsname
9510 }%
9511 }%
9512 \def\Hy@tempa{#1}%
9513 \ifx\Hy@tempa\@urltype
9514 \special{!%
9515 aref <u=/Type /Action /S /URI /URI (\Hy@pstringURI)>;%
9516 a=<%
9517 \ifHy@pdfa /F 4\fi
9518 \Hy@setpdfborder
9519 \ifx\CurrentBorderColor\relax
9520 \else
9521 /C [\CurrentBorderColor]%
9522 \t\t \hline \t\t \hat{f}9523 >9\%9524 }%
9525 \else
9526 \protected@edef\Hy@testname{#2}%
9527 \ifx\Hy@testname\@empty
9528 \Hy@Warning{%
9529 Empty destination name,\MessageBreak
9530 using '\Hy@undefinedname'%
9531 }%
9532 \let\Hy@testname\Hy@undefinedname
9533 \fi
9534 \special{!%
9535 aref \expandafter\HyperDestNameFilter
9536 \expandafter{\Hy@testname};%
```

```
9537 a = < \frac{9}{6}
```

```
9538 \iff \ifHy@pdfa /F 4\fi
9539 \Hy@setpdfborder
9540 \ifx\CurrentBorderColor\relax
9541 \else
9542 /C [\CurrentBorderColor]%
9543 \fi
9544 >%
9545 }%
9546 \fi
9547 }
9548 \def\hyper@linkend{%
9549 \special{!endaref}%
9550 \Hy@endcolorlink
9551 }
9552 \def\hyper@linkfile#1#2#3{%
9553 \leavevmode
9554 \special{!%
9555 aref <%
9556 \ifnum\Hy@VTeXversion>753 \ifHy@newwindow n\fi\fi
9557 f=#2>#3;%
9558 a = < \frac{9}{6}9559 \ifHy@pdfa /F 4\fi
9560 \Hy@setpdfborder
9561 \ifx\@filebordercolor\relax
9562 \else
9563 /C [\@filebordercolor]%
9564 \fi
9565 >%
9566 }%
9567 \Hy@colorlink\@filecolor#1\Hy@endcolorlink
9568 \special{!endaref}%
9569 }
9570 \def\hyper@linkurl#1#2{%
9571 \begingroup
9572 \Hy@pstringdef\Hy@pstringURI{#2}%
9573 \hyper@chars
9574 \leavevmode
9575 \special{!%
9576 aref <u=/Type /Action /S /URI /URI (\Hy@pstringURI)>;%
9577 a=<%
9578 \ifHy@pdfa /F 4\fi
9579 \Hy@setpdfborder
9580 \ifx\@urlbordercolor\relax
9581 \else
9582 /C [\@urlbordercolor]%
9583 \fi
9584 >%
9585 }%
9586 \Hy@colorlink\@urlcolor#1\Hy@endcolorlink
9587 \special{!endaref}%
9588 \endgroup
9589 }
9590 \def\hyper@link#1#2#3{%
9591 \Hy@VerboseLinkStart{#1}{#2}%
9592 \ltx@IfUndefined{@#1bordercolor}{%
9593 \let\CurrentBorderColor\relax
```

```
9594 }{%
```

```
9595 \edef\CurrentBorderColor{\csname @#1bordercolor\endcsname}%
9596 }%
9597 \leavevmode
9598 \protected@edef\Hy@testname{#2}%
9599 \ifx\Hy@testname\@empty
9600 \Hy@Warning{%
9601 Empty destination name,\MessageBreak
9602 using '\Hy@undefinedname'%
9603 }%
9604 \let\Hy@testname\Hy@undefinedname
9605 \fi
9606 \special{!%
9607 aref \expandafter\HyperDestNameFilter
9608 \expandafter{\Hy@testname};%
9609 a=<%
9610 \ifHy@pdfa /F 4\fi
9611 \Hy@setpdfborder
9612 \ifx\CurrentBorderColor\relax
9613 \else
9614 /C [\CurrentBorderColor]%
9615 \fi
9616 >%
9617 }%
9618 \expandafter
9619 \Hy@colorlink\csname @#1color\endcsname#3\Hy@endcolorlink
9620 \special{!endaref}%
9621 }
9622 \def\hyper@image#1#2{%
9623 \hyper@linkurl{#2}{#1}%
9624 }
9625 \def\@hyper@launch run:#1\\#2#3{%
9626 \Hy@pstringdef\Hy@pstringF{#1}%
9627 \Hy@pstringdef\Hy@pstringP{#3}%
9628 \leavevmode
9629 \special{!aref %
9630 <u=%
9631 /Type/Action%
9632 /S/Launch%
9633 /F(\Hy@pstringF)%
9634 \Hy@SetNewWindow
9635 \ifx\\#3\\%
9636 \else
9637 /Win<</F(\Hy@pstringF)/P(\Hy@pstringP)>>%
9638 \fi%
9639 >;%
9640 a=<%
9641 \iff \ifHy@pdfa /F 4\fi9642 \Hy@setpdfborder
9643 \ifx\@runbordercolor\relax
9644 \else
9645 /C[\@runbordercolor]%<br>9646 \fi
9646
9647 >%
9648 }%
9649 \Hy@colorlink\@runcolor#2\Hy@endcolorlink
9650 \special{!endaref}%
9651 }
```

```
9652 \def\Acrobatmenu#1#2{%
9653 \Hy@Acrobatmenu{#1}{#2}{%
9654 \special{!%
9655 aref <u=/S /Named /N /#1>;%
9656 a=\frac{9656}{965}9657 \ifHy@pdfa /F 4\fi
9658 \Hy@setpdfborder
9659 \ifx\@menubordercolor\relax
9660 \else
9661 /C[\@menubordercolor]%
9662 \fi
9663 >%
9664 }%
9665 \Hy@colorlink\@menucolor#2\Hy@endcolorlink
9666 \special{!endaref}%
9667 }%
9668 }
   The following code (transition effects) is made by Alex Kostin.
   The code below makes sense for VTEX 7.02 or later.
   Please never use \@ifundefined{VTeXversion}{..}{..} globally.
9669 \ifnum\Hy@VTeXversion<702 %
9670 \else
9671 \def\hyper@pagetransition{%
9672 \ifx\@pdfpagetransition\relax
9673 \else
9674 \ifx\@pdfpagetransition\@empty
   Standard incantation.
   1. Does an old entry have to be deleted? 2. If 1=yes, how to delete?
9675 \else
9676 \hvtex@parse@trans\@pdfpagetransition
9677 \fi
9678 \fi
9679 }%
   I have to write an "honest" parser to convert raw PDF code into VTEX \special.
(AVK)
   Syntax of VT<sub>F</sub>X \special{!trans <transition_effect>}:
<transition_effect> ::= <transition_style>[,<transition_duration>]
<transition_style> ::= <Blinds_effect> | <Box_effect> |
                <Dissolve_effect> | <Glitter_effect> |
                <Split_effect> | <Wipe_effect>
<Blinds_effect> ::= B[<effect_dimension>]
\langle Box\ effect> ::= X[\langle effect\ motion>]
<Dissolve_effect> ::= D
<Glitter_effect> ::= G[<effect_direction>]
<Split_effect> ::= S[<effect_motion>][<effect_dimension>]
<Wipe_effect> ::= W[<effect_direction>]
<Replace_effect> ::= R
<effect_direction> ::= <number>
<effect_dimension> ::= H | V
<effect_motion> ::= I | O
<transition_duration> ::= <number>
   Transition codes:
```
9680 \def\hvtex@trans@effect@Blinds{\def\hvtex@trans@code{B}}% 9681 \def\hvtex@trans@effect@Box{\def\hvtex@trans@code{X}}%

```
9682 \def\hvtex@trans@effect@Dissolve{\def\hvtex@trans@code{D}}%
```

```
9683 \def\hvtex@trans@effect@Glitter{\def\hvtex@trans@code{G}}%
```
\def\hvtex@trans@effect@Split{\def\hvtex@trans@code{S}}%

```
9685 \def\hvtex@trans@effect@Wipe{\def\hvtex@trans@code{W}}%
```
\def\hvtex@trans@effect@R{\def\hvtex@trans@code{R}}%

# Optional parameters:

- \def\hvtex@par@dimension{/Dm}%
- \def\hvtex@par@direction{/Di}%
- \def\hvtex@par@duration{/D}%
- \def\hvtex@par@motion{/M}%

# Tokenizer:

- \def\hvtex@gettoken{%
- \expandafter\hvtex@gettoken@\hvtex@buffer\@nil

}%

Notice that tokens in the input buffer must be space delimited.

```
9694 \def\hvtex@gettoken@#1 #2\@nil{%
```

```
9695 \edef\hvtex@token{#1}%
```

```
9696 \edef\hvtex@buffer{#2}%
```
}%

\def\hvtex@parse@trans#1{%

Initializing code:

- \let\hvtex@trans@code\@empty
- \let\hvtex@param@dimension\@empty
- \let\hvtex@param@direction\@empty
- \let\hvtex@param@duration\@empty
- \let\hvtex@param@motion\@empty
- \edef\hvtex@buffer{#1\space}%

First token is the PDF transition name without escape.

- \hvtex@gettoken
- \ifx\hvtex@token\@empty

Leading space(s)?

# \ifx\hvtex@buffer\@empty

The buffer is empty, nothing to do.

- $\lambda$ else
- \hvtex@gettoken
- $9710 \times \text{f}$
- \fi
- \csname hvtex@trans@effect@\hvtex@token\endcsname

Now is time to parse optional parameters.

```
9713 \hvtex@trans@params
```

```
9714 }%
```
Reentrable macro to parse optional parameters.

- \def\hvtex@trans@params{%
- \ifx\hvtex@buffer\@empty
- \else
- \hvtex@gettoken
- \let\hvtex@trans@par\hvtex@token
- \ifx\hvtex@buffer\@empty
- \else
- \hvtex@gettoken
- \ifx\hvtex@trans@par\hvtex@par@duration

/D is the effect duration in seconds. VTEX special takes it in milliseconds.

- \let\hvtex@param@duration\hvtex@token
- \else \ifx\hvtex@trans@par\hvtex@par@motion

/M can be either /I or /O

- \expandafter\edef\expandafter\hvtex@param@motion
- \expandafter{\expandafter\@gobble\hvtex@token}%
- \else \ifx\hvtex@trans@par\hvtex@par@dimension

/Dm can be either /H or /V

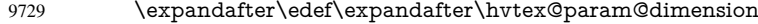

- \expandafter{\expandafter\@gobble\hvtex@token}%
- \else \ifx\hvtex@trans@par\hvtex@par@direction

Valid values for /Di are 0, 270, 315 (the Glitter effect) or 0, 90, 180, 270 (the Wipe effect).

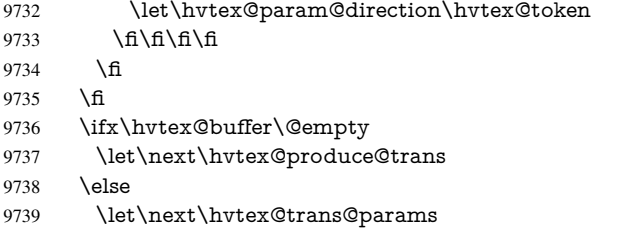

- $9740 \times 6$
- \next
- }%

Merge <transition\_effect> and issue the special when possible. Too lazy to validate optional parameters.

```
9743 \def\hvtex@produce@trans{%
9744 \let\vtex@trans@special\@empty
9745 \if S\hvtex@trans@code
9746 \edef\vtex@trans@special{\hvtex@trans@code
9747 \hvtex@param@dimension\hvtex@param@motion}%
9748 \else\if B\hvtex@trans@code
9749 \edef\vtex@trans@special{%
9750 \hvtex@trans@code\hvtex@param@dimension
9751 }%
9752 \else\if X\hvtex@trans@code
9753 \edef\vtex@trans@special{%
9754 \hvtex@trans@code\hvtex@param@motion
9755 }%
9756 \else\if W\hvtex@trans@code
9757 \edef\vtex@trans@special{%
9758 \hvtex@trans@code\hvtex@param@direction
9759 }%
9760 \else\if D\hvtex@trans@code
9761 \let\vtex@trans@special\hvtex@trans@code
9762 \else\if R\hvtex@trans@code
9763 \let\vtex@trans@special\hvtex@trans@code
9764 \else\if G\hvtex@trans@code
9765 \edef\vtex@trans@special{%
9766 \hvtex@trans@code\hvtex@param@direction
9767 }%
9768 \fi\fi\fi\fi\fi\fi\fi
9769 \ifx\vtex@trans@special\@empty
9770 \else
9771 \ifx\hvtex@param@duration\@empty
```
\else \setlength{\dimen@}{\hvtex@param@duration\p@}% I'm not guilty of possible overflow. \multiply\dimen@\@m \edef\vtex@trans@special{% \vtex@trans@special,\strip@pt\dimen@ }% 9778 \fi And all the mess is just for this. \special{!trans \vtex@trans@special}% \fi }% \def\hyper@pageduration{% \ifx\@pdfpageduration\relax \else \ifx\@pdfpageduration\@empty 9786 \special{!duration-}% \else \special{!duration \@pdfpageduration}% 9789 \fi \fi }% \def\hyper@pagehidden{% \ifHy@useHidKey \special{!hidden\ifHy@pdfpagehidden +\else -\fi}% \fi }% \g@addto@macro\Hy@EveryPageBoxHook{% \hyper@pagetransition \hyper@pageduration \hyper@pagehidden }% \fi

Caution: In opposite to the other drivers, the argument of  $\simeq$  1.1 Is a reference name. The VTeX's postscript mode will work with a version higher than 7.0x.

The command \VTeXOS is defined since version 7.45. Magic values encode the operating system:

- 1: WinTel
- 2: Linux
- 3: OS/2
- 4: MacOS
- 5: MacOS/X

\ifx\@pdfproducer\relax

- \def\@pdfproducer{VTeX}%
- \ifnum\Hy@VTeXversion>\z@
- \count@\VTeXversion
- \divide\count@ 100 %
- \edef\@pdfproducer{\@pdfproducer\space v\the\count@}%
- \multiply\count@ -100 %
- \advance\count@\VTeXversion
- \edef\@pdfproducer{%
- \@pdfproducer
- 9813 .\ifnum\count@<10 0\fi\the\count@<br>9814 \ifx\VTeXOS\@undefined\else
- \ifx\VTeXOS\@undefined\else

9815 \ifnum\VTeXOS>0 % 9816 \ifnum\VTeXOS<6 % 9817 \space(%) 9818 \ifcase\VTeXOS 9819 \or Windows\or Linux\or OS/2\or MacOS\or MacOS/X% 9820 \fi 9821 )% 9822 \fi 9823 \fi <br>9824 \fi  $9824$ 9825 ,\space 9826 \ifnum\OpMode=\@ne PDF\else PS\fi 9827 \space backend% 9828 \ifx\gexmode\@undefined\else 9829 \ifnum\gexmode>\z@\space with GeX\fi 9830 \fi 9831 }% 9832 \fi 9833 \fi Current !pdfinfo key syntax: Key Field Type a Author String<br>b CropBox String b  $CropBox$ c Creator String k Keywords String l PageLayout PS

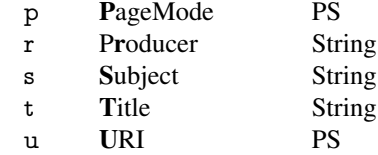

v ViewPreferences PS

Note: PS objects that are dicts are in <<<..>>> (yuck; no choice).

9834 \def\PDF@SetupDoc{%

- 9835 \ifx\@pdfpagescrop\@empty
- 9836 \else
- 9837 \special{!pdfinfo b=<\@pdfpagescrop>}%
- 9838 \fi
- 9839 \ifx\@pdfstartpage\@empty
- 9840 \else
- 9841 \ifx\@pdfstartview\@empty
- 9842 \else
- 9843 \special{!onopen Page\@pdfstartpage}%
- 9844 \fi
- 9845 \fi
- 9846 \special{!pdfinfo p=</\@pdfpagemode>}%
- 9847 \ifx\@baseurl\@empty
- 9848 \else
- 9849 \special{!pdfinfo u=<<</Base (\@baseurl)>>>}%
- 9850 \fi
- 9851 \special{!pdfinfo v=<<<%
- 9852 \ifHy@toolbar\else /HideToolbar true\fi
- 9853 \ifHy@menubar\else /HideMenubar true\fi

9854 \ifHy@windowui\else /HideWindowUI true\fi

- 9855 \ifHy@fitwindow /FitWindow true\fi
- 9856 \ifHy@centerwindow /CenterWindow true\fi

```
9857 \ifHy@displaydoctitle /DisplayDocTitle true\fi
9858 \Hy@UseNameKey{NonFullScreenPageMode}\@pdfnonfullscreenpagemode
9859 \Hy@UseNameKey{Direction}\@pdfdirection
9860 \Hy@UseNameKey{ViewArea}\@pdfviewarea
9861 \Hy@UseNameKey{ViewClip}\@pdfviewclip
9862 \Hy@UseNameKey{PrintArea}\@pdfprintarea
9863 \Hy@UseNameKey{PrintClip}\@pdfprintclip
9864 \Hy@UseNameKey{PrintScaling}\@pdfprintscaling
9865 \Hy@UseNameKey{Duplex}\@pdfduplex
9866 \ifx\@pdfpicktraybypdfsize\@empty
9867 \else
9868 /PickTrayByPDFSize \@pdfpicktraybypdfsize
9869 \fi
9870 \ifx\@pdfprintpagerange\@empty
9871 \else
9872 /PrintPageRange[\@pdfprintpagerange]%
9873 \fi
9874 \ifx\@pdfnumcopies\@empty
9875 \else
9876 /NumCopies \@pdfnumcopies
9877 \fi
9878 >>>}%
9879 \ifx\@pdfpagelayout\@empty
9880 \else
9881 \special{!pdfinfo l=</\@pdfpagelayout\space>}%
9882 \fi
9883 }%
9884 \HyInfo@AddonUnsupportedtrue
9885 \def\PDF@FinishDoc{%
9886 \Hy@UseMaketitleInfos
9887 \HyInfo@TrappedUnsupported
9888 \special{!pdfinfo a=<\@pdfauthor>}%
9889 \special{!pdfinfo t=<\@pdftitle>}%
9890 \special{!pdfinfo s=<\@pdfsubject>}%
9891 \special{!pdfinfo c=<\@pdfcreator>}%
9892 \ifx\@pdfproducer\relax
9893 \else
9894 \special{!pdfinfo r=<\@pdfproducer>}%
9895 \fi
9896 \special{!pdfinfo k=<\@pdfkeywords>}%
9897 \Hy@DisableOption{pdfauthor}%
9898 \Hy@DisableOption{pdftitle}%
9899 \Hy@DisableOption{pdfsubject}%
9900 \Hy@DisableOption{pdfcreator}%
9901 \Hy@DisableOption{pdfcreationdate}%
9902 \Hy@DisableOption{pdfmoddate}%
9903 \Hy@DisableOption{pdfproducer}%
9904 \Hy@DisableOption{pdfkeywords}%
9905 \Hy@DisableOption{pdftrapped}%
9906 \Hy@DisableOption{pdfinfo}%
9907 }
```
9908 (/vtex)

### 46.7 Fix for Adobe bug number 466320

If a destination occurs at the very begin of a page, the destination is moved to the previous page by Adobe Distiller 5. As workaround Adobe suggests:

```
/showpage {
 //showpage
 clippath stroke erasepage
} bind def
```
But unfortunately this fix generates an empty page at the end of the document. Therefore another fix is used by writing some clipped text.

```
9909 (dviwindo)\def\literalps@out#1{\special{ps:#1}}%
9910 (package)\providecommand*{\Hy@DistillerDestFix}{}
9911 (*pdfmark | dviwindo)
9912 \def\Hy@DistillerDestFix{%
9913 \begingroup
9914 \let\x\literalps@out
```
The fix has to be passed unchanged through GeX, if VTeX in PostScript mode with GeX is used.

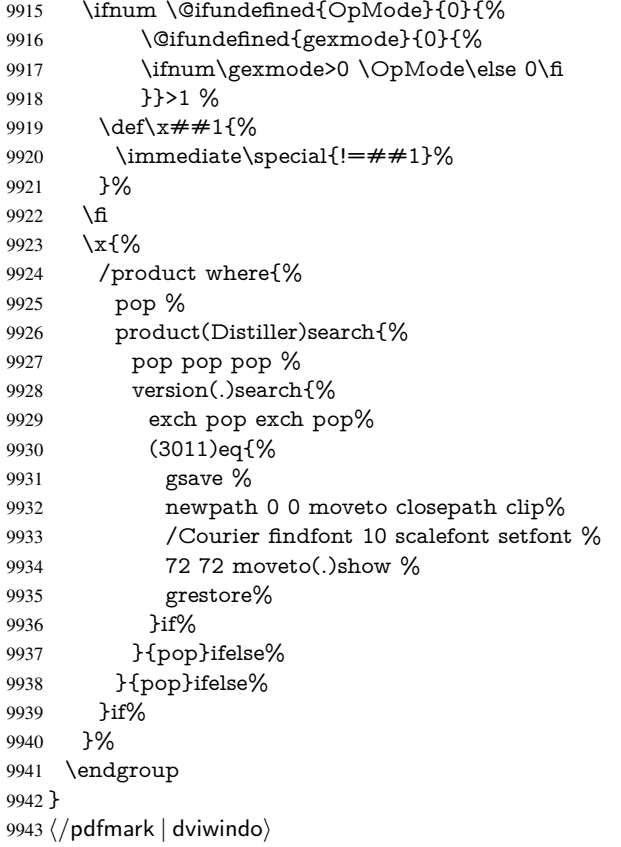

## 46.8 Direct pdfmark support

Drivers that load pdfmark.def have to provide the correct macro definitions of

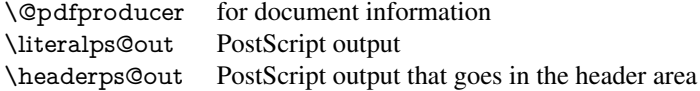

and the correct definitions of the following PostScript procedures:

H.S start of anchor, link or rect #1 H.A end of anchor, argument=baselineskip in pt #1 H.L end of link, argument=baselineskip in pt H.R end of rect<br>H R raw rect co raw rect code  $\langle *$ pdfmark $\rangle$  \Hy@breaklinks@unsupported \def\hyper@anchor#1{% \Hy@SaveLastskip \Hy@VerboseAnchor{#1}% \begingroup \pdfmark[\anchor@spot]{% pdfmark=/DEST,% linktype=anchor,% View=/\@pdfview \@pdfviewparams,% DestAnchor={#1}% }% \endgroup \Hy@RestoreLastskip } \ltx@IfUndefined{hyper@anchorstart}{}{\endinput} \def\hyper@anchorstart#1{% \Hy@SaveLastskip \Hy@VerboseAnchor{#1}% \literalps@out{H.S}% \Hy@AllowHyphens \xdef\hyper@currentanchor{#1}% \Hy@activeanchortrue } \def\hyper@anchorend{% \literalps@out{\strip@pt@and@otherjunk\baselineskip\space H.A}% \pdfmark{% pdfmark=/DEST,% linktype=anchor,% View=/\@pdfview \@pdfviewparams,% DestAnchor=\hyper@currentanchor,% }% \Hy@activeanchorfalse \Hy@RestoreLastskip } \def\hyper@linkstart#1#2{% \Hy@VerboseLinkStart{#1}{#2}% \ifHy@breaklinks \else \leavevmode\hbox\bgroup \fi \expandafter\Hy@colorlink\csname @#1color\endcsname \literalps@out{H.S}% \Hy@AllowHyphens \xdef\hyper@currentanchor{#2}% \gdef\hyper@currentlinktype{#1}% } \def\hyper@linkend{% \literalps@out{\strip@pt@and@otherjunk\baselineskip\space H.L}% \ltx@IfUndefined{@\hyper@currentlinktype bordercolor}{%

```
9994 \let\Hy@tempcolor\relax
9995 }{%
9996 \edef\Hy@tempcolor{%
9997 \csname @\hyper@currentlinktype bordercolor\endcsname
9998 }%
9999 }%
10000 \pdfmark{%
10001 pdfmark=/ANN,%
10002 linktype=link,%
10003 Subtype=/Link,%
10004 PDFAFlags=4,%
10005 Dest=\hyper@currentanchor,%
10006 AcroHighlight=\@pdfhighlight,%
10007 Border=\@pdfborder,%
10008 BorderStyle=\@pdfborderstyle,%
10009 Color=\Hy@tempcolor,%
10010 Raw=H.B%
10011 }%
10012 \Hy@endcolorlink
10013 \ifHy@breaklinks
10014 \else
10015 \egroup
10016 \fi
10017 }
```
We have to allow for \baselineskip having an optional stretch and shrink (you meet this in slide packages, for instance), so we need to strip off the junk. David Carlisle, of course, wrote this bit of code.

## \begingroup

```
10019 \catcode'P=12 %
10020 \catcode'T=12 %
10021 \lowercase{\endgroup
10022 \hspace{2mm} \hspace{2mm} \text{get}\rem@ptetc\#1.\#2PT\#3!\{\#1\ifnum\#2\zeta\#2\fi\}\%10023 }
10024 \def\strip@pt@and@otherjunk#1{\expandafter\rem@ptetc\the#1!}
```
#### \hyper@pagetransition

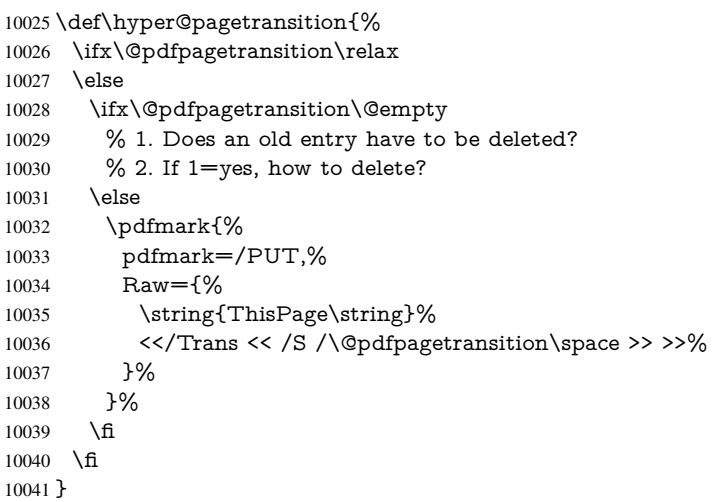

\hyper@pageduration

\def\hyper@pageduration{%

```
10043 \ifx\@pdfpageduration\relax
10044 \else
10045 \ifx\@pdfpageduration\@empty
10046 % 1. Does an old entry have to be deleted?
10047 % 2. If 1=yes, how to delete?
10048 \else
10049 \pdfmark{%
10050 pdfmark=/PUT,%
10051 Raw={%
10052 \string{ThisPage\string}%
10053 <</Dur \@pdfpageduration>>%
10054 }%<br>10055 }%
10055
10056 \fi
10057 \fi
10058 }
```
#### \hyper@pagehidden

```
10059 \def\hyper@pagehidden{%
10060 \ifHy@useHidKey
10061 \pdfmark{%
10062 pdfmark=/PUT,%
10063 Raw={%
10064 \string{ThisPage\string}%
10065 <</Hid \ifHy@pdfpagehidden true\else false\fi>>%
10066 }%
10067 }%
10068 \fi
10069 }
10070 \g@addto@macro\Hy@EveryPageBoxHook{%
10071 \hyper@pagetransition
10072 \hyper@pageduration
10073 \hyper@pagehidden
10074 }
10075 \def\hyper@image#1#2{%
10076 \hyper@linkurl{#2}{#1}%
10077 }
10078 \def\Hy@undefinedname{UNDEFINED}
10079 \def\hyper@link#1#2#3{%
10080 \Hy@VerboseLinkStart{#1}{#2}%
10081 \ltx@IfUndefined{@#1bordercolor}{%
10082 \let\Hy@tempcolor\relax
10083 }{%
10084 \edef\Hy@tempcolor{\csname @#1bordercolor\endcsname}%
10085 }%
10086 \begingroup
10087 \protected@edef\Hy@testname{#2}%
10088 \ifx\Hy@testname\@empty
10089 \Hy@Warning{%
10090 Empty destination name,\MessageBreak
10091 using '\Hy@undefinedname'%
10092 }%
10093 \let\Hy@testname\Hy@undefinedname
10094 \fi<br>10095 \p
      \pdfmark[{#3}]{%
10096 Color=\Hy@tempcolor,%
```

```
10097 linktype={#1},%
10098 AcroHighlight=\@pdfhighlight,%
10099 Border=\@pdfborder,%
10100 BorderStyle=\@pdfborderstyle,%
10101 pdfmark=/ANN,%
10102 Subtype=/Link,%
10103 PDFAFlags=4,%
10104 Dest=\Hy@testname
10105 }%
10106 \endgroup
10107 }
10108 \newtoks\pdf@docset
10109 \def\PDF@FinishDoc{%
10110 \Hy@UseMaketitleInfos
10111 \HyInfo@GenerateAddons
10112 \let\Hy@temp\@empty
10113 \ifx\@pdfcreationdate\@empty
10114 \else
10115 \def\Hy@temp{CreationDate=\@pdfcreationdate,}%
10116 \fi
10117 \ifx\@pdfmoddate\@empty
10118 \else
10119 \expandafter\def\expandafter\Hy@temp\expandafter{%
10120 \Hy@temp
10121 ModDate=\@pdfmoddate,%
10122 }%
10123 \fi
10124 \ifx\@pdfproducer\relax
10125 \else
10126 \expandafter\def\expandafter\Hy@temp\expandafter{%
10127 \Hy@temp
10128 Producer=\@pdfproducer,%
10129 }%
10130 \fi
10131 \expandafter
10132 \pdfmark\expandafter{%
10133 \Hy@temp
10134 pdfmark=/DOCINFO,%
10135 Title=\@pdftitle,%
10136 Subject=\@pdfsubject,%
10137 Creator=\@pdfcreator,%
10138 Author=\@pdfauthor,%
10139 Keywords=\@pdfkeywords,%
10140 Trapped=\@pdftrapped
10141 }%
10142 \ifx\HyInfo@Addons\@empty
10143 \else
10144 \pdfmark{%
10145 pdfmark=/DOCINFO,%
10146 Raw={\HyInfo@Addons}%
10147 }%
10148 \fi
10149 \Hy@DisableOption{pdfauthor}%
10150 \Hy@DisableOption{pdftitle}%
10151 \Hy@DisableOption{pdfsubject}%
10152 \Hy@DisableOption{pdfcreator}%
```
\Hy@DisableOption{pdfcreationdate}%

```
10154 \Hy@DisableOption{pdfmoddate}%
10155 \Hy@DisableOption{pdfproducer}%
10156 \Hy@DisableOption{pdfkeywords}%
10157 \Hy@DisableOption{pdftrapped}%
10158 \Hy@DisableOption{pdfinfo}%
10159 }
10160 \def\PDF@SetupDoc{%
10161 \def\Hy@temp{}%
10162 \ifx\@pdfstartpage\@empty
10163 \else
10164 \ifx\@pdfstartview\@empty
10165 \else
10166 \edef\Hy@temp{%
10167 ,Page=\@pdfstartpage
10168 ,View=\@pdfstartview
10169 }%
10170 \fi
10171 \fi
10172 \edef\Hy@temp{%
10173 \noexpand\pdfmark{%
10174 pdfmark=/DOCVIEW,%
10175 PageMode=/\@pdfpagemode
10176 \Hy@temp
10177 }%
10178 }%
10179 \Hy@temp
10180 \ifx\@pdfpagescrop\@empty
10181 \else
10182 \pdfmark{pdfmark=/PAGES,CropBox=\@pdfpagescrop}%
10183 \fi
10184 \edef\Hy@temp{%
10185 \ifHy@toolbar\else /HideToolbar true\fi
10186 \ifHy@menubar\else /HideMenubar true\fi
10187 \ifHy@windowui\else /HideWindowUI true\fi
10188 \ifHy@fitwindow /FitWindow true\fi
10189 \ifHy@centerwindow /CenterWindow true\fi
10190 \ifHy@displaydoctitle /DisplayDocTitle true\fi
10191 \Hy@UseNameKey{NonFullScreenPageMode}\@pdfnonfullscreenpagemode
10192 \Hy@UseNameKey{Direction}\@pdfdirection
10193 \Hy@UseNameKey{ViewArea}\@pdfviewarea
10194 \Hy@UseNameKey{ViewClip}\@pdfviewclip
10195 \Hy@UseNameKey{PrintArea}\@pdfprintarea
10196 \Hy@UseNameKey{PrintClip}\@pdfprintclip
10197 \Hy@UseNameKey{PrintScaling}\@pdfprintscaling
10198 \Hy@UseNameKey{Duplex}\@pdfduplex
10199 \ifx\@pdfpicktraybypdfsize\@empty
10200 \else
10201 /PickTrayByPDFSize \@pdfpicktraybypdfsize
10202 \fi
10203 \ifx\@pdfprintpagerange\@empty
10204 \else
10205 /PrintPageRange[\@pdfprintpagerange]%
10206 \fi
10207 \ifx\@pdfnumcopies\@empty
10208 \else
10209 /NumCopies \@pdfnumcopies
```

```
10210 \fi
```

```
10211 }%
10212 \Hy@pstringdef\Hy@pstringB{\@baseurl}%
10213 \pdfmark{%
10214 pdfmark=/PUT,%
10215 Raw={%
10216 \string{Catalog\string}<<%
10217 \ifx\Hy@temp\@empty
10218 \else
10219 /ViewerPreferences<<\Hy@temp>>%<br>10220 \fi
1022010221 \Hy@UseNameKey{PageLayout}\@pdfpagelayout
10222 \ifx\@pdflang\@empty
10223 \else
10224 /Lang(\@pdflang)%
10225 \fi
10226 \ifx\@baseurl\@empty
10227 \else
10228 /URI<</Base(\Hy@pstringB)>>%
10229 \fi
10230 >>\%10231 3%10232 }%
10233 }
10234 \langle /pdfmark)
10235 \langle *pdfmarkbase)
```
We define a single macro, pdfmark, which uses the 'keyval' system to define the various allowable keys; these are *exactly* as listed in the pdfmark reference for Acrobat 3.0. The only addition is pdfmark which specifies the type of pdfmark to create (like ANN, LINK etc). The surrounding round and square brackets in the pdfmark commands are supplied, but you have to put in / characters as needed for the values.

```
10236 \newif\ifHy@pdfmarkerror
10237 \def\pdfmark{\@ifnextchar[{\pdfmark@}{\pdfmark@[]}}
10238 \def\pdfmark@[#1]#2{%
10239 \Hy@pdfmarkerrorfalse
10240 \edef\@processme{\noexpand\pdf@toks={\the\pdf@defaulttoks}}%
10241 \@processme
10242 \let\pdf@type\relax
10243 \kvsetkeys{PDF}{#2}%
10244 \ifHy@pdfmarkerror
10245 \else
10246 \ifx\pdf@type\relax
10247 \Hy@WarningNoLine{no pdfmark type specified in \#2!!}%
10248 \ifx\\#1\\%
10249 \else
10250 \pdf@rect{#1}%
10251 \fi
10252 \else
10253 \ifx\\#1\\%
10254 \literalps@out{%
10255 [\the\pdf@toks\space\pdf@type\space pdfmark%
10256 }%
10257 \else
10258 \ltx@IfUndefined{@\pdf@linktype color}{%
10259 \Hy@colorlink\@linkcolor
10260 }{%
10261 \expandafter\Hy@colorlink
```

```
10262 \csname @\pdf@linktype color\endcsname
10263 }%
10264 \pdf@rect{#1}%
10265 \literalps@out{%
10266 [\the\pdf@toks\space\pdf@type\space pdfmark%
10267 }%
10268 \Hy@endcolorlink
10269 \fi
10270 \fi
10271 \fi
10272 }
```
The complicated bit is working out the right enclosing rectangle of some piece of TEX text, needed by the /Rect key. This solution originates with Toby Thain (tobyt@netspace.net.au).

For the case breaklinks is enabled, I have added two hooks, the first one for package setouterhbox, it provides a hopefully better method without setting the text twice.

\usepackage[hyperref]{setouterhbox}

With the second hook, also you can set the text twice, e.g.:

```
\long\def\Hy@setouterhbox#1#2{\long\def\my@temp{#2}}
\def\Hy@breaklinksunhbox#1{\my@temp}
```

```
10273 \newsavebox{\pdf@box}
10274 \providecommand*{\Hy@setouterhbox}{\sbox}
10275 \providecommand*{\Hy@breaklinksunhbox}{\unhbox}
10276 \def\Hy@DEST{/DEST}
10277 \def\pdf@rect#1{%
10278 \begingroup
10279 \chardef\x=1 %
10280 \def\Hy@temp{#1}%
10281 \ifx\Hy@temp\ltx@empty
10282 \chardef\x=0 %
10283 \else
10284 \def\y{\anchor@spot}%
10285 \ifx\Hy@temp\y
10286 \def\y{\relax}%
10287 \ifx\anchor@spot\y
10288 \chardef\x=0 %
10289 \fi
10290 \fi
10291 \fi
10292 \expandafter\endgroup
10293 \ifcase\x
10294 \literalps@out{H.S}%
10295 \literalps@out{H.R}%
10296 \else
10297 \leavevmode
10298 \ifHy@breaklinks
10299 \Hy@setouterhbox\pdf@box{\Hy@AllowHyphens#1}%
10300 \else
10301 \sbox\pdf@box{#1}%
10302 \fi
10303 \dimen@\ht\pdf@box
10304 \ifdim\dp\pdf@box=\z@
10305 \literalps@out{H.S}%
10306 \else
10307 \lower\dp\pdf@box\hbox{\literalps@out{H.S}}%
10308 \fi
```
If the text has to be horizontal mode stuff then just unbox the saved box like this, which saves executing it twice, which can mess up counters etc (thanks DPC...).

 \ifHy@breaklinks \expandafter\Hy@breaklinksunhbox \else \expandafter\box \fi \pdf@box

but if it can have multiple paragraphs you'd need one of these, but in that case the measured box size would be wrong anyway.

```
\ifHy@breaklinks#1\else\box\pdf@box\fi
     \ifHy@breaklinks{#1}\else\box\pdf@box\fi
10315 \ifdim\dimen@=\z@
10316 \literalps@out{H.R}%
10317 \else
10318 \raise\dimen@\hbox{\literalps@out{H.R}}%
10319 \fi
10320 \fi
10321 \ifx\pdf@type\Hy@DEST
10322 \else
10323 \pdf@addtoksx{H.B}%
10324 \fi
10325 }
```
All the supplied material is stored in a token list; since I do not feel sure I quite understand these, things may not work as expected with expansion. We'll have to experiment.

```
10326 \newtoks\pdf@toks
10327 \newtoks\pdf@defaulttoks
10328 \pdf@defaulttoks={}%
10329 \def\pdf@addtoks#1#2{%
10330 \edef\@processme{\pdf@toks{\the\pdf@toks/#2 #1}}%
10331 \@processme
10332 }
10333 \def\pdf@addtoksx#1{%
10334 \edef\@processme{\pdf@toks{\the\pdf@toks\space #1}}%
10335 \@processme
10336 }
10337 \def\PDFdefaults#1{%
10338 \pdf@defaulttoks={#1}%
10339 }
This is the list of allowed keys. See the Acrobat manual for an explanation.
10340 % what is the type of pdfmark?
10341 \define@key{PDF}{pdfmark}{\def\pdf@type{#1}}
10342 % what is the link type?
10343 \define@key{PDF}{linktype}{\def\pdf@linktype{#1}}
10344 \def\pdf@linktype{link}
10345 % parameter is a stream of PDF
10346 \define@key{PDF}{Raw}{\pdf@addtoksx{#1}}
10347 % parameter is a name
10348 \define@key{PDF}{Action}{\pdf@addtoks{#1}{Action}}
10349 % parameter is a array
10350 \define@key{PDF}{Border}{%
10351 \edef\Hy@temp{#1}%
10352 \ifx\Hy@temp\@empty
```
\else

```
10354 \pdf@addtoks{[#1]\Hy@BorderArrayPatch}{Border}% hash-ok
10355 \fi
10356 }
10357 \let\Hy@BorderArrayPatch\@empty
10358 % parameter is a dictionary
10359 \define@key{PDF}{BorderStyle}{%
10360 \edef\Hy@temp{#1}%
10361 \ifx\Hy@temp\@empty
10362 \else
10363 \pdf@addtoks{<<#1>>}{BS}%
10364 \fi
10365 }
10366 % parameter is a array
10367 \define@key{PDF}{Color}{%
10368 \ifx\relax#1\relax
10369 \else
10370 \pdf@addtoks{[#1]}{Color}% hash-ok
10371 \fi
10372 }
10373 % parameter is a string
10374 \define@key{PDF}{Contents}{\pdf@addtoks{(#1)}{Contents}}
10375 % parameter is a integer
10376 \define@key{PDF}{Count}{\pdf@addtoks{#1}{Count}}
10377 % parameter is a array
10378 \define@key{PDF}{CropBox}{\pdf@addtoks{[#1]}{CropBox}}% hash-ok
10379 % parameter is a string
10380 \define@key{PDF}{DOSFile}{\pdf@addtoks{(#1)}{DOSFile}}
10381 % parameter is a string or file
10382 \define@key{PDF}{DataSource}{\pdf@addtoks{(#1)}{DataSource}}
10383 % parameter is a destination
10384 \define@key{PDF}{Dest}{%
10385 \Hy@pstringdef\Hy@pstringDest{\HyperDestNameFilter{#1}}%
10386 \ifx\Hy@pstringDest\@empty
10387 \Hy@pdfmarkerrortrue
10388 \Hy@Warning{Destination with empty name ignored}%
10389 \else
10390 \pdf@addtoks{(\Hy@pstringDest) cvn}{Dest}%
10391 \fi
10392 }
10393 \define@key{PDF}{DestAnchor}{%
10394 \Hy@pstringdef\Hy@pstringDest{\HyperDestNameFilter{#1}}%
10395 \ifx\Hy@pstringDest\@empty
10396 \Hy@pdfmarkerrortrue
10397 \Hy@Warning{Destination with empty name ignored}%
10398 \else
10399 \pdf@addtoks{(\Hy@pstringDest) cvn}{Dest}%
10400 \fi
10401 }
10402 % parameter is a string
10403 \define@key{PDF}{Dir}{\pdf@addtoks{(#1)}{Dir}}
10404 % parameter is a string
10405 \define@key{PDF}{File}{\pdf@addtoks{(#1)}{File}}
10406 % parameter is a int
10407 \define@key{PDF}{Flags}{\pdf@addtoks{#1}{Flags}}
10408 \define@key{PDF}{PDFAFlags}{%
10409 \ifHy@pdfa
10410 \pdf@addtoks{#1}{F}%
```

```
10411 \fi
10412 }
10413 % parameter is a name
10414 \define@key{PDF}{AcroHighlight}{%
10415 \begingroup
10416 \text{edef}\x{\#1}\%10417 \expandafter\endgroup\ifx\x\@empty
10418 \else
10419 \pdf@addtoks{#1}{H}%
10420 \fi
10421 }
10422 % parameter is a string
10423 \define@key{PDF}{ID}{\pdf@addtoks{[#1]}{ID}}% hash-ok
10424 % parameter is a string
10425 \define@key{PDF}{MacFile}{\pdf@addtoks{(#1)}{MacFile}}
10426 % parameter is a string
10427 \define@key{PDF}{ModDate}{\pdf@addtoks{(#1)}{ModDate}}
10428 % parameter is a string
10429 \define@key{PDF}{Op}{\pdf@addtoks{(#1)}{Op}}
10430 % parameter is a Boolean
10431 \define@key{PDF}{Open}{\pdf@addtoks{#1}{Open}}
10432 % parameter is a integer or name
10433 \define@key{PDF}{Page}{\pdf@addtoks{#1}{Page}}
10434 % parameter is a name
10435 \define@key{PDF}{PageMode}{\pdf@addtoks{#1}{PageMode}}
10436 % parameter is a string
10437 \define@key{PDF}{Params}{\pdf@addtoks{(#1)}{Params}}
10438 % parameter is a array
10439 \define@key{PDF}{Rect}{\pdf@addtoks{[#1]}{Rect}}% hash-ok
10440 % parameter is a integer
10441 \define@key{PDF}{SrcPg}{\pdf@addtoks{#1}{SrcPg}}
10442 % parameter is a name
10443 \define@key{PDF}{Subtype}{\pdf@addtoks{#1}{Subtype}}
10444 % parameter is a string
10445 \define@key{PDF}{Title}{\pdf@addtoks{(#1)}{Title}}
10446 % parameter is a string
10447 \define@key{PDF}{Unix}{\pdf@addtoks{(#1)}{Unix}}
10448 % parameter is a string
10449 \define@key{PDF}{UnixFile}{\pdf@addtoks{(#1)}{UnixFile}}
10450 % parameter is an array
10451 \define@key{PDF}{View}{\pdf@addtoks{[#1]}{View}}% hash-ok
10452 % parameter is a string
10453 \define@key{PDF}{WinFile}{\pdf@addtoks{(#1)}{WinFile}}
These are the keys used in the DOCINFO section.
10454 \define@key{PDF}{Author}{\pdf@addtoks{(#1)}{Author}}
10455 \define@key{PDF}{Creator}{\pdf@addtoks{(#1)}{Creator}}
10456 \define@key{PDF}{CreationDate}{\pdf@addtoks{(#1)}{CreationDate}}
10457 \define@key{PDF}{ModDate}{\pdf@addtoks{(#1)}{ModDate}}
10458 \define@key{PDF}{Producer}{\pdf@addtoks{(#1)}{Producer}}
10459 \define@key{PDF}{Subject}{\pdf@addtoks{(#1)}{Subject}}
10460 \define@key{PDF}{Keywords}{\pdf@addtoks{(#1)}{Keywords}}
10461 \define@key{PDF}{ModDate}{\pdf@addtoks{(#1)}{ModDate}}
10462 \define@key{PDF}{Base}{\pdf@addtoks{(#1)}{Base}}
10463 \define@key{PDF}{URI}{\pdf@addtoks{#1}{URI}}
10464 \define@key{PDF}{Trapped}{%
10465 \edef\Hy@temp{#1}%
10466 \ifx\Hy@temp\@empty
```

```
10467 \else
10468 \pdf@addtoks{/#1}{Trapped}%
10469 \fi
10470 }
10471
10472 \langle/pdfmarkbase\rangle10473 \langle *pdfmark \rangle10474 \def\Acrobatmenu#1#2{%
10475 \Hy@Acrobatmenu{#1}{#2}{%
10476 \pdfmark[{#2}]{%
10477 linktype=menu,%
10478 pdfmark=/ANN,%
10479 AcroHighlight=\@pdfhighlight,%
10480 Border=\@pdfborder,%
10481 BorderStyle=\@pdfborderstyle,%
10482 Action={<< /Subtype /Named /N /#1 >>},%
10483 Subtype=/Link,%
10484 PDFAFlags=4%
10485 }%
10486 }%
10487 }
And now for some useful examples:
10488 \def\PDFNextPage{\@ifnextchar[{\PDFNextPage@}{\PDFNextPage@[]}}
10489 \def\PDFNextPage@[#1]#2{%
10490 \pdfmark[{#2}]{%
10491 \#1,\%10492 Border=\@pdfborder,%
10493 BorderStyle=\@pdfborderstyle,%
10494 Color=.2 .1 .5,%
10495 pdfmark=/ANN,%
10496 Subtype=/Link,%
10497 PDFAFlags=4,%
10498 Page=/Next%
10499 }%
10500 }
10501 \def\PDFPreviousPage{%
10502 \@ifnextchar[{\PDFPreviousPage@}{\PDFPreviousPage@[]}%
10503 }
10504 \def\PDFPreviousPage@[#1]#2{%
10505 \pdfmark[{#2}]{%
10506 #1,%
10507 Border=\@pdfborder,%
10508 BorderStyle=\@pdfborderstyle,%
10509 Color=.4 .4 .1,%
10510 pdfmark=/ANN,%
10511 Subtype=/Link,%
10512 PDFAFlags=4,%
10513 Page=/Prev%
10514 }%
10515 }
10516 \def\PDFOpen#1{%
10517 \pdfmark{#1,pdfmark=/DOCVIEW}%
10518 }
This will only work if you use Distiller 2.1 or higher.
10519 \def\hyper@linkurl#1#2{%
```
\begingroup

```
10521 \Hy@pstringdef\Hy@pstringURI{#2}%
10522 \hyper@chars
10523 \leavevmode
10524 \pdfmark[{#1}]{%
10525 pdfmark=/ANN,%
10526 linktype=url,%
10527 AcroHighlight=\@pdfhighlight,%
10528 Border=\@pdfborder,%
10529 BorderStyle=\@pdfborderstyle,%
10530 Color=\@urlbordercolor,%
10531 Action={<< /Subtype /URI /URI (\Hy@pstringURI) >>},%
10532 Subtype=/Link,%
10533 PDFAFlags=4%
10534 }%
10535 \endgroup
10536 }
10537 \def\hyper@linkfile#1#2#3{%
10538 \begingroup
10539 \Hy@pstringdef\Hy@pstringF{#2}%
10540 \Hy@pstringdef\Hy@pstringD{#3}%
10541 \leavevmode
10542 \pdfmark[{#1}]{%
10543 pdfmark=/ANN,%
10544 Subtype=/Link,%
10545 PDFAFlags=4,%
10546 AcroHighlight=\@pdfhighlight,%
10547 Border=\@pdfborder,%
10548 BorderStyle=\@pdfborderstyle,%
10549 linktype=file,%
10550 Color=\@filebordercolor,%
10551 Action={%
10552 \, \text{S} \, \text{S}10553 /S/GoToR%
10554 \Hy@SetNewWindow
10555 /F(\Hy@pstringF)%
10556 /D\ifx\\#3\\[0 \@pdfstartview]\else(\Hy@pstringD)cvn\fi
10557 >>%
10558 }%
10559 }%
10560 \endgroup
10561 }
10562 \def\@hyper@launch run:#1\\#2#3{%
10563 \begingroup
10564 \Hy@pstringdef\Hy@pstringF{#1}%
10565 \Hy@pstringdef\Hy@pstringP{#3}%
10566 \leavevmode
10567 \pdfmark[{#2}]{%
10568 pdfmark=/ANN,%
10569 Subtype=/Link,%
10570 PDFAFlags=4,%
10571 AcroHighlight=\@pdfhighlight,%
10572 Border=\@pdfborder,%
10573 BorderStyle=\@pdfborderstyle,%
10574 linktype=run,%
10575 Color=\@runbordercolor,%
10576 Action={%
```

```
10577 <<%
```

```
10578 /S/Launch%
10579 \Hy@SetNewWindow
10580 /F(\Hy@pstringF)%
10581 \ifx\\#3\\%
10582 \else
10583 /Win<</P(\Hy@pstringP)/F(\Hy@pstringF)>>%
10584 \fi
10585 >>%
10586 }%<br>10587 }%
10587
10588 \endgroup
10589 }
10590 (/pdfmark)
```
Unfortunately, some parts of the pdfmark PostScript code depend on vagaries of the dvi driver. We isolate here all the problems.

## 46.9 Rokicki's dvips

dvips thinks in 10ths of a big point, its coordinate space is resolution dependent, and its  $y$  axis starts at the top of the page. Other drivers can and will be different!

The work is done in SDict, because we add in some header definitions in a moment.

```
10591 \langle*dvips\rangle10592 \providecommand*{\XR@ext}{pdf}
10593 \def\Hy@raisedlink{}
10594 \def\literalps@out#1{\special{ps:SDict begin #1 end}}%
10595 \def\headerps@out#1{\special{! #1}}%
10596 \input{pdfmark.def}%
10597 \ifx\@pdfproducer\relax
10598 \def\@pdfproducer{dvips + Distiller}%
10599 \fi
10600 \providecommand*\@pdfborder{0 0 1}
10601 \providecommand*\@pdfborderstyle{}
10602 \providecommand*\@pdfview{XYZ}
10603 \providecommand*\@pdfviewparams{ H.V}
10604 \def\Hy@BorderArrayPatch{BorderArrayPatch}
10605 \g@addto@macro\Hy@FirstPageHook{%
10606 \headerps@out{%
```
Unless I am going mad, this *appears* to be the relationship between the default coordinate system (PDF), and dvips;

```
/DvipsToPDF { .01383701 div Resolution div } def
/PDFToDvips { .01383701 mul Resolution mul } def
```
the latter's coordinates are resolution dependent, but what that .01383701 is, who knows? well, almost everyone except me, I expect... And yes, Maarten Gelderman <mgelderman@econ.vu.nl> points out that its  $1/72.27$  (the number of points to an inch, big points to inch is 1/72). This also suggests that the code would be more understandable (and exact) if 0.013 div would be replaced by 72.27 mul, so here we go. If this isn't right, I'll revert it.

```
10607 /DvipsToPDF{72.27 mul Resolution div} def%
10608 /PDFToDvips{72.27 div Resolution mul} def%
10609 /BPToDvips{72 div Resolution mul}def%
```
The values inside the /Boder array are not taken literally, but interpreted by ghostscript using the resolution of the dvi driver. I don't know how other distiller programs behaves in this manner.

/BorderArrayPatch{%

```
10611 [exch{%
```
dup dup type/integertype eq exch type/realtype eq or%

{BPToDvips}if%

}forall]%

}def%

The rectangle around the links starts off *exactly* the size of the box; we will to make it slightly bigger, 1 point on all sides.

/HyperBorder {1 PDFToDvips} def%

/H.V {pdf@hoff pdf@voff null} def%

/H.B {/Rect[pdf@llx pdf@lly pdf@urx pdf@ury]} def%

H.S (start of anchor, link, or rect) stores the  $x$  and  $y$  coordinates of the current point, in PDF coordinates

/H.S {%

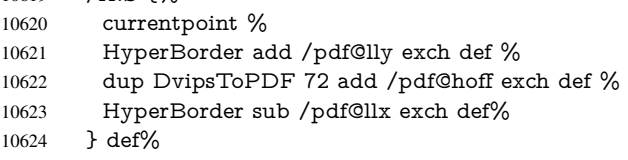

The calculation of upper left  $y$  is done without raising the point in T<sub>E</sub>X, by simply adding on the current  $\backslash$ baselineskip to the current y. This is usually too much, so we remove a notional 2 points.

We have to see what the current baselineskip is, and convert it to the dvips coordinate system.

Argument: baselineskip in pt. The  $x$  and  $y$  coordinates of the current point, minus the baselineskip

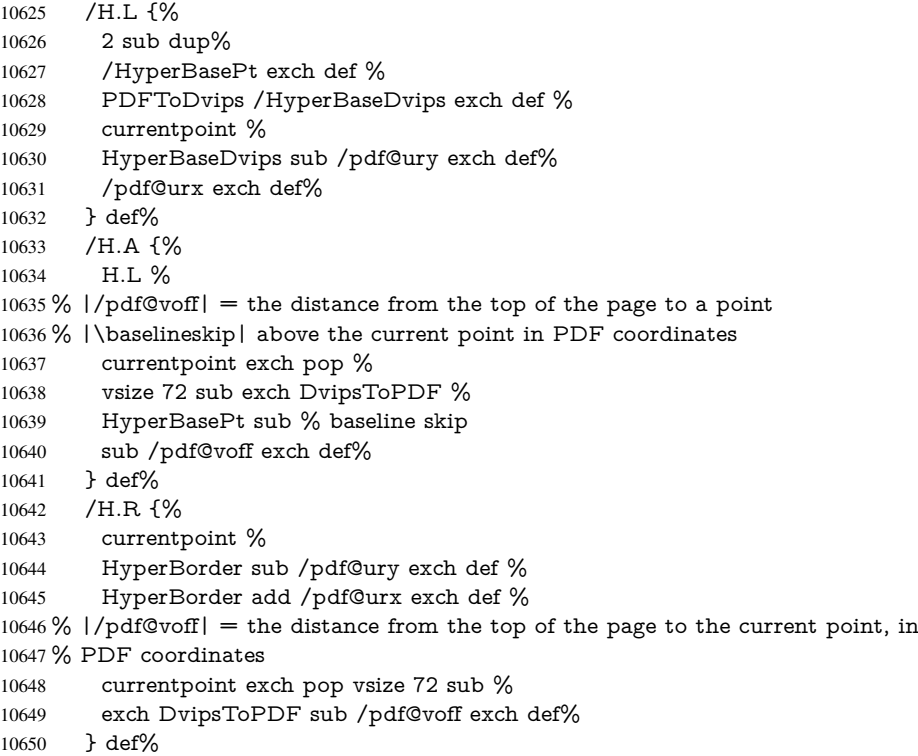

```
10651 }%
10652 }
10653 \AtBeginShipoutFirst{%
10654 \ifHy@setpagesize
10655 \begingroup
10656 \@ifundefined{stockwidth}{%
10657 \ifdim\paperwidth>\z@
10658 \ifdim\paperheight>\z@
10659 \special{papersize=\the\paperwidth,\the\paperheight}%<br>10660 \fi
10660
10661 \fi
10662 }{%
10663 \ifdim\stockwidth>\z@
10664 \ifdim\stockheight>\z@
10665 \special{papersize=\the\stockwidth,\the\stockheight}%
10666 \fi
10667 \fi
10668 }%
10669 \endgroup
10670 \fi
10671 \Hy@DisableOption{setpagesize}%
10672 }
10673\langle/dvips\rangle
```
### 46.10 VTeX's vtexpdfmark driver

This part is derived from the dvips (many names reflect this).

The origin seems to be the same as TeX's origin, 1 in from the left and 1 in downwards from the top. The direction of the  $y$  axis is downwards, the opposite of the dvips case. Units seems to be pt or bp.

```
10674 \langle*vtexpdfmark\rangle10675 \providecommand*{\XR@ext}{pdf}
10676 \def\Hy@raisedlink{}
10677 \def\literalps@out#1{\special{pS:#1}}%
10678 \def\headerps@out#1{\immediate\special{pS:#1}}%
10679 \input{pdfmark.def}%
10680 \ifx\@pdfproducer\relax
10681 \ifnum\OpMode=\@ne
10682 \def\@pdfproducer{VTeX}%
10683 \else
10684 \def\@pdfproducer{VTeX + Distiller}%
10685 \fi
10686 \fi
10687 \providecommand*\@pdfborder{0 0 1}
10688 \providecommand*\@pdfborderstyle{}
10689 \providecommand*\@pdfview{XYZ}
10690 \providecommand*\@pdfviewparams{ H.V}
10691 \g@addto@macro\Hy@FirstPageHook{%
10692 \headerps@out{%
10693 /vsize {\Hy@pageheight} def%
```
The rectangle around the links starts off *exactly* the size of the box; we will to make it slightly bigger, 1 point on all sides.

```
10694 /HyperBorder {1} def%
10695 /H.V {pdf@hoff pdf@voff null} def%
```
/H.B {/Rect[pdf@llx pdf@lly pdf@urx pdf@ury]} def%

```
H.S (start of anchor, link, or rect) stores the x and y coordinates of the current point,
in PDF coordinates: pdf@lly = Y<sub>c</sub> − HyperBorder, pdf@hoff = X_c + 72, pdf@llx =
X_c – HyperBorder
10697 /H.S {%
10698 currentpoint %
10699 HyperBorder sub%
10700 /pdf@lly exch def %
10701 dup 72 add /pdf@hoff exch def %
10702 HyperBorder sub%
10703 /pdf@llx exch def%
10704 } def%
The x and y coordinates of the current point, minus the \baselineskip: pdf@ury =
Y_c + HyperBasePt + HyperBorder, pdf@urx = X_c + HyperBorder
10705 /H.L {%
10706 2 sub%
10707 /HyperBasePt exch def %
10708 currentpoint %
10709 HyperBasePt add HyperBorder add%
10710 /pdf@ury exch def %
10711 HyperBorder add%
10712 /pdf@urx exch def%
10713 } def%
10714 /H.A {%
10715 H.L %
10716 currentpoint exch pop %
10717 vsize 72 sub exch\%10718 HyperBasePt add add%
10719 /pdf@voff exch def%
10720 } def%
pdf@ury = Y_c + HyperBorder, pdf@urx = X_c + HyperBorder
10721 /H.R {%
10722 currentpoint %
10723 HyperBorder add%
10724 /pdf@ury exch def %
10725 HyperBorder add%
10726 /pdf@urx exch def %
10727 currentpoint exch pop vsize 72 sub add%
10728 /pdf@voff exch def%
10729 } def%
10730 }%
10731 }
10732 (/vtexpdfmark)
```
#### 46.11 Textures

10733  $*$ textures)

\providecommand\*{\XR@ext}{pdf}

At the suggestion of Jacques Distler (distler@golem.ph.utexas.edu), try to derive a suitable driver for Textures. This was initially a copy of dvips, with some guesses about Textures behaviour. Ross Moore (ross@maths.mq.edu.au) has added modifications for better compatibility, and to support use of pdfmark.

Start by defining a macro that expands to the end-of-line character. This will be used to format the appearance of PostScript code, to enhance readability, and avoid excessively long lines which might otherwise become broken to bad places.

\Hy@ps@CR The macro \Hy@ps@CR contains the end-of-line character.

 \begingroup \obeylines % \gdef\Hy@ps@CR{\noexpand }% \endgroup %

Textures has two types of \special command for inserting PostScript code directly into the dvi output. The 'postscript' way preserves TeX's idea of where on the page the \special occurred, but it wraps the contents with a save–restore pair, and adjusts the user-space coordinate system for local drawing commands. The 'rawpostscript' way simply inserts code, without regard for the location on the page.

Thus, to put arbitrary PostScript coding at a fixed location requires using *both* \special constructions. It works by pushing the device-space coordinates onto the operand stack, where they can be used to transform back to the correct user-space coordinates for the whole page, within a 'rawpostscript' \special.

```
10740 \def\literalps@out#1{%
10741 \special{postscript 0 0 transform}%
10742 \special{rawpostscript itransform moveto\Hy@ps@CR #1}%
10743 }%
10744 %
```
The 'prepostscript' is a 3rd kind of \special, used for inserting definitions into the dictionaries, before page-building begins. These are to be available for use on all pages.

```
10745 \def\headerps@out#1{%
10746 \special{%
10747 prepostscript TeXdict begin\Hy@ps@CR
10748 #1\Hy@ps@CR
10749 end%
10750 }%
10751 }%
10752 %
```
To correctly support the pdfmark method, for embedding PDF definitions with .ps files in a non-intrusive way, an appropriate definition needs to be made *before* the file pdfmark.def is read. Other parameters are best set afterwards.

```
10753 \g@addto@macro\Hy@FirstPageHook{%
10754 \headerps@out{%
10755 /betterpdfmark {%
10756 systemdict begin %
10757 dup /BP eq%
10758 {cleartomark gsave nulldevice [}%
10759 {dup /EP eq%
10760 {cleartomark cleartomark grestore}%
10761 {cleartomark}%
10762 ifelse%
10763 }ifelse %
10764 end%
10765 }def\Hy@ps@CR
10766 __pdfmark__ not{/pdfmark /betterpdfmark load def}if%
10767 }% end of \headerps@out
10768 }% end of \AtBeginShipoutFirst
10769 %
10770 \input{pdfmark.def}%
10771 %
10772 \ifx\@pdfproducer\relax
```

```
10773 \def\@pdfproducer{Textures + Distiller}%
10774 \fi
10775 \providecommand*\@pdfborder{0 0 1}
10776 \providecommand*\@pdfborderstyle{}
10777 \providecommand*\@pdfview{XYZ}
10778 \providecommand*\@pdfviewparams{ H.V}
10779 %
```
These are called at the start and end of unboxed links; their job is to leave available PS variables called pdf@llx pdf@lly pdf@urx pdf@ury, which are the coordinates of the bounding rectangle of the link, and pdf@hoff pdf@voff which are the PDF page offsets. The Rect pair are called at the LL and UR corners of a box known to TFX.

 \Hy@AtBeginDocument{% \headerps@out{%

Textures lives in normal points, I think. So conversion from one coordinate system to another involves doing nothing.

```
10782 /vsize {\Hy@pageheight} def%
10783 /DvipsToPDF {} def%
10784 /PDFToDvips {} def%
10785 /BPToDvips {} def%
10786 /HyperBorder { 1 PDFToDvips } def\Hy@ps@CR
10787 /H.V {pdf@hoff pdf@voff null} def\Hy@ps@CR
10788 /H.B {/Rect[pdf@llx pdf@lly pdf@urx pdf@ury]} def\Hy@ps@CR
10789 /H.S {%
10790 currentpoint %
10791 HyperBorder add /pdf@lly exch def %
10792 dup DvipsToPDF 72 add /pdf@hoff exch def %
10793 HyperBorder sub /pdf@llx exch def%
10794 } def\Hy@ps@CR
10795 /H.L {%
10796 2 sub %
10797 PDFToDvips /HyperBase exch def %
10798 currentpoint %
10799 HyperBase sub /pdf@ury exch def%
10800 /pdf@urx exch def%
10801 } def\Hy@ps@CR
10802 /H.A {%
10803 H.L %
10804 currentpoint exch pop %
10805 vsize 72 sub exch DvipsToPDF %
10806 HyperBase sub % baseline skip
10807 sub /pdf@voff exch def%
10808 } def\Hy@ps@CR
10809 /H.R {%
10810 currentpoint %
10811 HyperBorder sub /pdf@ury exch def %
10812 HyperBorder add /pdf@urx exch def %
10813 currentpoint exch pop vsize 72 sub %
10814 exch DvipsToPDF sub /pdf@voff exch def%
10815 } def\Hy@ps@CR
10816 }%
10817 }
10818 \Hy@AtBeginDocument{%
10819 \ifHy@colorlinks
10820 \headerps@out{/PDFBorder{/Border [0 0 0]}def}%
10821 \fi
```
#### }

Textures provides built-in support for HyperTeX specials so this part combines code from hypertex.def with what is established by loading pdfmark.def, or any other driver.

```
10823 \expandafter\let\expandafter\keepPDF@SetupDoc
10824 \csname PDF@SetupDoc\endcsname
10825 \def\PDF@SetupDoc{%
10826 \ifx\@baseurl\@empty
10827 \else
10828 \special{html:<base href="\@baseurl">}%
10829 \fi
10830 \keepPDF@SetupDoc
10831 }
10832 \def\hyper@anchor#1{%
10833 \Hy@SaveLastskip
10834 \Hy@VerboseAnchor{#1}%
10835 \begingroup
10836 \let\protect=\string
10837 \special{html:<a name=%
10838 \hyper@quote\HyperDestNameFilter{#1}\hyper@quote>}%
10839 \endgroup
10840 \Hy@activeanchortrue
10841 \Hy@colorlink\@anchorcolor\anchor@spot\Hy@endcolorlink
10842 \special{html:</a>}%
10843 \Hy@activeanchorfalse
10844 \Hy@RestoreLastskip
10845 }
10846 \def\hyper@anchorstart#1{%
10847 \Hy@SaveLastskip
10848 \Hy@VerboseAnchor{#1}%
10849 \begingroup
10850 \hyper@chars
10851 \special{html:<a name=%
10852 \hyper@quote\HyperDestNameFilter{#1}\hyper@quote>}%
10853 \endgroup
10854 \Hy@activeanchortrue
10855 }
10856 \def\hyper@anchorend{%
10857 \special{html:</a>}%
10858 \Hy@activeanchorfalse
10859 \Hy@RestoreLastskip
10860 }
10861 \def\@urltype{url}
10862 \def\hyper@linkstart#1#2{%
10863 \Hy@VerboseLinkStart{#1}{#2}%
10864 \expandafter\Hy@colorlink\csname @#1color\endcsname
10865 \def\Hy@tempa{#1}%
10866 \ifx\Hy@tempa\@urltype
10867 \special{html:<a href=\hyper@quote#2\hyper@quote>}%
10868 \else
10869 \begingroup
10870 \hyper@chars
10871 \special{%
10872 html:<a href=%
10873 \hyper@quote\#\HyperDestNameFilter{#2}\hyper@quote>%
10874 }%
10875 \endgroup
10876 \fi
```

```
10877 }
10878 \def\hyper@linkend{%
10879 \special{html:</a>}%
10880 \Hy@endcolorlink
10881 }
10882 \def\hyper@linkfile#1#2#3{%
10883 \hyper@linkurl{#1}{%
10884 \Hy@linkfileprefix#2\ifx\\#3\\\else\##3\fi
10885 }%
10886 }
10887 \def\hyper@linkurl#1#2{%
10888 \leavevmode
10889 \ifHy@raiselinks
10890 \setbox\@tempboxa=\color@hbox #1\color@endbox
10891 \@linkdim\dp\@tempboxa
10892 \lower\@linkdim\hbox{%
10893 \hyper@chars
10894 \special{html:<a href=\hyper@quote#2\hyper@quote>}%
10895 }%
10896 \Hy@colorlink\@urlcolor#1%
10897 \@linkdim\ht\@tempboxa
10898 \advance\@linkdim by -6.5\p@
10899 \raise\@linkdim\hbox{\special{html:</a>}}%
10900 \Hy@endcolorlink
10901 \else
10902 \begingroup
10903 \hyper@chars
10904 \special{html:<a href=\hyper@quote#2\hyper@quote>}%
10905 \Hy@colorlink\@urlcolor#1%
10906 \special{html:</a>}%
10907 \Hy@endcolorlink
10908 \endgroup
10909 \fi
10910 }
Very poor implementation of \hyper@link without considering #1.
10911 \def\hyper@link#1#2#3{%
10912 \Hy@VerboseLinkStart{#1}{#2}%
10913 \hyper@linkurl{#3}{\#\HyperDestNameFilter{#2}}%
10914 }
10915 \def\hyper@image#1#2{%
10916 \begingroup
10917 \hyper@chars
10918 \special{html:<img src=\hyper@quote#1\hyper@quote>}%
10919 \endgroup
10920 }
10921 \langle/textures\rangle
```
# 46.12 dvipsone

```
10922 % \subsection{dvipsone driver}
10923 % Over-ride the default setup macro in pdfmark driver to use Y\&Y
10924 % |\special| commands.
10925 \langle*dvipsone\rangle10926 \providecommand*{\XR@ext}{pdf}
10927 \def\Hy@raisedlink{}
10928 \providecommand*\@pdfborder{0 0 1}
10929 \providecommand*\@pdfborderstyle{}
```

```
10930 \def\literalps@out#1{\special{ps:#1}}%
10931 \def\headerps@out#1{\special{headertext=#1}}%
10932 \input{pdfmark.def}%
10933 \ifx\@pdfproducer\relax
10934 \def\@pdfproducer{dvipsone + Distiller}%
10935 \fi
10936 \HyInfo@AddonUnsupportedtrue
10937 \def\PDF@FinishDoc{%
10938 \Hy@UseMaketitleInfos
10939 \HyInfo@TrappedUnsupported
10940 \special{PDF: Keywords \@pdfkeywords}%
10941 \special{PDF: Title \@pdftitle}%
10942 \special{PDF: Creator \@pdfcreator}%
10943 \ifx\@pdfcreationdate\@empty
10944 \else
10945 \special{PDF: CreationDate \@pdfcreationdate}%
10946 \fi
10947 \ifx\@pdfmoddate\@empty
10948 \else
10949 \special{PDF: ModDate \@pdfmoddate}%
10950 \text{ }\Lambdafi
10951 \special{PDF: Author \@pdfauthor}%
10952 \ifx\@pdfproducer\relax
10953 \else
10954 \special{PDF: Producer \@pdfproducer}%
10955 \fi
10956 \special{PDF: Subject \@pdfsubject}%
10957 \Hy@DisableOption{pdfauthor}%
10958 \Hy@DisableOption{pdftitle}%
10959 \Hy@DisableOption{pdfsubject}%
10960 \Hy@DisableOption{pdfcreator}%
10961 \Hy@DisableOption{pdfcreationdate}%
10962 \Hy@DisableOption{pdfmoddate}%
10963 \Hy@DisableOption{pdfproducer}%
10964 \Hy@DisableOption{pdfkeywords}%
10965 \Hy@DisableOption{pdftrapped}%
10966 \Hy@DisableOption{pdfinfo}%
10967 }
10968 \def\PDF@SetupDoc{%
10969 \def\Hy@temp{}%
10970 \ifx\@pdfstartpage\@empty
10971 \else
10972 \ifx\@pdfstartview\@empty
10973 \else
10974 \edef\Hy@temp{%
10975 ,Page=\@pdfstartpage
10976 ,View=\@pdfstartview
10977 }%
10978 \fi
10979 \fi
10980 \edef\Hy@temp{%
10981 \noexpand\pdfmark{%
10982 pdfmark=/DOCVIEW,%
10983 PageMode=/\@pdfpagemode
10984 \Hy@temp
10985 }%
10986 }%
```

```
10987 \Hy@temp
10988 \ifx\@pdfpagescrop\@empty
10989 \else
10990 \pdfmark{pdfmark=/PAGES,CropBox=\@pdfpagescrop}%
10991 \fi
10992 \edef\Hy@temp{%
10993 \ifHy@toolbar\else /HideToolbar true\fi
10994 \ifHy@menubar\else /HideMenubar true\fi
10995 \ifHy@windowui\else /HideWindowUI true\fi
10996 \ifHy@fitwindow /FitWindow true\fi
10997 \ifHy@centerwindow /CenterWindow true\fi
10998 \ifHy@displaydoctitle /DisplayDocTitle true\fi
10999 \Hy@UseNameKey{NonFullScreenPageMode}\@pdfnonfullscreenpagemode
11000 \Hy@UseNameKey{Direction}\@pdfdirection
11001 \Hy@UseNameKey{ViewArea}\@pdfviewarea
11002 \Hy@UseNameKey{ViewClip}\@pdfviewclip
11003 \Hy@UseNameKey{PrintArea}\@pdfprintarea
11004 \Hy@UseNameKey{PrintClip}\@pdfprintclip
11005 \Hy@UseNameKey{PrintScaling}\@pdfprintscaling
11006 \Hy@UseNameKey{Duplex}\@pdfduplex
11007 \ifx\@pdfpicktraybypdfsize\@empty
11008 \else
11009 /PickTrayByPDFSize \@pdfpicktraybypdfsize
11010 \fi
11011 \ifx\@pdfprintpagerange\@empty
11012 \else
11013 /PrintPageRange[\@pdfprintpagerange]%
11014 \fi
11015 \ifx\@pdfnumcopies\@empty
11016 \else
11017 /NumCopies \@pdfnumcopies
11018 \fi
11019 }%
11020 \Hy@pstringdef\Hy@pstringB{\@baseurl}%
11021 \pdfmark{%
11022 pdfmark=/PUT,%
11023 Raw={%
11024 \string{Catalog\string}<<%
11025 \ifx\Hy@temp\@empty
11026 \else
11027 /ViewerPreferences<<\Hy@temp>>%
11028 \fi
11029 \Hy@UseNameKey{PageLayout}\@pdfpagelayout
11030 \ifx\@pdflang\@empty
11031 \else
11032 /Lang(\@pdflang)%
11033 \fi
11034 \ifx\@baseurl\@empty
11035 \else
11036 /URI<</Base(\Hy@pstringB)>>%
11037 \fi
11038 >>\%11039 }%
11040 }%
11041 }
11042 \providecommand*\@pdfview{XYZ}
```

```
11043 \providecommand*\@pdfviewparams{ %
```
 gsave revscl currentpoint grestore % 72 add exch pop null exch null% } \def\Hy@BorderArrayPatch{BorderArrayPatch}

These are called at the start and end of unboxed links; their job is to leave available PS variables called pdf@llx pdf@lly pdf@urx pdf@ury, which are the coordinates of the bounding rectangle of the link, and pdf@hoff pdf@voff which are the PDF page offsets. These latter are currently not used in the dvipsone setup. The Rect pair are called at the LL and UR corners of a box known to TFX.

\g@addto@macro\Hy@FirstPageHook{%

\headerps@out{%

dvipsone lives in scaled points; does this mean 65536 or 65781?

/DvipsToPDF { 65781 div } def%

/PDFToDvips { 65781 mul } def%

/BPToDvips{65781 mul}def%

/HyperBorder { 1 PDFToDvips } def%

/H.B {/Rect[pdf@llx pdf@lly pdf@urx pdf@ury]} def%

The values inside the /Boder array are not taken literally, but interpreted by ghostscript using the resolution of the dvi driver. I don't know how other distiller programs behaves in this manner.

```
11055 /BorderArrayPatch{%
11056 [exch{%
11057 dup dup type/integertype eq exch type/realtype eq or%
11058 {BPToDvips}if%
11059 }forall]%
11060 }def%
11061 /H.S {%
11062 currentpoint %
11063 HyperBorder add /pdf@lly exch def %
11064 dup DvipsToPDF 72 add /pdf@hoff exch def %
11065 HyperBorder sub /pdf@llx exch def%
11066 } def%
11067 /H.L {%
11068 2 sub %
11069 PDFToDvips /HyperBase exch def %
11070 currentpoint %
11071 HyperBase sub /pdf@ury exch def%
11072 /pdf@urx exch def%
11073 } def%
11074 /H.A {%
11075 H.L %
11076 currentpoint exch pop %
11077 HyperBase sub % baseline skip
11078 DvipsToPDF /pdf@voff exch def%
11079 } def%
11080 /H.R {%
11081 currentpoint %
11082 HyperBorder sub /pdf@ury exch def %
11083 HyperBorder add /pdf@urx exch def %
11084 currentpoint exch pop DvipsToPDF /pdf@voff exch def%
11085 } def%
11086 }%
11087 }
11088 \langle/dvipsone\rangle46.13 TeX4ht
```

```
11089 \langle*tex4ht\rangle11090 \providecommand*{\XR@ext}{html}
11091 \def\Hy@raisedlink{}
11092 \@ifpackageloaded{tex4ht}{%
11093 \typeout{hyperref tex4ht: tex4ht already loaded}%
11094 }{%
11095 \RequirePackage[htex4ht]{tex4ht}%
11096 }
11097 \hyperlinkfileprefix{}
11098 \def\PDF@FinishDoc{}
11099 \def\PDF@SetupDoc{%
11100 \ifx\@baseurl\@empty
11101 \else
11102 \special{t4ht=<base href="\@baseurl">}%
11103 \fi
11104 }
11105 \def\hyper@anchor#1{%
11106 \Hy@SaveLastskip
11107 \Hy@VerboseAnchor{#1}%
11108 \begingroup
11109 \let\protect=\string
11110 \special{t4ht=<a name=%
11111 \hyper@quote\HyperDestNameFilter{#1}\hyper@quote>}%
11112 \endgroup
11113 \Hy@activeanchortrue
11114 \Hy@colorlink\@anchorcolor\anchor@spot\Hy@endcolorlink
11115 \special{t4ht=</a>}%
11116 \Hy@activeanchorfalse
11117 \Hy@RestoreLastskip
11118 }
11119 \def\hyper@anchorstart#1{%
11120 \Hy@SaveLastskip
11121 \Hy@VerboseAnchor{#1}%
11122 \begingroup
11123 \hyper@chars\special{t4ht=<a name=%
11124 \hyper@quote\HyperDestNameFilter{#1}\hyper@quote>}%
11125 \endgroup
11126 \Hy@activeanchortrue
11127 }
11128 \def\hyper@anchorend{%
11129 \special{t4ht=</a>}%
11130 \Hy@activeanchorfalse
11131 \Hy@RestoreLastskip
11132 }
11133 \def\@urltype{url}
11134 \def\hyper@linkstart#1#2{%
11135 \Hy@VerboseLinkStart{#1}{#2}%
11136 \expandafter\Hy@colorlink\csname @#1color\endcsname
11137 \def\Hy@tempa{#1}%
11138 \ifx\Hy@tempa\@urltype
11139 \special{t4ht=<a href=\hyper@quote#2\hyper@quote>}%
11140 \else
11141 \begingroup
11142 \hyper@chars
11143 \special\{t4ht=\langle a\ href=\%11144 \hyper@quote\#\HyperDestNameFilter{#2}\hyper@quote>}%
```

```
11145 \endgroup
```

```
11146 \fi
11147 }
11148 \def\hyper@linkend{%
11149 \special\{t4ht = \langle a \rangle\}\%11150 \Hy@endcolorlink
11151 }
11152 \def\hyper@linkfile#1#2#3{%
11153 \hyper@linkurl{#1}{\Hy@linkfileprefix#2\ifx\\#3\\\else\##3\fi}%
11154 }
11155 \def\hyper@linkurl#1#2{%
11156 \leavevmode
11157 \ifHy@raiselinks
11158 \setbox\@tempboxa=\color@hbox #1\color@endbox
11159 \@linkdim\dp\@tempboxa
11160 \lower\@linkdim\hbox{%
11161 \begingroup
11162 \hyper@chars
11163 \special{%
11164 t4ht=<a href=\hyper@quote#2\hyper@quote>%
11165 }%
11166 \endgroup
11167 }%
11168 \Hy@colorlink\@urlcolor#1\Hy@endcolorlink
11169 \@linkdim\ht\@tempboxa
11170 \advance\@linkdim by -6.5\p@
11171 \raise\@linkdim\hbox{\special{t4ht=</a>}}%
11172 \else
11173 \begingroup
11174 \hyper@chars
11175 \special{t4ht=<a href=\hyper@quote#2\hyper@quote>}%
11176 \Hy@colorlink\@urlcolor#1\Hy@endcolorlink
11177 \special{t4ht=</a>}%
11178 \endgroup
11179 \fi
11180 }
Poor implementation of \hyper@link without considering #1.
11181 \def\hyper@link#1#2#3{%
11182 \Hy@VerboseLinkStart{#1}{#2}%
11183 \hyper@linkurl{#3}{\#\HyperDestNameFilter{#2}}%
11184 }
11185 \def\hyper@image#1#2{%
11186 \begingroup
11187 \hyper@chars<br>11188 \special{t4ht=
      \special{t4ht=<img src=\hyper@quote#1\hyper@quote>}%
11189 \endgroup
11190 }
11191 \let\autoref\ref
11192 \ifx \rEfLiNK \UnDef
11193 \def\rEfLiNK #1#2{#2}%
11194 \fi
11195 \def\backref#1{}
11196 \langle /text{4}ht\rangle11197 \langle*tex4htcfg\rangle11198 \IfFileExists{\jobname.cfg}{\endinput}{}
11199 \Preamble{html}
11200 \begin{document}%
11201 \EndPreamble
```

```
245
```

```
11202 \def\TeX{TeX}
11203 \def\OMEGA{Omega}
11204 \def\LaTeX{La\TeX}
11205 \def\LaTeXe{\LaTeX2e}
11206 \def\eTeX{e-\TeX}
11207 \def\MF{Metafont}
11208 \def\MP{MetaPost}
11209 \langle/tex4htcfg\rangle
```
## 47 Driver-specific form support

### 47.1 pdfmarks

```
11210\langle *pdfmark\rangle11211 \long\def\@Form[#1]{%
11212 \g@addto@macro\Hy@FirstPageHook{%
11213 \headerps@out{%
11214 [%
11215 /_objdef{pdfDocEncoding}%
11216 /type/dict%
11217 /OBJ pdfmark%
11218 [%
11219 {pdfDocEncoding}%
11220 < \frac{8}{9}11221 /Type/Encoding%
11222 /Differences[%
11223 24/breve/caron/circumflex/dotaccent/hungarumlaut/ogonek/ring%
11224 /tilde %
11225 39/quotesingle %
11226 96/grave %
11227 128/bullet/dagger/daggerdbl/ellipsis/emdash/endash/florin%
11228 /fraction/guilsinglleft/guilsinglright/minus/perthousand%
11229 /quotedblbase/quotedblleft/quotedblright/quoteleft%
11230 /quoteright/quotesinglbase/trademark/fi/fl/Lslash/OE/Scaron%
11231 /Ydieresis/Zcaron/dotlessi/lslash/oe/scaron/zcaron %
11232 164/currency %
11233 166/brokenbar %
11234 168/dieresis/copyright/ordfeminine %
11235 172/logicalnot/.notdef/registered/macron/degree/plusminus%
11236 /twosuperior/threesuperior/acute/mu %
11237 183/periodcentered/cedilla/onesuperior/ordmasculine %
11238 188/onequarter/onehalf/threequarters %
11239 192/Agrave/Aacute/Acircumflex/Atilde/Adieresis/Aring/AE%
11240 /Ccedilla/Egrave/Eacute/Ecircumflex/Edieresis/Igrave%
11241 /Iacute/Icircumflex/Idieresis/Eth/Ntilde/Ograve/Oacute%
11242 /Ocircumflex/Otilde/Odieresis/multiply/Oslash/Ugrave%
11243 /Uacute/Ucircumflex/Udieresis/Yacute/Thorn/germandbls%
11244 /agrave/aacute/acircumflex/atilde/adieresis/aring/ae%
11245 /ccedilla/egrave/eacute/ecircumflex/edieresis/igrave%
11246 /iacute/icircumflex/idieresis/eth/ntilde/ograve/oacute%
11247 /ocircumflex/otilde/odieresis/divide/oslash/ugrave/uacute%
11248 /ucircumflex/udieresis/yacute/thorn/ydieresis%
11249 ]%
11250 >>%
11251 /PUT pdfmark%
11252 [%
11253 /_objdef{ZaDb}%
11254 /type/dict%
```

```
11255 /OBJ pdfmark%
11256 [%
11257 {ZaDb}%
11258 < \frac{6}{9}11259 /Type/Font%
11260 /Subtype/Type1%
11261 /Name/ZaDb%
11262 /BaseFont/ZapfDingbats%
11263 >>%
11264 /PUT pdfmark%
11265 [%
11266 /_objdef{Helv}%
11267 /type/dict%
11268 /OBJ pdfmark%
11269 [%
11270 {Helv}%
11271 < < \frac{9}{6}11272 /Type/Font%
11273 /Subtype/Type1%
11274 /Name/Helv%
11275 /BaseFont/Helvetica%
11276 /Encoding{pdfDocEncoding}%
11277 >>%
11278 /PUT pdfmark%
11279 [%
11280 /_objdef{aform}%
11281 /type/dict%
11282 /OBJ pdfmark%
11283 [%
11284 /_objdef{afields}%
11285 /type/array%
11286 /OBJ pdfmark%
11287 {%
11288 [%
11289 /BBox[0 0 100 100]%
11290 /_objdef{Check}%
11291 /BP pdfmark %
11292 1 0 0 setrgbcolor%
11293 /ZapfDingbats 80 selectfont %
11294 20 20 moveto%
11295 (4)show%
11296 [/EP pdfmark%
11297 [%
11298 /BBox[0 0 100 100]%
11299 /_objdef{Cross}%
11300 /BP pdfmark %
11301 1 0 0 setrgbcolor%
11302 /ZapfDingbats 80 selectfont %
11303 20 20 moveto%
11304 (8)show%
11305 [/EP pdfmark%
11306 [%
11307 /BBox[0 0 250 100]%
11308 /_objdef{Submit}%
11309 /BP pdfmark %
11310 0.6 setgray %
11311 0 0 250 100 rectfill %
```

```
11312 1 setgray %
11313 2 2 moveto %
11314 2 98 lineto %
11315 248 98 lineto %
11316 246 96 lineto %
11317 4 96 lineto %
11318 4 4 lineto %
11319 fill %
11320 0.34 setgray %
11321 248 98 moveto %
11322 248 2 lineto %
11323 2 2 lineto %
11324 4 4 lineto %
11325 246 4 lineto %
11326 246 96 lineto %
11327 fill%
11328 /Helvetica 76 selectfont %
11329 0 setgray %
11330 8 22.5 moveto%
11331 (Submit)show%
11332 [/EP pdfmark%
11333 [%
11334 /BBox[0 0 250 100]%
11335 /_objdef{SubmitP}%
11336 /BP pdfmark %
11337 0.6 setgray %
11338 0 0 250 100 rectfill %
11339 0.34 setgray %
11340 2 2 moveto %
11341 2 98 lineto %
11342 248 98 lineto %
11343 246 96 lineto %
11344 4 96 lineto %
11345 4 4 lineto %
11346 fill %
11347 1 setgray %
11348 248 98 moveto %
11349 248 2 lineto %
11350 2 2 lineto %
11351 4 4 lineto %
11352 246 4 lineto %
11353 246 96 lineto %
11354 fill%
11355 /Helvetica 76 selectfont %
11356 0 setgray %
11357 10 20.5 moveto%
11358 (Submit)show%
11359 [/EP pdfmark%
11360 } ?pdfmark%
11361 [%
11362 {aform}%
11363 <<%
11364 /Fields{afields}%
11365 /DR<<%
11366 /Font<<%
11367 /ZaDb{ZaDb}%
```

```
11368 /Helv{Helv}%
```

```
11369 >>%
11370 >>\%11371 /DA(/Helv 10 Tf 0 g)%
11372 /CO{corder}%
11373 \ifHy@pdfa
11374 \else
11375 /NeedAppearances true%<br>11376 \fi
11376
11377 >>%
11378 /PUT pdfmark%
11379 [%
11380 {Catalog}%
11381 < S\%11382 /AcroForm{aform}%
11383 >>%
11384 /PUT pdfmark%
11385 [%
11386 /_objdef{corder}%
11387 /type/array%
11388 /OBJ pdfmark% dps
11389 }}%
11390 \kvsetkeys{Form}{#1}%
11391 }
11392 \def\@endForm{}
11393 \def\@Gauge[#1]#2#3#4{% parameters, label, minimum, maximum
11394 \typeout{Sorry, pdfmark drivers do not support FORM gauges}%
11395 }
11396 \def\@TextField[#1]#2{% parameters, label
11397 \def\Fld@name{#2}%
11398 \def\Fld@default{}%
11399 \let\Fld@value\@empty
11400 \def\Fld@width{\DefaultWidthofText}%
11401 \def\Fld@height{%
11402 \ifFld@multiline
11403 \DefaultHeightofTextMultiline
11404 \else
11405 \DefaultHeightofText
11406 \fi
11407 }%
11408 \begingroup
11409 \Field@toks={ }%
11410 \expandafter\HyField@SetKeys\expandafter{%
11411 \DefaultOptionsofText, \#1\%<br>11412 }%
11412 }%
11413 \HyField@FlagsText
11414 \ifFld@hidden\def\Fld@width{1sp}\fi
11415 \ifx\Fld@value\@empty\def\Fld@value{\Fld@default}\fi
11416 \LayoutTextField{#2}{%
11417 \Hy@escapeform\PDFForm@Text
11418 \pdfmark[\MakeTextField{\Fld@width}{\Fld@height}]{%
11419 pdfmark=/ANN,Raw={\PDFForm@Text}%<br>11420 }%
11420
11421 }%
11422 \endgroup
11423 }
11424 \def\@ChoiceMenu[#1]#2#3{% parameters, label, choices
```

```
11425 \def\Fld@name{#2}%
```

```
11426 \let\Fld@default\relax
11427 \let\Fld@value\relax
11428 \def\Fld@width{\DefaultWidthofChoiceMenu}%
11429 \def\Fld@height{\DefaultHeightofChoiceMenu}%
11430 \begingroup
11431 \Fld@menulength=0 %
11432 \@tempdima\z@
11433 \@for\@curropt:=#3\do{%
11434 \expandafter\Fld@checkequals\@curropt==\\%
11435 \Hy@StepCount\Fld@menulength
11436 \settowidth{\@tempdimb}{\@currDisplay}%
11437 \ifdim\@tempdimb>\@tempdima\@tempdima\@tempdimb\fi<br>11438 }%
11438
11439 \advance\@tempdima by 15\p@
11440 \Field@toks={ }%
11441 \begingroup
11442 \HyField@SetKeys{#1}%
11443 \edef\x{\endgroup
11444 \noexpand\expandafter
11445 \noexpand\HyField@SetKeys
11446 \noexpand\expandafter{%
11447 \expandafter\noexpand\csname DefaultOptionsof%
11448 \ifFld@radio
11449 Radio%
11450 \else
11451 \ifFld@combo
11452 \ifFld@popdown
11453 PopdownBox%
11454 \else
11455 ComboBox%<br>11456 \fi
11456
11457 \else
11458 ListBox%
11459 \fi
11460 \quad \text{if}11461 \endcsname
11462 }%
11463 } \x
11464 \HyField@SetKeys{#1}%
11465 \ifFld@hidden\def\Fld@width{1sp}\fi
11466 \ifx\Fld@value\relax
11467 \let\Fld@value\Fld@default
11468 \fi
11469 \LayoutChoiceField{#2}{%
11470 \ifFld@radio
11471 \HyField@FlagsRadioButton
11472 \@@Radio{#3}%
11473 \else
11474 \begingroup
11475 \HyField@FlagsChoice
11476 \ifdim\Fld@width<\@tempdima
11477 \ifdim\@tempdima<1cm\@tempdima1cm\fi
11478 \edef\Fld@width{\the\@tempdima}%
11479 \fi
11480 \ifFld@combo
11481 \else
11482 \@tempdima=\the\Fld@menulength\Fld@charsize
```

```
11483 \advance\@tempdima by \Fld@borderwidth bp %
11484 \advance\@tempdima by \Fld@borderwidth bp %
11485 \edef\Fld@height{\the\@tempdima}%
11486 \fi
11487 \@@Listbox{#3}%
11488 \endgroup
11489 \fi
11490 }%
11491 \endgroup
11492 }
11493 \def\@@Radio#1{%
11494 \Fld@listcount=0 %
11495 \@for\@curropt:=#1\do{%
11496 \expandafter\Fld@checkequals\@curropt==\\%
11497 \Hy@StepCount\Fld@listcount
11498 \@currDisplay\space
11499 \Hy@escapeform\PDFForm@Radio
11500 \pdfmark[\MakeRadioField{\Fld@width}{\Fld@height}]{%
11501 pdfmark=/ANN,%
11502 Raw={%
11503 \PDFForm@Radio /AP <</N <</\@currValue\space {Check}>> >>%
11504 }%
11505 } % deliberate space between radio buttons
11506 }%
11507 }
11508 \newcount\Fld@listcount
11509 \def\@@Listbox#1{%
11510 \HyField@PDFChoices{#1}%
11511 \Hy@escapeform\PDFForm@List
11512 \pdfmark[\MakeChoiceField{\Fld@width}{\Fld@height}]{%
11513 pdfmark=/ANN,Raw={\PDFForm@List}%
11514 }%
11515 }
11516 \def\@PushButton[#1]#2{% parameters, label
11517 \def\Fld@name{#2}%
11518 \begingroup
11519 \Field@toks={ }%
11520 \expandafter\HyField@SetKeys\expandafter{%
11521 \DefaultOptionsofPushButton,#1%
11522 }%
11523 \ifHy@pdfa
11524 \PackageError{hyperref}{%
11525 PDF/A: Push button with JavaScript is prohibited%
11526 }\@ehc
11527 \LayoutPushButtonField{%
11528 \leavevmode
11529 \MakeButtonField{#2}%
11530 }%
11531 \else
11532 \HyField@FlagsPushButton
11533 \ifFld@hidden\def\Fld@width{1sp}\fi
11534 \LayoutPushButtonField{%
11535 \leavevmode
11536 \Hy@escapeform\PDFForm@Push
11537 \pdfmark[\MakeButtonField{#2}]{%
11538 pdfmark=/ANN,Raw={\PDFForm@Push}%
11539 }%
```

```
11540 }%
11541 \fi
11542 \endgroup
11543 }
11544 \def\@Submit[#1]#2{%
11545 \Field@toks={ }%
11546 \def\Fld@width{\DefaultWidthofSubmit}%
11547 \def\Fld@height{\DefaultHeightofSubmit}%
11548 \begingroup
11549 \expandafter\HyField@SetKeys\expandafter{%
11550 \DefaultOptionsofSubmit,#1%
11551 }%
11552 \HyField@FlagsPushButton
11553 \HyField@FlagsSubmit
11554 \ifFld@hidden\def\Fld@width{1sp}\fi
11555 \Hy@escapeform\PDFForm@Submit
11556 \pdfmark[\MakeButtonField{#2}]{%
11557 pdfmark=/ANN,%
11558 Raw={\PDFForm@Submit /AP << /N {Submit} /D {SubmitP} >>}%
11559 }%
11560 \endgroup
11561 }
11562 \def\@Reset[#1]#2{%
11563 \Field@toks={ }%
11564 \def\Fld@width{\DefaultWidthofReset}%
11565 \def\Fld@height{\DefaultHeightofReset}%
11566 \begingroup
11567 \expandafter\HyField@SetKeys\expandafter{%
11568 \DefaultOptionsofReset,#1%
11569 }%
11570 \leavevmode
11571 \ifHy@pdfa
11572 \PackageError{hyperref}{%
11573 PDF/A: Reset action is prohibited%
11574 }\@ehc
11575 \MakeButtonField{#2}%
11576 \else
11577 \HyField@FlagsPushButton
11578 \ifFld@hidden\def\Fld@width{1sp}\fi
11579 \Hy@escapeform\PDFForm@Reset
11580 \pdfmark[\MakeButtonField{#2}]{%
11581 pdfmark=/ANN,Raw={\PDFForm@Reset}%
11582 }%
11583 \fi
11584 \endgroup
11585 }%
11586 \def\@CheckBox[#1]#2{% parameters, label
11587 \def\Fld@name{#2}%
11588 \def\Fld@default{0}%
11589 \begingroup
11590 \def\Fld@width{\DefaultWidthofCheckBox}%
11591 \def\Fld@height{\DefaultHeightofCheckBox}%
11592 \Field@toks={ }%
11593 \expandafter\HyField@SetKeys\expandafter{%
11594 \DefaultOptionsofCheckBox,#1%
11595 }%
11596 \HyField@FlagsCheckBox
```

```
252
```
```
11597 \ifFld@hidden\def\Fld@width{1sp}\fi
```

```
11598 \LayoutCheckField{#2}{%
```

```
11599 \Hy@escapeform\PDFForm@Check
```

```
11600 \pdfmark[\MakeCheckField{\Fld@width}{\Fld@height}]{%
```

```
11601 pdfmark=/ANN,Raw={\PDFForm@Check}%
```

```
11602 }%
```
}%

\endgroup

```
11605 }
```
11606  $\langle$  /pdfmark $\rangle$ 

# 47.2 HyperTeX

```
11607 \langle*hypertex\rangle
```
 \def\@Form[#1]{\typeout{Sorry, HyperTeX does not support FORMs}} \def\@endForm{} \def\@Gauge[#1]#2#3#4{% parameters, label, minimum, maximum \typeout{Sorry, HyperTeX does not support FORM gauges}% } \def\@TextField[#1]#2{% parameters, label \typeout{Sorry, HyperTeX does not support FORM text fields}% } \def\@CheckBox[#1]#2{% parameters, label \typeout{Sorry, HyperTeX does not support FORM checkboxes}% } \def\@ChoiceMenu[#1]#2#3{% parameters, label, choices \typeout{Sorry, HyperTeX does not support FORM choice menus}% } \def\@PushButton[#1]#2{% parameters, label \typeout{Sorry, HyperTeX does not support FORM pushbuttons}% } \def\@Reset[#1]#2{\typeout{Sorry, HyperTeX does not support FORMs}} \def\@Submit[#1]#2{\typeout{Sorry, HyperTeX does not support FORMs}}  $\langle$ /hypertex $\rangle$ 

# 47.3 TeX4ht

```
11628 \langle*tex4ht\rangle11629 \def\@Form[#1]{%
11630 \kvsetkeys{Form}{#1}%
11631 \HCode{<form action="\Form@action" method="\Form@method">}%
11632 }
11633 \def\@endForm{\HCode{</form>}}
11634 \def\@Gauge[#1]#2#3#4{% parameters, label, minimum, maximum
11635 \typeout{Sorry, TeX4ht does not support gauges}%
11636 }
11637 \def\@TextField[#1]#2{% parameters, label
11638 \let\Hy@reserved@a\@empty
11639 \def\Fld@name{#2}%
11640 \def\Fld@default{}%
11641 \bgroup
11642 \Field@toks={ }%
11643 \kvsetkeys{Field}{#1}%
11644 \HCode{<label for="\Fld@name">#2</label>}%
11645 \ifFld@password
11646 \@@PasswordField
11647 \else
11648 \@@TextField
11649 \fi
```

```
11650 \egroup
11651 }
11652 \def\@@PasswordField{%
11653 \HCode{%
11654 <input type="password" %
11655 id="\Fld@name" %
11656 name="\Fld@name" %
11657 \ifFld@hidden type="hidden" \fi
11658 value="\Fld@default" %
11659 \the\Field@toks
11660 > %11661 }%
11662 }
11663 \def\@@TextField{%
11664 \ifFld@multiline
11665 \HCode{<textarea %
11666 \ifFld@readonly readonly \fi
11667 id="\Fld@name" %
11668 name="\Fld@name" %
11669 \ifFld@hidden type="hidden" \fi
11670 \the\Field@toks>%
11671 }%
11672 \Fld@default
11673 \HCode{</textarea>}%
11674 \else
11675 \HCode{<input type="textbox" %
11676 \ifFld@readonly readonly \fi
11677 id="\Fld@name" %
11678 name="\Fld@name" %
11679 \ifFld@hidden type="hidden" \fi
11680 value="\Fld@default" %
11681 \the\Field@toks>%
11682 }%
11683 \fi
11684 }
11685 \def\@ChoiceMenu[#1]#2#3{% parameters, label, choices
11686 \def\Fld@name{#2}%
11687 \def\Fld@default{}%
11688 \let\Hy@reserved@a\relax
11689 \begingroup
11690 \expandafter\Fld@findlength#3\\%
11691 \Field@toks={ }%
11692 \kvsetkeys{Field}{#1}%
11693 #2%
11694 \ifFld@radio
11695 \expandafter\@@Radio#3\\%
11696 \else
11697 \expandafter\@@Menu#3\\%
11698 \fi
11699 \endgroup
11700 }
11701 \def\Fld@findlength#1\\{%
11702 \Fld@menulength=0 %
11703 \@for\@curropt:=#1\do{\Hy@StepCount\Fld@menulength}%
11704 }
11705 \def\@@Menu#1\\{%
11706 \HCode{<select size="\the\Fld@menulength" %
```

```
11707 name="\Fld@name" %
11708 \the\Field@toks>%
11709 }%
11710 \@for\@curropt:=#1\do{%
11711 \expandafter\Fld@checkequals\@curropt==\\%
11712 \HCode{<option %
11713 \ifx\@curropt\Fld@default selected \fi
11714 value="\@currValue">\@currDisplay</option>%
11715 }%
11716 }%
11717 \HCode{</select>}%
11718 }
11719 \def\@@Radio#1\\{%
11720 \@for\@curropt:=#1\do{%
11721 \expandafter\Fld@checkequals\@curropt==\\%
11722 \HCode{<input type="radio" %
11723 \ifx\@curropt\Fld@default checked \fi
11724 name="\Fld@name" %
11725 value="\@currValue" %
11726 \the\Field@toks>%
11727 }%
11728 \@currDisplay
11729 }%
11730 }
11731 \def\@PushButton[#1]#2{% parameters, label
11732 \def\Fld@name{#2}%
11733 \bgroup
11734 \Field@toks={ }%
11735 \kvsetkeys{Field}{#1}%
11736 \HCode{<input type="button" %
11737 name="\Fld@name" %
11738 value="#2" %
11739 \the\Field@toks>%
11740 }%
11741 \HCode{</button>}%
11742 \egroup
11743 }
11744 \def\@Submit[#1]#2{%
11745 \HCode{<button type="submit">#2</button>}%
11746 }
11747 \def\@Reset[#1]#2{%
11748 \HCode{<button type="reset">#2</button>}%
11749 }
11750 \def\@CheckBox[#1]#2{% parameters, label
11751 \let\Hy@reserved@a\@empty
11752 \def\Fld@name{#2}%
11753 \def\Fld@default{0}%
11754 \bgroup
11755 \Field@toks={ }%
11756 \kvsetkeys{Field}{#1}%
11757 \HCode{<input type="checkbox" %
11758 \ifFld@checked checked \fi
11759 \ifFld@disabled disabled \fi
11760 \ifFld@readonly readonly \fi
11761 name="\Fld@name" %
11762 \ifFld@hidden type="hidden" \fi
```

```
11763 value="\Fld@default" %
```
 \the\Field@toks>% #2% }% \egroup } 11769  $\langle$ /tex4ht $\rangle$ 

# 47.4 pdfTeX

```
11770 \langle*pdftex\rangle11771 \def\@Gauge[#1]#2#3#4{% parameters, label, minimum, maximum
11772 \typeout{Sorry, pdftex does not support FORM gauges}%
11773 }
11774 \def\MakeFieldObject#1#2{\sbox0{#1}%
11775 \immediate\pdfxform0 %
11776 \expandafter\edef\csname #2Object\endcsname{%
11777 \the\pdflastxform\space 0 R%
11778 }%
11779 % \hbox to 0pt{\hskip-\maxdimen{\pdfrefxform \the\pdflastxform}}%
11780 }%
11781 \def\HyField@afields{}
11782 \begingroup\expandafter\expandafter\expandafter\endgroup
11783 \expandafter\ifx\csname pdflastlink\endcsname\relax
11784 \let\HyField@AddToFields\relax
11785 \PackageInfo{hyperref}{%
11786 You need pdfTeX 1.40.0 for setting the /Fields entry.%
11787 \MessageBreak
11788 Adobe Reader/Acrobat accepts an empty /Field array,%
11789 \MessageBreak
11790 but other PDF viewers might complain%
11791 }%
11792 \else
11793 \def\HyField@AuxAddToFields#1{}%
11794 \def\HyField@AfterAuxOpen{\Hy@AtBeginDocument}%
11795 \Hy@AtBeginDocument{%
11796 \if@filesw
11797 \immediate\write\@mainaux{%
11798 \string\providecommand\string\HyField@AuxAddToFields[1]{}%
11799 }%
11800 \fi
11801 \let\HyField@AfterAuxOpen\@firstofone
11802 \def\HyField@AuxAddToFields#1{%
11803 \xdef\HyField@afields{%
11804 \ifx\HyField@afields\@empty
11805 \else
11806 \HyField@afields
11807 \space
11808 \fi
11809 \#10 \text{ R\%}11810 }%
11811 }%
11812 }%
11813 \def\HyField@AddToFields{%
11814 \expandafter\HyField@@AddToFields\expandafter{%
11815 \the\pdflastlink
11816 }%
11817 }%
```
\def\HyField@@AddToFields#1{%

```
11819 \HyField@AfterAuxOpen{%
11820 \if@filesw
11821 \write\@mainaux{%
11822 \string\HyField@AuxAddToFields{#1}%
11823 }%
11824 \fi
11825 }%
11826 }%
11827 \fi
11828 \def\@Form[#1]{%
11829 \@ifundefined{textcolor}{\let\textcolor\@gobble}{}%
11830 \kvsetkeys{Form}{#1}%
11831 \Hy@FormObjects
11832 \ifnum\pdftexversion>13 %
11833 \pdfrefobj\OBJ@pdfdocencoding
11834 \pdfrefobj\OBJ@ZaDb
11835 \pdfrefobj\OBJ@Helv
11836 \fi
11837 \AtVeryEndDocument{%
11838 \immediate\pdfobj{%
11839 <<%
11840 /Fields[\HyField@afields]%
11841 /DR<<%
11842 /Font<<%
11843 /ZaDb \OBJ@ZaDb\space 0 R%
11844 /Helv \OBJ@Helv\space 0 R%
11845 >>%
11846 >>%
11847 /DA(/Helv 10 Tf 0 g)%
11848 \ifHy@pdfa
11849 \else
11850 /NeedAppearances true%
11851 \fi
11852 >>%
11853 }%
11854 \edef\OBJ@acroform{\the\pdflastobj}%
11855 \pdfcatalog{/AcroForm \OBJ@acroform\space 0 R}%
11856 }%
11857 \MakeFieldObject{%
Same as \ding{123} of package pifont.
11858 \begingroup
11859 \fontfamily{pzd}%
11860 \fontencoding{U}%<br>11861 \fontseries{m}%
       \fontseries{m}%
11862 \fontshape{n}%
11863 \selectfont
11864 \char123 %
11865 \endgroup
11866 }{Ding}%
11867 \MakeFieldObject{%
11868 \fbox{\textcolor{yellow}{\textsf{Submit}}}%
11869 }{Submit}%
11870 \MakeFieldObject{%
11871 \fbox{\textcolor{yellow}{\textsf{SubmitP}}}%
11872 }{SubmitP}%
11873 }
11874 \def\@endForm{}
```

```
11875 \def\@TextField[#1]#2{% parameters, label
11876 \def\Fld@name{#2}%
11877 \def\Fld@default{}%
11878 \let\Fld@value\@empty
11879 \def\Fld@width{\DefaultWidthofText}%
11880 \def\Fld@height{%
11881 \ifFld@multiline
11882 \DefaultHeightofTextMultiline
11883 \else
11884 \DefaultHeightofText
11885 \fi
11886 }%
11887 \begingroup
11888 \Field@toks={ }%
11889 \expandafter\HyField@SetKeys\expandafter{%
11890 \DefaultOptionsofText,#1%
11891 }%
11892 \PDFForm@Name
11893 \HyField@FlagsText
11894 \ifFld@hidden\def\Fld@width{1sp}\fi
11895 \ifx\Fld@value\@empty\def\Fld@value{\Fld@default}\fi
11896 \LayoutTextField{#2}{%
11897 \Hy@escapeform\PDFForm@Text
11898 \pdfstartlink user {\PDFForm@Text}\relax
11899 \MakeTextField{\Fld@width}{\Fld@height}\pdfendlink
11900 \HyField@AddToFields
11901 }%
11902 \endgroup
11903 }
11904 \def\@ChoiceMenu[#1]#2#3{% parameters, label, choices
11905 \def\Fld@name{#2}%
11906 \let\Fld@default\relax
11907 \let\Fld@value\relax
11908 \def\Fld@width{\DefaultWidthofChoiceMenu}%
11909 \def\Fld@height{\DefaultHeightofChoiceMenu}%
11910 \begingroup
11911 \Fld@menulength=0 %
11912 \@tempdima\z@
11913 \@for\@curropt:=#3\do{%
11914 \expandafter\Fld@checkequals\@curropt==\\%
11915 \Hy@StepCount\Fld@menulength
11916 \settowidth{\@tempdimb}{\@currDisplay}%
11917 \ifdim\@tempdimb>\@tempdima\@tempdima\@tempdimb\fi
11918 }%
11919 \advance\@tempdima by 15\p@
11920 \Field@toks={ }%
11921 \begingroup
11922 \HyField@SetKeys{#1}%
11923 \edef\x{\endgroup
11924 \noexpand\expandafter
11925 \noexpand\HyField@SetKeys
11926 \noexpand\expandafter{%
11927 \expandafter\noexpand\csname DefaultOptionsof%
11928 \ifFld@radio
11929 Radio%
11930 \else
```

```
11931 \ifFld@combo
```

```
11932 \ifFld@popdown
11933 PopdownBox%
11934 \else
11935 ComboBox%
11936 \fi
11937 \else
11938 ListBox%
11939 \fi
11940 \t\t \hat{f}11941 \endcsname
11942 }%
11943 } \chi11944 \HyField@SetKeys{#1}%
11945 \PDFForm@Name
11946 \ifFld@hidden\def\Fld@width{1sp}\fi
11947 \ifx\Fld@value\relax
11948 \let\Fld@value\Fld@default
11949 \fi
11950 \LayoutChoiceField{#2}{%
11951 \ifFld@radio
11952 \HyField@FlagsRadioButton
11953 \@@Radio{#3}%
11954 \else
11955 \begingroup
11956 \HyField@FlagsChoice
11957 \ifdim\Fld@width<\@tempdima
11958 \ifdim\@tempdima<1cm\@tempdima1cm\fi
11959 \edef\Fld@width{\the\@tempdima}%
11960 \t\t \hat{f}11961 \ifFld@combo
11962 \lambdaelse
11963 \@tempdima=\the\Fld@menulength\Fld@charsize
11964 \advance\@tempdima by \Fld@borderwidth bp %
11965 \advance\@tempdima by \Fld@borderwidth bp %
11966 \edef\Fld@height{\the\@tempdima}%
11967 \fi
11968 \@@Listbox{#3}%
11969 \endgroup
11970 \times 611971 }%
11972 \endgroup
11973 }
11974 \def\@@Radio#1{%
11975 \Fld@listcount=0 %
11976 \@for\@curropt:=#1\do{%
11977 \expandafter\Fld@checkequals\@curropt==\\%
11978 \Hy@StepCount\Fld@listcount
11979 \@currDisplay\space
11980 \leavevmode
11981 \Hy@escapeform\PDFForm@Radio
11982 \pdfstartlink user {%
11983 \PDFForm@Radio
11984 / AP<<%
11985 /N<<%
```
Laurent.Guillope@math.univ-nantes.fr (Laurent Guillope) persuades me that this was wrong: /\Fld@name\the\Fld@listcount. But I leave it here to remind me that it is untested.

```
11986 /\@currValue\space \DingObject
11987 >>%
11988 >>%
11989 }%
11990 \relax
11991 \MakeRadioField{\Fld@width}{\Fld@height}\pdfendlink
11992 \ifnum\Fld@listcount=1 %
11993 \HyField@AddToFields
11994 \fi
11995 \space % deliberate space between radio buttons
11996 }%
11997 }
11998 \newcount\Fld@listcount
11999 \def\@@Listbox#1{%
12000 \HyField@PDFChoices{#1}%
12001 \leavevmode
12002 \Hy@escapeform\PDFForm@List
12003 \pdfstartlink user {\PDFForm@List}\relax
12004 \MakeChoiceField{\Fld@width}{\Fld@height}%
12005 \pdfendlink
12006 \HyField@AddToFields
12007 }
12008 \def\@PushButton[#1]#2{% parameters, label
12009 \def\Fld@name{#2}%
12010 \begingroup
12011 \Field@toks={ }%
12012 \expandafter\HyField@SetKeys\expandafter{%
12013 \DefaultOptionsofPushButton,#1%
12014 }%
12015 \PDFForm@Name
12016 \ifHy@pdfa
12017 \PackageError{hyperref}{%
12018 PDF/A: Push button with JavaScript is prohibited%
12019 }\@ehc
12020 \LayoutPushButtonField{%
12021 \leavevmode
12022 \MakeButtonField{#2}%
12023 }%
12024 \else
12025 \HyField@FlagsPushButton
12026 \ifFld@hidden\def\Fld@width{1sp}\fi
12027 \LayoutPushButtonField{%
12028 \leavevmode
12029 \Hy@escapeform\PDFForm@Push
12030 \pdfstartlink user {\PDFForm@Push}\relax
12031 \MakeButtonField{#2}%
12032 \pdfendlink
12033 \HyField@AddToFields
12034 }%
12035 \fi
12036 \endgroup
12037 }
12038 \def\@Submit[#1]#2{%
12039 \Field@toks={ }%
12040 \def\Fld@width{\DefaultWidthofSubmit}%
12041 \def\Fld@height{\DefaultHeightofSubmit}%
12042 \begingroup
```

```
12043 \expandafter\HyField@SetKeys\expandafter{%
12044 \DefaultOptionsofSubmit,#1%
12045 }%
12046 \HyField@FlagsPushButton
12047 \HyField@FlagsSubmit
12048 \ifFld@hidden\def\Fld@width{1sp}\fi
12049 \leavevmode
12050 \Hy@escapeform\PDFForm@Submit
12051 \pdfstartlink user {%
12052 \PDFForm@Submit
12053 /AP<</N \SubmitObject/D \SubmitPObject>>%
12054 }%
12055 \relax
12056 \MakeButtonField{#2}%
12057 \pdfendlink
12058 \HyField@AddToFields
12059 \endgroup
12060 }
12061 \def\@Reset[#1]#2{%
12062 \Field@toks={ }%
12063 \def\Fld@width{\DefaultWidthofReset}%
12064 \def\Fld@height{\DefaultHeightofReset}%
12065 \begingroup
12066 \expandafter\HyField@SetKeys\expandafter{%
12067 \DefaultOptionsofReset,#1%
12068 }%
12069 \leavevmode
12070 \ifHy@pdfa
12071 \PackageError{hyperref}{%
12072 PDF/A: Reset action is prohibited%
12073 }\@ehc
12074 \MakeButtonField{#2}%
12075 \else
12076 \HyField@FlagsPushButton
12077 \ifFld@hidden\def\Fld@width{1sp}\fi
12078 \Hy@escapeform\PDFForm@Reset
12079 \pdfstartlink user {\PDFForm@Reset}\relax
12080 \MakeButtonField{#2}%
12081 \pdfendlink
12082 \HyField@AddToFields
12083 \fi
12084 \endgroup
12085 }
12086 \def\@CheckBox[#1]#2{% parameters, label
12087 \def\Fld@name{#2}%
12088 \def\Fld@default{0}%
12089 \begingroup
12090 \def\Fld@width{\DefaultWidthofCheckBox}%
12091 \def\Fld@height{\DefaultHeightofCheckBox}%
12092 \Field@toks={ }%
12093 \expandafter\HyField@SetKeys\expandafter{%
12094 \DefaultOptionsofCheckBox,#1%
12095 }%
12096 \PDFForm@Name
12097 \HyField@FlagsCheckBox
12098 \ifFld@hidden\def\Fld@width{1sp}\fi
12099 \LayoutCheckField{#2}{%
```

```
261
```

```
12100 \Hy@escapeform\PDFForm@Check
12101 \pdfstartlink user {\PDFForm@Check}\relax
12102 \MakeCheckField{\Fld@width}{\Fld@height}%
12103 \pdfendlink
12104 \HyField@AddToFields
12105 }%
12106 \endgroup
12107 }
12108 \def\Hy@FormObjects{%
12109 \pdfobj {%
12110 \leq \frac{9}{6}12111 /Type/Encoding%
12112 /Differences[%
12113 24/breve/caron/circumflex/dotaccent/hungarumlaut/ogonek%
12114 /ring/tilde %
12115 39/quotesingle %
12116 96/grave %
12117 128/bullet/dagger/daggerdbl/ellipsis/emdash/endash/florin%
12118 /fraction/guilsinglleft/guilsinglright/minus/perthousand%
12119 /quotedblbase/quotedblleft/quotedblright/quoteleft%
12120 /quoteright/quotesinglbase/trademark/fi/fl/Lslash/OE%
12121 /Scaron/Ydieresis/Zcaron/dotlessi/lslash/oe/scaron/zcaron %
12122 164/currency %
12123 166/brokenbar %
12124 168/dieresis/copyright/ordfeminine %
12125 172/logicalnot/.notdef/registered/macron/degree/plusminus%
12126 /twosuperior/threesuperior/acute/mu %
12127 183/periodcentered/cedilla/onesuperior/ordmasculine %
12128 188/onequarter/onehalf/threequarters %
12129 192/Agrave/Aacute/Acircumflex/Atilde/Adieresis/Aring/AE%
12130 /Ccedilla/Egrave/Eacute/Ecircumflex/Edieresis/Igrave%
12131 /Iacute/Icircumflex/Idieresis/Eth/Ntilde/Ograve/Oacute%
12132 /Ocircumflex/Otilde/Odieresis/multiply/Oslash/Ugrave%
12133 /Uacute/Ucircumflex/Udieresis/Yacute/Thorn/germandbls%
12134 /agrave/aacute/acircumflex/atilde/adieresis/aring/ae%
12135 /ccedilla/egrave/eacute/ecircumflex/edieresis/igrave%
12136 /iacute/icircumflex/idieresis/eth/ntilde/ograve/oacute%
12137 /ocircumflex/otilde/odieresis/divide/oslash/ugrave%
12138 /uacute/ucircumflex/udieresis/yacute/thorn/ydieresis%
12139 ]%
12140 > > \frac{9}{6}12141 }%
12142 \xdef\OBJ@pdfdocencoding{\the\pdflastobj}%
12143 \pdfobj{%
12144 <<%
12145 /Type/Font%
12146 /Subtype/Type1%
12147 /Name/ZaDb%
12148 /BaseFont/ZapfDingbats%
12149 >>\%12150 }%
12151 \xdef\OBJ@ZaDb{\the\pdflastobj}%
12152 \pdfobj{%
12153 \leq 5\%12154 /Type/Font%
12155 /Subtype/Type1%
```

```
12156 /Name/Helv%
```
 /BaseFont/Helvetica% /Encoding \OBJ@pdfdocencoding\space 0 R% >>% }% \xdef\OBJ@Helv{\the\pdflastobj}% \global\let\Hy@FormObjects\relax }  $\langle$ /pdftex $\rangle$ 

# 47.5 dvipdfm, xetex

D. P. Story adapted the pdfTEX forms part for dvipdfm, of which version 0.12.7b or higher is required because of a bug.

12165  $\langle$ \*dvipdfm  $\vert$  xetex $\rangle$ 

#### \@Gauge

```
12166 \def\@Gauge[#1]#2#3#4{% parameters, label, minimum, maximum
12167 \typeout{Sorry, dvipdfm/XeTeX does not support FORM gauges}%
12168 }
```
#### \@Form

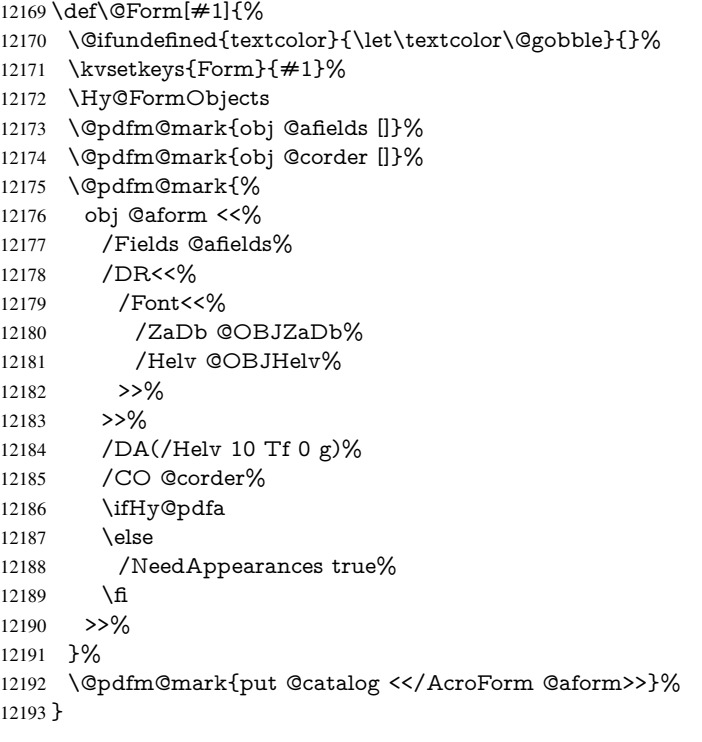

#### \@endForm

\def\@endForm{}

\dvipdfm@setdim \dvipdfm@setdim sets dimensions for ann using \pdfm@box.

 \def\dvipdfm@setdim{% height \the\ht\pdfm@box\space 12197 width \the\wd\pdfm@box\space depth \the\dp\pdfm@box\space }

# \HyField@AnnotCount

 \newcount\HyField@AnnotCount \HyField@AnnotCount=\z@

# \HyField@AdvanceAnnotCount

 \def\HyField@AdvanceAnnotCount{% \global\advance\HyField@AnnotCount\@ne }

# \HyField@TheAnnotCount

 \def\HyField@TheAnnotCount{% \the\HyField@AnnotCount }

# \@TextField

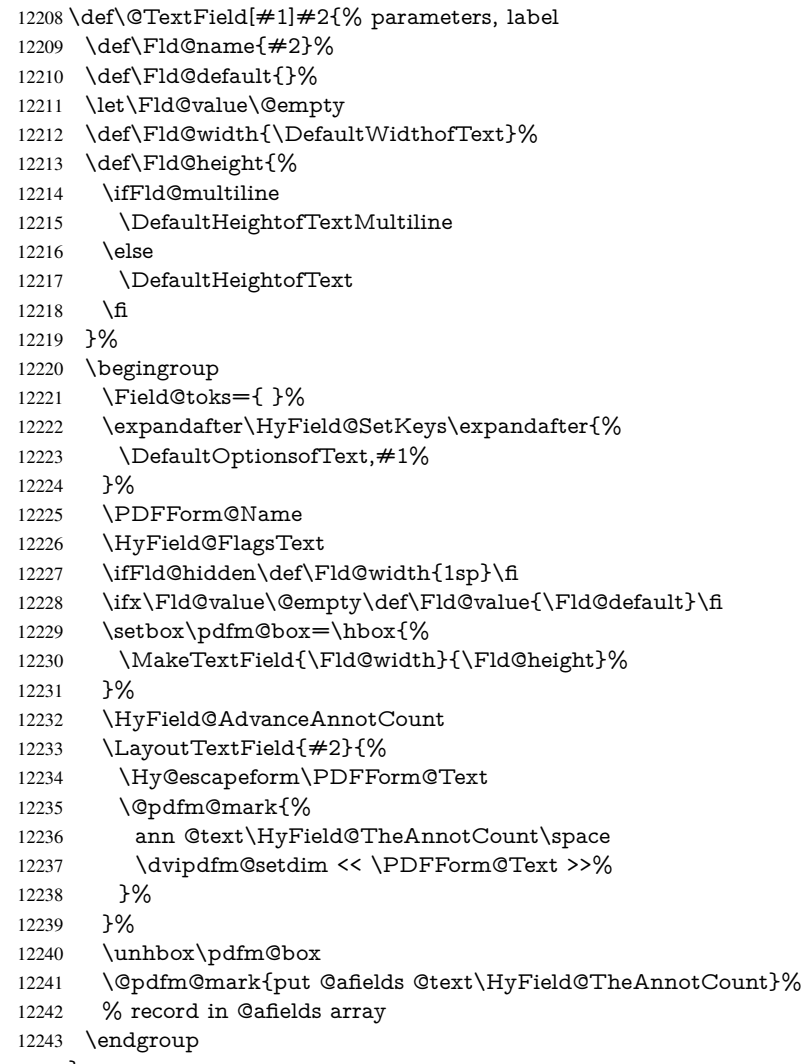

}

#### \@ChoiceMenu

 \def\@ChoiceMenu[#1]#2#3{% parameters, label, choices \def\Fld@name{#2}%

```
12247 \let\Fld@default\relax
12248 \let\Fld@value\relax
12249 \def\Fld@width{\DefaultWidthofChoiceMenu}%
12250 \def\Fld@height{\DefaultHeightofChoiceMenu}%
12251 \begingroup
12252 \Fld@menulength=0 %
12253 \@tempdima\z@
12254 \@for\@curropt:=#3\do{%
12255 \expandafter\Fld@checkequals\@curropt==\\%
12256 \Hy@StepCount\Fld@menulength
12257 \settowidth{\@tempdimb}{\@currDisplay}%
12258 \ifdim\@tempdimb>\@tempdima\@tempdima\@tempdimb\fi
12259
12260 \advance\@tempdima by 15\p@
12261 \Field@toks={ }%
12262 \begingroup
12263 \HyField@SetKeys{#1}%
12264 \edef\x{\endgroup
12265 \noexpand\expandafter
12266 \noexpand\HyField@SetKeys
12267 \noexpand\expandafter{%
12268 \expandafter\noexpand\csname DefaultOptionsof%
12269 \ifFld@radio
12270 Radio%
12271 \else
12272 \ifFld@combo
12273 \ifFld@popdown
12274 PopdownBox%
12275 \else
12276 ComboBox%<br>12277 \fi
1227712278 \else
12279 ListBox%
12280 \fi
12281 \fi
12282 \endcsname
12283 }%
12284 } \x
12285 \HyField@SetKeys{#1}%
12286 \PDFForm@Name
12287 \ifFld@hidden\def\Fld@width{1sp}\fi
12288 \ifx\Fld@value\relax
12289 \let\Fld@value\Fld@default
12290 \fi
12291 \LayoutChoiceField{#2}{%
12292 \ifFld@radio
12293 \HyField@FlagsRadioButton
12294 \@@Radio{#3}%
12295 \else
12296 \begingroup
12297 \HyField@FlagsChoice
12298 \ifdim\Fld@width<\@tempdima
12299 \ifdim\@tempdima<1cm\@tempdima1cm\fi
12300 \edef\Fld@width{\the\@tempdima}%
12301 \fi
12302 \ifFld@combo
12303 \else
```

```
12304 \@tempdima=\the\Fld@menulength\Fld@charsize
12305 \advance\@tempdima by \Fld@borderwidth bp %
12306 \advance\@tempdima by \Fld@borderwidth bp %
12307 \edef\Fld@height{\the\@tempdima}%
12308 \fi
12309 \@@Listbox{#3}%
12310 \endgroup
12311 \fi
12312 }%
12313 \endgroup
12314 }
```
# \@@Radio

```
12315 \def\@@Radio#1{%
12316 \Fld@listcount=0 %
12317 \setbox\pdfm@box=\hbox{%
12318 \MakeRadioField{\Fld@width}{\Fld@height}%
12319 }%
12320 \@for\@curropt:=#1\do{%
12321 \expandafter\Fld@checkequals\@curropt==\\%
12322 \Hy@StepCount\Fld@listcount
12323 \@currDisplay\space
12324 \leavevmode
12325 \Hy@escapeform\PDFForm@Radio
12326 \ifnum\Fld@listcount=1 %
12327 \HyField@AdvanceAnnotCount
12328 \fi
12329 \@pdfm@mark{%
12330 ann %
12331 \ifnum\Fld@listcount=1 %
12332 @radio\HyField@TheAnnotCount%
12333 \space
12334 \fi
12335 \dvipdfm@setdim
12336 \leq \frac{9}{6}12337 \PDFForm@Radio
12338 / AP<</N<</\@currValue /null>>>>%
12339 >>%
12340 }%
12341 \unhcopy\pdfm@box\space% deliberate space between radio buttons
12342 \ifnum\Fld@listcount=1 %
12343 \@pdfm@mark{%
12344 put @afields @radio\HyField@TheAnnotCount 12345 }%
12345
12346 \fi
12347 }%
12348 }
```
# \Fld@listcount

\newcount\Fld@listcount

#### \@@Listbox

\def\@@Listbox#1{%

- \HyField@PDFChoices{#1}%
- \setbox\pdfm@box=\hbox{%
- \MakeChoiceField{\Fld@width}{\Fld@height}%
- }%
- \leavevmode
- \Hy@escapeform\PDFForm@List
- \HyField@AdvanceAnnotCount
- \@pdfm@mark{%
- ann @list\HyField@TheAnnotCount\space
- \dvipdfm@setdim
- <<\PDFForm@List>>%

}%

- \unhbox\pdfm@box
- \@pdfm@mark{put @afields @list\HyField@TheAnnotCount}%
- }

#### \@PushButton

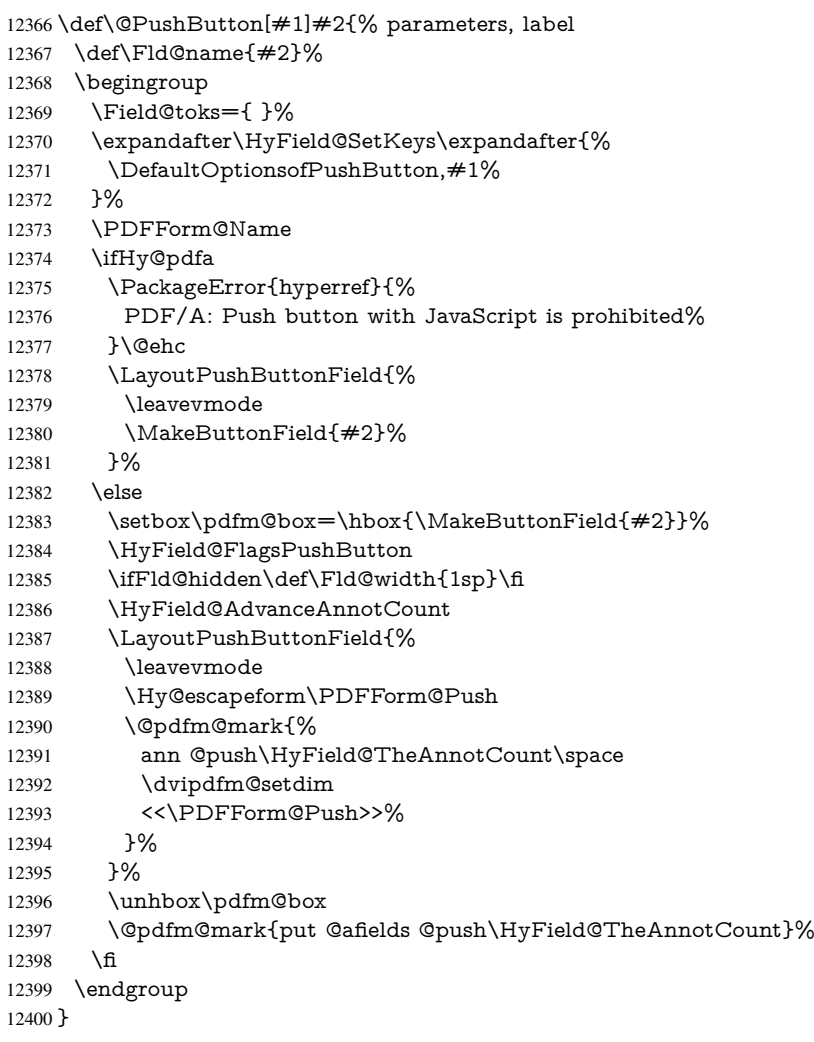

#### \@Submit

\def\@Submit[#1]#2{%

- \Field@toks={ }%
- \def\Fld@width{\DefaultWidthofSubmit}%
- \def\Fld@height{\DefaultHeightofSubmit}%
- \begingroup
- \expandafter\HyField@SetKeys\expandafter{%
- \DefaultOptionsofSubmit,#1%
- }%
- \HyField@FlagsPushButton
- \HyField@FlagsSubmit
- \ifFld@hidden\def\Fld@width{1sp}\fi
- 12412 \setbox\pdfm@box=\hbox{\MakeButtonField{#2}}%
- \leavevmode
- \Hy@escapeform\PDFForm@Submit
- \HyField@AdvanceAnnotCount
- \@pdfm@mark{%
- ann @submit\HyField@TheAnnotCount\space
- \dvipdfm@setdim
- 12419 <<\PDFForm@Submit>>%<br>12420 }%
- 
- \unhbox\pdfm@box%
- \@pdfm@mark{put @afields @submit\HyField@TheAnnotCount}%
- \endgroup
- }

#### \@Reset

- \def\@Reset[#1]#2{%
- \Field@toks={ }%
- \def\Fld@width{\DefaultWidthofReset}%
- \def\Fld@height{\DefaultHeightofReset}%
- \begingroup
- \expandafter\HyField@SetKeys\expandafter{%
- \DefaultOptionsofReset,#1%
- }%
- \leavevmode
- \ifHy@pdfa
- \PackageError{hyperref}{%
- PDF/A: Reset action is prohibited%
- }\@ehc
- 12438 \MakeButtonField{#2}%
- 12439 \else
- \HyField@FlagsPushButton
- \ifFld@hidden\def\Fld@width{1sp}\fi
- 12442 \setbox\pdfm@box=\hbox{\MakeButtonField{#2}}%
- \Hy@escapeform\PDFForm@Reset
- \HyField@AdvanceAnnotCount
- \@pdfm@mark{%
- ann @reset\HyField@TheAnnotCount\space
- \dvipdfm@setdim
- <<\PDFForm@Reset>>%
- 12449 }%
- \unhbox\pdfm@box
- \@pdfm@mark{put @afields @reset\HyField@TheAnnotCount}%
- \fi

}

\endgroup

#### \@CheckBox

- \def\@CheckBox[#1]#2{% parameters, label
- \def\Fld@name{#2}%
- \def\Fld@default{0}%
- \begingroup
- \def\Fld@width{\DefaultWidthofCheckBox}%
- \def\Fld@height{\DefaultHeightofCheckBox}%

```
12461 \Field@toks={ }%
12462 \expandafter\HyField@SetKeys\expandafter{%
12463 \DefaultOptionsofCheckBox,#1%
12464 }%
12465 \PDFForm@Name
12466 \HyField@FlagsCheckBox
12467 \ifFld@hidden\def\Fld@width{1sp}\fi
12468 \setbox\pdfm@box=\hbox{%
12469 \MakeCheckField{\Fld@width}{\Fld@height}%<br>12470 }%
12470
12471 \HyField@AdvanceAnnotCount
12472 \LayoutCheckField{#2}{%
12473 \Hy@escapeform\PDFForm@Check
12474 \@pdfm@mark{%
12475 ann @check\HyField@TheAnnotCount\space
12476 \dvipdfm@setdim
12477 <<\PDFForm@Check>>%
12478 7%12479 \unhbox\pdfm@box
12480 \@pdfm@mark{put @afields @check\HyField@TheAnnotCount}%
12481 }%
12482 \endgroup
12483 }
12484 \def\Hy@FormObjects{%
12485 \@pdfm@mark{obj @OBJpdfdocencoding%
12486 <<%
12487 /Type/Encoding%
12488 /Differences[%
12489 24/breve/caron/circumflex/dotaccent/hungarumlaut/ogonek/ring/tilde %
12490 39/quotesingle %
12491 96/grave %
12492 128/bullet/dagger/daggerdbl/ellipsis/emdash/endash/florin%
12493 /fraction/guilsinglleft/guilsinglright/minus/perthousand%
12494 /quotedblbase/quotedblleft/quotedblright/quoteleft/quoteright%
12495 /quotesinglbase/trademark/fi/fl/Lslash/OE/Scaron/Ydieresis%
12496 /Zcaron/dotlessi/lslash/oe/scaron/zcaron %
12497 164/currency %
12498 166/brokenbar %
12499 168/dieresis/copyright/ordfeminine %
12500 172/logicalnot/.notdef/registered/macron/degree/plusminus%
12501 /twosuperior/threesuperior/acute/mu %
12502 183/periodcentered/cedilla/onesuperior/ordmasculine %
12503 188/onequarter/onehalf/threequarters %
12504 192/Agrave/Aacute/Acircumflex/Atilde/Adieresis/Aring/AE%
12505 /Ccedilla/Egrave/Eacute/Ecircumflex/Edieresis/Igrave/Iacute%
12506 /Icircumflex/Idieresis/Eth/Ntilde/Ograve/Oacute/Ocircumflex%
12507 /Otilde/Odieresis/multiply/Oslash/Ugrave/Uacute/Ucircumflex%
12508 /Udieresis/Yacute/Thorn/germandbls/agrave/aacute/acircumflex%
12509 /atilde/adieresis/aring/ae/ccedilla/egrave/eacute%
12510 /ecircumflex/edieresis/igrave/iacute/icircumflex/idieresis%
12511 /eth/ntilde/ograve/oacute/ocircumflex/otilde/odieresis%
12512 /divide/oslash/ugrave/uacute/ucircumflex/udieresis/yacute%
12513 /thorn/ydieresis%<br>12514 \frac{1}{6}12514
12515 >>\%12516 }%
12517 \@pdfm@mark{obj @OBJZaDb%
```

```
269
```

```
12518 <<%
12519 /Type/Font%
12520 /Subtype/Type1%
12521 /Name/ZaDb%
12522 /BaseFont/ZapfDingbats%
12523 >>\%12524 }%
12525 \@pdfm@mark{obj @OBJHelv%
12526 \leq \frac{8}{20}12527 /Type/Font%
12528 /Subtype/Type1%
12529 /Name/Helv%
12530 /BaseFont/Helvetica%
12531 /Encoding @OBJpdfdocencoding%
12532 >>%
12533 }%
12534 \global\let\Hy@FormObjects\relax
12535 }
12536 \langle/dvipdfm | xetex\rangle
```
# 47.6 Common forms part

12537 (\*pdfform)

# \Hy@escapestring

```
12538 \begingroup\expandafter\expandafter\expandafter\endgroup
12539 \expandafter\ifx\csname pdfescapestring\endcsname\relax
12540 \let\Hy@escapestring\@firstofone
12541 \def\Hy@escapeform#1{%
12542 \ifHy@escapeform
12543 \def\Hy@escapestring##1{%
12544 \noexpand\Hy@escapestring{\noexpand##1}%
12545 }%
12546 \edef\Hy@temp{#1}%
12547 \expandafter\Hy@@escapeform\Hy@temp\Hy@escapestring{}\@nil
12548 \def\Hy@escapestring##1{%
12549 \@ifundefined{Hy@esc@\string##1}{%
12550 \# 1\%12551 \ThisShouldNotHappen
12552 }{%
12553 \csname Hy@esc@\string##1\endcsname
12554 }%
12555 }%
12556 \else
12557 \let\Hy@escapestring\@firstofone
12558 \fi
12559 }%
12560 \def\Hy@@escapeform#1\Hy@escapestring#2#3\@nil{%
12561 \ifx\\#3\\%
12562 \else
12563 \expandafter
12564 \Hy@pstringdef\csname Hy@esc@\string#2\endcsname{#2}%
12565 \Hy@ReturnAfterFi{%
12566 \Hy@@escapeform#3\@nil
12567 }%
12568 \fi
12569 }%
```
\else

- \def\Hy@escapeform#1{% \ifHy@escapeform \let\Hy@escapestring\pdfescapestring \else \let\Hy@escapestring\@firstofone \fi
- }%
- 

\Hy@escapeform{}%

\fi

#### \PDFForm@Name

- \def\PDFForm@Name{%
- \begingroup
- \ifnum\Hy@pdfversion<5 % implementation note 117, PDF spec 1.7
- \ifHy@unicode
- \Hy@unicodefalse
- 12585 \fi
- \fi
- \HyPsd@XeTeXBigCharstrue
- \pdfstringdef\Hy@gtemp\Fld@name
- \endgroup
- \let\Fld@name\Hy@gtemp
- }

### \PDFForm@Check

### \def\PDFForm@Check{%

- /Subtype/Widget%
- \Fld@annotflags
- /T(\Fld@name)%
- /FT/Btn%
- \Fld@flags
- /Q \Fld@align
- /BS<</W \Fld@borderwidth /S/\Fld@borderstyle>>%
- /MK<<%
- \ifnum\Fld@rotation=\z@
- \else
- 12603 /R \Fld@rotation 12604 \fi
- \fi
- \ifx\Fld@bordercolor\relax
- \else
- /BC[\Fld@bordercolor]%
- \fi<br>12609 \if:
- \ifx\Fld@bcolor\relax
- \else
- /BG[\Fld@bcolor]%
- \fi
- /CA(\Hy@escapestring{\Fld@cbsymbol})%
- >>%
- /DA(/ZaDb \strip@pt\Fld@charsize\space Tf%
- \ifx\Fld@color\@empty\else\space\Fld@color\fi)%
- /H/P%
- \ifFld@checked /V/Yes\else /V/Off\fi
- }

#### \PDFForm@Push

\ifHy@pdfa

```
12621 \else
12622 \def\PDFForm@Push{%
12623 /Subtype/Widget%
12624 \Fld@annotflags
12625 /T(\Fld@name)%
12626 /FT/Btn%
12627 \Fld@flags
12628 /H/P%
12629 /BS<</W \Fld@borderwidth/S/\Fld@borderstyle>>%
12630 \ifcase0\ifnum\Fld@rotation=\z@ \else 1\fi
12631 \ifx\Fld@bordercolor\relax\else 1\fi
12632 \space<br>12633 \else
12633
12634 / MK<<%
12635 \ifnum\Fld@rotation=\z@
12636 \else
12637 /R \Fld@rotation 12638 \fi
12638
12639 \ifx\Fld@bordercolor\relax
12640 \else
12641 /BC[\Fld@bordercolor]%
12642 \fi
12643 >>\%12644 \fi
12645 /A<</S/JavaScript/JS(\Hy@escapestring{\Fld@onclick@code})>>%
12646 }%
12647 \fi
```
#### \Fld@additionalactions

\def\Fld@@additionalactions{%

K input (keystroke) format

```
12649 \ifx\Fld@keystroke@code\@empty
12650 \else
12651 /K<</S/JavaScript/JS(\Hy@escapestring{\Fld@keystroke@code})>>%
12652 \fi
F display format
12653 \ifx\Fld@format@code\@empty
12654 \else
12655 /F<</S/JavaScript/JS(\Hy@escapestring{\Fld@format@code})>>%
12656 \fi
V validation
12657 \ifx\Fld@validate@code\@empty
12658 \else
12659 /V<</S/JavaScript/JS(\Hy@escapestring{\Fld@validate@code})>>%
12660 \fi
C calculation
12661 \ifx\Fld@calculate@code\@empty
12662 \else
12663 /C<</S/JavaScript/JS(\Hy@escapestring{\Fld@calculate@code})>>%
12664 \fi
Fo receiving the input focus
12665 \ifx\Fld@onfocus@code\@empty
12666 \else
```
 /Fo<</S/JavaScript/JS(\Hy@escapestring{\Fld@onfocus@code})>>% \fi

Bl loosing the input focus (blurred)

```
12669 \ifx\Fld@onblur@code\@empty
```
\else

```
12671 /Bl<</S/JavaScript/JS(\Hy@escapestring{\Fld@onblur@code})>>%
```
\fi

D pressing the mouse button (down)

\ifx\Fld@onmousedown@code\@empty

```
12674 \else
```
 /D<</S/JavaScript/JS(\Hy@escapestring{\Fld@onmousedown@code})>>% \fi

U releasing the mouse button (up)

\ifx\Fld@onmouseup@code\@empty

\else

 /U<</S/JavaScript/JS(\Hy@escapestring{\Fld@onmouseup@code})>>% \fi

E cursor enters the annotation's active area.

```
12681 \ifx\Fld@onenter@code\@empty
```

```
12682 \else
12683 /E<</S/JavaScript/JS(\Hy@escapestring{\Fld@onenter@code})>>%
12684 \fi
```
X cursor exits the annotation's active area.

 \ifx\Fld@onexit@code\@empty \else /X<</S/JavaScript/JS(\Hy@escapestring{\Fld@onexit@code})>>% \fi } \def\Fld@additionalactions{% \if-\Fld@@additionalactions-% \else \ifHy@pdfa \else /AA<<\Fld@@additionalactions>>% \fi \fi }

# \PDFForm@List

\def\PDFForm@List{%

- /Subtype/Widget%
- \Fld@annotflags
- /T(\Fld@name)%
- /FT/Ch%
- \Fld@flags
- /Q \Fld@align
- /BS<</W \Fld@borderwidth/S/\Fld@borderstyle>>%
- \ifcase0\ifnum\Fld@rotation=\z@ \else 1\fi
- \ifx\Fld@bordercolor\relax\else 1\fi
- 12709 \ifx\fld@bcolor\relax \else 1\fi
- 12710 \space
- \else
- 12712 /MK<<%
- \ifnum\Fld@rotation=\z@
- 12714 \else
- 12715 /R  $\left\{\n \begin{array}{cc}\n 12715 \\
 \hline\n 12716\n \end{array}\n \right\}$
- 
- \ifx\Fld@bordercolor\relax
- \else
- /BC[\Fld@bordercolor]%
- \fi
- \ifx\Fld@bcolor\relax
- 12722 \else
- 12723 /BG[\Fld@bcolor]%<br>12724 \fi
- 
- >>%
- \fi
- /DA(/Helv \strip@pt\Fld@charsize\space Tf%
- \ifx\Fld@color\@empty\else\space\Fld@color\fi)%
- \Fld@choices
- \Fld@additionalactions
- }

# \PDFForm@Radio

- \def\PDFForm@Radio{%
- /Subtype/Widget%
- \Fld@annotflags
- /T(\Fld@name)%
- /FT/Btn%
- \Fld@flags
- /H/P%
- /BS<</W \Fld@borderwidth/S/\Fld@borderstyle>>%
- /MK<<%
- \ifnum\Fld@rotation=\z@
- \else
- /R \Fld@rotation
- \fi
- \ifx\Fld@bordercolor\relax
- \else
- /BC[\Fld@bordercolor]%
- \fi
- \ifx\Fld@bcolor\relax
- \else
- /BG[\Fld@bcolor]%
- \fi
- /CA(\Fld@radiosymbol)%
- >>%
- /DA(/ZaDb \strip@pt\Fld@charsize\space Tf%
- \ifx\Fld@color\@empty\else\space\Fld@color\fi)%
- \ifx\@currValue\Fld@default
- /V/\Fld@default
- \else
- /V/Off%
- \fi
- \Fld@additionalactions
- }

## \PDFForm@Text

- \def\PDFForm@Text{%
- /Subtype/Widget%
- \Fld@annotflags
- /T(\Fld@name)%
- /FT/Tx%
- \Fld@flags

 /Q \Fld@align /BS<</W \Fld@borderwidth\space /S /\Fld@borderstyle>>% \ifcase0\ifnum\Fld@rotation=\z@ \else 1\fi \ifx\Fld@bordercolor\relax\else 1\fi \ifx\Fld@bcolor\relax \else 1\fi 12775 \space \else 12777 / MK<<% \ifnum\Fld@rotation=\z@ \else /R \Fld@rotation \fi \ifx\Fld@bordercolor\relax 12783 \else /BC[\Fld@bordercolor]% 12785 \fi \ifx\Fld@bcolor\relax \else /BG[\Fld@bcolor]% \fi  $>>\%$  \fi /DA(/Helv \strip@pt\Fld@charsize\space Tf% \ifx\Fld@color\@empty\else\space\Fld@color\fi)% /DV(\Hy@escapestring{\Fld@default})% /V(\Hy@escapestring{\Fld@value})% \Fld@additionalactions \ifnum\Fld@maxlen>\z@/MaxLen \Fld@maxlen \fi }

#### \PDFForm@Submit

 \def\PDFForm@Submit{% /Subtype/Widget% \Fld@annotflags /T(\Fld@name)% /FT/Btn% \Fld@flags /H/P% /BS<</W \Fld@borderwidth/S/\Fld@borderstyle>>% \ifcase0\ifnum\Fld@rotation=\z@ \else 1\fi \ifx\Fld@bordercolor\relax\else 1\fi 12809 \space \else 12811 /MK<<% \ifnum\Fld@rotation=\z@ 12813 \else /R \Fld@rotation \fi \ifx\Fld@bordercolor\relax \else /BC[\Fld@bordercolor]% 12819 \fi  $>>\%$  \fi 12822 /A<<%

- /S/SubmitForm%
- 
- 12824 / F<<%

 /FS/URL% /F(\Hy@escapestring{\Form@action})% >>% \Fld@submitflags >>% }

### \PDFForm@Reset

 \ifHy@pdfa \else \def\PDFForm@Reset{% /Subtype/Widget% \Fld@annotflags /T(\Fld@name)% /FT/Btn% \Fld@flags /H/P% /DA(/Helv \strip@pt\Fld@charsize\space Tf 0 0 1 rg)% \ifcase0\ifnum\Fld@rotation=\z@ \else 1\fi 12842  $\ifx\Fld@bordercolor\rel{1}{\text{else 1}}\fi$ 12843 \space \else /MK<<% \ifnum\Fld@rotation=\z@ 12847 \else 12848 /R \Fld@rotation \fi \ifx\Fld@bordercolor\relax \else /BC[\Fld@bordercolor]% \fi % /CA (Clear) % /AC (Done) >>% 12857 \fi /BS<</W \Fld@borderwidth/S/\Fld@borderstyle>>% /A<</S/ResetForm>>% }% \fi 12862 $\langle$ /pdfform $\rangle$ 12863  $\langle$ \*package)

# 48 Bookmarks in the PDF file

This was originally developed by Yannis Haralambous (it was the separate repere.sty); it needed the repere or makebook.pl post-processor to work properly. Now redundant, as it is done entirely in LAT<sub>E</sub>X macros.

To write out the current section title, and its rationalized number, we have to intercept the \@sect command, which is rather dangerous. But how else to see the information we need? We do the *same* for **\@ssect**, giving anchors to unnumbered sections. This allows things like bibliographies to get bookmarks when used with a manual \addcontentsline

```
12864 \def\phantomsection{%
```
\Hy@MakeCurrentHrefAuto{section\*}%

 \Hy@raisedlink{\hyper@anchorstart{\@currentHref}\hyper@anchorend}% }

# 48.1 Bookmarks

12869 (\*outlines)

This section was written by Heiko Oberdiek; the code replaces an earlier version by David Carlisle.

The first part of bookmark code is in section 6. Further documentation is available as paper and slides of the talk, that Heiko Oberdiek has given at the EuroTeX'99 meating in Heidelberg. See paper.pdf and slides.pdf in the doc directory of hyperref.

When using the right-to-left typesetting based on  $\varepsilon$ -T<sub>E</sub>X, the order of the \BOOKMARK commands written to the \@outlinefile could [app](#page-15-0)ear wrong, because of mis-feature of  $\varepsilon$ -T<sub>E</sub>X's implementation (that it processes the shipped out lines left-to-right, instead of the order in which they appear in the document). The wrong order will appear when the file contains two bookmarks on the same line typeset right-to-left.

To work around this problem, the bookmark@seq@number counter is used to write the bookmark's sequential number into a comment in the \@outlinefile, which could be used to post-process it to achieve the proper ordering of \BOOKMARK commands in that file.

```
12870 \def\Hy@writebookmark#1#2#3#4#5{%
12871 % section number, text, label, level, file
12872 \ifx\WriteBookmarks\relax%
12873 \else
12874 \ifnum#4>\Hy@bookmarksdepth\relax
12875 \else
12876 \@@writetorep{#1}{#2}{#3}{#4}{#5}%
12877 \fi
12878 \fi
12879 }
12880 \def\Hy@currentbookmarklevel{0}
12881 \def\Hy@numberline#1{#1 }
12882 \def\@@writetorep#1#2#3#4#5{%
12883 \begingroup
12884 \edef\Hy@tempa{#5}%
12885 \ifx\Hy@tempa\Hy@bookmarkstype
12886 \edef\Hy@level{#4}%
12887 \ifx\Hy@levelcheck Y%
12888 \@tempcnta\Hy@level\relax
12889 \advance\@tempcnta by -1 %
12890 \ifnum\Hy@currentbookmarklevel<\@tempcnta
12891 \advance\@tempcnta by -\Hy@currentbookmarklevel\relax
12892 \advance\@tempcnta by 1 %
12893 \Hy@Warning{%
12894 Difference (\the\@tempcnta) between bookmark levels is %
12895 greater \MessageBreak than one, level fixed%
12896 }%
12897 \@tempcnta\Hy@currentbookmarklevel
12898 \advance\@tempcnta by 1 %
12899 \edef\Hy@level{\the\@tempcnta}%
12900 \t\t \text{fi}12901 \else
12902 \global\let\Hy@levelcheck Y%
12903 \fi
12904 \global\let\Hy@currentbookmarklevel\Hy@level
12905 \@tempcnta\Hy@level\relax
12906 \expandafter\xdef\csname Parent\Hy@level\endcsname{#3}%
```

```
12907 \advance\@tempcnta by -1 %
12908 \edef\Hy@tempa{#3}%
12909 \edef\Hy@tempb{\csname Parent\the\@tempcnta\endcsname}%
12910 \ifx\Hy@tempa\Hy@tempb
12911 \Hy@Warning{%
12912 The anchor of a bookmark and its parent's must not%
12913 \MessageBreak be the same. Added a new anchor%
12914 }%
12915 \phantomsection<br>12916 \fi
12916
12917 \ifHy@bookmarksnumbered
12918 \let\numberline\Hy@numberline
12919 \let\booknumberline\Hy@numberline
12920 \let\partnumberline\Hy@numberline
12921 \let\chapternumberline\Hy@numberline
12922 \else
12923 \let\numberline\@gobble
12924 \let\booknumberline\@gobble
12925 \let\partnumberline\@gobble
12926 \let\chapternumberline\@gobble
12927 \times \text{f}12928 \HyPsd@XeTeXBigCharstrue
12929 \pdfstringdef\Hy@tempa{#2}%
12930 \HyPsd@SanitizeForOutFile\Hy@tempa
12931 \if@filesw
12932 \stepcounter{bookmark@seq@number}%
12933 \@ifundefined{@outlinefile}{%
12934 }{%
12935 \protected@write\@outlinefile{}{%
12936 \protect\BOOKMARK
12937 [\Hy@level][\@bookmarkopenstatus{\Hy@level}]{#3}%
12938 {\Hy@tempa}{\Hy@tempb}%
12939 \@percentchar\space\thebookmark@seq@number
12940 }%
12941 }%
12942 \fi
12943 \fi
12944 \endgroup
12945 }
12946 \newcounter{bookmark@seq@number}
12947 \begingroup
12948 \lccode'(='{%
12949 \lccode')='}%
12950 \lccode'1=\z@
12951 \lccode'2=\z@
12952 \lccode'3=\z@
12953 \lccode'5=\z@
12954 \lccode'7=\z@
12955 \lccode'\#=\z@
12956 \lccode'\'=\z@
12957 \lccode'\{=\z@
12958 \lccode'\}=\z@
12959 \lowercase{%
12960 \endgroup
12961 \def\HyPsd@SanitizeForOutFile#1{%
12962 \@onelevel@sanitize\Hy@tempa
12963 \escapechar'\\%
```

```
278
```

```
12964 \edef\Hy@tempa{%
12965 \expandafter\HyPsd@SanitizeOut@BraceLeft\Hy@tempa(\@nil
12966 }%
12967 \edef\Hy@tempa{%
12968 \expandafter\HyPsd@SanitizeOut@BraceRight\Hy@tempa)\@nil
12969 }%
12970 }%
12971 \def\HyPsd@SanitizeOut@BraceLeft#1(#2\@nil{%
12972 #1%
12973 \ifx\\#2\\%
12974 \expandafter\ltx@gobble
12975 \else
12976 \expandafter\ltx@firstofone
12977 \fi
12978 {%
12979 \string\173%
12980 \HyPsd@SanitizeOut@BraceLeft#2\@nil
12981 }%
12982 }%
12983 \def\HyPsd@SanitizeOut@BraceRight#1)#2\@nil{%
12984 + 1%12985 \ifx\\#2\\%
12986 \expandafter\ltx@gobble
12987 \else
12988 \expandafter\ltx@firstofone
12989 \fi
12990 {%
12991 \string\175%
12992 \HyPsd@SanitizeOut@BraceRight#2\@nil
12993 }%
12994 }%
12995 }
```
In the call of  $\Bbb N$ DOCKMARK the braces around  $#4$  are omitted, because it is not likely, that the level number contains ].

```
12996 \newcommand{\currentpdfbookmark}{%
12997 \pdfbookmark[\Hy@currentbookmarklevel]%
12998 }
12999 \newcommand{\subpdfbookmark}{%
13000 \@tempcnta\Hy@currentbookmarklevel
13001 \Hy@StepCount\@tempcnta
13002 \expandafter\pdfbookmark\expandafter[\the\@tempcnta]%
13003 }
13004 \newcommand{\belowpdfbookmark}[2]{%
13005 \@tempcnta\Hy@currentbookmarklevel
13006 \Hy@StepCount\@tempcnta
13007 \expandafter\pdfbookmark\expandafter[\the\@tempcnta]{#1}{#2}%
13008 \advance\@tempcnta by -1 %
13009 \xdef\Hy@currentbookmarklevel{\the\@tempcnta}%
13010 }
```
Tobias Oetiker rightly points out that we need a way to force a bookmark entry. So we introduce \pdfbookmark, with two parameters, the title, and a symbolic name. By default this is at level 1, but we can reset that with the optional first argument. \renewcommand\pdfbookmark[3][0]{%

```
13012 \Hy@writebookmark{}{#2}{#3.#1}{#1}{toc}%
13013 \hyper@anchorstart{#3.#1}\hyper@anchorend
13014 }
```

```
13015 \def\BOOKMARK{%
13016 \@ifnextchar[{\@BOOKMARK}{\@@BOOKMARK[1][-]}%
13017 }
13018 \def\@BOOKMARK[#1]{%
13019 \@ifnextchar[{\@@BOOKMARK[{#1}]}{\@@BOOKMARK[{#1}][-]}%
13020 }
```
The macros for calculating structure of outlines are derived from those by Petr Olsak used in the texinfopdf macros.

48.1.1 Rerun warning

#### \Hy@OutlineRerunCheck

```
13021 \RequirePackage{rerunfilecheck}[2009/12/10]
13022 \def\Hy@OutlineRerunCheck{%
13023 \RerunFileCheck{\jobname.out}{%
13024 \immediate\closeout\@outlinefile
13025 }{%
13026 Rerun to get outlines right\MessageBreak
13027 or use package 'bookmark'%
13028 }%
13029 }
```
# 48.1.2 Driver stuff

The VTEX section was written originally by VTEX, but then amended by Denis Girou (denis.girou@idris.fr), then by by Taco Hoekwater (taco.hoekwater@wkap.nl. The problem is that VTEX, with its close integration of the PDF backend, does look at the contents of bookmarks, escaping  $\setminus$  and the like.

13030 (\*vtex)

13031 \newcount\@serial@counter\@serial@counter=1\relax

\hv@pdf@char Plain octal codes doesn't work with versions below 6.50. So for early versions hex numbers have to be used. It would be possible to program this instead of the large \ifcase, but I'm too lazy to sort that out now.

```
13032 \begingroup
13033 \catcode'\'=12 %
13034 \ifnum\Hy@VTeXversion<650 %
13035 \catcode'\"=12 %
13036 \gdef\hv@pdf@char#1#2#3{%
13037 \char
13038 \ifcase'#1#2#3 %
13039 "00\or"01\or"02\or"03\or"04\or"05\or"06\or"07%
13040 \or"08\or"09\or"0A\or"0B\or"0C\or"0D\or"0E\or"0F%
13041 \or"10\or"11\or"12\or"13\or"14\or"15\or"16\or"17%
13042 \or"18\or"19\or"1A\or"1B\or"1C\or"1D\or"1E\or"1F%
13043 \or"20\or"21\or"22\or"23\or"24\or"25\or"26\or"27%
13044 \or"28\or"29\or"2A\or"2B\or"2C\or"2D\or"2E\or"2F%
13045 \or"30\or"31\or"32\or"33\or"34\or"35\or"36\or"37%
13046 \or"38\or"39\or"3A\or"3B\or"3C\or"3D\or"3E\or"3F%
13047 \or"40\or"41\or"42\or"43\or"44\or"45\or"46\or"47%
13048 \or"48\or"49\or"4A\or"4B\or"4C\or"4D\or"4E\or"4F%
13049 \or"50\or"51\or"52\or"53\or"54\or"55\or"56\or"57%
13050 \or"58\or"59\or"5A\or"5B\or"5C\or"5D\or"5E\or"5F%
13051 \or"60\or"61\or"62\or"63\or"64\or"65\or"66\or"67%
13052 \or"68\or"69\or"6A\or"6B\or"6C\or"6D\or"6E\or"6F%
13053 \or"70\or"71\or"72\or"73\or"74\or"75\or"76\or"77%
```
13054 \or"78\or"79\or"7A\or"7B\or"7C\or"7D\or"7E\or"7F% 13055 \or"80\or"81\or"82\or"83\or"84\or"85\or"86\or"87% 13056 \or"88\or"89\or"8A\or"8B\or"8C\or"8D\or"8E\or"8F% 13057 \or"90\or"91\or"92\or"93\or"94\or"95\or"96\or"97% 13058 \or"98\or"99\or"9A\or"9B\or"9C\or"9D\or"9E\or"9F% 13059 \or"A0\or"A1\or"A2\or"A3\or"A4\or"A5\or"A6\or"A7% 13060 \or"A8\or"A9\or"AA\or"AB\or"AC\or"AD\or"AE\or"AF% 13061 \or"B0\or"B1\or"B2\or"B3\or"B4\or"B5\or"B6\or"B7% 13062 \or"B8\or"B9\or"BA\or"BB\or"BC\or"BD\or"BE\or"BF% 13063 \or"C0\or"C1\or"C2\or"C3\or"C4\or"C5\or"C6\or"C7% 13064 \or"C8\or"C9\or"CA\or"CB\or"CC\or"CD\or"CE\or"CF% 13065 \or"D0\or"D1\or"D2\or"D3\or"D4\or"D5\or"D6\or"D7% 13066 \or"D8\or"D9\or"DA\or"DB\or"DC\or"DD\or"DE\or"DF% 13067 \or"E0\or"E1\or"E2\or"E3\or"E4\or"E5\or"E6\or"E7% 13068 \or"E8\or"E9\or"EA\or"EB\or"EC\or"ED\or"EE\or"EF% 13069 \or"F0\or"F1\or"F2\or"F3\or"F4\or"F5\or"F6\or"F7% 13070 \or"F8\or"F9\or"FA\or"FB\or"FC\or"FD\or"FE\or"FF%  $13071 \qquad \text{If}$ 13072 }% 13073 \else 13074 \gdef\hv@pdf@char{\char'}%  $13075 \text{ h}$ 13076 \endgroup

#### \@@BOOKMARK

13077 \def\@@BOOKMARK[#1][#2]#3#4#5{% 13078 \expandafter\edef\csname @count@#3\endcsname{% 13079 \the\@serial@counter 13080 }% 13081 \edef\@mycount{\the\@serial@counter}% 13082 \Hy@StepCount\@serial@counter 13083 \edef\@parcount{% 13084 \expandafter\ifx\csname @count@#5\endcsname\relax 13085 0% 13086 \else 13087 \csname @count@#5\endcsname  $13088$  \fi 13089 }% 13090 \immediate\special{% 13091 !outline \HyperDestNameFilter{#3};p=\@parcount,i=\@mycount,% 13092  $s=\iint x \neq 2-c\else$  blue o\fi,t= $\neq 4\%$ 13093 }% 13094 }%

#### \ReadBookmarks

13095 \def\ReadBookmarks{% 13096 \begingroup 13097 \def\0{\hv@pdf@char 0}% 13098  $\def\I{\hskip-0.3em}\def\S{\hskip-0.3em}\def\S{\hskip-0.$ 13099 \def\2{\hv@pdf@char 2}% 13100 \def\3{\hv@pdf@char 3}% 13101 \def\({(}% 13102 \def\){)}% 13103 \def\do##1{% 13104  $\int\Gamma\cdot\text{cd}t^* \neq 1=\active$ 13105 \@makeother##1% 13106 \else

```
13107 \lim_{\text{catcode'}\neq\#1=6 \%}13108 \@makeother##1%
13109 \fi
13110 \fi
13111 }%
13112 \dospecials
13113 \Hy@safe@activestrue
13114 \InputIfFileExists{\jobname.out}{}{}%
13115 \endgroup
13116 \ifx\WriteBookmarks\relax
13117 \else
13118 \if@filesw
13119 \newwrite\@outlinefile
13120 \Hy@OutlineRerunCheck
13121 \immediate\openout\@outlinefile=\jobname.out\relax
13122 \ifHy@typexml
13123 \immediate\write\@outlinefile{<relaxxml>\relax}% 13124 \f
1312413125 \fi
13126 \fi
13127 }
13128 \langle/vtex\rangle13129 \langle*!vtex)
13130 \def\ReadBookmarks{%
13131 \begingroup
13132 \det\{d\circ\# \# 1\}%
13133 \ifnum\catcode'##1=\active
13134 \@makeother##1%
13135 \else
13136 \lim\csc\det\#1=6 %13137 \@makeother##1%
13138 \fi
13139 \fi
13140 }%
13141 \dospecials
13142 \Hy@safe@activestrue
13143 \escapechar='\\%
13144 \def\@@BOOKMARK[##1][##2]##3##4##5{%
13145 \calc@bm@number{##5}%
13146 }%
13147 \InputIfFileExists{\jobname.out}{}{}%
13148 \ifx\WriteBookmarks\relax
13149 \gtrsim \gtrsim \Upsilon \left( \frac{W}{t} \right)<br>13150 \fi
1315013151 \def\@@BOOKMARK[##1][##2]##3##4##5{%
13152 \def\Hy@temp{##4}%
13153\langle * \text{pdftex} \rangle13154 \Hy@pstringdef\Hy@pstringName{\HyperDestNameFilter{##3}}%
13155 \Hy@OutlineName{}\Hy@pstringName{%
13156 ##2\check@bm@number{##3}%
13157 }{%
13158 \expandafter\strip@prefix\meaning\Hy@temp
13159 }%
13160 (/pdftex)
13161 \langle * \text{pdfmark} \rangle13162 \pdfmark{%<br>13163 pdfmark=/
```

```
13163 pdfmark=/OUT,%
```

```
13164 Count={##2\check@bm@number{##3}},%
13165 Dest = {\##3}, %
13166 Title=\expandafter\strip@prefix\meaning\Hy@temp
13167 }%
13168 (/pdfmark)
13169 \langle*dvipdfm | xetex\rangle13170 \Hy@pstringdef\Hy@pstringName{\HyperDestNameFilter{##3}}%
13171 \@pdfm@mark{%
13172 outline \ifHy@DvipdfmxOutlineOpen
13173 [%
13174 \lim_{\#21>\2013175 \else
13176
13177 \fi
13178 ] %
13179 \qquad \qquad \frac{13179}{ }13180 ##1<<%
13181 /Title(\expandafter\strip@prefix\meaning\Hy@temp)%
13182 /A<<%
13183 /S/GoTo%
13184 /D(\Hy@pstringName)%
13185 >>%
13186 >>%
13187 }%
13188 (/dvipdfm | xetex)
13189 }%
13190 {%
13191 \def\WriteBookmarks{0}%
13192 \InputIfFileExists{\jobname.out}{}{}%
13193 }%
13194 %{\escapechar\m@ne\InputIfFileExists{\jobname.out}{}{}}%
13195 \ifx\WriteBookmarks\relax
13196 \else
13197 \if@filesw
13198 \newwrite\@outlinefile
13199 \Hy@OutlineRerunCheck
13200 \immediate\openout\@outlinefile=\jobname.out\relax
13201 \ifHy@typexml
13202 \immediate\write\@outlinefile{<relaxxml>\relax}%
13203 \qquad \qquad \frac{1}{f}13204 \fi
13205 \fi
13206 \endgroup
13207 }
13208 \langle * \text{pdftex} \rangle13209 \def\Hy@OutlineName#1#2#3#4{%
13210 \pdfoutline goto name{#2}count#3{#4}%
13211 }
13212\langle/pdftex\rangle13213 \def\check@bm@number#1{%
13214 \expandafter\ifx\csname B_#1\endcsname\relax
13215 0%
13216 \else
13217 \csname B \#1\end{csname13218 \fi
13219 }
13220 \def\calc@bm@number#1{%
```

```
13221 \@tempcnta=\check@bm@number{#1}\relax
13222 \advance\@tempcnta by 1 %
13223 \expandafter\xdef\csname B \#1\end{math>ch} (the\@tempcnta}%
13224 }
13225 (/!vtex)
13226 \ifHy@implicit
13227 \else
13228 \expandafter\endinput
13229 \fi
13230 (/outlines)
13231 \langle*outlines | hypertex\rangle13232 \newlength\Hy@SectionHShift
13233 \def\Hy@SectionAnchorHref#1{%
13234 \ifx\protect\@typeset@protect
13235 \Hy@@SectionAnchor{#1}%
13236 \fi
13237 }
13238 \DeclareRobustCommand*{\Hy@@SectionAnchor}[1]{%
13239 \leavevmode
13240 \hbox to 0pt{%
13241 \kern-\Hy@SectionHShift
13242 \Hy@raisedlink{%
13243 \hyper@anchorstart{#1}\hyper@anchorend
13244 }%
13245 \hss
13246 }%
13247 }
13248 \let\H@old@ssect\@ssect
13249 \def\@ssect#1#2#3#4#5{%
13250 \Hy@MakeCurrentHrefAuto{section*}%
13251 \setlength{\Hy@SectionHShift}{#1}%
13252 \begingroup
13253 \toks@{\H@old@ssect{#1}{#2}{#3}{#4}}%
13254 \toks\tw@\expandafter{%
13255 \expandafter\Hy@SectionAnchorHref\expandafter{\@currentHref}%
13256 #5%
13257 }%
13258 \edef\x{\endgroup
13259 \the\toks@{\the\toks\tw@}%
13260 }\x
13261 }
13262 \let\H@old@schapter\@schapter
13263 \def\@schapter#1{%
13264 \begingroup
13265 \let\@mkboth\@gobbletwo
13266 \Hy@MakeCurrentHrefAuto{\Hy@chapapp*}%
13267 \Hy@raisedlink{%
13268 \hyper@anchorstart{\@currentHref}\hyper@anchorend
13269 }%
13270 \endgroup
13271 \H@old@schapter{#1}%
13272 }
```
If there is no chapter number (\frontmatter or \backmatter) then \refstepcounter{chapter} is not executed, so there will be no destination for  $\ddot{o}$  decontentsline. So  $\Diamond$  chapter is overloaded to avoid this:

```
13273 \ltx@IfUndefined{@chapter}{}{%
13274 \let\Hy@org@chapter\@chapter
13275 \def\@chapter{%
13276 \def\Hy@next{%
13277 \Hy@MakeCurrentHrefAuto{\Hy@chapapp*}%
13278 \Hy@raisedlink{%
13279 \hyper@anchorstart{\@currentHref}\hyper@anchorend
13280 }%
13281 }%
13282 \ifnum\c@secnumdepth>\m@ne
13283 \ltx@IfUndefined{if@mainmatter}%
13284 \iftrue{\csname if@mainmatter\endcsname}%
13285 \let\Hy@next\relax
13286 \fi
13287 \fi
13288 \Hy@next
13289 \Hy@org@chapter
13290 }%
13291 }
13292 \let\H@old@part\@part
13293 \begingroup\expandafter\expandafter\expandafter\endgroup
13294 \expandafter\ifx\csname chapter\endcsname\relax
13295 \let\Hy@secnum@part\z@
13296 \else
13297 \let\Hy@secnum@part\m@ne
13298 \fi
13299 \def\@part{%
13300 \ifnum\Hy@secnum@part>\c@secnumdepth
13301 \phantomsection
13302 \fi
13303 \H@old@part
13304 }
13305 \let\H@old@spart\@spart
13306 \def\@spart#1{%
13307 \Hy@MakeCurrentHrefAuto{part*}%
13308 \Hy@raisedlink{%
13309 \hyper@anchorstart{\@currentHref}\hyper@anchorend
13310 }%
13311 \H@old@spart{#1}%
13312 }
13313 \let\H@old@sect\@sect
13314 \def\@sect#1#2#3#4#5#6[#7]#8{%
13315 \ifnum #2>\c@secnumdepth
13316 \expandafter\@firstoftwo
13317 \else
13318 \expandafter\@secondoftwo
13319 \fi
13320 {%
13321 \Hy@MakeCurrentHrefAuto{section*}%
13322 \setlength{\Hy@SectionHShift}{#3}%
13323 \begingroup
13324 \toks@{\H@old@sect{#1}{#2}{#3}{#4}{#5}{#6}[{#7}]}%
13325 \toks\tw@\expandafter{%
13326 \expandafter\Hy@SectionAnchorHref\expandafter{\@currentHref}%
13327 #8%
13328 }%
13329 \edef\x{\endgroup
```

```
13330 \the\toks@{\the\toks\tw@}%
13331 + \lambda x13332 }{%
13333 \H@old@sect{#1}{#2}{#3}{#4}{#5}{#6}[{#7}]{#8}%
13334 }%
13335 }
13336 (/outlines | hypertex)
13337 (*outlines)
13338 \expandafter\def\csname Parent-4\endcsname{}
13339 \expandafter\def\csname Parent-3\endcsname{}
13340 \expandafter\def\csname Parent-2\endcsname{}
13341 \expandafter\def\csname Parent-1\endcsname{}
13342 \expandafter\def\csname Parent0\endcsname{}
13343 \expandafter\def\csname Parent1\endcsname{}
13344 \expandafter\def\csname Parent2\endcsname{}
13345 \expandafter\def\csname Parent3\endcsname{}
13346 \expandafter\def\csname Parent4\endcsname{}
```
13347 (/outlines)

# 49 Compatibility with koma-script classes

13348 (\*outlines | hypertex)

Hard-wire in an unpleasant over-ride of komascript 'scrbook' class for Tobias Isenberg (Tobias.Isenberg@gmx.de). With version 6.71b the hack is also applied to 'scrreprt' class and is removed for koma-script versions since 2001/01/01, because Markus Kohm supports hyperref in komascript. \def\Hy@tempa{%

```
13350 \def\@addchap[##1]##2{%
13351 \typeout{##2}%
13352 \if@twoside
13353 \@mkboth{##1}{}%
13354 \else
13355 \@mkboth{}{##1}%
13356 \fi
13357 \addtocontents{lof}{\protect\addvspace{10\p@}}%
13358 \addtocontents{lot}{\protect\addvspace{10\p@}}%
13359 \Hy@MakeCurrentHrefAuto{\Hy@chapapp*}%
13360 \Hy@raisedlink{%
13361 \hyper@anchorstart{\@currentHref}\hyper@anchorend
13362 }%
13363 \if@twocolumn
13364 \@topnewpage[\@makeschapterhead{##2}]%
13365 \else
13366 \@makeschapterhead{##2}%
13367 \@afterheading
13368 \fi
13369 \addcontentsline{toc}{chapter}{##1}%
13370 }%
13371 }
13372 \@ifclassloaded{scrbook}{%
13373 \@ifclasslater{scrbook}{2001/01/01}{%
13374 \let\Hy@tempa\@empty
13375 }{}%
13376 }{%
```

```
13377 \@ifclassloaded{scrreprt}{%
13378 \@ifclasslater{scrreprt}{2001/01/01}{%
13379 \let\Hy@tempa\@empty
13380 }{}%
13381 }{%
13382 \let\Hy@tempa\@empty
13383 }%
13384 }%
13385 \Hy@tempa
13386 (/outlines | hypertex)
```
# 50 Encoding definition files for encodings of PDF strings

This was contributed by Heiko Oberdiek.

# 50.1 PD1 encoding

13387 (\*pd1enc) \DeclareFontEncoding{PD1}{}{}

Accents

```
13389 \DeclareTextAccent{\'}{PD1}{\textasciigrave}
13390 \DeclareTextAccent{\'}{PD1}{\textacute}
13391 \DeclareTextAccent{\^}{PD1}{\textasciicircum}
13392 \DeclareTextAccent{\~}{PD1}{\texttilde}
13393 \DeclareTextAccent{\"}{PD1}{\textasciidieresis}
13394 \DeclareTextAccent{\r}{PD1}{\textring}
13395 \DeclareTextAccent{\v}{PD1}{\textasciicaron}
13396 \DeclareTextAccent{\.}{PD1}{\textdotaccent}
13397 \DeclareTextAccent{\c}{PD1}{\textcedilla}
13398 \DeclareTextAccent{\=}{PD1}{\textasciimacron}
13399 \DeclareTextAccent{\b}{PD1}{\textmacronbelow}
13400 \DeclareTextAccent{\d}{PD1}{\textdotbelow}
13401 \DeclareTextCompositeCommand{\'}{PD1}{\@empty}{\textasciigrave}
13402 \DeclareTextCompositeCommand{\'}{PD1}{\@empty}{\textacute}
13403 \DeclareTextCompositeCommand{\^}{PD1}{\@empty}{\textasciicircum}
13404 \DeclareTextCompositeCommand{\~}{PD1}{\@empty}{\texttilde}
13405 \DeclareTextCompositeCommand{\"}{PD1}{\@empty}{\textasciidieresis}
13406 \DeclareTextCompositeCommand{\r}{PD1}{\@empty}{\textring}
13407 \DeclareTextCompositeCommand{\v}{PD1}{\@empty}{\textasciicaron}
13408 \DeclareTextCompositeCommand{\.}{PD1}{\@empty}{\textdotaccent}
13409 \DeclareTextCompositeCommand{\c}{PD1}{\@empty}{\textcedilla}
13410 \DeclareTextCompositeCommand{\=}{PD1}{\@empty}{\textasciimacron}
13411 \DeclareTextCompositeCommand{\b}{PD1}{\@empty}{\textmacronbelow}
13412 \DeclareTextCompositeCommand{\d}{PD1}{\@empty}{\textdotbelow}
13413 \DeclareTextCompositeCommand{\'}{PD1}{\ }{\textasciigrave}
13414 \DeclareTextCompositeCommand{\'}{PD1}{\ }{\textacute}
13415 \DeclareTextCompositeCommand{\^}{PD1}{\ }{\textasciicircum}
13416 \DeclareTextCompositeCommand{\~}{PD1}{\ }{\texttilde}
13417 \DeclareTextCompositeCommand{\"}{PD1}{\ }{\textasciidieresis}
13418 \DeclareTextCompositeCommand{\r}{PD1}{\ }{\textring}
13419 \DeclareTextCompositeCommand{\v}{PD1}{\ }{\textasciicaron}
13420 \DeclareTextCompositeCommand{\.}{PD1}{\ }{\textdotaccent}
13421 \DeclareTextCompositeCommand{\c}{PD1}{\ }{\textcedilla}
13422 \DeclareTextCompositeCommand{\=}{PD1}{\ }{\textasciimacron}
13423 \DeclareTextCompositeCommand{\b}{PD1}{\ }{\textmacronbelow}
13424 \DeclareTextCompositeCommand{\d}{PD1}{\ }{\textdotbelow}
```
 \DeclareTextCommand{\k}{PD1}[1]{\TextSymbolUnavailable{\k{#1}}#1} \DeclareTextCommand{\t}{PD1}[1]{\TextSymbolUnavailable{\t{#1}}#1} \DeclareTextCommand{\newtie}{PD1}[1]{% \TextSymbolUnavailable{\newtie{#1}}#1% } Special white space escape characters not for use in bookmarks but for other PDF strings. % U+0009 (CHARACTER TABULATION) \DeclareTextCommand{\textHT}{PD1}{\011}% U+0009 % U+000A (LINE FEED) \DeclareTextCommand{\textLF}{PD1}{\012}% U+000A % U+000D (CARRIAGE RETURN) \DeclareTextCommand{\textCR}{PD1}{\015}% U+000D Accent glyph names % U+02D8 BREVE; breve \DeclareTextCommand{\textasciibreve}{PD1}{\030}% U+02D8 % U+02C7 CARON; caron \DeclareTextCommand{\textasciicaron}{PD1}{\031}% U+02C7 % U+02C6 MODIFIER LETTER CIRCUMFLEX ACCENT; circumflex \DeclareTextCommand{\textcircumflex}{PD1}{\032}% U+02C6 % U+02D9 DOT ABOVE; dotaccent \DeclareTextCommand{\textdotaccent}{PD1}{\033}% U+02D9 % U+02DD DOUBLE ACUTE ACCENT; hungarumlaut \DeclareTextCommand{\texthungarumlaut}{PD1}{\034}% U+02DD % U+02DB OGONEK; ogonek \DeclareTextCommand{\textogonek}{PD1}{\035}% U+02DB % U+02DA RING ABOVE; ring \DeclareTextCommand{\textring}{PD1}{\036}% U+02DA % U+02DC SMALL TILDE; ilde, \*tilde \DeclareTextCommand{\texttilde}{PD1}{\037}% U+02DC \040: U+0020 SPACE; \*space, spacehackarabic \041: U+0021 EXCLAMATION MARK; exclam % U+0022 QUOTATION MARK; quotedbl \DeclareTextCommand{\textquotedbl}{PD1}{\string"}% \042 U+0022 % U+0023 NUMBER SIGN; numbersign \DeclareTextCommand{\textnumbersign}{PD1}{\043}% U+0023 % U+0024 DOLLAR SIGN; dollar \DeclareTextCommand{\textdollar}{PD1}{\044}% U+0024 % U+0025 PERCENT SIGN; percent \DeclareTextCommand{\textpercent}{PD1}{\045}% U+0025 % U+0026 AMPERSAND; ampersand \DeclareTextCommand{\textampersand}{PD1}{\046}% U+0026 \047: U+0027 APOSTROPHE; quotesingle % U+0028 LEFT PARENTHESIS; parenleft \DeclareTextCommand{\textparenleft}{PD1}{\string\(}% \050 U+0028 % U+0029 RIGHT PARENTHESIS; parenright \DeclareTextCommand{\textparenright}{PD1}{\string\)}% \051 U+0029 \052: U+002A ASTERISK; asterisk \053: U+002B PLUS SIGN; plus \054: U+002C COMMA; comma

\055: U+002D HYPHEN-MINUS; hyphen

- \056: U+002E FULL STOP; period
- % U+002E FULL STOP; period

\DeclareTextCommand{\textdotbelow}{PD1}{.}% \056 U+002E
\057: U+002F SOLIDUS; slash \060: U+0030 DIGIT ZERO; zero

\071: U+0039 DIGIT NINE; nine \072: U+003A COLON; colon \073: U+003B SEMICOLON; semicolon % U+003C LESS-THAN SIGN; less \DeclareTextCommand{\textless}{PD1}{<}% \074 U+003C

\075: U+003D EQUALS SIGN; equal % U+003E GREATER-THAN SIGN; greater \DeclareTextCommand{\textgreater}{PD1}{>}% \076 U+003E

\077: U+003F QUESTION MARK; question \100: U+0040 COMMERCIAL AT; at \101: U+0041 LATIN CAPITAL LETTER A; A

. . .

. . .

\132: U+005A LATIN CAPITAL LETTER Z; Z \133: U+005B LEFT SQUARE BRACKET; bracketleft % U+005C REVERSE SOLIDUS; backslash \DeclareTextCommand{\textbackslash}{PD1}{\134}% U+005C

\135: U+005D RIGHT SQUARE BRACKET; bracketright

 % U+005E CIRCUMFLEX ACCENT; asciicircum \DeclareTextCommand{\textasciicircum}{PD1}{\136}% U+005E % U+005F LOW LINE; underscore \DeclareTextCommand{\textunderscore}{PD1}{\137}% U+005F \DeclareTextCommand{\textmacronbelow}{PD1}{\137}% U+005F % U+0060 GRAVE ACCENT; grave \DeclareTextCommand{\textasciigrave}{PD1}{\140}% U+0060

\141: U+0061 LATIN SMALL LETTER A; a

. . . \150: U+0068 LATIN SMALL LETTER H; h % U+0069 LATIN SMALL LETTER I; i \DeclareTextCompositeCommand{\.}{PD1}{i}{i}% \151 U+0069

\152: U+006A LATIN SMALL LETTER J; j

. . .

\172: U+007A LATIN SMALL LETTER Z; z % U+007B LEFT CURLY BRACKET; braceleft \DeclareTextCommand{\textbraceleft}{PD1}{\173}% U+007B % U+007C VERTICAL LINE; \*bar, verticalbar \DeclareTextCommand{\textbar}{PD1}{|}% U+007C % U+007D RIGHT CURLY BRACKET; braceright \DeclareTextCommand{\textbraceright}{PD1}{\175}% U+007D % U+007E TILDE; asciitilde \DeclareTextCommand{\textasciitilde}{PD1}{\176}% U+007E Slot  $\177$  (0x7F) is undefined in PDFDocEncoding. % U+2022 BULLET; bullet \DeclareTextCommand{\textbullet}{PD1}{\200}% U+2022 % U+2020 DAGGER; dagger \DeclareTextCommand{\textdagger}{PD1}{\201}% U+2020 % U+2021 DOUBLE DAGGER; daggerdbl \DeclareTextCommand{\textdaggerdbl}{PD1}{\202}% U+2021 % U+2026 HORIZONTAL ELLIPSIS; ellipsis \DeclareTextCommand{\textellipsis}{PD1}{\203}% U+2026 % U+2014 EM DASH; emdash \DeclareTextCommand{\textemdash}{PD1}{\204}% U+2014

 % U+2013 EN DASH; endash \DeclareTextCommand{\textendash}{PD1}{\205}% U+2013 % U+0192 LATIN SMALL LETTER F WITH HOOK; florin \DeclareTextCommand{\textflorin}{PD1}{\206}% U+0192 % U+2044 FRACTION SLASH; fraction \DeclareTextCommand{\textfractionsolidus}{PD1}{\207}% U+2044 % U+2039 SINGLE LEFT-POINTING ANGLE QUOTATION MARK; guilsinglleft \DeclareTextCommand{\guilsinglleft}{PD1}{\210}% U+2039 % U+203A SINGLE RIGHT-POINTING ANGLE QUOTATION MARK; guilsinglright \DeclareTextCommand{\guilsinglright}{PD1}{\211}% U+203A % U+2212 MINUS SIGN; minus \DeclareTextCommand{\textminus}{PD1}{\212}% U+2212 % U+2030 PER MILLE SIGN; perthousand \DeclareTextCommand{\textperthousand}{PD1}{\213}% U+2030 % U+201E DOUBLE LOW-9 QUOTATION MARK; quotedblbase \DeclareTextCommand{\quotedblbase}{PD1}{\214}% U+201E % U+201C LEFT DOUBLE QUOTATION MARK; quotedblleft \DeclareTextCommand{\textquotedblleft}{PD1}{\215}% U+201C % U+201D RIGHT DOUBLE QUOTATION MARK; quotedblright \DeclareTextCommand{\textquotedblright}{PD1}{\216}% U+201D % U+2018 LEFT SINGLE QUOTATION MARK; quoteleft \DeclareTextCommand{\textquoteleft}{PD1}{\217}% U+2018 % U+2019 RIGHT SINGLE QUOTATION MARK; quoteright \DeclareTextCommand{\textquoteright}{PD1}{\220}% U+2019 % U+201A SINGLE LOW-9 QUOTATION MARK; quotesinglbase \DeclareTextCommand{\quotesinglbase}{PD1}{\221}% U+201A % U+2122 TRADE MARK SIGN; trademark \DeclareTextCommand{\texttrademark}{PD1}{\222}% U+2122 % U+FB01 LATIN SMALL LIGATURE FI; fi \DeclareTextCommand{\textfi}{PD1}{\223}% U+FB01 % U+FB02 LATIN SMALL LIGATURE FL; fl \DeclareTextCommand{\textfl}{PD1}{\224}% U+FB02 % U+0141 LATIN CAPITAL LETTER L WITH STROKE; Lslash \DeclareTextCommand{\L}{PD1}{\225}% U+0141 % U+0152 LATIN CAPITAL LIGATURE OE; OE \DeclareTextCommand{\OE}{PD1}{\226}% U+0152 % U+0160 LATIN CAPITAL LETTER S WITH CARON; Scaron \DeclareTextCompositeCommand{\v}{PD1}{S}{\227}% U+0160 % U+0178 LATIN CAPITAL LETTER Y WITH DIAERESIS; Ydieresis \DeclareTextCompositeCommand{\"}{PD1}{Y}{\230}% U+0178 \DeclareTextCommand{\IJ}{PD1}{\230} % U+017D LATIN CAPITAL LETTER Z WITH CARON; Zcaron \DeclareTextCompositeCommand{\v}{PD1}{Z}{\231}% U+017D % U+0131 LATIN SMALL LETTER DOTLESS I; dotlessi \DeclareTextCommand{\i}{PD1}{\232}% U+0131 % U+0142 LATIN SMALL LETTER L WITH STROKE; lslash \DeclareTextCommand{\l}{PD1}{\233}% U+0142 % U+0153 LATIN SMALL LIGATURE OE; oe \DeclareTextCommand{\oe}{PD1}{\234}% U+0153 % U+0161 LATIN SMALL LETTER S WITH CARON; scaron \DeclareTextCompositeCommand{\v}{PD1}{s}{\235}% U+0161 % U+017E LATIN SMALL LETTER Z WITH CARON; zcaron \DeclareTextCompositeCommand{\v}{PD1}{z}{\236}% U+017E Slot  $\237$  (0x9F) is not defined in PDFDocEncoding.

The euro  $\lambda$ 240 is inserted in version 1.3 of the pdf specification.

```
13554 % U+20AC EURO SIGN; *Euro, euro
13555 \DeclareTextCommand{\texteuro}{PD1}{\240}% U+20AC
13556 % U+00A1 INVERTED EXCLAMATION MARK; exclamdown
13557 \DeclareTextCommand{\textexclamdown}{PD1}{\241}% U+00A1
13558 % U+00A2 CENT SIGN; cent
13559 \DeclareTextCommand{\textcent}{PD1}{\242}% U+00A2
13560 % U+00A3 POUND SIGN; sterling
13561 \DeclareTextCommand{\textsterling}{PD1}{\243}% U+00A3
13562 % U+00A4 CURRENCY SIGN; currency
13563 \DeclareTextCommand{\textcurrency}{PD1}{\244}% U+00A4
13564 % U+00A5 YEN SIGN; yen
13565 \DeclareTextCommand{\textyen}{PD1}{\245}% U+00A5
13566 % U+00A6 BROKEN BAR; brokenbar
13567 \DeclareTextCommand{\textbrokenbar}{PD1}{\246}% U+00A6
13568 % U+00A7 SECTION SIGN; section
13569 \DeclareTextCommand{\textsection}{PD1}{\247}% U+00A7
13570 % U+00A8 DIAERESIS; dieresis
13571 \DeclareTextCommand{\textasciidieresis}{PD1}{\250}% U+00A8
13572 % U+00A9 COPYRIGHT SIGN; copyright
13573 \DeclareTextCommand{\textcopyright}{PD1}{\251}% U+00A9
13574 % U+00AA FEMININE ORDINAL INDICATOR; ordfeminine
13575 \DeclareTextCommand{\textordfeminine}{PD1}{\252}% U+00AA
13576 % U+00AB LEFT-POINTING DOUBLE ANGLE QUOTATION MARK; guille-
   motleft
13577 \DeclareTextCommand{\guillemotleft}{PD1}{\253}% U+00AB
13578 % U+00AC NOT SIGN; logicalnot
13579 \DeclareTextCommand{\textlogicalnot}{PD1}{\254}% U+00AC
13580 \DeclareTextCommand{\textlnot}{PD1}{\254}% logical not
No glyph \255 in PDFDocEncoding.
13581 % U+00AE REGISTERED SIGN; registered
13582 \DeclareTextCommand{\textregistered}{PD1}{\256}% U+00AE
13583 % U+00AF MACRON; *macron, overscore
13584 \DeclareTextCommand{\textasciimacron}{PD1}{\257}% U+00AF
13585 % U+00B0 DEGREE SIGN; degree
13586 \DeclareTextCommand{\textdegree}{PD1}{\260}% U+00B0
13587 % U+00B1 PLUS-MINUS SIGN; plusminus
13588 \DeclareTextCommand{\textplusminus}{PD1}{\261}% U+00B1
13589 % U+00B2 SUPERSCRIPT TWO; twosuperior
13590 \DeclareTextCommand{\texttwosuperior}{PD1}{\262}% U+00B2
13591 % U+00B3 SUPERSCRIPT THREE; threesuperior
13592 \DeclareTextCommand{\textthreesuperior}{PD1}{\263}% U+00B3
13593 % U+00B4 ACUTE ACCENT; acute
13594 \DeclareTextCommand{\textacute}{PD1}{\264}% U+00B4
13595 % U+00B5 MICRO SIGN; mu, mu1
13596 \DeclareTextCommand{\textmu}{PD1}{\265}% U+00B5
13597 % U+00B6 PILCROW SIGN; paragraph
13598 \DeclareTextCommand{\textparagraph}{PD1}{\266}% U+00B6
13599 % U+00B7 MIDDLE DOT; middot, *periodcentered
13600 \DeclareTextCommand{\textperiodcentered}{PD1}{\267}% U+00B7
13601 % U+00B8 CEDILLA; cedilla
13602 \DeclareTextCommand{\textcedilla}{PD1}{\270}% U+00B8
13603 % U+00B9 SUPERSCRIPT ONE; onesuperior
13604 \DeclareTextCommand{\textonesuperior}{PD1}{\271}% U+00B9
13605 % U+00BA MASCULINE ORDINAL INDICATOR; ordmasculine
13606 \DeclareTextCommand{\textordmasculine}{PD1}{\272}% U+00BA
13607 % U+00BB RIGHT-POINTING DOUBLE ANGLE QUOTATION MARK; guille-
   motright
```
 \DeclareTextCommand{\guillemotright}{PD1}{\273}% U+00BB % U+00BC VULGAR FRACTION ONE QUARTER; onequarter \DeclareTextCommand{\textonequarter}{PD1}{\274}% U+00BC % U+00BD VULGAR FRACTION ONE HALF; onehalf \DeclareTextCommand{\textonehalf}{PD1}{\275}% U+00BD % U+00BE VULGAR FRACTION THREE QUARTERS; threequarters \DeclareTextCommand{\textthreequarters}{PD1}{\276}% U+00BE % U+00BF INVERTED QUESTION MARK; questiondown \DeclareTextCommand{\textquestiondown}{PD1}{\277}% U+00BF % U+00C0 LATIN CAPITAL LETTER A WITH GRAVE; Agrave \DeclareTextCompositeCommand{\'}{PD1}{A}{\300}% U+00C0 % U+00C1 LATIN CAPITAL LETTER A WITH ACUTE; Aacute \DeclareTextCompositeCommand{\'}{PD1}{A}{\301}% U+00C1 % U+00C2 LATIN CAPITAL LETTER A WITH CIRCUMFLEX; Acircumflex \DeclareTextCompositeCommand{\^}{PD1}{A}{\302}% U+00C2 % U+00C3 LATIN CAPITAL LETTER A WITH TILDE; Atilde \DeclareTextCompositeCommand{\~}{PD1}{A}{\303}% U+00C3 % U+00C4 LATIN CAPITAL LETTER A WITH DIAERESIS; Adieresis \DeclareTextCompositeCommand{\"}{PD1}{A}{\304}% U+00C4 % U+00C5 LATIN CAPITAL LETTER A WITH RING ABOVE; Aring \DeclareTextCompositeCommand{\r}{PD1}{A}{\305}% U+00C5 % U+00C6 LATIN CAPITAL LETTER AE; AE \DeclareTextCommand{\AE}{PD1}{\306}% U+00C6 % U+00C7 LATIN CAPITAL LETTER C WITH CEDILLA; Ccedilla \DeclareTextCompositeCommand{\c}{PD1}{C}{\307}% U+00C7 % U+00C8 LATIN CAPITAL LETTER E WITH GRAVE; Egrave \DeclareTextCompositeCommand{\'}{PD1}{E}{\310}% U+00C8 % U+00C9 LATIN CAPITAL LETTER E WITH ACUTE; Eacute \DeclareTextCompositeCommand{\'}{PD1}{E}{\311}% U+00C9 % U+00CA LATIN CAPITAL LETTER E WITH CIRCUMFLEX; Ecircumflex \DeclareTextCompositeCommand{\^}{PD1}{E}{\312}% U+00CA % U+00CB LATIN CAPITAL LETTER E WITH DIAERESIS; Edieresis \DeclareTextCompositeCommand{\"}{PD1}{E}{\313}% U+00CB % U+00CC LATIN CAPITAL LETTER I WITH GRAVE; Igrave \DeclareTextCompositeCommand{\'}{PD1}{I}{\314}% U+00CC % U+00CD LATIN CAPITAL LETTER I WITH ACUTE; Iacute \DeclareTextCompositeCommand{\'}{PD1}{I}{\315}% U+00CD % U+00CE LATIN CAPITAL LETTER I WITH CIRCUMFLEX; Icircumflex \DeclareTextCompositeCommand{\^}{PD1}{I}{\316}% U+00CE % U+00CF LATIN CAPITAL LETTER I WITH DIAERESIS; Idieresis \DeclareTextCompositeCommand{\"}{PD1}{I}{\317}% U+00CF % U+00D0 LATIN CAPITAL LETTER ETH; Eth \DeclareTextCommand{\DH}{PD1}{\320}% U+00D0 \DeclareTextCommand{\DJ}{PD1}{\320}% U+00D0 % U+00D1 LATIN CAPITAL LETTER N WITH TILDE; Ntilde \DeclareTextCompositeCommand{\~}{PD1}{N}{\321}% U+00D1 % U+00D2 LATIN CAPITAL LETTER O WITH GRAVE; Ograve \DeclareTextCompositeCommand{\'}{PD1}{O}{\322}% U+00D2 % U+00D3 LATIN CAPITAL LETTER O WITH ACUTE; Oacute \DeclareTextCompositeCommand{\'}{PD1}{O}{\323}% U+00D3 % U+00D4 LATIN CAPITAL LETTER O WITH CIRCUMFLEX; Ocircumflex \DeclareTextCompositeCommand{\^}{PD1}{O}{\324}% U+00D4 % U+00D5 LATIN CAPITAL LETTER O WITH TILDE; Otilde \DeclareTextCompositeCommand{\~}{PD1}{O}{\325}% U+00D5 % U+00D6 LATIN CAPITAL LETTER O WITH DIAERESIS; Odieresis \DeclareTextCompositeCommand{\"}{PD1}{O}{\326}% U+00D6 % U+00D7 MULTIPLICATION SIGN; multiply

 \DeclareTextCommand{\textmultiply}{PD1}{\327}% U+00D7 % U+00D8 LATIN CAPITAL LETTER O WITH STROKE; Oslash \DeclareTextCommand{\O}{PD1}{\330}% U+00D8 % U+00D9 LATIN CAPITAL LETTER U WITH GRAVE; Ugrave \DeclareTextCompositeCommand{\'}{PD1}{U}{\331}% U+00D9 % U+00DA LATIN CAPITAL LETTER U WITH ACUTE; Uacute \DeclareTextCompositeCommand{\'}{PD1}{U}{\332}% U+00DA % U+00DB LATIN CAPITAL LETTER U WITH CIRCUMFLEX; Ucircumflex \DeclareTextCompositeCommand{\^}{PD1}{U}{\333}% U+00DB % U+00DC LATIN CAPITAL LETTER U WITH DIAERESIS; Udieresis \DeclareTextCompositeCommand{\"}{PD1}{U}{\334}% U+00DC % U+00DD LATIN CAPITAL LETTER Y WITH ACUTE; Yacute \DeclareTextCompositeCommand{\'}{PD1}{Y}{\335}% U+00DD % U+00DE LATIN CAPITAL LETTER THORN; Thorn \DeclareTextCommand{\TH}{PD1}{\336}% U+00DE % U+00DF LATIN SMALL LETTER SHARP S; germandbls \DeclareTextCommand{\ss}{PD1}{\337}% U+00DF % U+00E0 LATIN SMALL LETTER A WITH GRAVE; agrave \DeclareTextCompositeCommand{\'}{PD1}{a}{\340}% U+00E0 % U+00E1 LATIN SMALL LETTER A WITH ACUTE; aacute \DeclareTextCompositeCommand{\'}{PD1}{a}{\341}% U+00E1 % U+00E2 LATIN SMALL LETTER A WITH CIRCUMFLEX; acircumflex \DeclareTextCompositeCommand{\^}{PD1}{a}{\342}% U+00E2 % U+00E3 LATIN SMALL LETTER A WITH TILDE; atilde \DeclareTextCompositeCommand{\~}{PD1}{a}{\343}% U+00E3 % U+00E4 LATIN SMALL LETTER A WITH DIAERESIS; adieresis \DeclareTextCompositeCommand{\"}{PD1}{a}{\344}% U+00E4 % U+00E5 LATIN SMALL LETTER A WITH RING ABOVE; aring \DeclareTextCompositeCommand{\r}{PD1}{a}{\345}% U+00E5 % U+00E6 LATIN SMALL LETTER AE; ae \DeclareTextCommand{\ae}{PD1}{\346}% U+00E6 % U+00E7 LATIN SMALL LETTER C WITH CEDILLA; ccedilla \DeclareTextCompositeCommand{\c}{PD1}{c}{\347}% U+00E7 % U+00E8 LATIN SMALL LETTER E WITH GRAVE; egrave \DeclareTextCompositeCommand{\'}{PD1}{e}{\350}% U+00E8 % U+00E9 LATIN SMALL LETTER E WITH ACUTE; eacute \DeclareTextCompositeCommand{\'}{PD1}{e}{\351}% U+00E9 % U+00EA LATIN SMALL LETTER E WITH CIRCUMFLEX; ecircumflex \DeclareTextCompositeCommand{\^}{PD1}{e}{\352}% U+00EA % U+00EB LATIN SMALL LETTER E WITH DIAERESIS; edieresis \DeclareTextCompositeCommand{\"}{PD1}{e}{\353}% U+00EB % U+00EC LATIN SMALL LETTER I WITH GRAVE; igrave \DeclareTextCompositeCommand{\'}{PD1}{i}{\354}% U+00EC \DeclareTextCompositeCommand{\'}{PD1}{\i}{\354}% U+00EC % U+00ED LATIN SMALL LETTER I WITH ACUTE; iacute \DeclareTextCompositeCommand{\'}{PD1}{i}{\355}% U+00ED \DeclareTextCompositeCommand{\'}{PD1}{\i}{\355}% U+00ED % U+00EE LATIN SMALL LETTER I WITH CIRCUMFLEX; icircumflex \DeclareTextCompositeCommand{\^}{PD1}{i}{\356}% U+00EE \DeclareTextCompositeCommand{\^}{PD1}{\i}{\356}% U+00EE % U+00EF LATIN SMALL LETTER I WITH DIAERESIS; idieresis \DeclareTextCompositeCommand{\"}{PD1}{i}{\357}% U+00EF \DeclareTextCompositeCommand{\"}{PD1}{\i}{\357}% U+00EF % U+00F0 LATIN SMALL LETTER ETH; eth \DeclareTextCommand{\dh}{PD1}{\360}% U+00F0 % U+00F1 LATIN SMALL LETTER N WITH TILDE; ntilde \DeclareTextCompositeCommand{\~}{PD1}{n}{\361}% U+00F1

 % U+00F2 LATIN SMALL LETTER O WITH GRAVE; ograve \DeclareTextCompositeCommand{\'}{PD1}{o}{\362}% U+00F2 % U+00F3 LATIN SMALL LETTER O WITH ACUTE; oacute \DeclareTextCompositeCommand{\'}{PD1}{o}{\363}% U+00F3 % U+00F4 LATIN SMALL LETTER O WITH CIRCUMFLEX; ocircumflex \DeclareTextCompositeCommand{\^}{PD1}{o}{\364}% U+00F4 % U+00F5 LATIN SMALL LETTER O WITH TILDE; otilde \DeclareTextCompositeCommand{\~}{PD1}{o}{\365}% U+00F5 % U+00F6 LATIN SMALL LETTER O WITH DIAERESIS; odieresis \DeclareTextCompositeCommand{\"}{PD1}{o}{\366}% U+00F6 % U+00F7 DIVISION SIGN; divide \DeclareTextCommand{\textdivide}{PD1}{\367}% U+00F7 % U+00F8 LATIN SMALL LETTER O WITH STROKE; oslash \DeclareTextCommand{\o}{PD1}{\370}% U+00F8 % U+00F9 LATIN SMALL LETTER U WITH GRAVE; ugrave \DeclareTextCompositeCommand{\'}{PD1}{u}{\371}% U+00F9 % U+00FA LATIN SMALL LETTER U WITH ACUTE; uacute \DeclareTextCompositeCommand{\'}{PD1}{u}{\372}% U+00FA % U+00FB LATIN SMALL LETTER U WITH CIRCUMFLEX; ucircumflex \DeclareTextCompositeCommand{\^}{PD1}{u}{\373}% U+00FB % U+00FC LATIN SMALL LETTER U WITH DIAERESIS; udieresis \DeclareTextCompositeCommand{\"}{PD1}{u}{\374}% U+00FC % U+00FD LATIN SMALL LETTER Y WITH ACUTE; yacute \DeclareTextCompositeCommand{\'}{PD1}{y}{\375}% U+00FD % U+00FE LATIN SMALL LETTER THORN; thorn \DeclareTextCommand{\th}{PD1}{\376}% U+00FE % U+00FF LATIN SMALL LETTER Y WITH DIAERESIS; ydieresis \DeclareTextCompositeCommand{\"}{PD1}{y}{\377}% U+00FF \DeclareTextCommand{\ij}{PD1}{\377}% U+00FF

Glyphs that consist of several characters.

\DeclareTextCommand{\SS}{PD1}{SS}

\DeclareTextCommand{\textcelsius}{PD1}{\textdegree C}

## Aliases (german.sty)

 \DeclareTextCommand{\textglqq}{PD1}{\quotedblbase} \DeclareTextCommand{\textgrqq}{PD1}{\textquotedblleft} \DeclareTextCommand{\textglq}{PD1}{\quotesinglbase} \DeclareTextCommand{\textgrq}{PD1}{\textquoteleft} \DeclareTextCommand{\textflqq}{PD1}{\guillemotleft} 13758 \DeclareTextCommand{\textfrqq}{PD1}{\guillemotright} \DeclareTextCommand{\textflq}{PD1}{\guilsinglleft} 13760 \DeclareTextCommand{\textfrq}{PD1}{\guilsinglright}

#### Aliases (math names)

 \DeclareTextCommand{\textneg}{PD1}{\textlogicalnot} \DeclareTextCommand{\texttimes}{PD1}{\textmultiply} \DeclareTextCommand{\textdiv}{PD1}{\textdivide} \DeclareTextCommand{\textpm}{PD1}{\textplusminus} \DeclareTextCommand{\textcdot}{PD1}{\textperiodcentered}

13766 \DeclareTextCommand{\textbeta}{PD1}{\ss}

Polish aliases. PDF encoding does not have the characters, but it is useful to Poles to have the plain letters regardless. Requested by Wojciech Myszka (W.Myszka@immt. pwr.wroc.pl).

\DeclareTextCompositeCommand{\k}{PD1}{a}{a}% aogonek

\DeclareTextCompositeCommand{\'}{PD1}{c}{c}% cacute

\DeclareTextCompositeCommand{\k}{PD1}{e}{e}% eogonek

\DeclareTextCompositeCommand{\'}{PD1}{n}{n}% nacute

\DeclareTextCompositeCommand{\'}{PD1}{s}{s}% sacute

 \DeclareTextCompositeCommand{\'}{PD1}{z}{z}% zacute \DeclareTextCompositeCommand{\.}{PD1}{z}{z}% zdot \DeclareTextCompositeCommand{\k}{PD1}{A}{A}% Aogonek \DeclareTextCompositeCommand{\'}{PD1}{C}{C}% Cacute \DeclareTextCompositeCommand{\k}{PD1}{E}{E}% Eogonek \DeclareTextCompositeCommand{\'}{PD1}{N}{N}% Nacute \DeclareTextCompositeCommand{\'}{PD1}{S}{S}% Sacute \DeclareTextCompositeCommand{\'}{PD1}{Z}{Z}% Zacute \DeclareTextCompositeCommand{\.}{PD1}{Z}{Z}% Zdot 13781 (/pd1enc)

# 50.2 PU encoding

13782 $\langle$ \*puenc $\rangle$ \DeclareFontEncoding{PU}{}{}

### 50.2.1 NFSS2 accents

 % U+0300 COMBINING GRAVE ACCENT; gravecmb, \*gravecomb \DeclareTextCommand{\'}{PU}[1]{#1\83\000}% U+0300 % U+0301 COMBINING ACUTE ACCENT; acutecmb, \*acutecomb \DeclareTextCommand{\'}{PU}[1]{#1\83\001}% U+0301 % U+0302 COMBINING CIRCUMFLEX ACCENT; circumflexcmb \DeclareTextCommand{\^}{PU}[1]{#1\83\002}% U+0302 % U+0303 COMBINING TILDE; tildecmb, \*tildecomb \DeclareTextCommand{\~}{PU}[1]{#1\83\003}% U+0303 % U+0304 COMBINING MACRON; macroncmb \DeclareTextCommand{\=}{PU}[1]{#1\83\004}% U+0304 % U+0306 COMBINING BREVE; brevecmb \DeclareTextCommand{\u}{PU}[1]{#1\83\006}% U+0306 \DeclareTextCommand{\U}{PU}[1]{#1\83\006}% U+0306 % U+0307 COMBINING DOT ABOVE; dotaccentcmb \DeclareTextCommand{\.}{PU}[1]{#1\83\007}% U+0307 % U+0308 COMBINING DIAERESIS; dieresiscmb \DeclareTextCommand{\"}{PU}[1]{#1\83\010}% U+0308 % U+030A COMBINING RING ABOVE; ringcmb \DeclareTextCommand{\r}{PU}[1]{#1\83\012}% U+030A % U+030B COMBINING DOUBLE ACUTE ACCENT; hungarumlautcmb \DeclareTextCommand{\H}{PU}[1]{#1\83\013}% U+030B % U+030C COMBINING CARON; caroncmb \DeclareTextCommand{\v}{PU}[1]{#1\83\014}% U+030C % U+030F COMBINING DOUBLE GRAVE ACCENT; dblgravecmb \DeclareTextCommand{\G}{PU}[1]{#1\83\017}% U+030F \DeclareTextCommand{\C}{PU}[1]{#1\83\017}% U+030F % U+0311 COMBINING INVERTED BREVE; breveinvertedcmb \DeclareTextCommand{\newtie}{PU}[1]{#1\83\021}% U+0311 % U+0323 COMBINING DOT BELOW; dotbelowcmb, \*dotbelowcomb \DeclareTextCommand{\d}{PU}[1]{#1\83\043}% U+0323 % U+0331 COMBINING MACRON BELOW; macronbelowcmb \DeclareTextCommand{\b}{PU}[1]{#1\83\061}% U+0331 % U+0327 COMBINING CEDILLA; cedillacmb \DeclareTextCommand{\c}{PU}[1]{#1\83\047}% U+0327 % U+0328 COMBINING OGONEK; ogonekcmb \DeclareTextCommand{\k}{PU}[1]{#1\83\050}% U+0328 % U+0361 COMBINING DOUBLE INVERTED BREVE; breveinverteddoublecmb \DeclareTextCommand{\t}{PU}[1]{#1\83\141}% U+0361 % U+20DD COMBINING ENCLOSING CIRCLE \DeclareTextCommand{\textcircled}{PU}[1]{#1\9040\335}% U+20DD

```
\@empty is an artefact of the NFSS2 machinery, it gets inserted for empty arguments
and spaces.
13824 \DeclareTextCompositeCommand{\'}{PU}{\@empty}{\textasciigrave}
13825 \DeclareTextCompositeCommand{\'}{PU}{\@empty}{\textacute}
13826 \text{DeclarerTextCompositeCommand}\^{}{PU}\^{}{\@empty}\{ \text{textasciicircum}\}13827 \DeclareTextCompositeCommand{\~}{PU}{\@empty}{\texttilde}
13828 \DeclareTextCompositeCommand{\"}{PU}{\@empty}{\textasciidieresis}
13829 \DeclareTextCompositeCommand{\r}{PU}{\@empty}{\textring}
13830 \DeclareTextCompositeCommand{\v}{PU}{\@empty}{\textasciicaron}
13831 \DeclareTextCompositeCommand{\.}{PU}{\@empty}{\textdotaccent}
13832 \DeclareTextCompositeCommand{\c}{PU}{\@empty}{\textcedilla}
13833 \DeclareTextCompositeCommand{\u}{PU}{\@empty}{\textasciibreve}
13834 \DeclareTextCompositeCommand{\G}{PU}{\@empty}{\textdoublegrave}
13835 \DeclareTextCompositeCommand{\=}{PU}{\@empty}{\textasciimacron}
13836 \DeclareTextCompositeCommand{\H}{PU}{\@empty}{\texthungarumlaut}
13837 \DeclareTextCompositeCommand{\k}{PU}{\@empty}{\textogonek}
13838 \DeclareTextCompositeCommand{\b}{PU}{\@empty}{\textmacronbelow}
13839 \DeclareTextCompositeCommand{\d}{PU}{\@empty}{\textdotbelow}
13840 \DeclareTextCompositeCommand{\t}{PU}{\@empty}{\texttie}
13841 \DeclareTextCompositeCommand{\newtie}{PU}{\@empty}{\textnewtie}
13842 \DeclareTextCompositeCommand{\textcircled}{PU}{\@empty}{\textbigcircle}
13843 \DeclareTextCompositeCommand{\'}{PU}{\ }{\textasciigrave}
13844 \DeclareTextCompositeCommand{\'}{PU}{\ }{\textacute}
13845 \DeclareTextCompositeCommand{\^}{PU}{\ }{\textasciicircum}
13846 \DeclareTextCompositeCommand{\~}{PU}{\ }{\texttilde}
13847 \DeclareTextCompositeCommand{\"}{PU}{\ }{\textasciidieresis}
13848 \DeclareTextCompositeCommand{\r}{PU}{\ }{\textring}
13849 \DeclareTextCompositeCommand{\v}{PU}{\ }{\textasciicaron}
13850 \DeclareTextCompositeCommand{\.}{PU}{\ }{\textdotaccent}
13851 \DeclareTextCompositeCommand{\c}{PU}{\ }{\textcedilla}
13852 \DeclareTextCompositeCommand{\u}{PU}{\ }{\textasciibreve}
13853 \DeclareTextCompositeCommand{\G}{PU}{\ }{\textdoublegrave}
13854 \DeclareTextCompositeCommand{\=}{PU}{\ }{\textasciimacron}
13855 \DeclareTextCompositeCommand{\H}{PU}{\ }{\texthungarumlaut}
13856 \DeclareTextCompositeCommand{\k}{PU}{\ }{\textogonek}
13857 \DeclareTextCompositeCommand{\b}{PU}{\ }{\textmacronbelow}
13858 \DeclareTextCompositeCommand{\d}{PU}{\ }{\textdotbelow}
13859 \DeclareTextCompositeCommand{\t}{PU}{\ }{\texttie}
13860 \DeclareTextCompositeCommand{\newtie}{PU}{\ }{\textnewtie}
13861 \DeclareTextCompositeCommand{\textcircled}{PU}{\ }{\textbigcircle}
Accents for capitals (see encoding TS1)
13862 \DeclareTextCommand{\capitalcedilla}{PU}[1]{\c{#1}}
13863 \DeclareTextCommand{\capitalogonek}{PU}[1]{\k{#1}}
13864 \DeclareTextCommand{\capitalgrave}{PU}[1]{\'{#1}}
13865 \DeclareTextCommand{\capitalacute}{PU}[1]{\'{#1}}
13866 \DeclareTextCommand{\capitalcircumflex}{PU}[1]{\^{#1}}
13867 \DeclareTextCommand{\capitaltilde}{PU}[1]{\~{#1}}
13868 \DeclareTextCommand{\capitaldieresis}{PU}[1]{\"{#1}}
13869 \DeclareTextCommand{\capitalhungarumlaut}{PU}[1]{\H{#1}}
13870 \DeclareTextCommand{\capitalring}{PU}[1]{\r{#1}}
13871 \DeclareTextCommand{\capitalcaron}{PU}[1]{\v{#1}}
13872 \DeclareTextCommand{\capitalbreve}{PU}[1]{\u{#1}}
```
 \DeclareTextCommand{\capitalmacron}{PU}[1]{\={#1}} \DeclareTextCommand{\capitaldotaccent}{PU}[1]{\.{#1}}

\DeclareTextCommand{\capitaltie}{PU}[1]{\t{#1}}

\DeclareTextCommand{\capitalnewtie}{PU}[1]{\newtie{#1}}

### 50.2.2 Basic Latin: U+0000 to U+007F

Special white space escape characters. 13877 % U+0009 (CHARACTER TABULATION) 13878 \DeclareTextCommand{\textHT}{PU}{\80\011}% U+0009 13879 % U+000A (LINE FEED) 13880 \DeclareTextCommand{\textLF}{PU}{\80\012}% U+000A 13881 % U+000D (CARRIAGE RETURN) 13882 \DeclareTextCommand{\textCR}{PU}{\80\015}% U+000D \80\040: U+0020 SPACE; space, spacehackarabic \80\041: U+0021 EXCLAMATION MARK; exclam 13883 % U+0022 QUOTATION MARK; quotedbl 13884 \DeclareTextCommand{\textquotedbl}{PU}{\string"}% \80\042 U+0022 13885 % U+0023 NUMBER SIGN; numbersign 13886 \DeclareTextCommand{\textnumbersign}{PU}{\80\043}% U+0023 13887 % U+0024 DOLLAR SIGN; dollar 13888 \DeclareTextCommand{\textdollar}{PU}{\80\044}% U+0024 13889 % U+0025 PERCENT SIGN; percent 13890 \DeclareTextCommand{\textpercent}{PU}{\80\045}% U+0025 13891 % U+0026 AMPERSAND; ampersand 13892 \DeclareTextCommand{\textampersand}{PU}{\80\046}% U+0026 13893 % U+0027 APOSTROPHE; quotesingle 13894 \DeclareTextCommand{\textquotesingle}{PU}{\80\047}% U+0027 13895 % U+0028 LEFT PARENTHESIS; parenleft 13896 \DeclareTextCommand{\textparenleft}{PU}{\80\050}% U+0028 13897 % U+0029 RIGHT PARENTHESIS; parenright 13898 \DeclareTextCommand{\textparenright}{PU}{\80\051}% U+0029 13899 % U+002A ASTERISK; asterisk 13900 \DeclareTextCommand{\textasteriskcentered}{PU}{\80\052}% U+002A (?) \80\053: U+002B PLUS SIGN; plus \80\054: U+002C COMMA; comma \80\055: U+002D HYPHEN-MINUS; hyphen \80\056: U+002E FULL STOP; period \80\057: U+002F SOLIDUS; slash \80\060: U+0030 DIGIT ZERO; zero . . . \80\071: U+0039 DIGIT NINE; nine \80\072: U+003A COLON; colon \80\073: U+003B SEMICOLON; semicolon 13901 % U+003C LESS-THAN SIGN; less 13902 \DeclareTextCommand{\textless}{PU}{<}% \80\074 U+003C \80\075: U+003D EQUALS SIGN; equal 13903 % U+003E GREATER-THAN SIGN; greater 13904 \DeclareTextCommand{\textgreater}{PU}{>}% \80\076 U+003E \80\077: U+003F QUESTION MARK; question \80\100: U+0040 COMMERCIAL AT; at \80\101: U+0041 LATIN CAPITAL LETTER A; A . . . \80\132: U+005A LATIN CAPITAL LETTER Z; Z \80\133: U+005B LEFT SQUARE BRACKET; bracketleft 13905 % U+005C REVERSE SOLIDUS; backslash 13906 \DeclareTextCommand{\textbackslash}{PU}{\80\134}% U+005C \80\135: U+005D RIGHT SQUARE BRACKET; bracketright

 % U+005E CIRCUMFLEX ACCENT; asciicircum \DeclareTextCommand{\textasciicircum}{PU}{\80\136}% U+005E % U+005F LOW LINE; underscore \DeclareTextCommand{\textunderscore}{PU}{\80\137}% U+005F % U+0060 GRAVE ACCENT; grave \DeclareTextCommand{\textasciigrave}{PU}{\80\140}% U+0060

## \80\141: U+0061 LATIN SMALL LETTER A; a

#### \80\150: U+0068 LATIN SMALL LETTER H; h

% U+0069 LATIN SMALL LETTER I; i

 \DeclareTextCompositeCommand{\.}{PU}{\i}{i} % \80\151 U+0069 \DeclareTextCompositeCommand{\.}{PU}{i}{i}% \80\151 U+0069

\80\152: U+006A LATIN SMALL LETTER J; j

. . .

. . .

## \80\172: U+007A LATIN SMALL LETTER Z; z

 % U+007B LEFT CURLY BRACKET; braceleft \DeclareTextCommand{\textbraceleft}{PU}{\80\173}% U+007B % U+007C VERTICAL LINE; \*bar, verticalbar \DeclareTextCommand{\textbar}{PU}{|}% \80\174 U+007C % U+007D RIGHT CURLY BRACKET; braceright \DeclareTextCommand{\textbraceright}{PU}{\80\175}% U+007D % U+007E TILDE; asciitilde 13923 \DeclareTextCommand{\textasciitilde}{PU}{\80\176}% U+007E

### 50.2.3 Latin-1 Supplement: U+0080 to U+00FF

\80\240: U+00A0 NO-BREAK SPACE; nbspace, nonbreakingspace % U+00A1 INVERTED EXCLAMATION MARK; exclamdown \DeclareTextCommand{\textexclamdown}{PU}{\80\241}% U+00A1 % U+00A2 CENT SIGN; cent \DeclareTextCommand{\textcent}{PU}{\80\242}% U+00A2 % U+00A3 POUND SIGN; sterling \DeclareTextCommand{\textsterling}{PU}{\80\243}% U+00A3 % U+00A4 CURRENCY SIGN; currency \DeclareTextCommand{\textcurrency}{PU}{\80\244}% U+00A4 % U+00A5 YEN SIGN; yen \DeclareTextCommand{\textyen}{PU}{\80\245}% U+00A5 % U+00A6 BROKEN BAR; brokenbar \DeclareTextCommand{\textbrokenbar}{PU}{\80\246}% U+00A6 % U+00A7 SECTION SIGN; section \DeclareTextCommand{\textsection}{PU}{\80\247}% U+00A7 % U+00A8 DIAERESIS; dieresis \DeclareTextCommand{\textasciidieresis}{PU}{\80\250}% U+00A8 % U+00A9 COPYRIGHT SIGN; copyright \DeclareTextCommand{\textcopyright}{PU}{\80\251}% U+00A9 % U+00AA FEMININE ORDINAL INDICATOR; ordfeminine \DeclareTextCommand{\textordfeminine}{PU}{\80\252}% U+00AA % U+00AB LEFT-POINTING DOUBLE ANGLE QUOTATION MARK; guillemotleft \DeclareTextCommand{\guillemotleft}{PU}{\80\253}% U+00AB % U+00AC NOT SIGN; logicalnot \DeclareTextCommand{\textlogicalnot}{PU}{\80\254}% U+00AC \DeclareTextCommand{\textlnot}{PU}{\80\254}% U+00AC \80\255: U+00AD SOFT HYPHEN; sfthyphen, softhyphen

% U+00AE REGISTERED SIGN; registered

```
13950 \DeclareTextCommand{\textregistered}{PU}{\80\256}% U+00AE
13951 % U+00AF MACRON; *macron, overscore
13952 \DeclareTextCommand{\textasciimacron}{PU}{\80\257}% U+00AF
13953 % U+00B0 DEGREE SIGN; degree
13954 \DeclareTextCommand{\textdegree}{PU}{\80\260}% U+00B0
13955 % U+00B1 PLUS-MINUS SIGN; plusminus
13956 \DeclareTextCommand{\textplusminus}{PU}{\80\261}% U+00B1
13957 % U+00B2 SUPERSCRIPT TWO; twosuperior
13958 \DeclareTextCommand{\texttwosuperior}{PU}{\80\262}% U+00B2
13959 % U+00B3 SUPERSCRIPT THREE; threesuperior
13960 \DeclareTextCommand{\textthreesuperior}{PU}{\80\263}% U+00B3
13961 % U+00B4 ACUTE ACCENT; acute
13962 \DeclareTextCommand{\textacute}{PU}{\80\264}% U+00B4
13963 \DeclareTextCommand{\textasciiacute}{PU}{\80\264}% U+00B4
13964 % U+00B5 MICRO SIGN; mu, mu1
13965 \DeclareTextCommand{\textmu}{PU}{\80\265}% U+00B5
13966 % U+00B6 PILCROW SIGN; paragraph
13967 \DeclareTextCommand{\textparagraph}{PU}{\80\266}% U+00B6
13968 % U+00B7 MIDDLE DOT; middot, *periodcentered
13969 \DeclareTextCommand{\textperiodcentered}{PU}{\80\267}% U+00B7
13970 % U+00B8 CEDILLA; cedilla
13971 \DeclareTextCommand{\textcedilla}{PU}{\80\270}% U+00B8
13972 % U+00B9 SUPERSCRIPT ONE; onesuperior
13973 \DeclareTextCommand{\textonesuperior}{PU}{\80\271}% U+00B9
13974 % U+00BA MASCULINE ORDINAL INDICATOR; ordmasculine
13975 \DeclareTextCommand{\textordmasculine}{PU}{\80\272}% U+00BA
13976 % U+00BB RIGHT-POINTING DOUBLE ANGLE QUOTATION MARK; guille-
   motright
13977 \DeclareTextCommand{\guillemotright}{PU}{\80\273}% U+00BB
13978 % U+00BC VULGAR FRACTION ONE QUARTER; onequarter
13979 \DeclareTextCommand{\textonequarter}{PU}{\80\274}% U+00BC
13980 % U+00BD VULGAR FRACTION ONE HALF; onehalf
13981 \DeclareTextCommand{\textonehalf}{PU}{\80\275}% U+00BD
13982 % U+00BE VULGAR FRACTION THREE QUARTERS; threequarters
13983 \DeclareTextCommand{\textthreequarters}{PU}{\80\276}% U+00BE
13984 % U+00BF INVERTED QUESTION MARK; questiondown
13985 \DeclareTextCommand{\textquestiondown}{PU}{\80\277}% U+00BF
13986 % U+00C0 LATIN CAPITAL LETTER A WITH GRAVE; Agrave
13987 \DeclareTextCompositeCommand{\'}{PU}{A}{\80\300}% U+00C0
13988 % U+00C1 LATIN CAPITAL LETTER A WITH ACUTE; Aacute
13989 \DeclareTextCompositeCommand{\'}{PU}{A}{\80\301}% U+00C1
13990 % U+00C2 LATIN CAPITAL LETTER A WITH CIRCUMFLEX; Acircumflex
13991 \DeclareTextCompositeCommand{\^}{PU}{A}{\80\302}% U+00C2
13992 % U+00C3 LATIN CAPITAL LETTER A WITH TILDE; Atilde
13993 \DeclareTextCompositeCommand{\~}{PU}{A}{\80\303}% U+00C3
13994 % U+00C4 LATIN CAPITAL LETTER A WITH DIAERESIS; Adieresis
13995 \DeclareTextCompositeCommand{\"}{PU}{A}{\80\304}% U+00C4
13996 % U+00C5 LATIN CAPITAL LETTER A WITH RING ABOVE; Aring
13997 \DeclareTextCompositeCommand{\r}{PU}{A}{\80\305}% U+00C5
13998 % U+00C6 LATIN CAPITAL LETTER AE; AE
13999 \DeclareTextCommand{\AE}{PU}{\80\306}% U+00C6
14000 % U+00C7 LATIN CAPITAL LETTER C WITH CEDILLA; Ccedilla
14001 \DeclareTextCompositeCommand{\c}{PU}{C}{\80\307}% U+00C7
14002 % U+00C8 LATIN CAPITAL LETTER E WITH GRAVE; Egrave
14003 \DeclareTextCompositeCommand{\'}{PU}{E}{\80\310}% U+00C8
14004 % U+00C9 LATIN CAPITAL LETTER E WITH ACUTE; Eacute
14005 \DeclareTextCompositeCommand{\'}{PU}{E}{\80\311}% U+00C9
```
 % U+00CA LATIN CAPITAL LETTER E WITH CIRCUMFLEX; Ecircumflex \DeclareTextCompositeCommand{\^}{PU}{E}{\80\312}% U+00CA % U+00CB LATIN CAPITAL LETTER E WITH DIAERESIS; Edieresis \DeclareTextCompositeCommand{\"}{PU}{E}{\80\313}% U+00CB % U+00CC LATIN CAPITAL LETTER I WITH GRAVE; Igrave \DeclareTextCompositeCommand{\'}{PU}{I}{\80\314}% U+00CC % U+00CD LATIN CAPITAL LETTER I WITH ACUTE; Iacute \DeclareTextCompositeCommand{\'}{PU}{I}{\80\315}% U+00CD % U+00CE LATIN CAPITAL LETTER I WITH CIRCUMFLEX; Icircumflex \DeclareTextCompositeCommand{\^}{PU}{I}{\80\316}% U+00CE % U+00CF LATIN CAPITAL LETTER I WITH DIAERESIS; Idieresis \DeclareTextCompositeCommand{\"}{PU}{I}{\80\317}% U+00CF % U+00D0 LATIN CAPITAL LETTER ETH; Eth \DeclareTextCommand{\DH}{PU}{\80\320}% U+00D0 % U+00D1 LATIN CAPITAL LETTER N WITH TILDE; Ntilde \DeclareTextCompositeCommand{\~}{PU}{N}{\80\321}% U+00D1 % U+00D2 LATIN CAPITAL LETTER O WITH GRAVE; Ograve \DeclareTextCompositeCommand{\'}{PU}{O}{\80\322}% U+00D2 % U+00D3 LATIN CAPITAL LETTER O WITH ACUTE; Oacute \DeclareTextCompositeCommand{\'}{PU}{O}{\80\323}% U+00D3 % U+00D4 LATIN CAPITAL LETTER O WITH CIRCUMFLEX; Ocircumflex \DeclareTextCompositeCommand{\^}{PU}{O}{\80\324}% U+00D4 % U+00D5 LATIN CAPITAL LETTER O WITH TILDE; Otilde \DeclareTextCompositeCommand{\~}{PU}{O}{\80\325}% U+00D5 % U+00D6 LATIN CAPITAL LETTER O WITH DIAERESIS; Odieresis \DeclareTextCompositeCommand{\"}{PU}{O}{\80\326}% U+00D6 % U+00D7 MULTIPLICATION SIGN; multiply \DeclareTextCommand{\textmultiply}{PU}{\80\327}% U+00D7 % U+00D8 LATIN CAPITAL LETTER O WITH STROKE; Oslash \DeclareTextCommand{\O}{PU}{\80\330}% U+00D8 % U+00D9 LATIN CAPITAL LETTER U WITH GRAVE; Ugrave \DeclareTextCompositeCommand{\'}{PU}{U}{\80\331}% U+00D9 % U+00DA LATIN CAPITAL LETTER U WITH ACUTE; Uacute \DeclareTextCompositeCommand{\'}{PU}{U}{\80\332}% U+00DA % U+00DB LATIN CAPITAL LETTER U WITH CIRCUMFLEX; Ucircumflex \DeclareTextCompositeCommand{\^}{PU}{U}{\80\333}% U+00DB % U+00DC LATIN CAPITAL LETTER U WITH DIAERESIS; Udieresis \DeclareTextCompositeCommand{\"}{PU}{U}{\80\334}% U+00DC % U+00DD LATIN CAPITAL LETTER Y WITH ACUTE; Yacute \DeclareTextCompositeCommand{\'}{PU}{Y}{\80\335}% U+00DD % U+00DE LATIN CAPITAL LETTER THORN; Thorn \DeclareTextCommand{\TH}{PU}{\80\336}% U+00DE % U+00DF LATIN SMALL LETTER SHARP S; germandbls \DeclareTextCommand{\ss}{PU}{\80\337}% U+00DF % U+00E0 LATIN SMALL LETTER A WITH GRAVE; agrave \DeclareTextCompositeCommand{\'}{PU}{a}{\80\340}% U+00E0 % U+00E1 LATIN SMALL LETTER A WITH ACUTE; aacute \DeclareTextCompositeCommand{\'}{PU}{a}{\80\341}% U+00E1 % U+00E2 LATIN SMALL LETTER A WITH CIRCUMFLEX; acircumflex \DeclareTextCompositeCommand{\^}{PU}{a}{\80\342}% U+00E2 % U+00E3 LATIN SMALL LETTER A WITH TILDE; atilde \DeclareTextCompositeCommand{\~}{PU}{a}{\80\343}% U+00E3 % U+00E4 LATIN SMALL LETTER A WITH DIAERESIS; adieresis \DeclareTextCompositeCommand{\"}{PU}{a}{\80\344}% U+00E4 % U+00E5 LATIN SMALL LETTER A WITH RING ABOVE; aring \DeclareTextCompositeCommand{\r}{PU}{a}{\80\345}% U+00E5 % U+00E6 LATIN SMALL LETTER AE; ae

 \DeclareTextCommand{\ae}{PU}{\80\346}% U+00E6 % U+00E7 LATIN SMALL LETTER C WITH CEDILLA; ccedilla \DeclareTextCompositeCommand{\c}{PU}{c}{\80\347}% U+00E7 % U+00E8 LATIN SMALL LETTER E WITH GRAVE; egrave \DeclareTextCompositeCommand{\'}{PU}{e}{\80\350}% U+00E8 % U+00E9 LATIN SMALL LETTER E WITH ACUTE; eacute \DeclareTextCompositeCommand{\'}{PU}{e}{\80\351}% U+00E9 % U+00EA LATIN SMALL LETTER E WITH CIRCUMFLEX; ecircumflex \DeclareTextCompositeCommand{\^}{PU}{e}{\80\352}% U+00EA % U+00EB LATIN SMALL LETTER E WITH DIAERESIS; edieresis \DeclareTextCompositeCommand{\"}{PU}{e}{\80\353}% U+00EB % U+00EC LATIN SMALL LETTER I WITH GRAVE; igrave \DeclareTextCompositeCommand{\'}{PU}{i}{\80\354}% U+00EC \DeclareTextCompositeCommand{\'}{PU}{\i}{\80\354}% U+00EC % U+00ED LATIN SMALL LETTER I WITH ACUTE; iacute \DeclareTextCompositeCommand{\'}{PU}{i}{\80\355}% U+00ED \DeclareTextCompositeCommand{\'}{PU}{\i}{\80\355}% U+00ED % U+00EE LATIN SMALL LETTER I WITH CIRCUMFLEX; icircumflex \DeclareTextCompositeCommand{\^}{PU}{i}{\80\356}% U+00EE \DeclareTextCompositeCommand{\^}{PU}{\i}{\80\356}% U+00EE % U+00EF LATIN SMALL LETTER I WITH DIAERESIS; idieresis \DeclareTextCompositeCommand{\"}{PU}{i}{\80\357}% U+00EF \DeclareTextCompositeCommand{\"}{PU}{\i}{\80\357}% U+00EF % U+00F0 LATIN SMALL LETTER ETH; eth \DeclareTextCommand{\dh}{PU}{\80\360}% U+00F0 % U+00F1 LATIN SMALL LETTER N WITH TILDE; ntilde \DeclareTextCompositeCommand{\~}{PU}{n}{\80\361}% U+00F1 % U+00F2 LATIN SMALL LETTER O WITH GRAVE; ograve \DeclareTextCompositeCommand{\'}{PU}{o}{\80\362}% U+00F2 % U+00F3 LATIN SMALL LETTER O WITH ACUTE; oacute \DeclareTextCompositeCommand{\'}{PU}{o}{\80\363}% U+00F3 % U+00F4 LATIN SMALL LETTER O WITH CIRCUMFLEX; ocircumflex \DeclareTextCompositeCommand{\^}{PU}{o}{\80\364}% U+00F4 % U+00F5 LATIN SMALL LETTER O WITH TILDE; otilde \DeclareTextCompositeCommand{\~}{PU}{o}{\80\365}% U+00F5 % U+00F6 LATIN SMALL LETTER O WITH DIAERESIS; odieresis \DeclareTextCompositeCommand{\"}{PU}{o}{\80\366}% U+00F6 % U+00F7 DIVISION SIGN; divide \DeclareTextCommand{\textdivide}{PU}{\80\367}% U+00F7 % U+00F8 LATIN SMALL LETTER O WITH STROKE; oslash \DeclareTextCommand{\o}{PU}{\80\370}% U+00F8 % U+00F9 LATIN SMALL LETTER U WITH GRAVE; ugrave \DeclareTextCompositeCommand{\'}{PU}{u}{\80\371}% U+00F9 % U+00FA LATIN SMALL LETTER U WITH ACUTE; uacute \DeclareTextCompositeCommand{\'}{PU}{u}{\80\372}% U+00FA % U+00FB LATIN SMALL LETTER U WITH CIRCUMFLEX; ucircumflex \DeclareTextCompositeCommand{\^}{PU}{u}{\80\373}% U+00FB % U+00FC LATIN SMALL LETTER U WITH DIAERESIS; udieresis \DeclareTextCompositeCommand{\"}{PU}{u}{\80\374}% U+00FC % U+00FD LATIN SMALL LETTER Y WITH ACUTE; yacute \DeclareTextCompositeCommand{\'}{PU}{y}{\80\375}% U+00FD % U+00FE LATIN SMALL LETTER THORN; thorn \DeclareTextCommand{\th}{PU}{\80\376}% U+00FE % U+00FF LATIN SMALL LETTER Y WITH DIAERESIS; ydieresis \DeclareTextCompositeCommand{\"}{PU}{y}{\80\377}% U+00FF

## 50.2.4 Latin Extended-A: U+0080 to U+017F

 % U+0100 LATIN CAPITAL LETTER A WITH MACRON; Amacron \DeclareTextCompositeCommand{\=}{PU}{A}{\81\000}% U+0100 % U+0101 LATIN SMALL LETTER A WITH MACRON; amacron \DeclareTextCompositeCommand{\=}{PU}{a}{\81\001}% U+0101 % U+0102 LATIN CAPITAL LETTER A WITH BREVE; Abreve \DeclareTextCompositeCommand{\u}{PU}{A}{\81\002}% U+0102 % U+0103 LATIN SMALL LETTER A WITH BREVE; abreve \DeclareTextCompositeCommand{\u}{PU}{a}{\81\003}% U+0103 % U+0104 LATIN CAPITAL LETTER A WITH OGONEK; Aogonek \DeclareTextCompositeCommand{\k}{PU}{A}{\81\004}% U+0104 % U+0105 LATIN SMALL LETTER A WITH OGONEK; aogonek \DeclareTextCompositeCommand{\k}{PU}{a}{\81\005}% U+0105 % U+0106 LATIN CAPITAL LETTER C WITH ACUTE; Cacute \DeclareTextCompositeCommand{\'}{PU}{C}{\81\006}% U+0106 % U+0107 LATIN SMALL LETTER C WITH ACUTE; cacute \DeclareTextCompositeCommand{\'}{PU}{c}{\81\007}% U+0107 % U+0108 LATIN CAPITAL LETTER C WITH CIRCUMFLEX; Ccircumflex \DeclareTextCompositeCommand{\^}{PU}{C}{\81\010}% U+0108 % U+0109 LATIN SMALL LETTER C WITH CIRCUMFLEX; ccircumflex \DeclareTextCompositeCommand{\^}{PU}{c}{\81\011}% U+0109 % U+010A LATIN CAPITAL LETTER C WITH DOT ABOVE; Cdot, Cdotaccent \DeclareTextCompositeCommand{\.}{PU}{C}{\81\012}% U+010A % U+010B LATIN SMALL LETTER C WITH DOT ABOVE; cdot, cdotaccent \DeclareTextCompositeCommand{\.}{PU}{c}{\81\013}% U+010B % U+010C LATIN CAPITAL LETTER C WITH CARON; Ccaron \DeclareTextCompositeCommand{\v}{PU}{C}{\81\014}% U+010C % U+010D LATIN SMALL LETTER C WITH CARON; ccaron \DeclareTextCompositeCommand{\v}{PU}{c}{\81\015}% U+010D % U+010E LATIN CAPITAL LETTER D WITH CARON; Dcaron \DeclareTextCompositeCommand{\v}{PU}{D}{\81\016}% U+010E % U+010F LATIN SMALL LETTER D WITH CARON; dcaron \DeclareTextCompositeCommand{\v}{PU}{d}{\81\017}% U+010F 14150 % U+0110 LATIN CAPITAL LETTER D WITH STROKE; Dcroat, Dslash \DeclareTextCommand{\DJ}{PU}{\81\020}% U+0110 % U+0111 LATIN SMALL LETTER D WITH STROKE; dcroat, dmacron \DeclareTextCommand{\dj}{PU}{\81\021}% U+0111 % U+0112 LATIN CAPITAL LETTER E WITH MACRON; Emacron \DeclareTextCompositeCommand{\=}{PU}{E}{\81\022}% U+0112 % U+0113 LATIN SMALL LETTER E WITH MACRON; emacron \DeclareTextCompositeCommand{\=}{PU}{e}{\81\023}% U+0113 % U+0114 LATIN CAPITAL LETTER E WITH BREVE; Ebreve \DeclareTextCompositeCommand{\u}{PU}{E}{\81\024}% U+0114 % U+0115 LATIN SMALL LETTER E WITH BREVE; ebreve \DeclareTextCompositeCommand{\u}{PU}{e}{\81\025}% U+0115 % U+0116 LATIN CAPITAL LETTER E WITH DOT ABOVE; Edot, Edotaccent \DeclareTextCompositeCommand{\.}{PU}{E}{\81\026}% U+0116 % U+0117 LATIN SMALL LETTER E WITH DOT ABOVE; edot, edotaccent \DeclareTextCompositeCommand{\.}{PU}{e}{\81\027}% U+0117 % U+0118 LATIN CAPITAL LETTER E WITH OGONEK; Eogonek \DeclareTextCompositeCommand{\k}{PU}{E}{\81\030}% U+0118 % U+0119 LATIN SMALL LETTER E WITH OGONEK; eogonek \DeclareTextCompositeCommand{\k}{PU}{e}{\81\031}% U+0119 % U+011A LATIN CAPITAL LETTER E WITH CARON; Ecaron \DeclareTextCompositeCommand{\v}{PU}{E}{\81\032}% U+011A % U+011B LATIN SMALL LETTER E WITH CARON; ecaron \DeclareTextCompositeCommand{\v}{PU}{e}{\81\033}% U+011B

 \DeclareTextCompositeCommand{\u}{PU}{g}{\81\037}% U+011F % U+0120 LATIN CAPITAL LETTER G WITH DOT ABOVE; Gdot, Gdotaccent \DeclareTextCompositeCommand{\.}{PU}{G}{\81\040}% U+0120 % U+0121 LATIN SMALL LETTER G WITH DOT ABOVE; gdot, gdotaccent \DeclareTextCompositeCommand{\.}{PU}{g}{\81\041}% U+0121 % U+0122 LATIN CAPITAL LETTER G WITH CEDILLA; Gcedilla, Gcommaaccent \DeclareTextCompositeCommand{\c}{PU}{G}{\81\042}% U+0122 % U+0123 LATIN SMALL LETTER G WITH CEDILLA; gcedilla, gcommaaccent \DeclareTextCompositeCommand{\c}{PU}{g}{\81\043}% U+0123 % U+0124 LATIN CAPITAL LETTER H WITH CIRCUMFLEX; Hcircumflex \DeclareTextCompositeCommand{\^}{PU}{H}{\81\044}% U+0124 % U+0125 LATIN SMALL LETTER H WITH CIRCUMFLEX; hcircumflex \DeclareTextCompositeCommand{\^}{PU}{h}{\81\045}% U+0125 % U+0126 LATIN CAPITAL LETTER H WITH STROKE; Hbar \DeclareTextCommand{\textHslash}{PU}{\81\046}% U+0126 % U+0127 LATIN SMALL LETTER H WITH STROKE; hbar \DeclareTextCommand{\texthslash}{PU}{\81\047}% U+0127 % U+0128 LATIN CAPITAL LETTER I WITH TILDE; Itilde \DeclareTextCompositeCommand{\~}{PU}{I}{\81\050}% U+0128 % U+0129 LATIN SMALL LETTER I WITH TILDE; itilde \DeclareTextCompositeCommand{\~}{PU}{i}{\81\051}% U+0129 \DeclareTextCompositeCommand{\~}{PU}{\i}{\81\051}% U+0129 % U+012A LATIN CAPITAL LETTER I WITH MACRON; Imacron \DeclareTextCompositeCommand{\=}{PU}{I}{\81\052}% U+012A % U+012B LATIN SMALL LETTER I WITH MACRON; imacron \DeclareTextCompositeCommand{\=}{PU}{i}{\81\053}% U+012B \DeclareTextCompositeCommand{\=}{PU}{\i}{\81\053}% U+012B % U+012C LATIN CAPITAL LETTER I WITH BREVE; Ibreve \DeclareTextCompositeCommand{\u}{PU}{I}{\81\054}% U+012C % U+012D LATIN SMALL LETTER I WITH BREVE; ibreve \DeclareTextCompositeCommand{\u}{PU}{i}{\81\055}% U+012D \DeclareTextCompositeCommand{\u}{PU}{\i}{\81\055}% U+012D % U+012E LATIN CAPITAL LETTER I WITH OGONEK; Iogonek \DeclareTextCompositeCommand{\k}{PU}{I}{\81\056}% U+012E % U+012F LATIN SMALL LETTER I WITH OGONEK; iogonek \DeclareTextCompositeCommand{\k}{PU}{i}{\81\057}% U+012F \DeclareTextCompositeCommand{\k}{PU}{\i}{\81\057}% U+012F % U+0130 LATIN CAPITAL LETTER I WITH DOT ABOVE; Idot, Idotaccent \DeclareTextCompositeCommand{\.}{PU}{I}{\81\060}% U+0130 % U+0131 LATIN SMALL LETTER DOTLESS I; dotlessi \DeclareTextCommand{\i}{PU}{\81\061}% U+0131 % U+0132 LATIN CAPITAL LIGATURE IJ; IJ \DeclareTextCommand{\IJ}{PU}{\81\062}% U+0132 % U+0133 LATIN SMALL LIGATURE IJ; ij \DeclareTextCommand{\ij}{PU}{\81\063}% U+0133 % U+0134 LATIN CAPITAL LETTER J WITH CIRCUMFLEX; Jcircumflex \DeclareTextCompositeCommand{\^}{PU}{J}{\81\064}% U+0134 % U+0135 LATIN SMALL LETTER J WITH CIRCUMFLEX; jcircumflex \DeclareTextCompositeCommand{\^}{PU}{j}{\81\065}% U+0135

% U+011C LATIN CAPITAL LETTER G WITH CIRCUMFLEX; Gcircumflex

 \DeclareTextCompositeCommand{\^}{PU}{G}{\81\034}% U+011C % U+011D LATIN SMALL LETTER G WITH CIRCUMFLEX; gcircumflex \DeclareTextCompositeCommand{\^}{PU}{g}{\81\035}% U+011D % U+011E LATIN CAPITAL LETTER G WITH BREVE; Gbreve \DeclareTextCompositeCommand{\u}{PU}{G}{\81\036}% U+011E % U+011F LATIN SMALL LETTER G WITH BREVE; gbreve

\DeclareTextCompositeCommand{\^}{PU}{\j}{\81\065}% U+0135

 % U+0136 LATIN CAPITAL LETTER K WITH CEDILLA; Kcedilla, Kcommaaccent

 \DeclareTextCompositeCommand{\c}{PU}{K}{\81\066}% U+0136 % U+0137 LATIN SMALL LETTER K WITH CEDILLA; kcedilla, kcommaaccent \DeclareTextCompositeCommand{\c}{PU}{k}{\81\067}% U+0137

The canonical name of U+0138, small letter kra, would be \textkgreenlandic, following the glyph naming convention. However latex/base/inputenc.dtx has choosen \textkra.

% U+0138 LATIN SMALL LETTER KRA; kgreenlandic

\DeclareTextCommand{\textkra}{PU}{\81\070}% U+0138

% U+0139 LATIN CAPITAL LETTER L WITH ACUTE; Lacute

\DeclareTextCompositeCommand{\'}{PU}{L}{\81\071}% U+0139

% U+013A LATIN SMALL LETTER L WITH ACUTE; lacute

\DeclareTextCompositeCommand{\'}{PU}{l}{\81\072}% U+013A

 % U+013B LATIN CAPITAL LETTER L WITH CEDILLA; Lcedilla, Lcommaaccent

 \DeclareTextCompositeCommand{\c}{PU}{L}{\81\073}% U+013B % U+013C LATIN SMALL LETTER L WITH CEDILLA; lcedilla, lcommaaccent \DeclareTextCompositeCommand{\c}{PU}{l}{\81\074}% U+013C % U+013D LATIN CAPITAL LETTER L WITH CARON; Lcaron \DeclareTextCompositeCommand{\v}{PU}{L}{\81\075}% U+013D % U+013E LATIN SMALL LETTER L WITH CARON; lcaron \DeclareTextCompositeCommand{\v}{PU}{l}{\81\076}% U+013E

There seems to be no variants of letters 'L' and 'l' with a dot above (reasonable). Therefore the \. accent is reused instead of making a separate accent macro \textmiddledot. % U+013F LATIN CAPITAL LETTER L WITH MIDDLE DOT; Ldot, Ldotaccent \DeclareTextCompositeCommand{\.}{PU}{L}{\81\077}% U+013F % U+0140 LATIN SMALL LETTER L WITH MIDDLE DOT; ldot, ldotaccent \DeclareTextCompositeCommand{\.}{PU}{l}{\81\100}% U+0140 % U+0141 LATIN CAPITAL LETTER L WITH STROKE; Lslash \DeclareTextCommand{\L}{PU}{\81\101}% U+0141 % U+0142 LATIN SMALL LETTER L WITH STROKE; lslash \DeclareTextCommand{\l}{PU}{\81\102}% U+0142 % U+0143 LATIN CAPITAL LETTER N WITH ACUTE; Nacute \DeclareTextCompositeCommand{\'}{PU}{N}{\81\103}% U+0143 % U+0144 LATIN SMALL LETTER N WITH ACUTE; nacute \DeclareTextCompositeCommand{\'}{PU}{n}{\81\104}% U+0144 % U+0145 LATIN CAPITAL LETTER N WITH CEDILLA; Ncedilla, Ncommaac-

cent

 \DeclareTextCompositeCommand{\c}{PU}{N}{\81\105}% U+0145 % U+0146 LATIN SMALL LETTER N WITH CEDILLA; ncedilla, ncommaaccent \DeclareTextCompositeCommand{\c}{PU}{n}{\81\106}% U+0146 % U+0147 LATIN CAPITAL LETTER N WITH CARON; Ncaron \DeclareTextCompositeCommand{\v}{PU}{N}{\81\107}% U+0147 % U+0148 LATIN SMALL LETTER N WITH CARON; ncaron \DeclareTextCompositeCommand{\v}{PU}{n}{\81\110}% U+0148 % U+0149 LATIN SMALL LETTER N PRECEDED BY APOSTROPHE; napos-

trophe, quoterightn

 \DeclareTextCommand{\textnapostrophe}{PU}{\81\111}% U+0149 % U+014A LATIN CAPITAL LETTER ENG; Eng \DeclareTextCommand{\NG}{PU}{\81\112}% U+014A % U+014B LATIN SMALL LETTER ENG; eng

\DeclareTextCommand{\ng}{PU}{\81\113}% U+014B

% U+014C LATIN CAPITAL LETTER O WITH MACRON; Omacron

\DeclareTextCompositeCommand{\=}{PU}{O}{\81\114}% U+014C

```
14277 % U+014D LATIN SMALL LETTER O WITH MACRON; omacron
14278 \DeclareTextCompositeCommand{\=}{PU}{o}{\81\115}% U+014D
14279 % U+014E LATIN CAPITAL LETTER O WITH BREVE; Obreve
14280 \DeclareTextCompositeCommand{\u}{PU}{O}{\81\116}% U+014E
14281 % U+014F LATIN SMALL LETTER O WITH BREVE; obreve
14282 \DeclareTextCompositeCommand{\u}{PU}{o}{\81\117}% U+014F
14283 % U+0150 LATIN CAPITAL LETTER O WITH DOUBLE ACUTE; Odbla-
   cute, Ohungarumlaut
14284 \DeclareTextCompositeCommand{\H}{PU}{O}{\81\120}% U+0150
14285 % U+0151 LATIN SMALL LETTER O WITH DOUBLE ACUTE; odblacute, ohun-
   garumlaut
14286 \DeclareTextCompositeCommand{\H}{PU}{o}{\81\121}% U+0151
14287 % U+0152 LATIN CAPITAL LIGATURE OE; OE
14288 \DeclareTextCommand{\OE}{PU}{\81\122}% U+0152
14289 % U+0153 LATIN SMALL LIGATURE OE; oe
14290 \DeclareTextCommand{\oe}{PU}{\81\123}% U+0153
14291 % U+0154 LATIN CAPITAL LETTER R WITH ACUTE; Racute
14292 \DeclareTextCompositeCommand{\'}{PU}{R}{\81\124}% U+0154
14293 % U+0155 LATIN SMALL LETTER R WITH ACUTE; racute
14294 \DeclareTextCompositeCommand{\'}{PU}{r}{\81\125}% U+0155
14295 % U+0156 LATIN CAPITAL LETTER R WITH CEDILLA; Rcedilla, Rcommaac-
   cent
14296 \DeclareTextCompositeCommand{\c}{PU}{R}{\81\126}% U+0156
14297 % U+0157 LATIN SMALL LETTER R WITH CEDILLA; rcedilla, rcommaaccent
14298 \DeclareTextCompositeCommand{\c}{PU}{r}{\81\127}% U+0157
14299 % U+0158 LATIN CAPITAL LETTER R WITH CARON; Rcaron
14300 \DeclareTextCompositeCommand{\v}{PU}{R}{\81\130}% U+0158
14301 % U+0159 LATIN SMALL LETTER R WITH CARON; rcaron
14302 \DeclareTextCompositeCommand{\v}{PU}{r}{\81\131}% U+0159
14303 % U+015A LATIN CAPITAL LETTER S WITH ACUTE; Sacute
14304 \DeclareTextCompositeCommand{\'}{PU}{S}{\81\132}% U+015A
14305 % U+015B LATIN SMALL LETTER S WITH ACUTE; sacute
14306 \DeclareTextCompositeCommand{\'}{PU}{s}{\81\133}% U+015B
14307 % U+015C LATIN CAPITAL LETTER S WITH CIRCUMFLEX; Scircumflex
14308 \DeclareTextCompositeCommand{\^}{PU}{S}{\81\134}% U+015C
14309 % U+015D LATIN SMALL LETTER S WITH CIRCUMFLEX; scircumflex
14310 \DeclareTextCompositeCommand{\^}{PU}{s}{\81\135}% U+015D
14311 % U+015E LATIN CAPITAL LETTER S WITH CEDILLA; Scedilla
14312 \DeclareTextCompositeCommand{\c}{PU}{S}{\81\136}% U+015E
14313 % U+015F LATIN SMALL LETTER S WITH CEDILLA; scedilla
14314 \DeclareTextCompositeCommand{\c}{PU}{s}{\81\137}% U+015F
14315 % U+0160 LATIN CAPITAL LETTER S WITH CARON; Scaron
14316 \DeclareTextCompositeCommand{\v}{PU}{S}{\81\140}% U+0160
14317 % U+0161 LATIN SMALL LETTER S WITH CARON; scaron
14318 \DeclareTextCompositeCommand{\v}{PU}{s}{\81\141}% U+0161
14319 % U+0162 LATIN CAPITAL LETTER T WITH CEDILLA; Tcedilla, Tcommaac-
   cent
14320 \DeclareTextCompositeCommand{\c}{PU}{T}{\81\142}% U+0162
14321 % U+0163 LATIN SMALL LETTER T WITH CEDILLA; tcedilla, tcommaaccent
14322 \DeclareTextCompositeCommand{\c}{PU}{t}{\81\143}% U+0163
14323 % U+0164 LATIN CAPITAL LETTER T WITH CARON; Tcaron
14324 \DeclareTextCompositeCommand{\v}{PU}{T}{\81\144}% U+0164
14325 % U+0165 LATIN SMALL LETTER T WITH CARON; tcaron
14326 \DeclareTextCompositeCommand{\v}{PU}{t}{\81\145}% U+0165
14327 % U+0166 LATIN CAPITAL LETTER T WITH STROKE; Tbar
14328 \DeclareTextCommand{\textTslash}{PU}{\81\146}% U+0166
```
% U+0167 LATIN SMALL LETTER T WITH STROKE; tbar

 \DeclareTextCommand{\texttslash}{PU}{\81\147}% U+0167 % U+0168 LATIN CAPITAL LETTER U WITH TILDE; Utilde \DeclareTextCompositeCommand{\~}{PU}{U}{\81\150}% U+0168 % U+0169 LATIN SMALL LETTER U WITH TILDE; utilde \DeclareTextCompositeCommand{\~}{PU}{u}{\81\151}% U+0169 % U+016A LATIN CAPITAL LETTER U WITH MACRON; Umacron \DeclareTextCompositeCommand{\=}{PU}{U}{\81\152}% U+016A % U+016B LATIN SMALL LETTER U WITH MACRON; umacron \DeclareTextCompositeCommand{\=}{PU}{u}{\81\153}% U+016B % U+016C LATIN CAPITAL LETTER U WITH BREVE; Ubreve \DeclareTextCompositeCommand{\u}{PU}{U}{\81\154}% U+016C % U+016D LATIN SMALL LETTER U WITH BREVE; ubreve \DeclareTextCompositeCommand{\u}{PU}{u}{\81\155}% U+016D % U+016E LATIN CAPITAL LETTER U WITH RING ABOVE; Uring \DeclareTextCompositeCommand{\r}{PU}{U}{\81\156}% U+016E % U+016F LATIN SMALL LETTER U WITH RING ABOVE; uring \DeclareTextCompositeCommand{\r}{PU}{u}{\81\157}% U+016F % U+0170 LATIN CAPITAL LETTER U WITH DOUBLE ACUTE; Udbla-

 \DeclareTextCompositeCommand{\H}{PU}{U}{\81\160}% U+0170 % U+0171 LATIN SMALL LETTER U WITH DOUBLE ACUTE; udblacute, uhungarumlaut \DeclareTextCompositeCommand{\H}{PU}{u}{\81\161}% U+0171 % U+0172 LATIN CAPITAL LETTER U WITH OGONEK; Uogonek \DeclareTextCompositeCommand{\k}{PU}{U}{\81\162}% U+0172 % U+0173 LATIN SMALL LETTER U WITH OGONEK; uogonek \DeclareTextCompositeCommand{\k}{PU}{u}{\81\163}% U+0173 % U+0174 LATIN CAPITAL LETTER W WITH CIRCUMFLEX; Wcircumflex \DeclareTextCompositeCommand{\^}{PU}{W}{\81\164}% U+0174 % U+0175 LATIN SMALL LETTER W WITH CIRCUMFLEX; wcircumflex \DeclareTextCompositeCommand{\^}{PU}{w}{\81\165}% U+0175 % U+0176 LATIN CAPITAL LETTER Y WITH CIRCUMFLEX; Ycircumflex \DeclareTextCompositeCommand{\^}{PU}{Y}{\81\166}% U+0176 % U+0177 LATIN SMALL LETTER Y WITH CIRCUMFLEX; ycircumflex \DeclareTextCompositeCommand{\^}{PU}{y}{\81\167}% U+0177 % U+0178 LATIN CAPITAL LETTER Y WITH DIAERESIS; Ydieresis \DeclareTextCompositeCommand{\"}{PU}{Y}{\81\170}% U+0178 % U+0179 LATIN CAPITAL LETTER Z WITH ACUTE; Zacute \DeclareTextCompositeCommand{\'}{PU}{Z}{\81\171}% U+0179 % U+017A LATIN SMALL LETTER Z WITH ACUTE; zacute \DeclareTextCompositeCommand{\'}{PU}{z}{\81\172}% U+017A % U+017B LATIN CAPITAL LETTER Z WITH DOT ABOVE; Zdot, Zdotaccent \DeclareTextCompositeCommand{\.}{PU}{Z}{\81\173}% U+017B % U+017C LATIN SMALL LETTER Z WITH DOT ABOVE; zdot, zdotaccent \DeclareTextCompositeCommand{\.}{PU}{z}{\81\174}% U+017C % U+017D LATIN CAPITAL LETTER Z WITH CARON; Zcaron \DeclareTextCompositeCommand{\v}{PU}{Z}{\81\175}% U+017D % U+017E LATIN SMALL LETTER Z WITH CARON; zcaron \DeclareTextCompositeCommand{\v}{PU}{z}{\81\176}% U+017E % U+017F LATIN SMALL LETTER LONG S; longs, slong \DeclareTextCommand{\textlongs}{PU}{\81\177}% U+017F

#### 50.2.5 Latin Extended-B: U+0180 to U+024F

cute, Uhungarumlaut

 % U+0192 LATIN SMALL LETTER F WITH HOOK; florin \DeclareTextCommand{\textflorin}{PU}{\81\222}% U+0192 % U+01CD LATIN CAPITAL LETTER A WITH CARON; Acaron \DeclareTextCompositeCommand{\v}{PU}{A}{\81\315}% U+01CD

 % U+01CE LATIN SMALL LETTER A WITH CARON; acaron \DeclareTextCompositeCommand{\v}{PU}{a}{\81\316}% U+01CE % U+01CF LATIN CAPITAL LETTER I WITH CARON; Icaron \DeclareTextCompositeCommand{\v}{PU}{I}{\81\317}% U+01CF % U+01D0 LATIN SMALL LETTER I WITH CARON; icaron \DeclareTextCompositeCommand{\v}{PU}{\i}{\81\320}% U+01D0 \DeclareTextCompositeCommand{\v}{PU}{i}{\81\320}% U+01D0 % U+01D1 LATIN CAPITAL LETTER O WITH CARON; Ocaron \DeclareTextCompositeCommand{\v}{PU}{O}{\81\321}% U+01D1 % U+01D2 LATIN SMALL LETTER O WITH CARON; ocaron \DeclareTextCompositeCommand{\v}{PU}{o}{\81\322}% U+01D2 % U+01D3 LATIN CAPITAL LETTER U WITH CARON; Ucaron \DeclareTextCompositeCommand{\v}{PU}{U}{\81\323}% U+01D3 % U+01D4 LATIN SMALL LETTER U WITH CARON; ucaron \DeclareTextCompositeCommand{\v}{PU}{u}{\81\324}% U+01D4 % U+01E4 LATIN CAPITAL LETTER G WITH STROKE; Gstroke \DeclareTextCommand{\textGslash}{PU}{\81\344}% U+01E4 % U+01E5 LATIN SMALL LETTER G WITH STROKE; gstroke \DeclareTextCommand{\textgslash}{PU}{\81\345}% U+01E5 % U+01E6 LATIN CAPITAL LETTER G WITH CARON; Gcaron \DeclareTextCompositeCommand{\v}{PU}{G}{\81\346}% U+01E6 % U+01E7 LATIN SMALL LETTER G WITH CARON; gcaron \DeclareTextCompositeCommand{\v}{PU}{g}{\81\347}% U+01E7 % U+01E8 LATIN CAPITAL LETTER K WITH CARON; Kcaron \DeclareTextCompositeCommand{\v}{PU}{K}{\81\350}% U+01E8 % U+01E9 LATIN SMALL LETTER K WITH CARON; kcaron \DeclareTextCompositeCommand{\v}{PU}{k}{\81\351}% U+01E9 % U+01EA LATIN CAPITAL LETTER O WITH OGONEK; Oogonek \DeclareTextCompositeCommand{\k}{PU}{O}{\81\352}% U+01EA % U+01EB LATIN SMALL LETTER O WITH OGONEK; oogonek \DeclareTextCompositeCommand{\k}{PU}{o}{\81\353}% U+01EB % U+01F0 LATIN SMALL LETTER J WITH CARON; jcaron \DeclareTextCompositeCommand{\v}{PU}{\j}{\81\360}% U+01F0 \DeclareTextCompositeCommand{\v}{PU}{j}{\81\360}% U+01F0 % U+01F4 LATIN CAPITAL LETTER G WITH ACUTE; Gacute \DeclareTextCompositeCommand{\'}{PU}{G}{\81\364}% U+01F4 % U+01F5 LATIN SMALL LETTER G WITH ACUTE; gacute \DeclareTextCompositeCommand{\'}{PU}{g}{\81\365}% U+01F5 % U+01F8 LATIN CAPITAL LETTER N WITH GRAVE \DeclareTextCompositeCommand{\'}{PU}{N}{\81\370}% U+01F8 % U+01F9 LATIN SMALL LETTER N WITH GRAVE \DeclareTextCompositeCommand{\'}{PU}{n}{\81\371}% U+01F9 % U+01FC LATIN CAPITAL LETTER AE WITH ACUTE; AEacute \DeclareTextCompositeCommand{\'}{PU}{\AE}{\81\374}% U+01FC % U+01FD LATIN SMALL LETTER AE WITH ACUTE; aeacute \DeclareTextCompositeCommand{\'}{PU}{\ae}{\81\375}% U+01FD % U+01FE LATIN CAPITAL LETTER O WITH STROKE AND ACUTE; \*Oslashacute, Ostrokeacut

 \DeclareTextCompositeCommand{\'}{PU}{\O}{\81\376}% U+01FE % U+01FF LATIN SMALL LETTER O WITH STROKE AND ACUTE; \*oslashacute, ostrokeacute

 \DeclareTextCompositeCommand{\'}{PU}{\o}{\81\377}% U+01FF % U+0200 LATIN CAPITAL LETTER A WITH DOUBLE GRAVE; Adblgrave \DeclareTextCompositeCommand{\G}{PU}{A}{\82\000}% U+0200 % U+0201 LATIN SMALL LETTER A WITH DOUBLE GRAVE; adblgrave \DeclareTextCompositeCommand{\G}{PU}{a}{\82\001}% U+0201 % U+0204 LATIN CAPITAL LETTER E WITH DOUBLE GRAVE; Edblgrave

 \DeclareTextCompositeCommand{\G}{PU}{E}{\82\004}% U+0204 % U+0205 LATIN SMALL LETTER E WITH DOUBLE GRAVE; edblgrave \DeclareTextCompositeCommand{\G}{PU}{e}{\82\005}% U+0205 % U+0208 LATIN CAPITAL LETTER I WITH DOUBLE GRAVE; Idblgrave \DeclareTextCompositeCommand{\G}{PU}{I}{\82\010}% U+0208 % U+0209 LATIN SMALL LETTER I WITH DOUBLE GRAVE; idblgrave \DeclareTextCompositeCommand{\G}{PU}{\i}{\82\011}% U+0209 \DeclareTextCompositeCommand{\G}{PU}{i}{\82\011}% U+0209 % U+020C LATIN CAPITAL LETTER O WITH DOUBLE GRAVE; Odblgrave \DeclareTextCompositeCommand{\G}{PU}{O}{\82\014}% U+020C % U+020D LATIN SMALL LETTER O WITH DOUBLE GRAVE; odblgrave \DeclareTextCompositeCommand{\G}{PU}{o}{\82\015}% U+020D % U+0210 LATIN CAPITAL LETTER R WITH DOUBLE GRAVE; Rdblgrave \DeclareTextCompositeCommand{\G}{PU}{R}{\82\020}% U+0210 % U+0211 LATIN SMALL LETTER R WITH DOUBLE GRAVE; rdblgrave \DeclareTextCompositeCommand{\G}{PU}{r}{\82\021}% U+0211 % U+0214 LATIN CAPITAL LETTER U WITH DOUBLE GRAVE; Udblgrave \DeclareTextCompositeCommand{\G}{PU}{U}{\82\024}% U+0214 % U+0215 LATIN SMALL LETTER U WITH DOUBLE GRAVE; udblgrave \DeclareTextCompositeCommand{\G}{PU}{u}{\82\025}% U+0215 % U+021E LATIN CAPITAL LETTER H WITH CARON \DeclareTextCompositeCommand{\v}{PU}{H}{\82\036}% U+021E % U+021F LATIN SMALL LETTER H WITH CARON \DeclareTextCompositeCommand{\v}{PU}{h}{\82\037}% U+021F % U+0226 LATIN CAPITAL LETTER A WITH DOT ABOVE \DeclareTextCompositeCommand{\.}{PU}{A}{\82\046}% U+0226 % U+0227 LATIN SMALL LETTER A WITH DOT ABOVE \DeclareTextCompositeCommand{\.}{PU}{a}{\82\047}% U+0227 % U+0228 LATIN CAPITAL LETTER E WITH CEDILLA \DeclareTextCompositeCommand{\c}{PU}{E}{\82\050}% U+0228 % U+0229 LATIN SMALL LETTER E WITH CEDILLA \DeclareTextCompositeCommand{\c}{PU}{e}{\82\051}% U+0229 % U+022E LATIN CAPITAL LETTER O WITH DOT ABOVE \DeclareTextCompositeCommand{\.}{PU}{O}{\82\056}% U+022E % U+022F LATIN SMALL LETTER O WITH DOT ABOVE \DeclareTextCompositeCommand{\.}{PU}{o}{\82\057}% U+022F % U+0232 LATIN CAPITAL LETTER Y WITH MACRON \DeclareTextCompositeCommand{\=}{PU}{Y}{\82\062}% U+0232 % U+0233 LATIN SMALL LETTER Y WITH MACRON \DeclareTextCompositeCommand{\=}{PU}{y}{\82\063}% U+0233 % U+0237 LATIN SMALL LETTER DOTLESS J \DeclareTextCommand{\j}{PU}{\82\067}% U+0237

#### 50.2.6 Spacing Modifier Letters: U+02B0 to U+02FF

 % U+02C7 CARON; caron \DeclareTextCommand{\textasciicaron}{PU}{\82\307}% U+02C7 % U+02D8 BREVE; breve \DeclareTextCommand{\textasciibreve}{PU}{\82\330}% U+02D8 % U+02D9 DOT ABOVE; dotaccent \DeclareTextCommand{\textdotaccent}{PU}{\82\331}% U+02D9 % U+02DA RING ABOVE; ring \DeclareTextCommand{\textring}{PU}{\82\332}% U+02DA % U+02DB OGONEK; ogonek \DeclareTextCommand{\textogonek}{PU}{\82\333}% U+02DB % U+02DC SMALL TILDE; ilde, \*tilde \DeclareTextCommand{\texttilde}{PU}{\82\334}% U+02DC % U+02DD DOUBLE ACUTE ACCENT; hungarumlaut

 \DeclareTextCommand{\texthungarumlaut}{PU}{\82\335}% U+02DD \DeclareTextCommand{\textacutedbl}{PU}{\texthungarumlaut}% U+02DD % U+02F5 MODIFIER LETTER MIDDLE DOUBLE GRAVE ACCENT \DeclareTextCommand{\textgravedbl}{PU}{\82\365}% U+02F5 % U+02F7 MODIFIER LETTER LOW TILDE \DeclareTextCommand{\texttildelow}{PU}{\82\367}% U+02F7

## 50.2.7 Combining Diacritical Marks: U+0300 to U+036F

 % U+030F COMBINING DOUBLE GRAVE ACCENT; dblgravecmb \DeclareTextCommand{\textdoublegrave}{PU}{ \83\017}% U+030F % U+0311 COMBINING INVERTED BREVE; breveinvertedcmb \DeclareTextCommand{\textnewtie}{PU}{ \83\021}% U+0311 % U+0323 COMBINING DOT BELOW; dotbelowcmb, \*dotbelowcomb \DeclareTextCommand{\textdotbelow}{PU}{ \83\043}% U+0323 % U+0331 COMBINING MACRON BELOW; macronbelowcmb \DeclareTextCommand{\textmacronbelow}{PU}{ \83\061}% U+0331 % U+0361 COMBINING DOUBLE INVERTED BREVE; breveinverteddoublecmb \DeclareTextCommand{\texttie}{PU}{ \83\141}% U+0361

#### 50.2.8 Greek and Coptic: U+0370 to U+03FF

 % U+0374 GREEK NUMERAL SIGN; numeralsigngreek \DeclareTextCommand{\textnumeralsigngreek}{PU}{\83\164}% U+0374 % U+0375 GREEK LOWER NUMERAL SIGN; numeralsignlowergreek \DeclareTextCommand{\textnumeralsignlowergreek}{PU}{\83\165}% U+0375 % U+0386 GREEK CAPITAL LETTER ALPHA WITH TONOS; Alphatonos \DeclareTextCompositeCommand{\'}{PU}{\textAlpha}{\83\206}% U+0386 % U+0388 GREEK CAPITAL LETTER EPSILON WITH TONOS; Epsilontonos \DeclareTextCompositeCommand{\'}{PU}{\textEpsilon}{\83\210}% U+0388 % U+0389 GREEK CAPITAL LETTER ETA WITH TONOS; Etatonos \DeclareTextCompositeCommand{\'}{PU}{\textEta}{\83\211}% U+0389 % U+038A GREEK CAPITAL LETTER IOTA WITH TONOS; Iotatonos \DeclareTextCompositeCommand{\'}{PU}{\textIota}{\83\212}% U+038A % U+038C GREEK CAPITAL LETTER OMICRON WITH TONOS; Omicrontonos

 \DeclareTextCompositeCommand{\'}{PU}{\textOmicron}{\83\214}% U+038C % U+038E GREEK CAPITAL LETTER UPSILON WITH TONOS; Upsilontonos \DeclareTextCompositeCommand{\'}{PU}{\textUpsilon}{\83\216}% U+038E % U+038F GREEK CAPITAL LETTER OMEGA WITH TONOS; Omegatonos \DeclareTextCompositeCommand{\'}{PU}{\textOmega}{\83\217}% U+038F % U+0390 GREEK SMALL LETTER IOTA WITH DIALYTIKA AND TONOS; io-

tadieresistonos \DeclareTextCompositeCommand{\'}{PU}{\textIotadieresis}{\83\220}% U+0390 % U+0391 GREEK CAPITAL LETTER ALPHA; Alpha \DeclareTextCommand{\textAlpha}{PU}{\83\221}% U+0391 % U+0392 GREEK CAPITAL LETTER BETA; Beta \DeclareTextCommand{\textBeta}{PU}{\83\222}% U+0392 % U+0393 GREEK CAPITAL LETTER GAMMA; Gamma \DeclareTextCommand{\textGamma}{PU}{\83\223}% U+0393 % U+0394 GREEK CAPITAL LETTER DELTA; Deltagreek, \*Delta \DeclareTextCommand{\textDelta}{PU}{\83\224}% U+0394 % U+0395 GREEK CAPITAL LETTER EPSILON; Epsilon \DeclareTextCommand{\textEpsilon}{PU}{\83\225}% U+0395 % U+0396 GREEK CAPITAL LETTER ZETA; Zeta \DeclareTextCommand{\textZeta}{PU}{\83\226}% U+0396 % U+0397 GREEK CAPITAL LETTER ETA; Eta \DeclareTextCommand{\textEta}{PU}{\83\227}% U+0397 % U+0398 GREEK CAPITAL LETTER THETA; Theta

```
14544 \DeclareTextCommand{\textTheta}{PU}{\83\230}% U+0398
14545 % U+0399 GREEK CAPITAL LETTER IOTA; Iota
14546 \DeclareTextCommand{\textIota}{PU}{\83\231}% U+0399
14547 % U+039A GREEK CAPITAL LETTER KAPPA; Kappa
14548 \DeclareTextCommand{\textKappa}{PU}{\83\232}% U+039A
14549 % U+039B GREEK CAPITAL LETTER LAMDA; Lambda
14550 \DeclareTextCommand{\textLambda}{PU}{\83\233}% U+039B
14551 % U+039C GREEK CAPITAL LETTER MU; Mu
14552 \DeclareTextCommand{\textMu}{PU}{\83\234}% U+039C
14553 % U+039D GREEK CAPITAL LETTER NU; Nu
14554 \DeclareTextCommand{\textNu}{PU}{\83\235}% U+039D
14555 % U+039E GREEK CAPITAL LETTER XI; Xi
14556 \DeclareTextCommand{\textXi}{PU}{\83\236}% U+039E
14557 % U+039F GREEK CAPITAL LETTER OMICRON; Omicron
14558 \DeclareTextCommand{\textOmicron}{PU}{\83\237}% U+039F
14559 % U+03A0 GREEK CAPITAL LETTER PI; Pi
14560 \DeclareTextCommand{\textPi}{PU}{\83\240}% U+03A0
14561 % U+03A1 GREEK CAPITAL LETTER RHO; Rho
14562 \DeclareTextCommand{\textRho}{PU}{\83\241}% U+03A1
14563 % U+03A3 GREEK CAPITAL LETTER SIGMA; Sigma
14564 \DeclareTextCommand{\textSigma}{PU}{\83\243}% U+03A3
14565 % U+03A4 GREEK CAPITAL LETTER TAU; Tau
14566 \DeclareTextCommand{\textTau}{PU}{\83\244}% U+03A4
14567 % U+03A5 GREEK CAPITAL LETTER UPSILON; Upsilon
14568 \DeclareTextCommand{\textUpsilon}{PU}{\83\245}% U+03A5
14569 % U+03A6 GREEK CAPITAL LETTER PHI; Phi
14570 \DeclareTextCommand{\textPhi}{PU}{\83\246}% U+03A6
14571 % U+03A7 GREEK CAPITAL LETTER CHI; Chi
14572 \DeclareTextCommand{\textChi}{PU}{\83\247}% U+03A7
14573 % U+03A8 GREEK CAPITAL LETTER PSI; Psi
14574 \DeclareTextCommand{\textPsi}{PU}{\83\250}% U+03A8
14575 % U+03A9 GREEK CAPITAL LETTER OMEGA; Omegagreek, *Omega
14576 \DeclareTextCommand{\textOmega}{PU}{\83\251}% U+03A9
14577 % U+03AA GREEK CAPITAL LETTER IOTA WITH DIALYTIKA; Iotadieresis
14578 \DeclareTextCommand{\textIotadieresis}{PU}{\83\252}% U+03AA
14579 \DeclareTextCompositeCommand{\"}{PU}{\textIota}{\83\252}% U+03AA
14580 % U+03AB GREEK CAPITAL LETTER UPSILON WITH DIALYTIKA; Up-
   silondieresis
14581 \DeclareTextCompositeCommand{\"}{PU}{\textUpsilon}{\83\253}% U+03AB
14582 % U+03AC GREEK SMALL LETTER ALPHA WITH TONOS; alphatonos
14583 \DeclareTextCompositeCommand{\'}{PU}{\textalpha}{\83\254}% U+03AC
14584 % U+03AD GREEK SMALL LETTER EPSILON WITH TONOS; epsilontonos
14585 \DeclareTextCompositeCommand{\'}{PU}{\textepsilon}{\83\255}% U+03AD
14586 % U+03AE GREEK SMALL LETTER ETA WITH TONOS; etatonos
14587 \DeclareTextCompositeCommand{\'}{PU}{\texteta}{\83\256}% U+03AE
14588 % U+03AF GREEK SMALL LETTER IOTA WITH TONOS; iotatonos
14589 \DeclareTextCompositeCommand{\'}{PU}{\textiota}{\83\257}% U+03AF
14590 % U+03B0 GREEK SMALL LETTER UPSILON WITH DIALYTIKA AND TONOS; up-
   silondieresisto
14591 \DeclareTextCompositeCommand{\"}{PU}{\textupsilonacute}{\83\260}% U+03B0
14592 % U+03B1 GREEK SMALL LETTER ALPHA; alpha
14593 \DeclareTextCommand{\textalpha}{PU}{\83\261}% U+03B1
14594 % U+03B2 GREEK SMALL LETTER BETA; beta
14595 \DeclareTextCommand{\textbeta}{PU}{\83\262}% U+03B2
14596 % U+03B3 GREEK SMALL LETTER GAMMA; gamma
```

```
14597 \DeclareTextCommand{\textgamma}{PU}{\83\263}% U+03B3
```

```
14598 % U+03B4 GREEK SMALL LETTER DELTA; delta
```

```
14599 \DeclareTextCommand{\textdelta}{PU}{\83\264}% U+03B4
14600 % U+03B5 GREEK SMALL LETTER EPSILON; epsilon
14601 \DeclareTextCommand{\textepsilon}{PU}{\83\265}% U+03B5
14602 % U+03B6 GREEK SMALL LETTER ZETA; zeta
14603 \DeclareTextCommand{\textzeta}{PU}{\83\266}% U+03B6
14604 % U+03B7 GREEK SMALL LETTER ETA; eta
14605 \DeclareTextCommand{\texteta}{PU}{\83\267}% U+03B7
14606 % U+03B8 GREEK SMALL LETTER THETA; theta
14607 \DeclareTextCommand{\texttheta}{PU}{\83\270}% U+03B8
14608 % U+03B9 GREEK SMALL LETTER IOTA; iota
14609 \DeclareTextCommand{\textiota}{PU}{\83\271}% U+03B9
14610 % U+03BA GREEK SMALL LETTER KAPPA; kappa
14611 \DeclareTextCommand{\textkappa}{PU}{\83\272}% U+03BA
14612 % U+03BB GREEK SMALL LETTER LAMDA; lambda
14613 \DeclareTextCommand{\textlambda}{PU}{\83\273}% U+03BB
14614 % U+03BC GREEK SMALL LETTER MU; mugreek, *mu
14615 \DeclareTextCommand{\textmugreek}{PU}{\83\274}% U+03BC
14616 % U+03BD GREEK SMALL LETTER NU; nu
14617 \DeclareTextCommand{\textnu}{PU}{\83\275}% U+03BD
14618 % U+03BE GREEK SMALL LETTER XI; xi
14619 \DeclareTextCommand{\textxi}{PU}{\83\276}% U+03BE
14620 % U+03BF GREEK SMALL LETTER OMICRON; omicron
14621 \DeclareTextCommand{\textomicron}{PU}{\83\277}% U+03BF
14622 % U+03C0 GREEK SMALL LETTER PI; pi
14623 \DeclareTextCommand{\textpi}{PU}{\83\300}% U+03C0
14624 % U+03C1 GREEK SMALL LETTER RHO; rho
14625 \DeclareTextCommand{\textrho}{PU}{\83\301}% U+03C1
14626 % U+03C2 GREEK SMALL LETTER FINAL SIGMA; *sigma1, sigmafinal
14627 \DeclareTextCommand{\textvarsigma}{PU}{\83\302}% U+03C2
14628 % U+03C3 GREEK SMALL LETTER SIGMA; sigma
14629 \DeclareTextCommand{\textsigma}{PU}{\83\303}% U+03C3
14630 % U+03C4 GREEK SMALL LETTER TAU; tau
14631 \DeclareTextCommand{\texttau}{PU}{\83\304}% U+03C4
14632 % U+03C5 GREEK SMALL LETTER UPSILON; upsilon
14633 \DeclareTextCommand{\textupsilon}{PU}{\83\305}% U+03C5
14634 % U+03C6 GREEK SMALL LETTER PHI; phi
14635 \DeclareTextCommand{\textphi}{PU}{\83\306}% U+03C6
14636 % U+03C7 GREEK SMALL LETTER CHI; chi
14637 \DeclareTextCommand{\textchi}{PU}{\83\307}% U+03C7
14638 % U+03C8 GREEK SMALL LETTER PSI; psi
14639 \DeclareTextCommand{\textpsi}{PU}{\83\310}% U+03C8
14640 % U+03C9 GREEK SMALL LETTER OMEGA; omega
14641 \DeclareTextCommand{\textomega}{PU}{\83\311}% U+03C9
14642 % U+03CA GREEK SMALL LETTER IOTA WITH DIALYTIKA; iotadieresis
14643 \DeclareTextCompositeCommand{\"}{PU}{\textiota}{\83\312}% U+03CA
14644 % U+03CB GREEK SMALL LETTER UPSILON WITH DIALYTIKA; up-
   silondieresis
14645 \DeclareTextCompositeCommand{\"}{PU}{\textupsilon}{\83\313}% U+03CB
14646 % U+03CC GREEK SMALL LETTER OMICRON WITH TONOS; omicrontonos
14647 \DeclareTextCompositeCommand{\'}{PU}{\textomicron}{\83\314}% U+03CC
14648 % U+03CD GREEK SMALL LETTER UPSILON WITH TONOS; upsilontonos
14649 \DeclareTextCommand{\textupsilonacute}{PU}{\83\315}% U+03CD
14650 \DeclareTextCompositeCommand{\'}{PU}{\textupsilon}{\83\315}% U+03CD
14651 % U+03CE GREEK SMALL LETTER OMEGA WITH TONOS; omegatonos
14652 \DeclareTextCompositeCommand{\'}{PU}{\textomega}{\83\316}% U+03CE
14653 % U+03DA GREEK LETTER STIGMA; Stigmagreek
```

```
14654 \DeclareTextCommand{\textStigmagreek}{PU}{\83\332}% U+03DA
```
 % U+03DB GREEK SMALL LETTER STIGMA \DeclareTextCommand{\textstigmagreek}{PU}{\83\333}% U+03DB % U+03DC GREEK LETTER DIGAMMA; Digammagreek \DeclareTextCommand{\textDigammagreek}{PU}{\83\334}% U+03DC % U+03DD GREEK SMALL LETTER DIGAMMA \DeclareTextCommand{\textdigammagreek}{PU}{\83\335}% U+03DD % U+03DE GREEK LETTER KOPPA; Koppagreek \DeclareTextCommand{\textKoppagreek}{PU}{\83\336}% U+03DE % U+03DF GREEK SMALL LETTER KOPPA \DeclareTextCommand{\textkoppagreek}{PU}{\83\337}% U+03DF % U+03E0 GREEK LETTER SAMPI; Sampigreek \DeclareTextCommand{\textSampigreek}{PU}{\83\340}% U+03E0 % U+03E1 GREEK SMALL LETTER SAMPI \DeclareTextCommand{\textsampigreek}{PU}{\83\341}% U+03E1

#### 50.2.9 Cyrillic: U+0400 to U+04FF

Thanks to Vladimir Volovich (vvv@vvv.vsu.ru) for the help with the Cyrillic glyph names.

 % U+0400 CYRILLIC CAPITAL LETTER IE WITH GRAVE \DeclareTextCompositeCommand{\'}{PU}{\CYRE}{\84\000}% U+0400 % U+0401 CYRILLIC CAPITAL LETTER IO; Iocyrillic, \*afii10023 \DeclareTextCommand{\CYRYO}{PU}{\84\001}% U+0401 \DeclareTextCompositeCommand{\"}{PU}{\CYRE}{\84\001}% ??? % U+0402 CYRILLIC CAPITAL LETTER DJE; Djecyrillic, \*afii10051 \DeclareTextCommand{\CYRDJE}{PU}{\84\002}% U+0402 % U+0403 CYRILLIC CAPITAL LETTER GJE; Gjecyrillic, \*afii10052 \DeclareTextCompositeCommand{\'}{PU}{\CYRG}{\84\003}% U+0403 % U+0404 CYRILLIC CAPITAL LETTER UKRAINIAN IE; Ecyrillic, \*afii10053 \DeclareTextCommand{\CYRIE}{PU}{\84\004}% U+0404 % U+0405 CYRILLIC CAPITAL LETTER DZE; Dzecyrillic, \*afii10054 \DeclareTextCommand{\CYRDZE}{PU}{\84\005}% U+0405 % U+0406 CYRILLIC CAPITAL LETTER BYELORUSSIAN-UKRAINIAN I; Icyrillic, \*afii10055

 \DeclareTextCommand{\CYRII}{PU}{\84\006}% U+0406 % U+0407 CYRILLIC CAPITAL LETTER YI; Yicyrillic, \*afii10056 \DeclareTextCommand{\CYRYI}{PU}{\84\007}% U+0407 \DeclareTextCompositeCommand{\"}{PU}{\CYRII}{\84\007}% U+0407 % U+0408 CYRILLIC CAPITAL LETTER JE; Jecyrillic, \*afii10057 \DeclareTextCommand{\CYRJE}{PU}{\84\010}% U+0408 % U+0409 CYRILLIC CAPITAL LETTER LJE; Ljecyrillic, \*afii10058 \DeclareTextCommand{\CYRLJE}{PU}{\84\011}% U+0409 % U+040A CYRILLIC CAPITAL LETTER NJE; Njecyrillic, \*afii10059 \DeclareTextCommand{\CYRNJE}{PU}{\84\012}% U+040A % U+040B CYRILLIC CAPITAL LETTER TSHE; Tshecyrillic, \*afii10060 \DeclareTextCommand{\CYRTSHE}{PU}{\84\013}% U+040B % U+040C CYRILLIC CAPITAL LETTER KJE; Kjecyrillic, \*afii10061 \DeclareTextCompositeCommand{\'}{PU}{\CYRK}{\84\014}% U+040C % U+040D CYRILLIC CAPITAL LETTER I WITH GRAVE \DeclareTextCompositeCommand{\'}{PU}{\CYRI}{\84\015}% U+040D % U+040E CYRILLIC CAPITAL LETTER SHORT U; Ushortcyrillic, \*afii10062 \DeclareTextCommand{\CYRUSHRT}{PU}{\84\016}% U+040E \DeclareTextCompositeCommand{\U}{PU}{\CYRU}{\84\016}% U+040E % U+040F CYRILLIC CAPITAL LETTER DZHE; Dzhecyrillic, \*afii10145 \DeclareTextCommand{\CYRDZHE}{PU}{\84\017}% U+040F % U+0410 CYRILLIC CAPITAL LETTER A; Acyrillic, \*afii10017 \DeclareTextCommand{\CYRA}{PU}{\84\020}% U+0410 % U+0411 CYRILLIC CAPITAL LETTER BE; Becyrillic, \*afii10018

 \DeclareTextCommand{\CYRB}{PU}{\84\021}% U+0411 % U+0412 CYRILLIC CAPITAL LETTER VE; Vecyrillic, \*afii10019 \DeclareTextCommand{\CYRV}{PU}{\84\022}% U+0412 % U+0413 CYRILLIC CAPITAL LETTER GHE; Gecyrillic, \*afii10020 \DeclareTextCommand{\CYRG}{PU}{\84\023}% U+0413 % U+0414 CYRILLIC CAPITAL LETTER DE; Decyrillic, \*afii10021 \DeclareTextCommand{\CYRD}{PU}{\84\024}% U+0414 % U+0415 CYRILLIC CAPITAL LETTER IE; Iecyrillic, \*afii10022 \DeclareTextCommand{\CYRE}{PU}{\84\025}% U+0415 % U+0416 CYRILLIC CAPITAL LETTER ZHE; Zhecyrillic, \*afii10024 \DeclareTextCommand{\CYRZH}{PU}{\84\026}% U+0416 % U+0417 CYRILLIC CAPITAL LETTER ZE; Zecyrillic, \*afii10025 \DeclareTextCommand{\CYRZ}{PU}{\84\027}% U+0417 % U+0418 CYRILLIC CAPITAL LETTER I; Iicyrillic, \*afii10026 \DeclareTextCommand{\CYRI}{PU}{\84\030}% U+0418 % U+0419 CYRILLIC CAPITAL LETTER SHORT I; Iishortcyrillic, \*afii10027 \DeclareTextCommand{\CYRISHRT}{PU}{\84\031}% U+0419 \DeclareTextCompositeCommand{\U}{PU}{\CYRI}{\84\031}% U+0419 % U+041A CYRILLIC CAPITAL LETTER KA; Kacyrillic, \*afii10028 \DeclareTextCommand{\CYRK}{PU}{\84\032}% U+041A % U+041B CYRILLIC CAPITAL LETTER EL; Elcyrillic, \*afii10029 \DeclareTextCommand{\CYRL}{PU}{\84\033}% U+041B % U+041C CYRILLIC CAPITAL LETTER EM; Emcyrillic, \*afii10030 \DeclareTextCommand{\CYRM}{PU}{\84\034}% U+041C % U+041D CYRILLIC CAPITAL LETTER EN; Encyrillic, \*afii10031 \DeclareTextCommand{\CYRN}{PU}{\84\035}% U+041D % U+041E CYRILLIC CAPITAL LETTER O; Ocyrillic, \*afii10032 \DeclareTextCommand{\CYRO}{PU}{\84\036}% U+041E % U+041F CYRILLIC CAPITAL LETTER PE; Pecyrillic, \*afii10033 \DeclareTextCommand{\CYRP}{PU}{\84\037}% U+041F % U+0420 CYRILLIC CAPITAL LETTER ER; Ercyrillic, \*afii10034 \DeclareTextCommand{\CYRR}{PU}{\84\040}% U+0420 % U+0421 CYRILLIC CAPITAL LETTER ES; Escyrillic, \*afii10035 \DeclareTextCommand{\CYRS}{PU}{\84\041}% U+0421 % U+0422 CYRILLIC CAPITAL LETTER TE; Tecyrillic, \*afii10036 \DeclareTextCommand{\CYRT}{PU}{\84\042}% U+0422 % U+0423 CYRILLIC CAPITAL LETTER U; Ucyrillic, \*afii10037 \DeclareTextCommand{\CYRU}{PU}{\84\043}% U+0423 % U+0424 CYRILLIC CAPITAL LETTER EF; Efcyrillic, \*afii10038 \DeclareTextCommand{\CYRF}{PU}{\84\044}% U+0424 % U+0425 CYRILLIC CAPITAL LETTER HA; Khacyrillic, \*afii10039 \DeclareTextCommand{\CYRH}{PU}{\84\045}% U+0425 % U+0426 CYRILLIC CAPITAL LETTER TSE; Tsecyrillic, \*afii10040 \DeclareTextCommand{\CYRC}{PU}{\84\046}% U+0426 % U+0427 CYRILLIC CAPITAL LETTER CHE; Checyrillic, \*afii10041 \DeclareTextCommand{\CYRCH}{PU}{\84\047}% U+0427 % U+0428 CYRILLIC CAPITAL LETTER SHA; Shacyrillic, \*afii10042 \DeclareTextCommand{\CYRSH}{PU}{\84\050}% U+0428 % U+0429 CYRILLIC CAPITAL LETTER SHCHA; Shchacyrillic, \*afii10043 \DeclareTextCommand{\CYRSHCH}{PU}{\84\051}% U+0429 % U+042A CYRILLIC CAPITAL LETTER HARD SIGN; Hardsigncyrillic, \*afii10044 \DeclareTextCommand{\CYRHRDSN}{PU}{\84\052}% U+042A % U+042B CYRILLIC CAPITAL LETTER YERU; Yericyrillic, \*afii10045 \DeclareTextCommand{\CYRERY}{PU}{\84\053}% U+042B % U+042C CYRILLIC CAPITAL LETTER SOFT SIGN; Softsigncyrillic, \*afii10046 \DeclareTextCommand{\CYRSFTSN}{PU}{\84\054}% U+042C % U+042D CYRILLIC CAPITAL LETTER E; Ereversedcyrillic, \*afii10047

 \DeclareTextCommand{\CYREREV}{PU}{\84\055}% U+042D % U+042E CYRILLIC CAPITAL LETTER YU; IUcyrillic, \*afii10048 \DeclareTextCommand{\CYRYU}{PU}{\84\056}% U+042E % U+042F CYRILLIC CAPITAL LETTER YA; IAcyrillic, \*afii10049 \DeclareTextCommand{\CYRYA}{PU}{\84\057}% U+042F % U+0430 CYRILLIC SMALL LETTER A; acyrillic, \*afii10065 \DeclareTextCommand{\cyra}{PU}{\84\060}% U+0430 % U+0431 CYRILLIC SMALL LETTER BE; \*afii10066, becyrillic \DeclareTextCommand{\cyrb}{PU}{\84\061}% U+0431 % U+0432 CYRILLIC SMALL LETTER VE; \*afii10067, vecyrillic \DeclareTextCommand{\cyrv}{PU}{\84\062}% U+0432 % U+0433 CYRILLIC SMALL LETTER GHE; \*afii10068, gecyrillic \DeclareTextCommand{\cyrg}{PU}{\84\063}% U+0433 % U+0434 CYRILLIC SMALL LETTER DE; \*afii10069, decyrillic \DeclareTextCommand{\cyrd}{PU}{\84\064}% U+0434 % U+0435 CYRILLIC SMALL LETTER IE; \*afii10070, iecyrillic \DeclareTextCommand{\cyre}{PU}{\84\065}% U+0435 % U+0436 CYRILLIC SMALL LETTER ZHE; \*afii10072, zhecyrillic \DeclareTextCommand{\cyrzh}{PU}{\84\066}% U+0436 % U+0437 CYRILLIC SMALL LETTER ZE; \*afii10073, zecyrillic \DeclareTextCommand{\cyrz}{PU}{\84\067}% U+0437 % U+0438 CYRILLIC SMALL LETTER I; \*afii10074, iicyrillic \DeclareTextCommand{\cyri}{PU}{\84\070}% U+0438 % U+0439 CYRILLIC SMALL LETTER SHORT I; \*afii10075, iishortcyrillic \DeclareTextCommand{\cyrishrt}{PU}{\84\071}% U+0439 \DeclareTextCompositeCommand{\U}{PU}{\cyri}{\84\071}% U+0439 % U+043A CYRILLIC SMALL LETTER KA; \*afii10076, kacyrillic \DeclareTextCommand{\cyrk}{PU}{\84\072}% U+043A % U+043B CYRILLIC SMALL LETTER EL; \*afii10077, elcyrillic \DeclareTextCommand{\cyrl}{PU}{\84\073}% U+043B % U+043C CYRILLIC SMALL LETTER EM; \*afii10078, emcyrillic \DeclareTextCommand{\cyrm}{PU}{\84\074}% U+043C % U+043D CYRILLIC SMALL LETTER EN; \*afii10079, encyrillic \DeclareTextCommand{\cyrn}{PU}{\84\075}% U+043D % U+043E CYRILLIC SMALL LETTER O; \*afii10080, ocyrillic \DeclareTextCommand{\cyro}{PU}{\84\076}% U+043E % U+043F CYRILLIC SMALL LETTER PE; \*afii10081, pecyrillic \DeclareTextCommand{\cyrp}{PU}{\84\077}% U+043F % U+0440 CYRILLIC SMALL LETTER ER; \*afii10082, ercyrillic \DeclareTextCommand{\cyrr}{PU}{\84\100}% U+0440 % U+0441 CYRILLIC SMALL LETTER ES; \*afii10083, escyrillic \DeclareTextCommand{\cyrs}{PU}{\84\101}% U+0441 % U+0442 CYRILLIC SMALL LETTER TE; \*afii10084, tecyrillic \DeclareTextCommand{\cyrt}{PU}{\84\102}% U+0442 % U+0443 CYRILLIC SMALL LETTER U; \*afii10085, ucyrillic \DeclareTextCommand{\cyru}{PU}{\84\103}% U+0443 % U+0444 CYRILLIC SMALL LETTER EF; \*afii10086, efcyrillic \DeclareTextCommand{\cyrf}{PU}{\84\104}% U+0444 % U+0445 CYRILLIC SMALL LETTER HA; \*afii10087, khacyrillic \DeclareTextCommand{\cyrh}{PU}{\84\105}% U+0445 % U+0446 CYRILLIC SMALL LETTER TSE; \*afii10088, tsecyrillic \DeclareTextCommand{\cyrc}{PU}{\84\106}% U+0446 % U+0447 CYRILLIC SMALL LETTER CHE; \*afii10089, checyrillic \DeclareTextCommand{\cyrch}{PU}{\84\107}% U+0447 % U+0448 CYRILLIC SMALL LETTER SHA; \*afii10090, shacyrillic \DeclareTextCommand{\cyrsh}{PU}{\84\110}% U+0448 % U+0449 CYRILLIC SMALL LETTER SHCHA; \*afii10091, shchacyrillic

```
14821 \DeclareTextCommand{\cyrshch}{PU}{\84\111}% U+0449
14822 % U+044A CYRILLIC SMALL LETTER HARD SIGN; *afii10092, hardsigncyrillic
14823 \DeclareTextCommand{\cyrhrdsn}{PU}{\84\112}% U+044A
14824 % U+044B CYRILLIC SMALL LETTER YERU; *afii10093, yericyrillic
14825 \DeclareTextCommand{\cyrery}{PU}{\84\113}% U+044B
14826 % U+044C CYRILLIC SMALL LETTER SOFT SIGN; *afii10094, softsigncyrillic
14827 \DeclareTextCommand{\cyrsftsn}{PU}{\84\114}% U+044C
14828 % U+044D CYRILLIC SMALL LETTER E; *afii10095, ereversedcyrillic
14829 \DeclareTextCommand{\cyrerev}{PU}{\84\115}% U+044D
14830 % U+044E CYRILLIC SMALL LETTER YU; *afii10096, iucyrillic
14831 \DeclareTextCommand{\cyryu}{PU}{\84\116}% U+044E
14832 % U+044F CYRILLIC SMALL LETTER YA; *afii10097, iacyrillic
14833 \DeclareTextCommand{\cyrya}{PU}{\84\117}% U+044F
14834 % U+0450 CYRILLIC SMALL LETTER IE WITH GRAVE
14835 \DeclareTextCompositeCommand{\'}{PU}{\cyre}{\84\120}% U+0450
14836 % U+0451 CYRILLIC SMALL LETTER IO; *afii10071, iocyrillic
14837 \DeclareTextCommand{\cyryo}{PU}{\84\121}% U+0451
14838 \DeclareTextCompositeCommand{\"}{PU}{\cyre}{\84\121}% U+0451
14839 % U+0452 CYRILLIC SMALL LETTER DJE; *afii10099, djecyrillic
14840 \DeclareTextCommand{\cyrdje}{PU}{\84\122}% U+0452
14841 % U+0453 CYRILLIC SMALL LETTER GJE; *afii10100, gjecyrillic
14842 \DeclareTextCompositeCommand{\'}{PU}{\cyrg}{\84\123}% U+0453
14843 % U+0454 CYRILLIC SMALL LETTER UKRAINIAN IE; *afii10101, ecyrillic
14844 \DeclareTextCommand{\cyrie}{PU}{\84\124}% U+0454
14845 % U+0455 CYRILLIC SMALL LETTER DZE; *afii10102, dzecyrillic
14846 \DeclareTextCommand{\cyrdze}{PU}{\84\125}% U+0455
14847 % U+0456 CYRILLIC SMALL LETTER BYELORUSSIAN-UKRAINIAN I; *afii10103, icyril-
   lic
14848 \DeclareTextCommand{\cyrii}{PU}{\84\126}% U+0456
14849 % U+0457 CYRILLIC SMALL LETTER YI; *afii10104, yicyrillic
14850 \DeclareTextCommand{\cyryi}{PU}{\84\127}% U+0457
14851 \DeclareTextCompositeCommand{\"}{PU}{\cyrii}{\84\127}% U+0457
14852 % U+0458 CYRILLIC SMALL LETTER JE; *afii10105, jecyrillic
14853 \DeclareTextCommand{\cyrje}{PU}{\84\130}% U+0458
14854 % U+0459 CYRILLIC SMALL LETTER LJE; *afii10106, ljecyrillic
14855 \DeclareTextCommand{\cyrlje}{PU}{\84\131}% U+0459
14856 % U+045A CYRILLIC SMALL LETTER NJE; *afii10107, njecyrillic
14857 \DeclareTextCommand{\cyrnje}{PU}{\84\132}% U+045A
14858 % U+045B CYRILLIC SMALL LETTER TSHE; *afii10108, tshecyrillic
14859 \DeclareTextCommand{\cyrtshe}{PU}{\84\133}% U+045B
14860 % U+045C CYRILLIC SMALL LETTER KJE; *afii10109, kjecyrillic
14861 \DeclareTextCompositeCommand{\'}{PU}{\cyrk}{\84\134}% U+045C
14862 % U+045D CYRILLIC SMALL LETTER I WITH GRAVE
14863 \DeclareTextCompositeCommand{\'}{PU}{\cyri}{\84\135}% U+045D
14864 % U+045E CYRILLIC SMALL LETTER SHORT U; *afii10110, ushortcyrillic
14865 \DeclareTextCommand{\cyrushrt}{PU}{\84\136}% U+045E
14866 \DeclareTextCompositeCommand{\U}{PU}{\curu}{\84\136}% U+045E
14867 % U+045F CYRILLIC SMALL LETTER DZHE; *afii10193, dzhecyrillic
14868 \DeclareTextCommand{\cyrdzhe}{PU}{\84\137}% U+045F
14869 % U+0460 CYRILLIC CAPITAL LETTER OMEGA; Omegacyrillic
14870 \DeclareTextCommand{\CYROMEGA}{PU}{\84\140}% U+0460
14871 % U+0461 CYRILLIC SMALL LETTER OMEGA; omegacyrillic
14872 \DeclareTextCommand{\cyromega}{PU}{\84\141}% U+0461
14873 % U+0462 CYRILLIC CAPITAL LETTER YAT; Yatcyrillic, *afii10146
14874 \DeclareTextCommand{\CYRYAT}{PU}{\84\142}% U+0462
14875 % U+0463 CYRILLIC SMALL LETTER YAT; *afii10194, yatcyrillic
14876 \DeclareTextCommand{\cyryat}{PU}{\84\143}% U+0463
```

```
14877 % U+0464 CYRILLIC CAPITAL LETTER IOTIFIED E; Eiotifiedcyrillic
14878 \DeclareTextCommand{\CYRIOTE}{PU}{\84\144}% U+0464
14879 % U+0465 CYRILLIC SMALL LETTER IOTIFIED E; eiotifiedcyrillic
14880 \DeclareTextCommand{\cyriote}{PU}{\84\145}% U+0465
14881 % U+0466 CYRILLIC CAPITAL LETTER LITTLE YUS; Yuslittlecyrillic
14882 \DeclareTextCommand{\CYRLYUS}{PU}{\84\146}% U+0466
14883 % U+0467 CYRILLIC SMALL LETTER LITTLE YUS; yuslittlecyrillic
14884 \DeclareTextCommand{\cyrlyus}{PU}{\84\147}% U+0467
14885 % U+0468 CYRILLIC CAPITAL LETTER IOTIFIED LITTLE YUS; Yuslittleio-
   tifiedcyrillic
14886 \DeclareTextCommand{\CYRIOTLYUS}{PU}{\84\150}% U+0468
14887 % U+0469 CYRILLIC SMALL LETTER IOTIFIED LITTLE YUS; yuslittleioti-
   fiedcyrillic
14888 \DeclareTextCommand{\cyriotlyus}{PU}{\84\151}% U+0469
14889 % U+046A CYRILLIC CAPITAL LETTER BIG YUS; Yusbigcyrillic
14890 \DeclareTextCommand{\CYRBYUS}{PU}{\84\152}% U+046A
14891 % U+046B CYRILLIC SMALL LETTER BIG YUS; yusbigcyrillic
14892 \DeclareTextCommand{\cyrbyus}{PU}{\84\153}% U+046B
14893 % U+046C CYRILLIC CAPITAL LETTER IOTIFIED BIG YUS; Yusbigiotified-
   cyrillic
14894 \DeclareTextCommand{\CYRIOTBYUS}{PU}{\84\154}% U+046C
14895 % U+046D CYRILLIC SMALL LETTER IOTIFIED BIG YUS; yusbigiotifiedcyril-
   lic
14896 \DeclareTextCommand{\cyriotbyus}{PU}{\84\155}% U+046D
14897 % U+046E CYRILLIC CAPITAL LETTER KSI; Ksicyrillic
14898 \DeclareTextCommand{\CYRKSI}{PU}{\84\156}% U+046E
14899 % U+046F CYRILLIC SMALL LETTER KSI; ksicyrillic
14900 \DeclareTextCommand{\cyrksi}{PU}{\84\157}% U+046F
14901 % U+0470 CYRILLIC CAPITAL LETTER PSI; Psicyrillic
14902 \DeclareTextCommand{\CYRPSI}{PU}{\84\160}% U+0470
14903 % U+0471 CYRILLIC SMALL LETTER PSI; psicyrillic
14904 \DeclareTextCommand{\cyrpsi}{PU}{\84\161}% U+0471
14905 % U+0472 CYRILLIC CAPITAL LETTER FITA; Fitacyrillic, *afii10147
14906 \DeclareTextCommand{\CYRFITA}{PU}{\84\162}% U+0472
14907 % U+0473 CYRILLIC SMALL LETTER FITA; *afii10195, fitacyrillic
14908 \DeclareTextCommand{\cyrfita}{PU}{\84\163}% U+0473
14909 % U+0474 CYRILLIC CAPITAL LETTER IZHITSA; Izhitsacyrillic, *afii10148
14910 \DeclareTextCommand{\CYRIZH}{PU}{\84\164}% U+0474
14911 % U+0475 CYRILLIC SMALL LETTER IZHITSA; *afii10196, izhitsacyrillic
14912 \DeclareTextCommand{\cyrizh}{PU}{\84\165}% U+0475
14913 % U+0476 CYRILLIC CAPITAL LETTER IZHITSA WITH DOUBLE GRAVE AC-
    CENT; Izhitsadblgravecyrillic
14914 \DeclareTextCompositeCommand{\C}{PU}{\CYRIZH}{\84\166}% U+0476
14915 % U+0477 CYRILLIC SMALL LETTER IZHITSA WITH DOUBLE GRAVE AC-
    CENT; izhitsadblgravecyrillic
14916 \DeclareTextCompositeCommand{\C}{PU}{\cyrizh}{\84\167}% U+0477
14917 % U+0478 CYRILLIC CAPITAL LETTER UK; Ukcyrillic
14918 \DeclareTextCommand{\CYRUK}{PU}{\84\170}% U+0478
14919 % U+0479 CYRILLIC SMALL LETTER UK; ukcyrillic
14920 \DeclareTextCommand{\cyruk}{PU}{\84\171}% U+0479
14921 % U+047A CYRILLIC CAPITAL LETTER ROUND OMEGA; Omegaroundcyril-
   lic
14922 \DeclareTextCommand{\CYROMEGARND}{PU}{\84\172}% U+047A
14923 % U+047B CYRILLIC SMALL LETTER ROUND OMEGA; omegaroundcyrillic
14924 \DeclareTextCommand{\cyromegarnd}{PU}{\84\173}% U+047B
14925 % U+047C CYRILLIC CAPITAL LETTER OMEGA WITH TITLO; Omegatitlo-
   cyrillic
```
\DeclareTextCommand{\CYROMEGATITLO}{PU}{\84\174}% U+047C

 % U+047D CYRILLIC SMALL LETTER OMEGA WITH TITLO; omegatitlocyrillic

 \DeclareTextCommand{\cyromegatitlo}{PU}{\84\175}% U+047D % U+047E CYRILLIC CAPITAL LETTER OT; Otcyrillic \DeclareTextCommand{\CYROT}{PU}{\84\176}% U+047E % U+047F CYRILLIC SMALL LETTER OT; otcyrillic \DeclareTextCommand{\cyrot}{PU}{\84\177}% U+047F % U+0480 CYRILLIC CAPITAL LETTER KOPPA; Koppacyrillic \DeclareTextCommand{\CYRKOPPA}{PU}{\84\200}% U+0480 % U+0481 CYRILLIC SMALL LETTER KOPPA; koppacyrillic \DeclareTextCommand{\cyrkoppa}{PU}{\84\201}% U+0481 % U+0482 CYRILLIC THOUSANDS SIGN; thousandcyrillic \DeclareTextCommand{\cyrthousands}{PU}{\84\202}% U+0482 \84\203: U+0483 COMBINING CYRILLIC TITLO; titlocyrilliccmb \84\204: U+0484 COMBINING CYRILLIC PALATALIZATION; palatalizationcyrilliccmb \84\205: U+0485 COMBINING CYRILLIC DASIA PNEUMATA; dasiapneumatacyrilliccmb \84\206: U+0486 COMBINING CYRILLIC PSILI PNEUMATA; psilipneumatacyrilliccmb \84\207: U+0487 COMBINING CYRILLIC POKRYTIE \84\210: U+0488 COMBINING CYRILLIC HUNDRED THOUSANDS SIGN \84\211: U+0489 COMBINING CYRILLIC MILLIONS SIGN % U+048A CYRILLIC CAPITAL LETTER SHORT I WITH TAIL \DeclareTextCommand{\CYRISHRTDSC}{PU}{\84\212}% U+048A % U+048B CYRILLIC SMALL LETTER SHORT I WITH TAIL \DeclareTextCommand{\cyrishrtdsc}{PU}{\84\213}% U+048B % U+048C CYRILLIC CAPITAL LETTER SEMISOFT SIGN \DeclareTextCommand{\CYRSEMISFTSN}{PU}{\84\214}% U+048C % U+048D CYRILLIC SMALL LETTER SEMISOFT SIGN \DeclareTextCommand{\cyrsemisftsn}{PU}{\84\215}% U+048D % U+048E CYRILLIC CAPITAL LETTER ER WITH TICK \DeclareTextCommand{\CYRRTICK}{PU}{\84\216}% U+048E % U+048F CYRILLIC SMALL LETTER ER WITH TICK \DeclareTextCommand{\cyrrtick}{PU}{\84\217}% U+048F % U+0490 CYRILLIC CAPITAL LETTER GHE WITH UPTURN; Gheupturncyrillic, \*afii10050 \DeclareTextCommand{\CYRGUP}{PU}{\84\220}% U+0490 % U+0491 CYRILLIC SMALL LETTER GHE WITH UPTURN; \*afii10098, gheupturncyrillic \DeclareTextCommand{\cyrgup}{PU}{\84\221}% U+0491 % U+0492 CYRILLIC CAPITAL LETTER GHE WITH STROKE; Ghestrokecyrillic \DeclareTextCommand{\CYRGHCRS}{PU}{\84\222}% U+0492 % U+0493 CYRILLIC SMALL LETTER GHE WITH STROKE; ghestrokecyrillic \DeclareTextCommand{\cyrghcrs}{PU}{\84\223}% U+0493 % U+0494 CYRILLIC CAPITAL LETTER GHE WITH MIDDLE HOOK; Ghemiddlehookcyrillic \DeclareTextCommand{\CYRGHK}{PU}{\84\224}% U+0494 % U+0495 CYRILLIC SMALL LETTER GHE WITH MIDDLE HOOK; ghemid-

- dlehookcyrillic
- \DeclareTextCommand{\cyrghk}{PU}{\84\225}% U+0495
- % U+0496 CYRILLIC CAPITAL LETTER ZHE WITH DESCENDER; Zhedescendercyrillic
- \DeclareTextCommand{\CYRZHDSC}{PU}{\84\226}% U+0496
- % U+0497 CYRILLIC SMALL LETTER ZHE WITH DESCENDER; zhedescendercyrillic
- \DeclareTextCommand{\cyrzhdsc}{PU}{\84\227}% U+0497
- % U+0498 CYRILLIC CAPITAL LETTER ZE WITH DESCENDER; Zedescendercyrillic
- \DeclareTextCommand{\CYRZDSC}{PU}{\84\230}% U+0498
- \DeclareTextCompositeCommand{\c}{PU}{\CYRZ}{\84\230}% U+0498
- % U+0499 CYRILLIC SMALL LETTER ZE WITH DESCENDER; zedescendercyrillic
- \DeclareTextCommand{\cyrzdsc}{PU}{\84\231}% U+0499
- \DeclareTextCompositeCommand{\c}{PU}{\cyrz}{\84\231}% U+0499
- % U+049A CYRILLIC CAPITAL LETTER KA WITH DESCENDER; Kadescendercyrillic
- \DeclareTextCommand{\CYRKDSC}{PU}{\84\232}% U+049A
- % U+049B CYRILLIC SMALL LETTER KA WITH DESCENDER; kadescendercyrillic
- \DeclareTextCommand{\cyrkdsc}{PU}{\84\233}% U+049B
- % U+049C CYRILLIC CAPITAL LETTER KA WITH VERTICAL STROKE; Kaverticalstrokecyrillic
- \DeclareTextCommand{\CYRKVCRS}{PU}{\84\234}% U+049C
- % U+049D CYRILLIC SMALL LETTER KA WITH VERTICAL STROKE; kaverticalstrokecyrillic
- \DeclareTextCommand{\cyrkvcrs}{PU}{\84\235}% U+049D
- % U+049E CYRILLIC CAPITAL LETTER KA WITH STROKE; Kastrokecyrillic
- \DeclareTextCommand{\CYRKHCRS}{PU}{\84\236}% U+049E

% U+049F CYRILLIC SMALL LETTER KA WITH STROKE; kastrokecyrillic

\DeclareTextCommand{\cyrkhcrs}{PU}{\84\237}% U+049F

% U+04A0 CYRILLIC CAPITAL LETTER BASHKIR KA; Kabashkircyrillic

- \DeclareTextCommand{\CYRKBEAK}{PU}{\84\240}% U+04A0
- % U+04A1 CYRILLIC SMALL LETTER BASHKIR KA; kabashkircyrillic
- \DeclareTextCommand{\cyrkbeak}{PU}{\84\241}% U+04A1
- % U+04A2 CYRILLIC CAPITAL LETTER EN WITH DESCENDER; Endescendercyrillic
- \DeclareTextCommand{\CYRNDSC}{PU}{\84\242}% U+04A2
- % U+04A3 CYRILLIC SMALL LETTER EN WITH DESCENDER; endescendercyrillic
- \DeclareTextCommand{\cyrndsc}{PU}{\84\243}% U+04A3
- % U+04A4 CYRILLIC CAPITAL LIGATURE EN GHE; Enghecyrillic
- \DeclareTextCommand{\CYRNG}{PU}{\84\244}% U+04A4
- % U+04A5 CYRILLIC SMALL LIGATURE EN GHE; enghecyrillic
- \DeclareTextCommand{\cyrng}{PU}{\84\245}% U+04A5
- % U+04A6 CYRILLIC CAPITAL LETTER PE WITH MIDDLE HOOK; Pemiddlehookcyrillic
- \DeclareTextCommand{\CYRPHK}{PU}{\84\246}% U+04A6
- % U+04A7 CYRILLIC SMALL LETTER PE WITH MIDDLE HOOK; pemiddlehookcyrillic
- \DeclareTextCommand{\cyrphk}{PU}{\84\247}% U+04A7
- % U+04A8 CYRILLIC CAPITAL LETTER ABKHASIAN HA; Haabkhasiancyrillic
- \DeclareTextCommand{\CYRABHHA}{PU}{\84\250}% U+04A8
- % U+04A9 CYRILLIC SMALL LETTER ABKHASIAN HA; haabkhasiancyrillic
- \DeclareTextCommand{\cyrabhha}{PU}{\84\251}% U+04A9
- % U+04AA CYRILLIC CAPITAL LETTER ES WITH DESCENDER; Esdescendercyrillic
- \DeclareTextCommand{\CYRSDSC}{PU}{\84\252}% U+04AA
- \DeclareTextCompositeCommand{\CYRSDSC}{PU}{\CYRS}{\84\252}% U+04AA
- % U+04AB CYRILLIC SMALL LETTER ES WITH DESCENDER; esdescendercyrillic
- \DeclareTextCommand{\cyrsdsc}{PU}{\84\253}% U+04AB
- \DeclareTextCompositeCommand{\k}{PU}{\cyrs}{\84\253}% U+04AB
- % U+04AC CYRILLIC CAPITAL LETTER TE WITH DESCENDER; Tedescendercyrillic
- \DeclareTextCommand{\CYRTDSC}{PU}{\84\254}% U+04AC
- % U+04AD CYRILLIC SMALL LETTER TE WITH DESCENDER; tedescendercyrillic
- \DeclareTextCommand{\cyrtdsc}{PU}{\84\255}% U+04AD
- % U+04AE CYRILLIC CAPITAL LETTER STRAIGHT U; Ustraightcyrillic
- \DeclareTextCommand{\CYRY}{PU}{\84\256}% U+04AE
- % U+04AF CYRILLIC SMALL LETTER STRAIGHT U; ustraightcyrillic
- \DeclareTextCommand{\cyry}{PU}{\84\257}% U+04AF
- % U+04B0 CYRILLIC CAPITAL LETTER STRAIGHT U WITH STROKE; Ustraightstrokecyrillic
- \DeclareTextCommand{\CYRYHCRS}{PU}{\84\260}% U+04B0
- % U+04B1 CYRILLIC SMALL LETTER STRAIGHT U WITH STROKE; ustraightstrokecyrillic
- \DeclareTextCommand{\cyryhcrs}{PU}{\84\261}% U+04B1
- % U+04B2 CYRILLIC CAPITAL LETTER HA WITH DESCENDER; Hadescendercyrillic
- \DeclareTextCommand{\CYRHDSC}{PU}{\84\262}% U+04B2
- % U+04B3 CYRILLIC SMALL LETTER HA WITH DESCENDER; hadescendercyrillic
- \DeclareTextCommand{\cyrhdsc}{PU}{\84\263}% U+04B3
- % U+04B4 CYRILLIC CAPITAL LIGATURE TE TSE; Tetsecyrillic
- \DeclareTextCommand{\CYRTETSE}{PU}{\84\264}% U+04B4
- % U+04B5 CYRILLIC SMALL LIGATURE TE TSE; tetsecyrillic
- \DeclareTextCommand{\cyrtetse}{PU}{\84\265}% U+04B5
- % U+04B6 CYRILLIC CAPITAL LETTER CHE WITH DESCENDER; Chedescendercyrillic
- \DeclareTextCommand{\CYRCHRDSC}{PU}{\84\266}% U+04B6
- % U+04B7 CYRILLIC SMALL LETTER CHE WITH DESCENDER; chedescendercyrillic
- \DeclareTextCommand{\cyrchrdsc}{PU}{\84\267}% U+04B7
- % U+04B8 CYRILLIC CAPITAL LETTER CHE WITH VERTICAL STROKE; Cheverticalstrokecyrillic
- \DeclareTextCommand{\CYRCHVCRS}{PU}{\84\270}% U+04B8
- % U+04B9 CYRILLIC SMALL LETTER CHE WITH VERTICAL STROKE; cheverticalstrokecyrillic
- \DeclareTextCommand{\cyrchvcrs}{PU}{\84\271}% U+04B9
- % U+04BA CYRILLIC CAPITAL LETTER SHHA; Shhacyrillic
- \DeclareTextCommand{\CYRSHHA}{PU}{\84\272}% U+04BA
- % U+04BB CYRILLIC SMALL LETTER SHHA; shhacyrillic
- \DeclareTextCommand{\cyrshha}{PU}{\84\273}% U+04BB
- % U+04BC CYRILLIC CAPITAL LETTER ABKHASIAN CHE; Cheabkhasiancyrillic
- \DeclareTextCommand{\CYRABHCH}{PU}{\84\274}% U+04BC
- % U+04BD CYRILLIC SMALL LETTER ABKHASIAN CHE; cheabkhasiancyrillic
- \DeclareTextCommand{\cyrabhch}{PU}{\84\275}% U+04BD
- % U+04BE CYRILLIC CAPITAL LETTER ABKHASIAN CHE WITH DESCEN-DER; Chedescenderabkhasiancyrillic
- \DeclareTextCommand{\CYRABHCHDSC}{PU}{\84\276}% U+04BE
- \DeclareTextCompositeCommand{\k}{PU}{\CYRABHCH}{\84\276}% U+04BE

 % U+04BF CYRILLIC SMALL LETTER ABKHASIAN CHE WITH DESCEN-DER; chedescenderabkhasiancyrillic

 \DeclareTextCommand{\cyrabhchdsc}{PU}{\84\277}% U+04BF \DeclareTextCompositeCommand{\k}{PU}{\cyrabhch}{\84\277}% U+04BF % U+04C0 CYRILLIC LETTER PALOCHKA; palochkacyrillic \DeclareTextCommand{\CYRpalochka}{PU}{\84\300}% U+04C0 % U+04C1 CYRILLIC CAPITAL LETTER ZHE WITH BREVE; Zhebrevecyrillic \DeclareTextCompositeCommand{\U}{PU}{\CYRZH}{\84\301}% U+04C1 % U+04C2 CYRILLIC SMALL LETTER ZHE WITH BREVE; zhebrevecyrillic \DeclareTextCompositeCommand{\U}{PU}{\cyrzh}{\84\302}% U+04C2 % U+04C3 CYRILLIC CAPITAL LETTER KA WITH HOOK; Kahookcyrillic \DeclareTextCommand{\CYRKHK}{PU}{\84\303}% U+04C3 % U+04C4 CYRILLIC SMALL LETTER KA WITH HOOK; kahookcyrillic \DeclareTextCommand{\cyrkhk}{PU}{\84\304}% U+04C4 % U+04C5 CYRILLIC CAPITAL LETTER EL WITH TAIL \DeclareTextCommand{\CYRLDSC}{PU}{\84\305}% U+04C5 % U+04C6 CYRILLIC SMALL LETTER EL WITH TAIL \DeclareTextCommand{\cyrldsc}{PU}{\84\306}% U+04C6 % U+04C7 CYRILLIC CAPITAL LETTER EN WITH HOOK; Enhookcyrillic \DeclareTextCommand{\CYRNHK}{PU}{\84\307}% U+04C7 % U+04C8 CYRILLIC SMALL LETTER EN WITH HOOK; enhookcyrillic \DeclareTextCommand{\cyrnhk}{PU}{\84\310}% U+04C8

 % U+04CB CYRILLIC CAPITAL LETTER KHAKASSIAN CHE; Chekhakassiancyrillic

\DeclareTextCommand{\CYRCHLDSC}{PU}{\84\313}% U+04CB

 % U+04CC CYRILLIC SMALL LETTER KHAKASSIAN CHE; chekhakassiancyrillic

 \DeclareTextCommand{\cyrchldsc}{PU}{\84\314}% U+04CC % U+04CD CYRILLIC CAPITAL LETTER EM WITH TAIL \DeclareTextCommand{\CYRMDSC}{PU}{\84\315}% U+04CD % U+04CE CYRILLIC SMALL LETTER EM WITH TAIL

\DeclareTextCommand{\cyrmdsc}{PU}{\84\316}% U+04CE

## \84\317: U+04CF CYRILLIC SMALL LETTER PALOCHKA

 % U+04D0 CYRILLIC CAPITAL LETTER A WITH BREVE; Abrevecyrillic \DeclareTextCompositeCommand{\U}{PU}{\CYRA}{\84\320}% U+04D0 % U+04D1 CYRILLIC SMALL LETTER A WITH BREVE; abrevecyrillic \DeclareTextCompositeCommand{\U}{PU}{\cyra}{\84\321}% U+04D1 % U+04D2 CYRILLIC CAPITAL LETTER A WITH DIAERESIS; Adieresiscyrillic

 \DeclareTextCompositeCommand{\"}{PU}{\CYRA}{\84\322}% U+04D2 % U+04D3 CYRILLIC SMALL LETTER A WITH DIAERESIS; adieresiscyrillic \DeclareTextCompositeCommand{\"}{PU}{\cyra}{\84\323}% U+04D3 % U+04D4 CYRILLIC CAPITAL LIGATURE A IE; Aiecyrillic \DeclareTextCommand{\CYRAE}{PU}{\84\324}% U+04D4 % U+04D5 CYRILLIC SMALL LIGATURE A IE; aiecyrillic \DeclareTextCommand{\cyrae}{PU}{\84\325}% U+04D5 % U+04D6 CYRILLIC CAPITAL LETTER IE WITH BREVE; Iebrevecyrillic \DeclareTextCompositeCommand{\U}{PU}{\CYRE}{\84\326}% U+04D6 % U+04D7 CYRILLIC SMALL LETTER IE WITH BREVE; iebrevecyrillic \DeclareTextCompositeCommand{\U}{PU}{\cyre}{\84\327}% U+04D7 % U+04D8 CYRILLIC CAPITAL LETTER SCHWA; Schwacyrillic \DeclareTextCommand{\CYRSCHWA}{PU}{\84\330}% U+04D8 % U+04D9 CYRILLIC SMALL LETTER SCHWA; \*afii10846, schwacyrillic \DeclareTextCommand{\cyrschwa}{PU}{\84\331}% U+04D9 % U+04DA CYRILLIC CAPITAL LETTER SCHWA WITH DIAERESIS; Schwadieresiscyrillic

\DeclareTextCompositeCommand{\"}{PU}{\CYRSCHWA}{\84\332}% U+04DA

 % U+04DB CYRILLIC SMALL LETTER SCHWA WITH DIAERESIS; schwadieresiscyrillic

\DeclareTextCompositeCommand{\"}{PU}{\CYRZH}{\84\334}% U+04DC

 % U+04DD CYRILLIC SMALL LETTER ZHE WITH DIAERESIS; zhedieresiscyrillic

\DeclareTextCompositeCommand{\"}{PU}{\cyrzh}{\84\335}% U+04DD

 % U+04DE CYRILLIC CAPITAL LETTER ZE WITH DIAERESIS; Zedieresiscyrillic

\DeclareTextCompositeCommand{\"}{PU}{\CYRZ}{\84\336}% U+04DE

% U+04DF CYRILLIC SMALL LETTER ZE WITH DIAERESIS; zedieresiscyrillic

\DeclareTextCompositeCommand{\"}{PU}{\cyrz}{\84\337}% U+04DF

 % U+04E0 CYRILLIC CAPITAL LETTER ABKHASIAN DZE; Dzeabkhasiancyrillic

 \DeclareTextCommand{\CYRABHDZE}{PU}{\84\340}% U+04E0 % U+04E1 CYRILLIC SMALL LETTER ABKHASIAN DZE; dzeabkhasiancyrillic \DeclareTextCommand{\cyrabhdze}{PU}{\84\341}% U+04E1 % U+04E2 CYRILLIC CAPITAL LETTER I WITH MACRON; Imacroncyrillic \DeclareTextCompositeCommand{\=}{PU}{\CYRI}{\84\342}% U+04E2 % U+04E3 CYRILLIC SMALL LETTER I WITH MACRON; imacroncyrillic \DeclareTextCompositeCommand{\=}{PU}{\cyri}{\84\343}% U+04E3 % U+04E4 CYRILLIC CAPITAL LETTER I WITH DIAERESIS; Idieresiscyrillic \DeclareTextCompositeCommand{\"}{PU}{\CYRI}{\84\344}% U+04E4 % U+04E5 CYRILLIC SMALL LETTER I WITH DIAERESIS; idieresiscyrillic \DeclareTextCompositeCommand{\"}{PU}{\cyri}{\84\345}% U+04E5 % U+04E6 CYRILLIC CAPITAL LETTER O WITH DIAERESIS; Odieresiscyril-

 \DeclareTextCompositeCommand{\"}{PU}{\CYRO}{\84\346}% U+04E6 % U+04E7 CYRILLIC SMALL LETTER O WITH DIAERESIS; odieresiscyrillic \DeclareTextCompositeCommand{\"}{PU}{\cyro}{\84\347}% U+04E7 % U+04E8 CYRILLIC CAPITAL LETTER BARRED O; Obarredcyrillic \DeclareTextCommand{\CYROTLD}{PU}{\84\350}% U+04E8 % U+04E9 CYRILLIC SMALL LETTER BARRED O; obarredcyrillic \DeclareTextCommand{\cyrotld}{PU}{\84\351}% U+04E9

lic

 % U+04EA CYRILLIC CAPITAL LETTER BARRED O WITH DIAERE-SIS; Obarreddieresiscyrillic

 \DeclareTextCompositeCommand{\"}{PU}{\CYROTLD}{\84\352}% U+04EA % U+04EB CYRILLIC SMALL LETTER BARRED O WITH DIAERESIS; obarreddieresiscyrillic

 \DeclareTextCompositeCommand{\"}{PU}{\cyrotld}{\84\353}% U+04EB % U+04EC CYRILLIC CAPITAL LETTER E WITH DIAERESIS \DeclareTextCompositeCommand{\"}{PU}{\CYREREV}{\84\354}% U+04EC % U+04ED CYRILLIC SMALL LETTER E WITH DIAERESIS

 \DeclareTextCompositeCommand{\"}{PU}{\cyreref}{\84\355}% U+04ED % U+04EE CYRILLIC CAPITAL LETTER U WITH MACRON; Umacroncyrillic \DeclareTextCompositeCommand{\=}{PU}{\CYRU}{\84\356}% U+04EE % U+04EF CYRILLIC SMALL LETTER U WITH MACRON; umacroncyrillic \DeclareTextCompositeCommand{\=}{PU}{\cyru}{\84\357}% U+04EF % U+04F0 CYRILLIC CAPITAL LETTER U WITH DIAERESIS; Udieresiscyrillic \DeclareTextCompositeCommand{\"}{PU}{\CYRU}{\84\360}% U+04F0 % U+04F1 CYRILLIC SMALL LETTER U WITH DIAERESIS; udieresiscyrillic \DeclareTextCompositeCommand{\"}{PU}{\cyru}{\84\361}% U+04F1 % U+04F2 CYRILLIC CAPITAL LETTER U WITH DOUBLE ACUTE; Uhungarumlautcyrillic

\DeclareTextCompositeCommand{\H}{PU}{\CYRU}{\84\362}% U+04F2

\DeclareTextCompositeCommand{\"}{PU}{\cyrschwa}{\84\333}% U+04DB

 % U+04DC CYRILLIC CAPITAL LETTER ZHE WITH DIAERESIS; Zhedieresiscyrillic

- % U+04F3 CYRILLIC SMALL LETTER U WITH DOUBLE ACUTE; uhungarumlautcyrillic
- \DeclareTextCompositeCommand{\H}{PU}{\cyru}{\84\363}% U+04F3

 % U+04F4 CYRILLIC CAPITAL LETTER CHE WITH DIAERESIS; Chedieresiscyrillic

\DeclareTextCompositeCommand{\"}{PU}{\CYRCH}{\84\364}% U+04F4

 % U+04F5 CYRILLIC SMALL LETTER CHE WITH DIAERESIS; chedieresiscyrillic

\DeclareTextCompositeCommand{\"}{PU}{\cyrch}{\84\365}% U+04F5

% U+04F6 CYRILLIC CAPITAL LETTER GHE WITH DESCENDER

\DeclareTextCommand{\CYRGDSC}{PU}{\84\366}% U+04F6

% U+04F7 CYRILLIC SMALL LETTER GHE WITH DESCENDER

\DeclareTextCommand{\cyrgdsc}{PU}{\84\367}% U+04F7

 % U+04F8 CYRILLIC CAPITAL LETTER YERU WITH DIAERESIS; Yerudieresiscyrillic

\DeclareTextCompositeCommand{\"}{PU}{\CYRERY}{\84\370}% U+04F8

 % U+04F9 CYRILLIC SMALL LETTER YERU WITH DIAERESIS; yerudieresiscyrillic

\DeclareTextCompositeCommand{\"}{PU}{\cyrery}{\84\371}% U+04F9

\84\372: U+04FA CYRILLIC CAPITAL LETTER GHE WITH STROKE AND HOOK \84\373: U+04FB CYRILLIC SMALL LETTER GHE WITH STROKE AND HOOK

 % U+04FC CYRILLIC CAPITAL LETTER HA WITH HOOK \DeclareTextCommand{\CYRHHK}{PU}{\84\374}% U+04FC % U+04FD CYRILLIC SMALL LETTER HA WITH HOOK \DeclareTextCommand{\cyrhhk}{PU}{\84\375}% U+04FD

\84\376: U+04FE CYRILLIC CAPITAL LETTER HA WITH STROKE \84\377: U+04FF CYRILLIC SMALL LETTER HA WITH STROKE

## 50.2.10 Thai: U+0E00 to U+0E7F

 % U+0E3F THAI CURRENCY SYMBOL BAHT; bahtthai \DeclareTextCommand{\textbaht}{PU}{\9016\077}% U+0E3F

#### 50.2.11 Latin Extended Additional: U+1E00 to U+1EFF

 % U+1E02 LATIN CAPITAL LETTER B WITH DOT ABOVE; Bdotaccent \DeclareTextCompositeCommand{\.}{PU}{B}{\9036\002}% U+1E02 % U+1E03 LATIN SMALL LETTER B WITH DOT ABOVE; bdotaccent \DeclareTextCompositeCommand{\.}{PU}{b}{\9036\003}% U+1E03 % U+1E06 LATIN CAPITAL LETTER B WITH LINE BELOW; Blinebelow \DeclareTextCompositeCommand{\b}{PU}{B}{\9036\006}% U+1E06 % U+1E07 LATIN SMALL LETTER B WITH LINE BELOW; blinebelow \DeclareTextCompositeCommand{\b}{PU}{b}{\9036\007}% U+1E07 % U+1E0A LATIN CAPITAL LETTER D WITH DOT ABOVE; Ddotaccent \DeclareTextCompositeCommand{\.}{PU}{D}{\9036\012}% U+1E0A % U+1E0B LATIN SMALL LETTER D WITH DOT ABOVE; ddotaccent \DeclareTextCompositeCommand{\.}{PU}{d}{\9036\013}% U+1E0B % U+1E0E LATIN CAPITAL LETTER D WITH LINE BELOW; Dlinebelow \DeclareTextCompositeCommand{\b}{PU}{D}{\9036\016}% U+1E0E % U+1E0F LATIN SMALL LETTER D WITH LINE BELOW; dlinebelow \DeclareTextCompositeCommand{\b}{PU}{d}{\9036\017}% U+1E0F % U+1E10 LATIN CAPITAL LETTER D WITH CEDILLA; Dcedilla \DeclareTextCompositeCommand{\c}{PU}{D}{\9036\020}% U+1E10 % U+1E11 LATIN SMALL LETTER D WITH CEDILLA; dcedilla \DeclareTextCompositeCommand{\c}{PU}{d}{\9036\021}% U+1E11 % U+1E1E LATIN CAPITAL LETTER F WITH DOT ABOVE; Fdotaccent \DeclareTextCompositeCommand{\.}{PU}{F}{\9036\036}% U+1E1E

 % U+1E1F LATIN SMALL LETTER F WITH DOT ABOVE; fdotaccent \DeclareTextCompositeCommand{\.}{PU}{f}{\9036\037}% U+1E1F % U+1E20 LATIN CAPITAL LETTER G WITH MACRON; Gmacron \DeclareTextCompositeCommand{\=}{PU}{G}{\9036\040}% U+1E20 % U+1E21 LATIN SMALL LETTER G WITH MACRON; gmacron \DeclareTextCompositeCommand{\=}{PU}{g}{\9036\041}% U+1E21 % U+1E22 LATIN CAPITAL LETTER H WITH DOT ABOVE; Hdotaccent \DeclareTextCompositeCommand{\.}{PU}{H}{\9036\042}% U+1E22 % U+1E23 LATIN SMALL LETTER H WITH DOT ABOVE; hdotaccent \DeclareTextCompositeCommand{\.}{PU}{h}{\9036\043}% U+1E23 % U+1E26 LATIN CAPITAL LETTER H WITH DIAERESIS; Hdieresis \DeclareTextCompositeCommand{\"}{PU}{H}{\9036\046}% U+1E26 % U+1E27 LATIN SMALL LETTER H WITH DIAERESIS; hdieresis \DeclareTextCompositeCommand{\"}{PU}{h}{\9036\047}% U+1E27 % U+1E28 LATIN CAPITAL LETTER H WITH CEDILLA; Hcedilla \DeclareTextCompositeCommand{\c}{PU}{H}{\9036\050}% U+1E28 % U+1E29 LATIN SMALL LETTER H WITH CEDILLA; hcedilla \DeclareTextCompositeCommand{\c}{PU}{h}{\9036\051}% U+1E29 % U+1E30 LATIN CAPITAL LETTER K WITH ACUTE; Kacute \DeclareTextCompositeCommand{\'}{PU}{K}{\9036\060}% U+1E30 % U+1E31 LATIN SMALL LETTER K WITH ACUTE; kacute \DeclareTextCompositeCommand{\'}{PU}{k}{\9036\061}% U+1E31 % U+1E34 LATIN CAPITAL LETTER K WITH LINE BELOW; Klinebelow \DeclareTextCompositeCommand{\b}{PU}{K}{\9036\064}% U+1E34 % U+1E35 LATIN SMALL LETTER K WITH LINE BELOW; klinebelow \DeclareTextCompositeCommand{\b}{PU}{k}{\9036\065}% U+1E35 % U+1E3A LATIN CAPITAL LETTER L WITH LINE BELOW; Llinebelow \DeclareTextCompositeCommand{\b}{PU}{L}{\9036\072}% U+1E3A % U+1E3B LATIN SMALL LETTER L WITH LINE BELOW; llinebelow \DeclareTextCompositeCommand{\b}{PU}{l}{\9036\073}% U+1E3B % U+1E3E LATIN CAPITAL LETTER M WITH ACUTE; Macute \DeclareTextCompositeCommand{\'}{PU}{M}{\9036\076}% U+1E3E % U+1E3F LATIN SMALL LETTER M WITH ACUTE; macute \DeclareTextCompositeCommand{\'}{PU}{m}{\9036\077}% U+1E3F % U+1E40 LATIN CAPITAL LETTER M WITH DOT ABOVE; Mdotaccent \DeclareTextCompositeCommand{\.}{PU}{M}{\9036\100}% U+1E40 % U+1E41 LATIN SMALL LETTER M WITH DOT ABOVE; mdotaccent \DeclareTextCompositeCommand{\.}{PU}{m}{\9036\101}% U+1E41 % U+1E44 LATIN CAPITAL LETTER N WITH DOT ABOVE; Ndotaccent \DeclareTextCompositeCommand{\.}{PU}{N}{\9036\104}% U+1E44 % U+1E45 LATIN SMALL LETTER N WITH DOT ABOVE; ndotaccent \DeclareTextCompositeCommand{\.}{PU}{n}{\9036\105}% U+1E45 % U+1E48 LATIN CAPITAL LETTER N WITH LINE BELOW; Nlinebelow \DeclareTextCompositeCommand{\b}{PU}{N}{\9036\110}% U+1E48 % U+1E49 LATIN SMALL LETTER N WITH LINE BELOW; nlinebelow \DeclareTextCompositeCommand{\b}{PU}{n}{\9036\111}% U+1E49 % U+1E54 LATIN CAPITAL LETTER P WITH ACUTE; Pacute \DeclareTextCompositeCommand{\'}{PU}{P}{\9036\124}% U+1E54 % U+1E55 LATIN SMALL LETTER P WITH ACUTE; pacute \DeclareTextCompositeCommand{\'}{PU}{p}{\9036\125}% U+1E55 % U+1E56 LATIN CAPITAL LETTER P WITH DOT ABOVE; Pdotaccent \DeclareTextCompositeCommand{\.}{PU}{P}{\9036\126}% U+1E56 % U+1E57 LATIN SMALL LETTER P WITH DOT ABOVE; pdotaccent \DeclareTextCompositeCommand{\.}{PU}{p}{\9036\127}% U+1E57 % U+1E58 LATIN CAPITAL LETTER R WITH DOT ABOVE; Rdotaccent \DeclareTextCompositeCommand{\.}{PU}{R}{\9036\130}% U+1E58 % U+1E59 LATIN SMALL LETTER R WITH DOT ABOVE; rdotaccent

 \DeclareTextCompositeCommand{\.}{PU}{r}{\9036\131}% U+1E59 % U+1E5E LATIN CAPITAL LETTER R WITH LINE BELOW; Rlinebelow \DeclareTextCompositeCommand{\b}{PU}{R}{\9036\136}% U+1E5E % U+1E5F LATIN SMALL LETTER R WITH LINE BELOW; rlinebelow \DeclareTextCompositeCommand{\b}{PU}{r}{\9036\137}% U+1E5F % U+1E60 LATIN CAPITAL LETTER S WITH DOT ABOVE; Sdotaccent \DeclareTextCompositeCommand{\.}{PU}{S}{\9036\140}% U+1E60 % U+1E61 LATIN SMALL LETTER S WITH DOT ABOVE; sdotaccent \DeclareTextCompositeCommand{\.}{PU}{s}{\9036\141}% U+1E61 % U+1E6E LATIN CAPITAL LETTER T WITH LINE BELOW; Tlinebelow \DeclareTextCompositeCommand{\b}{PU}{T}{\9036\156}% U+1E6E % U+1E6F LATIN SMALL LETTER T WITH LINE BELOW; tlinebelow \DeclareTextCompositeCommand{\b}{PU}{t}{\9036\157}% U+1E6F % U+1E7C LATIN CAPITAL LETTER V WITH TILDE; Vtilde \DeclareTextCompositeCommand{\~}{PU}{V}{\9036\174}% U+1E7C % U+1E7D LATIN SMALL LETTER V WITH TILDE; vtilde \DeclareTextCompositeCommand{\~}{PU}{v}{\9036\175}% U+1E7D % U+1E80 LATIN CAPITAL LETTER W WITH GRAVE; Wgrave \DeclareTextCompositeCommand{\'}{PU}{W}{\9036\200}% U+1E80 % U+1E81 LATIN SMALL LETTER W WITH GRAVE; wgrave \DeclareTextCompositeCommand{\'}{PU}{w}{\9036\201}% U+1E81 % U+1E82 LATIN CAPITAL LETTER W WITH ACUTE; Wacute \DeclareTextCompositeCommand{\'}{PU}{W}{\9036\202}% U+1E82 % U+1E83 LATIN SMALL LETTER W WITH ACUTE; wacute \DeclareTextCompositeCommand{\'}{PU}{w}{\9036\203}% U+1E83 % U+1E84 LATIN CAPITAL LETTER W WITH DIAERESIS; Wdieresis \DeclareTextCompositeCommand{\"}{PU}{W}{\9036\204}% U+1E84 % U+1E85 LATIN SMALL LETTER W WITH DIAERESIS; wdieresis \DeclareTextCompositeCommand{\"}{PU}{w}{\9036\205}% U+1E85 % U+1E86 LATIN CAPITAL LETTER W WITH DOT ABOVE; Wdotaccent \DeclareTextCompositeCommand{\.}{PU}{W}{\9036\206}% U+1E86 % U+1E87 LATIN SMALL LETTER W WITH DOT ABOVE; wdotaccent \DeclareTextCompositeCommand{\.}{PU}{w}{\9036\207}% U+1E87 % U+1E8A LATIN CAPITAL LETTER X WITH DOT ABOVE; Xdotaccent \DeclareTextCompositeCommand{\.}{PU}{X}{\9036\212}% U+1E8A % U+1E8B LATIN SMALL LETTER X WITH DOT ABOVE; xdotaccent \DeclareTextCompositeCommand{\.}{PU}{x}{\9036\213}% U+1E8B % U+1E8C LATIN CAPITAL LETTER X WITH DIAERESIS; Xdieresis \DeclareTextCompositeCommand{\"}{PU}{X}{\9036\214}% U+1E8C % U+1E8D LATIN SMALL LETTER X WITH DIAERESIS; xdieresis \DeclareTextCompositeCommand{\"}{PU}{x}{\9036\215}% U+1E8D % U+1E8E LATIN CAPITAL LETTER Y WITH DOT ABOVE; Ydotaccent \DeclareTextCompositeCommand{\.}{PU}{Y}{\9036\216}% U+1E8E % U+1E8F LATIN SMALL LETTER Y WITH DOT ABOVE; ydotaccent \DeclareTextCompositeCommand{\.}{PU}{y}{\9036\217}% U+1E8F % U+1E90 LATIN CAPITAL LETTER Z WITH CIRCUMFLEX; Zcircumflex \DeclareTextCompositeCommand{\^}{PU}{Z}{\9036\220}% U+1E90 % U+1E91 LATIN SMALL LETTER Z WITH CIRCUMFLEX; zcircumflex \DeclareTextCompositeCommand{\^}{PU}{z}{\9036\221}% U+1E91 % U+1E94 LATIN CAPITAL LETTER Z WITH LINE BELOW; Zlinebelow \DeclareTextCompositeCommand{\b}{PU}{Z}{\9036\224}% U+1E94 % U+1E95 LATIN SMALL LETTER Z WITH LINE BELOW; zlinebelow \DeclareTextCompositeCommand{\b}{PU}{z}{\9036\225}% U+1E95 % U+1E96 LATIN SMALL LETTER H WITH LINE BELOW; hlinebelow \DeclareTextCompositeCommand{\b}{PU}{h}{\9036\226}% U+1E96 % U+1E97 LATIN SMALL LETTER T WITH DIAERESIS; tdieresis \DeclareTextCompositeCommand{\"}{PU}{t}{\9036\227}% U+1E97
<span id="page-324-8"></span><span id="page-324-7"></span> % U+1E98 LATIN SMALL LETTER W WITH RING ABOVE; wring \DeclareTextCompositeCommand{\r}{PU}{w}{\9036\230}% U+1E98 % U+1E99 LATIN SMALL LETTER Y WITH RING ABOVE; yring \DeclareTextCompositeCommand{\r}{PU}{y}{\9036\231}% U+1E99 % U+1E9B LATIN SMALL LETTER LONG S WITH DOT ABOVE; slongdotaccent

<span id="page-324-4"></span><span id="page-324-3"></span><span id="page-324-1"></span><span id="page-324-0"></span> \DeclareTextCompositeCommand{\.}{PU}{\textlongs}{\9036\233}% U+1E9B % U+1EBC LATIN CAPITAL LETTER E WITH TILDE; Etilde \DeclareTextCompositeCommand{\~}{PU}{E}{\9036\274}% U+1EBC % U+1EBD LATIN SMALL LETTER E WITH TILDE; etilde \DeclareTextCompositeCommand{\~}{PU}{e}{\9036\275}% U+1EBD % U+1EF2 LATIN CAPITAL LETTER Y WITH GRAVE; Ygrave \DeclareTextCompositeCommand{\'}{PU}{Y}{\9036\362}% U+1EF2 % U+1EF3 LATIN SMALL LETTER Y WITH GRAVE; ygrave \DeclareTextCompositeCommand{\'}{PU}{y}{\9036\363}% U+1EF3 % U+1EF8 LATIN CAPITAL LETTER Y WITH TILDE; Ytilde \DeclareTextCompositeCommand{\~}{PU}{Y}{\9036\370}% U+1EF8 % U+1EF9 LATIN SMALL LETTER Y WITH TILDE; ytilde \DeclareTextCompositeCommand{\~}{PU}{y}{\9036\371}% U+1EF9

# <span id="page-324-6"></span><span id="page-324-5"></span><span id="page-324-2"></span>50.2.12 General Punctuation: U+2000 to U+206F

<span id="page-324-17"></span><span id="page-324-16"></span><span id="page-324-15"></span><span id="page-324-14"></span><span id="page-324-13"></span><span id="page-324-12"></span><span id="page-324-11"></span><span id="page-324-10"></span><span id="page-324-9"></span> % U+200C ZERO WIDTH NON-JOINER; \*afii61664, zerowidthnonjoiner \DeclareTextCommand{\textcompwordmark}{PU}{\9040\014}% U+200C % U+2013 EN DASH; endash \DeclareTextCommand{\textendash}{PU}{\9040\023}% U+2013 % U+2014 EM DASH; emdash \DeclareTextCommand{\textemdash}{PU}{\9040\024}% U+2014 % U+2016 DOUBLE VERTICAL LINE; dblverticalbar \DeclareTextCommand{\textbardbl}{PU}{\9040\026}% U+2016 % U+2018 LEFT SINGLE QUOTATION MARK; quoteleft \DeclareTextCommand{\textquoteleft}{PU}{\9040\030}% U+2018 % U+2019 RIGHT SINGLE QUOTATION MARK; quoteright \DeclareTextCommand{\textquoteright}{PU}{\9040\031}% U+2019 % U+201A SINGLE LOW-9 QUOTATION MARK; quotesinglbase \DeclareTextCommand{\quotesinglbase}{PU}{\9040\032}% U+201A % U+201C LEFT DOUBLE QUOTATION MARK; quotedblleft \DeclareTextCommand{\textquotedblleft}{PU}{\9040\034}% U+201C % U+201D RIGHT DOUBLE QUOTATION MARK; quotedblright \DeclareTextCommand{\textquotedblright}{PU}{\9040\035}% U+201D % U+201E DOUBLE LOW-9 QUOTATION MARK; quotedblbase \DeclareTextCommand{\quotedblbase}{PU}{\9040\036}% U+201E % U+2020 DAGGER; dagger \DeclareTextCommand{\textdagger}{PU}{\9040\040}% U+2020 % U+2021 DOUBLE DAGGER; daggerdbl \DeclareTextCommand{\textdaggerdbl}{PU}{\9040\041}% U+2021 % U+2022 BULLET; bullet \DeclareTextCommand{\textbullet}{PU}{\9040\042}% U+2022 % U+2026 HORIZONTAL ELLIPSIS; ellipsis \DeclareTextCommand{\textellipsis}{PU}{\9040\046}% U+2026 % U+2030 PER MILLE SIGN; perthousand \DeclareTextCommand{\textperthousand}{PU}{\9040\060}% U+2030 % U+2031 PER TEN THOUSAND SIGN \DeclareTextCommand{\textpertenthousand}{PU}{\9040\061}% U+2031 % U+2039 SINGLE LEFT-POINTING ANGLE QUOTATION MARK; guilsinglleft

<span id="page-324-25"></span><span id="page-324-24"></span><span id="page-324-23"></span><span id="page-324-22"></span><span id="page-324-21"></span><span id="page-324-20"></span><span id="page-324-19"></span><span id="page-324-18"></span>\DeclareTextCommand{\guilsinglleft}{PU}{\9040\071}% U+2039

```
15357 % U+203A SINGLE RIGHT-POINTING ANGLE QUOTATION MARK; guils-
   inglright
15358 \DeclareTextCommand{\guilsinglright}{PU}{\9040\072}% U+203A
15359 % U+203B REFERENCE MARK; referencemark
15360 \DeclareTextCommand{\textreferencemark}{PU}{\9040\073}% U+203B
15361 % U+203D INTERROBANG
15362 \DeclareTextCommand{\textinterrobang}{PU}{\9040\075}% U+203D
15363 % U+2044 FRACTION SLASH; fraction
15364 \DeclareTextCommand{\textfractionsolidus}{PU}{\9040\104}% U+2044
15365 % U+2045 LEFT SQUARE BRACKET WITH QUILL
15366 \DeclareTextCommand{\textlquill}{PU}{\9040\105}% U+2045
15367 % U+2046 RIGHT SQUARE BRACKET WITH QUILL
15368 \DeclareTextCommand{\textrquill}{PU}{\9040\106}% U+2046
15369 % U+2052 COMMERCIAL MINUS SIGN
15370 \DeclareTextCommand{\textdiscount}{PU}{\9040\122}% U+2052
50.2.13 Superscripts and Subscripts: U+2070 to U+209F
15371 % U+2070 SUPERSCRIPT ZERO; zerosuperior
15372 \DeclareTextCommand{\textzerosuperior}{PU}{\9040\160}% U+2070
15373 % U+2074 SUPERSCRIPT FOUR; foursuperior
15374 \DeclareTextCommand{\textfoursuperior}{PU}{\9040\164}% U+2074
15375 % U+2075 SUPERSCRIPT FIVE; fivesuperior
15376 \DeclareTextCommand{\textfivesuperior}{PU}{\9040\165}% U+2075
15377 % U+2076 SUPERSCRIPT SIX; sixsuperior
15378 \DeclareTextCommand{\textsixsuperior}{PU}{\9040\166}% U+2076
15379 % U+2077 SUPERSCRIPT SEVEN; sevensuperior
15380 \DeclareTextCommand{\textsevensuperior}{PU}{\9040\167}% U+2077
15381 % U+2078 SUPERSCRIPT EIGHT; eightsuperior
15382 \DeclareTextCommand{\texteightsuperior}{PU}{\9040\170}% U+2078
15383 % U+2079 SUPERSCRIPT NINE; ninesuperior
15384 \DeclareTextCommand{\textninesuperior}{PU}{\9040\171}% U+2079
15385 % U+207A SUPERSCRIPT PLUS SIGN; plussuperior
15386 \DeclareTextCommand{\textplussuperior}{PU}{\9040\172}% U+207A
15387 % U+207B SUPERSCRIPT MINUS
15388 \DeclareTextCommand{\textminussuperior}{PU}{\9040\173}
15389 % U+207C SUPERSCRIPT EQUALS SIGN; equalsuperior
15390 \DeclareTextCommand{\textequalsuperior}{PU}{\9040\174}
15391 % U+207D SUPERSCRIPT LEFT PARENTHESIS; parenleftsuperior
15392 \DeclareTextCommand{\textparenleftsuperior}{PU}{\9040\175}
15393 % U+207E SUPERSCRIPT RIGHT PARENTHESIS; parenrightsuperior
15394 \DeclareTextCommand{\textparenrightsuperior}{PU}{\9040\176}
15395 % U+207F SUPERSCRIPT LATIN SMALL LETTER N; nsuperior
15396 \DeclareTextCommand{\textnsuperior}{PU}{\9040\177}
15397 % U+2080 SUBSCRIPT ZERO; zeroinferior
15398 \DeclareTextCommand{\textzeroinferior}{PU}{\9040\200}% U+2080
15399 % U+2081 SUBSCRIPT ONE; oneinferior
15400 \DeclareTextCommand{\textoneinferior}{PU}{\9040\201}% U+2081
15401 % U+2082 SUBSCRIPT TWO; twoinferior
15402 \DeclareTextCommand{\texttwoinferior}{PU}{\9040\202}% U+2082
15403 % U+2083 SUBSCRIPT THREE; threeinferior
15404 \DeclareTextCommand{\textthreeinferior}{PU}{\9040\203}% U+2083
15405 % U+2084 SUBSCRIPT FOUR; fourinferior
15406 \DeclareTextCommand{\textfourinferior}{PU}{\9040\204}% U+2084
15407 % U+2085 SUBSCRIPT FIVE; fiveinferior
15408 \DeclareTextCommand{\textfiveinferior}{PU}{\9040\205}% U+2085
15409 % U+2086 SUBSCRIPT SIX; sixinferior
15410 \DeclareTextCommand{\textsixinferior}{PU}{\9040\206}% U+2086
```

```
15411 % U+2087 SUBSCRIPT SEVEN; seveninferior
15412 \DeclareTextCommand{\textseveninferior}{PU}{\9040\207}% U+2087
15413 % U+2088 SUBSCRIPT EIGHT; eightinferior
15414 \DeclareTextCommand{\texteightinferior}{PU}{\9040\210}% U+2088
15415 % U+2089 SUBSCRIPT NINE; nineinferior
15416 \DeclareTextCommand{\textnineinferior}{PU}{\9040\211}% U+2089
15417 % U+208D SUBSCRIPT LEFT PARENTHESIS; parenleftinferior
15418 \DeclareTextCommand{\textparenleftinferior}{PU}{\9040\215}% U+208D
15419 % U+208E SUBSCRIPT RIGHT PARENTHESIS; parenrightinferior
15420 \DeclareTextCommand{\textparenrightinferior}{PU}{\9040\216}% U+208E
```
#### <span id="page-326-4"></span><span id="page-326-3"></span>50.2.14 Currency Symbols: U+20A0 to U+20CF

```
15421 % U+20A1 COLON SIGN; *colonmonetary, colonsign
15422 \DeclareTextCommand{\textcolonmonetary}{PU}{\9040\241}% U+20A1
15423 % U+20A4 LIRA SIGN; afii08941, *lira
15424 \DeclareTextCommand{\textlira}{PU}{\9040\244}% U+20A4
15425 % U+20A6 NAIRA SIGN
15426 \DeclareTextCommand{\textnaira}{PU}{\9040\246}% U+20A6
15427 % U+20A7 PESETA SIGN; peseta
15428 \DeclareTextCommand{\textpeseta}{PU}{\9040\247}% U+20A7
15429 % U+20A9 WON SIGN; won
15430 \DeclareTextCommand{\textwon}{PU}{\9040\251}% U+20A9
15431 % U+20AB DONG SIGN; dong
15432 \DeclareTextCommand{\textdong}{PU}{\9040\253}% U+20AB
15433 % U+20AC EURO SIGN; *Euro, euro
15434 \DeclareTextCommand{\texteuro}{PU}{\9040\254}% U+20AC
15435 % U+20B1 PESO SIGN
15436 \DeclareTextCommand{\textpeso}{PU}{\9040\261}% U+20B1
15437 % U+20B2 GUARANI SIGN
15438 \DeclareTextCommand{\textguarani}{PU}{\9040\262}% U+20B2
```
# <span id="page-326-13"></span><span id="page-326-12"></span><span id="page-326-11"></span><span id="page-326-10"></span>50.2.15 Letterlike Symbols: U+2100 to U+214F

<span id="page-326-19"></span><span id="page-326-18"></span><span id="page-326-17"></span><span id="page-326-16"></span><span id="page-326-15"></span><span id="page-326-14"></span> % U+2103 DEGREE CELSIUS; centigrade \DeclareTextCommand{\textcelsius}{PU}{\9041\003}% U+2103 % U+2116 NUMERO SIGN; \*afii61352, numero \DeclareTextCommand{\textnumero}{PU}{\9041\026}% U+2116 % U+2117 SOUND RECORDING COPYRIGHT \DeclareTextCommand{\textcircledP}{PU}{\9041\027}% U+2117 % U+211E PRESCRIPTION TAKE; prescription \DeclareTextCommand{\textrecipe}{PU}{\9041\036}% U+211E % U+2120 SERVICE MARK \DeclareTextCommand{\textservicemark}{PU}{\9041\040}% U+2120 % U+2122 TRADE MARK SIGN; trademark \DeclareTextCommand{\texttrademark}{PU}{\9041\042}% U+2122 % U+2126 OHM SIGN; Ohm, Omega \DeclareTextCommand{\textohm}{PU}{\9041\046}% U+2126 % U+2127 INVERTED OHM SIGN \DeclareTextCommand{\textmho}{PU}{\9041\047}% U+2127 % U+212B ANGSTROM SIGN; angstrom \DeclareTextCommand{\textangstrom}{PU}{\9041\053}% U+212B % U+212E ESTIMATED SYMBOL; estimated \DeclareTextCommand{\textestimated}{PU}{\9041\056}% U+212E % U+2135 ALEF SYMBOL; aleph \DeclareTextCommand{\textaleph}{PU}{\9041\065}% U+2135

### <span id="page-326-24"></span><span id="page-326-23"></span><span id="page-326-22"></span><span id="page-326-21"></span><span id="page-326-20"></span>50.2.16 Arrows: U+2190 to U+21FF

% U+2190 LEFTWARDS ARROW; arrowleft

<span id="page-327-24"></span><span id="page-327-23"></span><span id="page-327-22"></span><span id="page-327-21"></span><span id="page-327-20"></span><span id="page-327-19"></span><span id="page-327-18"></span><span id="page-327-17"></span><span id="page-327-16"></span> % U+2464 CIRCLED DIGIT FIVE; fivecircle \DeclareTextCompositeCommand{\textcircled}{PU}{5}{\9044\144}% U+2464 % U+2465 CIRCLED DIGIT SIX; sixcircle \DeclareTextCompositeCommand{\textcircled}{PU}{6}{\9044\145}% U+2465 % U+2466 CIRCLED DIGIT SEVEN; sevencircle \DeclareTextCompositeCommand{\textcircled}{PU}{7}{\9044\146}% U+2466 % U+2467 CIRCLED DIGIT EIGHT; eightcircle \DeclareTextCompositeCommand{\textcircled}{PU}{8}{\9044\147}% U+2467 % U+2468 CIRCLED DIGIT NINE; ninecircle \DeclareTextCompositeCommand{\textcircled}{PU}{9}{\9044\150}% U+2468 % U+2469 CIRCLED NUMBER TEN; tencircle \DeclareTextCompositeCommand{\textcircled}{PU}{10}{\9044\151}% U+2469 % U+246A CIRCLED NUMBER ELEVEN; elevencircle \DeclareTextCompositeCommand{\textcircled}{PU}{11}{\9044\152}% U+246A % U+246B CIRCLED NUMBER TWELVE; twelvecircle \DeclareTextCompositeCommand{\textcircled}{PU}{12}{\9044\153}% U+246B % U+246C CIRCLED NUMBER THIRTEEN; thirteencircle \DeclareTextCompositeCommand{\textcircled}{PU}{13}{\9044\154}% U+246C % U+246D CIRCLED NUMBER FOURTEEN; fourteencircle \DeclareTextCompositeCommand{\textcircled}{PU}{14}{\9044\155}% U+246D % U+246E CIRCLED NUMBER FIFTEEN; fifteencircle \DeclareTextCompositeCommand{\textcircled}{PU}{15}{\9044\156}% U+246E

# <span id="page-327-7"></span>50.2.19 Control Pictures: U+2400 to U+243F

% U+2422 BLANK SYMBOL

% U+2423 OPEN BOX; blank

<span id="page-327-6"></span> % U+2329 LEFT-POINTING ANGLE BRACKET; angleleft \DeclareTextCommand{\textlangle}{PU}{\9043\051}% U+2329 % U+232A RIGHT-POINTING ANGLE BRACKET; angleright \DeclareTextCommand{\textrangle}{PU}{\9043\052}% U+232A

<span id="page-327-8"></span>\DeclareTextCommand{\textblank}{PU}{\9044\042}% U+2422

<span id="page-327-9"></span>\DeclareTextCommand{\textvisiblespace}{PU}{\9044\043}% U+2423

<span id="page-327-10"></span>\DeclareTextCompositeCommand{\textcircled}{PU}{1}{\9044\140}% U+2460

<span id="page-327-11"></span>\DeclareTextCompositeCommand{\textcircled}{PU}{2}{\9044\141}% U+2461

<span id="page-327-12"></span>\DeclareTextCompositeCommand{\textcircled}{PU}{3}{\9044\142}% U+2462

<span id="page-327-15"></span><span id="page-327-14"></span><span id="page-327-13"></span>\DeclareTextCompositeCommand{\textcircled}{PU}{4}{\9044\143}% U+2463

# <span id="page-327-5"></span>50.2.18 Miscellaneous Technical: U+2300 to U+23FF

50.2.20 Enclosed Alphanumerics: U+2460 to U+24FF

% U+2460 CIRCLED DIGIT ONE; onecircle

% U+2461 CIRCLED DIGIT TWO; twocircle

% U+2462 CIRCLED DIGIT THREE; threecircle

% U+2463 CIRCLED DIGIT FOUR; fourcircle

<span id="page-327-4"></span> % U+2212 MINUS SIGN; minus \DeclareTextCommand{\textminus}{PU}{\9042\022}% U+2212 % U+221A SQUARE ROOT; radical \DeclareTextCommand{\textsurd}{PU}{\9042\032}% U+221A

# <span id="page-327-3"></span><span id="page-327-2"></span>50.2.17 Mathematical Operators: U+2200 to U+22FF

<span id="page-327-1"></span><span id="page-327-0"></span> \DeclareTextCommand{\textleftarrow}{PU}{\9041\220}% U+2190 % U+2191 UPWARDS ARROW; arrowup \DeclareTextCommand{\textuparrow}{PU}{\9041\221}% U+2191 % U+2192 RIGHTWARDS ARROW; arrowright \DeclareTextCommand{\textrightarrow}{PU}{\9041\222}% U+2192 % U+2193 DOWNWARDS ARROW; arrowdown \DeclareTextCommand{\textdownarrow}{PU}{\9041\223}% U+2193 <span id="page-328-27"></span><span id="page-328-26"></span><span id="page-328-25"></span><span id="page-328-24"></span><span id="page-328-23"></span><span id="page-328-22"></span><span id="page-328-21"></span><span id="page-328-20"></span><span id="page-328-19"></span><span id="page-328-18"></span><span id="page-328-17"></span><span id="page-328-16"></span><span id="page-328-15"></span><span id="page-328-14"></span><span id="page-328-13"></span><span id="page-328-12"></span><span id="page-328-11"></span><span id="page-328-10"></span><span id="page-328-9"></span><span id="page-328-8"></span><span id="page-328-7"></span><span id="page-328-6"></span><span id="page-328-5"></span><span id="page-328-4"></span><span id="page-328-3"></span><span id="page-328-2"></span><span id="page-328-1"></span><span id="page-328-0"></span> % U+246F CIRCLED NUMBER SIXTEEN; sixteencircle \DeclareTextCompositeCommand{\textcircled}{PU}{16}{\9044\157}% U+246F % U+2470 CIRCLED NUMBER SEVENTEEN; seventeencircle \DeclareTextCompositeCommand{\textcircled}{PU}{17}{\9044\160}% U+2470 % U+2471 CIRCLED NUMBER EIGHTEEN; eighteencircle \DeclareTextCompositeCommand{\textcircled}{PU}{18}{\9044\161}% U+2471 % U+2472 CIRCLED NUMBER NINETEEN; nineteencircle \DeclareTextCompositeCommand{\textcircled}{PU}{19}{\9044\162}% U+2472 % U+2473 CIRCLED NUMBER TWENTY; twentycircle \DeclareTextCompositeCommand{\textcircled}{PU}{20}{\9044\163}% U+2473 % U+24B6 CIRCLED LATIN CAPITAL LETTER A; Acircle \DeclareTextCompositeCommand{\textcircled}{PU}{A}{\9044\266}% U+24B6 % U+24B7 CIRCLED LATIN CAPITAL LETTER B; Bcircle \DeclareTextCompositeCommand{\textcircled}{PU}{B}{\9044\267}% U+24B7 % U+24B8 CIRCLED LATIN CAPITAL LETTER C; Ccircle \DeclareTextCompositeCommand{\textcircled}{PU}{C}{\9044\270}% U+24B8 % U+24B9 CIRCLED LATIN CAPITAL LETTER D; Dcircle \DeclareTextCompositeCommand{\textcircled}{PU}{D}{\9044\271}% U+24B9 % U+24BA CIRCLED LATIN CAPITAL LETTER E; Ecircle \DeclareTextCompositeCommand{\textcircled}{PU}{E}{\9044\272}% U+24BA % U+24BB CIRCLED LATIN CAPITAL LETTER F; Fcircle \DeclareTextCompositeCommand{\textcircled}{PU}{F}{\9044\273}% U+24BB % U+24BC CIRCLED LATIN CAPITAL LETTER G; Gcircle \DeclareTextCompositeCommand{\textcircled}{PU}{G}{\9044\274}% U+24BC % U+24BD CIRCLED LATIN CAPITAL LETTER H; Hcircle \DeclareTextCompositeCommand{\textcircled}{PU}{H}{\9044\275}% U+24BD % U+24BE CIRCLED LATIN CAPITAL LETTER I; Icircle \DeclareTextCompositeCommand{\textcircled}{PU}{I}{\9044\276}% U+24BE % U+24BF CIRCLED LATIN CAPITAL LETTER J; Jcircle \DeclareTextCompositeCommand{\textcircled}{PU}{J}{\9044\277}% U+24BF % U+24C0 CIRCLED LATIN CAPITAL LETTER K; Kcircle \DeclareTextCompositeCommand{\textcircled}{PU}{K}{\9044\300}% U+24C0 % U+24C1 CIRCLED LATIN CAPITAL LETTER L; Lcircle \DeclareTextCompositeCommand{\textcircled}{PU}{L}{\9044\301}% U+24C1 % U+24C2 CIRCLED LATIN CAPITAL LETTER M; Mcircle \DeclareTextCompositeCommand{\textcircled}{PU}{M}{\9044\302}% U+24C2 % U+24C3 CIRCLED LATIN CAPITAL LETTER N; Ncircle \DeclareTextCompositeCommand{\textcircled}{PU}{N}{\9044\303}% U+24C3 % U+24C4 CIRCLED LATIN CAPITAL LETTER O; Ocircle \DeclareTextCompositeCommand{\textcircled}{PU}{O}{\9044\304}% U+24C4 % U+24C5 CIRCLED LATIN CAPITAL LETTER P; Pcircle \DeclareTextCompositeCommand{\textcircled}{PU}{P}{\9044\305}% U+24C5 % U+24C6 CIRCLED LATIN CAPITAL LETTER Q; Qcircle \DeclareTextCompositeCommand{\textcircled}{PU}{Q}{\9044\306}% U+24C6 % U+24C7 CIRCLED LATIN CAPITAL LETTER R; Rcircle \DeclareTextCompositeCommand{\textcircled}{PU}{R}{\9044\307}% U+24C7 % U+24C8 CIRCLED LATIN CAPITAL LETTER S; Scircle \DeclareTextCompositeCommand{\textcircled}{PU}{S}{\9044\310}% U+24C8 % U+24C9 CIRCLED LATIN CAPITAL LETTER T; Tcircle \DeclareTextCompositeCommand{\textcircled}{PU}{T}{\9044\311}% U+24C9 % U+24CA CIRCLED LATIN CAPITAL LETTER U; Ucircle \DeclareTextCompositeCommand{\textcircled}{PU}{U}{\9044\312}% U+24CA % U+24CB CIRCLED LATIN CAPITAL LETTER V; Vcircle \DeclareTextCompositeCommand{\textcircled}{PU}{V}{\9044\313}% U+24CB % U+24CC CIRCLED LATIN CAPITAL LETTER W; Wcircle \DeclareTextCompositeCommand{\textcircled}{PU}{W}{\9044\314}% U+24CC % U+24CD CIRCLED LATIN CAPITAL LETTER X; Xcircle

<span id="page-329-14"></span><span id="page-329-13"></span><span id="page-329-12"></span><span id="page-329-11"></span><span id="page-329-10"></span><span id="page-329-9"></span><span id="page-329-8"></span><span id="page-329-7"></span><span id="page-329-6"></span><span id="page-329-5"></span><span id="page-329-4"></span><span id="page-329-3"></span><span id="page-329-2"></span><span id="page-329-1"></span><span id="page-329-0"></span> \DeclareTextCompositeCommand{\textcircled}{PU}{X}{\9044\315}% U+24CD % U+24CE CIRCLED LATIN CAPITAL LETTER Y; Ycircle \DeclareTextCompositeCommand{\textcircled}{PU}{Y}{\9044\316}% U+24CE % U+24CF CIRCLED LATIN CAPITAL LETTER Z; Zcircle \DeclareTextCompositeCommand{\textcircled}{PU}{Z}{\9044\317}% U+24CF % U+24D0 CIRCLED LATIN SMALL LETTER A; acircle \DeclareTextCompositeCommand{\textcircled}{PU}{a}{\9044\320}% U+24D0 % U+24D1 CIRCLED LATIN SMALL LETTER B; bcircle \DeclareTextCompositeCommand{\textcircled}{PU}{b}{\9044\321}% U+24D1 % U+24D2 CIRCLED LATIN SMALL LETTER C; ccircle \DeclareTextCompositeCommand{\textcircled}{PU}{c}{\9044\322}% U+24D2 % U+24D3 CIRCLED LATIN SMALL LETTER D; dcircle \DeclareTextCompositeCommand{\textcircled}{PU}{d}{\9044\323}% U+24D3 % U+24D4 CIRCLED LATIN SMALL LETTER E; ecircle \DeclareTextCompositeCommand{\textcircled}{PU}{e}{\9044\324}% U+24D4 % U+24D5 CIRCLED LATIN SMALL LETTER F; fcircle \DeclareTextCompositeCommand{\textcircled}{PU}{f}{\9044\325}% U+24D5 % U+24D6 CIRCLED LATIN SMALL LETTER G; gcircle \DeclareTextCompositeCommand{\textcircled}{PU}{g}{\9044\326}% U+24D6 % U+24D7 CIRCLED LATIN SMALL LETTER H; hcircle \DeclareTextCompositeCommand{\textcircled}{PU}{h}{\9044\327}% U+24D7 % U+24D8 CIRCLED LATIN SMALL LETTER I; icircle \DeclareTextCompositeCommand{\textcircled}{PU}{i}{\9044\330}% U+24D8 % U+24D9 CIRCLED LATIN SMALL LETTER J; jcircle \DeclareTextCompositeCommand{\textcircled}{PU}{j}{\9044\331}% U+24D9 % U+24DA CIRCLED LATIN SMALL LETTER K; kcircle \DeclareTextCompositeCommand{\textcircled}{PU}{k}{\9044\332}% U+24DA % U+24DB CIRCLED LATIN SMALL LETTER L; lcircle \DeclareTextCompositeCommand{\textcircled}{PU}{l}{\9044\333}% U+24DB % U+24DC CIRCLED LATIN SMALL LETTER M; mcircle \DeclareTextCompositeCommand{\textcircled}{PU}{m}{\9044\334}% U+24DC % U+24DD CIRCLED LATIN SMALL LETTER N; ncircle \DeclareTextCompositeCommand{\textcircled}{PU}{n}{\9044\335}% U+24DD % U+24DE CIRCLED LATIN SMALL LETTER O; ocircle \DeclareTextCompositeCommand{\textcircled}{PU}{o}{\9044\336}% U+24DE % U+24DF CIRCLED LATIN SMALL LETTER P; pcircle \DeclareTextCompositeCommand{\textcircled}{PU}{p}{\9044\337}% U+24DF % U+24E0 CIRCLED LATIN SMALL LETTER Q; qcircle \DeclareTextCompositeCommand{\textcircled}{PU}{q}{\9044\340}% U+24E0 % U+24E1 CIRCLED LATIN SMALL LETTER R; rcircle \DeclareTextCompositeCommand{\textcircled}{PU}{r}{\9044\341}% U+24E1 % U+24E2 CIRCLED LATIN SMALL LETTER S; scircle \DeclareTextCompositeCommand{\textcircled}{PU}{s}{\9044\342}% U+24E2 % U+24E3 CIRCLED LATIN SMALL LETTER T; tcircle \DeclareTextCompositeCommand{\textcircled}{PU}{t}{\9044\343}% U+24E3 % U+24E4 CIRCLED LATIN SMALL LETTER U; ucircle \DeclareTextCompositeCommand{\textcircled}{PU}{u}{\9044\344}% U+24E4 % U+24E5 CIRCLED LATIN SMALL LETTER V; vcircle \DeclareTextCompositeCommand{\textcircled}{PU}{v}{\9044\345}% U+24E5 % U+24E6 CIRCLED LATIN SMALL LETTER W; wcircle \DeclareTextCompositeCommand{\textcircled}{PU}{w}{\9044\346}% U+24E6 % U+24E7 CIRCLED LATIN SMALL LETTER X; xcircle \DeclareTextCompositeCommand{\textcircled}{PU}{x}{\9044\347}% U+24E7 % U+24E8 CIRCLED LATIN SMALL LETTER Y; ycircle \DeclareTextCompositeCommand{\textcircled}{PU}{y}{\9044\350}% U+24E8 % U+24E9 CIRCLED LATIN SMALL LETTER Z; zcircle

<span id="page-329-28"></span><span id="page-329-27"></span><span id="page-329-26"></span><span id="page-329-25"></span><span id="page-329-24"></span><span id="page-329-23"></span><span id="page-329-22"></span><span id="page-329-21"></span><span id="page-329-20"></span><span id="page-329-19"></span><span id="page-329-18"></span><span id="page-329-17"></span><span id="page-329-16"></span><span id="page-329-15"></span>\DeclareTextCompositeCommand{\textcircled}{PU}{z}{\9044\351}% U+24E9

 % U+24EA CIRCLED DIGIT ZERO \DeclareTextCompositeCommand{\textcircled}{PU}{0}{\9044\352}% U+24EA

<span id="page-330-0"></span>

50.2.21 Box Drawing: U+2500 to U+257F

<span id="page-330-1"></span> % U+25E6 WHITE BULLET; \*openbullet, whitebullet \DeclareTextCommand{\textopenbullet}{PU}{\9045\346}% U+25E6 % U+25EF LARGE CIRCLE; largecircle \DeclareTextCommand{\textbigcircle}{PU}{\9045\357}% U+25EF

### <span id="page-330-2"></span>50.2.22 Miscellaneous Symbols: U+2600 to U+26FF

<span id="page-330-6"></span><span id="page-330-5"></span> % U+266A EIGHTH NOTE; musicalnote \DeclareTextCommand{\textmusicalnote}{PU}{\9046\152}% U+266A % U+26AD MARRIAGE SYMBOL \DeclareTextCommand{\textmarried}{PU}{\9046\255}% U+26AD % U+26AE DIVORCE SYMBOL \DeclareTextCommand{\textdivorced}{PU}{\9046\256}% U+26AE

# <span id="page-330-7"></span>50.2.23 Miscellaneous Mathematical Symbols-A: U+27C0 to U+27EF

<span id="page-330-3"></span> % U+27E6 MATHEMATICAL LEFT WHITE SQUARE BRACKET \DeclareTextCommand{\textlbrackdbl}{PU}{\9047\346}% U+27E6 % U+27E7 MATHEMATICAL RIGHT WHITE SQUARE BRACKET \DeclareTextCommand{\textrbrackdbl}{PU}{\9047\347}% U+27E7

# <span id="page-330-4"></span>50.2.24 Alphabetic Presentation Forms: U+FB00 to U+FB4F

<span id="page-330-8"></span> % U+FB01 LATIN SMALL LIGATURE FI; fi \DeclareTextCommand{\textfi}{PU}{\9373\001}% U+FB01 % U+FB02 LATIN SMALL LIGATURE FL; fl \DeclareTextCommand{\textfl}{PU}{\9373\002}% U+FB02

#### <span id="page-330-9"></span>50.2.25 Miscellaneous

\DeclareTextCommand{\SS}{PU}{SS}

# 50.2.26 Aliases

# Aliases (german.sty)

<span id="page-330-10"></span> \DeclareTextCommand{\textglqq}{PU}{\quotedblbase} \DeclareTextCommand{\textgrqq}{PU}{\textquotedblleft} \DeclareTextCommand{\textglq}{PU}{\quotesinglbase} \DeclareTextCommand{\textgrq}{PU}{\textquoteleft} \DeclareTextCommand{\textflqq}{PU}{\guillemotleft} \DeclareTextCommand{\textfrqq}{PU}{\guillemotright} \DeclareTextCommand{\textflq}{PU}{\guilsinglleft} \DeclareTextCommand{\textfrq}{PU}{\guilsinglright}

# <span id="page-330-12"></span><span id="page-330-11"></span>Aliases (math names)

 \DeclareTextCommand{\textneg}{PU}{\textlogicalnot} \DeclareTextCommand{\texttimes}{PU}{\textmultiply} \DeclareTextCommand{\textdiv}{PU}{\textdivide} \DeclareTextCommand{\textpm}{PU}{\textplusminus} \DeclareTextCommand{\textcdot}{PU}{\textperiodcentered}

15659  $\langle$ /puenc $\rangle$ 

# 50.3 PU encoding, additions for VnTFX

This file is provided by Han The Thanh.

15660 $\langle$ \*puvnenc $\rangle$ 

```
15661 \DeclareTextCommand{\abreve}{PU}{\81\003}
15662 \DeclareTextCommand{\acircumflex}{PU}{\80\342}
15663 \DeclareTextCommand{\dj}{PU}{\81\021}
15664 \DeclareTextCommand{\ecircumflex}{PU}{\80\352}
15665 \DeclareTextCommand{\ocircumflex}{PU}{\80\364}
15666 \DeclareTextCommand{\ohorn}{PU}{\81\241}
15667 \DeclareTextCommand{\uhorn}{PU}{\81\260}
15668 \DeclareTextCommand{\ABREVE}{PU}{\81\002}
15669 \DeclareTextCommand{\ACIRCUMFLEX}{PU}{\80\302}
15670 \DeclareTextCommand{\DJ}{PU}{\81\020}
15671 \DeclareTextCommand{\ECIRCUMFLEX}{PU}{\80\312}
15672 \DeclareTextCommand{\OCIRCUMFLEX}{PU}{\80\324}
15673 \DeclareTextCommand{\OHORN}{PU}{\81\240}
15674 \DeclareTextCommand{\UHORN}{PU}{\81\257}
15675 \DeclareTextCompositeCommand{\'}{PU}{a}{\80\341}
15676 \DeclareTextCompositeCommand{\d}{PU}{a}{\9036\241}
15677 \DeclareTextCompositeCommand{\'}{PU}{a}{\80\340}
15678 \DeclareTextCompositeCommand{\h}{PU}{a}{\9036\243}
15679 \DeclareTextCompositeCommand{\~}{PU}{a}{\80\343}
15680 \DeclareTextCompositeCommand{\'}{PU}{\abreve}{\9036\257}
15681 \DeclareTextCompositeCommand{\d}{PU}{\abreve}{\9036\267}
15682 \DeclareTextCompositeCommand{\'}{PU}{\abreve}{\9036\261}
15683 \DeclareTextCompositeCommand{\h}{PU}{\abreve}{\9036\263}
15684 \DeclareTextCompositeCommand{\~}{PU}{\abreve}{\9036\265}
15685\DeclareTextCompositeCommand{\'}{PU}{\acircumflex}{\9036\245}
15686 \DeclareTextCompositeCommand{\d}{PU}{\acircumflex}{\9036\255}
15687\DeclareTextCompositeCommand{\'}{PU}{\acircumflex}{\9036\247}
15688 \DeclareTextCompositeCommand{\h}{PU}{\acircumflex}{\9036\251}
15689 \DeclareTextCompositeCommand{\~}{PU}{\acircumflex}{\9036\253}
15690 \DeclareTextCompositeCommand{\'}{PU}{e}{\80\351}
15691 \DeclareTextCompositeCommand{\d}{PU}{e}{\9036\271}
15692 \DeclareTextCompositeCommand{\'}{PU}{e}{\80\350}
15693 \DeclareTextCompositeCommand{\h}{PU}{e}{\9036\273}
15694 \DeclareTextCompositeCommand{\~}{PU}{e}{\9036\275}
15695 \DeclareTextCompositeCommand{\'}{PU}{\ecircumflex}{\9036\277}
15696 \DeclareTextCompositeCommand{\d}{PU}{\ecircumflex}{\9036\307}
15697 \DeclareTextCompositeCommand{\'}{PU}{\ecircumflex}{\9036\301}
15698 \DeclareTextCompositeCommand{\h}{PU}{\ecircumflex}{\9036\303}
15699 \DeclareTextCompositeCommand{\~}{PU}{\ecircumflex}{\9036\305}
15700 \DeclareTextCompositeCommand{\'}{PU}{i}{\80\355}
15701 \DeclareTextCompositeCommand{\d}{PU}{i}{\9036\313}
15702 \DeclareTextCompositeCommand{\'}{PU}{i}{\80\354}
15703 \DeclareTextCompositeCommand{\h}{PU}{i}{\9036\311}
15704 \DeclareTextCompositeCommand{\~}{PU}{i}{\81\051}
15705 \DeclareTextCompositeCommand{\'}{PU}{o}{\80\363}
15706 \DeclareTextCompositeCommand{\d}{PU}{o}{\9036\315}
15707 \DeclareTextCompositeCommand{\'}{PU}{o}{\80\362}
15708 \DeclareTextCompositeCommand{\h}{PU}{o}{\9036\317}
15709 \DeclareTextCompositeCommand{\~}{PU}{o}{\80\365}
15710 \DeclareTextCompositeCommand{\'}{PU}{\ocircumflex}{\9036\321}
15711 \DeclareTextCompositeCommand{\d}{PU}{\ocircumflex}{\9036\331}
15712 \DeclareTextCompositeCommand{\'}{PU}{\ocircumflex}{\9036\323}
15713 \DeclareTextCompositeCommand{\h}{PU}{\ocircumflex}{\9036\325}
15714 \DeclareTextCompositeCommand{\~}{PU}{\ocircumflex}{\9036\327}
15715 \DeclareTextCompositeCommand{\'}{PU}{\ohorn}{\9036\333}
15716 \DeclareTextCompositeCommand{\d}{PU}{\ohorn}{\9036\343}
15717 \DeclareTextCompositeCommand{\'}{PU}{\ohorn}{\9036\335}
```

```
15718 \DeclareTextCompositeCommand{\h}{PU}{\ohorn}{\9036\337}
15719 \DeclareTextCompositeCommand{\~}{PU}{\ohorn}{\9036\341}
15720 \DeclareTextCompositeCommand{\'}{PU}{u}{\80\372}
15721 \DeclareTextCompositeCommand{\d}{PU}{u}{\9036\345}
15722 \DeclareTextCompositeCommand{\'}{PU}{u}{\80\371}
15723 \DeclareTextCompositeCommand{\h}{PU}{u}{\9036\347}
15724 \DeclareTextCompositeCommand{\~}{PU}{u}{\81\151}
15725 \DeclareTextCompositeCommand{\'}{PU}{\uhorn}{\9036\351}
15726 \DeclareTextCompositeCommand{\d}{PU}{\uhorn}{\9036\361}
15727 \DeclareTextCompositeCommand{\'}{PU}{\uhorn}{\9036\353}
15728 \DeclareTextCompositeCommand{\h}{PU}{\uhorn}{\9036\355}
15729 \DeclareTextCompositeCommand{\~}{PU}{\uhorn}{\9036\357}
15730 \DeclareTextCompositeCommand{\'}{PU}{y}{\80\375}
15731 \DeclareTextCompositeCommand{\d}{PU}{y}{\9036\365}
15732 \DeclareTextCompositeCommand{\'}{PU}{y}{\9036\363}
15733 \DeclareTextCompositeCommand{\h}{PU}{y}{\9036\367}
15734 \DeclareTextCompositeCommand{\~}{PU}{y}{\9036\371}
15735 \DeclareTextCompositeCommand{\'}{PU}{A}{\80\301}
15736 \DeclareTextCompositeCommand{\d}{PU}{A}{\9036\240}
15737 \DeclareTextCompositeCommand{\'}{PU}{A}{\80\300}
15738 \DeclareTextCompositeCommand{\h}{PU}{A}{\9036\242}
15739 \DeclareTextCompositeCommand{\~}{PU}{A}{\80\303}
15740 \DeclareTextCompositeCommand{\'}{PU}{\ABREVE}{\9036\256}
15741 \DeclareTextCompositeCommand{\d}{PU}{\ABREVE}{\9036\266}
15742 \DeclareTextCompositeCommand{\'}{PU}{\ABREVE}{\9036\260}
15743 \DeclareTextCompositeCommand{\h}{PU}{\ABREVE}{\9036\262}
15744 \DeclareTextCompositeCommand{\~}{PU}{\ABREVE}{\9036\264}
15745 \DeclareTextCompositeCommand{\'}{PU}{\ACIRCUMFLEX}{\9036\244}
15746 \DeclareTextCompositeCommand{\d}{PU}{\ACIRCUMFLEX}{\9036\254}
15747 \DeclareTextCompositeCommand{\'}{PU}{\ACIRCUMFLEX}{\9036\246}
15748 \DeclareTextCompositeCommand{\h}{PU}{\ACIRCUMFLEX}{\9036\250}
15749 \DeclareTextCompositeCommand{\~}{PU}{\ACIRCUMFLEX}{\9036\252}
15750 \DeclareTextCompositeCommand{\'}{PU}{E}{\80\311}
15751 \DeclareTextCompositeCommand{\d}{PU}{E}{\9036\270}
15752 \DeclareTextCompositeCommand{\'}{PU}{E}{\80\310}
15753 \DeclareTextCompositeCommand{\h}{PU}{E}{\9036\272}
15754 \DeclareTextCompositeCommand{\~}{PU}{E}{\9036\274}
15755 \DeclareTextCompositeCommand{\'}{PU}{\ECIRCUMFLEX}{\9036\276}
15756 \DeclareTextCompositeCommand{\d}{PU}{\ECIRCUMFLEX}{\9036\306}
15757 \DeclareTextCompositeCommand{\'}{PU}{\ECIRCUMFLEX}{\9036\300}
15758 \DeclareTextCompositeCommand{\h}{PU}{\ECIRCUMFLEX}{\9036\302}
15759 \DeclareTextCompositeCommand{\~}{PU}{\ECIRCUMFLEX}{\9036\304}
15760 \DeclareTextCompositeCommand{\'}{PU}{I}{\80\315}
15761 \DeclareTextCompositeCommand{\d}{PU}{I}{\9036\312}
15762 \DeclareTextCompositeCommand{\'}{PU}{I}{\80\314}
15763 \DeclareTextCompositeCommand{\h}{PU}{I}{\9036\310}
15764 \DeclareTextCompositeCommand{\~}{PU}{I}{\81\050}
15765 \DeclareTextCompositeCommand{\'}{PU}{O}{\80\323}
15766 \DeclareTextCompositeCommand{\d}{PU}{O}{\9036\314}
15767 \DeclareTextCompositeCommand{\'}{PU}{O}{\80\322}
15768 \DeclareTextCompositeCommand{\h}{PU}{O}{\9036\316}
15769 \DeclareTextCompositeCommand{\~}{PU}{O}{\80\325}
15770 \DeclareTextCompositeCommand{\'}{PU}{\OCIRCUMFLEX}{\9036\320}
15771 \DeclareTextCompositeCommand{\d}{PU}{\OCIRCUMFLEX}{\9036\330}
15772 \DeclareTextCompositeCommand{\'}{PU}{\OCIRCUMFLEX}{\9036\322}
15773 \DeclareTextCompositeCommand{\h}{PU}{\OCIRCUMFLEX}{\9036\324}
15774 \DeclareTextCompositeCommand{\~}{PU}{\OCIRCUMFLEX}{\9036\326}
```

```
15775 \DeclareTextCompositeCommand{\'}{PU}{\OHORN}{\9036\332}
15776 \DeclareTextCompositeCommand{\d}{PU}{\OHORN}{\9036\342}
15777 \DeclareTextCompositeCommand{\'}{PU}{\OHORN}{\9036\334}
15778 \DeclareTextCompositeCommand{\h}{PU}{\OHORN}{\9036\336}
15779 \DeclareTextCompositeCommand{\~}{PU}{\OHORN}{\9036\340}
15780 \DeclareTextCompositeCommand{\'}{PU}{U}{\80\332}
15781 \DeclareTextCompositeCommand{\d}{PU}{U}{\9036\344}
15782 \DeclareTextCompositeCommand{\'}{PU}{U}{\80\331}
15783 \DeclareTextCompositeCommand{\h}{PU}{U}{\9036\346}
15784 \DeclareTextCompositeCommand{\~}{PU}{U}{\81\150}
15785 \DeclareTextCompositeCommand{\'}{PU}{\UHORN}{\9036\350}
15786 \DeclareTextCompositeCommand{\d}{PU}{\UHORN}{\9036\360}
15787 \DeclareTextCompositeCommand{\'}{PU}{\UHORN}{\9036\352}
15788 \DeclareTextCompositeCommand{\h}{PU}{\UHORN}{\9036\354}
15789 \DeclareTextCompositeCommand{\~}{PU}{\UHORN}{\9036\356}
15790 \DeclareTextCompositeCommand{\'}{PU}{Y}{\80\335}
15791 \DeclareTextCompositeCommand{\d}{PU}{Y}{\9036\364}
15792 \DeclareTextCompositeCommand{\'}{PU}{Y}{\9036\362}
15793 \DeclareTextCompositeCommand{\h}{PU}{Y}{\9036\366}
15794 \DeclareTextCompositeCommand{\~}{PU}{Y}{\9036\370}
```
<span id="page-333-19"></span><span id="page-333-18"></span><span id="page-333-17"></span><span id="page-333-16"></span><span id="page-333-11"></span><span id="page-333-10"></span><span id="page-333-7"></span><span id="page-333-6"></span><span id="page-333-3"></span>15795  $\langle$ /puvnenc)

# 50.4 PU encoding, additions for Arabi

This file is provided and maintained by Youssef Jabri.

15796  $\langle$ \*puarenc $\rangle$ 

- <span id="page-333-28"></span> \DeclareTextCommand{\hamza}{PU}{\86\041}% 0621;afii57409;ARABIC LET-TER HAMZA
- <span id="page-333-23"></span> \DeclareTextCommand{\alefmadda}{PU}{\86\042}% 0622;afii57410;ARABIC LET-TER ALEF WITH MADDA ABOVE
- <span id="page-333-21"></span> \DeclareTextCommand{\alefhamza}{PU}{\86\043}% 0623;afii57411;ARABIC LET-TER ALEF WITH HAMZA ABOVE
- \DeclareTextCommand{\wawhamza}{PU}{\86\044} % 0624;afii57412;ARABIC LET-TER WAW WITH HAMZA ABOVE
- <span id="page-333-22"></span> \DeclareTextCommand{\aleflowerhamza}{PU}{\86\045}% 0625;afii57413;ARABIC LET-TER ALEF WITH HAMZA BELOW

 \DeclareTextCommand{\yahamza}{PU}{\86\046}% 0626;afii57414;ARABIC LET-TER YEH WITH HAMZA ABOVE

- <span id="page-333-20"></span>\DeclareTextCommand{\alef}{PU}{\86\047}% 0627;afii57415;ARABIC LETTER ALEF
- <span id="page-333-24"></span>\DeclareTextCommand{\baa}{PU}{\86\050}% 0628;afii57416;ARABIC LETTER BEH
- \DeclareTextCommand{\T}{PU}{\86\051}% 0629;afii57417;ARABIC LETTER TEH MARBUTA
- \DeclareTextCommand{\taa}{PU}{\86\052}% 062A;afii57418;ARABIC LETTER TEH
- \DeclareTextCommand{\thaa}{PU}{\86\053}% 062B;afii57419;ARABIC LET-TER THEH
- \DeclareTextCommand{\jeem}{PU}{\86\054}% 062C;afii57420;ARABIC LET-TER JEEM
- <span id="page-333-27"></span>\DeclareTextCommand{\Haa}{PU}{\86\055}% 062D;afii57421;ARABIC LETTER HAH
- <span id="page-333-29"></span>\DeclareTextCommand{\kha}{PU}{\86\056}% 062E;afii57422;ARABIC LETTER KHAH
- <span id="page-333-25"></span>\DeclareTextCommand{\dal}{PU}{\86\057}% 062F;afii57423;ARABIC LETTER DAL
- <span id="page-333-26"></span>\DeclareTextCommand{\dhal}{PU}{\86\060}% 0630;afii57424;ARABIC LETTER THAL
- \DeclareTextCommand{\ra}{PU}{\86\061}% 0631;afii57425;ARABIC LETTER REH \DeclareTextCommand{\zay}{PU}{\86\062}% 0632;afii57426;ARABIC LETTER ZAIN
- \DeclareTextCommand{\seen}{PU}{\86\063}% 0633;afii57427;ARABIC LETTER SEEN
- \DeclareTextCommand{\sheen}{PU}{\86\064}% 0634;afii57428;ARABIC LET-
- TER SHEEN
- \DeclareTextCommand{\sad}{PU}{\86\065}% 0635;afii57429;ARABIC LETTER SAD

```
15818 \DeclareTextCommand{\dad}{PU}{\86\066}% 0636;afii57430;ARABIC LETTER DAD
15819 \DeclareTextCommand{\Ta}{PU}{\86\067}% 0637;afii57431;ARABIC LETTER TAH
15820 \DeclareTextCommand{\za}{PU}{\86\070}% 0638;afii57432;ARABIC LETTER ZAH
15821 \DeclareTextCommand{\ayn}{PU}{\86\071}% 0639;afii57433;ARABIC LETTER AIN
15822 \DeclareTextCommand{\ghayn}{PU}{\86\072}% 063A;afii57434;ARABIC LET-
    TER GHAIN
15823 \DeclareTextCommand{\tatweel}{PU}{\86\100}% 0640;afii57440;ARABIC TATWEEL
15824 \DeclareTextCommand{\fa}{PU}{\86\101}% 0641;afii57441;ARABIC LETTER FEH
15825 \DeclareTextCommand{\qaf}{PU}{\86\102}% 0642;afii57442;ARABIC LETTER QAF
15826 \DeclareTextCommand{\kaf}{PU}{\86\103}% 0643;afii57443;ARABIC LETTER KAF
15827 \DeclareTextCommand{\lam}{PU}{\86\104}% 0644;afii57444;ARABIC LETTER LAM
15828 \DeclareTextCommand{\meem}{PU}{\86\105}% 0645;afii57445;ARABIC LET-
   TER MEEM
15829 \DeclareTextCommand{\nun}{PU}{\86\106}% 0646;afii57446;ARABIC LETTER NOON
15830 \DeclareTextCommand{\ha}{PU}{\86\107}% 0647;afii57470;ARABIC LETTER HEH
15831 \DeclareTextCommand{\waw}{PU}{\86\110}% 0648;afii57448;ARABIC LETTER WAW
```

```
15832 \DeclareTextCommand{\alefmaqsura}{PU}{\86\111}% 0649;afii57449;ARABIC LET-
   TER ALEF MAKSURA
```
\DeclareTextCommand{\ya}{PU}{\86\112}% 064A;afii57450;ARABIC LETTER YEH

<span id="page-334-17"></span><span id="page-334-14"></span><span id="page-334-10"></span><span id="page-334-5"></span> \DeclareTextCommand{\nasb}{PU}{\86\113}% 064B;afii57451;ARABIC FATHATAN \DeclareTextCommand{\raff}{PU}{\86\114}% 064C;afii57452;ARABIC DAMMATAN \DeclareTextCommand{\jarr}{PU}{\86\115}% 064D;afii57453;ARABIC KASRATAN \DeclareTextCommand{\fatha}{PU}{\86\116}% 064E;afii57454;ARABIC FATHA \DeclareTextCommand{\damma}{PU}{\86\117}% 064F;afii57455;ARABIC DAMMA \DeclareTextCommand{\kasra}{PU}{\86\120}% 0650;afii57456;ARABIC KASRA \DeclareTextCommand{\shadda}{PU}{\86\121}% 0651;afii57457;ARABIC SHADDA \DeclareTextCommand{\sukun}{PU}{\86\122}% 0652;afii57458;ARABIC SUKUN

# Farsi

<span id="page-334-20"></span> \DeclareTextCommand{\peh}{PU}{\86\176}% 067E;afii57506;ARABIC LETTER PEH \DeclareTextCommand{\tcheh}{PU}{\86\206}% 0686;afii57507;ARABIC LET-TER TCHEH

\DeclareTextCommand{\jeh}{PU}{\86\230}% 0698;afii57508;ARABIC LETTER JEH

<span id="page-334-8"></span> \DeclareTextCommand{\farsikaf}{PU}{\86\251}% 06A9???;afii?????;FARSI LET-TER KAF

<span id="page-334-11"></span>\DeclareTextCommand{\gaf}{PU}{\86\257}% 06AF;afii57509;ARABIC LETTER GAF

```
15847 \DeclareTextCommand{\farsiya}{PU}{\86\314}% 06CC;afii?????;FARSI LET-
   TER YEH
```
<span id="page-334-0"></span>\DeclareTextCommand{\ZWNJ}{PU}{\9040\014}% 200C;ZWNJ%

<span id="page-334-18"></span>\DeclareTextCommand{\noboundary}{PU}{\86\325}% 200D;ZWJ

15850  $\langle$  /puarenc)

# 51 End of file hycheck.tex

<span id="page-334-6"></span><span id="page-334-3"></span> $\langle$ \*check $\rangle$  \typeout{} \begin{document} \end{document}  $\langle$ /check $\rangle$ 

# 52 Index

Numbers written in italic refer to the page where the corresponding entry is described; numbers underlined refer to the code line of the definition; numbers in roman refer to the code lines where the entry is used.

#### Symbols

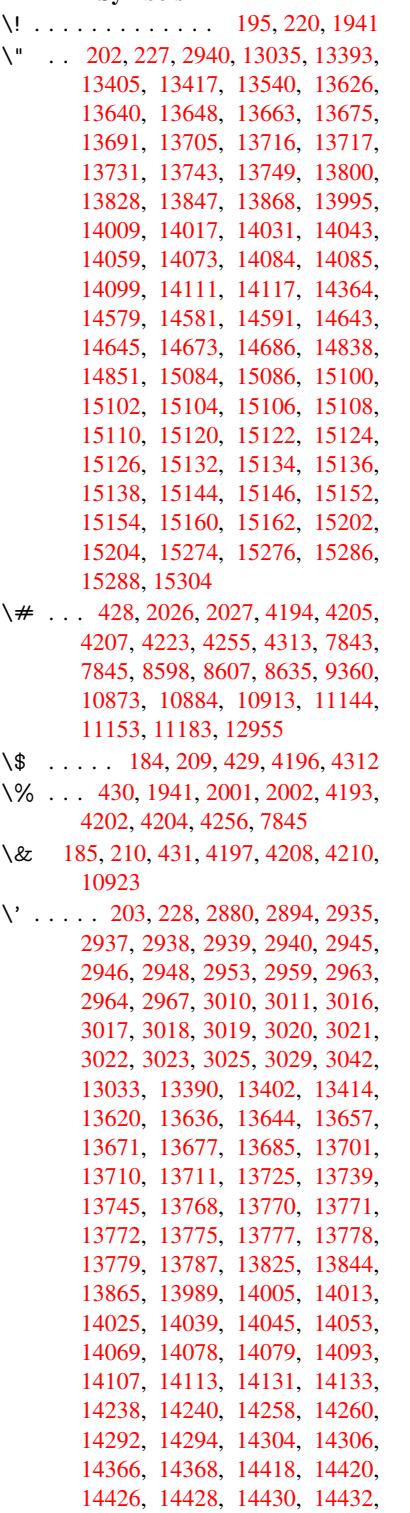

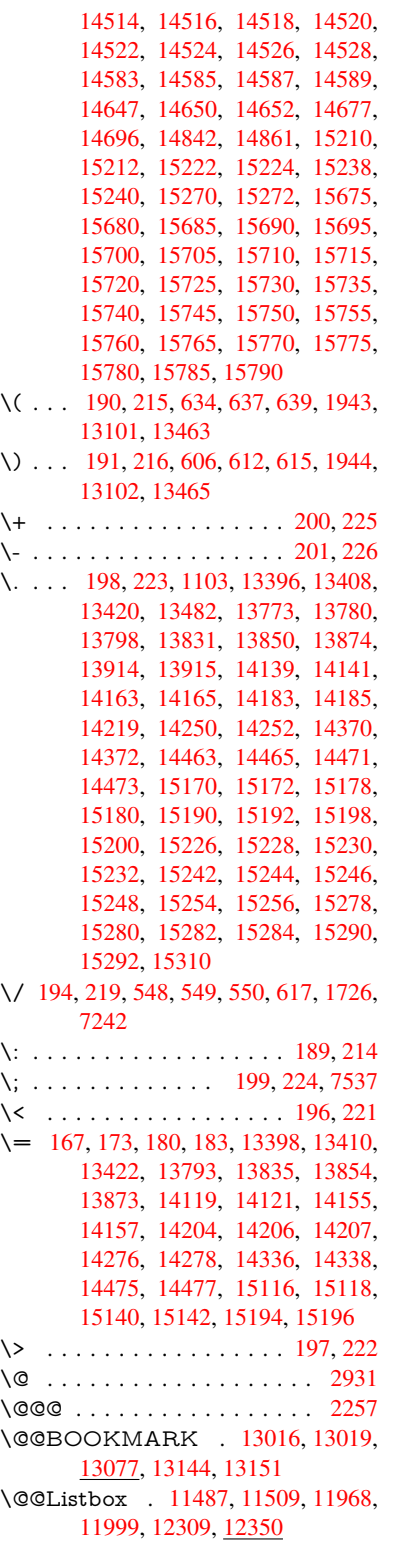

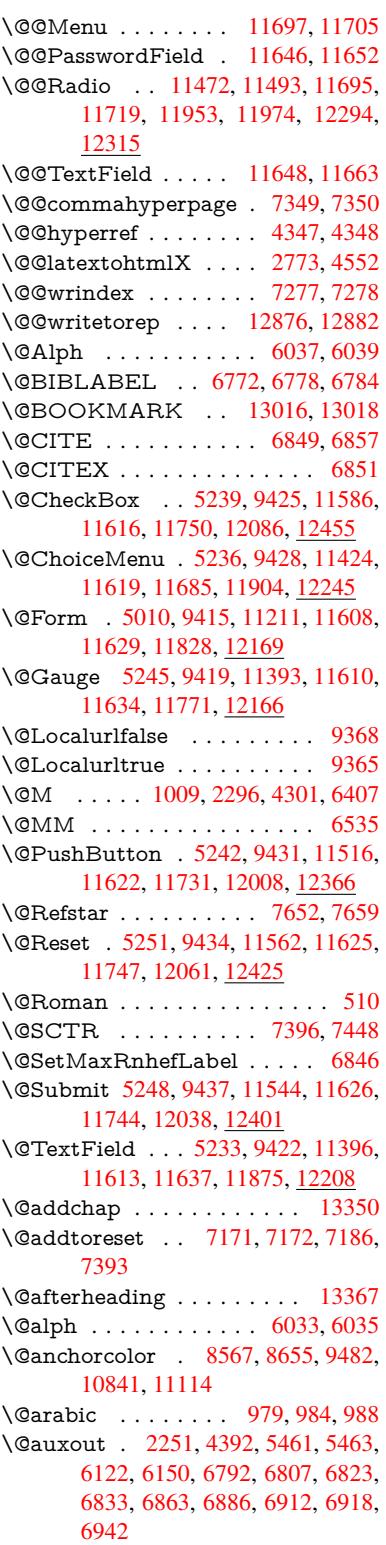

\@backslashchar . . . 730, 733, 736, 1233, 1903, 1907, 1910, 2048, 2065, 2071, 2075, 2083, 4218, 7858, 7868 \@baseurl . . . . . . . . [. . . .](#page-28-0) [. . .](#page-28-1) . . . 3250, 3252, 4486, 8290, [8293,](#page-28-2) [8552,](#page-39-0) [8554,](#page-55-0) [8805,](#page-55-1) [8807,](#page-55-2) [9273,](#page-58-2) [9283,](#page-58-3) [9333,](#page-59-0) [9335,](#page-59-1) [9847,](#page-59-2) [9849,](#page-102-11) [10212](#page-178-2), 10226, 10826, 10828, 11020, [1103](#page-84-1)4, 11100, 11102 \@begi[n](#page-193-3)[theor](#page-84-0)em . [. . . .](#page-108-0) [6371](#page-187-0), [6378](#page-187-1) \@bibi[tem](#page-206-1) [. . . .](#page-207-3) [. . . .](#page-207-4) . [6799](#page-217-0), [6830](#page-217-1) \@biblabel [. . . . .](#page-225-1) . . . . [677](#page-238-2)2, [6819](#page-238-3) \@boo[kmarko](#page-241-0)[pensta](#page-241-1)[tus](#page-243-2) . . . [401](#page-243-3)6, 4033, 12937 \@bookmarksopenlevel [3213,](#page-157-2) [3215,](#page-157-3) 4019 \@bsphack . . . . . 2244, [4385,](#page-156-0) [691](#page-98-0)[6](#page-157-4) \@cap[startfa](#page-99-0)lse . . . . . . . . . . 6666 \@caption [6631,](#page-277-1) 6643, [6686,](#page-83-0) [6722,](#page-83-1) [6724](#page-98-1) \@captype 2253, 6626, 6630, 6634, 6641, 6648, [6690,](#page-63-0) [6715,](#page-105-2) [6719,](#page-159-0) 6722 \@car [1514](#page-155-2), [1530,](#page-153-0) [1548,](#page-154-1) [1568,](#page-155-0) [3192,](#page-155-1) 4628, 8242, 8253 \@cdr [. . . .](#page-154-3) [.](#page-154-4) [. . . .](#page-153-1) . . . [8243](#page-153-2), [8254](#page-154-2) \@cha[pter](#page-155-1) . . . . . . . 1[3274,](#page-155-4) 13275 \@cite [. . . .](#page-45-0) 6849, 6880, 6977, 6983 \@cite[@opt](#page-111-0) . [6978](#page-45-1), [6984](#page-46-0), [6988](#page-46-1), [6998](#page-83-2) \@citea . . 6852, 6859, [6860,](#page-186-2) [6879,](#page-186-3) 6882, 6883 \@citeb . . [6858,](#page-158-0) [6861,](#page-159-1) [6](#page-284-1)[863,](#page-161-0) 6[865,](#page-161-1) 6869, 6872, 6881, [6884,](#page-161-4) [6886,](#page-161-5) 6888, [6892,](#page-161-2) [6895](#page-161-3) \@cite[borde](#page-159-3)[rc](#page-159-4)[olor](#page-158-4) [. . . .](#page-158-5) [. . . .](#page-158-6) [3674](#page-159-2) \@citedata@opt . 6979, [6985](#page-158-9), [6987](#page-158-10) \@cite[datax](#page-158-11) [. . . .](#page-158-7) . . . [6994](#page-159-6), [6999](#page-159-7) \@cite[datax](#page-159-8)[@opt](#page-159-9) [. . . .](#page-159-10) 6991, 6997 \@citeseppen . . . . . . . 6976, [6982](#page-92-0) \@citex [. . . .](#page-161-6) [. . . .](#page-161-7) . . . . . . [6878](#page-161-8) \@clubpenalty . . . . . . . . . . [6409](#page-161-10) \@commahyperpage . . [7344,](#page-161-11) [7349](#page-161-12) \@ctrerr . . . . . . . . . . . [6012,](#page-161-13) [6021](#page-161-14) \@currDisplay 5065, 11436, 11498, 11714, 11728, 11916, 1[1979,](#page-158-13) 12257, 12323 \@currValue . . . 5067, 5[069,](#page-141-4) 1[1503,](#page-141-5) 11714, 1[1725,](#page-120-0) [11986,](#page-249-1) [12338,](#page-250-3) 12757 \@curr[entHla](#page-264-1)[bel](#page-265-1) [. . .](#page-254-6) [. . . . .](#page-257-2) [6083](#page-258-2) \@currentHref . [. . . .](#page-120-1) [. . . .](#page-120-2) . . . . . [2259,](#page-254-5) [5341,](#page-254-7) 5986, 6063, [6065,](#page-250-4) [6074,](#page-273-0) 6076, 6083, [616](#page-259-2)4, 6166, 6176, 6215, 6226, 6228, 6266, 6277, 6281, 6288, 6312, [6376,](#page-142-0) [6400,](#page-63-2) [6464,](#page-125-0) [6474,](#page-140-0) [6476,](#page-142-1) [6477,](#page-142-2)

6520, 6548, 6646, 6672, 6676, 6691, 6693, 6921, 7047, 7070, 7083, 7090, 7141, 7165, 7167, 12866, 13255, 13268, 13279, 13309, [1332](#page-152-1)6, 13361 \@curr[entlab](#page-155-6)el . [6538,](#page-154-5) [6914,](#page-154-6) [6921,](#page-154-7) 7146, [7153,](#page-155-7) [7402,](#page-159-11) [7454](#page-162-0) \@curr[entlabe](#page-275-0)[lname](#page-283-0) . . [22](#page-283-1)[49,](#page-165-3) [6465,](#page-284-2) 6521, [6549,](#page-284-4) 6651 \@curr[entlabs](#page-284-3)tr . [. . . .](#page-152-2) [2248](#page-159-12), [2256](#page-159-11) \@curr[opt](#page-164-1) . . 11[433,](#page-170-2) 1[1434,](#page-171-1) 11495, 11496, [117](#page-164-2)03, 11710, 11711, [11713](#page-151-1), [117](#page-152-3)[20,](#page-154-8) 11[721,](#page-63-3) [11723,](#page-150-0) 11913, 11914, 11976, 1[1977,](#page-63-5) 12254, 1[2255,](#page-249-2) 1[2320,](#page-249-3) [123](#page-63-4)21 \@dblarg [. . .](#page-253-6) . . . 2[349,](#page-254-8) 6641, [6722](#page-250-5) \@defi[necoun](#page-254-10)ter [. . .](#page-254-11) . . 7126, [7127](#page-254-13) \@ehc [. . . . .](#page-257-3) . . . 2578, [378](#page-258-3)6, [4450,](#page-258-4) [4722,](#page-264-2) [4846,](#page-264-3) 5042, 5188, 5224, 11526, 11574, [12](#page-65-0)[0](#page-265-3)[19,](#page-154-3) [1](#page-265-4)[2073,](#page-155-1) 12377, 12437 \@ehd . . . . . . . . . . 63, [6627,](#page-164-3) [6716](#page-164-4) \@endForm . . . [5](#page-120-3)[011,](#page-70-0) [9418,](#page-94-0) [11392,](#page-107-0) [1160](#page-113-0)[9,](#page-250-7) [116](#page-116-0)[33,](#page-251-3) 11874, 1[2194](#page-260-2) \@end[parenv](#page-266-2) . . . . . [. . . . .](#page-259-3) . 6367 \@eqncr [. . . . .](#page-267-2) [. .](#page-7-0) [. . .](#page-153-3) . . . . . [6296](#page-155-8) \@eqnstarfalse ...... 6272, [6299](#page-248-3) \@eqn[startrue](#page-252-13) [.](#page-208-5)......... [629](#page-262-2)6 \@eqnswtrue . . . . . . . 6242, [6251](#page-148-2) \@esphack . 2265, 4396, 6926, [7289](#page-147-0) \@extra@b@citeb 6757, [6760,](#page-146-0) [6777,](#page-147-1) 6782, 6802, 6850, 6872, [6888,](#page-147-0) 6895 \@extra@binfo . . [6756,](#page-105-3) [6759,](#page-160-0) [6763](#page-168-0) \@fifthoffive [3746,](#page-63-6) [4131,](#page-156-1) [4379,](#page-156-2) [7603,](#page-157-5) [7721](#page-157-6) \@fileb[order](#page-159-10)[color](#page-157-7) [3672,](#page-158-14) [8159,](#page-158-12) [8161,](#page-159-8) 9129, 9131, 9561, 9563, 10550 \@filecolor [3242,](#page-93-0) [8179](#page-100-0)[,](#page-156-3) [8753](#page-105-4)[,](#page-156-4) [8765](#page-173-0)[,](#page-156-5) [9141,](#page-176-0) 9567 \@firstoffive 4127, [4136](#page-92-1), [7642](#page-184-0), [7726](#page-184-1) \@first[ofone](#page-203-0) [. . .](#page-203-1) [. . .](#page-211-0) 4[59,](#page-211-1) 460, [461,](#page-231-0) 462, 463, 464, 465, 466, 467, 468, 4[69,](#page-84-2) 4[99,](#page-185-0) 690, [845](#page-196-0), [856,](#page-197-2) [1089,](#page-203-2) [1093](#page-211-2), 1097, 1435, 3594, 4018, [4976,](#page-100-1) [4982,](#page-100-2) [5151,](#page-174-1) [5902,](#page-176-1) 6031, 6042, 610[9,](#page-18-3) 6[639,](#page-18-4) [6720,](#page-18-5) [6861](#page-18-6), [688](#page-18-7)4, [70](#page-18-8)[10,](#page-18-9) 7[232,](#page-19-1) [8462,](#page-19-2) [1180](#page-19-3)1, [125](#page-36-1)[40,](#page-19-5) [12557](#page-27-0), [125](#page-31-0)75 \@first[oftwo](#page-35-0) . . 519, [800](#page-36-2), [971,](#page-42-0) [1642,](#page-90-0) [5431,](#page-98-2) [13316](#page-119-2) \@fnsy[mbol](#page-158-8) [. . . .](#page-159-6)[.](#page-143-0)[.](#page-143-0)[.](#page-143-0)[.](#page-143-0)[.](#page-154-9)[.](#page-154-9)[.](#page-154-9)[.](#page-154-9) [6032](#page-155-9) \@foot[notema](#page-255-1)rk 6[417,](#page-269-1) 6470, [65](#page-270-0)[57,](#page-190-0) 6569, [6571,](#page-269-0) [65](#page-20-0)[83,](#page-29-0) [6584,](#page-33-0) [6614,](#page-49-0) [6616](#page-127-0) \@footnotet[ext](#page-284-5) . 6416, 6423, [6452,](#page-141-8) 6570, 6572, [6586,](#page-149-2) [6587,](#page-150-1) [6607](#page-152-4)

\@for 3269, 4618, 6858, 6881, 11433, 11495, 11703, 11710, 11720, 11913, 11976, 12254, 12320 \@fourthoffive . 4130, 4380, 7716, [7723](#page-85-0) \@gobble . [. . . .](#page-111-1) [.](#page-253-6) [49,](#page-158-7) [56,](#page-159-5) 117, [452,](#page-249-2) [453,](#page-257-3) 454, [455](#page-258-3), [492,](#page-264-2) [493,](#page-265-3) 494, 495, 522, 523, 524, 533, 535, [694,](#page-176-3) 807, 843, [85](#page-100-3)4, [995](#page-105-5), [999,](#page-176-2) 1002, 1372, 1433, 1452, 1465, 1469, 1531, [1594](#page-7-1), [15](#page-7-2)[95,](#page-8-0) [1602,](#page-18-10) [1607](#page-18-11), [162](#page-18-12)1, [16](#page-18-13)[26,](#page-19-6) 2[229,](#page-19-7) [2286,](#page-19-8) [2518](#page-19-9), [253](#page-20-1)0, [35](#page-20-2)[82,](#page-20-3) 3[734,](#page-20-4) [3736,](#page-20-5) [3788](#page-27-1), [418](#page-30-0)4, [49](#page-31-2)[61,](#page-31-3) 5[141,](#page-34-1) [5395,](#page-34-2) [5399,](#page-34-3) [5417,](#page-41-0) [5419,](#page-42-1) [5435,](#page-43-0) [5436,](#page-43-1) [5437,](#page-44-0) [5439,](#page-45-2) [5440,](#page-48-0) [5442,](#page-48-1) [5881,](#page-48-2) [5896,](#page-48-3) [5900,](#page-48-4) [6360,](#page-48-5) [6628,](#page-62-0) [6717,](#page-64-1) [7046,](#page-69-0) [7781,](#page-69-1) [8464,](#page-90-1) [9727,](#page-93-1) [9730,](#page-93-2) [11829](#page-94-1), 121[70,](#page-127-3) 12[923,](#page-122-2) [12924,](#page-126-0) [12925](#page-127-1), [1292](#page-127-2)6 \@gob[blefou](#page-127-6)r 458, [558,](#page-127-8) [1129,](#page-127-9) [1130,](#page-137-0) [1131,](#page-138-1) [3401,](#page-138-2) [7517](#page-148-3) \@gob[bleopt](#page-256-2) [. . . .](#page-262-3) . . . . [5442](#page-215-0), [5444](#page-277-3)  $\qquad$ 526, 551, [559](#page-18-14), 560, 707, 1128, [1549,](#page-37-2) [1626,](#page-87-0) [1](#page-172-1)[630,](#page-22-0) [2403,](#page-37-0) [3399,](#page-37-1) 3400, 3738, 4907, 5421, [5430,](#page-128-0) 5438, 5442, 7704, [13265](#page-127-9) \@har[vardi](#page-20-6)tem ...... 6931, [6933](#page-18-15) \@hyp[er@@](#page-46-2)[a](#page-21-3)[nchor](#page-48-5) [. .](#page-49-1) [.](#page-22-2) [4513](#page-66-0), [4514](#page-87-1) \@hyp[er@ite](#page-87-2)[mfals](#page-93-3)e [. . .](#page-117-0) [5932,](#page-127-10) [5948,](#page-127-11) [5962](#page-127-12) \@hyper@ite[mtru](#page-127-9)e [. . .](#page-175-1) [.](#page-283-2) [. . .](#page-160-1) [5933](#page-160-2) \@hyper@launch 4456, [4465,](#page-108-1) [8183,](#page-108-2) 9625, 10562 \@hyp[er@lin](#page-139-2)kfile 4437, [4440,](#page-139-0) [4444,](#page-139-1) 4476 \@hyper@readexte[rnalli](#page-107-1)[nk](#page-107-2) . [4431](#page-185-1)[,](#page-139-3) [4435](#page-212-0) \@hyperdef [. . . .](#page-231-1) [. . . .](#page-107-3) [4355](#page-107-4), [4356](#page-107-5) \@hyp[erpage](#page-108-3) . . . . . . . 7341, 7342 \@hyperref . . . . . . . . . 4336, [4347](#page-106-0) \@ifcla[sslate](#page-107-6)r . . . . . 13373, 13378 \@ifclassloaded . 2236, [4158,](#page-105-6) [6094,](#page-105-7) 6131, 6841, 7377, [7381,](#page-169-3) [8467,](#page-169-4) 13372, 13377 \@ifnextchar ... 12, 88, [103](#page-104-3), [123,](#page-105-0) 552, 4306, 4336, [4355,](#page-285-3) [4404,](#page-286-12) 5010, 5233, [5236,](#page-62-1) [5239,](#page-101-1) [5242,](#page-142-3) [5245,](#page-143-1) [5248,](#page-158-15) [5251,](#page-169-5) [5442,](#page-169-6) [5514,](#page-190-2) [5523,](#page-285-4) [6573,](#page-286-13) [6591](#page-6-0), 6[931,](#page-8-2) 6989, 10237, [10](#page-104-4)[488,](#page-104-3) 1[050](#page-8-1)[2,](#page-105-6) [13](#page-106-1)[016,](#page-8-3) [1301](#page-21-4)9 \@ifpa[ckagel](#page-123-2)[ater](#page-123-4) . [865,](#page-124-0) [2267,](#page-127-9) [6085,](#page-129-0) [7196](#page-129-1) \@ifpa[ckagel](#page-225-2)[oa](#page-152-5)[ded](#page-230-0) . [381,](#page-230-1) [760](#page-160-1), [864,](#page-161-16) [2239,](#page-279-4) 2630, 3169, 3173, [3725,](#page-279-2)

3868, 5970, 6084, 6097, 6159, 6192, 6196, 6204, 6238, 6352, 6413, 6484, 6527, 6687, 6901, 6974, 7138, 7195, 7237, 7238, 7239, [7386,](#page-140-1) [7651,](#page-142-4) [7794,](#page-143-2) [7798,](#page-144-0) [11092](#page-95-0) \@ifpa[ckage](#page-149-4)[with](#page-145-0) . [3060](#page-145-1), [3726](#page-146-3), [7161](#page-148-4) \@ifstar 66, [4153](#page-164-5), [4156](#page-166-0), [4165,](#page-167-4) [4169,](#page-167-5) [5376,](#page-167-6) [5380,](#page-170-3) [5448,](#page-174-2) [5452,](#page-177-1) [7659,](#page-177-2) [7685,](#page-243-4) 7704 \@ifundefined . . . [. . . .](#page-80-1) [. . . . .](#page-93-4) [. . .](#page-165-5) . 34, 244, 779, 787, 803, 806, 23[80,](#page-7-3) [2492,](#page-101-2) [2560,](#page-101-3) [2644,](#page-101-4) [3078,](#page-101-5) [3114,](#page-126-1) [3122,](#page-126-2) [3129,](#page-128-1) [3142,](#page-128-2) [3190,](#page-175-0) [3697,](#page-175-2) [4717,](#page-175-1) 5037, 5834, 5974, 5979, 6198, 6207, 6208, 6261, 62[83,](#page-6-1) [6307](#page-11-11), [634](#page-29-1)[4,](#page-29-2) 6[632,](#page-29-3) [6650,](#page-30-1) [6766,](#page-66-1) [6849,](#page-68-0) [6865,](#page-70-1) [6888,](#page-71-0) [7135,](#page-80-2) [7176,](#page-81-0) [7184,](#page-81-1) [7185,](#page-81-2) [7198,](#page-81-3) [7199,](#page-83-3) [7206,](#page-92-2) [7898,](#page-113-1) [9309,](#page-120-4) [9915,](#page-136-0) [9916,](#page-140-2) [10656](#page-140-3), [118](#page-145-2)[29,](#page-148-5) 12[170,](#page-145-4) [12549,](#page-146-4) [12933](#page-147-2) \@indexfile [7281](#page-158-0), [7296](#page-158-10), [7304,](#page-159-8) [7308,](#page-164-6) [7313](#page-165-6) \@inla[belfalse](#page-234-0) [. . . .](#page-256-2) [.](#page-206-2) [. . . . .](#page-262-3) [.](#page-219-0) [6388](#page-269-2) \@inm[athwar](#page-277-6)n . . . . . . . . 422, 423 \@inpenc@u[ndefin](#page-167-7)ed@ [. . . .](#page-168-2) [2103](#page-168-3) \@labels [. .](#page-168-4) [. . . .](#page-168-1) . . . . . . . . . 6404 \@latex@ ......... 5545, [5546](#page-149-5) \@latex@error . 2714, 27[32,](#page-17-1) 2[742,](#page-17-2) 2749, 6627, 6716 \@latex@warning 4374, 6868, [6891,](#page-149-6) 7578, 7598, 7615, 7732 \@lbibitem [. . . .](#page-72-0) . . . . . [677](#page-73-1)[3,](#page-130-0) [681](#page-73-2)[8](#page-130-1) \@link[borde](#page-73-3)[rcolor](#page-153-3) [3669](#page-155-8), 8115, 9472 \@linkcolor [. . . .](#page-105-8) . . . . . . . . [10259](#page-159-14) \@link[dim](#page-173-1) [. . . .](#page-173-2) [. . . . .](#page-174-3)[.](#page-158-16) . . . . 348, 8613, 8614, 8619, [8620,](#page-156-7) [8621,](#page-157-8) 8686, 8687, [8696,](#page-92-3) [8697,](#page-183-0) [8698,](#page-209-3) 8715, 8716, 8725, 8726, 8727, 8745, 8746, 8755, 8756, [8757,](#page-225-3) 10891, 10892, 10897, 1[0898,](#page-14-0) [10899](#page-194-1), [111](#page-194-2)[59,](#page-194-3) 11[160,](#page-194-4) [11169,](#page-194-5) [11170](#page-195-1), [1117](#page-195-2)1 \@listctr [.](#page-196-3). . . . . . . . . . [6808](#page-196-4), [6834](#page-196-5) \@m [. . . . .](#page-239-3) . [992,](#page-239-4) 6[860,](#page-239-5) 6883, [9774](#page-239-6) \@mai[naux](#page-239-7) [5459,](#page-244-2) 5460, [586](#page-244-3)4, [5872,](#page-244-4) [11797,](#page-244-5) [11821](#page-244-6) \@makecaption . 6667, [6669,](#page-157-9) [6735](#page-158-17) \@makefnmark [. . . .](#page-158-6) . . [6479,](#page-159-4) [6619](#page-216-0) \@makefntext [. . .](#page-128-3) [. . . .](#page-137-1) . . . . [6539](#page-137-2) \@mak[eother](#page-255-2) [. . . .](#page-256-3) . . . . 166, 167, 179, 180, 182, [183](#page-154-12), [188,](#page-154-13) [189,](#page-155-12) 190, 191, 192, 193, [194,](#page-150-2) [195,](#page-153-6) 196, 197, 198, 199, 200, 201, 202, 203, 4208, 783[0,](#page-10-23) 1[3105,](#page-152-6) [1310](#page-10-24)8, [13](#page-10-20)[134,](#page-10-25) [13137](#page-10-21)

\@makeschapterhead 13364, 13366 \@mem@titleref . . . . . . . . 4165 \@mem@titlerefnolink . . . . 4165 \@menubordercolor . . 3671, 8522, 8524, 9184, 9186, [9659,](#page-285-5) [9661](#page-285-6) \@menucolor . . . 8535, 9190, 9665 \@minipagefalse . . . . . . . . . [6384](#page-101-4) \@mkboth 526, 7499, 1[3265,](#page-92-4) [13353,](#page-191-0) [13355](#page-191-1) \@mpfn [. . . .](#page-204-0) . . . [6420,](#page-191-2) [6592,](#page-204-2) [6604](#page-213-2) \@mpfootnotetext 6423, 6436, 6437 \@mycount . . [. . . .](#page-172-2) [13081](#page-283-2), [1309](#page-285-7)[1](#page-149-7) \@nam[edef](#page-285-8) [110](#page-20-6)9, 2654, 2655, 2656, 2657, 2658, [2659,](#page-149-8) [2660,](#page-153-7) [2661,](#page-153-8) 3069, 3081, [4728,](#page-149-9) [4729,](#page-150-3) [4730,](#page-150-4) 4731, 5053, 5054, 6095, 6295, 6298, [6906,](#page-36-4) 6907, [6908,](#page-280-2) [6909](#page-280-3) \@nam[erefst](#page-71-4)ar . . [. . . .](#page-71-1) [4169](#page-71-2), [7647](#page-71-3) \@nam[euse](#page-80-3) . [2253](#page-71-5), 2651, [4734](#page-71-7), [5045](#page-71-8) \@ne . 978, [2597](#page-80-4), [2693,](#page-120-6) [9066,](#page-143-3) [9071,](#page-147-4) [9826,](#page-147-5) [1068](#page-159-15)[1](#page-120-5), [1220](#page-159-16)3 \@newctr . . . . . . . . . . [7131,](#page-101-5) [7132](#page-174-4) \@newl@bel [. . . .](#page-63-1) [. . . .](#page-71-9) [5508,](#page-114-4) [6759](#page-120-7) \@newli[stfals](#page-33-1)e . . [. . . .](#page-72-1) [. . . .](#page-202-0) 6385 \@nil [367,](#page-217-2) [371,](#page-70-2) 376, [380,](#page-263-2) 395, [1427,](#page-202-1) 1430, [1438,](#page-234-1) 1514, [1532,](#page-164-7) [1550,](#page-164-8) 1566, 1568, 1571, [1574,](#page-129-2) [1577,](#page-156-4) 2112, 2114, 2130, 2132, 3192, 4240, 4244, 4249, 4503, [4511,](#page-149-10) [4628](#page-15-0), [513](#page-15-1)2, [51](#page-15-2)[35,](#page-15-3) [5154,](#page-15-4) [5533,](#page-42-2) [5536,](#page-42-3) [5543,](#page-42-4) [5545,](#page-45-0) [5546,](#page-46-3) [5631,](#page-46-4) [5678,](#page-46-5) [5679,](#page-46-1) [5681,](#page-46-6) [5704,](#page-47-0) [5721,](#page-47-1) [5769,](#page-60-0) [5771,](#page-60-1) [6210,](#page-60-2) [6219,](#page-60-3) [6221,](#page-83-2) [6233,](#page-102-12) [7328,](#page-103-2) [7330,](#page-103-3) [7337,](#page-108-4) [7360,](#page-108-5) [7363,](#page-111-0) [7373,](#page-121-0) [7582,](#page-121-1) [7585,](#page-122-3) [7740,](#page-130-2) [7771,](#page-130-3) [7854,](#page-130-4) [7860,](#page-130-0) [7864,](#page-130-1) [7870,](#page-132-0) [8242,](#page-133-0) [8243,](#page-133-1) [8253,](#page-133-2) [8254,](#page-133-3) [9692,](#page-134-0) [9694,](#page-135-0) [1254](#page-135-1)7, 12560, [12566,](#page-145-7) [12965](#page-145-8), [129](#page-168-5)[68,](#page-168-6) 12[971,](#page-168-7) [12980,](#page-169-7) [12983](#page-169-8), [1299](#page-169-9)2 \@nob[reakfa](#page-186-0)lse . . [. . . .](#page-178-5) [5505](#page-178-6), [6407](#page-179-1) \@noc[nterr](#page-214-1) [.](#page-186-2) [. . . . .](#page-269-3) [.](#page-186-1) [. .](#page-269-4) [7185](#page-186-3), [7199](#page-269-5) \@noc[ounterr](#page-278-0) [. . . . .](#page-278-1) . . 7184, [7198](#page-278-3) \@nop[aritemf](#page-278-4)[alse](#page-278-5) . . [. . . . .](#page-278-2) . 6386 \@number . . . . . 6031, [6109,](#page-129-3) [7010](#page-149-0) \@nx . . . . . 7188, 7202, [7205,](#page-165-8) [7207](#page-166-2) \@onelevel@sanitize . . [2396,](#page-165-7) [2400,](#page-166-1) 2612, 3191, 3763, 3793, [4274,](#page-149-11) 4498, 4501, 4718, 4954, 5038, 5731, 5733, [6070,](#page-141-6) [7076,](#page-143-0) [7628,](#page-161-15) 8923, [12962](#page-165-9) \@oparg . . [. . . . .](#page-83-4) [. . . .](#page-94-2) [6371](#page-66-2), [6378](#page-66-3) \@outl[inefile](#page-108-6) . 12[935,](#page-113-2) 1[3024,](#page-94-3) [13119,](#page-103-4) 13121, [131](#page-108-7)[23,](#page-142-5) 13[198,](#page-163-3) [13200,](#page-120-8) [13202](#page-134-1) \@pag[erefsta](#page-199-0)r [. . .](#page-277-7) 4156, [7644,](#page-148-0) [7675](#page-148-1) \@pagesetref [. . . . .](#page-277-8) [. . . . .](#page-279-5) . [7594](#page-281-2)

\@parboxrestore . 6537, 6659, 6730 \@parcount . . . . . . 13083, 13091 \@part . . . . . . . . . . 13292, 13299 \@pdfauthor ........... 3417, 3677, 8349, [8787,](#page-152-7) [9220,](#page-154-14) [9888,](#page-155-13) 10138, 10951 \@pdfborder . . . 2777, [3295](#page-284-6), [3298,](#page-284-7) 3300, 4099, 8045, 8941, 9470, 10007, 10099, 10480, [10492,](#page-87-3) [10507](#page-92-5), [105](#page-188-0)[28,](#page-197-4) 10[547,](#page-205-0) [10572,](#page-218-0) [10600,](#page-223-0) [10687,](#page-240-0) 10775, 10928 \@pdf[border](#page-85-3)style [. . . .](#page-73-4) [3296,](#page-85-1) [3302,](#page-85-2) 3304, [4100,](#page-100-4) [8046,](#page-182-0) [8942,](#page-200-0) [9471,](#page-209-4) [10008,](#page-221-0) [10100,](#page-223-1) [10481,](#page-230-2) [10493,](#page-230-3) [10508,](#page-230-4) [10529,](#page-231-2) [10548,](#page-231-3) [10573,](#page-231-4) [10601,](#page-232-0) [10688,](#page-234-2) [10776,](#page-237-0) [10929](#page-239-8) \@pdfc[reatio](#page-85-6)[ndate](#page-100-5) . . . [. . . .](#page-85-4) [. . . .](#page-85-5) [. . . . .](#page-221-1) . . . [3434,](#page-182-1) [368](#page-230-5)0, [8353,](#page-230-6) 8355, 8[779,](#page-223-2) 8781, 9212, [9214,](#page-231-7) [10113,](#page-232-1) [10115](#page-234-3)[,](#page-231-5) [10943](#page-237-1)[,](#page-231-6) [10945](#page-239-9) \@pdfcreator . . . . . . . . . . . 3429, 3679, 8352, [8778,](#page-87-4) [9211,](#page-92-6) [9891,](#page-188-1) [10137](#page-188-2), [1094](#page-197-5)2 \@pdf[directio](#page-223-3)n . [8313,](#page-197-6) [8843,](#page-205-1) [92](#page-240-2)[53,](#page-205-2) 9859, [10192,](#page-223-4) [11000](#page-240-1) \@pdf[duplex](#page-92-7) . . [8319,](#page-197-7) [8849,](#page-205-3) [9259,](#page-87-5) [9865,](#page-223-5) [1](#page-188-3)[0198,](#page-240-3) 11006 \@pdfhighlight . . . . . . . . . . 3288, [3675,](#page-218-2) [8065,](#page-224-0) [8067,](#page-187-2) [8126,](#page-198-0) [8155,](#page-205-4) 8157, 8191, [8193,](#page-187-3) [8518,](#page-198-1) 8520, 10006, 10098, [1047](#page-241-3)9, [10527,](#page-205-5) [10546](#page-218-3), [10571](#page-224-1) \@pdf[hightli](#page-92-8)[ght](#page-182-2) [. . . .](#page-183-1) . . . . [8124](#page-85-7) \@pdf[keywo](#page-184-3)rds . . [. . . .](#page-185-3) [. . . .](#page-191-3) [3453,](#page-191-4) [3683,](#page-221-2) [8](#page-185-2)[365,](#page-223-6) 8776, [922](#page-230-8)5, [9896,](#page-231-8) [10139,](#page-231-9) [10940](#page-231-10) \@pdflang . . . . 3661, 3689, [8339,](#page-183-2) 8341, 8871, 8873, 9293, [9295,](#page-88-0) [10222](#page-92-9), [1022](#page-188-4)4, 11030, 11032 \@pdf[m@dest](#page-223-7) [. . .](#page-240-4) [8885](#page-197-8), [8944](#page-205-6), [8948](#page-218-4) \@pdfm@mark . . . . . . 5852, 8884, [8936,](#page-187-5) [8956,](#page-199-1) [8970,](#page-91-0) [8972,](#page-92-10) [8986,](#page-187-4) [8988,](#page-225-4) [8993,](#page-225-5) 8[994,](#page-241-4) 9024, [904](#page-241-5)8, 9050, 9055, 9073, 9095, 9123, 9150, 9174, [9207,](#page-199-3) [9274,](#page-200-2) [9301,](#page-200-3) 12173, 12174, 12[175,](#page-137-3) [12192,](#page-199-4) [12235](#page-200-4), [122](#page-200-5)[41,](#page-200-6) 12[329,](#page-200-7) [12343,](#page-201-0) [12358](#page-201-1), [123](#page-201-2)[64,](#page-201-3) 12[390,](#page-201-4) [12397,](#page-202-2) [12416](#page-202-3), [124](#page-202-4)[22,](#page-202-5) 12[445,](#page-203-3) [12451,](#page-203-4) [12474](#page-203-5), [124](#page-204-3)[80,](#page-204-4) [124](#page-262-6)[85,](#page-206-5) [1](#page-262-7)[2517,](#page-206-6) [12525,](#page-262-4) [13171](#page-262-5) \@pdf[moddat](#page-266-3)e . 3440, [368](#page-265-5)1, [8357,](#page-266-6) 8359, 8[783,](#page-266-4) 8785, [921](#page-266-5)6, [9218,](#page-267-6) [10117,](#page-267-3) [10121,](#page-267-4) [10947,](#page-267-5) 1[0949](#page-268-3) \@pdf[nonfull](#page-269-6)[screenp](#page-282-0)agemode . . . . . . . 8312, [8842,](#page-88-1) [9252,](#page-92-11) [9858,](#page-188-5) [10191](#page-188-6), [1099](#page-197-9)[9](#page-197-10)

\@pdfnumcopies 8328, 8330, 8858, 8860, 9268, 9270, 9874, 9876, 10207, 10209, 11015, 11017 \@pdfpageduration . . . 3258, 8408, 8412, 8417, [9783,](#page-187-6) [9785,](#page-187-7) [9788,](#page-198-2) [10043](#page-198-3), [1004](#page-206-7)5, [100](#page-206-8)[53](#page-218-5) \@pdf[pagelay](#page-224-2)[out](#page-224-3) 8[338,](#page-241-6) 8870, [929](#page-241-7)[2,](#page-218-6) 9879, 9881, 10221, [1102](#page-84-3)9 \@pdf[pagem](#page-189-1)[ode](#page-189-2) [3856](#page-216-1), [3857,](#page-216-2) [4029,](#page-216-3) [4030,](#page-222-0) [4039,](#page-222-1) 4[040,](#page-222-2) 8292, 8826, 9287, 9846, [10175](#page-187-8), [1098](#page-198-4)3 \@pdf[pagesc](#page-218-7)[rop](#page-218-8) [. . . . .](#page-225-6) [3615,](#page-241-8) [3685,](#page-206-9) 8277, 8281, [8809,](#page-95-1) [8810,](#page-95-2) [8831,](#page-99-1) [8833,](#page-99-2) [9299,](#page-99-3) [9301,](#page-99-4) [9835,](#page-187-9) [9837,](#page-198-5) [10180](#page-206-10), [1018](#page-217-3)2, [1098](#page-224-4)8, [1099](#page-240-5)0 \@pdfpagetransition . . 3256, 8384, [8388,](#page-186-4) [8393,](#page-186-5) [9672,](#page-197-11) [9674,](#page-91-1) [9676,](#page-92-12) [10026](#page-198-7), [1002](#page-206-11)8, [100](#page-206-6)[36](#page-217-4) \@pdf[picktra](#page-224-5)[ybypdf](#page-224-6)[size](#page-241-9) . [. . . . .](#page-241-10) [.](#page-217-5) . . . . . . . . 8320, [8322,](#page-84-4) 8850, [8852,](#page-188-8) [9260,](#page-188-9) [9262,](#page-213-3) [9866,](#page-213-4) [9868,](#page-188-7) [10199,](#page-221-3) [10201,](#page-221-4) [11007,](#page-221-5) 11009 \@pdfprintarea . 8316, 8846, 9256, 9862, 10195, [1100](#page-187-10)3 \@pdf[printc](#page-198-9)lip . [8317](#page-205-8), [8847](#page-218-9)[,](#page-187-11) [9257,](#page-218-10) [9863,](#page-224-7) [1](#page-205-7)[0196,](#page-224-8) [11004](#page-241-11) \@pdfprintpagerange . [. . . .](#page-198-10) [. . . .](#page-205-9) [3369](#page-218-11), [3688,](#page-224-9) [8](#page-187-12)[324,](#page-241-13) 8326, 8854, 8856, 9264, [9266,](#page-187-13) [9870,](#page-198-11) [9872,](#page-205-10) [10203](#page-218-12), [10205](#page-224-10), [11011](#page-241-14), 11013 \@pdfprintscaling 8318, 8848, 9258, [9864,](#page-86-0) [10197](#page-92-13), [1100](#page-187-14)5 \@pdf[produ](#page-198-13)[cer](#page-205-11) . . [. . . .](#page-206-12) [. . . .](#page-218-13) [3423,](#page-218-14) [3678,](#page-224-11) [8218,](#page-224-12) 8[361,](#page-241-15) 8363, [876](#page-241-16)9, 8770, 8788, [8790,](#page-187-16) [9196,](#page-198-14) [9197,](#page-205-12) [9201,](#page-218-15) [9221,](#page-224-13) [9223,](#page-241-17) 9803, 9804, 9808, 9811, 9812, 9892, 9894, 10124, [101](#page-185-4)28, 10597, [10598,](#page-87-6) [10680](#page-92-14), 106[82,](#page-188-10) 10[684,](#page-188-11) [10772,](#page-197-13) [10773](#page-197-14), [109](#page-197-15)[33,](#page-197-16) 10[934,](#page-204-5) [10952,](#page-204-6) [10954](#page-204-7) \@pdfs[tartpa](#page-223-8)[ge](#page-216-7) [. .](#page-216-8) [. . . . .](#page-232-2) [.](#page-218-16) [3603,](#page-232-3) [3605,](#page-234-4) 3[687,](#page-234-5) 8298, [830](#page-234-6)2, [8813,](#page-236-0) [8818,](#page-237-2) 9276, 9280, 9839, [9843,](#page-240-8) [10162,](#page-240-9) [10167,](#page-240-6) [10970,](#page-240-7) 10975 \@pdfstartview . . . . . 3610, [3612,](#page-90-2) [3686,](#page-90-3) [8172,](#page-92-15) [8300,](#page-187-17) [8302,](#page-187-18) [8815,](#page-197-17) [8819,](#page-198-15) [9136,](#page-206-13) [9278,](#page-206-14) [9280,](#page-217-6) [9841,](#page-217-7) [10164,](#page-224-14) [10168](#page-224-15), [10556](#page-240-10), [1097](#page-240-11)2, 10976 \@pdfs[ubjec](#page-92-16)t . . . [. . . .](#page-187-19)[.](#page-91-2)[.](#page-91-2)[.](#page-91-2)[.](#page-91-2) [3447,](#page-91-3) [3682,](#page-198-17) [8351,](#page-203-6) [8792,](#page-206-15) [9210,](#page-206-14) [9890,](#page-217-8) [10136,](#page-224-16) [10956](#page-224-17) \@pdft[empa](#page-240-13) . . . . 4[442,](#page-231-11) 4443, [4446](#page-240-12) \@pdftempwordfile . . . 4433, [4443](#page-88-2) \@pdft[empw](#page-92-17)[ordru](#page-188-12)n [. .](#page-197-18) [4434](#page-205-15), [4446](#page-218-18) \@pdftitle 3411, 3676, 8350, 8777, 9209, 9889, 10135, 10941 \@pdftrapped . . 3458, 3461, 3464, 3473, 3482, 3684, 8366, 8368, 9226, [9228,](#page-87-7) [10140](#page-92-18) \@pdf[view](#page-205-16) [. . . .](#page-218-19) [. . . . .](#page-223-10) [.](#page-188-13)[.](#page-188-13) . . [3584,](#page-197-19) 8033, 8038, 8891, 8895, 8899, [8903,](#page-88-6) [8907,](#page-88-7) [8911,](#page-88-3) [8912,](#page-88-4) [8915,](#page-88-5) [8916,](#page-205-17) [8919](#page-205-18), [8923,](#page-223-11) 8925, 8940, 9469, 9479, 9491, 9953, [9973,](#page-90-4) 10602, [1068](#page-182-5)9, 10777, 11042 \@pdf[viewar](#page-199-8)ea . [8314,](#page-199-10) [8844,](#page-199-11) [9254,](#page-199-12) [9860,](#page-199-13) [10193](#page-199-14), [1100](#page-199-0)1 \@pdf[viewcl](#page-209-6)ip . [8315,](#page-210-1) [8845,](#page-220-0) [9255,](#page-220-1) [9861,](#page-232-4) [1](#page-209-7)[0194,](#page-234-7) [11002](#page-237-3) \@pdfviewparams [. . . .](#page-187-20) [. . . .](#page-198-18) [. . .](#page-241-18) . [. . . .](#page-218-20) [3586,](#page-224-18) [3588,](#page-241-19) 9953, [9973,](#page-205-19) 10603, 10690, 10778, 11043 \@perc[entch](#page-218-21)[ar](#page-224-19) . [4203](#page-187-21)[,](#page-241-20) [4204,](#page-198-19) [4256,](#page-205-20) 12939 \@processme . . [5061,](#page-90-6) [5062,](#page-220-0) [8390,](#page-220-1) [8396,](#page-232-5) [8414,](#page-90-5) 8420, 8436, [844](#page-241-21)2, 10240, 102[41,](#page-102-13) [10](#page-237-4)[330,](#page-102-7) [10331,](#page-103-1) [10334,](#page-277-9) 10335 \@protected@testopt . [. . . .](#page-120-10) . 555 \@prot[ected](#page-188-17)[@test](#page-189-3)[opt@](#page-189-4)[x](#page-120-9)[args](#page-190-3) . [556](#page-188-16) \@refstar [. .](#page-225-7) . [. . . . .](#page-225-8) . . [415](#page-227-0)3, [7641](#page-227-1) \@run[borderc](#page-227-2)[olor](#page-227-3) 3673, 8195, 8197, 9643, 9645, 10575 \@runcolor . . . . . . . . . 8214, [9649](#page-21-6) \@safe@activesfalse . . . . [508,](#page-101-2) [4133](#page-174-6) \@safe@activestrue [. . .](#page-92-20) . [507](#page-185-5), [4132](#page-185-6) \@scha[pter](#page-212-1) [. . . .](#page-212-2) [. . .](#page-231-12) 13262, 13263 \@secondoffive . 3747, [4128,](#page-185-7) [4141,](#page-212-3) 7604, 7605, 7645 \@secondoftwo . 496, 525, [798](#page-19-11), [974,](#page-100-7) 1640, 3746, 3747, [13318](#page-283-3) \@sect . . . . . . . . . . 1[3313,](#page-100-8) [1](#page-283-4)[3314](#page-101-6) \@seq[ncr](#page-173-5) [. . . .](#page-174-7) [. . . .](#page-174-8) [.](#page-93-5) . . . . 6296 \@serial@counter [. .](#page-19-12) [130](#page-20-7)[31,](#page-29-4) 1[3079,](#page-33-2) [13081](#page-49-2), [1308](#page-93-0)2 \@seteqlabel . . . [. . . . .](#page-93-5) [716](#page-284-9)[2,](#page-284-8) [7163](#page-284-10) \@setminipage ...... 6661, [6732](#page-147-0) \@setref . . 4136, 4141, [7573](#page-279-6), [7574,](#page-280-5) [7611](#page-280-2) \@sharp . . . [. . . . .](#page-280-6) . . . [6210,](#page-165-10) [6216](#page-165-11) \@skiphyperreffalse . . [5949,](#page-154-15) [6788,](#page-155-14) 6800 \@skip[hyper](#page-174-9)[reftru](#page-100-2)e [. . .](#page-101-6) [6774](#page-173-6), [6800](#page-173-7) \@spart . . . . . . . . . 1[3305,](#page-145-5) [13306](#page-145-9) \@ssect . . . . . . . . . 1[3248,](#page-139-4) [13249](#page-157-10) \@star[tlos](#page-157-11) . . . . . 7511, 7518, 7567 \@starttoc . . . . . . . . . . [. . .](#page-156-8) [5493](#page-157-11) \@tempa . 6370, 6377, [6381](#page-284-11), [6486,](#page-284-12) 6490, 6493, 6508 \@tempb [. . . .](#page-172-3) . . . . . . [6324,](#page-172-4) [6328](#page-173-8)

\@tempboxa 8612, 8613, 8619, 8683, 8686, 8689, 8690, 8696, 8701, 8702, 8713, 8715, 8718, 8719, 8725, 8730, 8731, 8743, 8745, 8748, [8749,](#page-194-6) [8755,](#page-194-1) [8760,](#page-194-3) 8761, 10890, 108[91,](#page-195-8) 10[897,](#page-195-3) [11158,](#page-195-6) [11159](#page-195-1), [1116](#page-195-7)9 \@tem[pcnta](#page-196-3) . 12[888,](#page-196-1) 1[2889,](#page-196-13) [12890,](#page-196-14) 12891, [128](#page-196-15)92, 12894, [12897,](#page-196-6) [12898](#page-196-18), [128](#page-196-19)[99,](#page-196-8) 12[905,](#page-197-20) [12907,](#page-197-21) [12909,](#page-239-10) [13000,](#page-239-3) [13001,](#page-239-5) [13002,](#page-244-7) [13005,](#page-244-2) [13006](#page-244-4), [13007,](#page-276-3) [13008,](#page-276-4) 13009, 1[3221,](#page-276-2) 13222, 13223 \@tem[pdima](#page-276-9) [. . . .](#page-276-10) . [. . . . .](#page-276-11) [. . . . .](#page-277-10) 2299, [5273,](#page-278-6) 5274, 5275, 5276, [5277,](#page-277-11) 5278, 5279, [528](#page-278-7)0, [8026,](#page-278-8) [11432,](#page-278-9) [11437,](#page-278-10) [11439,](#page-278-11) [11476,](#page-278-12) [11477,](#page-278-13) [11478](#page-283-7), [11482](#page-283-8), [1148](#page-283-9)3, 11484, 11485, 11912, 11917, [11919](#page-64-2), [1195](#page-124-1)7, [11](#page-124-2)[958,](#page-124-3) [11959,](#page-124-4) [11963](#page-124-5), [119](#page-124-6)[64,](#page-124-7) 11[965,](#page-124-8) [11966,](#page-181-0) [12253,](#page-249-4) [12258,](#page-249-5) [12260,](#page-249-6) [12298,](#page-249-7) [12299,](#page-249-8) [12300,](#page-249-9) [12304,](#page-249-10) [12305,](#page-250-8) [12306,](#page-250-9) [12307](#page-250-10) \@tem[pdimb](#page-258-8) [11436](#page-258-5), [11437](#page-258-6), [11916,](#page-258-7) [11917,](#page-264-4) [12257,](#page-258-9) 12258  $\verb+\Qtempswafalse + \verb+\+.\ldots + 6993+$  $\verb+\Qtempswafalse + \verb+\+.\ldots + 6993+$  $\verb+\Qtempswafalse + \verb+\+.\ldots + 6993+$  $\verb+\Qtempswafalse + \verb+\+.\ldots + 6993+$  $\verb+\Qtempswafalse + \verb+\+.\ldots + 6993+$ \@tem[pswatr](#page-265-9)[ue](#page-265-10) 6963, 6966, 6969, 6990 \@tem[ptoken](#page-257-6)a . [30](#page-249-1)[47,](#page-264-5) [3052](#page-249-5), [3055,](#page-257-2) 3057 \@tfor . . . . . . . . [. . . .](#page-160-3) [. . . .](#page-160-4) [632](#page-160-5)[5](#page-161-18) \@the[@H@pa](#page-161-19)ge . . . . . . 7012, 7014 \@thefnmark . . [6421,](#page-80-5) [6432,](#page-80-6) [6498,](#page-80-7) [6499,](#page-80-8) 6538, 6555, 6562, 6593, 6605, 6612 \@thirdoffive ....... [4129,](#page-162-2) [7648](#page-162-3) \@thm [. . . .](#page-150-5) . . . . . . . . . . . . 6353 \@top[newpa](#page-151-6)ge . . [. . . .](#page-152-8) [. . .](#page-152-9) [13364](#page-151-5) \@tops[ep](#page-153-10) [. . . .](#page-153-11) [.](#page-152-2) . . . . . . . . . 6366 \@topsepadd .......... [6367](#page-174-10) \@typeset@protect . . . . . . [13234](#page-148-8) \@undefined . . 257, 260, 561, [3051,](#page-285-5) 5432, 5467, 5480, 5492, [5693,](#page-148-9) 5711, 5750, 6626, 6689, 6701, 6706, 6715, 7636, 8024, [8](#page-283-10)[222,](#page-148-2) 8231, 9442, 9814, 9828 \@und[ottedt](#page-127-13)[ocli](#page-128-5)[ne](#page-12-0) [.](#page-128-6) [. . .](#page-12-1) [. . .](#page-22-3) [7563](#page-80-9) \@unp[rocess](#page-134-3)[edopt](#page-135-2)[ions](#page-153-1) [. . . .](#page-155-15) [3978](#page-155-16) \@urlb[order](#page-155-17)[color](#page-155-4) [3670,](#page-174-11) [8128,](#page-181-1) [8130,](#page-185-8) [9156,](#page-185-9) [9158,](#page-209-8) [9580,](#page-216-9) [9582,](#page-217-9) 10530 \@urlcolor . . . . . . . . . 8143, [8618,](#page-173-9) 8627, 8723, 8735, 9166, [9586,](#page-97-0) 10896, 10905, 11168, 11176 \@urltype [. . . .](#page-204-9) [. . . .](#page-183-3) . . . . . [8587](#page-183-4)[,](#page-231-13) [8592,](#page-204-8) 9338, 9364, [9499,](#page-184-5) [9513,](#page-194-7) [10861](#page-194-8), [1086](#page-196-20)6, [111](#page-196-21)[33,](#page-204-10) 11[138](#page-211-5)

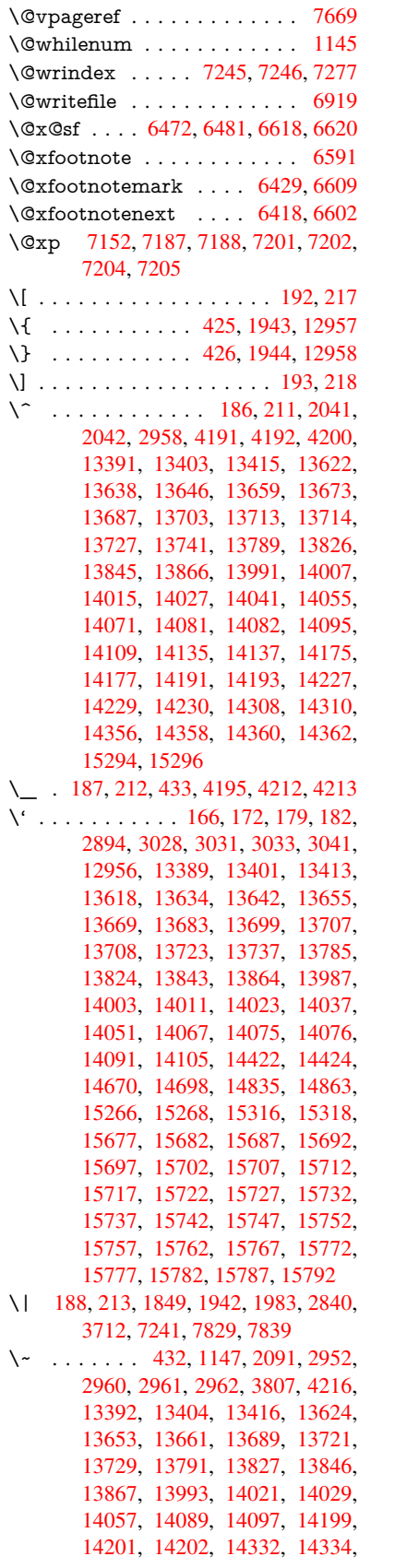

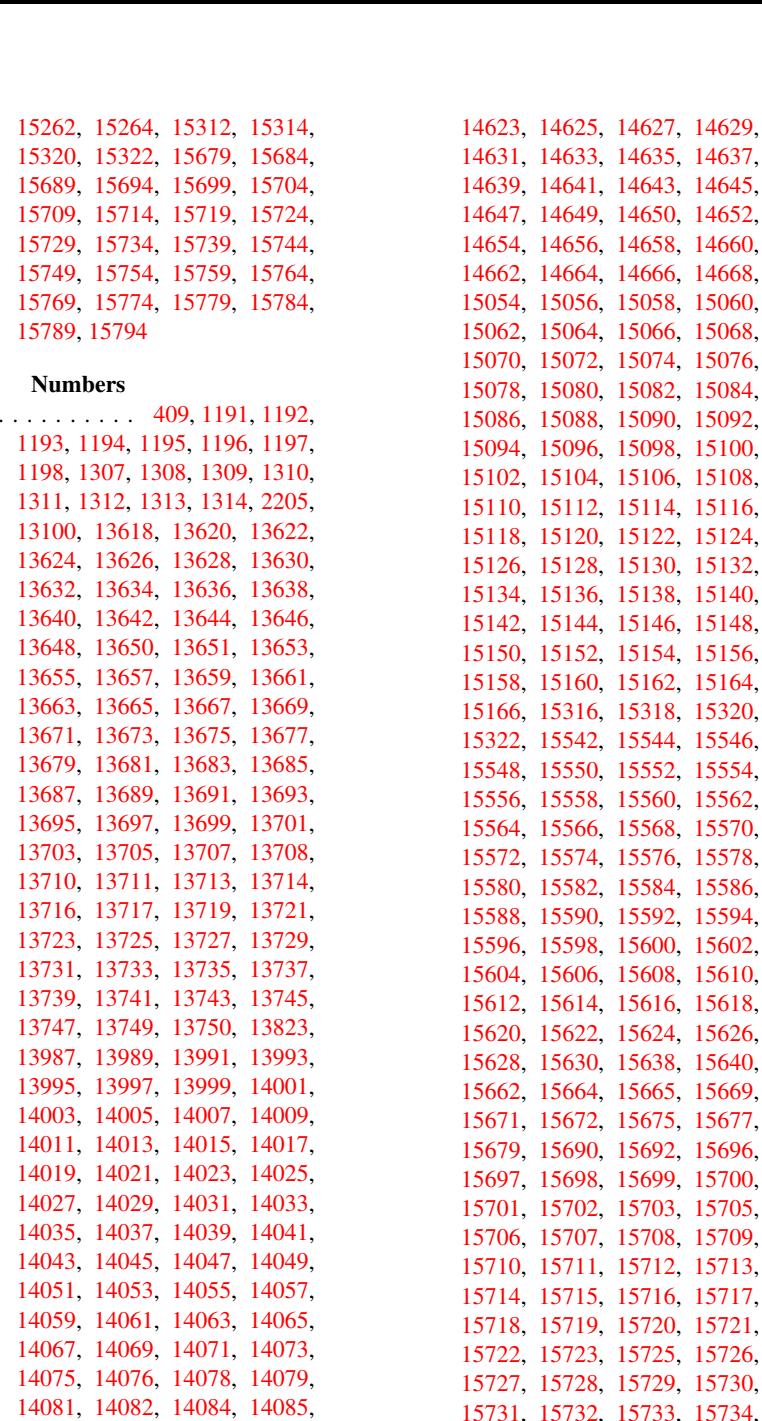

 $\lambda$ 3.

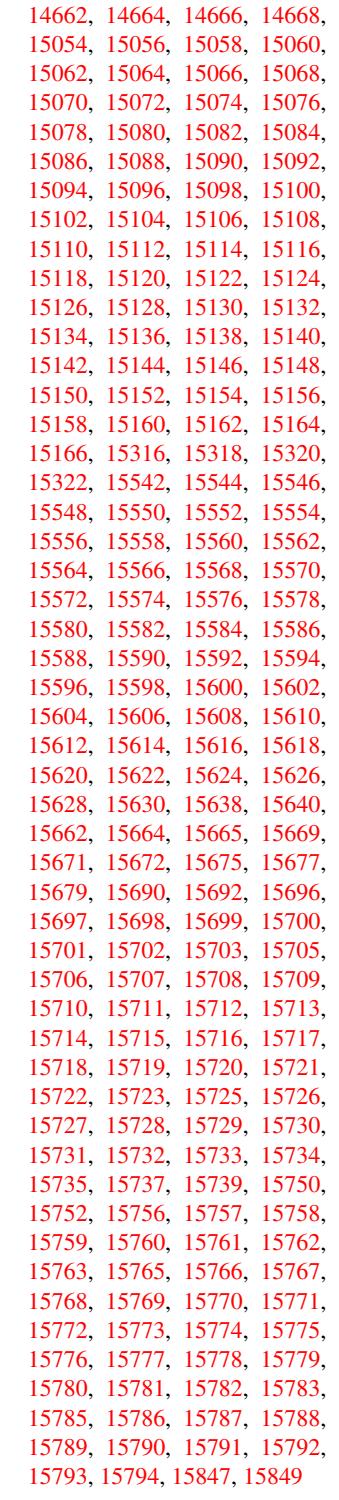

\9 . . [. . . . .](#page-333-1) [412,](#page-333-14) 1211, [121](#page-333-5)4, [1245,](#page-333-15)

[14087,](#page-299-18) [14089,](#page-299-9) [14091,](#page-299-14) [14093,](#page-299-26) [14095,](#page-299-4) [14097,](#page-299-27) [14099,](#page-300-22) [14101,](#page-300-23) [14103,](#page-300-17) [14105,](#page-300-6) [14107,](#page-300-12) [14109,](#page-300-0) [14111,](#page-300-18) [14113,](#page-300-19) [14115,](#page-300-7) [14117,](#page-300-8) [14382,](#page-300-13) [14384,](#page-300-14) [14386,](#page-300-1) [14388,](#page-300-2) [14389,](#page-300-24) [14391,](#page-300-25) [14393,](#page-300-20) [14395,](#page-300-9) [14397,](#page-300-15) [14399,](#page-300-26) [14401,](#page-300-3) [14403,](#page-300-27) [14405,](#page-300-28) [14407,](#page-300-21) [14409,](#page-300-10) [14411,](#page-300-16) [14413,](#page-300-4) [14415,](#page-300-11) [14416,](#page-300-29) [14418,](#page-300-5) [14420,](#page-305-9) [14422,](#page-306-2) [14424,](#page-306-3) [14426,](#page-306-4) [14428,](#page-306-5) [14430,](#page-306-6) [14432,](#page-306-7) [14481,](#page-306-8) [14483,](#page-306-9) [14485,](#page-306-10) [14487,](#page-306-11) [14489,](#page-306-12) [14491,](#page-306-13) [14493,](#page-306-14) [14496,](#page-306-15) [14498,](#page-306-16)

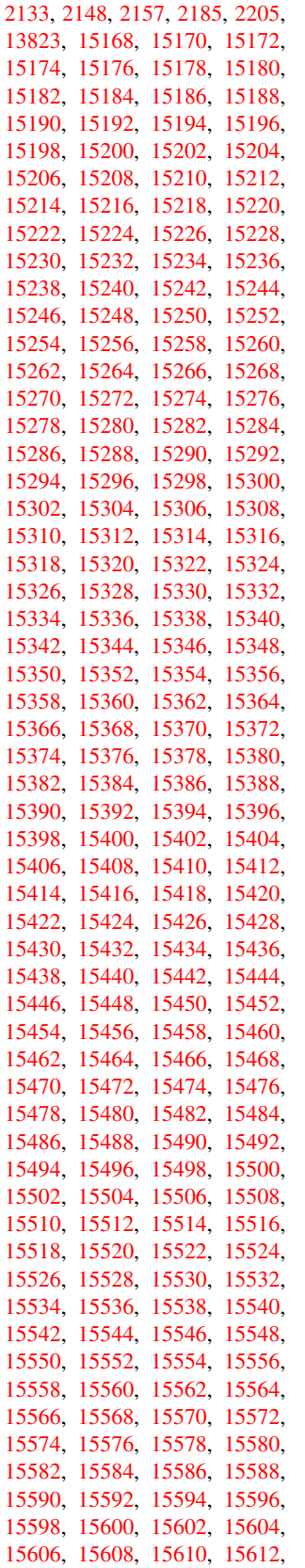

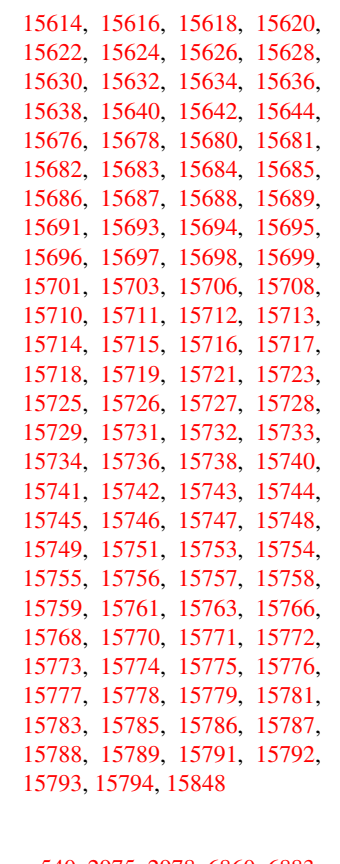

 $\setminus$  . . . . [540,](#page-333-15) [2975,](#page-333-2) 2978, [686](#page-333-16)0, [6883,](#page-333-6) [13413,](#page-333-17) [13414,](#page-333-10) [13415,](#page-333-18) [13416,](#page-333-7) [13417,](#page-333-19) [13418](#page-333-11), [13419](#page-334-0), 13420, 13421, 13422, 13423, 13424, 13843, 13844, 13845, 13846, 1[3847](#page-21-7), [1384](#page-78-0)[8,](#page-78-1) 13[849,](#page-158-6) [13850,](#page-159-4) [13851,](#page-286-19) [13852,](#page-286-5) [13853,](#page-286-16) [13854,](#page-286-22) [13855,](#page-286-2) [13856,](#page-286-23) [13857,](#page-286-24) [13858,](#page-286-8) [13859,](#page-286-25) [13860,](#page-286-11) [13861](#page-286-26)

#### [A](#page-295-1)

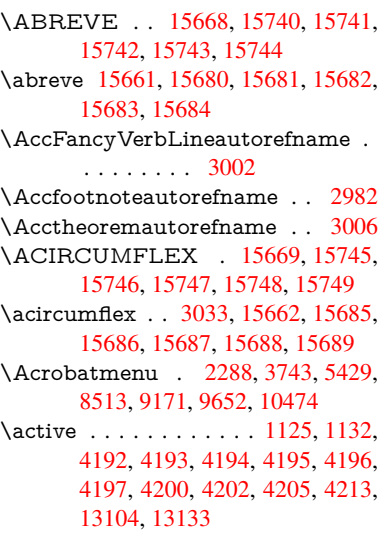

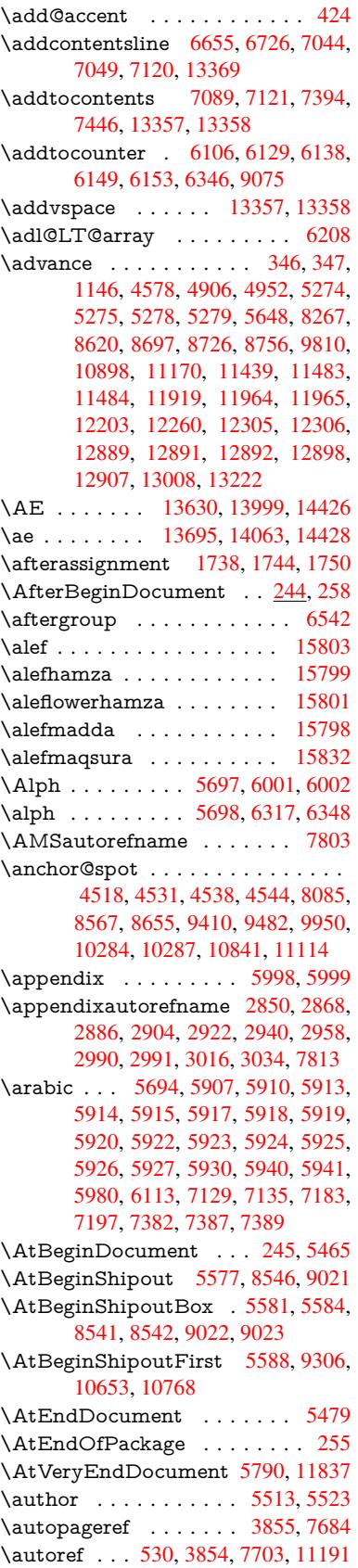

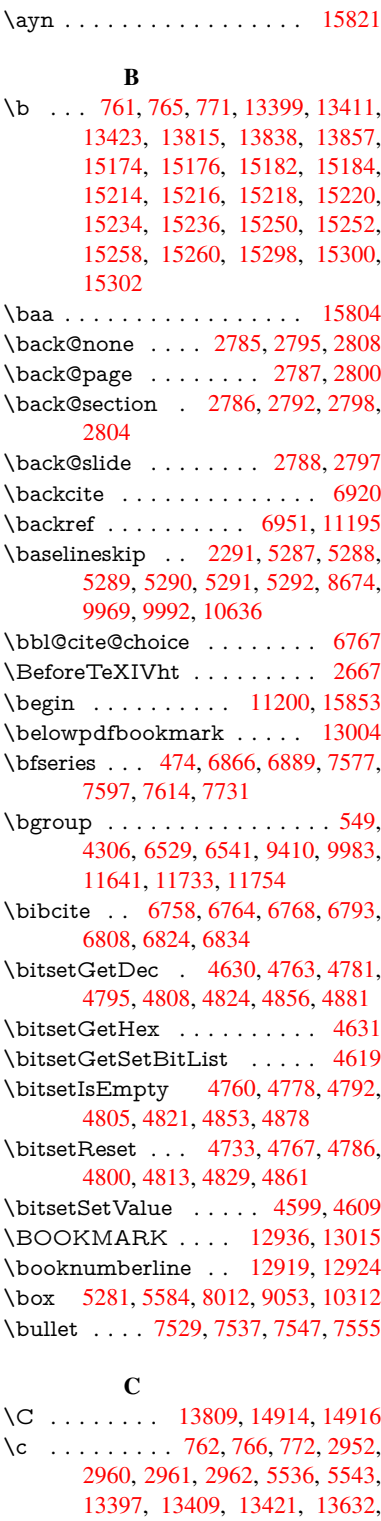

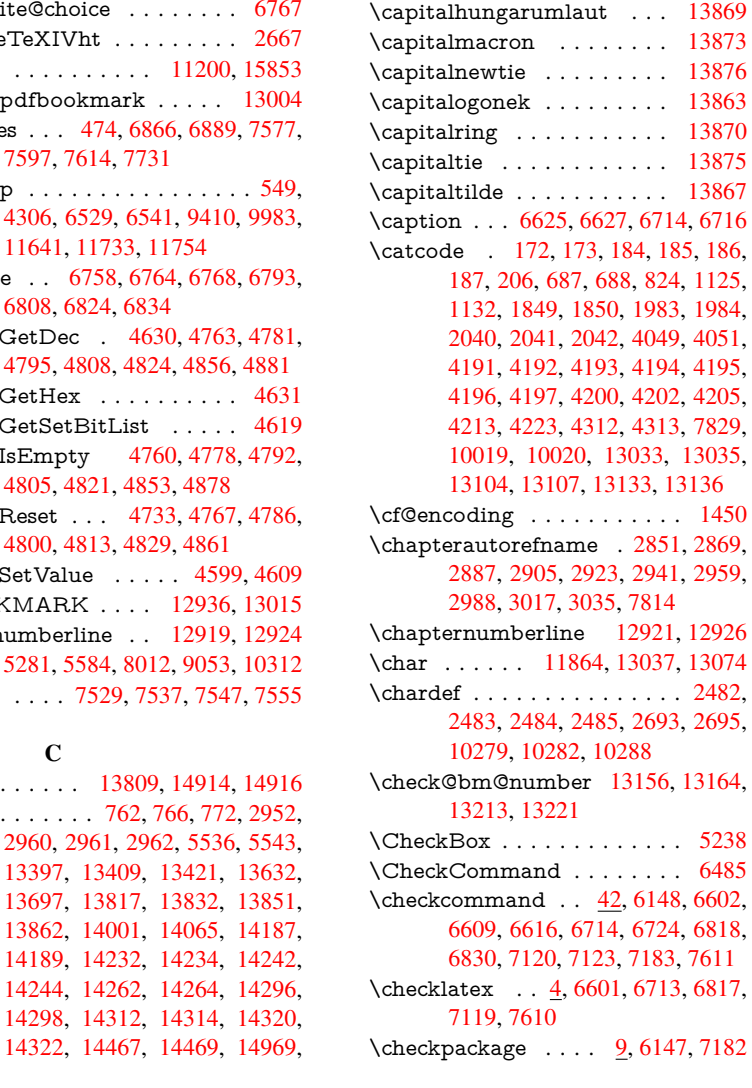

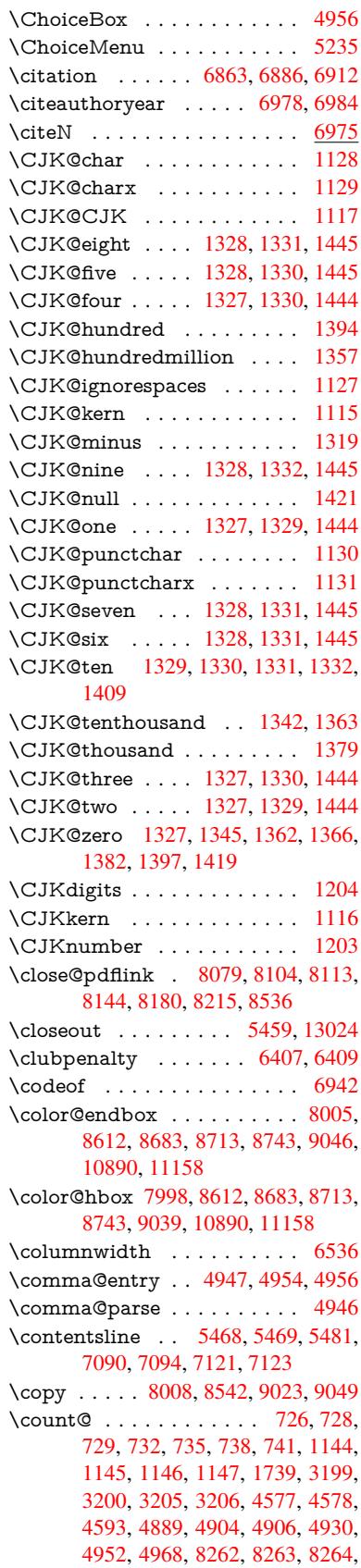

14972, 15186, 15188, 15206,

\c@footnote 6431, 6488, 6496, 6611 \c@page . . 5630, 5648, 5649, 5653, [5665,](#page-317-0) 5[667,](#page-321-19) 5672, [567](#page-321-20)9, [5681,](#page-322-20)

\c@sli[desect](#page-133-8)i[on](#page-132-2) . . [7395](#page-132-1), [7523](#page-132-3), [7524](#page-132-4) \c@sli[desubs](#page-133-11)[ectio](#page-134-4)[n](#page-133-9) . . . [. . . .](#page-133-1) [7447](#page-133-2) \c@tocdepth . . . [. . . . .](#page-161-20) 3183, 3188 \calc@[bm@nu](#page-284-15)mber . [13145](#page-284-13), [13220](#page-284-14) \calculate@pdfview . . [3580,](#page-172-7) [3583](#page-172-8) \capitalacute .......... [13865](#page-171-3) \capitalbreve . . . . . . . . [. .](#page-82-0) [13872](#page-83-5) \capitalcaron . . . . . . . . . . 13871 \capitalcedilla [. .](#page-90-7) . . . . . . [1](#page-282-1)[3862](#page-90-8) \capitalcircumflex ...... [13866](#page-295-5) \capitaldieresis . . . . . . . . . [13868](#page-295-31) \capitaldotaccent . . . . . . . [13874](#page-295-32) \capitalgrave .......... 13864

> $\ldots \ldots$  . . . [13876](#page-295-8) \capitalogonek . . . . . . . . . [13863](#page-295-17)  $\ldots \ldots$  . . . 13870 \capitaltie . . . . . . . . . . . . [13875](#page-295-11) \capitaltilde . . . . . . . . . . . [13867](#page-295-34)

 $\ldots \ldots \ldots$  $\ldots \ldots \ldots$  $\ldots \ldots \ldots$  [.](#page-102-5) [1450](#page-102-17)

\CheckBox . . . . . . . . . . . . . [5238](#page-68-1)

 $\ldots$  42, 6148, [6602,](#page-282-2)

 $\ldots$  [9](#page-7-4), [6147](#page-143-9), [7182](#page-153-15)

[5683,](#page-322-21) 5712, 7007 \c@secnumde[pth](#page-150-8) . . [13](#page-151-9)[282,](#page-151-10) 1[3300,](#page-153-16)

15208

13315

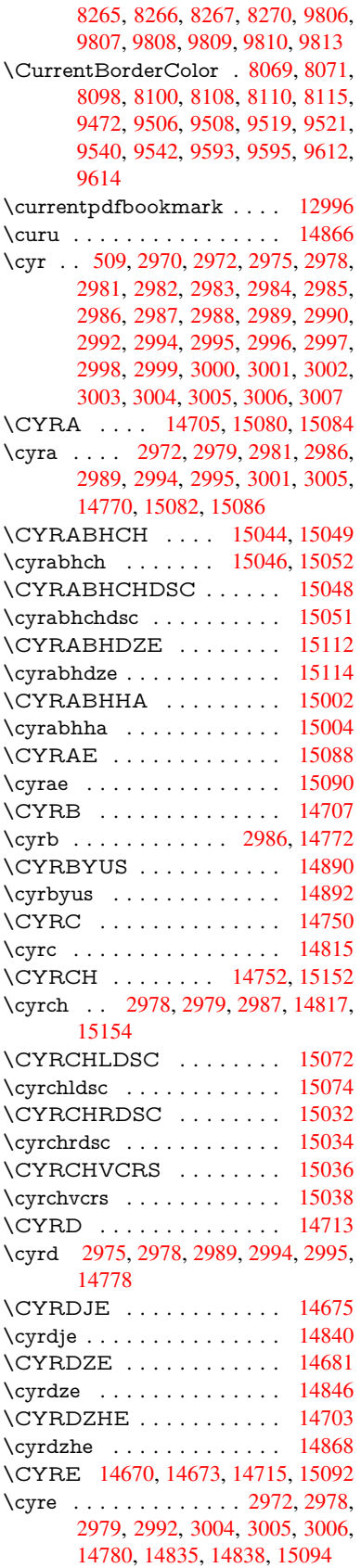

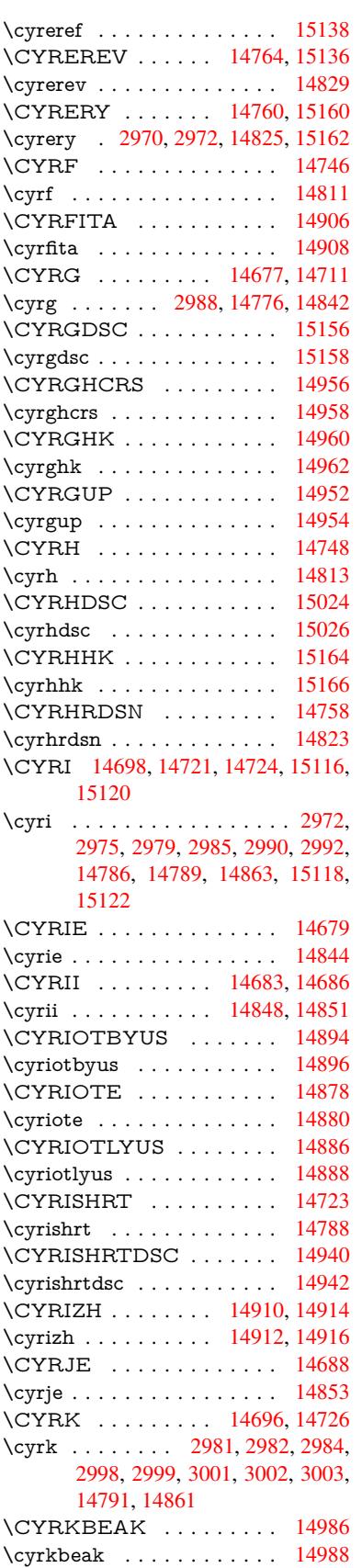

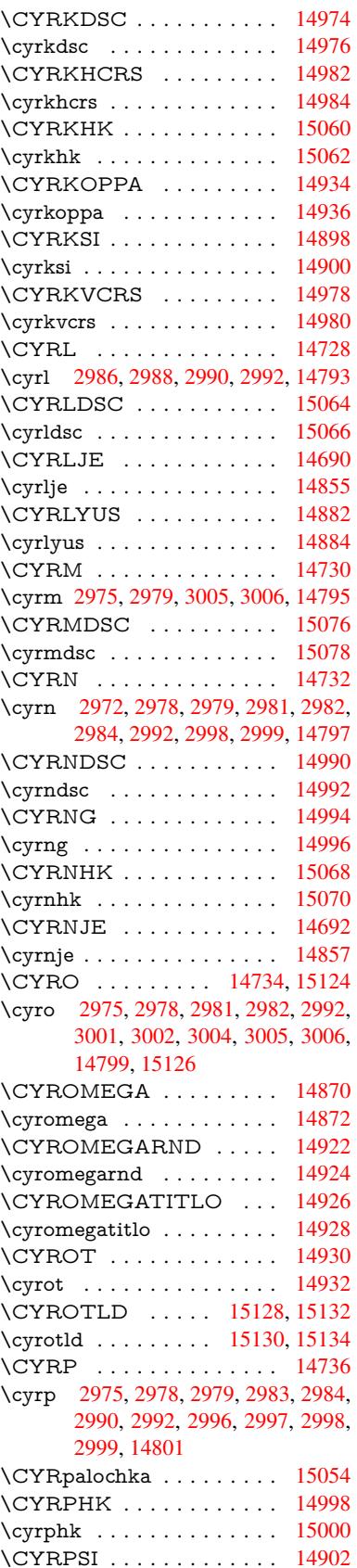

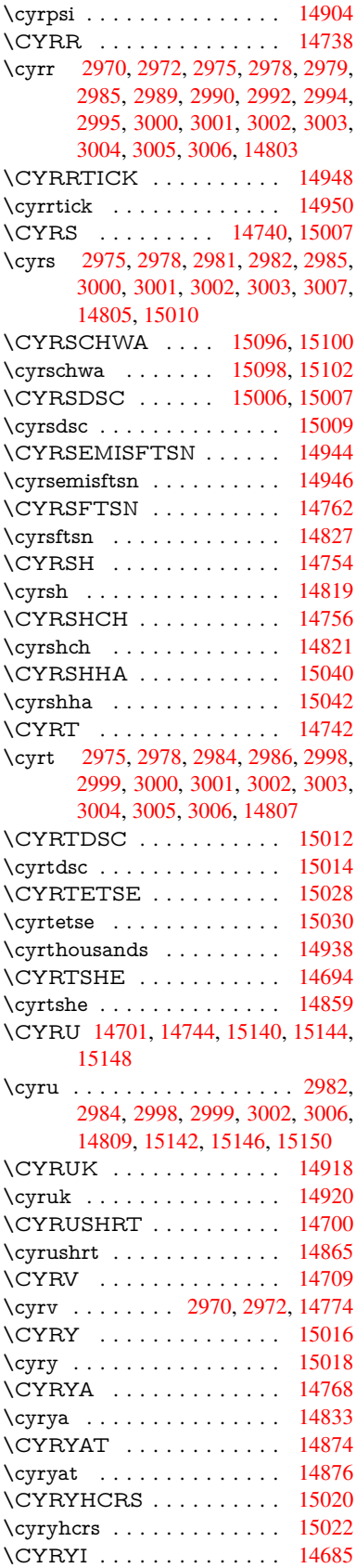

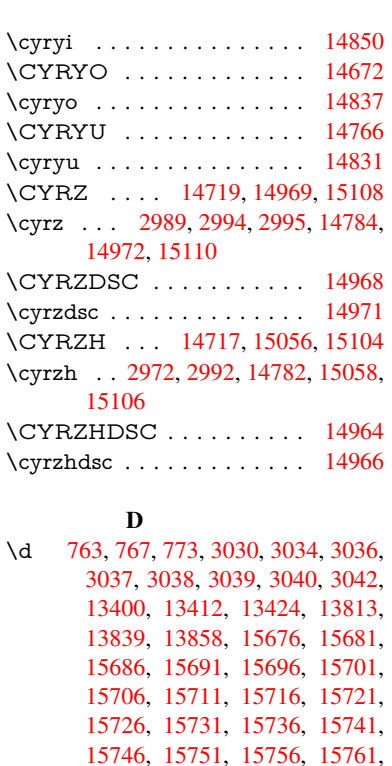

[15746,](#page-286-32) [15751,](#page-286-33) [15756,](#page-286-27) [15761,](#page-294-17) [15766,](#page-295-39) [15771,](#page-295-24) [15776,](#page-331-41) [15781,](#page-331-43) [15786,](#page-331-45) [15791](#page-331-47) \dad [.](#page-331-40). . . . . . . . . . . . . . [15818](#page-332-32) \dal [. . . . .](#page-332-39) . . . . . . . . . . . [15811](#page-332-41) \damma [. . . . .](#page-333-12) . . . . . . . . . [15838](#page-333-14) \decla[re@sho](#page-333-16)[rthand](#page-333-18) 879, 880, 885, 886, 891, 901, 902, 903, [908,](#page-334-4) 909, 914, 915, 920, 925, [926,](#page-333-25) 931, 936, 937, 938, 939, 940, 941, 946, 947, [952,](#page-32-0) [953,](#page-32-1) [958,](#page-334-5) 959 \Decla[reFo](#page-32-9)[ntEn](#page-32-10)[codi](#page-32-11)[ng](#page-32-12) . [.](#page-32-7)[.](#page-32-7) 1[3388,](#page-32-8) [1378](#page-33-5)3 \Decla[reFo](#page-33-11)[ntFa](#page-33-12)[mily](#page-33-13) [783,](#page-33-14) [791,](#page-33-15) [2564](#page-33-16) \Decla[reFo](#page-33-17)ntShape 784, 792, 2565 \DeclareFontSubstitution . . . [785,](#page-286-34) [793,](#page-294-18) 2566 \DeclareLocalOptions . [. . .](#page-29-6) [3722](#page-70-4) \DeclareRobustCom[mand](#page-29-7) . 4152, 4155, 4164, 4168, 4[305,](#page-29-8) [4322,](#page-70-5)

11565, 12064, 12428 \DefaultHeightofSubmit . . . 5283, 11547, 12041, 12404 \DefaultHeightofText 5291, [11405,](#page-124-16) [11884,](#page-251-4) [12217](#page-260-4) \DefaultHeightofTe[xtMult](#page-267-8)iline . . . 5292, [11403](#page-259-4), [11882](#page-266-7), 1[2215](#page-124-17) \Defau[ltOpti](#page-251-5)onsofChe[ckBox](#page-124-13) [5297,](#page-248-4) [11594,](#page-257-8) [12094,](#page-263-5) 12463 \DefaultOptionsofComboBox 5300 \Default[Optio](#page-124-14)[nsofLi](#page-248-5)[stBox](#page-257-9) . [529](#page-263-6)9 \DefaultOptionsofPopdownB[ox](#page-124-18) . [. . . . .](#page-251-6) [. . .](#page-260-5) 5[301](#page-268-4) \DefaultOptionsofPushButton . . . 5296, 11521, 12013, 12[371](#page-124-19) \DefaultOptionsofRadio . . . [5302](#page-124-20) \DefaultOptionsof[Reset](#page-124-21) . . . 5295, 11568, 12067, 12431 \Default[Optio](#page-124-22)[nsofSu](#page-250-11)[bmit](#page-259-5) . . [5294](#page-266-8), 11550, 12044, 12407 \DefaultOptionsofText . . . . [5298](#page-124-24)[,](#page-124-23) [11411,](#page-251-7) [11890,](#page-260-6) [12223](#page-267-9) \DefaultWidthofCheckBox . [5288,](#page-124-25) [11590,](#page-251-8) [12090,](#page-260-7) [12459](#page-266-9) \DefaultWidthofChoiceMenu [. . .](#page-124-26) . [5290](#page-248-6), [11428](#page-257-10), [11908](#page-263-7), 12249 \DefaultWidthofReset . . . . [5286,](#page-124-10) [11564,](#page-251-9) [12063,](#page-260-8) [12427](#page-267-10) \DefaultWidthofSubmit . . . 5284, 1[1546,](#page-124-12) [12040,](#page-249-11) [12403](#page-257-11) \DefaultWidthofText 5293, [1](#page-264-10)[1400,](#page-124-27) [11879,](#page-251-10) [12212](#page-260-9) \define@key [. . .](#page-267-11) . . . . . 2381, [2383,](#page-124-28) [2426,](#page-251-11) [2441,](#page-259-6) 2[444,](#page-266-10) 2447, 2455, 2458, 2468, 2471, 2474, 2491, [2503,](#page-257-12) [2505,](#page-263-8) 2508, [2511](#page-124-29), [2528,](#page-248-7) 2532, 2535, 2538, 2541, 2544, 2547, 2550, 2585, [2643,](#page-66-4) [2663,](#page-66-5) [2664,](#page-67-0) [2678,](#page-67-1) [2681,](#page-67-2) [2684,](#page-67-3) [2687,](#page-67-4) [2690,](#page-67-5) [2698,](#page-68-5) [2701,](#page-68-6) [2704,](#page-68-7) [2707,](#page-68-8) [2711,](#page-68-9) [2739,](#page-68-10) [2755,](#page-68-11) [2766,](#page-68-12) [2769,](#page-69-2) [2772,](#page-69-3) [2775,](#page-69-4) [2779,](#page-69-5) [2782,](#page-69-6) [2789,](#page-69-7) [2818,](#page-69-8) [2837,](#page-69-9) [2840,](#page-70-7) [3077,](#page-71-11) [3111,](#page-71-12) [3119,](#page-71-13) [3127,](#page-72-3) [3134,](#page-72-4) [3137,](#page-72-5) [3152,](#page-72-6) [3177,](#page-72-7) [3180,](#page-72-8) [3184,](#page-72-9) [3212,](#page-72-10) [3217,](#page-72-11) [3221,](#page-72-12) [3224,](#page-73-5) [3231,](#page-73-6) [3243,](#page-73-7) [3251,](#page-73-8) [3254,](#page-73-9) [3257,](#page-73-10) [3259,](#page-74-11) [3262,](#page-74-12) [3271,](#page-74-13) [3281,](#page-74-14) [3288,](#page-75-5) [3295,](#page-75-0) [3296,](#page-80-12) [3368,](#page-81-4) [3377,](#page-81-5) [3407,](#page-81-6) [3413,](#page-81-7) [3419,](#page-81-8) [3425,](#page-82-1) [3431,](#page-82-2) [3437,](#page-82-3) [3443,](#page-83-6) [3449,](#page-83-7) [3455,](#page-83-8) [3488,](#page-83-9) [3495,](#page-83-10) [3529,](#page-83-11) [3580,](#page-84-5) [3581,](#page-84-6) [3601,](#page-84-7) [3608,](#page-84-8) [3615,](#page-84-9) [3616,](#page-84-10) [3619,](#page-85-8) [3622,](#page-85-9) [3625,](#page-85-7) [3628,](#page-85-1) [3631,](#page-85-4) [3634,](#page-86-1) [3637,](#page-86-2) [3660,](#page-87-8) [3663,](#page-87-9) [3666,](#page-87-10) [4571,](#page-87-11) [4659,](#page-87-12) [4715,](#page-87-13) [5017,](#page-88-8) [5022,](#page-88-9) [5035,](#page-88-10) [5072,](#page-88-11) [5075,](#page-88-12) [5078,](#page-89-0) [5081,](#page-90-7) [5084,](#page-90-9)

\DefaultHeightofReset . . . . 5285,

[4324](#page-29-10), [4326](#page-70-6), 4335, 5232, [5235,](#page-29-9) 5238, 5241, 5244, 5247, 5250, 5375, 5379, 5447, 5451, [7658,](#page-93-7)

7684, 7703, [13238](#page-101-10) \Decla[reTex](#page-104-7)[tAcce](#page-104-8)nt 1[3389,](#page-104-5) [13390,](#page-104-6) 13391, 133[92,](#page-104-9) 13393, [13394,](#page-123-8) [13395](#page-123-7), [133](#page-123-10)[96,](#page-123-11) 13[397,](#page-123-12) [13398,](#page-123-13)

[13399](#page-126-3), [1340](#page-126-4)0

\DefaultHei[ghtof](#page-175-5)[CheckB](#page-283-11)ox . [5287,](#page-286-3) 11591, 12091, 1[2460](#page-286-17) \Defau[ltHeig](#page-286-36)[htofCho](#page-286-6)[iceMen](#page-286-30)u [. . .](#page-286-35) . [5289](#page-286-28), [11429](#page-286-32), 11909, [12250](#page-286-9)

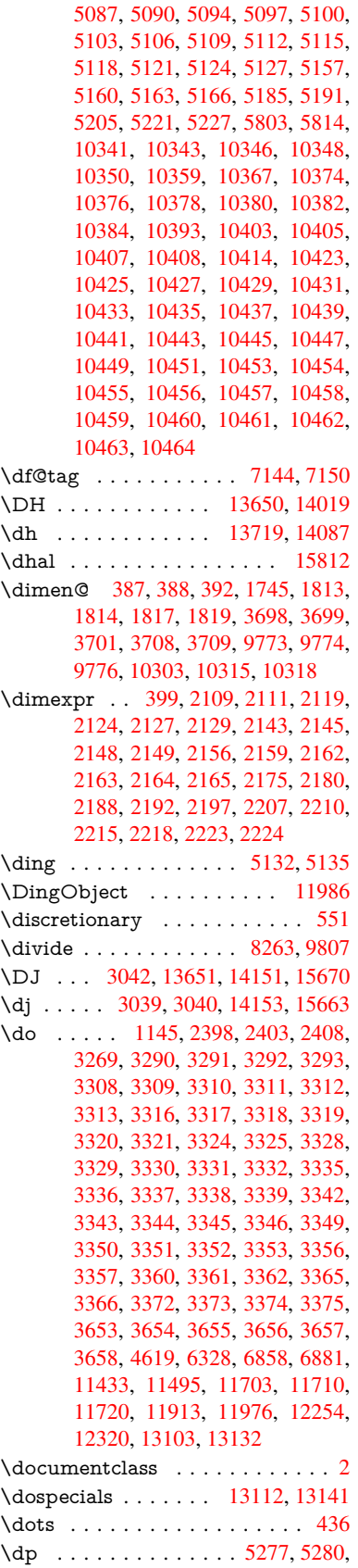

# 6534, 8613, 8686, 8715, 8745, 10304, 10307, 10891, 11159, 12198

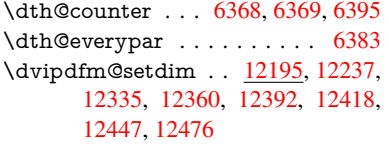

# E

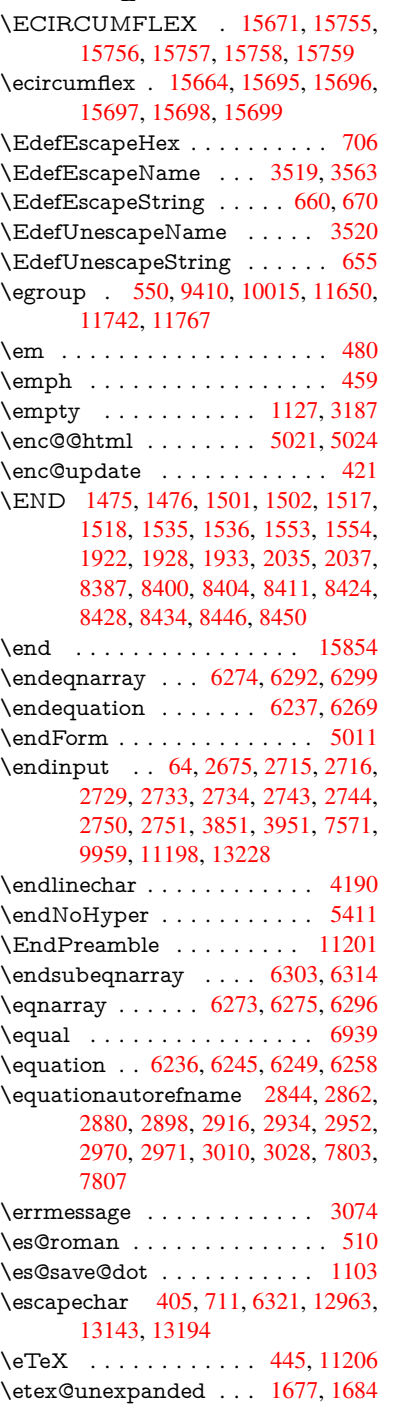

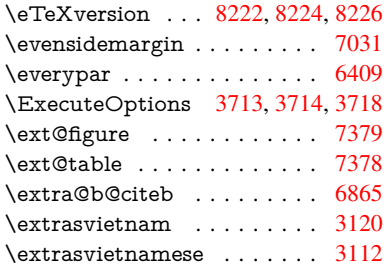

# F

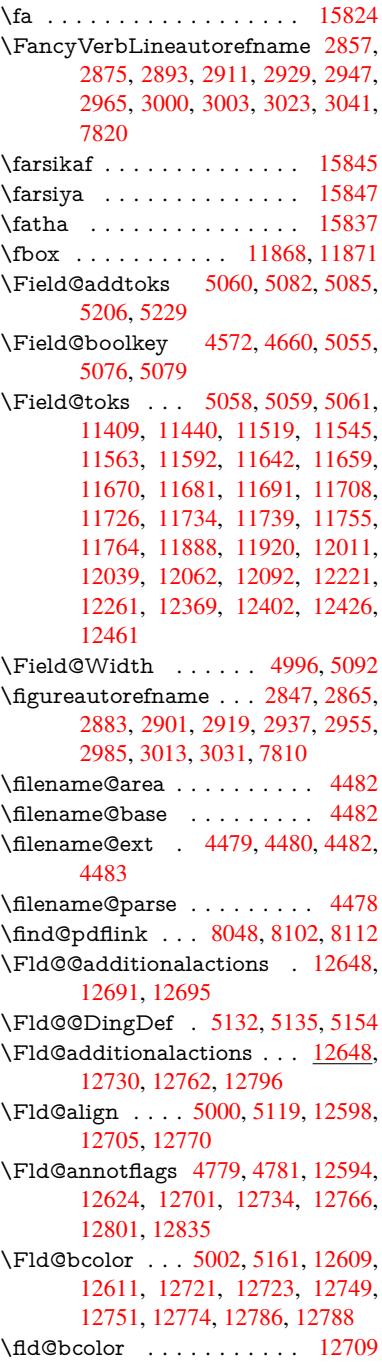

\Fld@bordercolor . . . . 5003, 5164, 12605, 12607, 12631, 12639, 12641, 12708, 12717, 12719, 12745, 12747, 12773, 12782, 12784, 12808, 12[816,](#page-119-7) [12818,](#page-122-10) 12842, [12850,](#page-270-4) [12852](#page-271-3) \Fld@[borders](#page-271-5)ep [. . .](#page-272-4) . . 5004, [5113](#page-271-4) \Fld@[borders](#page-273-7)tyle . . . . [500](#page-273-5)6, [5110,](#page-273-6) [12599,](#page-274-5) [12629,](#page-274-6) [12706,](#page-274-7) [12739,](#page-274-8) [12771,](#page-275-2) [12806,](#page-275-3) [12858](#page-275-4) \Fld@borderwidth . . . [5005,](#page-119-8) [5107,](#page-121-20) 5271, 5274, 5275, [5278,](#page-119-9) 5279, 11483, 11484, 11964, [11965,](#page-121-21) [12305,](#page-270-5) [12306,](#page-271-6) [12599,](#page-272-5) [12629,](#page-273-9) [12706,](#page-274-9) [12739](#page-274-10), [127](#page-275-5)[71,](#page-119-10) [12806,](#page-121-22) 12858 \Fld@[calcula](#page-250-8)[te](#page-124-2)[@cod](#page-250-9)[e](#page-124-3) [5](#page-258-9)[172,](#page-124-6) [1](#page-258-10)[2661,](#page-124-7) 12663 \Fld@[cbsymb](#page-272-5)ol [50](#page-273-9)07, [5125](#page-274-9), [12613](#page-274-10) \Fld@[charsize](#page-275-5) . . 4997, 4998, 5104, 11482, 11963, 1[2304,](#page-122-11) [12615,](#page-271-7) [12727,](#page-271-8) 12755, 12792, 12840 \Fld@checkedfalse ....... 4993 \Fld@checkequals [. . .](#page-119-12) [5064,](#page-119-13) [1](#page-270-6)[1434](#page-121-24)[,](#page-270-6) [11496,](#page-249-10) [11711,](#page-258-8) [11721,](#page-265-7) [11914,](#page-270-7) [11977,](#page-273-10) [12255,](#page-273-11) [12321](#page-274-11) \Fld@choices . . 4886, 4894, [489](#page-275-6)6, 4900, 4909, 4917, 4922, [4](#page-249-3)[970,](#page-119-14) [4972,](#page-250-6) 4[980,](#page-254-9) 4981, [1272](#page-120-18)9 \Fld@color . . . . 5001, [5167](#page-254-12), [12616,](#page-257-4) [12728,](#page-258-4) [12756,](#page-264-3) [12793](#page-265-4) \Fld@[defaul](#page-117-7)t ................ [. . . .](#page-119-15) [4911](#page-119-16), [4914](#page-119-17), [4916,](#page-273-12) 5116, 11398, 11415, 11426, 11467, 11588, 11[640,](#page-119-18) 1[1658,](#page-122-12) [11672,](#page-270-8) [11680,](#page-273-13) [11687](#page-273-14), [11713](#page-274-12), 11723, 11753, 11763, 11877, 11895, 11906, [119](#page-117-9)[48,](#page-117-10) 12[088,](#page-117-11) [12210,](#page-121-25) [12228,](#page-248-9) [12247,](#page-248-10) [12289,](#page-249-13) [12457,](#page-249-14) [12757,](#page-251-15) [12758,](#page-252-17) [12794](#page-253-12) \Fld@[DingDe](#page-254-22)f . . 5125, 5128, [5130](#page-254-13) \Fld@[disabled](#page-257-17)[false](#page-258-12) ....... [4994](#page-263-11) \Fld@[export](#page-263-12) [4724,](#page-264-12) 4[727,](#page-264-13) 4734, [5026](#page-267-15) \Fld@[findleng](#page-273-0)th . . . [1169](#page-274-13)0, 11701 \Fld@flags . [. . . . .](#page-273-15) [. . .](#page-121-23) [. . . . .](#page-121-26) [. . .](#page-121-27) 4793, 4795, 4806, 4808, [4822,](#page-119-19) 4824, [4854,](#page-113-3) [4856,](#page-114-9) [4879,](#page-114-4) 4881, 12597, 12627, [12704,](#page-253-16) [12](#page-253-17)[737,](#page-120-19) 12769, 12804, 12838 \Fld@format[@code](#page-115-1) [. .](#page-115-11) [5170,](#page-115-2) [12653,](#page-116-7) [12655](#page-115-10) \Fld@[getmet](#page-270-9)[h](#page-116-8)[odfals](#page-271-9)[e](#page-116-2) [.](#page-117-12).... [5046](#page-273-16) \Fld@[getmet](#page-273-17)[hodtru](#page-274-14)e .... 5048 \Fld@height . . 5101, [11401,](#page-122-13) [11418,](#page-271-10) [11429,](#page-271-11) 11485, 11500, 11512, 11547, 11565, 11591, 1[1600,](#page-120-20) 11880, 11899, 11909, 1[1966,](#page-120-21)

11991, 12004, 12041, 12064, 12091, 12102, 12213, 12230, 12250, 12307, 12318, 12353, 12404, 12428, 12460, 12469 \Fld@[hiddenf](#page-259-9)[alse](#page-259-10) . . [. . . . .](#page-259-4) . [4682](#page-260-4) \Fld@[hiddent](#page-260-3)rue . . [. . . . .](#page-263-13) . [4683](#page-263-14) \Fld@i[nvisibl](#page-264-14)[efalse](#page-265-10) . [. . . . .](#page-265-12) . [4678](#page-265-13) \Fld@i[nvisibl](#page-266-7)[etrue](#page-267-8) [. . . . .](#page-267-7) . . [467](#page-268-7)9 \Fld@keystroke@code 5173, 1[2649,](#page-113-4) 12651 \Fld@listcount . . . . 11494, 1[1497,](#page-113-6) 11508, 11975, 11978, 1[1992,](#page-113-7) 11998, 12316, 1[2322,](#page-122-14) [12326,](#page-271-12) [12331,](#page-271-13) 12342, 12349 \Fld@loc [. . . . .](#page-250-13) . . . . . . . . 5073 \Fld@[maxlen](#page-250-15) . . 4999, [5095](#page-258-14), [12797](#page-250-14) \Fld@[menule](#page-259-12)[ngth](#page-258-13) . . . . 4995, [5098,](#page-265-16) 11431, [11435,](#page-265-14) [1148](#page-265-19)[2,](#page-265-15) 11702, [11703,](#page-265-17) [11706](#page-265-18), 11911, 1[1915,](#page-120-22) 11963, 12252, 12256, 12304 \Fld@name . . 5[088,](#page-119-20) 1[1397,](#page-121-28) [11425,](#page-274-15) 11517, 11587, 11[639,](#page-119-21) [11644,](#page-121-29) [11655,](#page-249-15) [11656,](#page-249-16) [11667,](#page-249-10) [11668,](#page-253-18) [11677,](#page-253-6) [11678,](#page-253-19) [11686,](#page-257-18) [11707,](#page-257-19) [11724,](#page-258-8) [11732](#page-264-15), [11737](#page-264-16), [1175](#page-265-7)2, 11761, 1[1876,](#page-121-30) [11905,](#page-248-11) [12009,](#page-248-12) [12087,](#page-250-16) [12209,](#page-251-16) [12246,](#page-252-18) [12367,](#page-252-19) [12456,](#page-253-20) [12588,](#page-253-21) [12590,](#page-253-22) [12595,](#page-253-23) [12625,](#page-253-24) [12702,](#page-253-25) [12735,](#page-253-26) [12767,](#page-254-24) [12802,](#page-254-25) [12836](#page-254-26) \Fld@[norotat](#page-254-29)[efalse](#page-257-20) . [. . . . .](#page-257-21) . [4695](#page-259-13) \Fld@[norotat](#page-267-16)[etrue](#page-270-10) .[.](#page-263-16)[.](#page-263-16)[.](#page-263-16)[.](#page-263-16)[.](#page-263-16) . [4694](#page-266-15) \Fld@[noviewf](#page-271-14)[alse](#page-272-7) . . [. . . . .](#page-273-18) . [4698](#page-273-19) \Fld@[noview](#page-274-16)[true](#page-275-8) . . . . . . . . 4699 \Fld@nozoomfalse . . . . . . . [4691](#page-113-8) \Fld@nozoomtrue . . . . . . . . [4690](#page-113-9) \Fld@onblur@code . . 5175, 1[2669,](#page-113-10) 12671 \Fld@onclick@code . . . 5169, [5228,](#page-113-12) 12645 \Fld@onenter@code . [5178,](#page-122-15) [12](#page-272-8)[681,](#page-113-13) [12683](#page-272-9) \Fld@onexit@code . . [5179,](#page-122-16) [12685,](#page-123-19) [12687](#page-271-15) \Fld@onfocus@code . [5174,](#page-122-17) [12665,](#page-272-10) [12667](#page-272-11) \Fld@onmousedown@c[ode](#page-122-18) . [5176,](#page-272-12) [12673,](#page-272-13) 12675 \Fld@onmouseup@code [. .](#page-122-19) . [5177,](#page-271-16) [12677,](#page-271-17) 12679 \Fld@printfalse . . . . . . . . . 4687 \Fld@[printtru](#page-272-14)e [. . .](#page-272-15) . . . . . . . [4686](#page-122-20) \Fld@radiosymbol . . . 5008, [5128,](#page-122-21) [12753](#page-272-16) \Fld@rotation . [50](#page-272-17)09, 5158, 1[2601,](#page-113-14) 12603, 12630, 12635, 12637, 12707, 12713, 12[715,](#page-119-22) [12](#page-121-26)[741,](#page-113-15)

12743, 12772, 12778, 12780, 12807, 12812, 12814, 12841, 12846, 12848 \Fld@submitflags . . . . 4761, 4763, [12828](#page-273-20) \Fld@temp [5131,](#page-274-21) 5133, [513](#page-274-22)6, [5137,](#page-275-9) [5146,](#page-274-20) 5147 \Fld@[validat](#page-275-10)[e@code](#page-275-11) . [5171,](#page-114-10) [12657,](#page-114-5) [12659](#page-275-12) \Fld@value [4912,](#page-121-31) [4919,](#page-121-32) [4921,](#page-121-33) 5122, 11399, 11415, 11427, [11466,](#page-121-34) [11467](#page-122-22), [118](#page-122-23)78, 11895, 11907, [11947,](#page-271-19) 11948, 1[2211,](#page-122-24) [12228,](#page-271-18) 12248, [1228](#page-117-13)8, 12289, 12795 \Fld@width . . 5[091,](#page-118-9) 1[1400,](#page-118-10) [11414,](#page-121-35) [11418,](#page-248-13) [11428,](#page-248-10) [11465,](#page-249-17) [11476,](#page-249-18) [11478,](#page-249-14) [11500,](#page-257-22) [11512,](#page-257-16) [11533,](#page-257-23) [11546,](#page-258-15) [11554,](#page-258-12) [11564,](#page-263-17) [11578,](#page-263-12) [11590,](#page-264-17) [11597](#page-264-18), [11600](#page-264-13), [1187](#page-274-23)9, 11894, 1[1899,](#page-121-36) [11908,](#page-248-7) [11946,](#page-248-14) [11957,](#page-248-15) [11959,](#page-249-11) [11991,](#page-249-19) [12004,](#page-249-7) [12026,](#page-249-9) [12040,](#page-250-17) [12048,](#page-250-18) [12063,](#page-250-19) [12077,](#page-251-11) [12090,](#page-251-17) [12098,](#page-251-10) [12102,](#page-251-18) [12212,](#page-251-9) [12227,](#page-252-20) [12230,](#page-252-21) [12249,](#page-257-12) [12287,](#page-257-24) [12298,](#page-257-25) [12300,](#page-257-11) [12318,](#page-258-16) [12353,](#page-258-5) [12385,](#page-258-7) [12403,](#page-259-9) [12411,](#page-259-10) [12427,](#page-259-14) [12441,](#page-259-6) [12459,](#page-260-14) [12467,](#page-260-9) [12469](#page-260-15) \float[@captio](#page-264-19)n [.](#page-263-18). . . . . [663](#page-263-14)5, [6695](#page-264-10) \float[@makeb](#page-265-13)ox ..... [669](#page-264-9)7, [6698](#page-267-17) \floati[ngpena](#page-267-11)lty . . . [. . . . .](#page-267-10) . [6535](#page-268-8) \flq . [. . . . .](#page-268-7) . [. . . .](#page-267-18) . . . . . . . . 517 \flqq . . . . . . . . . . . . . [. . . . .](#page-154-17) [515](#page-155-20)  $\forall$  [. . . . .](#page-155-21) [. .](#page-155-22) . . . . . . . . . . . 7 \fmtversion . . . . . . . . . . . . . . . 7 \fontencoding 413, 417, 452, [11](#page-152-0)[860](#page-20-8) \fontfamily . . . . . . . . 453, 1[1859](#page-20-9) \fontseries . . . . . 454, 6361, 118[61](#page-6-3) \fontshape . . . . . 455, 4115, 118[62](#page-6-3) \fontsize . . . . [. . .](#page-17-8) [. . .](#page-17-9) [. . . .](#page-18-10) . 456 \footins [. . . .](#page-18-11) . . . . . . . . . . . [6529](#page-256-8) \footnote ............. [4548](#page-256-9) \footnoteautorefna[me](#page-18-13) [2845](#page-100-10), [2863,](#page-256-10) 2881, 2899, 2917, 2935, 2953, 2974, 2977, 3011, 3029, [78](#page-151-8)[04,](#page-18-15) 7808 \footnotesep . . . . . . . [6533](#page-75-12), [6540](#page-109-4) \footn[otesiz](#page-76-17)e [. . .](#page-76-18) [. . . .](#page-76-19) . 485, [6531](#page-75-13) \footn[otetex](#page-78-21)t . . . [. . . .](#page-79-1) [. . . .](#page-79-11) [6488](#page-177-9) \footref [. .](#page-177-10) [. . . . .](#page-78-22) . . . . . 6559, 6560 \Form [. . . .](#page-152-14) . . . . . . . . . . . . [5010](#page-152-15) \Form@action 5020, 11[631,](#page-19-16) [12826](#page-151-12) \Form@boolkey ......... [5014](#page-151-9) \Form@htmlfalse . . . . [5013,](#page-152-16) [5032](#page-152-17) \Form@htmltrue . . . . . . . . [5025](#page-119-0) \Form@method 5044, 5052, [11631](#page-275-13)  $\frac{1}{18}$ 

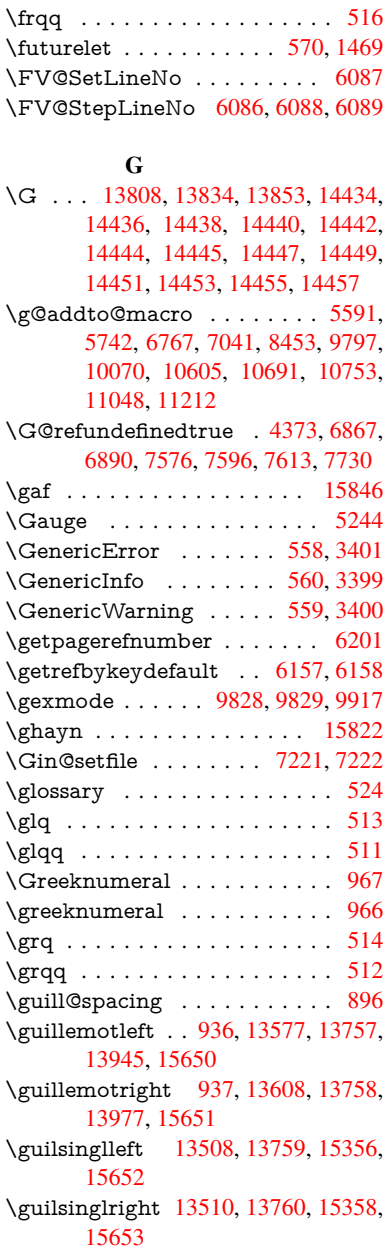

# H

\H . . . [1380](#page-330-11)4, 13836, 13855, 13869, [14284,](#page-330-12) [14286,](#page-289-1) [14348,](#page-293-20) [14350,](#page-325-0) 15148, 15150 \h 3032, 15678, 15683, 15688, 15693, 15698, 15703, 15708, 15713, 1[5718,](#page-294-20) [15723,](#page-295-41) [15728,](#page-295-21) [15733,](#page-295-33) [15738,](#page-304-3) [15743,](#page-304-4) [15748,](#page-305-10) [15753,](#page-305-11) [15758,](#page-320-23) [15763](#page-321-9), 15768, 15773, [1](#page-79-31)[5778,](#page-331-42) 1[5783,](#page-331-44) [1](#page-331-37)[5788,](#page-331-46) 1[5793](#page-331-48) \H@@f[ootnot](#page-331-33)e[mark](#page-331-35) . . 6417, [6434,](#page-331-39) 6564, 6571, 6583, [6594](#page-332-35) \H@@f[ootnot](#page-332-40)e[text](#page-332-42) . . . 6416, [6426,](#page-332-55) [6453,](#page-333-13) [6513,](#page-333-15) 6[572,](#page-333-17) [6586](#page-332-44), [6594](#page-332-46)

\H@@mpfootnotetext . 6424, 6436, 6438 \H@definecounter . . . . 7126, 7128 \H@endeqnarray . . . . 6274, 6293 \H@endequation . . . . . [6237](#page-149-14), [6269](#page-150-3) \H@en[dsube](#page-150-9)qnarray . . 6303, 6315 \H@eqnarray . . . . . . . [6273,](#page-164-3) [6278](#page-164-16) \H@equation . . . . . . . 6236, 6260 \H@item . . 5928, 5934, [6775,](#page-146-6) [6800](#page-146-7) \H@newctr . . . . . . . . . [7131,](#page-147-9) [7133](#page-147-13) \H@old@part . . . . . 1[3292,](#page-146-8) [13303](#page-147-14) \H@old@schapter . . 1[3262,](#page-146-9) [13271](#page-146-13) \H@old@sect [13](#page-139-17)[313,](#page-139-18) 13324, 13333 \H@old@spart . . . . 1[3305,](#page-164-7) [13311](#page-164-17) \H@old@ssect . . . . . [13248,](#page-284-6) [13253](#page-284-16) \H@refstepcounter . . . [5943](#page-283-3), [5953,](#page-283-13) 6088, 6213, [625](#page-284-9)9, [6374](#page-284-17), [6630,](#page-285-12) 7392, 7445 \H@seteqlabel . . . . . . [7162](#page-284-11), [7164](#page-284-18) \H@subeqnarray . . . . [630](#page-283-5)[2](#page-139-19), [6306](#page-283-14) \ha [. . . .](#page-146-14) [. . . . .](#page-145-11) [. . .](#page-148-15) . . . . . [15830](#page-139-20) \Haa [. . . .](#page-170-8) [. . . .](#page-171-4) . . . . . . . . 15809 \halign [. . . .](#page-165-10) . . . . . . . . . . . . . 533 \hamza . . . . . . . . . . . . . . [15797](#page-147-16) \HAR@checkcitations [. . .](#page-147-15) . . 6955 \HAR@citetoaux . . . . . . . . [6911](#page-334-13) \HAR@tempa . . 6956, 6957, [69](#page-333-27)[58,](#page-20-4) 6959, 6960, 6961 \harvardcite . . . . . . . . 6905, [6942](#page-333-28) \harvarditem . . . . . . . . . . . 6930 \hbox . . . . 1737, 1743, 1749, [2303,](#page-159-24) [3198,](#page-160-13) [3204](#page-160-14), [5092,](#page-160-10) [5265,](#page-160-11) [5266,](#page-160-12) 5267, 5268, 6895, 7026, 8541, 8614, 8621, 8687, [8698,](#page-159-25) [8716,](#page-160-7) 8727, [8746,](#page-51-3) [8757,](#page-51-4) [9022,](#page-52-2) [9983,](#page-160-16) 10307, 10318, 10892, [10899,](#page-64-5) [11160](#page-83-13), [111](#page-83-14)[71,](#page-121-18) 11[779,](#page-124-31) [12229,](#page-124-32) [12317](#page-124-33), [123](#page-124-34)[52,](#page-159-10) 12[383,](#page-162-8) [12412,](#page-192-1) [12442](#page-194-2), [1246](#page-194-5)8, [132](#page-195-2)40 \hc@c[urren](#page-196-5)[t](#page-226-7)[Href](#page-196-7) [. . . .](#page-201-6) . . . . . [6646](#page-220-5) \HCode 11631, [11633](#page-227-11), [11644](#page-239-4), [11653,](#page-239-7) [11665,](#page-244-3) [11673,](#page-244-6) [11675,](#page-255-5) [11706,](#page-263-19) [11712,](#page-265-20) [11717,](#page-265-21) [11722,](#page-266-17) [11736,](#page-267-19) [11741,](#page-267-20) [11745,](#page-268-9) [11748,](#page-283-15) 11757 \header[ps@out](#page-252-22) 5837, 10595, 1[0606,](#page-154-5) 10678, [10692,](#page-252-14) [10745,](#page-252-19) [10754,](#page-253-27) [10767,](#page-253-28) [10781,](#page-253-29) [10820,](#page-253-30) [10931,](#page-253-19) [11049,](#page-254-30) [1](#page-254-35)[1213](#page-254-31) \hfill 5265, 5266, [52](#page-137-4)[67,](#page-254-36) [5268](#page-232-7), [6786,](#page-232-8) 6819 \Hfoot[noteau](#page-236-5)[torefna](#page-237-5)[me](#page-236-3) . . . [7804](#page-240-15) \hhyp[erref](#page-242-1) [. . . . .](#page-237-6) . . . . . . . 4553 \hoffset . . . . . . . . . . . . . . [7027](#page-157-14) \hpha[nt](#page-157-4)[om](#page-124-31) [. . . .](#page-124-34) . . . . . . . . . 495 \href . 525, 4305, 4547, 4548, [5437](#page-177-9) \href@ . . . . . . . . 4306, 4309, [4314](#page-109-5) \href@split . . . . . . . . . 4314, [4315](#page-162-9)

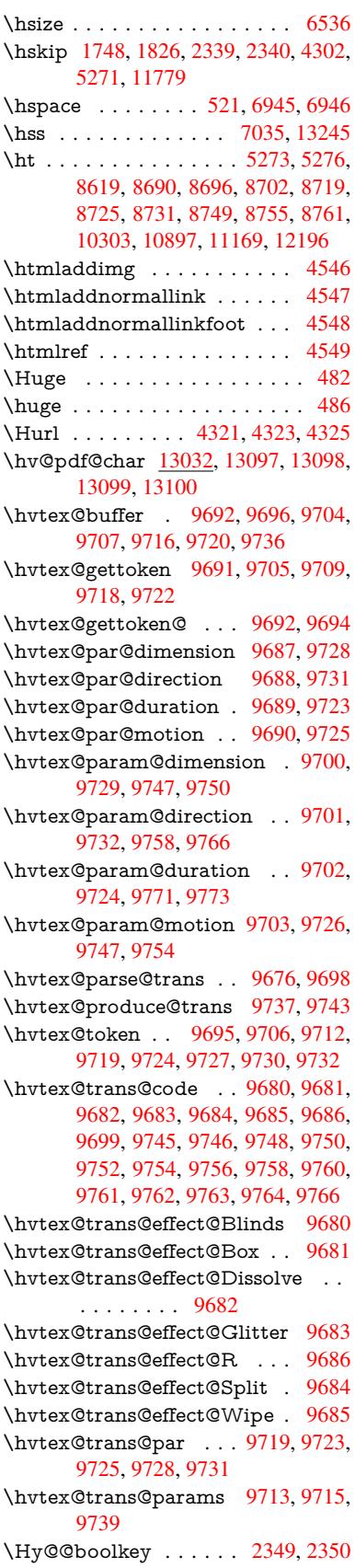

\Hy@@DefNameKey . . 2423, 2425 \Hy@@escapeform . 12547, 12560, 12566 \Hy@@SectionAnchor 13235, 13238 \Hy@@temp 3228, 3230, [5181,](#page-67-6) [5183](#page-67-7) \Hy@abspage . . 5611, [5676](#page-269-3), [5786,](#page-269-4) [5863](#page-269-5) \Hy@Acrobatmenu . . . 3759, [3800,](#page-283-11) 8514, 9172, [9653,](#page-83-16) [1](#page-283-17)[0475](#page-122-25) \Hy@activea[nchorf](#page-83-15)[alse](#page-132-5) [4188,](#page-133-12) [8093](#page-135-3)[,](#page-122-26) [8569,](#page-137-5) 8584, 8656, 8666, 8951, 9395, 9412, 9483, [9496,](#page-93-8) [9976,](#page-94-5) 10843, 10858, 11116, 11130 \Hy@a[ctivea](#page-191-7)[nchor](#page-204-12)[true](#page-213-9) [. . . .](#page-230-9) 8089, 8566, 8580, 8654, [8663,](#page-101-11) [8947,](#page-183-15) [9391,](#page-193-5) [9409,](#page-193-6) [9481,](#page-195-10) [9493,](#page-195-11) [9966,](#page-200-10) [1084](#page-208-7)[0,](#page-238-4) [10854,](#page-238-5) [11113,](#page-243-5) [11126](#page-243-6) \Hy@ActiveCarriageReturn [4224,](#page-183-16) 4227 \Hy@[AllowH](#page-208-9)[yphe](#page-208-10)[ns](#page-210-8) [. .](#page-195-12) [4298,](#page-195-13) [9964,](#page-200-11) 9987, [10299](#page-238-7) \Hy@[AnchorN](#page-238-6)ame [. . .](#page-243-7) 4358, [4360,](#page-102-22) [4363,](#page-102-23) 4365, 4387, 4389, 4393, 4398, 4400 \Hy@a[ppen](#page-220-10)[dixstrin](#page-226-8)g . [5996](#page-103-5), [6003](#page-220-9) \Hy@AtBeginDocument . . . . 247, 875, [2569,](#page-105-13) [2629,](#page-105-14) [2671,](#page-105-10) [2725,](#page-105-11) [2773,](#page-105-17) [3140,](#page-105-18) 3695, 3732, 3847, 3853, 3947, 4083, 4173, 5343, 5456, 5870, 6093, [6902,](#page-140-9) [7650,](#page-140-10) 7797, 7993, [8460](#page-71-14), [9034](#page-72-16), [9](#page-72-17)[464,](#page-11-16) [1078](#page-32-14)0, [108](#page-70-8)18, 11794, 11795 \Hy@[AtBegi](#page-73-0)[nDoc](#page-81-11)[umen](#page-92-31)[tHook](#page-93-9) [248,](#page-95-4) 253, 259, 260 \Hy@[AtEnd](#page-177-11)[OfPac](#page-181-6)[kage](#page-190-8) . [250](#page-159-26), [769,](#page-174-15) 2237, 3113, 3[121,](#page-255-6) [3128,](#page-201-8) [3835,](#page-209-9) [3861,](#page-237-7) [3867,](#page-237-8) 4012, 4035 \Hy@[AtEn](#page-12-4)dOf[Packa](#page-12-1)geHook . [251,](#page-11-17) 254, [256,](#page-12-5) 257 \Hy@a[uthor](#page-62-11) [. . . .](#page-81-13) . . . . [5525](#page-81-14)[,](#page-11-18) [5529](#page-28-18) \Hy@b[abeln](#page-95-7)[ormal](#page-95-8)[ise](#page-98-3) . [4336](#page-99-7), 4338 \Hy@backout . . 4184, 5395, [5399,](#page-12-6) [6741](#page-12-7) \Hy@backr[effal](#page-12-8)[se](#page-12-0) 309, [2809,](#page-129-5) [2831,](#page-130-5) 3859 \Hy@backreftrue 2802, [2806,](#page-104-3) [2828](#page-104-14) \Hy@[BeginA](#page-156-14)nnot [9064,](#page-101-0) [9080,](#page-126-0) [9120,](#page-127-1) 9148, 9173 \Hy@b[ibcite](#page-95-9) [. . .](#page-13-2) . . . . . [6764](#page-74-15), [6768](#page-75-14) \Hy@bookmarksdepth [3183,](#page-74-17) [3188,](#page-74-18) 3200, 3206, [1287](#page-202-11)[4](#page-74-16) \Hy@b[ookm](#page-203-8)[arksn](#page-204-13)umbe[redfals](#page-202-12)e [. .](#page-203-7) . . . . . . . . 310 \Hy@bookmarksopenfalse [. . .](#page-156-11) [311](#page-156-12) \Hy@b[ookm](#page-83-17)[arkst](#page-83-18)[rue](#page-276-12) . [. . . .](#page-82-0) . [312](#page-83-5) \Hy@bookmarkstype . 3218, 3220, 7057, 12885

\Hy@boolkey . . 2349, 2442, 2445, 2448, 2469, 2472, 2475, 2506, 2509, 2512, 2529, 2533, 2536, 2539, 2542, 2545, 2548, 2551, 2780, 2783, [2838,](#page-65-3) 3135, 3138, 3153, 3178, 3181, [3222,](#page-67-8) [3225,](#page-67-9) [3263,](#page-67-10) [3378,](#page-68-13) [3617,](#page-68-14) [3620,](#page-68-15) [3623,](#page-68-16) [3626,](#page-68-17) [3629,](#page-68-18) [3632,](#page-69-10) [3635,](#page-69-11) [3643,](#page-69-12) [3664,](#page-69-13) [3667,](#page-69-14) [5804](#page-69-15) \Hy@[Border](#page-74-19)[Array](#page-82-5)[Patch](#page-82-6) [. .](#page-81-15) [10354,](#page-81-16) [10357](#page-82-4), 10604, 110[47](#page-83-19) \Hy@b[reakli](#page-91-15)[nks@](#page-91-16)[unsup](#page-91-17)[ported](#page-91-18) [. .](#page-91-19) [. . . .](#page-91-20) . . 2[517,](#page-136-3) 9945 \Hy@breakli[nksfa](#page-92-32)lse . . . . . . . 313 \Hy@b[reaklin](#page-228-14)[ksunh](#page-232-9)[box](#page-242-2) . . [10275,](#page-228-13) 10310 \Hy@Catcode[Wrappe](#page-69-18)r [40](#page-220-11)44, 4103, 4147, 4176 \Hy@centerwindowfalse . . . . [314](#page-13-3) \Hy@c[hapapp](#page-227-12) . . 5997, 6003, [6028,](#page-226-9) 13266, 13277, 13359 \Hy@c[hapte](#page-101-13)[rstrin](#page-101-14)g . . . [5992,](#page-99-8) [5994,](#page-100-12) 5997, 6027 \Hy@CheckOptio[nValue](#page-140-11) [. . .](#page-140-10) [2393](#page-141-9)[,](#page-13-4) [2430](#page-283-18) \Hy@CJKbo[okmark](#page-284-19)[sfalse](#page-285-13) . . . 315 \Hy@c[jkpu](#page-140-11) [. . . .](#page-141-10) . 1138, [1140](#page-140-12), [1161](#page-140-13) \Hy@colorlink . . . . . . . . . . [. . . .](#page-66-8) [. . . .](#page-67-11) 4107, 4115, 4119, 7994, 8074, 8143, 8179, 8214, 8535, 8567, 8590, 8618, 8627, 8[655,](#page-13-5) 8671, 8693, [8705,](#page-37-8) [8723,](#page-37-9) [8735,](#page-37-10) 8753, 8765, 9035, 9111, 9141, 9166, [9190,](#page-100-13) [9482,](#page-100-10) [9504,](#page-100-14) [9567,](#page-181-7) [9586,](#page-182-9) [9619,](#page-184-5) [9649,](#page-185-0) [9665,](#page-185-7) [9985,](#page-191-2) [10259](#page-193-2), 10261, 10[841,](#page-194-8) [10864,](#page-195-0) [10896](#page-195-14), [109](#page-195-15)[05,](#page-196-22) 11[114,](#page-196-20) [11136,](#page-196-21) [11168](#page-196-0), [1117](#page-197-2)6 \Hy@[ColorL](#page-204-10)ist . .[.](#page-210-0)[.](#page-210-0)[.](#page-210-0)[.](#page-210-0) [3268](#page-210-10), [3269](#page-211-2) \Hy@[Counte](#page-225-3)[rE](#page-212-7)[xists](#page-225-9) . . [58](#page-238-1)[93,](#page-213-2) [5906,](#page-238-8) 5909 \Hy@c[urrent](#page-244-12)[bookm](#page-244-13)[a](#page-239-12)[rklevel](#page-243-1) [12880,](#page-243-9) 12890, 12891, 12[897,](#page-85-27) 1[2904,](#page-85-0) 12997, 13000, 13005, 13009 \Hy@d[efault](#page-138-11)driver 3936, [3960](#page-138-9), [3966](#page-138-10) \Hy@DefFormAction . 5018, 5020 \Hy@[DefNam](#page-276-4)[eKey](#page-276-5) . . . [242](#page-276-8)2, [3289,](#page-276-13) [3307,](#page-278-16) [3315,](#page-278-6) 3[323,](#page-278-9) 3327, [333](#page-278-13)4, 3341, 3348, [3355,](#page-97-3) [3359,](#page-97-4) [3364,](#page-97-5) 3371, 3652 \Hy@DEST . . . . . . 1[0](#page-67-12)[276,](#page-119-26) [1](#page-85-28)[0321](#page-119-24) \Hy@[DestNa](#page-85-29)me ..... [8038](#page-86-36), [8042](#page-86-37) \Hy@[Disabl](#page-86-38)[eOptio](#page-86-39)n . . [2379,](#page-86-41) [3752,](#page-86-42) [3753,](#page-86-43) [3754](#page-91-21), [3756,](#page-86-40) 3840, 3866, 3995, 3996, 3997, [3998](#page-226-10), [3999,](#page-227-13) 4000, 4001, 4002, 4003, [4004,](#page-182-10) 4005, 4006, 4007, [4008,](#page-182-5) [4009,](#page-93-10)

4010, 4011, 4013, 4043, 4096, 4124, 4125, 4186, 4187, 5347, 5348, 5349, 5350, 5351, 5352, 5353, 5354, 5355, 5356, 5357, 5358, 5359, 5360, 5361, 5362, [5363,](#page-98-6) [5364,](#page-98-7) [5365,](#page-98-8) [5366,](#page-99-9) [5367,](#page-100-15) [5368,](#page-100-16) [5369,](#page-100-17) [5370,](#page-101-15) [5549,](#page-101-16) [5744,](#page-125-2) [6598,](#page-125-3) [7226,](#page-125-4) [7324,](#page-125-5) [7325,](#page-125-6) [7920,](#page-126-5) [8021,](#page-126-6) [8372,](#page-126-7) [8373,](#page-126-8) [8374,](#page-126-9) [8375,](#page-126-10) [8376,](#page-126-11) [8377,](#page-126-12) [8378,](#page-126-13) [8379,](#page-126-14) [8380,](#page-126-15) [8381,](#page-126-16) [8509,](#page-126-17) [8793,](#page-126-18) [8794,](#page-126-19) [8795,](#page-126-20) [8796,](#page-126-21) [8797,](#page-126-22) [8798,](#page-126-23) [8799,](#page-130-6) [8800,](#page-134-6) [8801,](#page-153-20) [8802,](#page-166-12) [9062,](#page-168-8) [9233,](#page-168-9) [9234,](#page-180-0) [9235,](#page-181-8) [9236,](#page-188-19) [9237,](#page-188-20) [9238,](#page-188-21) [9239,](#page-188-22) [9240,](#page-188-23) [9241,](#page-188-24) [9242,](#page-188-25) [9324,](#page-188-26) [9466,](#page-188-27) [9897,](#page-188-28) [9898,](#page-191-8) [9899,](#page-197-22) [9900,](#page-197-23) [9901,](#page-197-24) [9902,](#page-197-25) [9903,](#page-197-26) [9904,](#page-197-27) [9905,](#page-197-28) [9906,](#page-197-29) [10149](#page-197-30), 10150, 10151, [10152,](#page-205-22) [10153](#page-205-23), [101](#page-205-24)[54,](#page-205-25) 10[155,](#page-205-26) [10156,](#page-205-27) [10157](#page-205-28), [101](#page-205-29)[58,](#page-205-30) 10[671,](#page-207-5) [10957,](#page-209-10) [10958](#page-218-22), [109](#page-218-23)[59,](#page-218-24) 10[960,](#page-218-25) [10961,](#page-218-26) [10962](#page-218-27), [109](#page-218-28)[6](#page-223-13)[3,](#page-218-29) [10](#page-223-14)[964,](#page-218-30) [1](#page-223-15)[0965,](#page-218-31) [10966](#page-223-12) \Hy@d[isplayd](#page-224-23)[octitle](#page-224-24)f[alse](#page-234-13) . . . [344](#page-224-22) \Hy@[Distiller](#page-240-17)[DestFi](#page-240-18)x . [700](#page-240-19)3, [9910,](#page-240-20) [9912](#page-240-21) \Hy@d[raftfals](#page-240-25)e [. . .](#page-240-22) . [. . . . .](#page-240-23) . . [274](#page-240-24) \Hy@drafttrue . . . . . . . . . . . [275](#page-13-6) \Hy@driver 349, 2522, [2668,](#page-161-22) [2679,](#page-219-3) [2682,](#page-219-4) 2685, 2688, 2699, 2702, 2705, 2708, 2719, 2722, 2[747,](#page-12-9) 2756, 2767, 2770, 2776, 3[869,](#page-12-10) 3872, 3876, 3879, 3883, 3886, 3888, 3[892,](#page-14-1) [3896,](#page-69-19) [3900,](#page-71-15) [3903,](#page-72-18) [3907,](#page-72-19) [3911,](#page-72-20) [3915,](#page-72-21) [3918,](#page-72-22) [3922,](#page-72-23) [3925,](#page-72-24) [3927,](#page-72-25) [3931,](#page-72-26) [3935,](#page-72-27) [3938,](#page-73-18) [3941,](#page-73-19) [3944,](#page-73-20) [3955,](#page-73-21) [3958,](#page-73-22) [3960,](#page-96-0) [3966,](#page-96-1) [3968,](#page-96-2) [3973,](#page-96-3) [3975,](#page-96-4) [3977](#page-96-5) \Hy@d[th@cu](#page-96-11)[rrent](#page-96-12)[Href](#page-96-13) [6376](#page-96-14), [6400](#page-96-15) \Hy@[Dvipdf](#page-97-6)[mxO](#page-97-7)[utline](#page-97-8)[Opent](#page-97-9)[rue](#page-97-10) [. . . .](#page-97-11) [. .](#page-97-12) 3[985,](#page-97-13) 3[992](#page-97-14) \Hy@E[ndAn](#page-97-5)[not](#page-97-15) [9070](#page-97-16), [9114](#page-97-17), [9144](#page-97-18)[,](#page-97-4) 9169, 9193 \Hy@endcolorlink . . . . [. . . .](#page-148-16) [4111,](#page-149-15) 4116, 4120, [800](#page-98-9)3, [808](#page-98-10)0, 8567, 8604, 8622, [8629,](#page-202-14) [8655,](#page-203-10) [8679,](#page-203-11) [8694,](#page-204-14) [8706,](#page-204-15) 8723, 8735, 8753, 8765, 9044, 9072, 9482, 9550, 9567, [9586,](#page-100-20) [9619,](#page-181-9) [9649,](#page-183-17) [9665,](#page-100-18) [10012](#page-100-19), 10268, 10841, [10880,](#page-193-2) [10900](#page-193-10), [109](#page-194-9)[07,](#page-194-10) 11[114,](#page-195-0) [11150,](#page-195-16) [11168](#page-195-17), [1117](#page-196-23)6 \Hy@E[ndWr](#page-211-2)[ap](#page-211-5) . [4045,](#page-212-7) [4047,](#page-212-3) [4048,](#page-213-2) [4081](#page-221-9) \Hy@e[scapefo](#page-239-14)[rm](#page-226-11) . . [11417](#page-243-1), [11499,](#page-244-14) [11511,](#page-244-12) [11536](#page-244-13)[,](#page-239-15) 11555, 11579, 11599, 11897, [11](#page-99-10)[981,](#page-99-11) [12002,](#page-99-12)

12029, 12050, 12078, 12100, 12234, 12325, 12356, 12389, 12414, 12443, 12473, 12541, 12571, 12578  $\H{HyQescapeformfalse}$  $\H{HyQescapeformfalse}$  $\H{HyQescapeformfalse}$  $\H{HyQescapeformfalse}$  . . . . . . 316 \Hy@e[scapest](#page-263-20)ring . . [12538](#page-260-18), [12613,](#page-266-19) [12645,](#page-267-21) [12651,](#page-267-22) [12655,](#page-268-10) [12659,](#page-269-7) 12663, 12667, 12671, 12675, [12679,](#page-270-13) [12683](#page-270-14), 12687, 12[794,](#page-13-7) 12795, 12826 \Hy@[EveryPa](#page-271-15)[geAnch](#page-271-13)or [700](#page-269-8)2, [7042](#page-270-6) \Hy@[EveryPa](#page-271-8)[geBox](#page-271-17)[Hook](#page-272-9) . . [5575,](#page-271-19) 5579, 5583, 7041, [9797](#page-272-13), [10070](#page-272-15) \Hy@[EveryP](#page-274-23)[ageHo](#page-275-13)[o](#page-272-11)k . 5574, 5578, 5742, 8453 \Hy@ExchangeLeftPare[nthesi](#page-161-23)s [.](#page-162-11)[.](#page-162-11) . . . . . . 7854, 7860 \Hy@[Excha](#page-131-6)[ngeRi](#page-131-7)[ghtPa](#page-162-7)[r](#page-216-17)[enthe](#page-131-8)[sis](#page-131-9) . [. . . .](#page-134-5) . . 7864, 7870 \Hy@false . . [2285](#page-190-7), 2360, 2794, 2830 \Hy@figuresfalse [. . . .](#page-178-5) . . . . . 317 \Hy@finalfalse ........... 275 \Hy@finaltrue ........... 274 \Hy@FirstPage [. . . . .](#page-65-4) . . . . . [3770](#page-75-16) \Hy@FirstPa[geHoo](#page-64-6)k . . [. . . . .](#page-74-21) . . . 5576, 5589, 5591, 5835, 5[836,](#page-12-10) 10605, 10691, 10753, 11[048,](#page-12-9) 11212 \Hy@fitwindowfalse ....... [318](#page-94-6) \Hy@Fi[xNot](#page-131-10)[FirstP](#page-131-11)[age](#page-131-4) [8539,](#page-136-4) [8540,](#page-136-5) 8546 \Hy@fl[oat@ca](#page-245-1)[ption](#page-234-10) . . . [663](#page-236-2)6, [6686,](#page-242-0) 6688 \Hy@float@currentHref [6689,](#page-192-3) [6691](#page-192-4)[,](#page-13-9) [6693,](#page-192-0) 6701, 6704, 6706 \Hy@footnote@currentHref . 5342, [6441,](#page-155-23) 6446, 6456, [6461,](#page-154-18) [6464,](#page-155-0) 6476, 6478, 6504, 6545, 6548 \Hy@[FormO](#page-155-7)[bject](#page-155-16)s . 1[1](#page-155-17)[831,](#page-155-15) [12108,](#page-155-6) 12162, 12172, [124](#page-155-24)84, 12534 \Hy@[Gin@se](#page-150-10)tfile . . . . [7221](#page-150-13), [7223](#page-125-7) \Hy@[Global](#page-150-15)[StepC](#page-150-16)[ount](#page-151-13) 347, [5676,](#page-150-14) 6057, 6080, 7017, [7434](#page-256-11)[,](#page-152-18) [7485](#page-261-2) \Hy@g[temp](#page-262-11) . [684,](#page-262-12) [685,](#page-268-11) 4916, [491](#page-269-9)7, 4921, 4922, 4933, [4947,](#page-166-10) [7878,](#page-166-13) 7880, 12588, 12590 \Hy@href [. . . .](#page-142-11) [. . . . .](#page-162-12) [430](#page-170-9)[6](#page-13-10), [4308](#page-133-12) \Hy@h[yperf](#page-141-11)oot[note](#page-27-7)[sfals](#page-27-8)e . . [6413](#page-118-6) \Hy@h[yperf](#page-118-10)[ootno](#page-118-7)[testru](#page-118-11)e [. .](#page-117-11) . [319](#page-179-2) \Hy@h[yperi](#page-179-3)[ndextr](#page-270-10)ue ...... 320 \Hy@hypertexnam[esfalse](#page-270-11) . . [2241](#page-104-15) \Hy@hypertexnamestrue [. . .](#page-104-4) [321](#page-149-4) \Hy@IfStringEndsWith 4483, [4495](#page-13-11) \Hy@implicittrue ......... [322](#page-13-12) \Hy@Info . . 243, 2368, 3810, [3812,](#page-63-7) 3815, 3817, 3820, 3822, 3[825,](#page-13-13) 3827, 3830, 3832, [4028,](#page-108-12) [4034,](#page-108-14)

4112, 4117, 4121, 4267, 4294, 4626, 5304, 5306, 5309, 5311, 5314, 5316, 5319, 5321, 5324, 5326, 5329, 5331, 5334, 5336, 6842, [6903,](#page-100-22) 7062, 7079 \Hy@L[astPa](#page-100-21)ge[.](#page-103-6) . . . . . . . . . [3773](#page-103-7) \Hy@level . . [12](#page-125-8)[886,](#page-125-14) 1[2888,](#page-125-15) [12899,](#page-125-11) [12904](#page-125-12), [1290](#page-125-13)5, [129](#page-125-19)06, 12937 \Hy@l[evelch](#page-158-20)eck [. . .](#page-163-6) [12887](#page-163-7)[,](#page-125-20) [12902](#page-125-21) \Hy@linkco[unter](#page-159-27) . 351, 353, [6057,](#page-94-7) 6058, 6080, 6081, 7165, 7434, 7435, 7439, [748](#page-276-15)5, [7486](#page-276-2), [7490](#page-276-10) \Hy@li[nkfilep](#page-276-14)[refix](#page-276-11) 3[253,](#page-276-16) 4467, [4488,](#page-276-18) 8607, 9360, 10884, [1115](#page-276-17)3 \Hy@linktoc . . . 2[477,](#page-14-2) [2](#page-165-3)[479,](#page-14-3) [2487,](#page-141-11) [2489,](#page-170-10) [2499](#page-170-11)[,](#page-142-11) [7098](#page-142-12) \Hy@linktoc@all [.](#page-171-5) [. . . .](#page-84-12) [. . . .](#page-171-6) [2485](#page-171-7) \Hy@li[nktoc](#page-193-1)[@non](#page-207-0)e [. . .](#page-239-0) [. . . .](#page-107-7) [2482](#page-108-15) \Hy@linktoc@page [. . .](#page-68-19) [2477](#page-68-20)[,](#page-244-0) [2484,](#page-68-21) [2487](#page-68-22) \Hy@linktoc[@sect](#page-68-23)[ion](#page-163-8) . 2479, [2483,](#page-68-4) 2489 \Hy@linktocpagefalse ...... [323](#page-68-1) \Hy@l[ocalan](#page-68-21)chornamefalse . . [324](#page-68-3) \Hy@LT@currentHref . [6215](#page-68-20), [6226](#page-68-2) \Hy@L[T@foo](#page-68-22)tnotetext 6502, 6512 \Hy@make@anchor . . . 7139, 7[145,](#page-13-14) 7151 \Hy@make@df@tag@@ 7143, [7158](#page-13-15) \Hy@make@df@tag@@@ [7149,](#page-145-12) [7159](#page-145-13) \Hy@MakeCurrentHref [6068,](#page-151-14) [6081](#page-151-15) \Hy@[MakeC](#page-164-20)urrentHrefAuto [. . . .](#page-164-19)  $\ldots$  6079, 6161, 7[140,](#page-164-21) 1[2865,](#page-165-15) 13250, 13266, 13[277,](#page-164-22) 1[3307,](#page-165-16) 13321, 13359 \Hy@maketitle@end . . [6575,](#page-142-13) [6580,](#page-142-12) 6582 \Hy@[maketit](#page-283-19)[l](#page-142-14)[e@o](#page-283-18)[ptarg](#page-144-5) [657](#page-164-23)3, [6578](#page-275-14) \Hy@[MaybeS](#page-284-21)[topNo](#page-285-13)w . [271](#page-284-19)0, [2715,](#page-284-20) 2733, 2743, 2750, 3719 \Hy@[menub](#page-152-21)artrue ....... [325](#page-152-20) \Hy@naturalnamesfalse . . . . [326](#page-152-22) \Hy@nestingfalse [. . . .](#page-72-28) [.](#page-152-5) . . . . 327 \Hy@n[ewlin](#page-73-12)[e@aut](#page-73-14)[hor](#page-73-16) ..... [5568](#page-72-14) \Hy@newline@title ....... [5567](#page-13-16) \Hy@newwindowfalse . . . . . . 329 \Hy@newwindowsetfalse 328, [3640](#page-13-18) \Hy@newwindowsettrue . . . [3642](#page-130-7) \Hy@next 5692, 5702, 5707, 1[3276,](#page-130-8) 13285, 13288 \Hy@nextfalse . . . . . . [3802,](#page-13-20) [7236](#page-13-19) \Hy@NextPage . . . . . . . . . . [3764](#page-91-22) \Hy@nexttrue . 3803, [3804](#page-133-15), [3805](#page-284-22)[,](#page-91-23) 7237, [7238](#page-133-13)[,](#page-284-24) [7239](#page-133-14) \Hy@n[umber](#page-284-23) . . . 3593, [3597,](#page-94-8) [3605](#page-167-11) \Hy@numberline . . 12881, 1[2918,](#page-94-9) 12919, 12920, [129](#page-94-10)[21](#page-94-11)

\Hy@ObsoletePaperOption 2451, 2459 \Hy@ocgcolor . . 7997, 8011, 9038, 9052 \Hy@ocgcolorlinksfalse . . . . 4091 \Hy@o[rg@ch](#page-67-14)apter . . 13274, [13289](#page-67-13) \Hy@OutlineName . 1[3155,](#page-181-11) 13209 \Hy@[Outlin](#page-202-18)eReru[nChec](#page-181-10)k . [13021,](#page-202-17) 13120, 13199 \Hy@pageanchortrue [. . . . .](#page-284-0) . [330](#page-100-24) \Hy@pagecounter . 352, [354](#page-281-9), [6119,](#page-282-5) 7017, 7019 \Hy@p[agehei](#page-281-10)[ght](#page-282-6) . . . . 3709, [10693,](#page-279-9) 10782 \Hy@pagelabelsfalse [. . .](#page-14-4) . . . [5](#page-143-10)[598](#page-13-21) \Hy@p[agela](#page-162-12)[belstr](#page-162-13)ue ....... 331 \Hy@param 6026, 6027, [6028](#page-92-27), [6054,](#page-234-14) [6058](#page-237-9) \Hy@pdfafalse .......... 345 \Hy@pdfencoding@pdfdoc . [2624](#page-131-12) \Hy@pdfmar[kerro](#page-141-13)[rfalse](#page-141-10) . . [10239](#page-141-14) \Hy@p[dfmar](#page-141-12)kerrortrue [. . .](#page-141-9) 10387, 10396 \Hy@pdfminorversion 7887, 7[893,](#page-13-23) 7896, 7904, 7909, 7911, [7](#page-225-10)[914,](#page-71-16) 7918 \Hy@p[dfpage](#page-228-16)hiddenfalse . . . [332](#page-228-15) \Hy@pdfstringdef . 683, [4891](#page-179-4), [4899](#page-179-5) \Hy@p[dfstri](#page-179-6)[ngfals](#page-179-7)e [. . .](#page-179-8) . [333](#page-179-9), [5372](#page-179-10) \Hy@p[dfstri](#page-180-1)ngtrue . . . . 537, 5344 \Hy@pdfversion 2651, 2662, 4[893,](#page-13-24) 7909, 7911, 7[915,](#page-27-9) 7918, [12582](#page-117-15) \Hy@plainpagesfalse . . [. .](#page-117-14) [. . .](#page-13-25) 334 \Hy@PrevPage . . . . . . . [. . .](#page-21-8) [3767](#page-125-22) \Hy@ps@CR 10[735,](#page-71-9) 1[0742,](#page-71-17) 10747, [10748](#page-179-8), [107](#page-179-9)[65,](#page-179-11) 1[0786,](#page-180-1) [1](#page-270-15)[0787](#page-117-16)[,](#page-270-15) 10788, 10794, 10801, 10[808,](#page-13-26) 10815 \Hy@pstringB [. . . .](#page-236-6) [. . . . .](#page-236-7) [. .](#page-236-8) [.](#page-94-12)[.](#page-94-12)[.](#page-94-12) . . . . 8290, 8295, 9273, [9285,](#page-237-11) [10212,](#page-236-9) [10228,](#page-236-10) [11020,](#page-237-10) 11036 \Hy@p[stringD](#page-237-16) . 8150, 8174, [9122,](#page-237-15) 9136, 10540, 10556 \Hy@pstringdef . [. . . .](#page-187-22) [. . . .](#page-206-0) . . . . [. . . .](#page-225-0) [7824](#page-187-0)[,](#page-225-11) 8[037,](#page-241-0) 8058, [8118,](#page-206-17) 8149, 8150, 8185, 8186, 8290, 8889, 9089, [9121,](#page-184-7) [9122,](#page-184-8) [9149,](#page-203-12) [9273,](#page-203-6) [9503,](#page-231-14) [9572,](#page-231-11) 9626, 9627, 10212, [1038](#page-178-9)5, 10394, 10521, 10539, 10540, [10](#page-182-11)[564,](#page-182-12) [10565,](#page-183-18) [11020](#page-184-9), [1256](#page-184-7)4, [131](#page-185-14)54, 13170 \Hy@p[string](#page-206-0)[Dest](#page-202-19) [. . . .](#page-203-13) [. . . .](#page-203-12) [. . . .](#page-203-14) . . . . [8037](#page-210-11), [8038,](#page-211-10) [8889,](#page-212-8) [8936,](#page-212-9) [10385,](#page-225-0) [10386,](#page-228-17) [10390,](#page-228-18) [10394,](#page-231-15) [10395,](#page-231-16) [1](#page-269-10)[0399](#page-231-14) \Hy@p[stringF](#page-241-0) . . . [. . . . .](#page-281-11) [. . . . .](#page-282-7) . 8149, [8168,](#page-182-11) [8185,](#page-182-5) [8204,](#page-199-15) [8209,](#page-200-4)

9121, 9135, 9626, 9633, 9637, 10539, 10555, 10564, 10580, 10583 \Hy@pstringName . 13154, 13155, [13170](#page-203-13), [1318](#page-203-15)4 \Hy@p[stringP](#page-231-16) . [8186](#page-212-8), [82](#page-231-17)[09,](#page-212-10) [9627,](#page-232-10) [9637,](#page-232-11) 1[0565,](#page-231-19) 10583 \Hy@pstringURI 8118, 8139, 9149, 9162, 9503, 9515, [9572](#page-281-11), [9576,](#page-281-9) [10521,](#page-282-7) [10531](#page-282-8) \Hy@[PutCa](#page-212-11)[talog](#page-231-18) [5738](#page-185-15)[,](#page-232-11) [5746](#page-185-16), [5852](#page-212-9) \Hy@raisedlink [. . . .](#page-183-18) . . [2292,](#page-184-10) [5985,](#page-203-14) [6163,](#page-204-16) [6184,](#page-210-11) [6185,](#page-210-12) [6186,](#page-211-10) [6189,](#page-211-11) [6227,](#page-231-15) [6266,](#page-231-20) 6269, 6397, 6444, 6459, 6517, 6543, [6674,](#page-135-4) [6752,](#page-137-7) 6776, 6781, [6801,](#page-134-7) 7141, 7166, 10593, 10676, 10[927,](#page-64-7) [11091,](#page-140-14) [12866](#page-144-6), [132](#page-144-7)[42,](#page-144-8) 13[267,](#page-144-9) [13278,](#page-144-10) [13308](#page-145-14), [1336](#page-146-15)0 \Hy@r[aiselin](#page-156-16)[ksfals](#page-157-15)e [. .](#page-152-23) . [335](#page-154-19), [6904](#page-156-15) \Hy@[Remove](#page-232-12)[DurPa](#page-234-15)[ge](#page-157-16)[Attr](#page-239-16) . [8411,](#page-243-10) 8424 \Hy@[Remove](#page-284-27)[HidPa](#page-285-14)[g](#page-283-20)[eAttr](#page-283-21) . [8434,](#page-284-26) 8446 \Hy@RemovePercentCr [. . .](#page-13-27) [4240](#page-189-7)[,](#page-159-28) [4244,](#page-189-11) 4249 \Hy@RemoveTransPageAttr [8386,](#page-189-10) [8400](#page-190-9) \Hy@reserved@a 4403, 6276, [6305,](#page-102-12) [11638](#page-103-2), 11688, 11751 \Hy@Restor[eCatc](#page-103-3)odes 205, [3715,](#page-188-29) [3979](#page-189-12) \Hy@RestoreLastskip . . . . . . . . .  $\ldots$  [. . . . .](#page-252-23) . . [2307](#page-106-2)[,](#page-254-38) [8039,](#page-147-17) [8570,](#page-147-18) 8585, [8657,](#page-253-31) 8667, [8938,](#page-10-36) 9396, [9413,](#page-97-19) 9484, 9497, 9957, [9977,](#page-92-33) 10844, 10859, 11117, 11131 \Hy@ReturnAfter[ElseFi](#page-64-8) 355, [4228](#page-193-11) \Hy@[Return](#page-193-12)[After](#page-195-18)[ElseF](#page-195-19)[i](#page-200-12)[FiEnd](#page-182-13) [. .](#page-208-11) [. . . .](#page-208-12) . . 3[59,](#page-210-14) 1711 \Hy@[Return](#page-238-9)[A](#page-210-13)[fterFi](#page-238-10) [355,](#page-243-11) [375,](#page-220-13) [188](#page-243-12)[9,](#page-220-14) 4232, 4248, 7336, 7[372,](#page-14-6) [7859,](#page-102-24) 7869, 12565 \Hy@ReturnAft[erFiF](#page-14-7)[iEnd](#page-51-5) . . 358, 1703, 1717, 17[95,](#page-14-8) 1[802](#page-15-9) \Hy@[Return](#page-102-25)[End](#page-103-8) [. .](#page-168-10) 357, [358](#page-169-12), [359,](#page-54-2) [1723,](#page-178-11) 1807 \Hy@safe@a[ctivesfa](#page-269-11)lse 360, [4137,](#page-14-9) [4142,](#page-50-0) [4417,](#page-51-6) [7719](#page-52-4)  $\H{HyQsafeQactivestrue . . . . . . . }$  $\H{HyQsafeQactivestrue . . . . . . . }$  $\H{HyQsafeQactivestrue . . . . . . . }$  $\H{HyQsafeQactivestrue . . . . . . . }$  $\H{HyQsafeQactivestrue . . . . . . . }$ [4135,](#page-51-7) [4140,](#page-53-6) 4220, 4257, [4265,](#page-14-7) 4293, 4340, 4409, [7626,](#page-14-11) [7708,](#page-100-25) 13113, 13142 \Hy@s[aved@](#page-101-17)[curre](#page-106-3)[ntHre](#page-176-9)f . . . [6474,](#page-14-12) [6477](#page-100-26) \Hy@s[aved@](#page-103-11)[footn](#page-104-16)[otema](#page-106-4)[rk](#page-174-16) . [6569,](#page-175-6) [6584](#page-281-12)

\Hy@saved@footnotetext . . 6570, 6587 \Hy@saved@hook . . . . 5553, 5563 \Hy@SaveLastskip . . . . . . . . . . .  $\ldots$  . . . . . . 2307, 8035, [8558,](#page-152-24) [8573,](#page-153-21) 8648, 8660, 8886, 9383, 9399, 9474, 9487, [9947,](#page-130-9) [9961,](#page-130-10) 10833, 10847, 11106, 11120 \Hy@scanauthor . [. . . .](#page-64-9) 5523, 5528 \Hy@s[canop](#page-193-14)[tauth](#page-195-20)or . . [5523](#page-182-14), [5524](#page-193-13) \Hy@s[canop](#page-208-14)[ttitle](#page-209-11) [. . . .](#page-210-15) [5514](#page-220-15), [5515](#page-220-16) \Hy@s[cantitle](#page-238-11) [. . . .](#page-238-12) [. . .](#page-243-13) 5[514,](#page-243-14) 5519 \Hy@secnum@part . 13[295,](#page-129-1) 1[3297,](#page-130-11) 13300 \Hy@SectionAnchorHref [. . . .](#page-129-0) [535,](#page-129-7) 13233, 13255, 13326 \Hy@SectionHShift [13232](#page-284-28)[,](#page-129-0) [13241](#page-284-29)[,](#page-129-8) [13251,](#page-284-14) 13322 \Hy@seminarslidesfalse . . . [7384](#page-20-5) \Hy@s[eminar](#page-283-22)[slidest](#page-283-0)[rue](#page-284-4) . . . . 7382 \Hy@setbreaklinks . . . [2514](#page-283-23), [2518,](#page-283-24) [2530,](#page-283-25) [7886,](#page-284-30) 8882 \Hy@SetCatcodes 181, 231, [3717](#page-170-12) \Hy@SetNewWindow . . . . . . . . . 3646, 8170, 8206, [9137,](#page-69-20) [9634](#page-69-0)[,](#page-169-10) [10554](#page-69-1), 105[79](#page-199-17) \Hy@setout[erhbox](#page-179-12) . [102](#page-10-37)74, [10299](#page-92-34) \Hy@setpagesizetrue . . [. . . .](#page-11-19) 336 \Hy@se[tpdfb](#page-91-24)[order](#page-184-11) . . . [3297,](#page-203-16) [8064,](#page-212-12) [8123,](#page-231-21) [8154,](#page-232-13) [8190,](#page-185-17) 8517, 9100, 9128, 9155, 9183, 9518, [9539,](#page-226-8) 9560, 9579, 9611, [9642,](#page-226-12) 9658 \Hy@setpdfversiontrue . . . . [2650](#page-13-28) \Hy@s[etref@](#page-183-19)[link](#page-184-12) . [. . . .](#page-185-18) [7582](#page-85-32), [7585](#page-182-15) \Hy@s[lidetit](#page-203-18)le . [7411,](#page-204-18) [7413,](#page-210-16) [7420,](#page-211-12) [7428,](#page-211-13) [7438](#page-211-14)[,](#page-204-17) [7462,](#page-212-13) [7464](#page-212-14), [7471](#page-213-10), 7479, 7489 \Hy@StartlinkName . . [8062,](#page-173-3) [8076](#page-173-4) \Hy@StepCount [346,](#page-170-13) [5653,](#page-170-14) 11435, [11497](#page-170-16), [117](#page-170-17)[03,](#page-171-8) 11[915,](#page-171-9) [11978,](#page-170-15) [12256](#page-171-11), [123](#page-171-12)22, 13001, 13006, 13082 \Hy@temp . . . . . [. .](#page-13-29) [565,](#page-132-4) [572](#page-182-16), [687,](#page-183-20) 759, 863, 866, 874, 875, [2457,](#page-249-16) [2462,](#page-250-14) 2[463,](#page-253-6) 2464, [246](#page-257-19)5, [2466,](#page-258-14) [2467,](#page-264-16) 3[227,](#page-265-15) 3236, [323](#page-278-7)7, [3238,](#page-278-10) 3239, 3240, 3241, 3242, 3269, 3270, 3271, 327[4,](#page-22-5) 3[276,](#page-22-6) [3279,](#page-27-3) [3456](#page-28-19), [345](#page-31-5)[7,](#page-31-6) 3[460,](#page-32-15) [3463,](#page-32-14) [3466,](#page-67-15) [3491,](#page-68-24) [3499,](#page-68-25) [3500,](#page-68-26) [3501,](#page-68-27) [3502,](#page-68-28) [3503,](#page-68-29) [3504,](#page-83-21) [3505,](#page-84-13) [3506,](#page-84-14) [3507,](#page-84-15) [3638,](#page-84-16) [3639,](#page-84-17) [3791,](#page-84-18) [3795,](#page-84-2) [3796,](#page-85-0) [3797,](#page-85-33) [3798,](#page-85-8) [3874,](#page-85-34) [3876,](#page-85-35) [3881,](#page-85-36) [3883,](#page-88-13) [3886,](#page-88-14) [3898,](#page-88-15) [3900,](#page-88-16) [3905,](#page-88-17) [3907,](#page-88-18) [3913,](#page-89-3) [3915,](#page-89-4) [3920,](#page-89-5) [3922,](#page-89-6) [3925,](#page-89-7) [3967,](#page-89-8) [3968,](#page-89-9) [4616,](#page-89-10) [4620,](#page-89-11) [4621,](#page-91-25) [4632,](#page-91-26) [4716,](#page-94-13) [4717,](#page-94-14) [4718,](#page-94-15)

4720, 4724, 5036, 5037, 5038, 5040, 5044, 5045, 5180, 5196, 5197, 5198, 5199, 5200, 5201, 5202, 5203, 5204, 5209, 5210, 5211, 5212, 5213, 5214, 5215, [5216,](#page-113-16) [5217,](#page-113-3) [5218,](#page-120-23) [5219,](#page-120-4) [5633,](#page-120-8) [5636,](#page-120-24) [5645,](#page-120-25) [5647,](#page-120-7) [5651,](#page-122-27) [5655,](#page-123-20) [5699,](#page-123-21) [5701,](#page-123-22) [6113,](#page-123-23) [6116,](#page-123-24) [6119,](#page-123-25) [6125,](#page-123-26) [6239,](#page-123-27) [6245,](#page-123-28) [6553,](#page-123-29) [6559,](#page-123-30) [7333,](#page-123-31) [7334,](#page-123-32) [8305,](#page-123-33) [8334,](#page-123-34) [8336,](#page-123-35) [8812,](#page-123-36) [8817,](#page-123-37) [8823,](#page-123-38) [8827,](#page-123-39) [8830,](#page-132-6) [8835,](#page-132-7) [8866,](#page-132-8) [8868,](#page-132-9) [9245,](#page-132-10) [9288,](#page-132-11) [9290,](#page-133-16) [1011](#page-133-17)2, 10[115,](#page-143-11) [10119,](#page-143-10) [10120](#page-143-12), [101](#page-146-16)[26,](#page-146-10) 10[127,](#page-152-25) [10133,](#page-152-16) [10161](#page-168-11), [101](#page-168-12)[66,](#page-187-23) 10[172,](#page-187-24) [10176,](#page-187-25) [10179](#page-197-32), [101](#page-198-20)[84,](#page-198-21) 10[217,](#page-198-22) [10219,](#page-198-23) [10280](#page-198-24), [102](#page-198-25)[81,](#page-198-26) 10[285,](#page-205-31) [10351,](#page-206-18) [10352](#page-206-19), [10360](#page-223-17), [10361](#page-223-4), [10465,](#page-223-18) [10466,](#page-223-19) [10969,](#page-223-20) [10974,](#page-223-21) [10980,](#page-223-22) [10984,](#page-224-25) [10987,](#page-224-26) [10992,](#page-224-27) [11025,](#page-224-28) [11027,](#page-224-29) [12546,](#page-224-30) [12547,](#page-225-12) [13152,](#page-225-13) [13158,](#page-226-13) [13166,](#page-226-14) [13181](#page-226-15) \Hy@t[emp@A](#page-229-29) [596,](#page-240-26) 597, [169](#page-240-27)5, [1697,](#page-240-28) [1708,](#page-240-29) 1[710,](#page-241-23) 1715, [171](#page-241-24)6, [1719,](#page-241-25) [3492,](#page-241-26) 3[494,](#page-269-12) 7255, [725](#page-269-3)6, [7257,](#page-281-13) [7264,](#page-281-14) [7292,](#page-282-9) 7[293,](#page-282-10) 7294, 7303 \Hy@temp@B [. . . .](#page-24-2) [. . .](#page-24-3) [1696](#page-50-1), [1697](#page-50-2) \Hy@t[empa](#page-51-8) [. . . .](#page-51-9) [. . . .](#page-51-10) [2351,](#page-51-11) [2353,](#page-51-12) [2355,](#page-88-19) [2356,](#page-88-20) [2358,](#page-167-12) [2360,](#page-167-13) [2362,](#page-167-14) [2365,](#page-167-15) [2368,](#page-168-13) [2369,](#page-168-14) [2790](#page-168-15), [2791](#page-168-16), 2792, 2794, 2795, [2797,](#page-50-3) [2798,](#page-50-2) 2800, 2804, 2808, 2819, 2821, 2823, 2824, 2826, [2830,](#page-65-5) [4226,](#page-65-6) [4227,](#page-65-7) [4238,](#page-65-8) [4242,](#page-65-9) [4341,](#page-65-4) [4345,](#page-65-10) [4408,](#page-65-11) [4411,](#page-65-12) [4420,](#page-65-13) [4422,](#page-74-22) [5023,](#page-74-23) [5024,](#page-74-6) [5682,](#page-74-21) [5684,](#page-74-1) [5722,](#page-74-10) [5724,](#page-74-7) [5863,](#page-74-4) [5865,](#page-74-8) [6323,](#page-74-2) [6325,](#page-74-24) [6326,](#page-74-25) [6329,](#page-74-26) [6330,](#page-74-27) [6331,](#page-74-28) [6631,](#page-75-16) [6636,](#page-102-27) [6641,](#page-102-23) [7056,](#page-102-28) [7057,](#page-102-29) [7075,](#page-104-17) [7076,](#page-104-18) [7082,](#page-106-5) [7398,](#page-106-6) [7399,](#page-106-7) [7450,](#page-106-8) [7451,](#page-119-27) [8591,](#page-120-11) [8592,](#page-133-18) [9364,](#page-133-19) [9512,](#page-134-8) [9513,](#page-134-9) [10865](#page-137-5), 10866, 11137, [11138,](#page-148-17) [12884](#page-148-18), [128](#page-148-19)[85,](#page-148-20) 12[908,](#page-153-0) [12910,](#page-154-18) [12929](#page-154-3), [129](#page-162-14)[30,](#page-162-15) 12[938,](#page-163-9) [12962,](#page-163-3) [12964](#page-163-10), [129](#page-170-18)[65,](#page-170-19) 12[967,](#page-171-13) [12968,](#page-171-14) [13349](#page-193-15), [133](#page-193-16)[7](#page-238-14)[4,](#page-207-6) [13](#page-243-15)[379,](#page-210-17) [1](#page-243-16)[3382,](#page-210-18) [13385](#page-238-13) \Hy@t[empb](#page-277-19) [5683,](#page-276-20) 5684, [572](#page-277-17)3, [5724,](#page-277-7) [12909,](#page-278-17) [12910,](#page-278-0) [12938](#page-278-18) \Hy@t[empcol](#page-285-15)or [999](#page-285-16)4, [9996](#page-286-37), [10009,](#page-286-38) [10082,](#page-286-39) 10084, 10096 \Hy@TempP[ageA](#page-133-11)[nchor](#page-133-19) [. . .](#page-134-10) [7007,](#page-134-9) [7014,](#page-277-11) [7018,](#page-277-18) 7[034](#page-277-21) \Hy@Test@Alph [. . . .](#page-221-10) . [601](#page-221-11)5, [6037](#page-221-12) \Hy@[Test@al](#page-222-4)[ph](#page-222-5) [. . .](#page-222-6) . . 6006, 6033 \Hy@testname . . . . . . . . . . [. . . .](#page-161-20) [8050](#page-162-3), [8051](#page-162-16), [8056](#page-162-17), 8058, 8059,

8073, 9081, 9082, 9087, 9089, 9091, 9107, 9526, 9527, 9532, 9536, 9598, 9599, 9604, 9608, 10087, 10088, 10093, 10104 \Hy@t[exhtfa](#page-182-17)[lse](#page-202-20) [. . . .](#page-202-22) . . . . . . . 337 \Hy@t[exhttr](#page-202-23)ue . . [. . . .](#page-210-19) [2665](#page-210-20), [3870](#page-210-21) \Hy@t[itle](#page-210-22) . [. . . .](#page-212-15) . [. . . .](#page-212-16) [5516](#page-212-17), [5520](#page-212-18) \Hy@t[oclevel](#page-222-7) [. . .](#page-222-8) [7067,](#page-222-9) 7[071,](#page-223-23) 7084 \Hy@toolbartrue ........ [338](#page-13-30) \Hy@true . 2284, 2356, [2358,](#page-71-19) [2824,](#page-96-19) 2826 \Hy@typexmlfalse ....... [339](#page-129-10) \Hy@undefinedname ..... [80](#page-163-13)[47,](#page-13-31) 8054, [8056,](#page-64-10) [9077,](#page-65-8) [9085,](#page-65-9) [9087,](#page-74-27) [9500,](#page-74-28) 9530, 9532, 9602, 9604, 10078, 10091, 10093 \Hy@unicodefalse . . 340, 663, [673,](#page-13-32) 2580, 2581, 2589, [3433,](#page-202-25) [3439,](#page-182-18) [6115,](#page-182-19) [7011,](#page-182-20) [12584](#page-202-24) \Hy@u[nicode](#page-222-10)[true](#page-210-24) [2581,](#page-222-9) [5797](#page-212-19), [5811](#page-212-17) \Hy@useHid[Keyfals](#page-222-11)e ..... [3261](#page-26-6) \Hy@u[seHid](#page-70-9)[Keytr](#page-70-10)ue [. .](#page-13-33)[.](#page-13-33) [. . .](#page-87-14) [3265](#page-88-21) \Hy@[UseMa](#page-143-13)[ketitl](#page-162-18)[eInfos](#page-270-16) . . . . . . . 5569, 8346, [8774,](#page-70-10) [9205,](#page-136-6) [9886,](#page-136-7) 10110, 10938 \Hy@UseMaketitleString . . [5550,](#page-84-20) 5570, 5571 \Hy@U[seNam](#page-130-12)eKey . . . . . . . 2435, [8312,](#page-223-24) [8313,](#page-188-30) [8314,](#page-197-33) [8315,](#page-204-19) [8316,](#page-218-32) 8317, 8318, 8319, 8338, 8842, 8843, 8844, 8845, 8846, [8847,](#page-130-13) [8848,](#page-130-14) [8849,](#page-130-15) 8870, 9252, [9253,](#page-67-16) 9254, 9255, 9256, 9257, 9258, [9259,](#page-187-26) [9292,](#page-187-2) [9858,](#page-187-20) [9859,](#page-187-21) [9860,](#page-187-12) [9861,](#page-187-13) [9862,](#page-187-16) [9863,](#page-187-3) [9864,](#page-187-8) [9865,](#page-198-27) [10191](#page-198-0), 10192, 10[193,](#page-198-10) [10194,](#page-198-11) [10195](#page-198-14), [101](#page-198-1)[96,](#page-198-4) 10[197,](#page-205-32) [10198,](#page-205-4) [10221](#page-205-19), [109](#page-205-20)[99,](#page-205-9) 11[000,](#page-205-10) [11001,](#page-205-12) [11002](#page-205-5), [110](#page-206-9)[03,](#page-218-33) 11[004,](#page-218-2) [11005,](#page-218-20) [11006](#page-218-21), [110](#page-218-11)[29](#page-224-0) \Hy@u[setitlef](#page-224-31)alse[.](#page-224-18)........ [341](#page-224-19) \Hy@v[arioref](#page-225-6)[@undefi](#page-241-27)[ned](#page-241-2) . . . [6195,](#page-224-1) [6199,](#page-241-20) 7714 \Hy@[Verbose](#page-241-3)[Ancho](#page-241-8)[r](#page-241-13) [. . . .](#page-241-14) [. . . . .](#page-241-17) . . . . . . . . 4290, 8036, 8[559,](#page-13-34) 8574, 8649, 8661, 8887, 9384, 9400, [9475,](#page-175-7) 9488, 9948, [9962,](#page-145-15) [10834](#page-145-16), 10848, 11107, 11121 \Hy@verbosefalse . . . . [. . . .](#page-182-21) . 342 \Hy@[Verbos](#page-193-18)[eGlob](#page-195-22)[a](#page-195-23)[lTem](#page-103-12)p . . [4266,](#page-193-17) [4267,](#page-208-16) [4268,](#page-209-12) [4269,](#page-210-25) [4273](#page-220-17) \Hy@[Verbose](#page-238-15)[LinkIn](#page-238-16)fo [42](#page-243-17)73, [427](#page-243-18)[4,](#page-220-18) 4277, 4284 \Hy@VerboseLinkStart . . . . [. . . .](#page-103-13) [. . . .](#page-103-6) [. . . .](#page-103-14) [4262](#page-103-15), [8096](#page-103-16), 8106, 8589, 8634, 8670, 8682, 9079, [9340,](#page-103-17) [9363,](#page-103-18) 9502, [9591,](#page-103-16) [9980,](#page-103-4)

10080, 10863, 10912, 11135, 11182 \Hy@VerboseLinkStop 4278, 8081 \Hy@vt@PutCatalog . 5769, 5771 \Hy@[VTeXve](#page-222-12)[rsion](#page-238-17) . . . [574](#page-239-17)9, [5761,](#page-243-19) [9556,](#page-244-15) 9669, 9805, 13034 \Hy@Warning . . . . . . . [. . . .](#page-103-19) . . . . 241, 382, 1635, 2373, [2388,](#page-183-21) 2413, 2493, 2608, [2613,](#page-135-0) [3144,](#page-135-1) 3196, 3468, 3515, [3523,](#page-135-5) [4087,](#page-135-6) [4423,](#page-211-15) [4516](#page-213-11), [4673,](#page-216-18) [5028,](#page-279-10) 5807, 5822, 7048, 7695, 7744, 8052, 89[20,](#page-11-20) 8[924,](#page-15-10) [9083,](#page-49-3) [9528,](#page-66-10) [9600,](#page-66-11) [10089](#page-66-12), [103](#page-68-30)[88,](#page-89-12) 10[397,](#page-70-13) [12893,](#page-82-7) [12911](#page-83-22) \Hy@[Warnin](#page-106-9)[gNoL](#page-108-16)[ine](#page-113-17) . [242,](#page-120-26) [2452,](#page-136-8) [2520,](#page-136-9) [2634,](#page-162-19) [3247,](#page-175-8) [3285,](#page-176-10) [3384,](#page-182-22) [3484,](#page-199-19) [3702,](#page-200-13) [3750,](#page-202-26) [3878,](#page-210-26) [3887,](#page-212-20) [3902,](#page-222-13) 3[917,](#page-228-21) 3926, [549](#page-228-22)7, [5599,](#page-276-21) 5763, 5877, 6100, [7058,](#page-11-21) [7213,](#page-67-17) 10247 \Hy@[Warnin](#page-69-21)[gPag](#page-71-20)[eBord](#page-84-21)[erCol](#page-85-37)[or](#page-87-15) . [. . . .](#page-88-23) 3282, [3284](#page-93-12), [3286](#page-96-20) \Hy@[Warnin](#page-96-22)[gPag](#page-96-23)[eColo](#page-97-20)r [. . .](#page-162-20) [3244,](#page-131-13) [3246](#page-135-7)[,](#page-225-14) 3248 \Hy@WarnOptionDisabled . 2385, 2387 \Hy@WarnO[ption](#page-85-38)[Value](#page-85-39) [. . .](#page-85-40) [2366,](#page-84-22) [2372,](#page-84-23) [2811,](#page-84-24) 2833 \Hy@windowuitrue . . . . . . . . 343 \Hy@[writeb](#page-66-14)ookmark . 2289, [7068,](#page-66-13) 7418, 7426, 7436, 7469, [7477,](#page-65-14) [7487,](#page-66-15) [12870](#page-74-29), 13012 \HyC@cmd [. . . .](#page-75-17) . . 87, 109, [122](#page-13-36) \HyC@check . . . . . . . . [68,](#page-64-11) [71,](#page-163-14) 74 \HyC[@check](#page-170-20)[comm](#page-170-21)[and](#page-170-22) . [50,](#page-171-15) 57, 59 \HyC[@check](#page-171-17)[Failed](#page-276-22) [. . . .](#page-278-19) . 146, [157](#page-171-16) \HyC@checkItem . . 1[32,](#page-8-4) [133,](#page-8-5) [134,](#page-8-6) 135, 138 \HyC@checklong[.](#page-7-6)...... [45,](#page-7-7) [53](#page-7-11) \HyC@checkOk . . . . . . . [144,](#page-9-0) <u>[154](#page-9-1)</u> \HyC@checkPackage [. .](#page-9-2) [12,](#page-9-3) 16, 18 \HyC[@cmd](#page-9-5) [62](#page-9-6), 75, 87, 95, 118, [131](#page-9-4) \HyC@date . . . . 11, 15, 23, [29,](#page-7-12) [31](#page-7-13) \HyC@DeclareRobustCom[man](#page-9-7)[d](#page-9-8) . . . . . . . . . 114 \HyC@def [. . .](#page-8-4) [. .](#page-8-8) [.](#page-6-0) . . . . . . . . <u>[125](#page-9-9)</u> \HyC@defcmd [. . .](#page-6-6) [. .](#page-6-7) . . [47,](#page-6-8) [54,](#page-6-9) [93](#page-6-10) \HyC@doCheck . . . . . . . 99, 130 \HyC@edef [. . .](#page-8-9) . . . . . . . . . . . 125 \HyC@getDate . . . . . . . . . 12, [14](#page-8-10)  $\HyC@meaning \ldots \ldots \underline{152}$  $\HyC@meaning \ldots \ldots \underline{152}$  $\HyC@meaning \ldots \ldots \underline{152}$ , [160](#page-8-11) \HyC@nc@default . . . . . [103,](#page-8-12) [105](#page-9-10) \HyC@nc@noopt 88, 91, 103, [112,](#page-8-13) 123, 127 \HyC@nc@opt ..... 88, <u>[10](#page-9-11)1</u>, [123](#page-9-12) \HyC@newcommand [. . .](#page-8-2) . . . . [86](#page-8-14)

\HyC@next . . . . . . 48, 55, 60, 83 \HyC@noValue . 80, 81, 82, 85, 139 \HyC@optcmd . . . . . . . . 107, 111 \HyC@org@cmd . . . . . . . . . . . 76 \HyC@org@optcmd . [. .](#page-7-18) . [80,](#page-7-20) [111](#page-7-21) \HyC@org@robus[tcm](#page-7-22)d [. .](#page-7-24) [81,](#page-7-25) [120](#page-9-13) \HyC@org@robustop[tcm](#page-7-23)d [. .](#page-8-15) . [82](#page-8-16) \HyC@package 10, 22, 28, 34, 37, [38](#page-7-26) \HyC@param . . . . . . . 78, [96,](#page-7-22) [102](#page-8-16) \HyC@robustcmd . . 115, 1[20,](#page-7-23) [121,](#page-8-17) 122 \HyC@star [. .](#page-6-12) . . . . . . . . [67,](#page-6-1) [70,](#page-6-15) [94](#page-7-24) \HyC@string .. [131,](#page-6-13) [15](#page-6-14)[2,](#page-7-27) [155,](#page-8-18) [158](#page-8-19) \HyC@Toks . . 79, 90, 96, [106](#page-8-17), [126](#page-8-21) \HyCa[l@do](#page-8-6) [. . . .](#page-8-20) . . . . . . 376, 380 \HyCal@scan . . . . . 367, 3[71,](#page-7-29) [395](#page-8-22) \HyColor@FieldB[Colo](#page-9-9)r [5](#page-9-14)[1](#page-7-28)[61,](#page-9-15) 5164 \Hy[Col](#page-7-30)[or](#page-8-23)@FieldColor ..... [5167](#page-8-25) \HyColor@HyperrefBorder[Colo](#page-15-2)[r](#page-15-3) . . . . . . . . . 3272 \HyColor@HyperrefC[olor](#page-15-0) [. .](#page-15-1) [3232](#page-15-4) \HyColor@UseColor . . [4109,](#page-122-28) [8000,](#page-122-12) 8011, 9041, 9052 \HyField@@AddT[oField](#page-85-41)s . 11814, 11818 \HyField@@PDFChoices [. .](#page-100-28) [4911](#page-181-12)[,](#page-83-23) [4912,](#page-181-11) [4927](#page-202-27) \HyField@@SetFlag [. .](#page-202-18) 4606, 4608 \HyFi[eld@@U](#page-255-9)seFlag . . 4596, [4598](#page-255-8) \HyField@AddToFields . . 11784, 11813, [119](#page-118-12)00, 11993, [12006,](#page-117-9) [12033](#page-117-13), 12058, 12082, 12[104](#page-111-9) \HyField@AdvanceAnno[tCou](#page-111-10)nt . 12202, 12232, 12327, [12357,](#page-255-10) 12386, [12415,](#page-257-26) 12444, 12471 \HyFi[eld@afi](#page-259-18)elds . . [11781](#page-259-16), [11803,](#page-259-17) 11804, [11806,](#page-260-19) [11840](#page-260-20) \HyFiel[d@Afte](#page-263-21)[rAuxO](#page-263-22)[pen](#page-265-23) . [11794,](#page-266-20) [11801,](#page-266-21) [11819](#page-267-23) \HyField@AnnotCo[unt](#page-267-24) [. . .](#page-255-12) [12200,](#page-255-13) [12203,](#page-255-14) [12206](#page-255-15) \HyField@AuxAdd[ToField](#page-256-12)s [11793,](#page-255-6) [11798,](#page-255-1) [11802,](#page-256-13) 11822 \HyField@FlagsAnnot 4766, [4785,](#page-263-23) 4799, 4812, 4828, 4860 \HyFi[eld@Fla](#page-263-2)[gsChe](#page-263-24)ckBox . [4798,](#page-255-16) 11596, 12097, [12466](#page-256-14) \HyFi[eld@Fla](#page-255-17)[gsCho](#page-255-18)ice [. . . .](#page-114-11) [4859,](#page-115-12) [11475](#page-115-13), 11956, 12297 \HyField@F[lagsP](#page-115-14)[ushBu](#page-116-9)[tton](#page-116-10) [4784,](#page-115-15) [11532,](#page-251-19) [11552](#page-260-21), [11577](#page-268-13), 12025, 12046, 12076, 12384, [12409,](#page-116-11) 12440 \HyFi[eld@Fla](#page-249-20)[gsRad](#page-258-17)[ioButt](#page-264-20)on [4811,](#page-115-16) 11471, 11952, [12293](#page-251-21) \HyFi[eld@Fla](#page-260-22)[gsSubm](#page-260-23)it . . . [4732,](#page-259-19) [11553,](#page-267-26) 12047, [12410](#page-266-22)

\HyField@FlagsText 4827, 11413, 11893, 12226 \HyField@NewBitsetFlag . . 4564, 4567, 4575 \HyField@NewFlag . . [4562](#page-116-12), [4638,](#page-248-16) [4639,](#page-257-27) [4640,](#page-263-25) 4641, 4642, 4643, 4644, 4645, 4646, 4647, [4648,](#page-110-2) [4649,](#page-110-3) [4650,](#page-110-4) 4651, 4652, 4653, 4654, 4655, 4656, 4657, 4662, 4663, 4664, 4665, [4666,](#page-110-5) [4667,](#page-112-1) [4668,](#page-112-2) [4669,](#page-112-3) [4670,](#page-112-4) [4703,](#page-112-5) [4705,](#page-112-6) [4706,](#page-112-7) [4708,](#page-112-8) [4709,](#page-112-9) [4711,](#page-112-10) [4712,](#page-112-11) [4713,](#page-112-12) [4714](#page-112-13) \HyFi[eld@N](#page-112-22)[ewFla](#page-112-23)[gOnly](#page-112-24) [. . .](#page-112-25) [4566,](#page-112-26) [4704,](#page-112-27) [4707,](#page-112-28) [4710](#page-112-29) \HyFi[eld@N](#page-113-20)[ewOp](#page-113-21)[tion](#page-113-22) [4563](#page-113-23), [4569](#page-113-24) \HyFi[eld@P](#page-113-25)[DFAF](#page-113-26)lagWarning . . . 4672, 4680, 4684, 4688, [4692,](#page-110-6) [4696,](#page-113-27) [4700](#page-113-28) \HyField@PDFC[hoices](#page-113-29) [. . . .](#page-110-7) [4884,](#page-110-8) 11510, 12000, 12351 \HyFie[ld@Pr](#page-113-30)[intFl](#page-113-31)[ags](#page-113-32) . [4613,](#page-113-33) [4759,](#page-113-34) [4777,](#page-113-35) [4791,](#page-113-36) 4804, 4820, 4852, 4877 \HyFi[eld@Se](#page-250-21)[tFlag](#page-259-20) [. . .](#page-265-24) 4605, [4745,](#page-117-17) 4751, 4756, 4790, [4818](#page-111-12) \HyFi[eld@S](#page-115-17)[etKey](#page-115-18)s [. .](#page-115-19) [4988,](#page-116-13) [11410,](#page-116-14) [11442](#page-117-18), 11445, 11464, 11520, 11549, 11567, 11[593,](#page-111-13) [11889,](#page-114-13) [11922](#page-114-14), [119](#page-114-15)[25,](#page-115-20) 1[1944,](#page-116-15) 12012, 12043, 12066, 12093, 12222, 12263, 12266, 1[2285,](#page-119-28) [12370,](#page-248-17) [12406,](#page-249-21) [12430,](#page-249-22) [12462](#page-249-23) \HyFi[eld@Th](#page-257-29)[eAnnot](#page-257-30)[Count](#page-258-18) [12205,](#page-259-21) [12236,](#page-260-24) [12241,](#page-260-25) [12332,](#page-260-26) [12344,](#page-263-26) [12359,](#page-264-21) [12364,](#page-264-22) [12391,](#page-264-23) [12397,](#page-266-23) [12417,](#page-266-24) [12422](#page-267-27), [12446](#page-268-14), 12451, 12475, 12480 \HyFi[eld@Us](#page-263-28)e[Flag](#page-263-4) . . . [459](#page-265-25)5, [4736,](#page-265-26) [4737,](#page-266-25) 4[738,](#page-266-4) 4739, [474](#page-266-26)0, [4741,](#page-266-6) [4742,](#page-267-28) 4[743,](#page-267-4) 4746, [474](#page-267-29)7, [4748,](#page-267-6) [4749,](#page-268-15) [4752,](#page-268-1) 4753, 4754, 4757, 4768, 4769, 4770, [4771,](#page-111-14) 4772, 4773, 4774, 4775, 4776, [4787,](#page-114-16) [4788,](#page-114-17) [4789,](#page-114-18) [4801,](#page-114-19) [4802,](#page-114-20) [4803,](#page-114-21) [4814,](#page-114-22) [4815,](#page-114-23) [4816,](#page-114-24) [4817,](#page-114-25) [4819,](#page-114-26) [4830,](#page-114-27) [4831,](#page-114-28) [4832,](#page-114-29) [4833,](#page-114-30) [4834,](#page-114-31) [4835,](#page-114-32) [4836,](#page-114-33) [4837,](#page-114-34) [4848,](#page-114-35) [4851,](#page-114-36) [4862,](#page-114-37) [4863,](#page-115-21) [4864,](#page-115-22) [4865,](#page-115-23) [4867,](#page-115-24) [4869,](#page-115-25) [4870,](#page-115-26) [4873,](#page-115-27) [4876](#page-115-28) \HyIn[d@@@](#page-116-17)[wrind](#page-116-18)[ex](#page-116-19) . . [7251,](#page-116-20) [7254,](#page-116-21) [7285,](#page-116-22) [7291](#page-116-23) \HyIn[d@@h](#page-116-27)[yperp](#page-116-28)[age](#page-116-29) . [7331](#page-116-30), [7341](#page-117-19) \HyIn[d@@w](#page-117-20)[rindex](#page-117-21) [. . .](#page-117-22) [7246](#page-117-23), 7247 \HyInd@EncapChar . . [2841,](#page-167-16) [3712,](#page-167-17) [7241](#page-167-18)

\HyInd@hyperpage . . . 7328, 7330, 7337 \HyInd@org@wrindex . 7245, 7249, 7259, 7265, 7267, 7270 \HyInd@pagelink 7346, [7352,](#page-168-5) [7354,](#page-168-6) [7357](#page-168-7) \HyInd@ParenLeft . . . [7228,](#page-167-8) [7256,](#page-167-19) [7293](#page-167-20) \HyInd@Par[enRig](#page-167-21)[ht](#page-167-22) . . [7229,](#page-169-14) [7257,](#page-169-15) [7264,](#page-169-16) 7294, [7303](#page-169-13) \HyInd@removespaces [7360,](#page-166-15) [7363,](#page-167-13) [7373](#page-168-14) \HyInfo@AddonHandler [. . .](#page-166-16) [3510,](#page-167-14) 3513 \HyInf[o@Ad](#page-167-15)[donL](#page-168-15)[ist](#page-168-16) . . [3537,](#page-169-7) [3538,](#page-169-8) [3572,](#page-169-9) 3579 \HyInfo@Addons 3558, 3574, [8370,](#page-89-14) [9230,](#page-89-15) 10142, 10146 \HyInfo@AddonUnsupported[true](#page-89-17) . . . [8772](#page-90-15), 9884, [10936](#page-89-16) \HyInf[o@do](#page-90-14) . . . . 3512, [3539](#page-90-17), 3562 \HyInf[o@Ge](#page-205-33)[nerate](#page-223-25)[Add](#page-90-16)[ons](#page-223-26) . [3556,](#page-188-31) 8347, 9206, 10111 \HyInfo@Key . . 3520, 3521, 3529, 3534, [3539,](#page-197-34) [3542](#page-218-34)[,](#page-89-18) [3549,](#page-240-31) [3563,](#page-90-18) 3567 \HyInf[o@Ke](#page-188-32)[yEsca](#page-204-20)ped . 3519, [3520](#page-90-19) \HyInfo@trapped[@false](#page-223-27) 3460, 3479 \HyInf[o@tra](#page-89-21)[pped](#page-89-19)[@](#page-89-22)[true](#page-89-2) [3457](#page-89-20), [3478](#page-89-0) \HyInf[o@tra](#page-90-20)pped@unknown [3463,](#page-90-12) 3480 \HyInfo@TrappedUnsup[porte](#page-88-15)d [. .](#page-89-2) . . . . 3481, 3485, [8775,](#page-88-14) [9887,](#page-88-24) 10939 \HyInf[o@Va](#page-88-26)lue . . . . . . 3533, [3535](#page-88-16) \HyLang@addto 3045, 3061, 3079, 3112, 3120 \HyLa[ng@afr](#page-240-32)[ikaan](#page-88-27)s [. .](#page-88-28) [. . . .](#page-197-35) [2843](#page-218-35) \HyLang@DeclareLang 3059, 3088, 3089, 3090, 3091, [3092,](#page-89-24) [3093,](#page-89-25) 3094, 3095, [3096,](#page-80-14) [3097,](#page-80-15) [3098,](#page-80-16) [3099,](#page-81-10) [3100](#page-81-9), 3101, 3102, 3103, 3104, 3105, 3106, [3107,](#page-80-17) [3](#page-80-18)[108,](#page-75-18) 3109, 3110 \HyLa[ng@en](#page-81-17)[glish](#page-81-18) [. . . .](#page-80-21) [. . . .](#page-80-22) [2861](#page-80-23) \HyLa[ng@fr](#page-81-22)[ench](#page-81-23) [. . . .](#page-81-24) [. . . .](#page-81-25) [2879](#page-81-26) \HyLa[ng@ge](#page-81-27)[rman](#page-81-28) [. . . .](#page-81-30) . . . [2897](#page-81-31) \HyLa[ng@it](#page-81-32)[alian](#page-81-33) [. . . .](#page-81-29) . . . . 2915 \HyLang@magyar . . . . . . . [2933](#page-75-19) \HyLang@portuges . . . . . . . [2951](#page-76-20) \HyLang@russian . . . . . . . . [2969](#page-76-21) \HyLang@spanish . . . . . . . [3009](#page-76-22) \HyLang@vietnamese . 3027, [3112,](#page-76-23) 3120 \HyLinguex@OrgB . . . . . 761, [765](#page-77-26) \HyLinguex@OrgC . . . . . 762, [766](#page-79-32) \HyLinguex@OrgD . . . [. .](#page-79-33) 763, [767](#page-81-10)

\HyLinguex@Restore . . 764, 777, 781, 789, 2562 \HyOrg@addtoreset . . 7171, 7173, 7200 \HyOrg@appendix . . . 5[998,](#page-28-20) [6004](#page-28-21) \HyOr[g@a](#page-29-11)[uthor](#page-29-12) . 5513, 5526, 5530 \HyOrg@float@[makeb](#page-70-14)ox [. . .](#page-165-0) [6697,](#page-165-18) [6699](#page-166-17) \HyOrg@hyperpage . . [7231,](#page-140-6) [7233,](#page-140-15) 7234 \HyOrg@languages[horth](#page-129-12)[ands](#page-129-13) [833](#page-155-21)[,](#page-130-16) [848,](#page-155-25) 859, 869 \HyOrg@make@df@tag@@ . [7156](#page-167-25) \HyOr[g@ma](#page-167-26)ke@df@tag[@@@](#page-167-24) 7157 \HyOrg@maketitle . . . 6567, [6574,](#page-31-7) [6579](#page-31-8) \HyOrg@s[ubeq](#page-31-9)[uatio](#page-32-16)ns 6340, [6347](#page-165-19) \HyOrg@title . . . 5512, 5517, [5521](#page-165-20) \HyOrg@url . . . . . . . . [. . . .](#page-152-26) [4320](#page-152-27) \hyper[@@an](#page-152-28)chor 3734, 4330, 4332, 4363, 4365, 4398, [4400,](#page-148-21) [4513,](#page-148-22) 5384, 5400, 5417, 6440, 6445, 6455, 6460, [6515,](#page-129-14) [6518,](#page-129-15) [6544,](#page-129-16) 6672, 6675, 6703, 7007, [7014,](#page-104-19) 7019, 7417, [7425,](#page-93-1) [7435,](#page-104-20) [7468,](#page-104-21) [7476,](#page-105-12) [7486](#page-105-13) \hyper[@@lin](#page-126-25)k . . [4260,](#page-127-2) [4316,](#page-150-19) [4353,](#page-150-20) [4377,](#page-150-21) [4379,](#page-150-22) [4403,](#page-151-17) [6760,](#page-151-18) [6906,](#page-152-29) [6907,](#page-162-13) [6908,](#page-170-23) [6956,](#page-170-24) [6958,](#page-170-10) [6960,](#page-171-18) [7587,](#page-171-19) [7602,](#page-171-6) 7704 \hyper@@normalise [. .](#page-103-20) [4229,](#page-104-22) [4233,](#page-105-19) [4237](#page-105-20) \hyper[@anch](#page-159-16)[or](#page-105-4) [. . . .](#page-160-10) . . [4540,](#page-160-12) [5387,](#page-160-14) [5402,](#page-173-16) [5467](#page-173-17)[,](#page-159-17) [5480,](#page-175-1) 8084, 8557, 8647, 8943, 9398, [9473,](#page-102-30) [9946,](#page-102-31) [10832](#page-102-32), 11105 \hyper@anchorend . . . . . . . 3737, [5371,](#page-127-17) [5389,](#page-128-5) [5404,](#page-128-6) [5420,](#page-109-9) [5986,](#page-126-26) [6165,](#page-195-24) [6228,](#page-200-14) [6269,](#page-208-17) [6288,](#page-209-13) [6312,](#page-220-19) [6401,](#page-238-18) [6754,](#page-243-20) 6779, 6782, 6802, 6935, 7141, 7167, 8091, 8582, 8665, [8950,](#page-126-28) [9393,](#page-127-18) [9495,](#page-127-19) [9968,](#page-93-13) [10856](#page-126-27), 11128, 12866, [13013,](#page-140-0) [13243](#page-144-11), [132](#page-145-17)[68,](#page-146-7) 13[279,](#page-147-20) [13309,](#page-147-21) [13361](#page-149-17) \hyper[@anc](#page-195-25)[horsta](#page-200-15)rt [. .](#page-165-4) [. . . .](#page-183-23) [3736,](#page-193-20) 5371, 5388, [5403,](#page-208-18) [5419,](#page-210-27) [5986,](#page-220-20) [6164,](#page-238-19) 6[228,](#page-243-21) 6266, [628](#page-275-0)8, [6312,](#page-278-20) [6398,](#page-283-26) 6[752,](#page-283-1) 6777, [678](#page-284-2)2, [6802,](#page-284-3) 6935, 7141, 7167, 8087, 8572, 8659, 8946, [9382,](#page-127-20) 9486, [9960,](#page-93-2) [10846](#page-126-27), [111](#page-126-29)19, 12[866,](#page-127-3) [13013,](#page-140-0) [13243](#page-144-12), [132](#page-145-17)[68,](#page-146-15) 13[279,](#page-147-20) [13309,](#page-147-21) [13361](#page-149-18) \hyper[@char](#page-195-26)s [. . .](#page-164-0) [. . . .](#page-165-4) [4254,](#page-183-24) [8119,](#page-193-21) 8562, [8576,](#page-200-16) [8596,](#page-208-19) [8615,](#page-210-28) [8625,](#page-220-21) [8639,](#page-238-20) 8[711,](#page-243-22) 8741, [934](#page-275-0)9, [9370,](#page-278-20)

9386, 9403, 9478, 9490, 9573, 10522, 10850, 10870, 10893, 10903, 10917, 11123, 11142, 11162, 11174, 11187 \hyper[@curr](#page-208-20)[entan](#page-208-21)[chor](#page-209-14) [9965,](#page-210-29) [9974,](#page-211-16) 9988, 10005 \hyper[@curre](#page-239-19)[ntlinkt](#page-239-20)[ype](#page-243-23) . . . [9989,](#page-243-24) [9993,](#page-244-16) [9997](#page-244-17) \hyper@hash . . 4[206,](#page-244-18) 4207, 4255, [4459,](#page-220-24) [4471,](#page-221-13) 4488, [4491,](#page-220-22) [5338,](#page-220-23) 9343 \hyper[@ima](#page-220-26)ge . 4326, 4327, [8637,](#page-220-25) 9622, [10075](#page-221-14), 10915, 11185 \hyper[@last](#page-107-8) [. . .](#page-107-9) [. . . .](#page-102-33) . [5487](#page-102-2), [5492](#page-103-0) \hyper[@link](#page-207-7) . . . 3735, 4412, 5385, 5386, 5401, [5412,](#page-104-8) [5418,](#page-104-23) [8105,](#page-194-11) [8633,](#page-212-21) [8681,](#page-222-14) [9115,](#page-239-21) 9[339,](#page-244-19) 9590, 10079, 10911, 11181 \hyper@link@ . . 3742, [4404,](#page-129-17) [4](#page-126-30)[406,](#page-129-4) 5383, [5394,](#page-127-21) [5398,](#page-93-14) [5409,](#page-106-10) 5425 \hyper[@link](#page-194-12)end [3739](#page-203-20), [5391,](#page-207-8) [5406,](#page-211-17) [5422,](#page-222-15) [6](#page-195-27)[480,](#page-239-22) 6[746,](#page-244-20) 6749, 7102, 7106, 7110, [7112,](#page-93-15) [8104,](#page-106-1) [8602,](#page-106-11) 8678, 9114, [9116](#page-126-34), [9375](#page-127-24), [9548](#page-127-25), [9991,](#page-126-32) [10878](#page-126-33), 11148 \hyper[@link](#page-127-27)file ......... [3741,](#page-127-26) 4484, [5393,](#page-150-23) [5408,](#page-156-18) [5424,](#page-156-19) [8147,](#page-163-15) [8606,](#page-163-16) [8739,](#page-163-17) [9118,](#page-163-18) [9359,](#page-183-7) [9552,](#page-193-22) [10537](#page-195-28), [10882](#page-239-23), 11152 \hyper[@link](#page-220-27)start [3738,](#page-244-21) 5390, 5405, 5421, 6478, 6742, 6749, [7102,](#page-93-17) [7106,](#page-108-18) [7110,](#page-126-36) [7112,](#page-127-28) [8095,](#page-127-29) [8588,](#page-184-13) [8669,](#page-193-23) [9078,](#page-196-24) [9116,](#page-203-22) [9362,](#page-207-9) [9501,](#page-211-19) [9979,](#page-231-23) [10862,](#page-239-24) [11134](#page-244-22) \hyper[@link](#page-127-10)url [. . . .](#page-127-30) . . . . . . . . . . . . . . [3740](#page-150-16), [4325](#page-156-20), [4459,](#page-156-19) [4466,](#page-163-15) [4487,](#page-163-16) [4491,](#page-163-17) [5392,](#page-163-18) [5407,](#page-183-26) [5423,](#page-193-24) [8116,](#page-195-29) [8607,](#page-202-28) [8609,](#page-203-21) [8635,](#page-207-10) [8709,](#page-210-30) [9146,](#page-220-28) [9347,](#page-238-23) [9360,](#page-243-25) 9570, 9623, 10076, 10519, 10[883,](#page-107-8) [10887,](#page-107-10) 10913, [1115](#page-93-18)3, [111](#page-104-13)55, 11183 \hyper[@livel](#page-183-27)ink .[.](#page-126-38)[.](#page-126-38)[.](#page-126-38)[.](#page-126-38) [5385](#page-127-31), [5412](#page-127-32) \hyper[@mak](#page-203-23)[ecurr](#page-207-11)ent . [5982,](#page-211-20) [6024,](#page-212-22) [6214,](#page-222-16) 6[265,](#page-230-10) [6287,](#page-207-0) [631](#page-239-25)1, [6375,](#page-239-26) [6475,](#page-239-1) [6648,](#page-244-0) 6690 \hyper@n@rmalise [. . .](#page-244-23) [4221](#page-126-30)[,](#page-244-1) [4225](#page-127-22) \hyper@nat@current [. . . .](#page-140-16) . . [6743](#page-141-15) \hyper[@nat](#page-145-18)[ancho](#page-146-17)[rend](#page-147-22) [. . . .](#page-147-23) [6754](#page-148-23) \hyper[@nat](#page-150-24)[ancho](#page-154-4)[rstart](#page-155-3) . . . . 6751 \hyper@natlinkbreak . [. . . .](#page-102-34) [6748](#page-102-35) \hyper@natlinkend . . . . . . . [6745](#page-156-21) \hyper@natlinkstart . . . . . . [6740](#page-156-17) \hyper@normalise . . . 3713, [3718,](#page-156-22) 4198, 4306, 4309, 4322, [4324,](#page-156-23) 4326, 4347, 5018 \hyper@pageduration . 8407, [8455,](#page-156-25) 9782, 9799, 10042, [1007](#page-92-28)[2](#page-92-30)

\hyper@pagehidden . . 8431, 8456, 9792, 9800, 10059, 10073 \hyper@pagetransition 8383, 8454, 9671, 9798, 10025, 10071 \hyper@quote . 5340, [8564,](#page-189-13) [8578,](#page-190-10) 8593, 8598, [8616,](#page-222-17) 8626, 8640, [9343,](#page-216-19) [9353](#page-216-20), 9366, [9](#page-188-33)[389,](#page-222-18) 9407, 10838, 108[52,](#page-221-15) 10867, [10873,](#page-190-11) [10894](#page-213-12), [109](#page-216-21)04, 10[918,](#page-222-19) 11111, 11124, 111[3](#page-194-14)[9,](#page-125-24) 11[144,](#page-193-25) [11164,](#page-193-26) [11175](#page-193-27), [1118](#page-193-0)8 \hyper[@read](#page-238-24)[ex](#page-207-12)[terna](#page-238-25)[ll](#page-207-13)[ink](#page-238-26) [. .](#page-208-23) [4414,](#page-208-24) 4430 \hyper[@refste](#page-243-27)[pcount](#page-243-28)er [596](#page-243-0)1, [5964,](#page-244-24) 5971 \hyper[@tilde](#page-244-25) [4215,](#page-244-26) 4216, 4217, [5339](#page-106-12) \hyper[baseu](#page-106-13)rl . . 3250, 3251, 5436 \hypercalcbp . . . . . . . . . 362, 362 \hyper[calcbp](#page-140-18)def . . 364, [401](#page-139-21), [3612](#page-140-17) \hyperdef [. . . .](#page-102-20) . . . . . . [4355,](#page-102-37) [5438](#page-125-25) \HyperDestName[Filter](#page-84-0) . [. . . .](#page-84-6) . . . . . . . 3694, 4294, 80[37,](#page-14-13) [8059,](#page-127-5) 8564, 8578, 85[98,](#page-15-12) 8[635,](#page-15-13) [8889,](#page-91-3) 9090, 9343, 9353, 9371, 9389, 9407, 9479, 9491, [9535,](#page-105-6) [9607,](#page-127-12) 10385, 10394, 10838, 10852, 10873, [1091](#page-92-36)[3,](#page-103-7) 11[111,](#page-182-11) [11124,](#page-182-23) [11144](#page-193-25), [111](#page-193-26)[83,](#page-193-0) 13[091,](#page-194-0) [13154,](#page-199-15) [13170](#page-202-29) \Hype[rFirstA](#page-228-17)[t](#page-209-7)[Begin](#page-228-18)[D](#page-210-1)[ocum](#page-238-24)[en](#page-210-31)t [. .](#page-212-23) . . 5464, [5466](#page-239-1), 5488, [5491](#page-238-25) \hyper[getpag](#page-243-0)eref ....... [6158](#page-281-11) \hyper[getref](#page-282-7) . [. . . . .](#page-244-1) . . . . . . 6157 \HyperGlobalCurrentHref . 6043, 6045, [605](#page-128-15)3, [605](#page-128-16)4, 6058, [606](#page-129-19)1, 6065, 6071, 6072, [607](#page-129-18)6 \hyperimage . . . 4326, 4546, [7223](#page-144-4) \hyperindexformat . . . . . . . [7230](#page-144-3) \hyperlink [4259](#page-141-18), [5439,](#page-141-14) [7369,](#page-141-12) [7507,](#page-141-16) [7515,](#page-142-2) [7530](#page-142-16), [7538,](#page-142-17) [7548](#page-142-18), 7556, 7563 \hyperlinkfileprefix [. .](#page-104-8) [3253,](#page-109-7) [3254,](#page-166-13) 3255, 11097 \Hype[rLoca](#page-172-10)[lC](#page-172-11)[urre](#page-103-21)[ntHre](#page-127-7)f [. .](#page-169-17) [6061,](#page-172-9) [6063,](#page-173-9) 6069, 6070, [6071,](#page-172-13) 6072, 6074 \hyper[page](#page-84-25) [5445,](#page-243-29) 7231, [7232,](#page-84-12) [7234,](#page-84-7) 7327 \Hype[rRaise](#page-142-1)[Link](#page-142-19)[Defaul](#page-142-5)t [. .](#page-142-16) [2291,](#page-142-15) [2300](#page-142-20) \HyperRaiseLinkHook [2290](#page-167-3), 2301 \Hype[rRaise](#page-168-17)[LinkL](#page-128-17)[ength](#page-167-24) . . . [2299,](#page-167-26) 2300, 2303 \hyper[ref](#page-64-12) . 4335, 4553, 4554, [5441,](#page-64-4) 7662, 7666, 7676, 7690 \hypersetup 2601, 2641, [3097,](#page-64-13) [3496](#page-64-2)[,](#page-64-14) [3714,](#page-64-12) [5435](#page-64-5)

\hypertarget . . . . . . . 4328, 5440 \HyPL@@@CheckThePage . 5703, 5721 \HyPL@@CheckThePage . . 5679, 5681 \HyPL@Alph .......... [5619](#page-133-20) \HyPL[@alph](#page-134-11) . . . . . . . . . . . 5620 \HyPL@arabic ......... [5616](#page-133-1) \HyPL[@Che](#page-133-21)ckThePage 5631, 5678 \HyPL@Entry . 5865, 5873, [5881,](#page-132-12) 5883 \HyPL@EveryPage . . . 5621, [5742](#page-132-14) \HyPL@Format 5694, [5695,](#page-132-0) [5696,](#page-133-22) 5697, 5698, [5710](#page-137-8) \HyPL[@foun](#page-137-11)d . 5693, [5700,](#page-137-10) [5704,](#page-137-0) 5711, 5721, 5723 \HyPL@Labels . [5610,](#page-133-7) [5733,](#page-133-23) [5734](#page-133-24)[,](#page-134-5) [5736,](#page-133-5) [5738,](#page-133-6) [5783,](#page-134-12) 5784, 5876, 5884, 5885 \HyPL[@Las](#page-134-3)[tNum](#page-134-0)[b](#page-134-10)[er](#page-133-4) . [5614,](#page-133-25) [5649,](#page-133-3) 5672 \HyPL[@Las](#page-134-14)[tPrefix](#page-134-7) [. . .](#page-135-8) [5615,](#page-134-2) [5643,](#page-134-13) [5674](#page-138-12) \HyPL@Las[tType](#page-138-13) 5613, [5634](#page-132-16), [5673](#page-132-3) \HyPL[@pag](#page-133-10)e . . 5624, 5626, 5631, 5639 \HyPL[@Prefi](#page-133-26)x . 5639, [5641,](#page-132-17) [5643,](#page-132-18) 5657, 5660, [5662,](#page-132-19) [5674,](#page-132-20) [5688,](#page-133-27) 5726 \HyPL[@Rom](#page-132-23)an . [. . . .](#page-132-21) [. . . .](#page-132-22) [5617](#page-132-0) \HyPL@roman . . [. . . .](#page-132-23) [. . . .](#page-132-24) [5618](#page-132-18) \HyPL[@Set](#page-132-25)[PageL](#page-133-28)[abels](#page-133-29) [5732,](#page-133-26) [5791,](#page-133-30) [5879](#page-134-15) \HyPL@StorePageLabel . . . [5657,](#page-132-26) 5659, 5729, 5781, 5860 \HyPL@thisLabel 5607, [5609,](#page-134-16) [5623](#page-136-10)[,](#page-132-27) [5626,](#page-137-13) 5627 \HyPL@Type . . 5629, 5634, [5638,](#page-132-25) [5656,](#page-132-28) [5664,](#page-134-17) [5673,](#page-135-10) [5687,](#page-137-14) 5725 \HyPL@Useless [. . . .](#page-131-15) . 5730, 5736 \HyPs[d@@@](#page-132-22)[autor](#page-132-30)ef . . [1556,](#page-131-16) [1558,](#page-132-29) 1561 \HyPs[d@@@](#page-132-33)[CJKd](#page-133-31)[igits](#page-133-27) [142](#page-133-32)[7,](#page-132-20) [143](#page-134-18)[0,](#page-132-32) 1438 \HyPsd@@@nameref . . [1538,](#page-46-11) [1540](#page-46-12)[,](#page-134-14) [1543](#page-46-13) \HyPsd@@@pageref . . [1520,](#page-42-2) [1522,](#page-42-3) [1525](#page-42-4) \HyPsd@@@ref . . 1504, [1506](#page-46-14), [1509](#page-46-15) \HyPs[d@@@](#page-46-16)UTFviii@four . . 2158, 2161 \HyPs[d@@A](#page-45-9)ppendItalc[orr](#page-45-7) . [1725](#page-45-8) \HyPsd@@autoref [. . .](#page-45-10) [1553,](#page-45-11) [1554](#page-45-12) \HyPsd@@autorefname 1574, [1577](#page-61-15) \HyPs[d@@C](#page-61-16)JKdigits . 1419, 1421, 1424

\HyPsd@@CJKnumber 1320, 1322, 1325, 1378, 1393, 1406, 1408, 1412 \HyPsd@@ConvertToUnicode . . . . . . . . . . . 2037 \HyPs[d@@G](#page-40-18)[etNex](#page-41-10)[tTwo](#page-41-11)[T](#page-42-10)[oken](#page-40-16)s [.](#page-40-17)[.](#page-40-17) [. . . .](#page-42-12) . . . . 2035 \HyPsd@@GlyphProcessWarning . . . . . . 1895, 1898 \HyPsd@@GreekN[um](#page-58-8) . . 982, 991, 1090, 1094, [1098](#page-58-9) \HyPsd@@hspace .... 1475, <u>1476</u> \HyPsd@@LetC[omm](#page-55-5)[and](#page-55-6) . . 1598, 1619 \HyPs[d@@n](#page-35-1)[amere](#page-36-10)f [. . .](#page-36-11) 1[535,](#page-34-5) [1536](#page-34-6) \HyPsd@@pageref ... [1517,](#page-44-1) [1518](#page-44-3) \HyPsd@@ProtectSpacesFi . [1647,](#page-48-6) [1651,](#page-48-7) 1669, 1675, 1680 \HyPsd@@ref . . . . . . . [1501,](#page-46-7) [1502](#page-46-17) \HyPsd@@RemoveBraces [. .](#page-45-5) [1693](#page-45-13) \HyPsd@@RemoveBracesFi [1690,](#page-49-4) [1693](#page-49-5) \HyPsd@@R[emov](#page-50-4)[eCmd](#page-50-5)[P](#page-50-6)[refix](#page-45-3) [. . .](#page-45-14) . . . . . . 1852, 1855 \HyPsd@@ReplaceFi . 1922, [1928,](#page-50-8) [1933](#page-50-9) \HyPsd@@UTFviii@four . . . 2142, 2147 \HyPsd@add@a[ccent](#page-54-3) [. .](#page-54-4) 424, 1464 \HyPs[d@Aft](#page-56-4)erCountRe[move](#page-55-3) [1738,](#page-55-4) 1809 \HyPs[d@Aft](#page-61-18)erDimenRemove [. . .](#page-61-17)  $\ldots$  . . . 1744, <u>1812</u> \HyPsd@AfterSkipRemo[ve](#page-17-6) . [1750,](#page-51-1) [1824](#page-53-7) \HyPsd@AMSclassfix . 520, 1485, 1487 \HyPsd@Appen[dItalc](#page-51-2)[orr](#page-53-8) . . [1709,](#page-52-0) [1716,](#page-53-9) 1725 \HyPsd@autoref . . . . . . [530](#page-20-15), [1553](#page-44-4) \HyPs[d@aut](#page-44-5)orefname . 1565, 1571 \HyPsd@babel@danish . . . . . [878](#page-51-13) \HyPs[d@ba](#page-51-11)[bel@d](#page-51-14)utch . . . . . 884 \HyPsd@babel@finnish [. . . .](#page-20-16) . [890](#page-46-18) \HyPsd@babel@frenchb [. . . .](#page-46-19) [895](#page-46-20) \HyPsd@babel@german .... [900](#page-32-17) \HyPsd@babel@macedonian . [907](#page-32-18) \HyPsd@babel@ngerman . . . [913](#page-32-19) \HyPsd@babel@portuges . . . [919](#page-32-20) \HyPsd@babel@russian . . . . [924](#page-32-21) \HyPsd@babel@slovene . . . . [930](#page-32-22) \HyPsd@babel@spanish . . . . [935](#page-32-23) \HyPsd@babel@swedish . . . . [945](#page-32-24) \HyPsd@babel@ukrainian . . . [951](#page-33-20) \HyPsd@babel@usorbian . . . [957](#page-33-21) \HyPsd@BabelPatch 506, 832, [868](#page-33-22)

\HyPsd@CatcodeWarning . 1754, 1771, 1774, 1777, 1780, 1836 \HyPsd@Char . . . . . . . . . . 2039 \HyPsd@CharOctByte 2059, 2061, 2064, 2073, 2078 \HyPs[d@Ch](#page-52-6)[arSur](#page-52-7)[rogate](#page-52-8) [. . .](#page-52-9) [2053,](#page-52-5) 2070 \HyPsd@CharTwoByte [2051](#page-58-11), [2058](#page-58-10) \HyPs[d@Ch](#page-58-13)[eckCa](#page-59-5)[tcode](#page-59-6)s 583, [1731](#page-58-12) \HyPsd@CJK@Unicode 1202, 1206 \HyPs[d@CJ](#page-59-7)KActiveChars . [1142,](#page-58-14) 1157 \HyPsd@CJKdigit . . . [1](#page-58-15)[431,](#page-23-0) [1441](#page-58-16) \HyPsd@CJKdigits . . 1204, [1417](#page-38-11) \HyPsd@CJKhook 536, [1113,](#page-38-10) [1124](#page-37-11) \HyPs[d@CJ](#page-37-12)Khook@bookmarks . . . . . . . 1119, 1153 \HyPsd@CJKhook@unic[ode](#page-38-8) [1121,](#page-42-15) 1201 \HyPsd@CJKnumb[er](#page-20-17) . [1203,](#page-36-12) [1317](#page-36-13) \HyPsd@CJKn[umber](#page-36-14)[Four](#page-37-13) . 1335, 1339, 1343, 1356, 1360, [1364,](#page-36-15) [1370](#page-38-12) \HyPsd@CJKnumberLa[rge](#page-38-9) . [1348,](#page-40-19) 1355 \HyPs[d@CJ](#page-40-21)[Knum](#page-40-22)[berT](#page-41-12)[hree](#page-41-13) [1376,](#page-40-20) [1380,](#page-41-15) 1386 \HyPsd@CJKnumberTwo . . [1391,](#page-41-16) [1395,](#page-41-17) 1401 \HyPsd@ConvertToUnicode . [651,](#page-41-18) [1985](#page-41-19) \HyPsd@De[cimal](#page-41-20)ToOctal . . [1134,](#page-41-21) 1165 \HyPs[d@De](#page-41-22)[cimal](#page-41-23)ToOctalFirst [. .](#page-26-7) [. . . .](#page-57-4) . . 1208, 1244 \HyPsd@DecimalToOctalSec[ond](#page-37-14) [. . . .](#page-37-15) 1209, 1218, 1281 \HyPsd@DefCommand . 566, 567, 568, 569, 1587 \HyPsd@Disabl[eCom](#page-38-13)[mand](#page-39-1)s . 812, 814 \HyPsd@Do[Conve](#page-38-14)rt [. .](#page-38-15) [1987](#page-39-2)[,](#page-22-7) 1997 \HyPs[d@D](#page-22-9)[oEsc](#page-22-10)[ape](#page-47-2) . . . . . . . [2011](#page-22-8) \HyPsd@doxspace .... 623, [1958](#page-30-2) \HyPs[d@em](#page-30-3)pty 608, 610, 614, 615, 617, 625, 632 \HyPsd@End 583, 587, [1648,](#page-57-5) [1651,](#page-57-7) 1654, 1657, 1660, 1[673,](#page-25-3) [1683,](#page-56-5) 1690, 1693, 1731, 1739, 1745, 1751, [17](#page-25-4)[96,](#page-25-5) [180](#page-24-4)[3,](#page-24-5) 1[809,](#page-24-6) [1812,](#page-25-1) [1824](#page-25-2) \HyPs[d@En](#page-49-8)[dW](#page-49-9)[ith](#page-23-0)[E](#page-49-10)[lse](#page-23-1) [1454](#page-49-6), [1463](#page-49-7) \HyPs[d@Esc](#page-50-8)[apeT](#page-50-9)eX 662, 672, [1940](#page-50-11) \HyPsd@fi . 1665, [1671](#page-51-16), [1675](#page-53-12), [1681](#page-53-13) \HyPs[d@Ge](#page-53-14)[tNext](#page-52-11)[TwoT](#page-53-11)okens 2035 \HyPsd@GetOneBye ..... [2030](#page-43-5) \HyPsd@GetTwoByt[es](#page-26-8) [. . .](#page-26-9) . [2026](#page-56-6) \HyPsd@GLYPHERR 588, 1451, 1465, 1472 \HyPsd@GlyphProcess 590, 1883, 1896 \HyPsd@GlyphProcess[Warni](#page-24-7)[ng](#page-43-6) . . . . . . . 1890, 1894 \HyPs[d@Go](#page-43-1)[bbleF](#page-44-6)iFi . [1456](#page-24-8), [1462](#page-54-5) \HyPs[d@Gre](#page-55-7)ekNum 971, 974, 976 \HyPsd@Greeknumeral . 967, 973 \HyPsd@greekn[umera](#page-55-8)l [. .](#page-55-9) 966, 970 \HyPsd@GreekNumI . [994,](#page-43-7) [1020,](#page-43-8) 1063, 1089 \HyPsd@GreekNumII . [9](#page-33-0)[98,](#page-33-18) 1[042,](#page-33-24) 1086, 1093 \HyPsd@GreekNumIII [100](#page-34-7)[1,](#page-33-19) [10](#page-34-8)[65,](#page-33-25) 1097 \HyPs[d@Gr](#page-35-2)[eekNu](#page-35-0)mIV 1010, 1088 \HyPs[d@Gr](#page-35-4)[eekNu](#page-36-1)mV . [1013](#page-34-9), [1092](#page-35-3) \HyPsd@GreekNumVI [1015](#page-34-10), [1096](#page-35-5) \HyPs[d@Gre](#page-36-2)ekPatch 503, 963, 965 \HyPsd@HighA . . . . . [1212,](#page-34-11) [1221](#page-35-6) \HyPsd@HighB . . . . . [1222,](#page-34-12) [1227](#page-35-7) \HyPsd@HighC . . . . . 1228, 1231 \HyPsd@HighD . . . . . [12](#page-34-13)[24,](#page-33-26) [1](#page-36-16)[236](#page-33-27) \HyPsd@hspace [. .](#page-19-19) . . . . 521, [1475](#page-38-17) \HyPsd@hspacetest . . [1478,](#page-38-18) [1480,](#page-38-19) 1483 \HyPsd@ifnextchar 552, [553](#page-38-21), [554,](#page-39-4) 1624 \HyPsd@ignorespaces . . . [534](#page-20-14), [823](#page-44-7) \HyPs[d@Init](#page-44-10)Unicode . [. . . .](#page-44-8) . [786](#page-44-9) \HyPsd@inmathwarn [. .](#page-21-4) [423,](#page-21-9) [1448](#page-21-10) \HyPs[d@ITA](#page-48-8)LCORR . . 544, 548, 1472 \HyPsd@langshort@system [. .](#page-20-18) [839,](#page-29-13) 842 \HyPsd@LanguageShorth[a](#page-17-2)[nds](#page-21-11) [. .](#page-21-0) [. . . .](#page-44-11) . 834, 840, 852 \HyPsd@LetCommand . 570, [571,](#page-31-10) [1587](#page-31-11) \HyPsd@LetUnexpandableSpace  $\ldots$  539, [540](#page-31-12), [541](#page-31-13), [542](#page-31-14), 1468, 1471 \HyPs[d@Loa](#page-47-3)dStringEnc . [. .](#page-22-4) [2605,](#page-22-11) 2625, 2627, 2631, 2633, 5802 \HyPsd@Lo[adU](#page-21-12)[nicod](#page-21-7)e 2554, [2559,](#page-44-12) [2567,](#page-44-13) 2570, 25[72,](#page-21-13) 2[579,](#page-21-14) 5796 \HyPsd@nameref ..... 529, <u>1535</u> \HyPs[d@pag](#page-71-22)eref [. . . .](#page-71-24) . . 528, [1517](#page-70-16) \HyPsd@pd[fencod](#page-71-23)ing . [652](#page-71-25), [2553,](#page-70-17) [2556,](#page-70-18) [2588,](#page-70-19) [2600,](#page-70-20) [2603,](#page-69-22) [2604](#page-136-12), 2609, 2624, 5798, 5[800,](#page-20-19) [5817,](#page-46-21) 5820 \HyPsd@pdfencoding@au[to](#page-20-20) . [652,](#page-45-15) 2594, 2604, 2621, 5[800,](#page-26-10) [5819](#page-69-23) \HyPs[d@pdf](#page-70-26)[encod](#page-71-16)[ing@](#page-136-13)[pdfdoc](#page-136-14) [. .](#page-136-15) [. . . .](#page-136-16) 2587, 2609, 2622

\HyPsd@pdfencoding@unicode . . . . 2591, 2623, 5798, 5816 \HyPsd@PrerenderUnicode 3394, 3410, 3416, 3422, 3428, 3446, 3452, 3532 \HyPsd@p[rotec](#page-70-27)[ted@t](#page-71-26)[estopt](#page-136-13) . [5](#page-136-17)55, 556, 1628 \HyPs[d@Pr](#page-87-17)[otectS](#page-87-18)[paces](#page-87-19) [576,](#page-87-20) [1645,](#page-87-16) [1666,](#page-88-30) [1715](#page-89-26) \HyPsd@ref ........ 527, <u>1501</u> \HyPs[d@R](#page-21-6)[emove](#page-48-9)Braces 578, [1687,](#page-21-5) 1704, 1712, 1718 \HyPs[d@Re](#page-50-12)[moveC](#page-51-10)mdPr[efix](#page-23-2) [1845,](#page-49-11) 1851 \HyPsd@RemoveMask [586](#page-23-3)[,](#page-20-21) [1654](#page-50-13)[,](#page-45-16) [1660,](#page-50-14) [1673,](#page-51-18) [1683](#page-51-19) \HyPsd@RemoveSpaceWarni[ng](#page-54-6) . [. . . .](#page-54-7) 1819, 1831, <u>1857</u> \HyPsd@ReplaceSpace[Warni](#page-23-4)[ng](#page-49-8) .  $\ldots$  [1814](#page-50-10), 1826, 1870 \HyPsd@Rest . . [1732](#page-50-11), 1792, 1800, 1803, [1810,](#page-53-3) [1815,](#page-53-15) [1821,](#page-54-8) 1827, 1833 \HyPsd@Rus[sianP](#page-53-1)atch . [505,](#page-54-9) 1106 \HyPsd@Sanitize[ForO](#page-51-20)[u](#page-53-4)[tFile](#page-52-12) [. . . .](#page-52-13) [. . . .](#page-53-11) . 12930, 12961 \HyPs[d@Sa](#page-53-20)[nitize](#page-53-16)[Out@](#page-53-17)[BraceL](#page-53-18)[eft](#page-53-19) . . . 12965, 12971, [1298](#page-19-20)0 \HyPsd@SanitizeOut@Brace[Right](#page-36-17) . . . 12968, 12[983,](#page-277-23) 12992 \HyPsd@SPA[CEOPT](#page-277-20)I . 580, 595, 596, 598, 600, 602, [603,](#page-278-3) 642, 644, [1767,](#page-278-0) [1969](#page-278-2) \HyPsd@sp[aceopt](#page-278-1)i [. . . .](#page-278-4) [644,](#page-278-5) 1914 \HyPsd@SpanishPatch . 504, 1100 \HyPs[d@St](#page-24-2)[ring](#page-24-10) [. . .](#page-23-5) [.](#page-24-13) . . . . . . [577,](#page-24-9) [579,](#page-26-12) [582,](#page-52-14) [5](#page-24-11)[84,](#page-56-7) 589, 591, 1698, 1699, 1709, 1761, 1762, [1766,](#page-55-10) 1767, 1782, 1783, 1[813,](#page-26-12) [1825,](#page-36-18) 1884, 1885 \HyPsd@St[ring](#page-23-8)[Subs](#page-23-9)t . . 592, [594,](#page-23-6) [600,](#page-23-7) 606, 609, [612](#page-24-14), [615](#page-24-15), [634,](#page-50-15) [637,](#page-50-16) [639,](#page-51-13) 1[937](#page-52-15) \HyPs[d@Sub](#page-54-10)st . [588,](#page-52-19) 597, [601](#page-53-0), [607,](#page-53-21) 613, [617,](#page-54-11) 621, 626, [627,](#page-24-16) 628, 629, [630,](#page-24-0) [631,](#page-24-18) [635,](#page-24-1) [638,](#page-25-1) [1921,](#page-24-17) [1938](#page-24-11), 1953, 1954, 1955 \HyPs[d@te](#page-26-0)[mp](#page-26-1) [.](#page-56-8) [. . .](#page-24-7) [655,](#page-24-3) [657,](#page-24-19) 658, 660, [661,](#page-25-2) [668,](#page-25-6) [670,](#page-25-7) 671, [2586,](#page-24-20) [2587](#page-24-21), 2588, 2591, 2[594,](#page-25-8) [2](#page-55-11)[600,](#page-25-9) [2612](#page-25-10), [26](#page-25-11)[16,](#page-25-12) 5[815,](#page-25-13) [5](#page-56-12)[816,](#page-26-13) 5817, [5819,](#page-56-9) [5820,](#page-56-10) [5825](#page-56-11) \HyPs[d@T](#page-26-2)[oBig](#page-26-16)[Char](#page-26-17) [712](#page-26-4), [713](#page-26-14), [722](#page-26-15) \HyPs[d@To](#page-70-29)[BigCh](#page-70-22)[ars](#page-70-27) . . . [66](#page-26-18)5, [704](#page-70-28) \HyPs[d@toc](#page-70-3)[sectio](#page-71-27)n . . [1488,](#page-136-17) [1489,](#page-136-15) [1490,](#page-136-19) [1491,](#page-136-16) [1492](#page-136-20)[,](#page-136-18) 1493, 1494, 1496

\HyPsd@UnescapedString . . 657, 706, 707, 713 \HyPsd@UnexpandableSpace . . . 1471, 1656, 1680, 1815, 1827 \HyPsd@unichar 2100, 2167, [2173,](#page-26-14) [2178](#page-27-6) \HyPsd@u[nicha](#page-27-2)[r@fi](#page-27-10)rst@byte 2186, [2206](#page-44-14) \HyPsd@uni[char@](#page-49-13)[octt](#page-59-8)[w](#page-50-6)o [.](#page-53-17)[.](#page-53-17) [2208,](#page-53-19) [2216,](#page-61-21) 2222 \HyPsd@unichar@second@byte [. .](#page-61-22) [. . . .](#page-62-12) . . 2194, 2214 \HyPsd@UnicodeReplacemen[tChar](#page-62-13)acter . . . . . . 2170, 2205 \HyPs[d@utf](#page-62-14)[@viii@](#page-62-15)undeferr . . 420, 2228 \HyPsd@UTFvi[ii](#page-62-16) . [414,](#page-62-17) 2088, 2093 \HyPsd@UTFvi[ii@@t](#page-61-23)[hree](#page-62-2) . . 2123, 2132 \HyPs[d@UT](#page-62-18)Fviii@@two 2108, [2114](#page-17-10) \HyPsd@UTFviii@c[cxliv](#page-17-11)[@def](#page-59-9) [2098,](#page-59-10) 2104 \HyPs[d@UT](#page-60-3)Fviii@ccxliv@un[def](#page-60-11) . . . . . . . 2097, 2103 \HyPsd@UTFviii@four [2096,](#page-60-12) [214](#page-59-11)[1](#page-60-1) \HyPs[d@UT](#page-59-12)Fviii@three 2095, 2122 \HyPsd@UTFviii@two 2094, 2107 \HyPsd@Warning 16[32,](#page-59-3) 1837, 1858, 1871, 1900, [190](#page-59-13)6 \HyPsd@XeTeXBigChar[sfalse](#page-59-15) [679,](#page-61-24) 693, 698 \HyPsd@XeTeXBi[gCha](#page-49-14)[rstru](#page-53-22)[e](#page-59-16) [. . .](#page-60-14) . . . . . 692, 701, 3409, [3415,](#page-54-12) [3421,](#page-54-13) [3427](#page-55-12), [3445,](#page-55-13) 3451, [3531,](#page-26-19) 12587, 12928 \HyPs[d@X](#page-27-11)[SPAC](#page-27-12)E 546, 622, 1472 \HyPsd@xspace . . . 620, 622, 623 \HyRe[f@@St](#page-87-23)[arS](#page-87-24)[etR](#page-27-13)[e](#page-88-31)[f](#page-27-14) . [7630](#page-87-21), [7635](#page-87-22) \HyRe[f@auto](#page-270-17)[pagere](#page-277-24)f . 7687, 7689 \HyRef@autopageref[name](#page-21-15) [.](#page-25-14) [7686,](#page-44-15) 7690, 7692 \HyRef@autoref . . . . . [7704](#page-174-17)[,](#page-25-14) [7706](#page-174-18) \HyRef@autosetref . . . 7709, 7712 \HyRef@CaseStar . . . . [7773,](#page-175-10) [7779](#page-175-11) \HyRe[f@cur](#page-175-13)[rentH](#page-175-14)tag . 7725, [7743,](#page-175-12) 7746, 7752, 7759, 7765, 7780 \HyRef@MakeUppercase[First](#page-175-16)[OfFiv](#page-175-17)e . . . . . . 7653, 7655 \HyRef@name . 7741, [7742,](#page-177-12) [7747,](#page-177-13) 7754, [7772,](#page-176-14) 7773, [7774,](#page-176-11) [7776](#page-176-12) \HyRe[f@Ref](#page-176-13) . . . [. . . . .](#page-176-15) 7659, 7661 \HyRef@ShowK[eysIn](#page-174-19)it [77](#page-174-20)82, 7795, 7799 \HyRe[f@Sho](#page-176-20)[wKey](#page-176-21)[s](#page-177-12)[Ref](#page-176-17) [7713](#page-176-18), [7781](#page-176-19) \HyRef@StarSetRef . . [7624,](#page-175-0) [7642,](#page-175-18) 7645, 7648, 7653 \HyRe[f@Str](#page-177-19)ipStar . . . [7740](#page-177-17), [7771](#page-177-18)

\HyRef@testreftype . . 7718, 7737 \HyRef@thisref . . . . . 7715, 7718 \HyTmp@found . 4938, 4948, 4951 \HyTmp@key . . . . . . . 4932, 4933 \HyTmp@optitem . . . 4888, [4904,](#page-176-23) 4931, 4936, 4942, [4963,](#page-176-22) 4974 \HyTmp@optlist 4887, [4902,](#page-175-19) [4903,](#page-176-22) 4934, 4935, [4940,](#page-118-13) [4941,](#page-118-14) [4949,](#page-118-15) 4950, 4970, 4972, [4](#page-117-24)[979,](#page-118-16) 4982 \HyXeTeX@CheckUnicode . [3380,](#page-117-25) [3391,](#page-118-17) [3408,](#page-118-18) [3414,](#page-118-19) [3420](#page-118-20), [3426,](#page-117-28) [3444,](#page-118-21) [3450,](#page-118-22) [3530,](#page-117-26) [5830](#page-117-27)

#### [I](#page-118-25)

\i 13545, 13708, 13711, 13714, [13717,](#page-86-44) [13914](#page-87-25), [140](#page-87-26)[76,](#page-87-27) 14[079,](#page-87-28) [14082,](#page-87-29) [14085](#page-88-33), [142](#page-88-34)[02,](#page-89-28) 1[4207,](#page-136-21) 14212, 14217, 14221, 14388, 14444 \if [. .](#page-289-2) 1497, 2278, 5647, 5655, 6329, 6[330,](#page-292-20) 9745, [974](#page-292-10)8, [9752](#page-292-15), [9756,](#page-292-4) [9760,](#page-297-0) 9[762,](#page-300-19) 9764, [1269](#page-300-8)1 \if@eq[nstar](#page-300-2) [. . . .](#page-302-13) . . . . 6271, [6279](#page-302-14) \if@filesw [. . . . .](#page-302-16) [. . .](#page-306-4) . . 2246, [439](#page-307-9)1, [5457,](#page-45-17) [5501,](#page-63-8) [5861,](#page-132-9) [5871,](#page-132-11) [6107,](#page-148-18) [6789,](#page-148-19) [6804,](#page-215-18) [6820,](#page-215-20) [6832,](#page-215-21) [6862,](#page-215-22) [6885,](#page-215-23) [6912,](#page-215-25) [6917,](#page-215-27) [6](#page-272-0)[936,](#page-146-18) 7279, 11796, 11820, 12[931,](#page-63-9) [13](#page-105-21)[118,](#page-147-24) 13197 \if@hy[per@it](#page-128-18)[em](#page-129-20) [. . . .](#page-137-15) . [5946](#page-137-16), [5959](#page-143-15) \if@inlabel [. . . . .](#page-157-19) [. . . .](#page-158-21) . . . . [6387](#page-158-22) \if@Lo[calurl](#page-159-29) [. . . .](#page-159-22) [. . . .](#page-159-30) [9330](#page-160-20), [9376](#page-167-28) \if@mi[d@expa](#page-255-19)[ndable](#page-256-15) ...... [519](#page-281-15) \if@minipage ....... 6660, 6731 \if@nmbrlist [. . . .](#page-139-22) . . . . . . . . [5933](#page-139-23) \if@nobreak . . . . . . . . . . . . [6406](#page-149-19) \if@skiphyperref . . . . . [5947,](#page-207-15) [5957](#page-208-25) \if@twocolumn . . . . . . . . . 1[3363](#page-20-0) \if@twoside [. . .](#page-154-21) . . . . . . . . [13352](#page-155-27) \ifcase . . . . . . . . . . . . . . . [1027,](#page-139-3) 1049, 1072, 1166, 1215, [1237,](#page-149-20) 1240, 1246, 1282, [1326,](#page-139-24) [1442,](#page-139-25) 2136, 2591, 3193, 4734, [4839,](#page-285-17) 4968, 5045, 6007, 6016, [7098,](#page-285-18) 7256, [7293,](#page-35-9) [7522,](#page-37-16) 7714, [9818,](#page-34-14) [10293](#page-35-8), 12630, 12[707,](#page-38-22) [12772,](#page-39-5) [12807](#page-39-6), [1284](#page-39-7)1, [130](#page-39-8)38 \ifcat [1733](#page-60-15), [1760](#page-70-27), [1765,](#page-83-24) [1770,](#page-114-4) [1773,](#page-116-31) [1776,](#page-118-26) [1779,](#page-120-7) [4524,](#page-141-19) [4526](#page-141-20) \ifdim [1483](#page-167-13), [1813](#page-168-14), [1817,](#page-172-14) [1825,](#page-175-7) [1829,](#page-217-11) [2310,](#page-226-16) 2[329,](#page-271-20) 3699, [398](#page-272-18)3, [8473,](#page-274-17) [8477,](#page-274-20) [8482,](#page-275-9) 8[486,](#page-279-11) 8493, 8496, [8500,](#page-51-21) [8503,](#page-52-20) [9310,](#page-52-21) [9311,](#page-52-22) [9316,](#page-52-23) [9317,](#page-52-24) [9449,](#page-53-0) [9452,](#page-53-2) [9456,](#page-53-21) 9459, [10304](#page-44-16), 10315, 10657, [10658,](#page-53-23) [10663](#page-64-15), [106](#page-65-15)[64,](#page-92-24) 11[437,](#page-98-11) [11476,](#page-190-12) [11477](#page-190-13), [119](#page-190-14)[17,](#page-191-10) 11[957,](#page-191-11) [11958,](#page-191-12) [12258](#page-191-13), [1229](#page-191-14)8, [122](#page-206-20)99 \ifetex[@une](#page-206-23)[x](#page-226-6)[pan](#page-209-15)[ded](#page-227-10) [. .](#page-234-16) [. . . .](#page-209-17) [1639](#page-209-18)

\iffalse . . . . . . . . . . . . . . . . . 699 \IfFileExists . . . . . . . 5496, 11198 \ifFld@checked 4991, 11758, 12618 \ifFld@comb ........... 4838 \ifFld@combo . 4866, 4871, 11[451,](#page-27-15) 11480, 11931, 1[1961,](#page-129-21) [12272,](#page-244-10) 12302 \ifFld@disabled ... [4992,](#page-254-39) [11759](#page-270-18) \ifFld@edit [. . . .](#page-117-30) . . . . . . . . . [4872](#page-249-24) \ifFld[@filesele](#page-249-25)ct ......... 4841 \ifFld[@hidden](#page-264-25) [11414](#page-257-31), 11465, [11533,](#page-264-24) 11554, 11578, 1[1597,](#page-119-31) [11657,](#page-254-40) 11669, 11679, 11762, 11894, 11946, 12026, 12048, 1[2077,](#page-117-31) 12098, 12227, [12287,](#page-249-19) [1](#page-250-19)[2385,](#page-116-33) 12411, [1](#page-251-18)[2441,](#page-248-14) 12467 \ifFld[@multil](#page-251-17)ine .... [4839](#page-252-20), [11402,](#page-253-32) [11664,](#page-253-33) [11881,](#page-253-34) [12214](#page-254-41) \ifFld[@multis](#page-258-16)[elect](#page-263-18)[.](#page-260-14)...... [4910](#page-260-15) \ifFld[@passw](#page-267-17)[ord](#page-267-18) ... [484](#page-268-8)0, [11645](#page-266-16) \ifFld@popdown ... [4658,](#page-116-31) [11452,](#page-248-18) [11932,](#page-253-35) [12273](#page-257-32) \ifFld@radio . 11448, [1147](#page-263-29)0, 1[1694,](#page-117-32) 11928, 11951, 12269, 12292 \ifFld@readonly ... [11](#page-112-30)[666,](#page-116-34) [1](#page-249-26)[1676,](#page-252-24) [11760](#page-258-20)  $\iff$   $\quad$  [. . . .](#page-249-27) [. . . . .](#page-249-28) . 5012 \ifhmode . [2328,](#page-258-21) 2[337,](#page-264-27) 4300, [6354,](#page-253-36) [6472,](#page-257-33) 6481, 6618, [6620](#page-253-37) \ifHy@[activea](#page-254-42)nchor ... 264, [4537](#page-253-38) \ifHy@backref .. 265, 3829, [4181,](#page-119-32) 5318, 6913, [6949](#page-65-17) \ifHy@[book](#page-150-6)[m](#page-151-7)[arks](#page-65-16) .... [266](#page-104-25), [4027](#page-148-24) \ifHy@bookmarks[numb](#page-153-12)er[ed](#page-12-11) . [267,](#page-109-12) 7410, 7461, 1[2917](#page-12-12) \ifHy@[book](#page-125-26)[marks](#page-159-31)[open](#page-160-21) . [268](#page-95-10), [4017](#page-101-19) \ifHy@breaklinks 269, 2[519,](#page-12-13) [9981,](#page-98-12) 10013, 10298, 10309 \ifHy@[cente](#page-170-25)[rwind](#page-171-20)ow [. . .](#page-12-14) . . . . . . 270, 8310, [8840,](#page-277-26) 9[250,](#page-12-15) [9856,](#page-98-13) 10189, 10997 \ifHy@[CJKb](#page-221-16)[ookma](#page-226-17)[rks](#page-12-16) . [271](#page-69-25), [1118](#page-220-29) \ifHy@colorlinks . [272,](#page-227-16) 4098, 5323, 10819 \ifHy@[di](#page-224-32)[spl](#page-12-17)[a](#page-224-32)[ydoc](#page-187-27)[t](#page-241-28)[itle](#page-198-28) [. . . .](#page-217-12) . . . . . 307, 8311, 8841, 9[251,](#page-12-18) [9857,](#page-36-19) 10190, 10998 \ifHy@[draft](#page-237-17) [. . .](#page-12-19) . . . . . . [273](#page-100-29), [3733](#page-125-27) \ifHy@DvipdfmxOutlineOpen . . . . . . . . 3981, 13172 \ifHy@[es](#page-224-33)[cap](#page-13-37)[e](#page-224-33)[form](#page-187-28) ... [276,](#page-205-35) [12542,](#page-218-36) 12572 \ifHy@figures 277, 3809, [5303,](#page-12-20) [7220](#page-93-19) \ifHy@fitwindow 278, 8309, 8839, 9249, 98[55,](#page-98-14) 10[188,](#page-282-12) [109](#page-12-21)96 \ifHy@[frenchl](#page-270-19)inks . . . . . 279, [4114](#page-269-13) \ifHy@hyperfo[otno](#page-12-22)[tes](#page-94-18) . [280,](#page-125-28) [6414](#page-166-18) \ifHy@hyperindex 281, 3819, 5313, 7227 \ifHy@hypertexnames 282, 6030, 6111, 7005, 7415, 7466 \ifHy@implicit . . [283,](#page-12-23) [3841,](#page-95-11) [13226](#page-125-29) \ifHy@[linkto](#page-166-19)cpage 284, 2476, 2486 \ifHy@localanchorname [285,](#page-12-24) [6062,](#page-141-21) [6073](#page-143-16) \ifHy@menu[bar](#page-161-24) . [286](#page-12-25), [8307](#page-95-12), [8837,](#page-283-27) 9247, 9853, 1[0186,](#page-12-26) [10994](#page-68-31) \ifHy@naturalnames . . [287,](#page-12-27) [6041](#page-142-21)[,](#page-68-32) [7416,](#page-142-22) 7467 \ifHy@nesting . . [288,](#page-12-28) [3814,](#page-187-29) [4329,](#page-198-30) [4362,](#page-205-36) [4397](#page-217-13), [4522,](#page-224-34) [5308,](#page-241-30) 6439, 6454, 6514, 6671 \ifHy@[neww](#page-170-27)[indow](#page-171-22) 290, [3649](#page-12-29), [9556](#page-141-22) \ifHy@newwindowset . . [289](#page-94-19), [3647](#page-104-26) \ifHy@[next](#page-105-22) [. . . .](#page-105-23) . [87](#page-109-13)[6](#page-12-30), [3806](#page-125-30), [7244](#page-150-25) \ifHy@[ocgco](#page-150-26)[lorlin](#page-151-19)[ks](#page-154-22) . . 291, 3143, 4084, 4094, 5[328,](#page-12-31) [7903,](#page-91-27) [7921,](#page-211-15) 7996, 8004, 8954, 9[037,](#page-12-32) [9045](#page-91-28) \ifHy@pageanchor [292,](#page-32-25) [6098,](#page-94-20) [6110,](#page-167-29) 6125, 7004 \ifHy@[pagel](#page-100-30)[abels](#page-100-31) [293,](#page-125-31) [5](#page-179-13)[595,](#page-12-33) [5781,](#page-82-8) [5859](#page-181-13) \ifHy@pdfa [308](#page-181-14), [3](#page-200-17)[757,](#page-12-34) [4086,](#page-143-17) [4447,](#page-143-18) [4671,](#page-143-12) [5184](#page-161-25), 5220, 5333, 8063, 8135, 8166, 8202, 8529, 9099, [9127,](#page-137-17) 9154, 9[178,](#page-12-35) [9517,](#page-131-17) [9538,](#page-135-11) 9559, 9578, [9610,](#page-93-20) 9641, 9657, 10409, [1137](#page-13-38)3, 11[523,](#page-100-32) [11571,](#page-107-11) [11848](#page-113-37), [120](#page-122-29)[16,](#page-123-40) 12[070,](#page-125-32) [12186,](#page-182-24) [12374](#page-184-14), [124](#page-184-15)[34,](#page-185-19) 12[620,](#page-191-15) [12693,](#page-203-24) [12831](#page-203-25) \ifHy@[pdfma](#page-228-23)[r](#page-211-23)[kerror](#page-248-19) [1023](#page-250-23)[6,](#page-212-25) [10244](#page-251-25) \ifHy@[pdfpag](#page-256-16)[ehidde](#page-259-22)n . [29](#page-260-27)4, [3264,](#page-262-13) [8435,](#page-266-27) 9[794,](#page-267-30) 10[065](#page-270-20) \ifHy@[pdfstri](#page-275-15)ng . . 295, 797, [5951](#page-272-19) \ifHy@plainpages 296, [3824](#page-225-15), [6112,](#page-225-16) 7006 \ifHy@[psize](#page-190-15) [. . .](#page-216-22) [. . . . .](#page-222-20) [. . .](#page-12-36) . [297](#page-84-26) \ifHy@raiselinks . 2[98,](#page-12-37) 8[611,](#page-29-14) [8685,](#page-139-26) 8714, 8744, 1[0889](#page-12-38), [1115](#page-95-13)7 \ifHy@[semin](#page-161-26)arslides ....... [299](#page-143-19) \ifHy@setpagesize 300, 8461, 9[307,](#page-12-39) 9446, 10654 \ifHy@[setpd](#page-196-26)[fversi](#page-196-27)[on](#page-239-30) [. .](#page-12-40) [2642,](#page-244-27) [7908](#page-195-30) \ifHy@texht 301, 4126, 4174, 5[371,](#page-13-39) 7570 \ifHy@[toolb](#page-209-19)ar . . [302,](#page-13-40) [8306,](#page-190-16) [8836,](#page-206-24) 9246, [9852,](#page-234-18) 10185, [10993](#page-71-28) \ifHy@typexml . 263, [3834,](#page-101-20) [4101](#page-126-27)[,](#page-179-14) [4145,](#page-173-19) 5[458,](#page-13-41) [13122](#page-100-33), 13201 \ifHy@unicode . 3[03,](#page-13-42) 410, [443](#page-187-30), [446,](#page-198-31) [593,](#page-205-37) [605,](#page-217-14) 633, 641, [650,](#page-241-31) 977, 1137, 1839, [1](#page-224-35)[860,](#page-12-41) [1873,](#page-95-14) [1902,](#page-100-34)

1908, 2168, 2552, 2602, 3382, 5805, 12583 \ifHy@useHidKey 3260, 8432, 9793, 10060 \ifHy@[usetit](#page-55-14)[le](#page-61-25) ....... 304, [5511](#page-87-30) \ifHy@[verbo](#page-136-22)se . . 305, [4263,](#page-70-31) 4279, 4291, [4614,](#page-270-21) [7073](#page-84-27) \ifHy@[window](#page-222-21)ui . 306, [8308,](#page-189-14) [8838,](#page-216-23) 9248, 9854, 10187, [10995](#page-13-44) \ifHyInfo@AddonU[nsup](#page-13-45)[porte](#page-103-22)d [. .](#page-103-23) [. . . .](#page-103-24) [3508](#page-111-15), [3522](#page-163-19), 3557 \ifHyPsd@XeTeXB[igCh](#page-13-46)[ars](#page-187-31) . . [697,](#page-198-32) [699,](#page-205-38) [702,](#page-217-15) 705 \ifmeasuring@ [. . . .](#page-224-36) . . [5970,](#page-241-32) 5983 \ifnum [. . . .](#page-89-29) . . . . . . 729, 732, 735, 738, 741, 853, [978](#page-89-30), [981](#page-90-21), 992, [993,](#page-27-15) [997](#page-27-17), [10](#page-27-18)05, 1009, [1012,](#page-27-16) 1022, 1044, 1067, 1207, 1318, 1334, 1338, 1358, [1371,](#page-140-1) [1374,](#page-140-19) 1387, 1389, 14[02,](#page-28-10) 1[404,](#page-28-11) [1410,](#page-28-12) [2047](#page-28-13), [205](#page-28-14)0, [21](#page-31-15)[26,](#page-33-1) 2[169,](#page-34-15) [2172,](#page-34-4) [2184](#page-34-16), [271](#page-34-17)8, [2721](#page-34-18), [2746](#page-34-0), [3194,](#page-34-19) [3195,](#page-34-20) [3991,](#page-35-10) [4018,](#page-35-11) [4893,](#page-38-23) [4964,](#page-40-24) [4975,](#page-40-25) [5630,](#page-40-26) [5649,](#page-41-24) [5665,](#page-41-25) [5761,](#page-41-26) [7524,](#page-41-27) [7562,](#page-41-28) [7904,](#page-42-18) [7909,](#page-42-19) [8226,](#page-42-20) [8233,](#page-58-17) [8239,](#page-58-18) [8247,](#page-60-16) [9066,](#page-61-26) [9071,](#page-61-27) [9556,](#page-61-28) [9669,](#page-72-29) [9805,](#page-72-30) [9813,](#page-73-23) [9815,](#page-83-25) [9816,](#page-83-26) [9826,](#page-98-15) [9829,](#page-98-2) [9915,](#page-117-16) [9917,](#page-118-27) [10022](#page-119-33), 10681, 11832, [11992,](#page-135-6) [12326](#page-172-8), [123](#page-173-20)[31,](#page-179-7) 12[342,](#page-179-8) [12582,](#page-185-13) [12601](#page-186-11), [126](#page-186-12)[30,](#page-186-13) 12[635,](#page-202-0) [12707,](#page-202-1) [12713](#page-211-15), [127](#page-213-11)[41,](#page-216-18) 12[772,](#page-216-14) [12778,](#page-217-16) [12797](#page-217-17), [128](#page-217-2)[07,](#page-217-10) 12[812,](#page-219-0) [12841,](#page-219-2) [12846,](#page-221-17) [12874,](#page-234-1) [12890,](#page-256-17) [13034,](#page-259-11) [13104,](#page-265-16) [13107,](#page-265-17) [13133,](#page-265-18) [13136,](#page-270-15) [13174,](#page-270-22) [13282,](#page-271-20) [13300,](#page-271-21) 1[3315](#page-272-18) \ifodd [. . . .](#page-272-20) . . . . 2150, 2155, [7028](#page-274-18) \ifpdf [.](#page-274-15). [. . .](#page-274-20) . . . . 2[758,](#page-274-21) 3875, [3937](#page-275-9) \ifpdfs[tringun](#page-280-8)[icode](#page-281-4) [. . . .](#page-276-4) 415, 418 \ifport[rait](#page-282-13) [. . . . .](#page-284-14) [.](#page-281-5) . . . . . . [84](#page-284-15)[72](#page-281-6)  $\it \t{ifthenelse ... \ldots ... . . . . 6939}$  $\it \t{ifthenelse ... \ldots ... . . . . 6939}$  $\it \t{ifthenelse ... \ldots ... . . . . 6939}$  $\it \t{ifthenelse ... \ldots ... . . . . 6939}$  $\it \t{ifthenelse ... \ldots ... . . . . 6939}$ \iftrue 702, 1646, [1668,](#page-73-24) [1932,](#page-96-24) [13284](#page-97-21) \ifvmode ...... 2293, 2[309,](#page-17-12) [2318](#page-17-13) \ifvoid . . . . . . . . 6221, 6225, [6391](#page-190-17) \ifvtexhtml . . . . . . . . 3914, [3943](#page-160-8) \ifvtex[pdf](#page-27-17) [. . . .](#page-49-15) [. . . .](#page-56-13) . . . . . [3954](#page-284-31) \ifvtexps [. . . .](#page-64-17) . . . . . . . . . . [3957](#page-64-18) \ifxetex 656, 689, [2760,](#page-145-7) [3381,](#page-145-19) [3899,](#page-149-21) 3940, 3982 \ignorespaces . . . 534, [6193,](#page-96-25) [6349,](#page-97-23) 6550, 6656, 6667, 6670, 6727, 6735, 6797, 6812, [6828,](#page-86-45) [6](#page-96-26)[837,](#page-97-24) 69[47,](#page-26-20) 7[395,](#page-27-19) [7447](#page-73-25) \IJ . . [. . . .](#page-97-25) [. . . .](#page-98-16) . . . 13541, 14223 \ij . . [. . . .](#page-152-30) [. . . . .](#page-154-23) . [.](#page-20-18) 1[3750,](#page-144-13) [14225](#page-148-25) \imme[diate](#page-155-12) [. . . .](#page-157-21) [. . . .](#page-157-22) [5459,](#page-157-23) [5460,](#page-158-23) [5461,](#page-160-22) [5463,](#page-170-7) [5503,](#page-171-3) 5774, 5864,

5872, 6122, 6150, 6792, 6807, 6823, 6833, 6863, 6886, 6912, 6942, 7922, 7937, 7952, 9920, 10678, 11775, 11797, 11838, 13024, 130[90,](#page-143-21) 13[121,](#page-157-24) [13123,](#page-157-25) [13200](#page-137-2), [1320](#page-143-20)2 \incr@[eqnum](#page-157-26) [. . . .](#page-158-9) . . . [6240](#page-159-7), [6253](#page-159-22) \index [. . . .](#page-180-3) [.](#page-255-20) [. . .](#page-180-4) [.](#page-255-2) [. . . .](#page-180-5) . . . . [523](#page-219-5) \index[entry](#page-234-11) [7282,](#page-280-14) 7297, [730](#page-281-16)5, [7309,](#page-256-18) [7314](#page-279-5) \input [. . . .](#page-282-14) [. . . . .](#page-282-15) . . . . 780, 788, 2561, 3115, 3123, [3130,](#page-146-19) [3977,](#page-146-20) 10596, 10679, [107](#page-168-18)70, 10932 \InputIfFile[Exists](#page-167-30) . . [3716,](#page-168-19) [13114,](#page-168-20) [13147](#page-168-21), 13192, 13194 \input[lineno](#page-70-32) . . . . . . . 4[270,](#page-29-15) [4529](#page-29-16) \insert [. . . .](#page-81-34) [. . . .](#page-81-36) . . . . . . . . [6529](#page-97-18) \IntCa[lcAdd](#page-232-14) .......... [207](#page-240-33)6 \IntCalcDec ........... [1229](#page-281-18) \IntCa[lcDiv](#page-281-19) [1223,](#page-282-16) 1232, 1237, 1340, 1349, 1361, 1378, [1393,](#page-103-25) [1408,](#page-109-14) 2060, 2066, 2072 \intcalcDiv . 1213, 2067, 2074, [2077](#page-59-17) \IntCalcMod . . 1225, 1234, [1240,](#page-38-24) 1344, [1350,](#page-38-25) [1365,](#page-39-9) [1381,](#page-39-5) [1396,](#page-40-27) [1410,](#page-41-29) [1412,](#page-41-30) [2062,](#page-41-10) [2067,](#page-41-11) [2068,](#page-42-11) [2074,](#page-58-19) [2077,](#page-58-20) [2079](#page-59-18) \intcalcMod [. . . .](#page-59-19) [. . . .](#page-58-21) . . . . [1215](#page-59-20) \intcalcSub [. . . .](#page-39-10) . . . . . . . [2054](#page-39-6) \interf[ootno](#page-40-28)[teline](#page-41-31)[penal](#page-41-32)ty . . [6532](#page-41-34) \interl[inepe](#page-42-20)[nalty](#page-42-12) [. . . .](#page-58-22) [. . . .](#page-58-21) [6532](#page-58-23) \item 5928, [5931](#page-59-20), [6819](#page-59-21), 6831, 6934 \Itemautorefname . . . . . . . [7805](#page-38-22) \itemautorefname ... 2846, [2864,](#page-58-24) 2882, 2900, 2918, 2936, [2954,](#page-152-31) 2983, 2984, [3012,](#page-157-4) [3030,](#page-158-25) [7805,](#page-152-31) [7806,](#page-139-17) [7809](#page-139-27) \itemindent . . . . . . . . . . . . [6392](#page-177-20)  $\it \iota$  [. .](#page-76-24) [. . . .](#page-76-25) [. . . .](#page-75-20) . . . . . [476](#page-77-29) [J](#page-78-7)  $\sqrt{14230}$   $\sqrt{14415}$   $\sqrt{14470}$ 

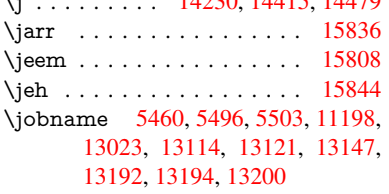

# K

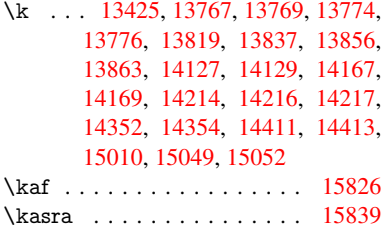

\keepPDF@SetupDoc 10823, 10830 \kern 1742, 1814, 1819, 1831, 6392, 7023, 7024, 7025, 7027, 7028, 7033, 13241 \kernel@ifnextchar [. . . . .](#page-238-27) . . . 553 \kha [. . . .](#page-53-1) . . . . . . . . . . . . [15810](#page-238-28) \KV@[H](#page-162-22)[yp@d](#page-51-22)[raft](#page-162-23) [. . . .](#page-53-3) [. . . .](#page-53-15) [2450](#page-162-21) \KV@[Hyp@](#page-162-25)[nolinks](#page-283-24) . . . . . . . 2450 \kv@key . . 3516, 3519, 3526, 4[891,](#page-21-9) 4894, 4896, 4900, 4904 \kv©parse . . . . . . . . . . . . [4890](#page-333-29) \kv@parse@normalized 3541, [3548](#page-67-18) \kv@process[or@de](#page-89-31)[fault](#page-89-1) [3544](#page-89-32), [3551](#page-117-14) \kv@s[et@fam](#page-117-5)[ily@](#page-117-6)[handle](#page-117-7)r .. 3509 \kv@value . 3514, 4892, [4899](#page-117-25), [4900](#page-117-33) \kvsetkeys [. . . .](#page-89-33) . . . . . . . . . . . . . 2641, 2666, 2757, [3388,](#page-89-35) [3489,](#page-89-34) 3758, 3969, 4085, 4989, [7905,](#page-89-36) 10243, 11390, 11630, 1[1643,](#page-89-37) 11692, [1173](#page-89-38)5, [11](#page-117-34)[756,](#page-117-15) 1[1830,](#page-117-7) [12171](#page-71-21)

#### [L](#page-93-21)

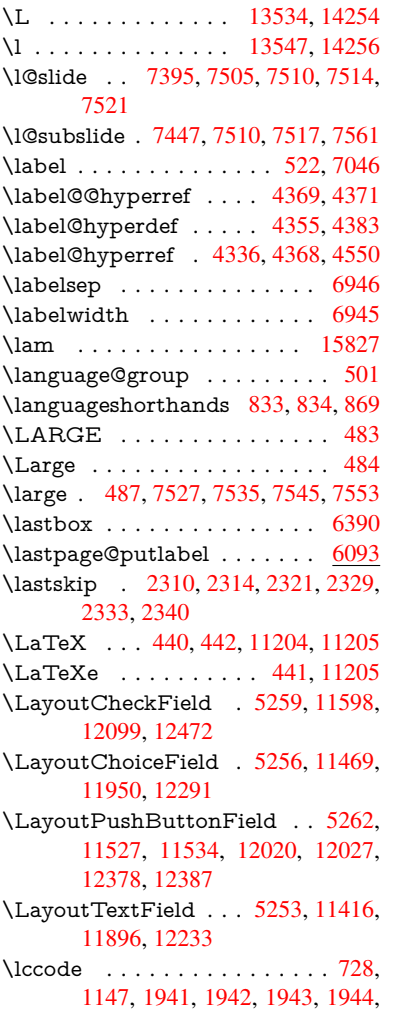

1945, 1946, 1947, 1948, 1949, 1950, 2091, 5144, 7241, 7242, 12948, 12949, 12950, 12951, 12952, 12953, 12954, 12955, 12956, 12957, 12958 \ldots [.](#page-56-17). . . . . . . . . . . . . . . . . [435](#page-56-18) \leave[vmode](#page-277-27) [. . . .](#page-277-28) [. . . . .](#page-277-29) [. . . . .](#page-277-30) . 531, [2288,](#page-277-32) 3743, [376](#page-277-33)0, [3800,](#page-277-0) [4452,](#page-277-14) [5429,](#page-277-12) 6[471,](#page-277-13) 6617, 6853, 7665, 7673, 8049, 8120, 8151, 8187, 8610, 8684, 8712, 8[742,](#page-18-21) 9119, 9147, 9341, 9350, 9404, 9[553,](#page-20-22) [9574,](#page-64-3) [9597,](#page-93-6) [9628,](#page-93-22) [9983,](#page-94-5) [10297](#page-107-12), 10523, 10541, [10566,](#page-158-26) [10888](#page-175-20), [111](#page-175-21)[56,](#page-182-25) 11[528,](#page-183-28) [11535,](#page-184-16) [11570](#page-185-20), [119](#page-194-18)[80,](#page-195-31) 12[001,](#page-196-28) [12021,](#page-196-29) [12028](#page-203-26), [120](#page-203-27)[49,](#page-207-16) 12[069,](#page-207-17) [12324,](#page-208-26) [12355](#page-211-24), [123](#page-211-25)[79,](#page-212-26) [12](#page-231-25)[388,](#page-212-27) [1](#page-231-26)[2413,](#page-220-5) [12433,](#page-226-18) [13239](#page-231-24) \LetLt[xMacr](#page-239-31)o . [53](#page-258-23)74, [537](#page-250-26)8, [5446,](#page-250-27) [5450](#page-259-27) \limits [. . . .](#page-266-30) [. . . .](#page-266-31) [. . . . .](#page-266-32) . . . [4246](#page-267-31) \listofs[lides](#page-267-32) [. . . . .](#page-283-28) . . . . . . . 7496 \listslidename . [7495,](#page-126-39) [7498,](#page-126-40) [7500,](#page-128-19) [7502](#page-128-20) \literalps@out . . . . . . 2286, [9909,](#page-103-26) 9914, 9963, 9969, 9986, 9992, 10254, 10265, 10294, 1[0295,](#page-171-23) [10305](#page-172-25), 10307, [10](#page-171-24)[316,](#page-172-23) [10318,](#page-172-24) 10594, 10677, 10740, 10930 \lower . . . [8614](#page-220-30), [8687,](#page-220-3) [8716,](#page-64-1) [8746,](#page-219-6) [1030](#page-219-7)[7,](#page-225-18) 10892, [11160](#page-226-20) \lowercase . . [. . . .](#page-226-7) . . . 748, [1148,](#page-227-11) [1951,](#page-232-15) [2092,](#page-234-20) 2[352,](#page-236-12) [279](#page-227-17)0, [282](#page-240-34)0, 3456, 3492, 4563, 4564, 4567, [4572,](#page-226-7) [4596,](#page-194-2) [4606,](#page-195-2) [4660,](#page-196-2) [4716,](#page-196-7) 5036, 5076, 5079, [5145,](#page-28-22) [7243,](#page-37-17) [10021](#page-56-20), 12959 \lslide@flag [7522](#page-59-22), [7525,](#page-65-20) [7543,](#page-74-22) [7562,](#page-74-30) [7566](#page-88-13) \LT@a[rray](#page-120-23) [. . . . .](#page-120-14) [. . . .](#page-120-15) [. . . .](#page-122-31) [6206](#page-167-31) \LT@f[oot](#page-221-18) [. . . . .](#page-277-34) . . . . . 6221, 6225 \LT@p@ftn . [6487](#page-172-14), [6490](#page-172-26), [6494](#page-172-27), [6507](#page-173-20) \LT@p[@ftnt](#page-173-22)ext . . . . . . 6485, 6492 \LT@start . . . . . . . . . 6223, [6233](#page-145-20) \ltx@empty . . . . . . . . . . [10281](#page-145-19) \ltx@firstofone [. .](#page-151-20) . . 1[2976,](#page-151-22) [12988](#page-151-23) \ltx@firstoftwo [. . . .](#page-151-21) . . [4160,](#page-151-11) [4508](#page-151-24) \ltx@gobble . . . . . . 1[2974,](#page-145-21) [12986](#page-145-8) \ltx@ifpackageloaded . . . . . [1114](#page-226-14) \ltx@IfUndefined ............ . . . . 500, 543, 618, [653](#page-101-21), [771,](#page-108-20) 772, 773, 877, [883,](#page-278-23) 889, [894,](#page-278-24) 899, 906, 912, 918, 923, 929, 934, 944, 950, 956, 962, [1101,](#page-36-20) 1107, 1484, 1578, 1579, 2240, [2273](#page-28-8), [3803](#page-19-27), [380](#page-21-16)[4,](#page-25-16) 3[8](#page-32-28)[05,](#page-26-21) [4159,](#page-28-5)

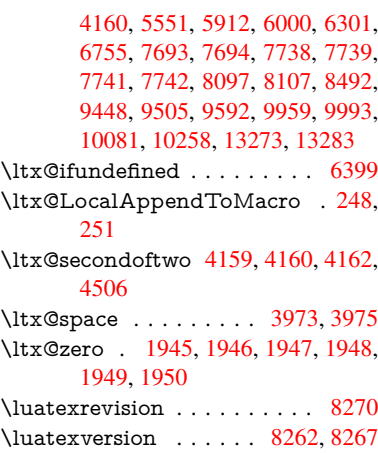

# M

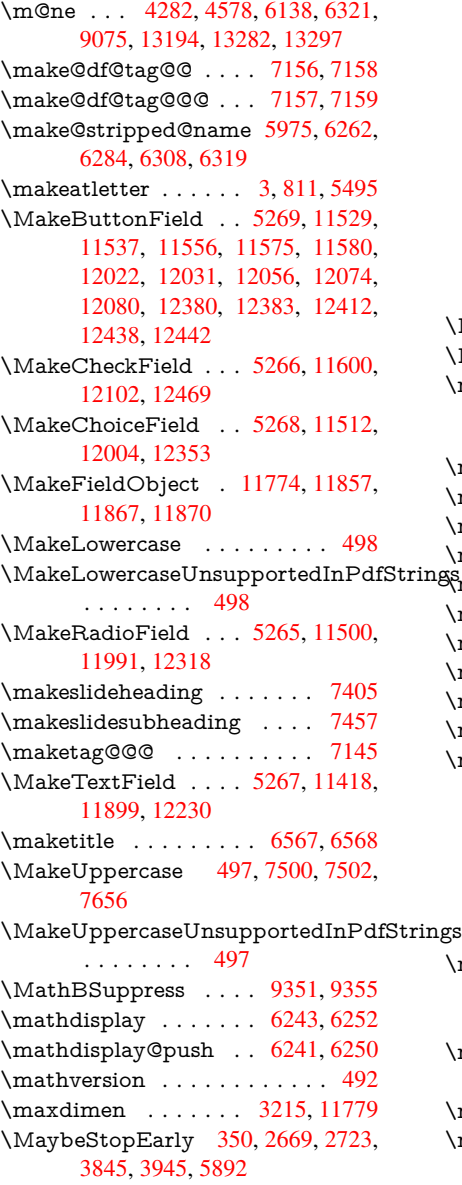

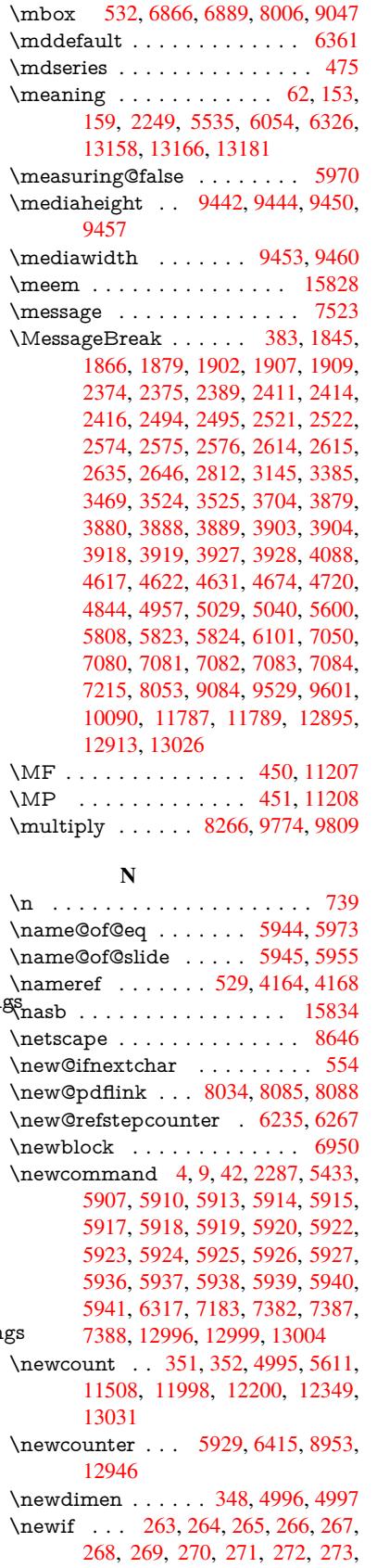

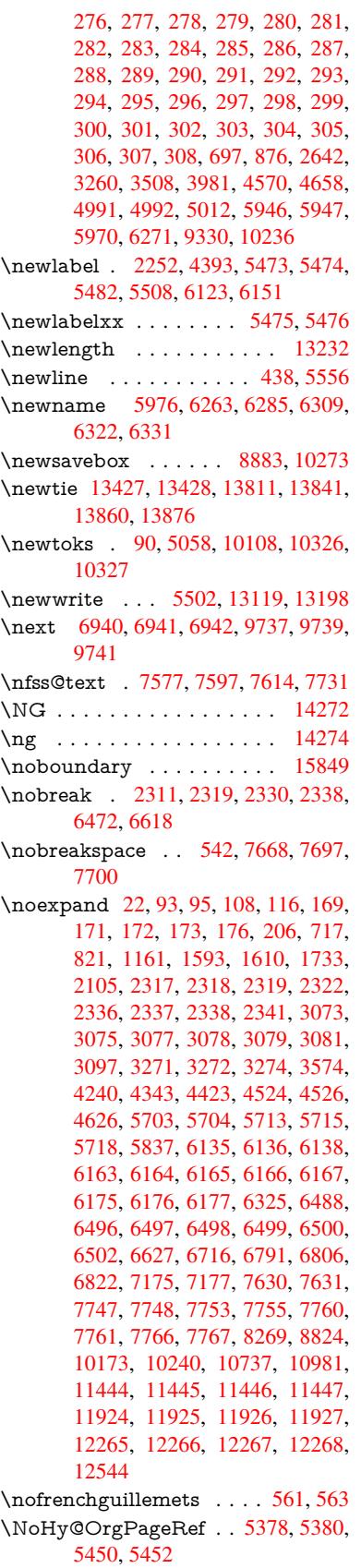

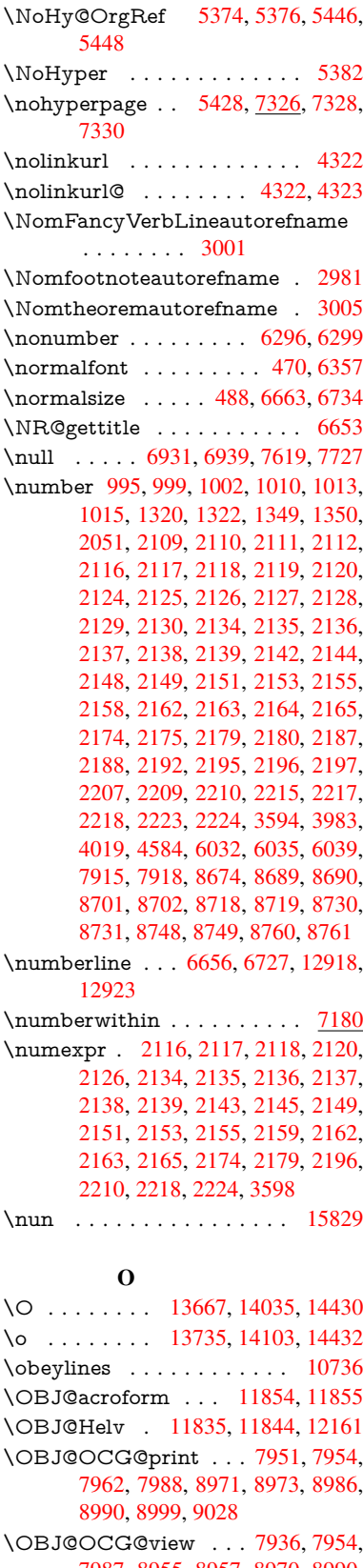

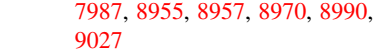

\OBJ@OCGs . . 7957, 7960, 7966, 7971, 7976, 8987, 8989, 8993, 8997, 9003, 9008, 9013 \OBJ@pdfdocencoding . . . 11833, 12142, 12158 \OBJ[@ZaDb](#page-180-12) 11[834,](#page-180-9) 1[1843,](#page-180-10) [12151](#page-180-11) \OCI[RCUM](#page-201-13)[FLEX](#page-201-14) . 1[5672,](#page-201-16) 15770, 15771, 15772, [157](#page-201-15)73, 15774 \ocirc[umflex](#page-261-4) 15665, 15710, [15711,](#page-256-27) 15712, [15](#page-262-16)[713,](#page-256-28) 15714 \oddsidemargin [. . . . .](#page-331-31) [.](#page-256-29) . . . [702](#page-332-10)[9](#page-261-5) \OE . [. . . . .](#page-332-45) [. . . . .](#page-332-21) . [1353](#page-332-46)6, [1428](#page-332-29)8 \oe . . . . . . . . [. . . . .](#page-331-28) [13549](#page-331-7), [14290](#page-331-38) \offint[erlinesk](#page-331-16)[ip](#page-331-39) . . [. . . . .](#page-331-25) . . 5582 \OHORN . . . 15673, 15775, 1[5776,](#page-162-27) 15777, 15778, 15779 \ohorn . . 3028, 3035, [15666,](#page-289-6) [15715,](#page-304-6) 15716, 15717, 15718, 15719 \oldb [. . . . .](#page-333-0) . . . . . . . . . . . . . [77](#page-333-12)[1](#page-131-19) \oldc [. . . . .](#page-333-4) [. . . . .](#page-333-13) [. . . . .](#page-333-8) . . . 772 \oldconten[tsline](#page-79-12) . 5468, 5471, [5481](#page-331-8) \oldd [. . . . .](#page-331-40) [. . . . .](#page-331-17) [.](#page-79-18) [. . . .](#page-332-30) [.](#page-331-54) [. .](#page-332-31) 773 \oldnewlabel ... 5473, 5478, [5482](#page-28-5) \OMEGA . . . . . . . . . . . . . 1[1203](#page-28-8) \on@line . . . . . . [. . . .](#page-128-9) [7077,](#page-128-26) [7078](#page-128-11) \openout 5460, 5503, 13121, 1[3200](#page-28-17) \OpMode . 2718, [2721,](#page-128-21) [2732,](#page-128-27) [2746,](#page-128-23) 2749, 9826, 9917, 10681 \or . . . . . . . . . . . . . . . . [. . .](#page-163-22) [1](#page-245-7)[029,](#page-163-23) 1030, [1031](#page-128-4), [103](#page-129-23)2, [1033](#page-281-16), [1034,](#page-282-14) 1035, 1036, 1037, 1051, 1052, 1053, [1054,](#page-72-29) [1055,](#page-72-30) [1056,](#page-73-1) [1057,](#page-73-23) [1058,](#page-73-3) [1059](#page-217-2), [1074,](#page-219-2) [1075,](#page-234-1) 1076, 1077, 1078, 1079, 1080, [1081,](#page-34-21) [1082,](#page-34-22) [1167,](#page-34-23) [1168,](#page-34-24) [1169,](#page-34-25) [1170,](#page-34-26) [1171,](#page-34-27) [1172,](#page-35-12) [1173,](#page-35-13) [1174,](#page-35-14) [1175,](#page-35-15) [1176,](#page-35-16) [1177,](#page-35-17) [1178,](#page-35-18) [1179,](#page-35-19) [1180,](#page-35-20) [1181,](#page-35-21) [1182,](#page-35-22) [1183,](#page-35-23) [1184,](#page-35-24) [1185,](#page-35-25) [1186,](#page-35-26) [1187,](#page-35-27) [1188,](#page-35-28) [1189,](#page-35-29) [1190,](#page-35-30) [1191,](#page-35-31) [1192,](#page-37-18) [1193,](#page-37-19) [1194,](#page-37-20) [1195,](#page-37-21) [1196,](#page-37-22) [1197,](#page-37-23) [1198,](#page-37-24) [1216,](#page-37-25) [1238,](#page-37-26) [1241,](#page-37-27) [1247,](#page-37-28) [1248,](#page-37-29) [1249,](#page-37-30) [1250,](#page-37-31) [1251,](#page-38-28) [1252,](#page-38-29) [1253,](#page-38-30) [1254,](#page-38-31) [1255,](#page-38-32) [1256,](#page-38-33) [1257,](#page-38-34) [1258,](#page-38-35) [1259,](#page-38-36) [1260,](#page-38-37) [1261,](#page-38-0) [1262,](#page-38-1) [1263,](#page-38-2) [1264,](#page-38-3) [1265,](#page-38-4) [1266,](#page-38-5) [1267,](#page-38-6) [1268,](#page-38-7) [1269,](#page-38-38) [1270,](#page-39-11) [1271,](#page-39-12) [1272,](#page-39-13) [1273,](#page-39-14) [1274,](#page-39-15) [1275,](#page-39-16) [1276,](#page-39-17) [1277,](#page-39-18) [1278,](#page-39-19) [1283,](#page-39-20) [1284,](#page-39-21) [1285,](#page-39-22) [1286,](#page-39-23) [1287,](#page-39-24) [1288,](#page-39-25) [1289,](#page-39-26) [1290,](#page-39-27) [1291,](#page-39-28) [1292,](#page-39-29) [1293,](#page-39-30) [1294,](#page-39-31) [1295,](#page-39-32) [1296,](#page-39-33) [1297,](#page-39-34) [1298,](#page-39-35) [1299,](#page-39-36) [1300,](#page-39-37) [1301,](#page-39-38) [1302,](#page-39-39) [1303,](#page-39-40) [1304,](#page-39-41) [1305,](#page-39-42) [1306,](#page-39-43) [1307,](#page-39-44) [1308,](#page-39-45) [1309,](#page-39-46) [1310,](#page-39-47) [1311,](#page-39-48) [1312,](#page-39-49) [1313,](#page-40-29) [1314,](#page-40-30) [1327,](#page-40-31) [1328,](#page-40-32) [1329,](#page-40-33) [1330,](#page-40-34) [1331,](#page-40-35) [1443,](#page-40-36) [1444,](#page-40-37) [1445,](#page-40-38) [4744,](#page-40-39) [4750,](#page-40-40) [4755,](#page-40-41) [4969,](#page-40-42) [6007,](#page-40-43) [6008,](#page-40-44) [6009,](#page-40-45)

6010, 6016, 6017, 6018, 6019, 7100, 7104, 7542, 7551, 9819, 13039, 13040, 13041, 13042, 13043, 13044, 13045, 13046, 13047, 13048, 13049, 13050, [13051](#page-141-23), [130](#page-141-20)[52,](#page-141-24) 13[053,](#page-141-25) [13054,](#page-141-26) [13055](#page-163-24), [130](#page-163-25)[56,](#page-172-28) 13[057,](#page-172-29) [13058,](#page-217-18) [13059,](#page-279-13) [13060,](#page-279-14) [13061,](#page-279-15) [13062,](#page-279-16) [13063,](#page-279-17) [13064,](#page-279-18) [13065,](#page-279-19) [13066,](#page-279-20) [13067,](#page-279-21) [13068,](#page-279-22) [13069,](#page-279-23) 1[3070](#page-279-24)

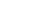

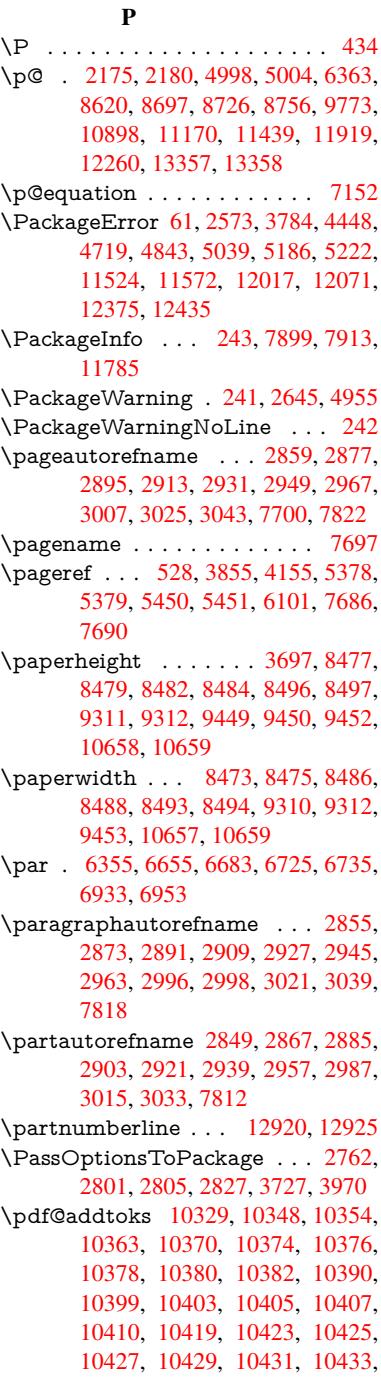

10435, 10437, 10439, 10441, 10443, 10445, 10447, 10449, 10451, 10453, 10454, 10455, 10456, 10457, 10458, 10459, 10460, [10461,](#page-229-8) [10462,](#page-229-9) [10463,](#page-229-10) [10468](#page-229-7) \pdf@[addtoks](#page-229-15)x [1032](#page-229-16)3, [10333](#page-229-17), [10346](#page-229-18) \pdf@box . . . [10273](#page-229-20), [10299](#page-229-21), [10301,](#page-229-22) [10303,](#page-229-23) [10304,](#page-229-24) [10307,](#page-229-25) 1[0314](#page-229-26) \pdf@[defaultt](#page-230-11)oks . 10240, 10327, 10328, 10338 \pdf@docset [. . . . .](#page-226-23) [.](#page-227-21) [. . . .](#page-226-8) . [1010](#page-226-24)[8](#page-227-7) \pdf@[endanc](#page-226-5)[hor](#page-226-6) . [8041,](#page-226-7) 8[085,](#page-227-23) 8092 \pdf@escapestring [. . . . .](#page-225-7) . . [7878](#page-227-19) \PDF[@Finish](#page-227-24)[Doc](#page-227-25) 2672, 2673, 2726, 2727, 3691, 3745, 3848, [3849,](#page-223-28) 3948, 3949, [5427,](#page-182-28) [5592,](#page-183-5) [5593,](#page-183-32) 8345, 8550, 8773, 9204, [9331,](#page-179-2) 9885, 10109, [1093](#page-72-31)7, 11098 \pdf@l[inktyp](#page-73-28)e [10](#page-92-39)[258,](#page-93-24) 1[0](#page-95-16)[262,](#page-72-32) [10343,](#page-73-27) [10344](#page-97-28) \pdf@r[ect](#page-188-34) [. .](#page-97-29) . 1[0250,](#page-197-36) 1[0264,](#page-204-23) [10277](#page-207-20) \PDF[@Setu](#page-218-37)[pDoc](#page-223-29) ....... 3690, 3744, 5345, [534](#page-225-19)6, [5426](#page-226-25), [8276,](#page-227-6) [8551,](#page-227-26) 8804, 9244, 9332, 9834, 10160, 1[0825,](#page-225-20) 10968, 1[1099](#page-226-27) \PDF@SetupDox ....... [8276](#page-92-40) \pdf@s[trcmp](#page-93-25) [. .](#page-125-33) [. . . .](#page-127-36) . . . . . [853](#page-186-16) \pdf@t[oks](#page-192-6) . . [10](#page-197-37)[240,](#page-205-39) 1[0255,](#page-207-21) [10266,](#page-217-19) [10326,](#page-224-38) [10330,](#page-238-29) [10334](#page-240-37) \pdf@type . . [1](#page-243-31)0242, 10246, 1[0255,](#page-186-17) 10266, 10321, 10341  $\pdfannotlink$  [. . . .](#page-225-7) [. . . . .](#page-225-21) [8025](#page-226-28) \pdfb[ookmar](#page-227-18)k . 2[287,](#page-227-2) 5432, 5433, 12997, [1](#page-227-0)[3002,](#page-225-22) 1[3007,](#page-225-23) 1[3011](#page-225-21) \pdfca[talog](#page-226-28) [5746,](#page-227-13) 7[958,](#page-227-5) 8291, 8333, 11855 \PDFdefaults ......... [10337](#page-127-33) \pdfdest [. . .](#page-278-16) [. . . . .](#page-278-11) . . . . . . [804](#page-278-26)3 \pdfendlink . . 8[082,](#page-180-13) 1[1899,](#page-187-32) [11991,](#page-187-33) [12005,](#page-256-24) [1203](#page-135-12)2, 12057, 12081, 12103 \pdfescapestring . . . . . . . [1](#page-227-27)[2573](#page-182-29) \pdfform [. . . .](#page-183-33) [. . . . .](#page-257-25) . . . . [8027](#page-259-9) \PDF[Form@C](#page-259-31)[heck](#page-259-32) . [11599](#page-260-35), [11601,](#page-260-36) [12100,](#page-261-6) 12101, 12473, 12477, 12592 \PDFForm@List . . . 11511, [1](#page-270-23)[1513,](#page-181-18) 12002, 12003, [12356,](#page-252-28) [12361,](#page-252-29) [12699](#page-261-1) \PDF[Form@N](#page-270-24)[ame](#page-261-7) . [11892](#page-268-10), [11945,](#page-268-17) 12015, 12096, [12225,](#page-250-31) [12286,](#page-250-32) [12373,](#page-259-33) [12465,](#page-259-34) [12580](#page-266-18) \PDF[Form@P](#page-272-21)ush . . 11536, [11538,](#page-266-35) 12029, 12030, [12389,](#page-257-37) [12393,](#page-258-24) [12620](#page-259-35)

\PDFForm@Radio . 11499, 11503, 11981, 11983, 12325, 12337, 12732 \PDFForm@Reset . 11579, 11581, 12078, 12079, [12443,](#page-250-33) [12448,](#page-250-4) 12831 \PDF[Form@S](#page-273-22)[ubmit](#page-258-26) [11555](#page-265-22), [11558,](#page-265-29) 12050, 12052, [12414,](#page-251-31) [12419,](#page-251-32) [12799](#page-260-18) \PDF[Form@T](#page-275-16)[ext](#page-260-37) . . [11417](#page-267-22), [11419,](#page-267-35) 11897, 11898, [12234,](#page-251-33) [12237,](#page-251-34) [12764](#page-260-17) \pdfho[rigin](#page-274-24) [. . . . .](#page-267-21) . . . . . . [8469](#page-267-36) \pdfinfo . . . . . . . . . . . . . . 8348  $\alpha$  [. . . . .](#page-257-39) [.](#page-263-20) [. . . .](#page-248-21) . . . [8028](#page-248-22) \pdfla[stlink](#page-273-23) . . . . . . . . . . . 11815 \pdflastobj 7936, 7951, 7957, 1[1854,](#page-190-20) 12142, 12151, 12161 \pdflastxform . 8028, 11777, [11779](#page-181-19) \pdflinkmargin . . 8023, 8026, [8031](#page-255-25) \pdfliteral .... 8007, 8009, 8014 \pdfm[@box](#page-261-4) . . [8883,](#page-180-6) [1](#page-262-15)[2196,](#page-180-9) [12197,](#page-256-23) 12198, [12](#page-261-5)[229,](#page-181-19) [12240,](#page-255-26) [12317,](#page-255-5) 12341, 12352, 12363, 12383, 12396, 12412, [12](#page-181-20)[421,](#page-181-0) 1[2442,](#page-182-30) 12450, 12468, [1247](#page-181-21)9 \pdfmark [.](#page-263-19) [. . . .](#page-199-20) [.](#page-263-32) [. . . .](#page-262-10) . . . . [5855,](#page-262-17) [8824,](#page-262-8) 8833, 8863, 9950, [9970,](#page-265-20) [10000,](#page-265-30) [10032,](#page-265-21) [10049,](#page-266-36) [10061,](#page-266-17) [10095,](#page-266-37) [10132,](#page-267-19) [10144,](#page-267-37) [10173,](#page-267-20) [10182,](#page-267-38) [10213](#page-268-9), [10237](#page-268-18), 10476, 10490, 10505, 10517, [10524,](#page-137-18) [10542](#page-198-33), [105](#page-198-7)[67,](#page-198-34) 10[981,](#page-220-2) [10990,](#page-220-32) [11021,](#page-221-19) [11418,](#page-221-20) [11500,](#page-222-24) [11512,](#page-222-25) [11537,](#page-222-26) [11556,](#page-223-30) [11580,](#page-223-31) [11600,](#page-224-37) [13162](#page-224-6) \pdfm[ark@](#page-230-13)[.](#page-230-14)...... [10237](#page-230-15), [10238](#page-231-27) \pdfm[inorver](#page-241-33)[sion](#page-248-15) [. . . . .](#page-240-35) . . . 7896 \PDF[NextPa](#page-250-29)ge [. . .](#page-251-27) [. . . . .](#page-251-29) [10488](#page-252-21) \PDF[NextPa](#page-281-20)ge@ . . 10488, 10489 \pdfobj . 7922, 7937, [7952,](#page-225-2) [11838,](#page-225-25) 12109, 12143, 12152 \PDFOpen . . . . . . . . . . . . [10516](#page-230-0) \pdfoptionpdfminorve[rsion](#page-230-0) 7893 \pdfoutline [. . .](#page-180-3) [. . . .](#page-180-5) . . . [1321](#page-256-18)[0](#page-230-16) \pdfpa[geattr](#page-261-8) . . 8[387,](#page-261-10) 8391, 8392, 8402, [8411,](#page-261-9) 8415, 8416, [8426,](#page-230-17) 8434, 8437, 8438, 8448 \pdfpageheight 8479, 8488, [8](#page-282-18)[497,](#page-179-5) 8504 \pdfpa[geres](#page-189-15)[ources](#page-189-7) [. . .](#page-188-18) . . . [7985](#page-188-37) \pdfpa[gesat](#page-189-10)tr [. .](#page-190-21) . [828](#page-190-22)[0](#page-189-16), [8282](#page-190-23), 8284 \pdfpagewidth . [8475,](#page-190-18) [8484,](#page-191-19) [8494,](#page-191-18) [8501](#page-191-21) \PDFPreviousPage . . . . . 10501 \PDFPreviousPage@ 1[0502,](#page-186-19) [10504](#page-186-20) \pdfrefform [. . . .](#page-191-17) . . . . . . . [8029](#page-191-20)

\pdfrefobj . 11833, 11834, 11835 \pdfrefxform ...... 8029, 11779 \pdfstartlink . . . . . . . 8024, 8025, 8077, 8121, 8152, 8188, 8515, 11898, 1[1982,](#page-256-27) [12003,](#page-256-28) [12030,](#page-256-25) 12051, 12079, 12101 \pdfstringdef 403, 684, [3411](#page-182-31), [3417,](#page-255-5) 3423, 3429, 3434, [3440,](#page-181-1) [3447,](#page-181-17) [3453,](#page-183-34) [3533,](#page-183-35) [4916,](#page-184-17) [4921,](#page-185-21) [4947,](#page-191-22) [5559,](#page-257-39) 5[639,](#page-258-27) 5[641,](#page-261-7) [611](#page-259-34)6, [7012,](#page-259-36) [12588,](#page-260-39) [12929](#page-260-37) \pdfst[ringde](#page-87-6)[fDisa](#page-87-5)[bl](#page-87-4)[eCo](#page-27-7)[mman](#page-87-7)[ds](#page-87-3) .  $\ldots$  770, 809, 5430, [555](#page-118-10)4 \pdfst[ringde](#page-130-20)[fPost](#page-132-23)[Hook](#page-132-24) . . 680, [803](#page-118-4) \pdfst[ringdef](#page-270-10)[PreHoo](#page-277-19)k . [538](#page-143-11), [803,](#page-162-2) 815, 817, 5553, 5563 \pdfstringd[efW](#page-28-24)[arn](#page-30-7) . [437,](#page-127-11) [438,](#page-130-21) 533, 820, 1601, 1606, 1625, 16[29](#page-29-17) \pdftexrevision . 8236, 8[2](#page-21-17)[44,](#page-27-21) [8255](#page-29-18) \pdfte[xvers](#page-30-8)[ion](#page-30-9) . [82](#page-130-9)[31,](#page-130-10) 8233, 8236, 8239, 8242, 82[43,](#page-18-26) 8[247,](#page-18-24) [8253,](#page-20-4) [8254](#page-30-10), [1183](#page-48-11)2 \pdfvorigin [. .](#page-48-12) [. . .](#page-48-13) . . . . . . [847](#page-49-16)0 \pdfxform . . . . . . . . [8](#page-186-11)[027,](#page-186-22) [1](#page-186-21)[1775](#page-186-23) \peh [. . . .](#page-186-12) [. . . . .](#page-186-0)[.](#page-185-9) [. . .](#page-186-13) . . [15842](#page-186-1) \penalty . . [1736,](#page-256-17) 2296, 4301, 6860, [6883](#page-186-3) \phantom [. . . .](#page-181-18) . . . . . . . . . [493](#page-190-24) \phantomsection 3692, 5434, [7052,](#page-334-20) 12864, 12915, 13301 \Prea[mble](#page-159-4) . [. . . .](#page-51-23) [. . . .](#page-64-0) [. . .](#page-104-2) [11199](#page-158-6) \PrerenderUnicode . . . . . . . [3402](#page-19-7) \process@me . . [5533,](#page-92-41) [5545,](#page-127-37) [5546,](#page-162-28) [8279,](#page-275-17) 8288 \ProcessKey[valOpti](#page-277-38)[ons](#page-284-34) . . . [3731](#page-244-29) \protect . . . . . . 1734, 4373, [6656,](#page-87-32) 6727, 6791, 6806, 6822, 6938, [6945,](#page-186-24) [6946,](#page-187-34) [7090,](#page-130-2) [7121,](#page-130-0) [7395,](#page-130-1) 7447, 7576, 7596, 7602, 7613, 7730, 8561, [8651,](#page-51-24) [9402,](#page-105-9) [9477,](#page-93-26) 10836, 111[09,](#page-157-28) 12[936,](#page-157-29) [13234,](#page-154-23) [13357](#page-155-28), [1335](#page-157-27)8 \prote[cted@](#page-160-17)[edef](#page-160-18) [4408,](#page-163-2) [5699,](#page-164-11) [6323,](#page-170-7) [6343,](#page-171-3) [8050,](#page-173-14) [9081,](#page-173-15) [9526,](#page-173-17) [9598,](#page-174-14) [10087](#page-176-8) \prote[cted@w](#page-285-10)[rite](#page-243-32) 2251, [439](#page-277-39)2, [6918,](#page-283-10) 7281, [7296,](#page-285-11) [7304,](#page-106-5) [7308,](#page-133-16) [7313,](#page-147-19) [12935](#page-148-29) \prote[cted@x](#page-222-7)[def](#page-182-32) . [6497](#page-202-20), [6499](#page-210-19), [6593](#page-212-15) \providecommand . . . . . . . . . . . 2268, 2269, [2777,](#page-63-11) [3170,](#page-105-28) [3171,](#page-159-32) [3174,](#page-277-8) [3175,](#page-168-1) [3936,](#page-168-2) 4132, 4133, 4254, 4327, 5464, 5729, 5748, 5873, 6756, [6757,](#page-151-25) [6772,](#page-151-6) [6850,](#page-153-9) 7378, 7379, 7495, 7803, 7804, [7805,](#page-63-12) [7806,](#page-63-13) [7807,](#page-73-4) [7808,](#page-82-10) [7809,](#page-82-11) [7810,](#page-82-12) [7811,](#page-82-13) [7812,](#page-97-3) [7813,](#page-100-7) [7814,](#page-100-6)
7815, 7816, 7817, 7818, 7819, 7820, 7821, 7822, 7885, 8033, 8045, 8046, 8549, 8645, 8646, 8881, 8940, 8941, 8942, 9328, 9447, [9469,](#page-177-1) [9470,](#page-177-2) 9471, 9910, [10274](#page-177-0), 10275, 10[592,](#page-177-3) [10600,](#page-177-4) [10601](#page-177-5), [106](#page-177-6)[02,](#page-177-7) 10[603,](#page-179-0) [10675,](#page-182-0) [10687](#page-182-1), [106](#page-182-2)[88,](#page-192-0) 10[689,](#page-195-0) [10690,](#page-195-1) [10734](#page-199-0), [107](#page-200-0)[75,](#page-200-1) 10[776,](#page-200-2) [10777,](#page-207-0) [10778](#page-209-0), [109](#page-209-1)[26,](#page-209-2) 10[928,](#page-209-3) [10929,](#page-219-0) [11042,](#page-226-0) [11043,](#page-226-1) [11090,](#page-232-0) 1[1798](#page-232-1) \Push[Button](#page-232-2) [. . . . .](#page-232-3) [. . . . .](#page-232-4) . [5241](#page-234-0) \put@[me@bac](#page-234-1)k [. .](#page-237-0) 4[519,](#page-237-1) 4532, [4542](#page-234-4)

### [Q](#page-237-3)

\qaf . [. . . . .](#page-241-0) [. . . . .](#page-241-1) [. . . . .](#page-243-0) . [1582](#page-255-0)5 \quotedblbase 135[16,](#page-108-0) 13[753,](#page-109-0) 1[5342,](#page-123-0) 15646 \quotesinglbase . . . 13526, 13755, 15336, 15648

#### R

\r . 742, [1339](#page-330-0)4, 13406, 13418, 13628, 13693, 13802, [13829,](#page-289-0) [13848,](#page-293-0) [13870,](#page-324-0) [13997](#page-330-1), 14061, 14344, 14346, 15306, 15308 \ra [. . .](#page-28-0) . . . . . . . . . . . . . . . 15813 \raff [. . . . .](#page-286-0) [.](#page-295-0) [. . . .](#page-286-2) . . . . . . . [15835](#page-291-0) \raise [2303,](#page-292-0) 8621, 8698, 8727, [8757,](#page-295-1) [10318,](#page-295-2) [1](#page-324-1)[0899,](#page-298-0) [1](#page-324-2)[1171](#page-299-0) \Read[Bookm](#page-305-1)arks 3730, 3748, [3862,](#page-333-0) 4036, 4177, 13095, 13130 \real@setref ....... 7573, [7639](#page-334-0)  $\real \text{non} \; \ldots \; \ldots \; \text{6590}$  $\real \text{non} \; \ldots \; \ldots \; \text{6590}$  $\real \text{non} \; \ldots \; \ldots \; \text{6590}$ \Ref [. . . . .](#page-227-0) [. . . .](#page-239-0) . 7658, 7662, 7667 \ref . . 527, 3854, [4152,](#page-93-0) [4558,](#page-93-1) [5374,](#page-95-0) [5375,](#page-99-0) [5446,](#page-101-0) [5447,](#page-280-0) [6555,](#page-281-0) [6562,](#page-174-0) 7677, 11191 \ref@one ......... 4349, [4350](#page-153-0) \rEfLiNK [. . . .](#page-95-1) . . . . 1[1192,](#page-175-0) [11193](#page-175-1) \refstep[coun](#page-20-0)ter [5943,](#page-101-1) [5950,](#page-109-2) [6188,](#page-126-0) [6210,](#page-126-1) [6235,](#page-128-0) [6259,](#page-128-1) [6267,](#page-152-0) [6719](#page-152-1) \rem@[ptetc](#page-175-2) [. . . .](#page-244-1) . . 10022, 10024 \renewcommand 2243, [6698,](#page-105-0) [7197,](#page-105-1) 13011 \Requ[irePac](#page-145-0)kage [. . . .](#page-139-0) [. . . .](#page-139-1)[. . . .](#page-144-0) . 22, [232,](#page-146-0) [233,](#page-146-1) 234, 235, 236, 237, 238, 239, 240, [836](#page-221-0), [1112,](#page-221-1) [1638,](#page-278-0) 2237, [2626,](#page-63-0) [3720,](#page-155-1) [3836,](#page-166-0) 3837, 4104, 4148, 4182, 4319, 4561, 5416, [557](#page-11-1)3, 5[789,](#page-11-3) [7825,](#page-11-4) 93[29,](#page-6-0) [1109](#page-11-0)[5,](#page-11-7) 13[021](#page-11-2) \Reru[nFil](#page-11-5)[e](#page-49-0)[Chec](#page-11-6)k . [. . . .](#page-11-8) [. .](#page-31-0) [13023](#page-36-0)  $\text{Reset}$  [. . . .](#page-62-0) [. . . .](#page-93-2) . . . . . . . . [5250](#page-95-2) \reset[@font](#page-95-3) [6866](#page-100-0), [6889](#page-101-2), [7577,](#page-101-3) [7597,](#page-104-0) [7614,](#page-110-0) [7731](#page-127-0) \revte[x@che](#page-207-1)[cking](#page-243-1) [. . . . .](#page-279-0) . . . 6843 \Rightarrow . . . . . . . . . . . . [7529](#page-279-1)

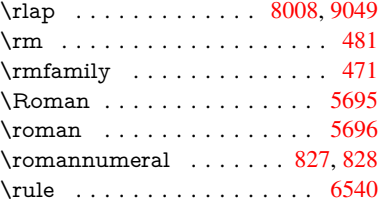

### S

\sad . . . . . . . . . . . . . . . . . [15817](#page-133-0) \sbox ... 3398, 5270, [10](#page-31-1)274, 10[3](#page-152-2)[01,](#page-31-2) 11774  $\scc@LT@array...$ ....... 6209 \scriptsize . . . . . . . . . . . . . 489 \scriptstyle [. . . .](#page-124-0) [. . . . .](#page-226-0) . . . [6856](#page-333-1) \scroll[mode](#page-255-1) [165](#page-87-0)3, 1678, 1688, [1701,](#page-226-2) 1793, 1925 \scshape . . . . . . . . . . . . . . [477](#page-145-1) \section . . . . . . . . . . . . . . [7497](#page-158-0) \sectionauto[refnam](#page-49-1)e . . [2852,](#page-50-1) [2870,](#page-50-2) [2888,](#page-52-0) [2906](#page-55-0), [2924,](#page-50-0) 2942, 2960, 2989, 3018, 3036, 7815 \seen . . . . . . . . . . . . . . . . 1[5815](#page-19-3) \selectfont . . . . . 457, 4115, [11863](#page-172-0) \setbox [. . . . .](#page-76-1) [. . . .](#page-75-0) . . . . . [1737,](#page-75-1) [1743,](#page-76-0) 1749, 3198, [3204,](#page-77-0) [5092,](#page-77-1) [5581,](#page-78-0) [6390](#page-79-0), [7998,](#page-79-1) [8541](#page-177-0), 8612, 8683, 8713, [8743,](#page-18-0) 9022, [9039,](#page-333-2) 10890, 11158, 1[2229,](#page-100-1) [12317,](#page-256-0) 12352, [123](#page-52-1)[83,](#page-83-0) 12[412,](#page-83-1) [12442,](#page-51-0) [12468](#page-51-1) \setlength [. . . . .](#page-149-0) . [387](#page-181-1), [388,](#page-192-1) [2300,](#page-194-1) [8469,](#page-195-3) [8470,](#page-196-1) [8475,](#page-196-2) [8479,](#page-201-0) [8484,](#page-202-1) [8488,](#page-239-1) 8[494,](#page-244-4) 8497, [850](#page-263-0)1, [8504,](#page-265-0) [9450,](#page-265-1) 9[453,](#page-266-0) 9457, [946](#page-267-0)0, [9773,](#page-267-1) 13251, 13322 \setpd[flinkm](#page-190-0)[argin](#page-190-1) [3](#page-190-2)[581,](#page-15-0) [3582](#page-15-1), [8023](#page-64-1) \setto[width](#page-191-1) . 11[436,](#page-191-3) 1[1916,](#page-191-4) [12257](#page-191-5) \Setup[Keyv](#page-209-4)[alOpt](#page-209-5)ions . [. . . .](#page-209-7) [3721](#page-216-0) \sffamily [. . . . .](#page-284-0) [. . .](#page-209-6) . . . . . . 472 \shadda [. . .](#page-283-0) . . . . . . . . . . . 15840 \sheen [. . .](#page-249-0) [.](#page-90-0)[. .](#page-90-0) [. .](#page-90-1) . . . . . . . [1](#page-264-0)[5816](#page-181-2)  $\hbox{shortcit}$  [. . . . .](#page-257-0) . . . . . . . [6981](#page-93-3) \SK@ . . . . . . . . . . . . . . . . . [7789](#page-19-4) \SK@@ref . . . . . . . . . . . . . . [7789](#page-334-1) \SK@ref . . . . . . . . . . . . . . . 7786 \skip© 1751, 1825, 1826, 1829, [1831,](#page-333-3) 2314, 2320, 2333, 2339 \slide@cline 7515, 7528, 7536, [7546,](#page-177-8) 7554 \Slide@conte[nts](#page-53-0) . . . . . . . . . [7520](#page-177-9) \slide[@c](#page-64-2)[onte](#page-52-2)[nts](#page-65-0) [.](#page-65-1) [. . . .](#page-53-2) . . . [7513](#page-53-3) \slide@heading [. . . .](#page-172-2) . . . . . . 7391 \slide[@subhe](#page-173-1)[ading](#page-172-1) [. . . .](#page-172-3) . . . [7444](#page-172-4) \slide@undottedcline . . . . . [7506](#page-172-5) \slidenumberline 7507, 7515, [7529,](#page-172-6) 7537, 7547, 7555

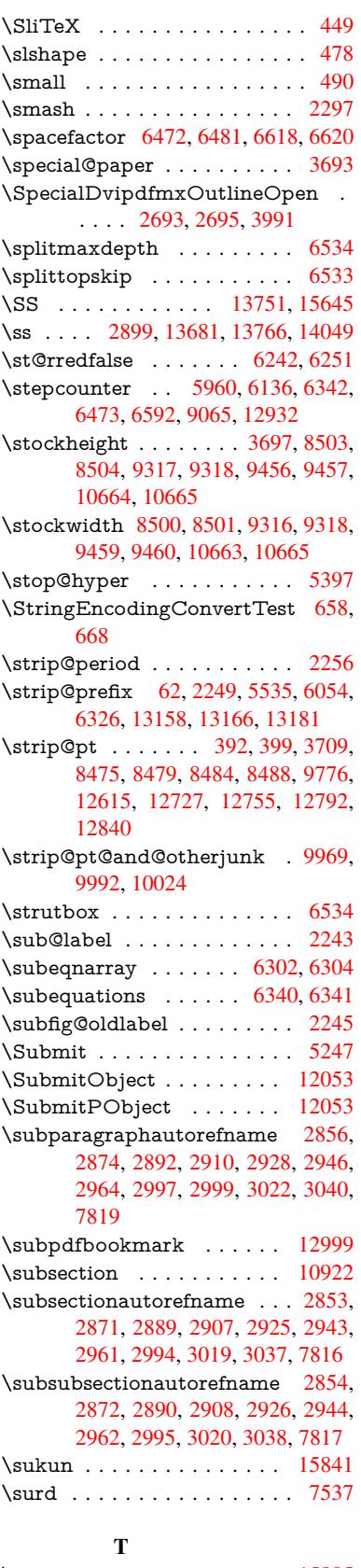

\T . . [. . . .](#page-77-6) [. . . .](#page-78-4) . [. . . .](#page-79-5) [. . .](#page-79-6) [15805](#page-334-2)

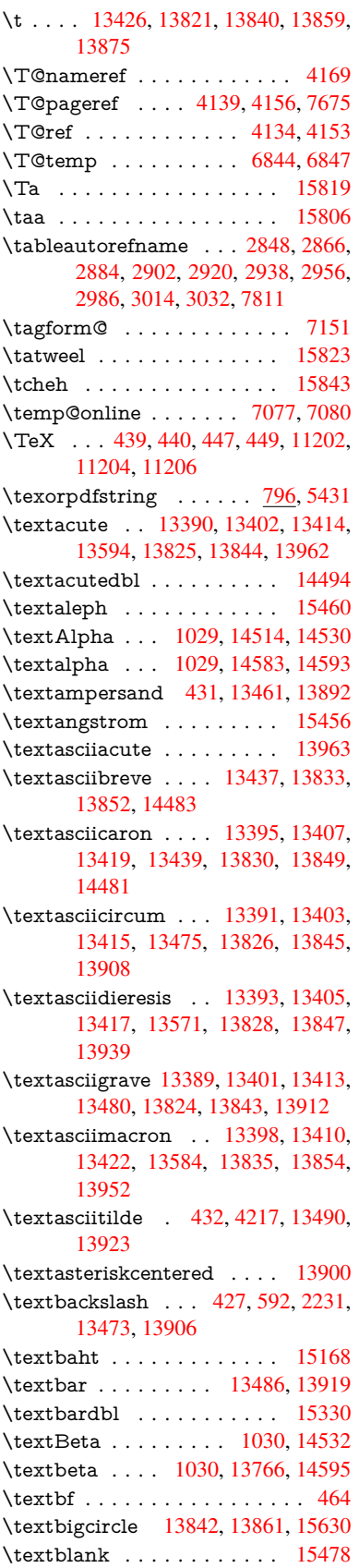

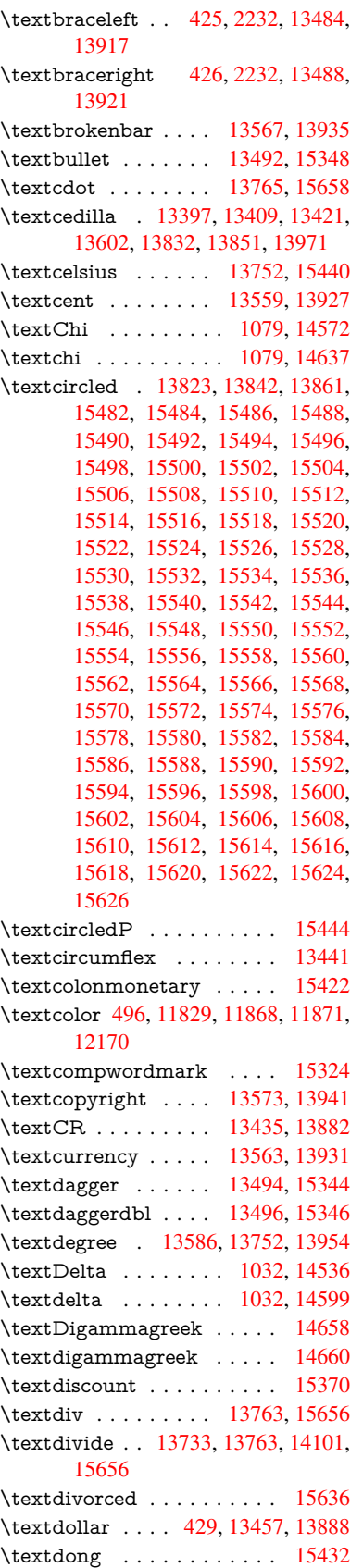

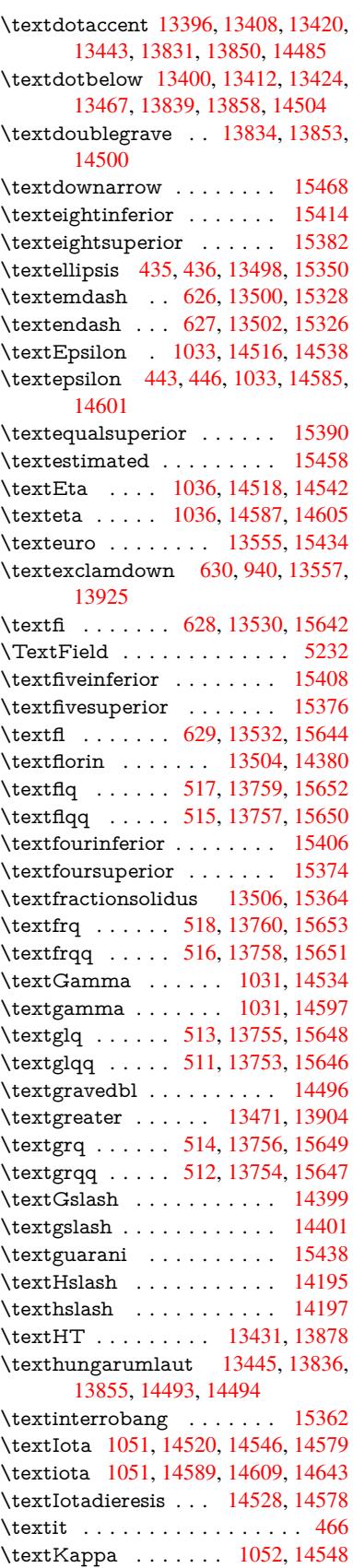

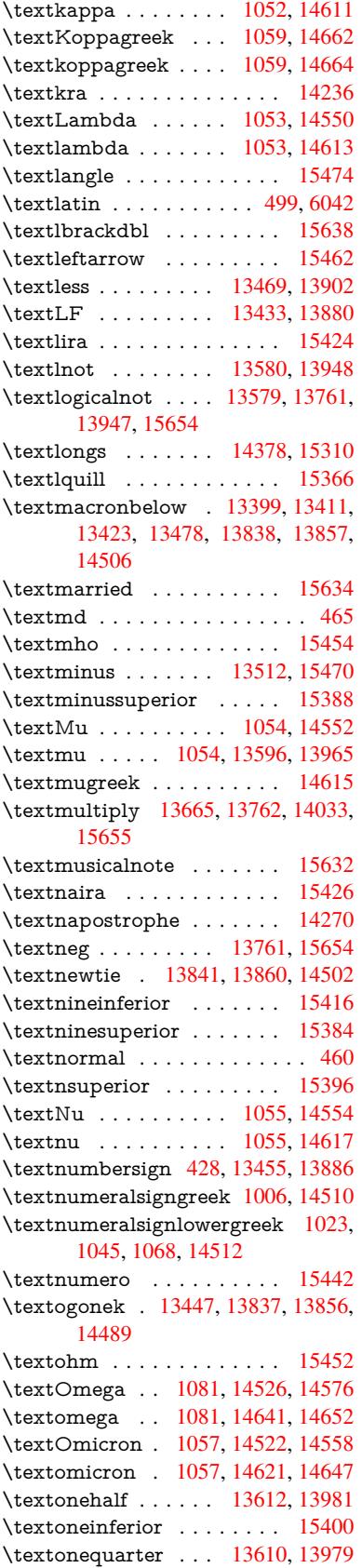

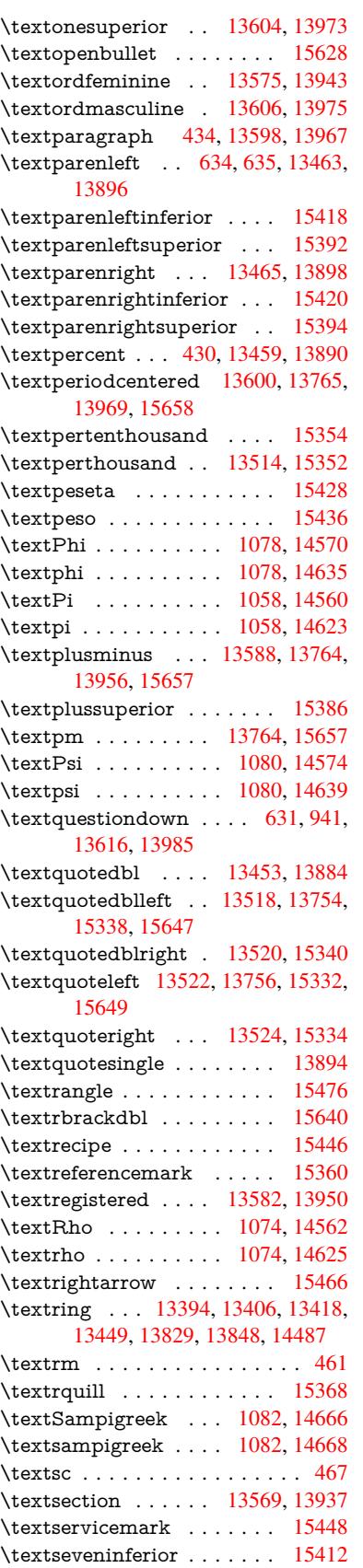

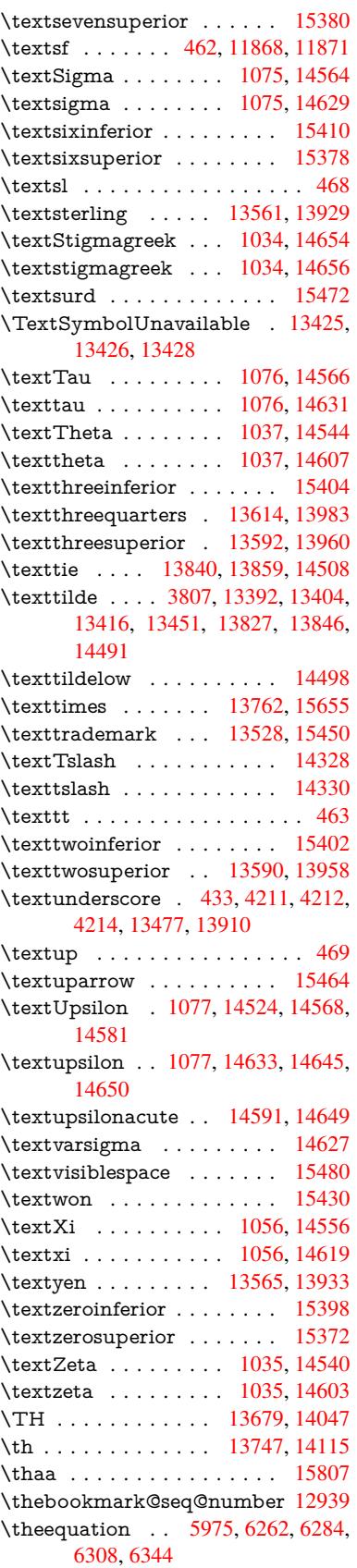

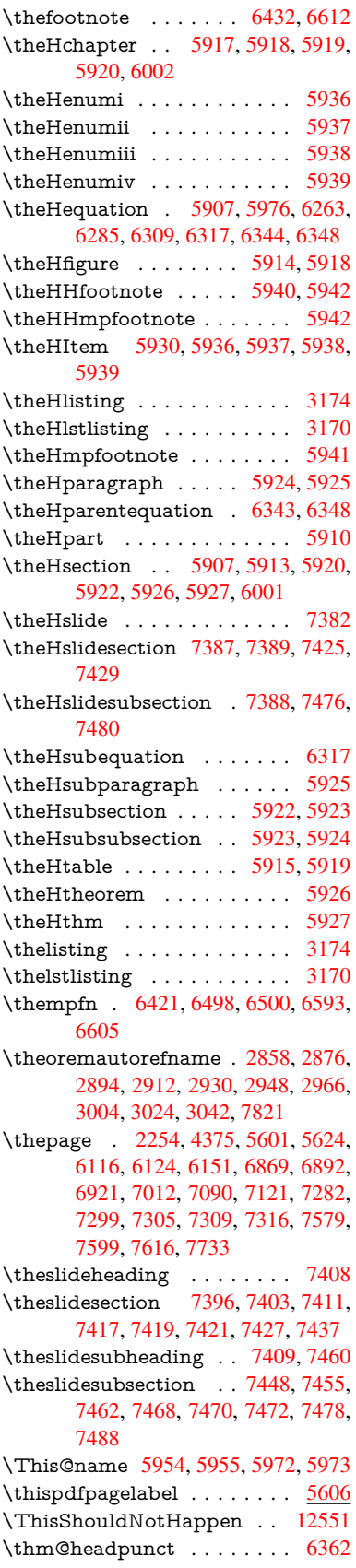

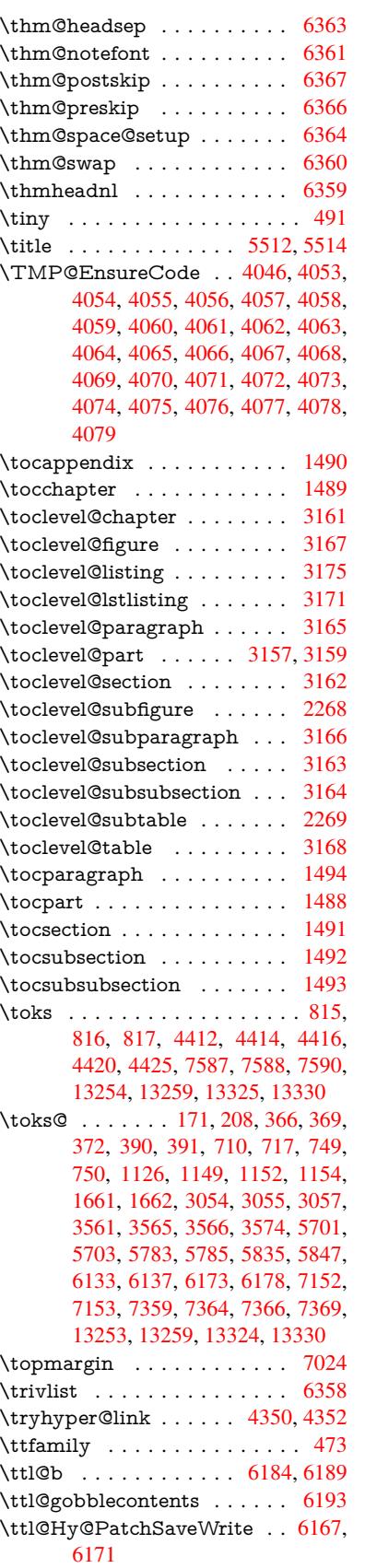

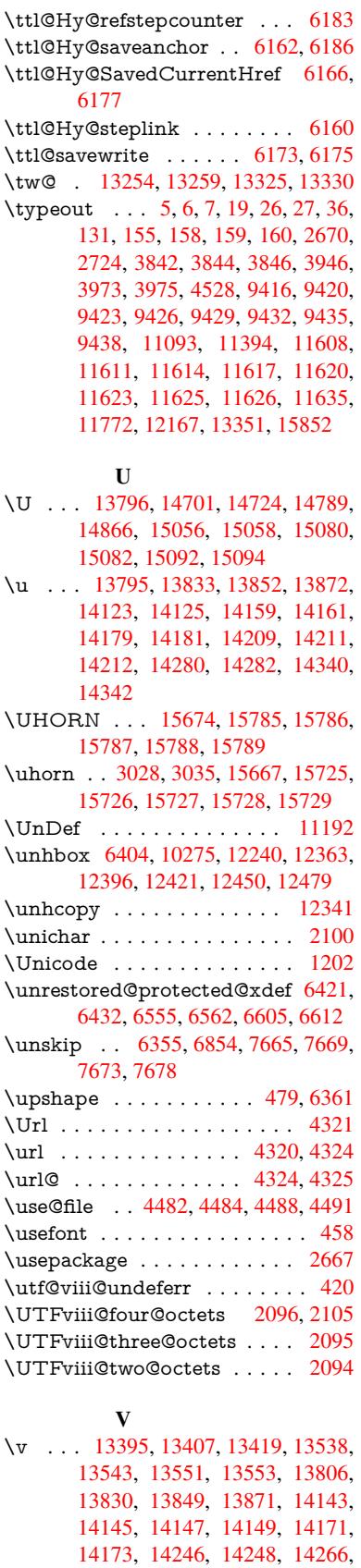

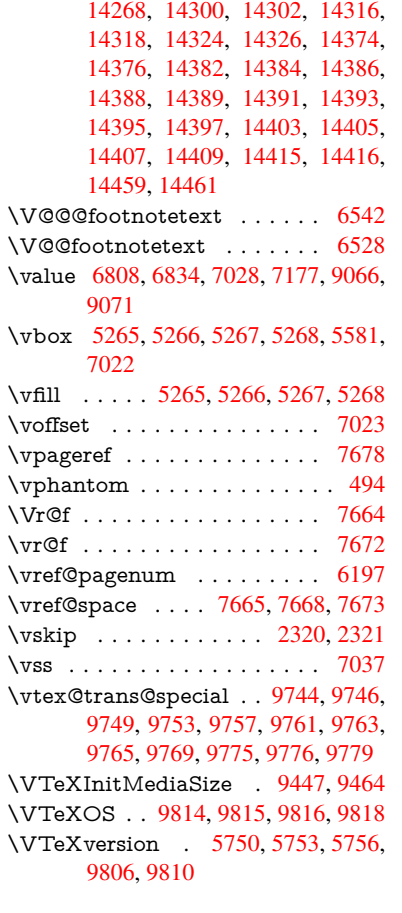

# W

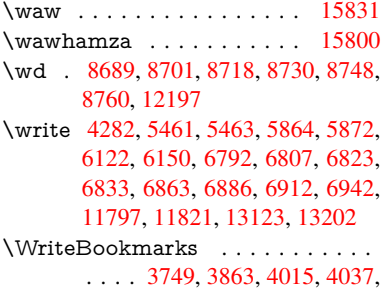

### 12872, 13116, 13148, 13149, 13191, 13195

\wwwbrowser . . . 8646, 8720, 8732

# X

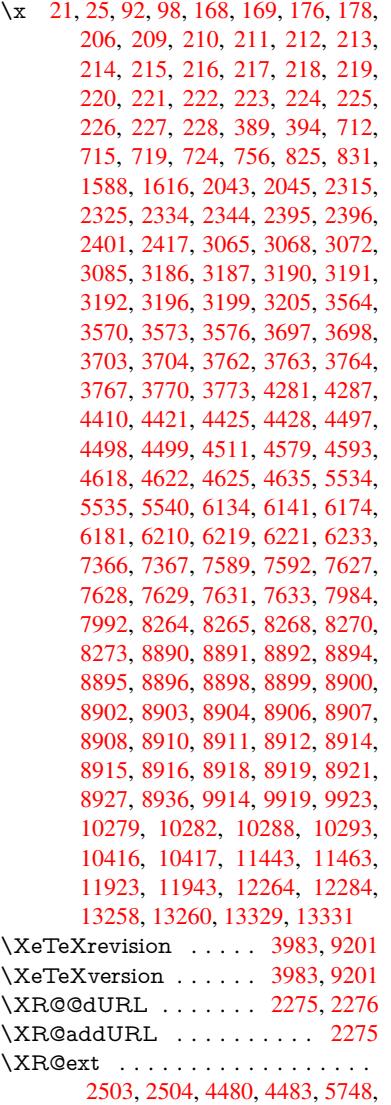

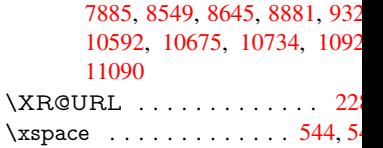

# [Y](#page-243-0)

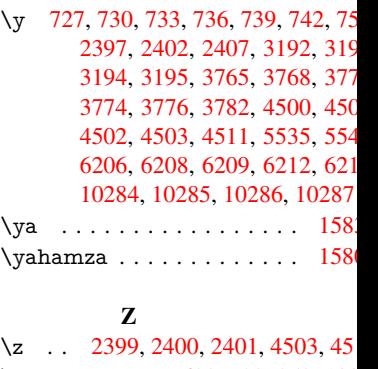

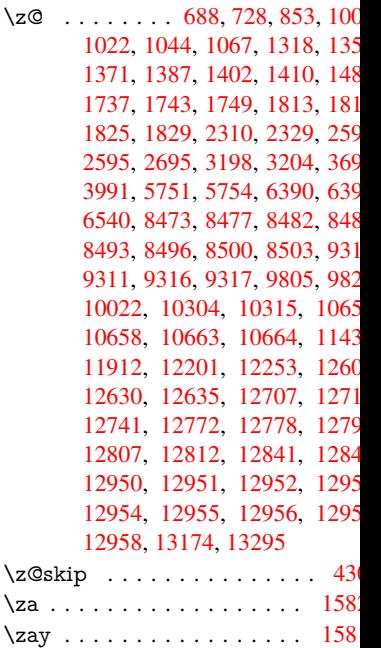

 $\ZWNJ$  [. . .](#page-277-9) [. . . . .](#page-284-4) . . . . . 158